# **UNIVERSIDAD ALAS PERUANAS**

# **FACULTAD DE INGENIERÍA Y ARQUITECTURA**

**ESCUELA PROFESIONAL DE INGENIERÍA DE SISTEMAS E INFORMÁTICA**

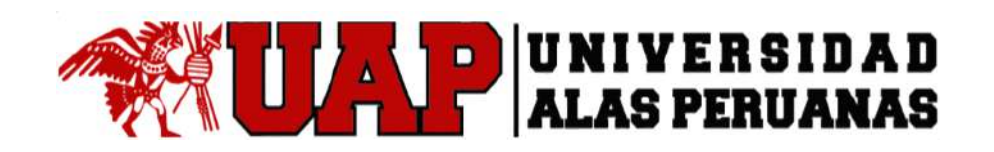

# **TESIS SISTEMA DE GESTIÓN DE INVENTARIOS PARA LA EMPRESA AUTOMOTRIZ CREA PERÚ S.A.C.**

**PRESENTADO POR EL BACHILLER**

**LUIS ANGEL, FRANCO TORRES**

**PARA OPTAR POR EL TÍTULO PROFESIONAL DE**

**INGENIERO DE SISTEMAS E INFORMÁTICA**

**LIMA - PERÚ**

**2016**

# **TABLA DE CONTENIDOS**

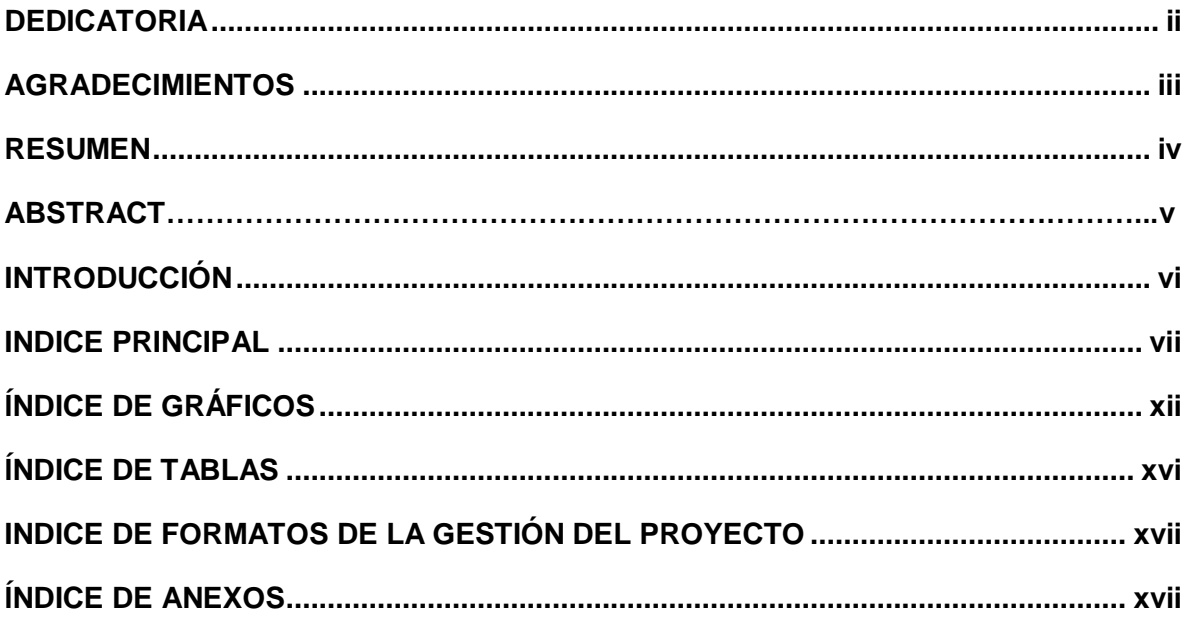

# **DEDICATORIA:**

Dedico este presente tesis a Dios, por haberme brindado salud para lograr mis metas y objetivos, además de su infinita bondad y amor. A mis padres: Luis Franco Esteban y Victoria Elena Torres Venegas por su apoyo constante y cariño, que me hace seguir adelante siempre. A mis profesores, por su gran apoyo y motivación para la culminación y elaboración de mi tesis.

#### **AGRADECIMIENTOS**

Me gustaría que estas líneas sirvieran para expresar mi más profundo y sincero agradecimiento a todas aquellas personas que con su ayuda han colaborado en la realización del presente trabajo, al Dr. Juan Jesús Soria Quijaite, por la enseñanza infundida, además de haber recibido la orientación, el seguimiento y la supervisión continúa de la misma, pero sobre todo por la motivación y el apoyo recibido.

También agradecer a una persona muy especial a Jackeline Tiffani Ramirez IIlanes quien me dio las fuerzas para seguir adelante en la tesis y no darme por vencido, quisiera hacer extensiva mi gratitud a mis compañeros de la Facultad de Ingeniería de Sistemas e Informática, a los miembros de la empresa automotriz "Crea Perú S.A.C." que me brindaron su información en el momento preciso que necesité.

Un agradecimiento muy especial merece la comprensión, paciencia y el ánimo recibidos de mi familia y compañeros.

A todos ellos, muchas gracias.

#### **RESUMEN**

El presente trabajo tuvo por objetivo identificar los posibles problemas que pueden estarse dando entre los procesos y luego evaluarlos con el software para decidir sobre cuáles de las posibles soluciones sería la más eficiente para mejorar la eficiencia de los procesos*.* Primero se identificaron los procesos, subprocesos y actividades que existen en la empresa evaluada, luego se identificó los tiempos de demora en cada proceso, se analizó una evaluación con datos previamente decididos con tiempos cronometrados e ingresados manualmente, se decidió en qué actividades exactas se debe mejorar los tiempos.

En la empresa automotriz "Crea Perú S.A.C" se ha visto con la necesidad de invertir en tecnología para poder mejorar sus procesos y ha optado por hacer uso de un sistema de Gestión de Inventarios para el área de almacén, lo que mejoró su eficiencia y su comunicación entre las actividades que apoyó este sistema, además redujo la cantidad de cuellos de botella que hay entre cada uno de las actividades y gracias a esto se pudo incrementar la cantidad de ventas de ensamblado de ambulancias y se redujo el tiempo de producción final de los productos.

En el Capítulo I, se describirá y realizará el análisis de la organización, donde se llevara a cabo la investigación, evaluando los factores internos y externos de la empresa.

En el Capítulo II, se realizara la descripción del marco teórico del negocio y del proyecto, aquí se detallara la problemática del proceso de negocio de la empresa y sus procesos que abarcan la gestión de proyectos, dirigidos a la gestión, ingeniería y soporte del proyecto.

En el Capítulo III, se inicia y se planifica el desarrollo del proyecto, donde se consideran los procesos de iniciación del proyecto, autorizando formalmente el inicio del proyecto. Y en los procesos de planificación del proyecto, se definirá el alcance, los objetivos y se desarrolla el plan para la dirección de proyectos.

En el Capítulo IV, se ejecuta el seguimiento y control del proyecto, contemplando el desarrollo de los procesos de ejecución del proyecto, en donde se integran todos los recursos a fin de implementar el plan establecido, se empleara los procesos de monitoreo y control de proyecto en donde se tiene en cuenta el avance del proyecto.

En el Capítulo V, se realiza el cierre del proyecto, considerando los procesos de cierre en donde se formaliza con el cliente la aceptación del producto y de los entregables del proyecto.

En el Capítulo VII, se evalúa los resultados y los indicadores claves de éxito del proyecto y producto.

En el Capítulo VIII, se detalla el glosario de términos del proyecto como para el producto.

En el Capítulo IX, se presenta la bibliografía consultada.

En el Capítulo X, se muestra los anexos del marco teórico, finalizando de esta manera el trabajo de investigación.

#### **ABSTRACT**

This study aimed to identify potential problems that may be happening between processes and then evaluate them with the software to decide on which of the possible solutions would be the most efficient way to improve process efficiency. First processes, threads, and activities that exist in the company evaluated were identified, then delay times identified in each process, an evaluation with data previously determined was analyzed with timed times and entered manually, it was decided in what exact activities should improve the times.

In the automotive company " Crea Perú SAC " has seen the need to invest in technology to improve its processes and has chosen to use a system of Inventory Management for the warehouse area, improving efficiency and communication between activities supported this system also reduced the number of bottlenecks that between each of the activities and thanks to this could increase the amount of sales of assembly ambulances and end time production was reduced products.

In Chapter I, it will be described and perform the analysis of the organization, which was carried out research, evaluating internal and external factors of the company.

In Chapter II, the description of the theoretical framework of the business and the project was made, here the problem of the business process of the company and its processes covering project management, aimed at management, engineering and project support will be detailed.

In Chapter III, it begins and project development, which are considered the processes of project initiation, formally authorizing the commencement of the project is planned. And in the planning of the project, the scope, objectives will be defined and plan for project management develops.

In Chapter IV, monitoring and control of the project is implemented, contemplating the development process of the project, where all resources to implement the plan established integrated, process monitoring and control project employed where one takes into account the project's progress.

In Chapter V, the closure of the project is done, considering closing processes where formalizes customer acceptance of the product and project deliverables.

In Chapter VII, outcomes and key indicators of project success and product is evaluated.

In Chapter VIII, glossary of terms for the project as detailed product.

In Chapter IX, the literature is presented.

In Chapter X, the annexes shown theoretical framework, thus ending the research.

#### **INTRODUCCIÓN**

El presente trabajo de investigación presentará un estudio de la gestión por procesos aplicado en la empresa "Crea Perú S.A.C". Por lo que se hizo un análisis de los procesos en un comienzo y demostró que al hacer uso de un sistema de Gestión de inventarios, se incrementó la calidad de los procesos, reduciendo costos y en algunos casos disminuyendo el tiempo de demora. Todo esto se halló gracias a que al hacer uso de un sistema de Gestión de Inventarios se identificó los cuellos de botella que existían entre procesos y a la vez se dio soluciones como una nueva distribución de planta.

Los sistemas de Gestión de Inventarios logran su importancia en la contribución que trae con los procesos de negocio que afectan y su mejora en la eficiencia que llega a ser un valor ganado para la organización. En la empresa "Crea Perú S.A.C." se ha visto mejorada por la aplicación de varios sistemas que se usan en algunas áreas, por lo que se vio con la necesidad de mejorar el proceso de producción y entre sus alternativas se encontró la de hacer uso de un sistema de Gestión de Inventarios, que es la que produce un mayor impacto a un costo tecnológicamente bajo.

# **ÍNDICE PRINCIPAL**

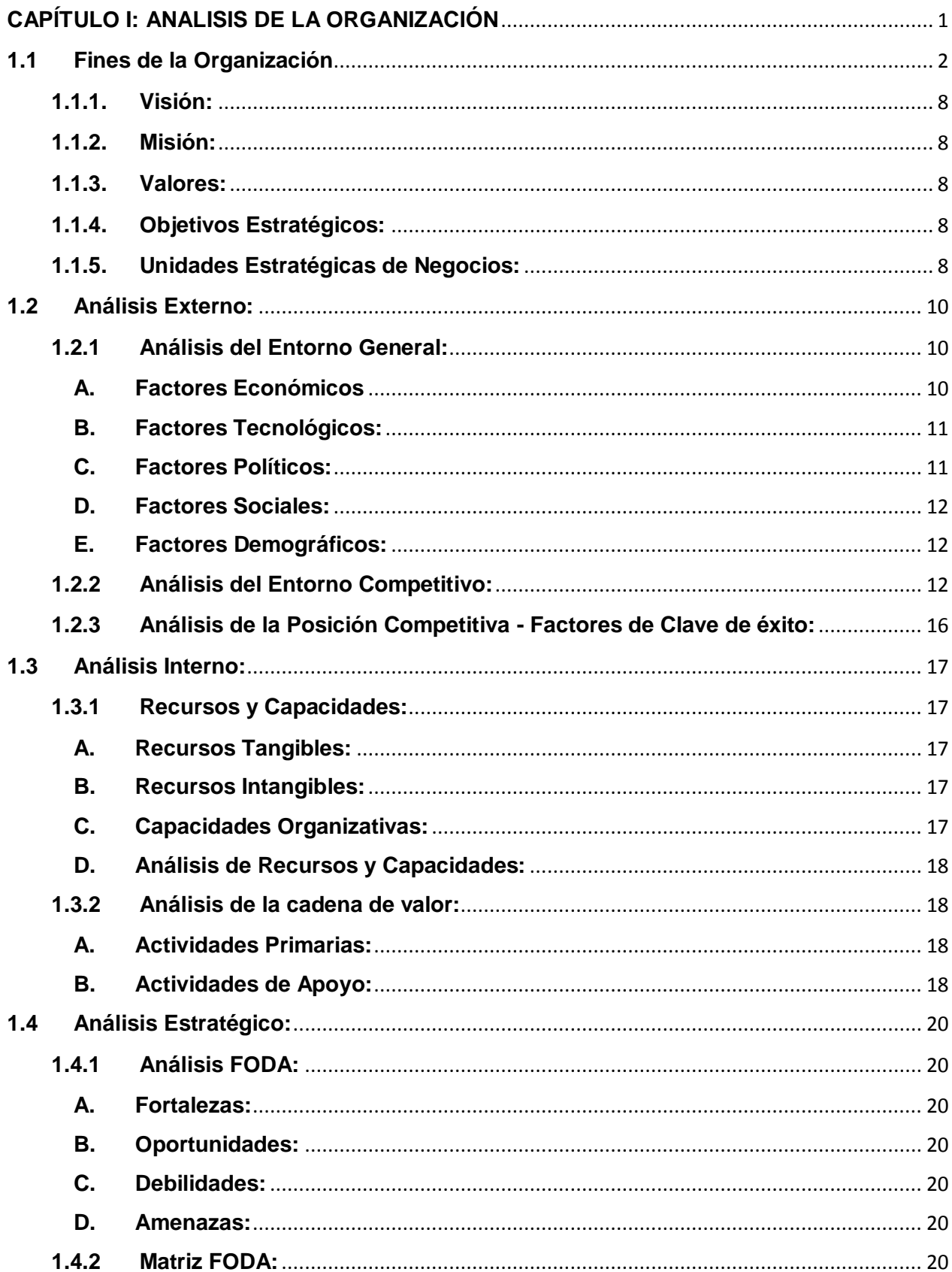

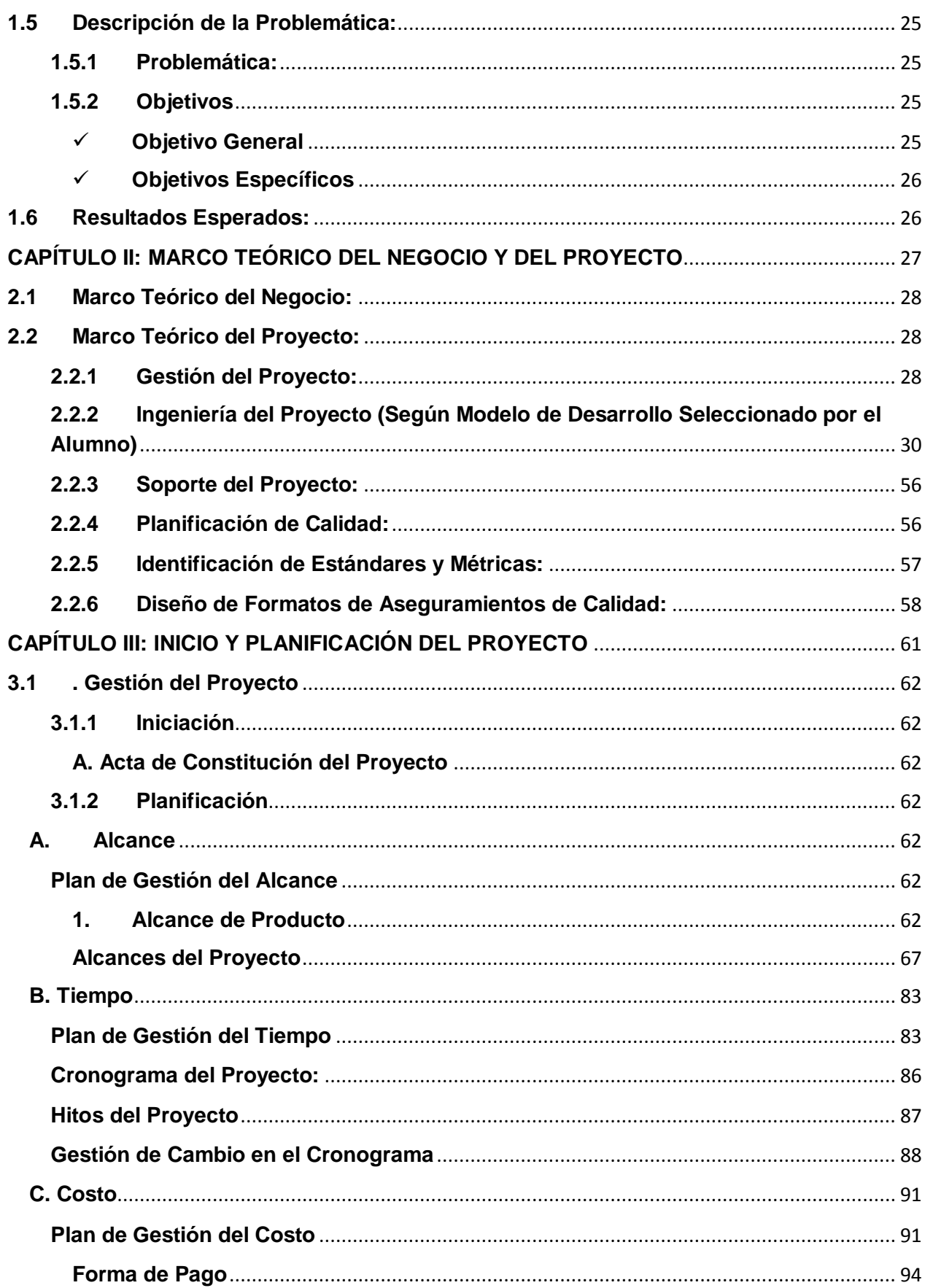

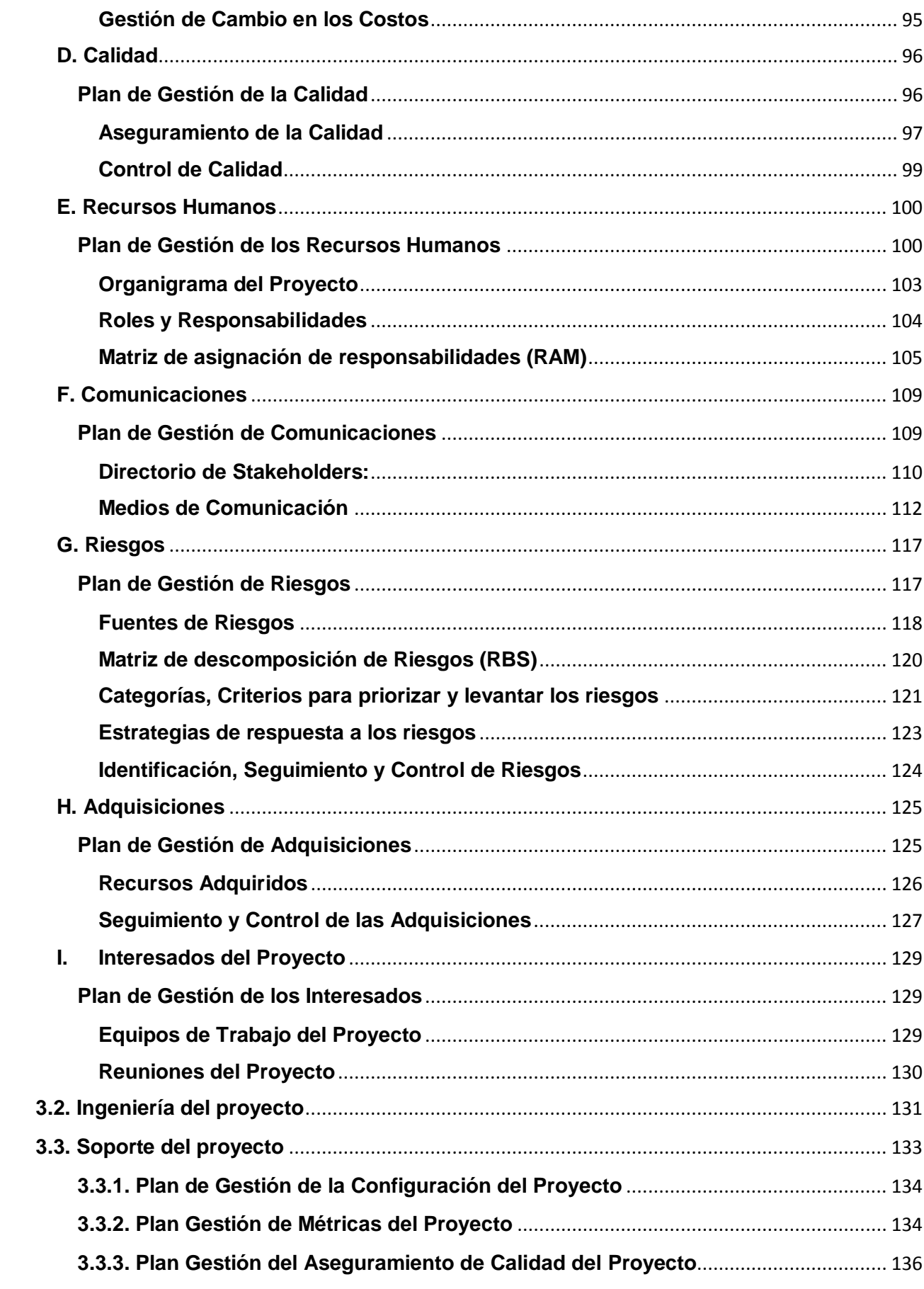

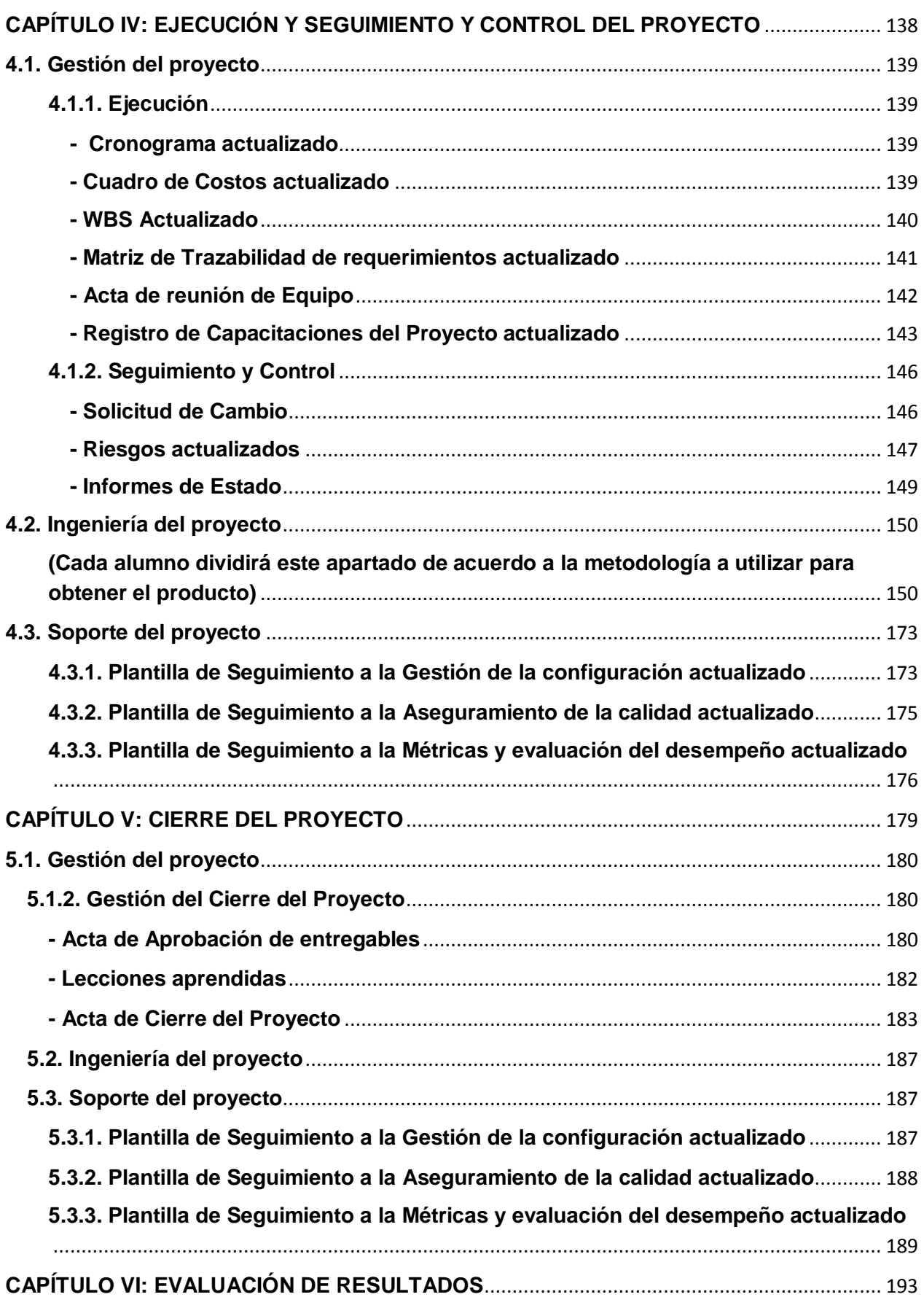

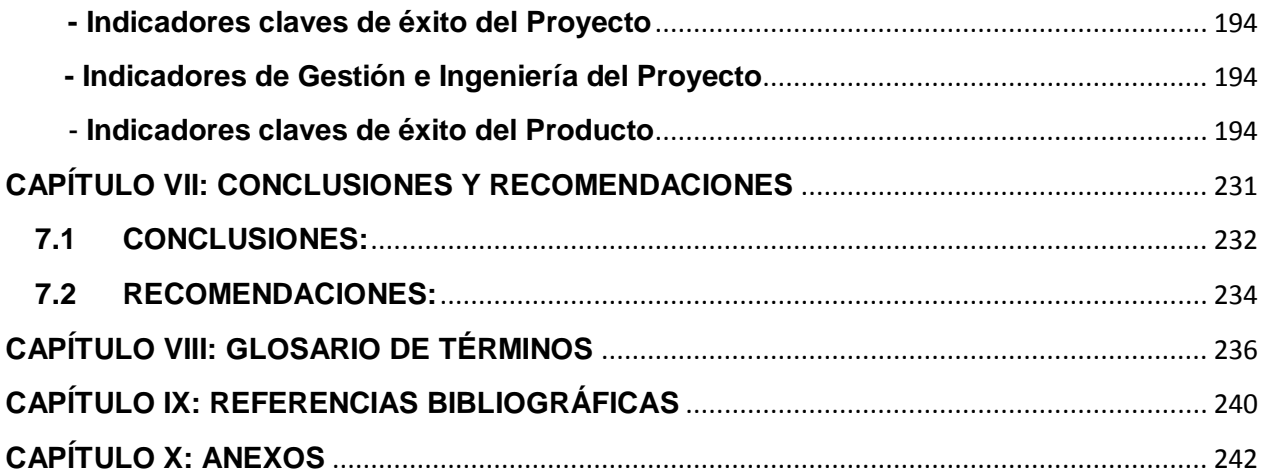

# **ÍNDICE DE GRÁFICOS**

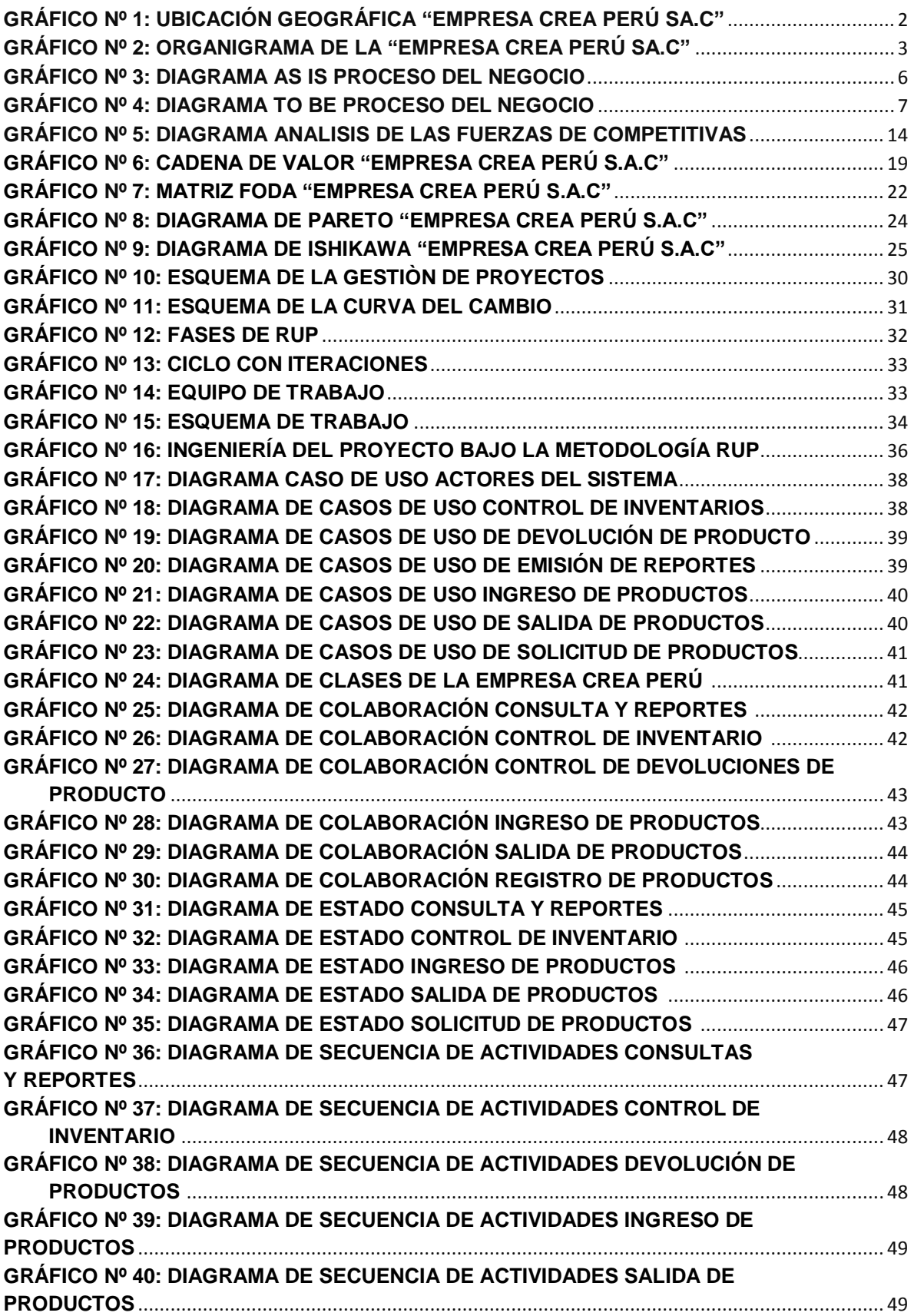

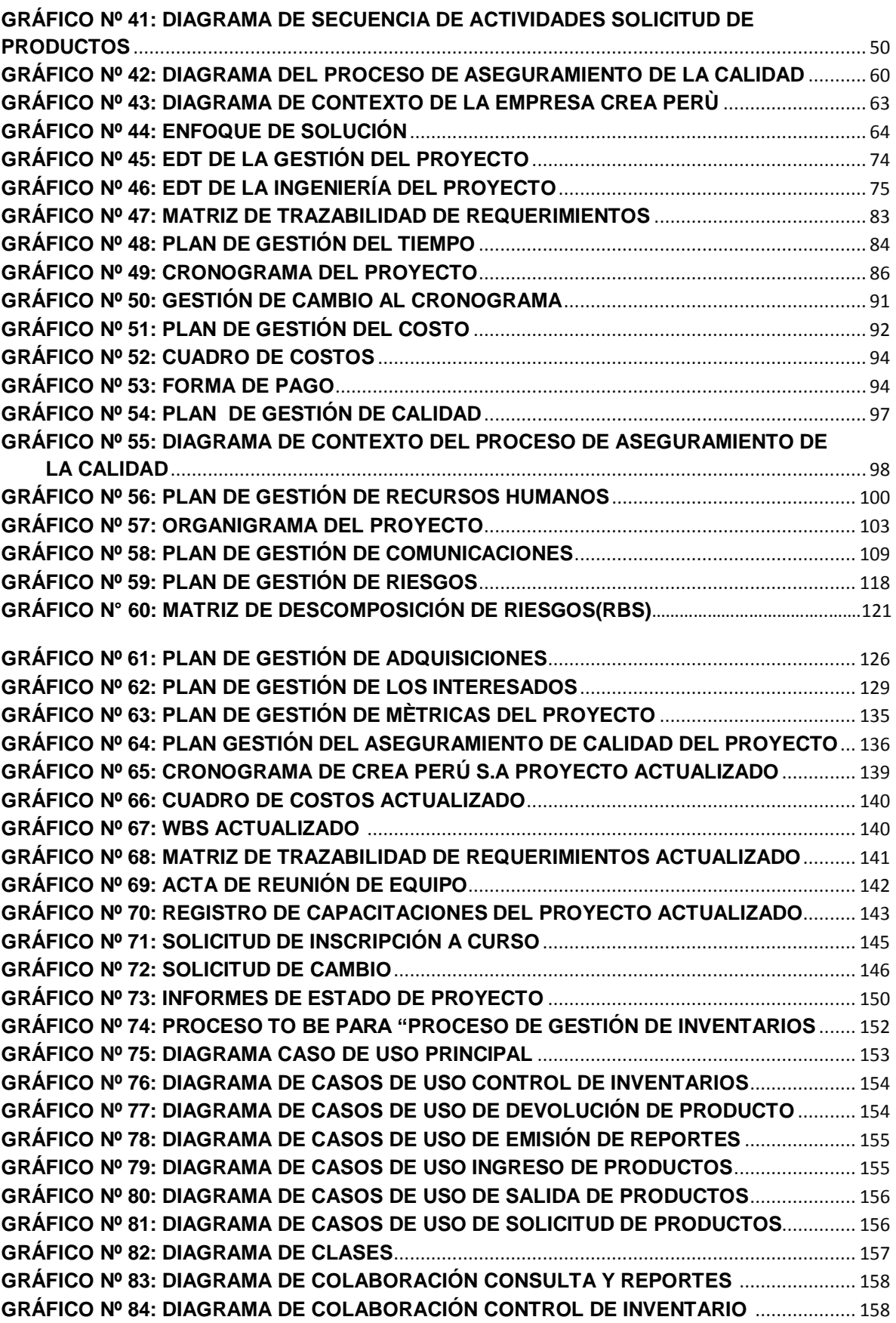

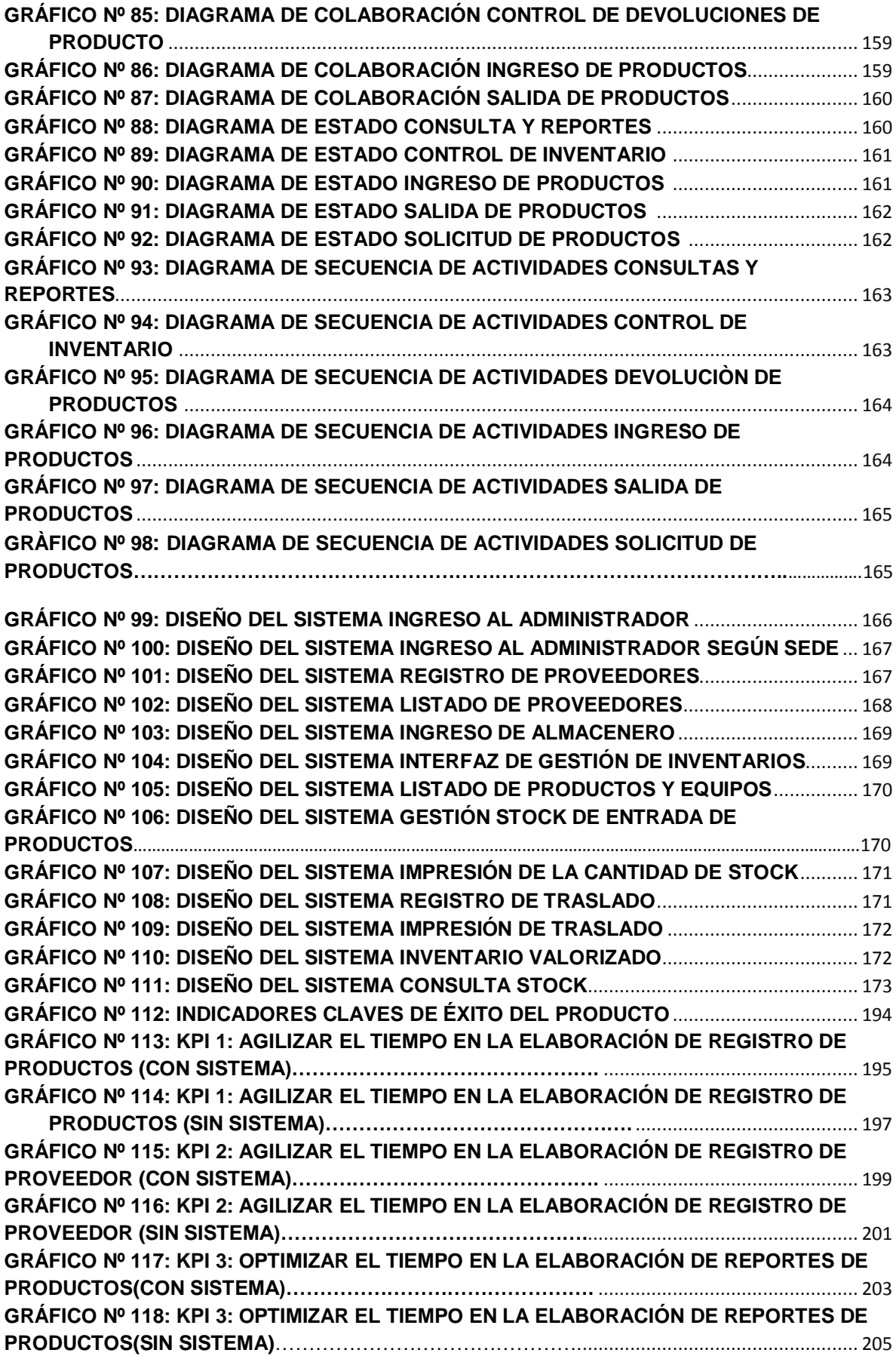

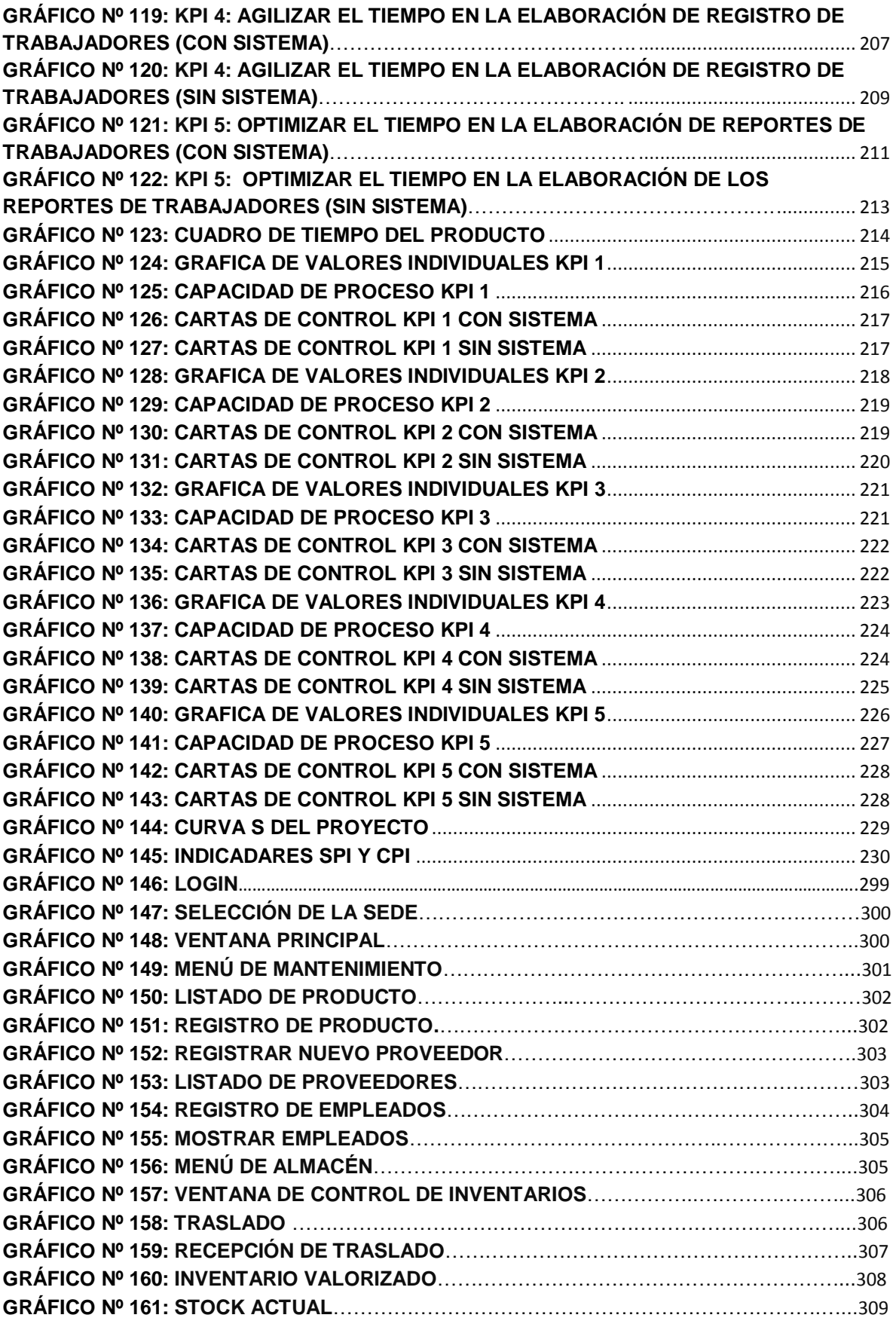

# **ÍNDICE DE TABLAS**

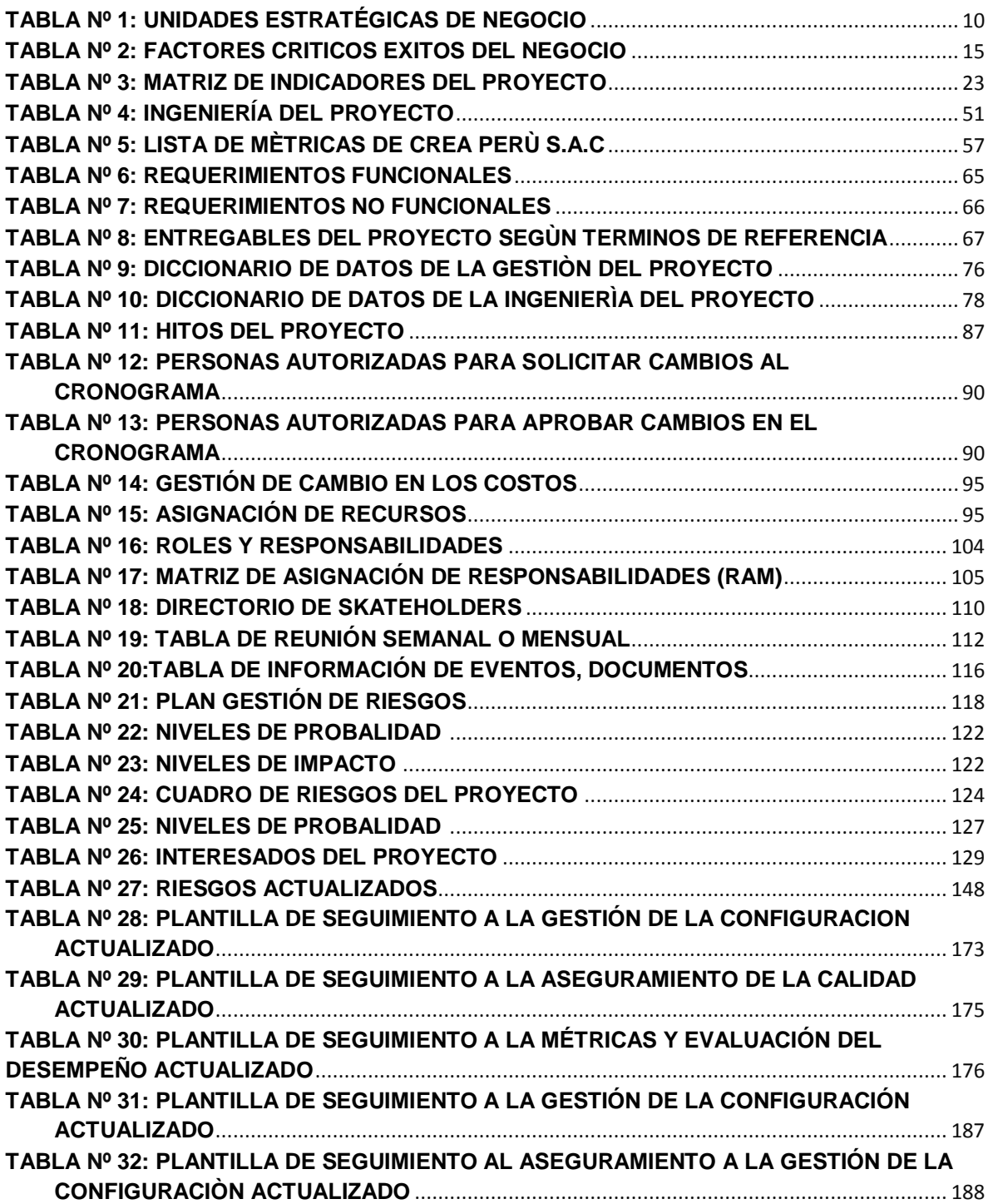

# **DE FORMATOS DE LA GESTIÓN DEL PROYECTO**

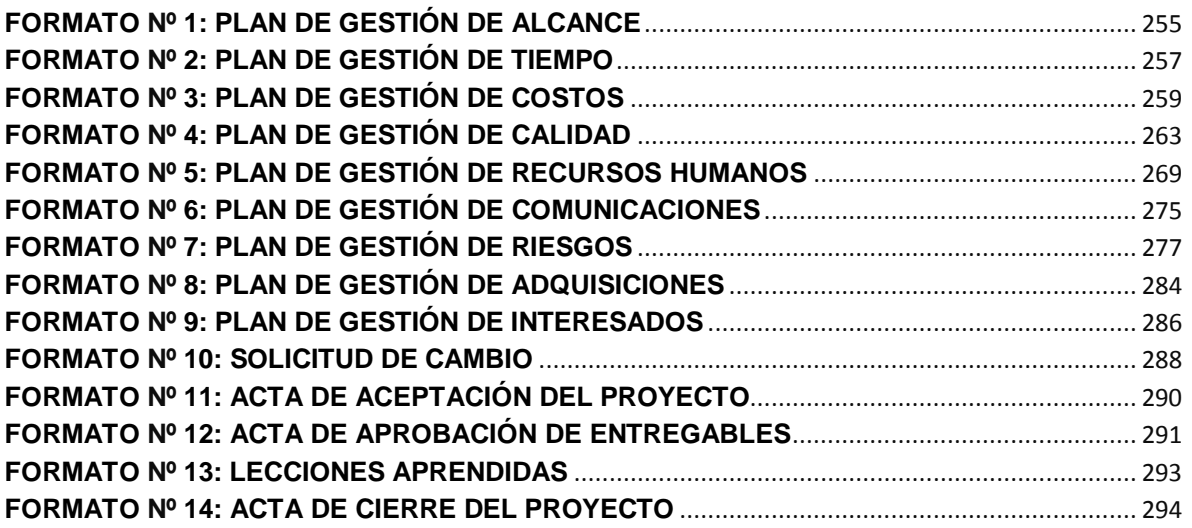

# **INDICE DE ANEXOS**

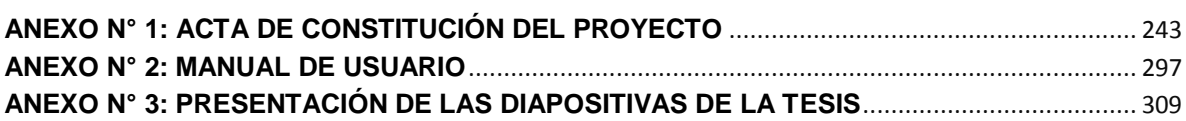

<span id="page-18-0"></span>**CAPÍTULO I: ANALISIS DE LA ORGANIZACIÓN** 

#### <span id="page-19-0"></span>**1.1 Fines de la Organización**

Crea Perú S.A.C., es una empresa dedicada al desarrollo y fabricación y equipado de ambulancias, teniendo en cuenta los requerimientos y necesidades de los clientes, nuestra principal ventaja es el carácter multidisciplinario de los profesionales que forman parte de nuestra institución, que nos permite brindar a nuestros clientes productos y servicios de alta calidad, generando la mayor satisfacción para nuestros usuarios.

El staff de profesionales que conforma Crea Perú S.A.C, cuenta con amplia experiencia en desarrollo y fabricación de equipamientos para ambulancias.

En tal sentido Crea Perú S.A.C., brinda el mejor servicio de manera personalizada para cada cliente, basadas en la amplia experiencia en el desarrollo y fabricación de ambulancias.

Su Ubicación Geográfica queda en Lince por Jr. Francisco de Zela 1957.

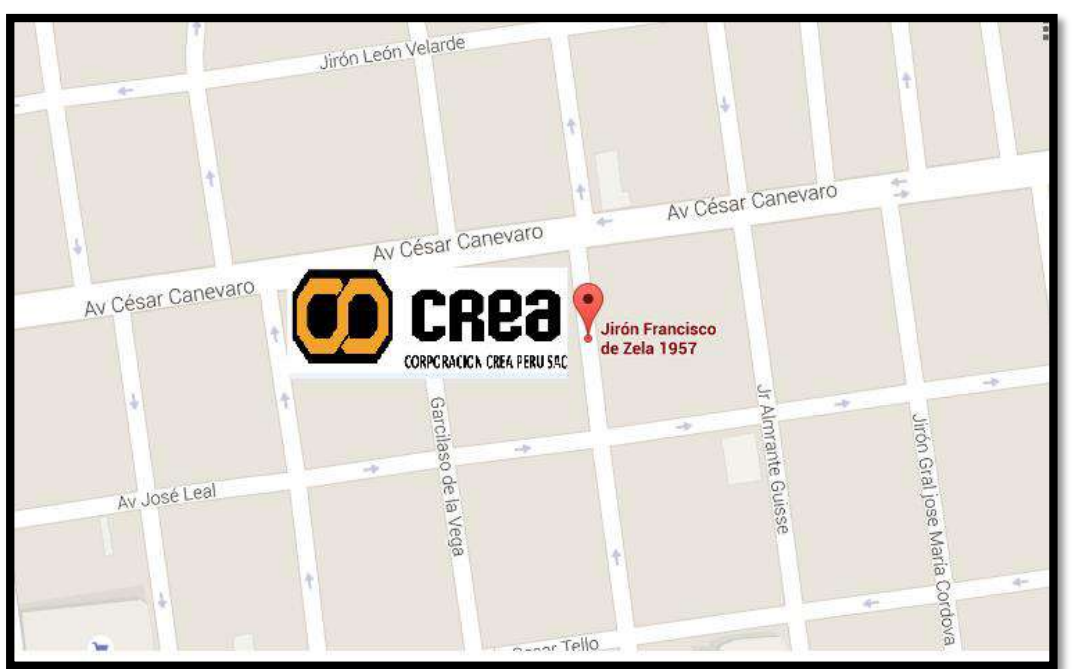

**GRÁFICO Nº 1 UBICACIÓN GEOGRÀFICA EMPRESA CREA PERÚ S.A.C.**

**Fuente:** Propia del Autor

# **Organigrama actual:**

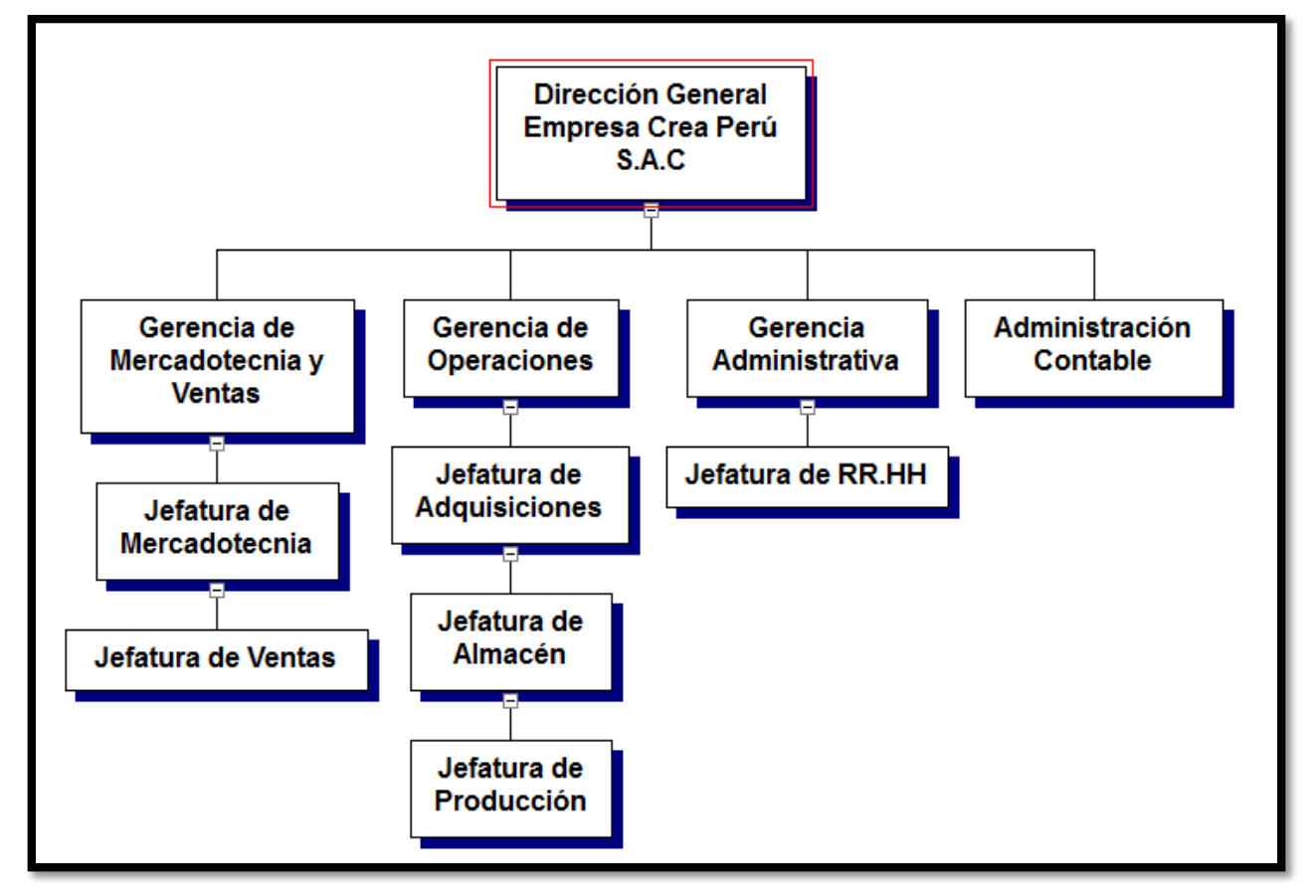

**GRÁFICO Nº 2 ORGANIGRAMA DE LA EMPRESA CREA PERÚ S.A.C.**

**Fuente:** Empresa Crea Perú S.A.C

# **Descripción de las Áreas funcionales**

# **a. Dirección General:**

Es el área que encabeza la empresa, dirigida por el propietario o dueño, quien visiona y establece los objetivos de la empresa.

Elabora planes de negocios, con el propósito de tomar buenas decisiones en situaciones críticas. Además mantiene la unidad en el equipo de trabajo y genera un ambiente de cordialidad, respeto y motivación para sus colaboradores.

#### **b. Gerencia de Mercadotecnia y Ventas:**

Es el área que se encarga de canalizar los bienes y servicios desde el producto hasta el usuario final, detalla las funciones, capacidades y cualidades de quien será el responsable en la estrategia de mercadeo del negocio. La conforman las siguientes jefaturas:

#### **1. Jefatura de Marketing:**

Se encarga de las funciones de mercadeo, es decir, investigación de mercados, presupuesto de mercadeo, diseño de las ambulancias, marca, publicidad y promoción de carros ambulancias.

#### **2. Jefatura de Ventas:**

Se encarga de la distribución, determinación del precio y venta de los carros ambulancias, y todo lo que concierne a la labor ventas.

#### **c. Gerencia de operaciones:**

Es el área que se encarga de la Gestión del negocio, realiza diferentes programas con el propósito de buscar la mayor productividad, previendo métodos efectivos para las operaciones de las empresas. la conforman las siguientes jefaturas:

#### **1. Jefatura de Adquisiciones:**

Se encarga de gestionar la adquisición de materias primas, suministros, equipos, servicios y la negociación de contratos con proveedores con el propósito de apoyar la productividad de la empresa.

#### **2. Jefatura de Almacén:**

Se encarga de gestionar las operaciones y movimiento de almacenamiento dentro del área, ya sea entradas, salidas y / o devoluciones de insumos y productos, además del control de stock e inventario.

#### **3. Jefatura de Producción**

Se encarga de transformar los insumos (**materia prima**) en productos terminados, utilizando los recursos humanos, económicos y materiales (herramientas y maquinaria) necesarios y reparación de maquinaria o equipo y del control de calidad.

#### **d. Gerencia Administrativa:**

Es el área que se encarga de la gestión del negocio y el funcionamiento de la empresa, propone políticas, normas y procedimientos en materia administrativa, firma de convenios, pago a los proveedores y supervisa las labores del personal que está conformada por la siguiente jefatura:

## **1. Jefatura de Recursos Humanos:**

Se encarga del reclutamiento, contratación, pago, motivación capacitación, evaluación y verificar que el personal cumpla con su horario de labores.

#### **e. Administración Contable:**

Es el área que se encarga del óptimo control, manejo de recursos económicos y financieros de la empresa, detalla los ingresos y egresos monetarios en el tiempo.

# **GRÁFICO Nº 3**

# **DIAGRAMA AS-IS PROCESO DEL NEGOCIO**

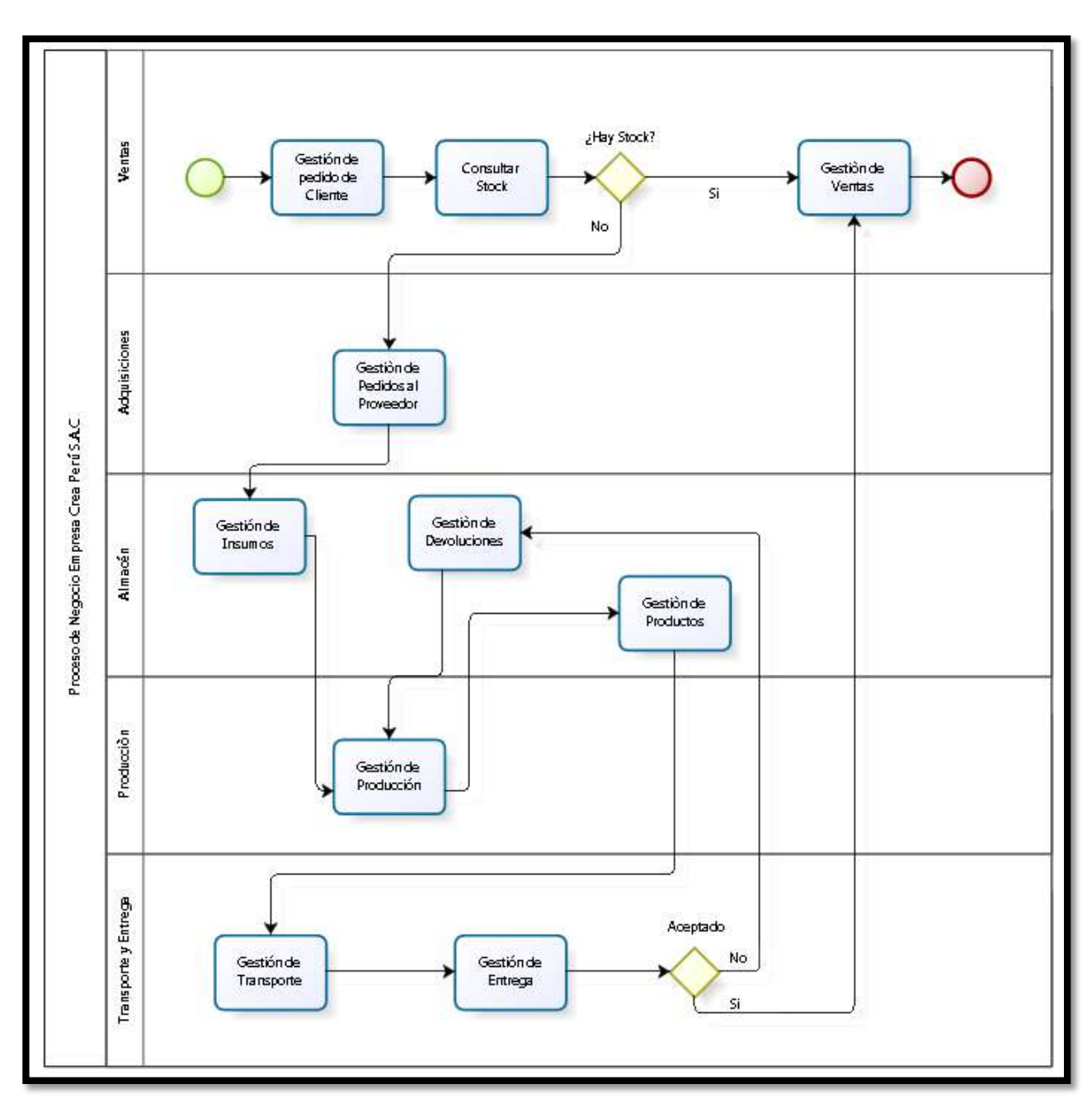

# **Fuente:** Empresa Crea Perú S.A.C

En el **gráfico Nº 3** nos muestra el modelo de negocio general de la empresa, donde se detallan los procesos de la empresa, entre estos tenemos al proceso de ventas, donde inicia el modelo, con la gestión de pedido del cliente, luego se consulta el stock, si cuenta con stock necesario realiza la gestión de ventas y termina el proceso, caso contrario se realiza la gestión de pedido del proveedor en el proceso de adquisiciones, una vez que se adquieren los insumos, estos pasan por el proceso de almacén, donde se realiza la gestión de insumos, una vez almacenado los insumos, pasan por el proceso de

producción, donde se realiza la gestión de producción, al tener los productos terminados, estos pasan nuevamente por el proceso de almacén, donde se realiza la gestión de productos, cuando ya se cuenta con el stock de productos necesario continúa el proceso de transporte y entrega, donde se realiza la gestión de transporte y la gestión de entrega, ahora si los productos son aceptados por el cliente se completa la gestión de venta y termina el proceso de negocio, si el cliente por algún motivo no acepta los productos, se realiza la gestión de devoluciones en el proceso de almacén.

Del modelo de negocio general mostrado en la imagen anterior **(Gráfico Nº 3)**, describiré el proceso de negocio donde se realizó el trabajo de investigación; partirá desde el análisis para el presente proyecto en donde hace referencia y enmarca únicamente las actividades del "Proceso de Gestión de Almacén", las cuales se resaltan en la imagen anterior (**Gráfico Nº 3**) y según la funcionalidad se realiza el siguiente flujo:

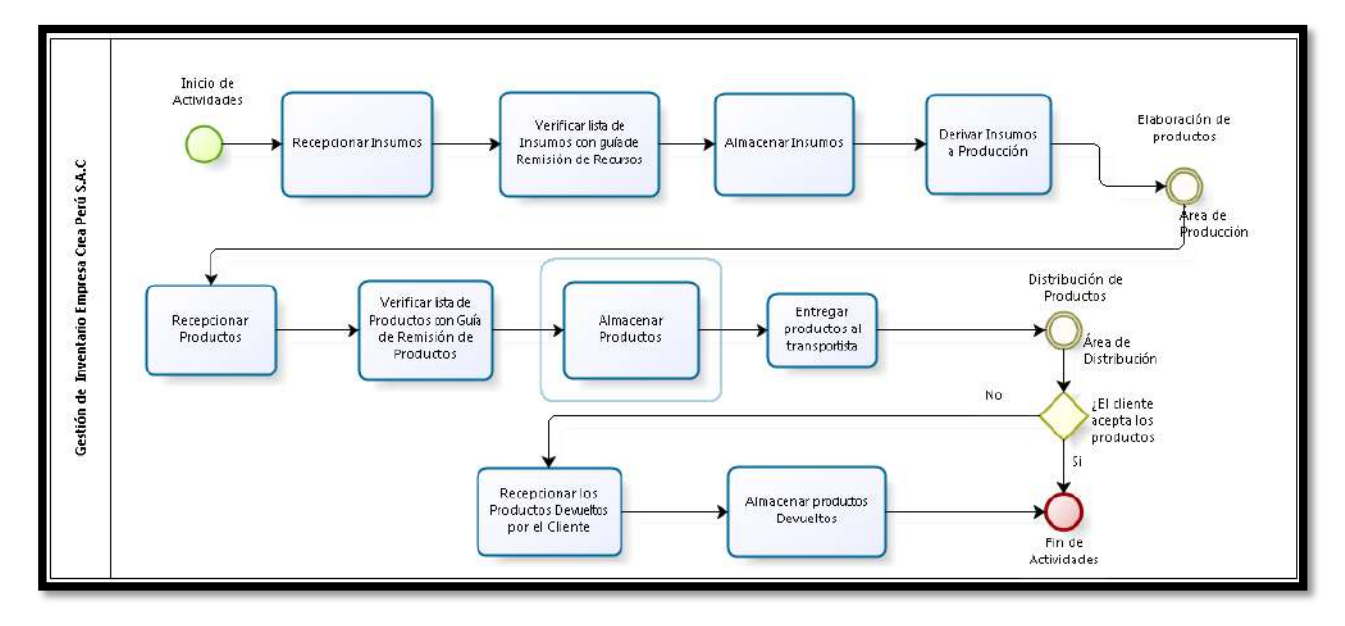

# **GRÁFICO Nº 4 DIAGRAMA TO BE PROCESO DEL NEGOCIO**

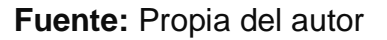

Aquí en el gráfico Nº 4, representa el flujo de actividades del proceso de gestión de inventarios de almacén, el cual inicia cuando se recepciona los productos o insumos del proveedor, luego se verifica se están recepcionados con la guía de remisión de insumos, para después ser almacenados, una vez que se han almacenado, pasan o son derivados a producción para la elaboración de productos terminados.

Una vez concluido el proceso de elaboración de productos, estos son recepcionados, se verifica la lista de productos con la guía de remisión, para después almacenarlos y entregarlos al transportista.

De ahí el proceso de distribución de productos, si el cliente los acepta, termina el proceso, caso contrario se recepciona los productos devueltos por el cliente, para después almacenarlos y con esta actividad termina el proceso de almacén.

# <span id="page-25-0"></span>**1.1.1. Visión:**

Ser una empresa altamente competitiva en fabricación, acondicionamiento y equipado de ambulancias ampliando su participación en el mercado apoyándose en la satisfacción del cliente, basándose en estándares de calidad e innovación que se ofrece al realizar el producto ya terminado.

# <span id="page-25-1"></span>**1.1.2. Misión:**

La misión de "Crea Perú S.A.C." es la de fabricar, acondicionar y equipar ambulancias rurales y urbanas, vehículos para resguardo, minería e industria, además carros de bomberos y recreativos todos sus materiales e insumos son de tecnología con diseños industriales e ingeniería avanzada es su mejor garantía.

# <span id="page-25-2"></span>**1.1.3. Valores:**

Nuestra conducta corporativa como empresa y la gestión de nuestros servicios se guían por cinco valores fundamentales que son los pilares de excelencia que ofrecemos como Crea Perú S.A.C. a nuestros clientes.

- Honestidad.
- Entrega profesional a nuestros clientes.
- Apertura y respeto.
- **Enfrentar grandes retos y llevarlos a cabo.**
- Compromiso de Resultado y Calidad con nuestros clientes

# <span id="page-25-3"></span>**1.1.4. Objetivos Estratégicos:**

- Desarrollar sistema nuevo en el plazo definido.
- El proyecto debe basarse dentro lo propuesto pactado.
- Eliminar el uso de Excel como controlador de Inventario
- Generar Pedidos de Reposición Automáticos
- Emitir Informes de Gestión

# <span id="page-25-4"></span>**1.1.5. Unidades Estratégicas de Negocios:**

- Contratar especialistas en publicidad y marketing.
- Buscar financiamientos y/o alianzas estratégicas.
- Gráficamente, para alcanzar una meta, se deben establecer estrategias que ayuden a cumplir los objetivos de la empresa.
- Tener la suficiente autonomía para como para tomar las decisiones estratégicas fundamentales para así obtener los recursos necesarios para poder competir efectivamente con otras empresas.
- El cambio en la calidad y el estilo debe afectar los productos en forma similar.

El modelamiento de la Unidad Estratégica, servirá como base para el desarrollo del trabajo; implementando metodologías y técnicas de la Ingeniería de Software que nos ayuden a reconocer las actividades primarias, actividades de apoyo y procesos del negocio, para mejorar los procesos críticos mencionados.

Crea Perú S.A.C., es una empresa dedicada al desarrollo y fabricación y equipado de ambulancias, brindando un servicio de calidad al público en general mediante una atención amigable al cliente, generando así un ambiente de negocios amplio y flexible, donde el cumplimiento, respaldo, responsabilidad de nuestros compromisos y ética en los negocios, hacen parte esencial de nuestra filosofía de empresa.

Crea Perú S.A.C. es una organización que con poco tiempo en el mercado ha logrado una considerable demanda de ofrecer sus servicios de desarrollo y fabricación y equipado de ambulancias al público en general, logrando que nuestros clientes se sientan satisfechos de nuestro trabajo; sin embargo, producto de ello es necesario realizarse un análisis y estudio a la organización sobre aquellas unidades estratégicas de negocio que permitan la mejora de nuestras actividades y procesos de negocio.

# **TABLA Nº 1 UNIDADES ESTRATÉGICAS DEL NEGOCIO**

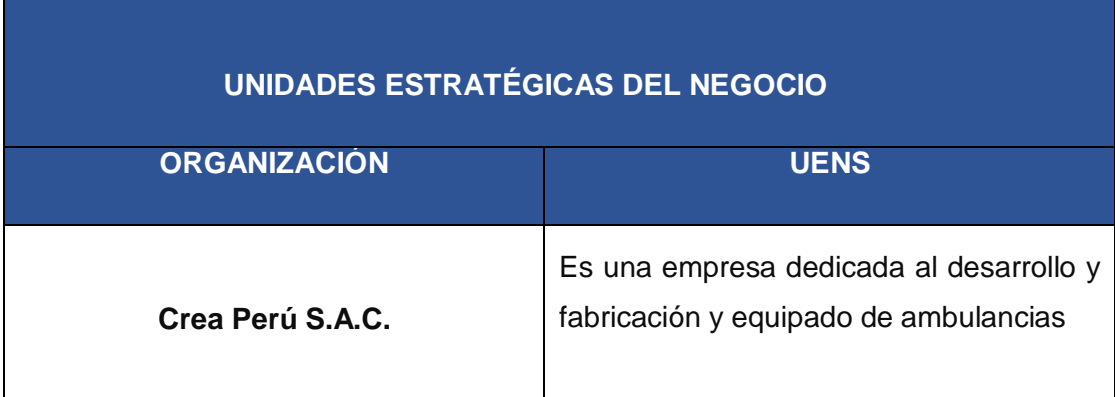

# <span id="page-27-0"></span>**1.2 Análisis Externo:**

# <span id="page-27-1"></span>**1.2.1 Análisis del Entorno General:**

Para cada uno de esos factores, tendremos que analizar la situación y su probable evolución, teniendo siempre presente que lo que queremos encontrar son oportunidades y amenazas para nuestra empresa, tanto en sus negocios actuales como en los que pensemos emprender en el futuro.

# <span id="page-27-2"></span>**A. Factores Económicos**

Permite saber si la empresa cuenta con recursos económicos para poder cumplir con el proyecto.

Se utilizaran los recursos humanos y tecnológicos del que está implantando el proyecto.

El Jefe de Sistemas realiza las labores de Jefe de Proyecto y Analista Funcional.

Para evaluar la factibilidad económica se está utilizando los ingresos y egresos de la empresa Crea Perú S.A.C.

EL cuadro indica el costo de software a utilizar, en la que se encontró un incremento anual en los ingresos de 5.50%, por lo que se espera que con el proyecto la rentabilidad se incremente a 7.50%.

Las respuestas de las factibilidades nos posibilitan la realización del Sistema Gestión de Inventarios, que es una necesidad de parte de la empresa Crea Perú S.A.C. se ejecutara el proyecto planteado, pero que se puede extender a las necesidades internas o externas de empresa, permitiendo convertirla en una solución que coloque la empresa en una posición vanguardista.

# <span id="page-28-0"></span>**B. Factores Tecnológicos:**

Para analizar, diseñar y desarrollar el Sistema de Gestión de Inventarios, es necesario contar con el equipamiento adecuado, los programas de desarrollo informático y el personal calificado. Crea Perú S.A.C posee casi todos los recursos:

# **Personal**:

- Analista BD
- Analista Programador
- Programador Junior
- Documentador
- Testeador

# **Hardware**:

- 5 PCs para desarrollo.
- 1 Servidor Archivos.
- 1 Servidor de BD.
- 1 Servidor de Aplicaciones.
- 2 Routers.
- 1 Switches.
- 1 Impresora Multifuncional.

# **Software**:

- Microsoft Windows 7 Professional.
- Sal Server R2 2008.
- Microsoft Visual Studio 2010 Professional.
- Microsoft Office 2013
- AllFusion Erwin Data Modeler.
- WBS Chart Pro.
- Nitro PDF Professional.
- Kaspersky Antivirus Business Space Security.
- IBM Rational Rose Enterprise.

# <span id="page-28-1"></span>**C. Factores Políticos:**

Los factores políticos son los referentes a todo lo que implica una posición de poder en nuestra sociedad, en sus diferentes niveles, que tendrán una repercusión económica.

- Estabilidad Política.
- Política Gubernamental.

#### <span id="page-29-0"></span>**D. Factores Sociales:**

Los factores sociales influyen en la empresa desde el interior y desde el exterior de la misma. En primer lugar está el clima, social general en que la industria, tiene que funcionar.

Los conflictos sociales, ya sea en contra del gobierno o por cualquier otra índole, afectan el proceso de adquisición y distribución tanto de insumos como de productos, que de manera directa impacta en el negocio, por ello retrasaría la recepción de insumos por parte del proveedor y la entrega de productos a los clientes.

## <span id="page-29-1"></span>**E. Factores Demográficos:**

Son los factores relativos a los aspectos y modelos culturales, creencias, actitudes, etc, así como a las características demográficas: volumen de población, inmigración, natalidad, mortalidad, etc. de una sociedad.

#### <span id="page-29-2"></span>**1.2.2 Análisis del Entorno Competitivo:**

Esta herramienta nos permite identificar el grado de debilidad o fortaleza de la empresa Crea Perú S.A.C. con respecto a sus principales competidores sobre factores que se consideran claves para el éxito de la misma.

Por este motivo es importante identificar a los principales competidores en este rubro:

## • **Mafisa Motors S.A.C.**

Empresa multimarca, con más de 10 años en el rubro del servicio automotriz, conformada por profesionales altamente calificados en todas las especialidades de sus servicios para atender y satisfacer las distintas necesidades de sus clientes.

Trabaja con todas las compañías de seguros (Pacífico, Mapfre, Rímac Seguros, La Positiva, entre otras). Tú nos brindas tu confianza y nosotros te damos nuestra lealtad mediante nuestra experiencia, rapidez y responsabilidad en el servicio a su vehículo.

#### • **Bodyworks**

Con 10 años en atender las necesidades de mantenimiento y reparación de vehículos de clientes particulares y corporativos, brindando un servicio de primera calidad fundamentado en procesos óptimos, tecnología de punta y personal calificado y comprometido.

Siendo las únicas empresas competidoras de Crea Perú S.A.C, se hace necesario establecer las principales claves de éxito ante las mismas. Se proponen los siguientes factores:

- Participación en el mercado
- Competitividad
- $\triangleright$  Diversidad de servicios
- Capacidad de equipamiento
- > Calidad en la relación con el cliente
- $\triangleright$  Lealtad de los clientes
- Estrategías de Marketing

El cuadro nos muestra la evaluación y comparación de los factores críticos de éxito, de la empresa con relación a la competencia inmediata en el mercado.

## **GRÁFICO Nº 5: ANALISIS DE LAS FUERZAS COMPETITIVAS**

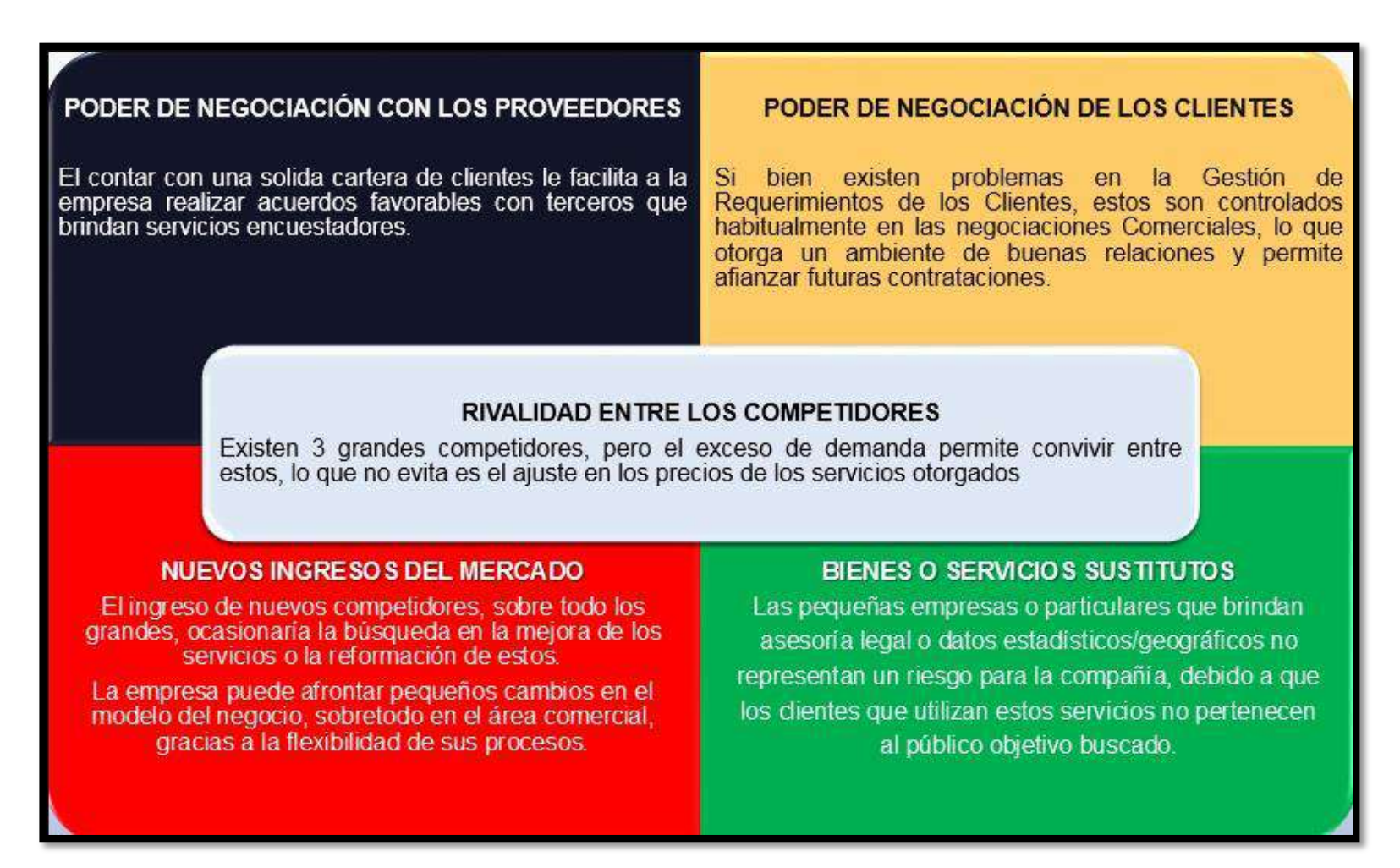

**Fuente:** Michael Porter (5 fuerzas Competitivas)

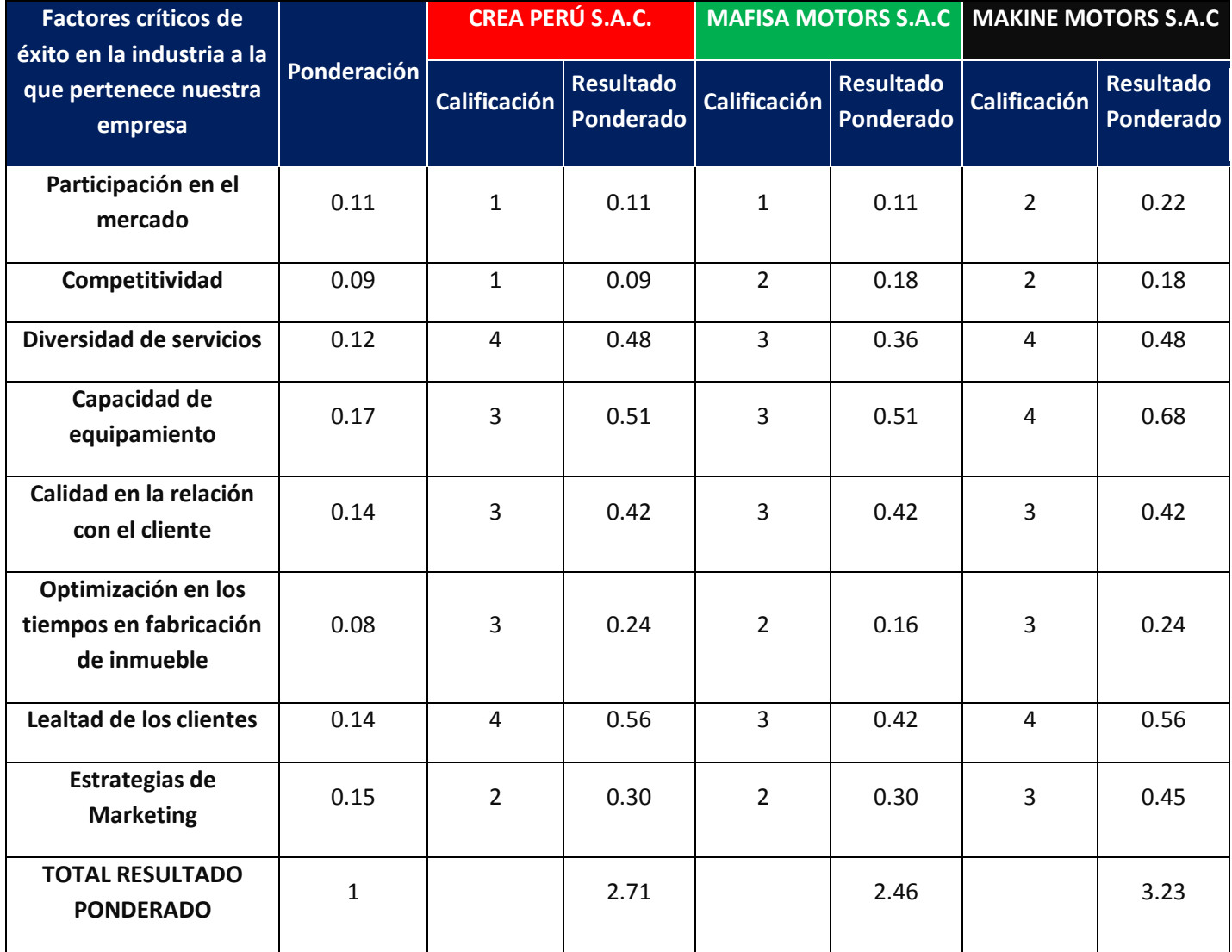

# **TABLA Nº 2: Factores Críticos Éxitos del Negocio**

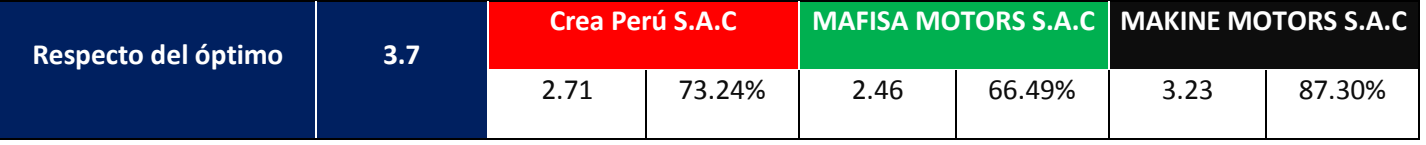

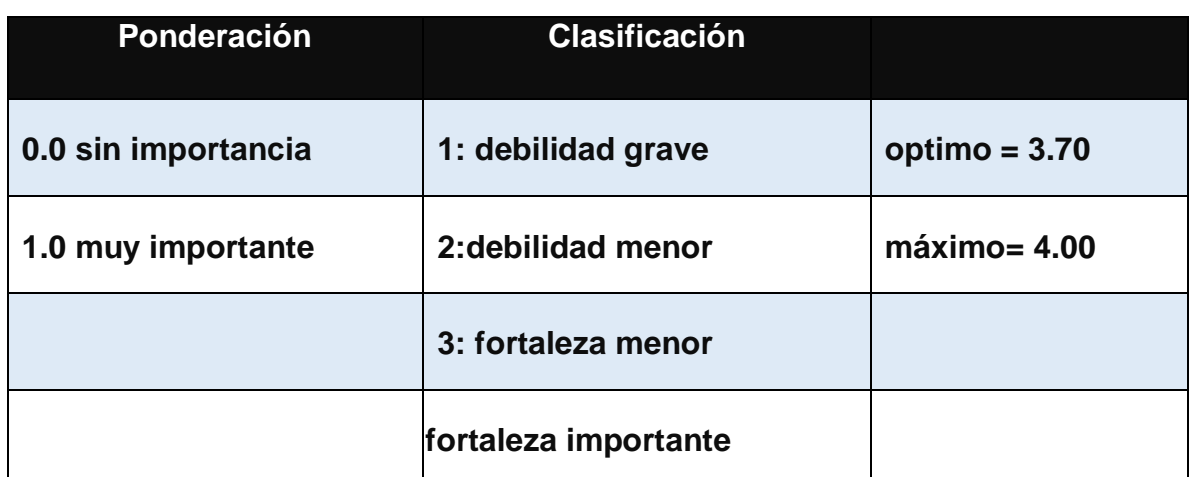

En conclusión hay que tener en cuenta que la empresa Makine Motors S.A.C, cuenta con mayor capacidad de equipamiento, por lo que le permitiría tener mayor porcentaje óptimo.

# <span id="page-33-0"></span>**1.2.3 Análisis de la Posición Competitiva - Factores de Clave de éxito:**

- Se Elabora estrategias a partir de la relación entre los factores internos y externos claves de Crea Perú S.A.C.
- Debido a que la empresa tiene un incremento gradual sostenido de sus ingresos, pocos competidores y una amplia demanda, se recomienda establecer políticas de descentralización con el propósito de cubrir las demandas del mercado.
- Aprovechando la gran cantidad de equipos propios con los que cuenta la empresa, y la facilidad de financiamiento, se recomienda completar y mejorar el equipamiento y la infraestructura.
- Debido a la pequeña cartera de clientes, la ampliación y continuidad, se recomienda establecer publicidad para incrementar dicha cartera.
- El equipo técnico está muy comprometido con la empresa, durante algunos establecimientos catastrales pueden ocurrir conflictos sociales, pero al contar con un equipo técnico comprometido se recomienda la capacitación al personal a través de talleres o charlas, para tomar medidas adecuadas durante esos conflictos.
- El cuadro nos muestra los factores claves, tanto internos como externos que conllevan a establecer las estrategias que delimitarán el éxito de la empresa.

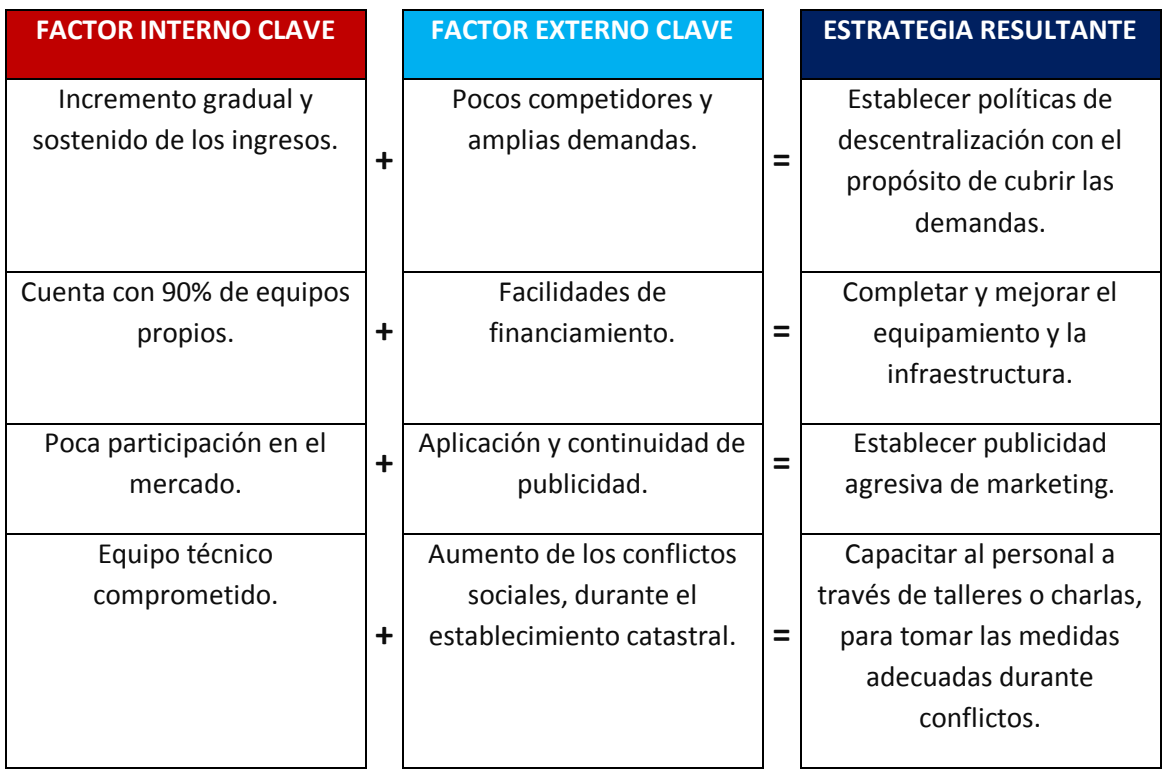

# <span id="page-34-0"></span>**1.3 Análisis Interno:**

## <span id="page-34-2"></span><span id="page-34-1"></span>**1.3.1 Recursos y Capacidades:**

# **A. Recursos Tangibles:**

- 01 Local de Empresa
- 30 Computadoras
- 30 Escritorios
- 01 Equipos de Topografía
- 02 Servidores

## <span id="page-34-3"></span>**B. Recursos Intangibles:**

- Buena relación con los clientes
- Procesos internos de operaciones
- Sistema Gestión de Inventarios y Base de Datos.
- Capacitaciones y motivaciones a los empleados.

#### <span id="page-34-4"></span>**C. Capacidades Organizativas:**

- La calidad y cantidad de recursos disponibles.
- Capacidad de Organización de adaptarse cuando las circunstancias cambian.
- La utilización de recursos en sus actividades.

#### <span id="page-35-0"></span>**D. Análisis de Recursos y Capacidades:**

Identificar el potencial de la empresa para establecer ventajas competitivas.

## <span id="page-35-2"></span><span id="page-35-1"></span>**1.3.2 Análisis de la cadena de valor:**

# **A. Actividades Primarias:**

Las actividades primarias se refieren a la creación física del producto, diseño, fabricación, venta y el servicio posventa. El modelo de la cadena de valor distingue cinco actividades primarias detalladas a continuación de la Empresa Crea Perú S.A.C:

 **Logística de Entrada.-** Es una de las actividades principales de los almacenamientos de materias primas, equipos, para elaborar productos y servicios. Donde también se realiza los controles de los inventarios de diversos movimientos que se realiza en la empresa Crea Perú S.A.C.

 **Operaciones.-** Aquí veremos las diversas operaciones por parte Gestión de inventarios que tiene la empresa, también atención de sus servicios, elaboración de propuesta, elaboración de contrato, etc.

 **Logística de Salida.-** Es una empresa peruana especializada en brindar servicio de fabricación de carritos de ambulancias en el ámbito urbano o rural, aquí se verá las salidas de los productos terminados.

 **Servicio Postventa.-** Esta actividad se realizara cuando se ha concluido el producto y se atenderá a sus diversos clientes.

#### <span id="page-35-3"></span>**B. Actividades de Apoyo:**

Las Actividades de Apoyo o Auxiliares son aquellas actividades:

- Infraestructura de la empresa.
- Gestión Recursos Humanos.
- Desarrollo de Tecnologías
- Abastecimiento
### **GRÁFICO Nº 6: CADENA DE VALOR "Empresa Crea Perú S.A.C"**

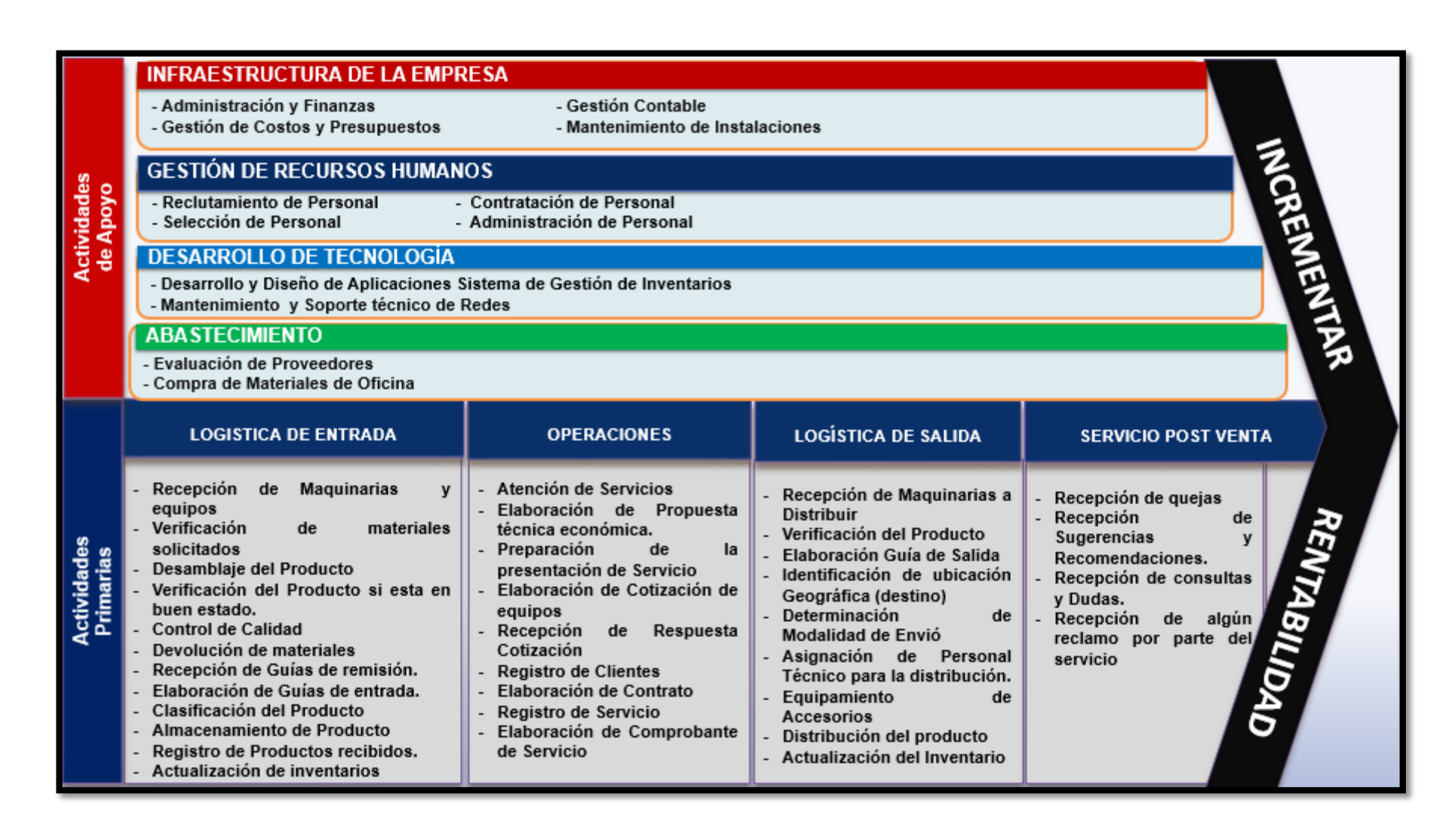

**Fuente:** Empresa Crea Perú S.A.C

#### **1.4 Análisis Estratégico:**

#### **1.4.1 Análisis FODA:**

#### **A. Fortalezas:**

La empresa cuenta con una cartera exclusiva de clientes, sus equipos son propios cuenta con un 90% de ellos. En lo que respecta a los ingresos, el incremento es gradual y sostenido, y su equipo técnico está comprometido con la empresa.

#### **B. Oportunidades:**

La empresa tiene una amplia demanda debido a las necesidades del mercado de fabricar ambulancias, asimismo son pocas las empresas que brindan los mismos productos/servicios.

#### **C. Debilidades:**

La empresa no tiene mucha participación en el mercado, tampoco permite un crecimiento en la línea de carrera de su personal, no cuenta con varios locales, sus manuales de requerimientos no están completos y hay poca comunicación entre áreas.

#### **D. Amenazas:**

La empresa tendría problemas si por algún motivo la municipalidad no respetaran las normas de regularización, eso no permitiría que continúen con la elaboración de algún proyecto, ya que podría haber conflictos sociales durante el recojo de información. Y por supuesto, similares problemas se pueden producir por una indebida regularización de tierras por parte del Estado.

#### **1.4.2 Matriz FODA:**

En el cuadro se muestra las combinaciones de los factores Externos e Internos.

#### **Fortalezas y Oportunidades (FO)**

• En base a las fortalezas que tiene la empresa, como su cartera de clientes, equipos e inmuebles propios para la fabricación de ambulancias, y aprovechando las oportunidades como pocos competidores, aplicación de programas municipales y facilidad de financiamiento, se genera la estrategia para incrementar las utilidades aprovechando la amplia demanda y el financiamiento adecuado.

• Utilizando la fortaleza de los equipos e inmuebles propios de la empresa y la oportunidad de facilidad de financiamiento se genera la estrategia de Optimización de los equipos propios y adquisición de nuevos.

#### **Fortalezas y Amenazas (FA)**

• En base a las fortalezas que tiene la empresa, como su cartera de clientes, equipos propios y como amenazas posibles reacciones sociales, aumento de conflictos sociales y falta de previsibilidad en el estado de gobierno la estrategia que se plantea es establecer planes de contingencia que permitan cumplir con nuestros proyectos.

• Utilizando como fortaleza el Incremento gradual y el equipo técnico comprometido y como amenaza la ineficiente regularización en la legislación de las tierras, la estrategia que se genera es la de establecer y proponer charlas de capacitación.

• Teniendo una cartera exclusiva de clientes, un incremento gradual de los ingresos como fortaleza y posibles reacciones sociales desfavorables.

• Adaptarse para mejorar la capacidad operativa, esta estrategia se desarrolla teniendo en cuenta los equipos propios, el equipo técnico con el que cuenta la empresa, y la ineficiente regularización en la legislación de las tierras.

#### **Debilidades y Oportunidades (DO)**

• En base a las debilidades como la poca participación en el mercado y oportunidades como la de pocos competidores y la falta de regularización de tierras, la estrategia que se genera es contratar profesionales calificados en cuestiones legales y publicitarias.

• Utilizando las debilidades como la del local alquilado, línea de carrera reducida e ineficiente comunicación entre áreas y oportunidades como la de aplicación de programas municipales y facilidad de financiamiento, la estrategia seria Incentivar al personal a través de talleres, charlas y campañas de superación.

• Teniendo como debilidad la falta de algunos manuales de requerimientos y como oportunidad la falta de regularización de tierras, la estrategia que se planteada es reestructurar la documentación técnica, funcional y organizacional.

• Teniendo como debilidad el local alquilado y como amenaza la falta de previsibilidad en el estado de gobierno se planteó la estrategia de buscar el financiamiento para la adquisición de un local propio.

#### **Debilidades y Amenazas (DA)**

• En base a las debilidades de la empresa como la participación en el mercado, local alquilado y como amenazas, las posibles reacciones sociales, aumento de los conflictos y la falta de previsibilidad en el estado de gobierno, la estrategia que se genera es, promover campañas agresivas de marketing.

• Utilizando las debilidades de línea de carrera reducida en la empresa, ineficiente comunicación entre las áreas, falta de algunos manuales de requerimientos y como amenazas la falta de previsibilidad en el estado de gobierno, ineficiente regularización en la legislación de las tierras, la estrategia planteada seria, adecuación de actividades en materia laboral.

• Teniendo como debilidad la poca participación en el mercado y como amenaza la falta de previsibilidad en el estado de gobierno, la estrategia que se genera es propiciar buenas relaciones con sus autoridades de gobierno.

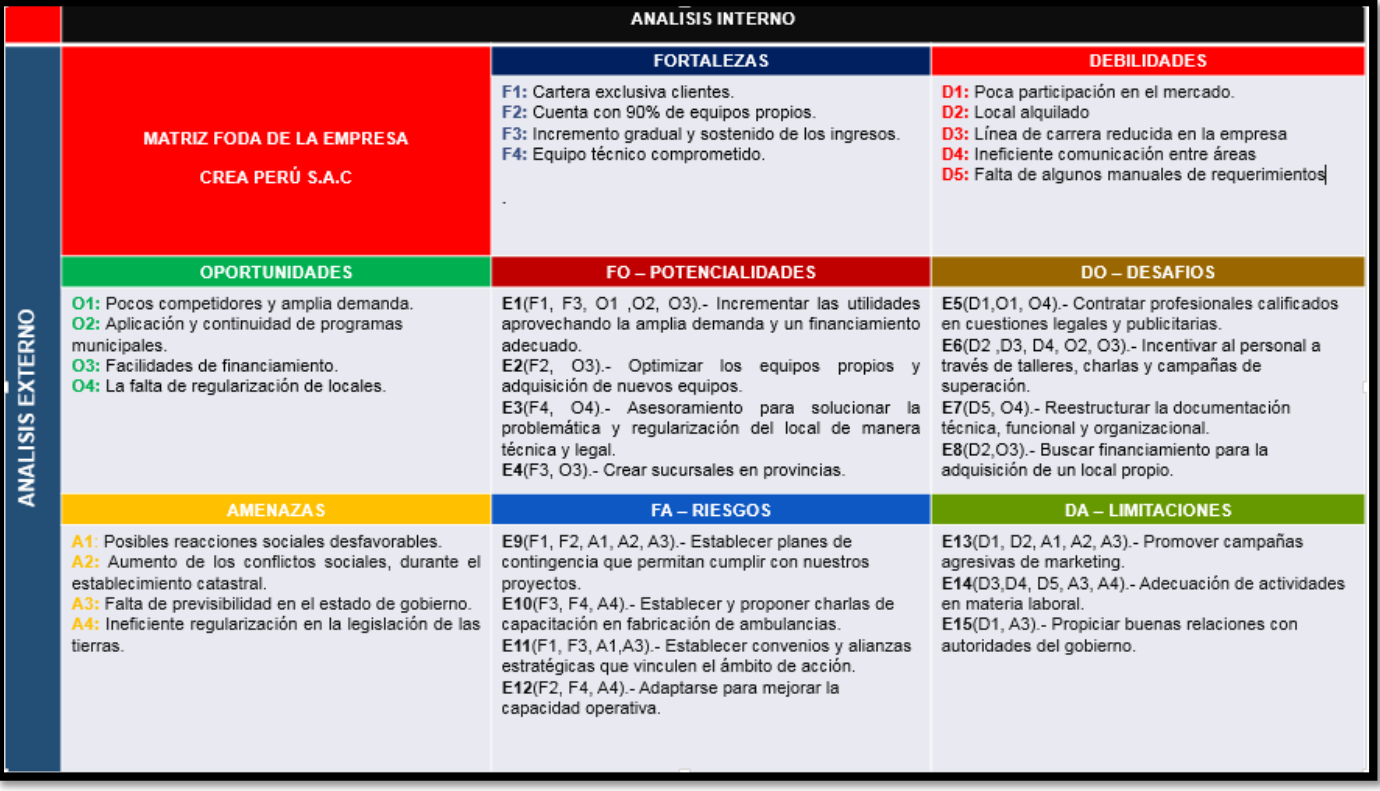

## **GRÁFICO Nº 7: MATRIZ FODA DE LA EMPRESA CREA PERÚ S.A.C**

**Fuente:** Propia del autor

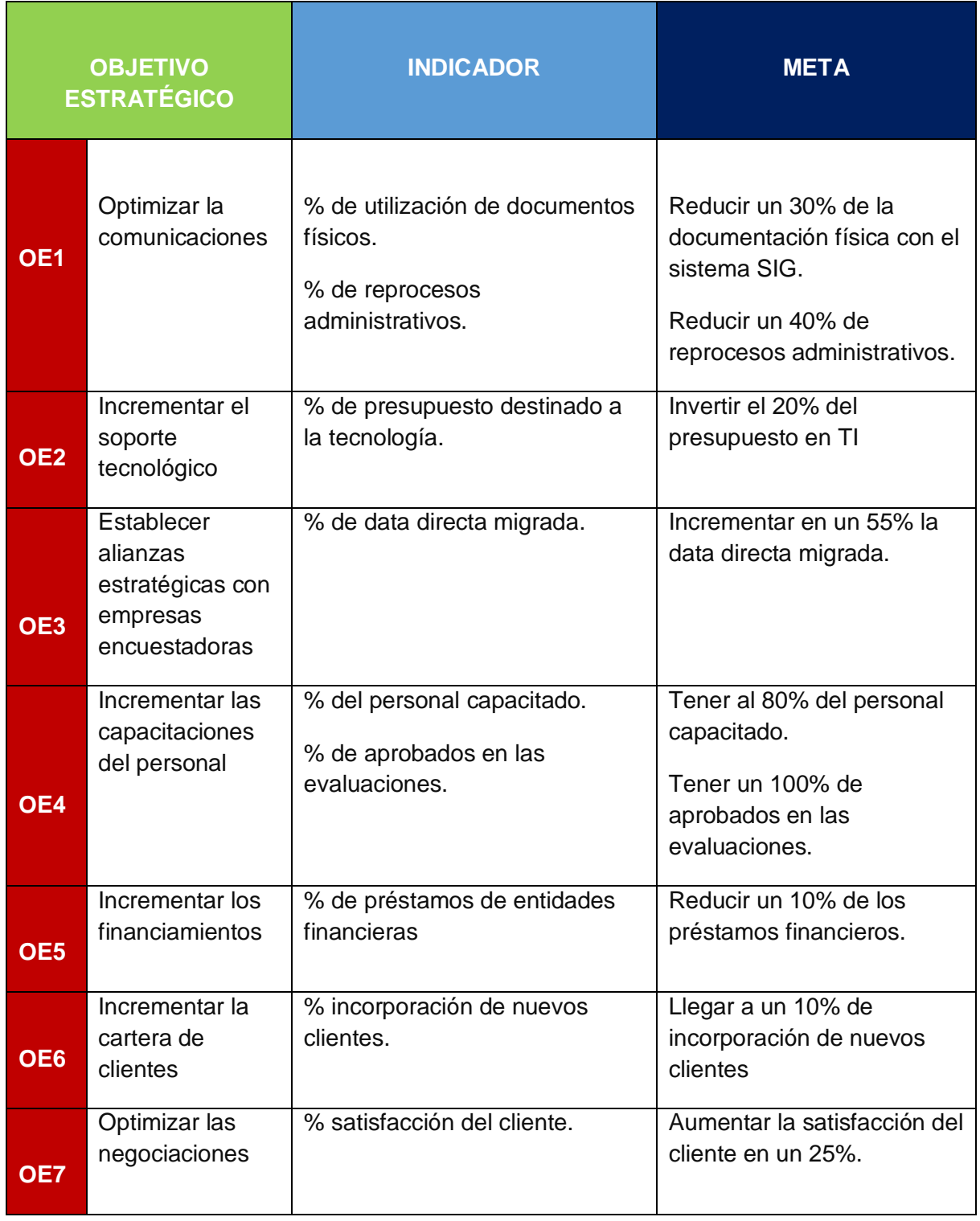

# **TABLA Nº 3: MATRIZ DE INDICADORES DEL PROYECTO**

# **GRÁFICO Nº 8: DIAGRAMA DE PARETO "Empresa Crea Perú S.A.C"**

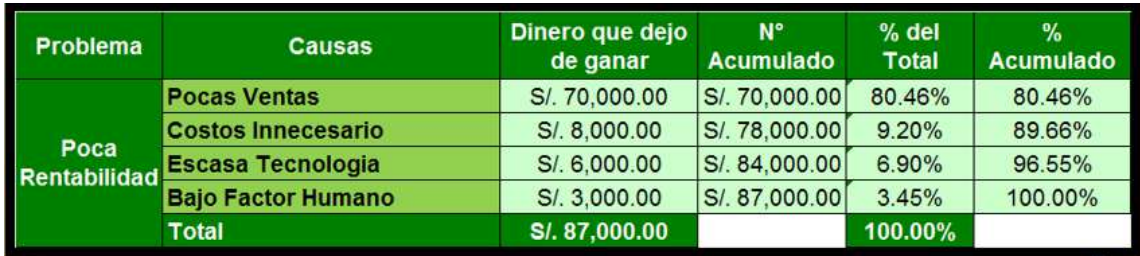

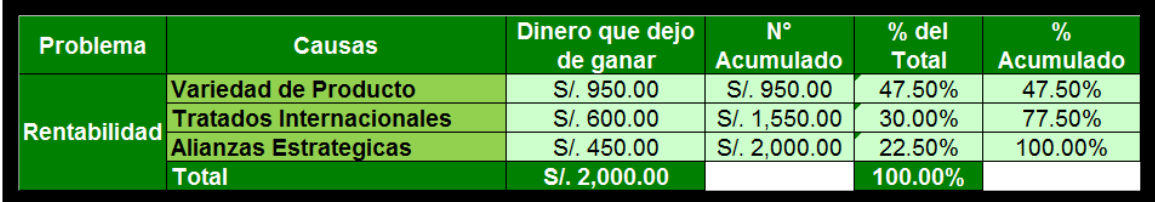

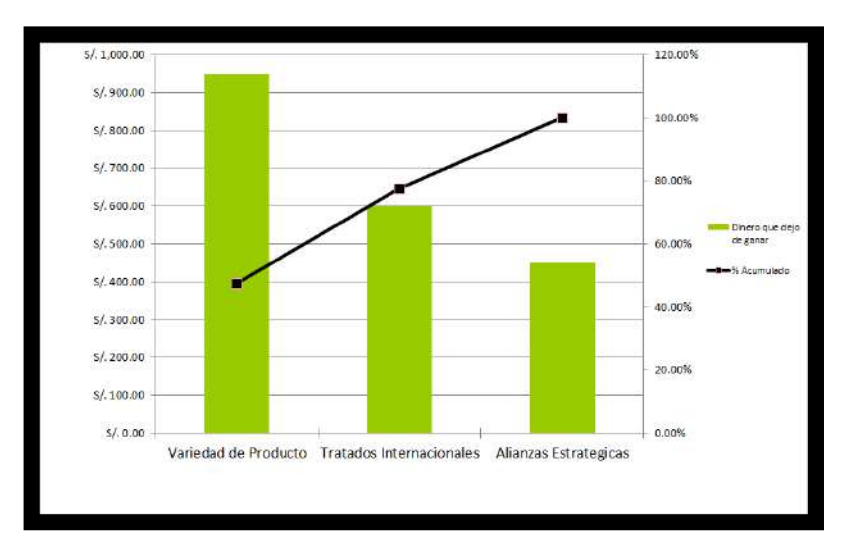

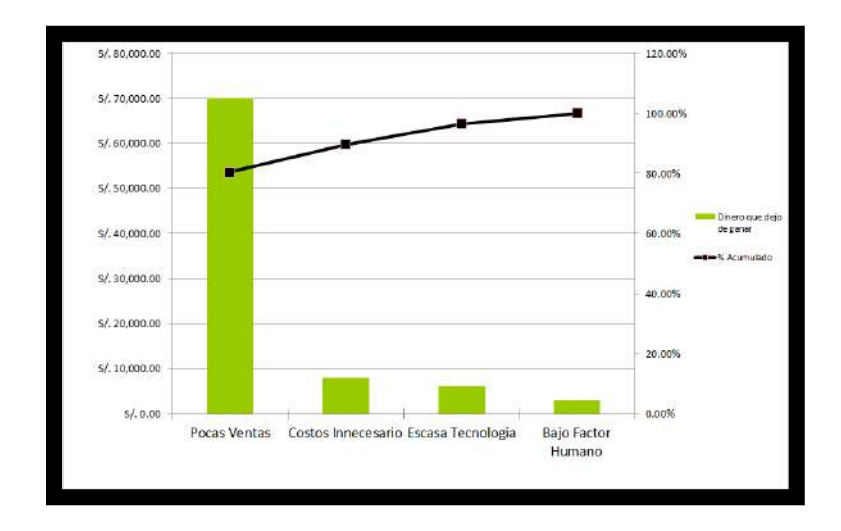

### **1.5 Descripción de la Problemática:**

#### **1.5.1 Problemática:**

En la actualidad la empresa Crea Perú S.A.C, se presentan dificultades para el manejo de sus Inventarios a la hora de ingresar sus equipos, inmuebles y materiales. De esta forma se ve la necesidad de implementar una automatización a su proceso. La gestión de proyectos es el proceso por el cual se planifica, dirige y controla el desarrollo de un sistema aceptable con un costo mínimo y dentro de un período de tiempo específico.

- Necesidades no satisfechas o no identificadas.
- Cambio incontrolado del ámbito del proyecto.
- Exceso de costos.
- Retrasos en la entrega.

Estos problemas no siempre son debido a una mala gestión de proyecto, pero no cabe duda de que esta tiene una importante responsabilidad en que aparezcan.

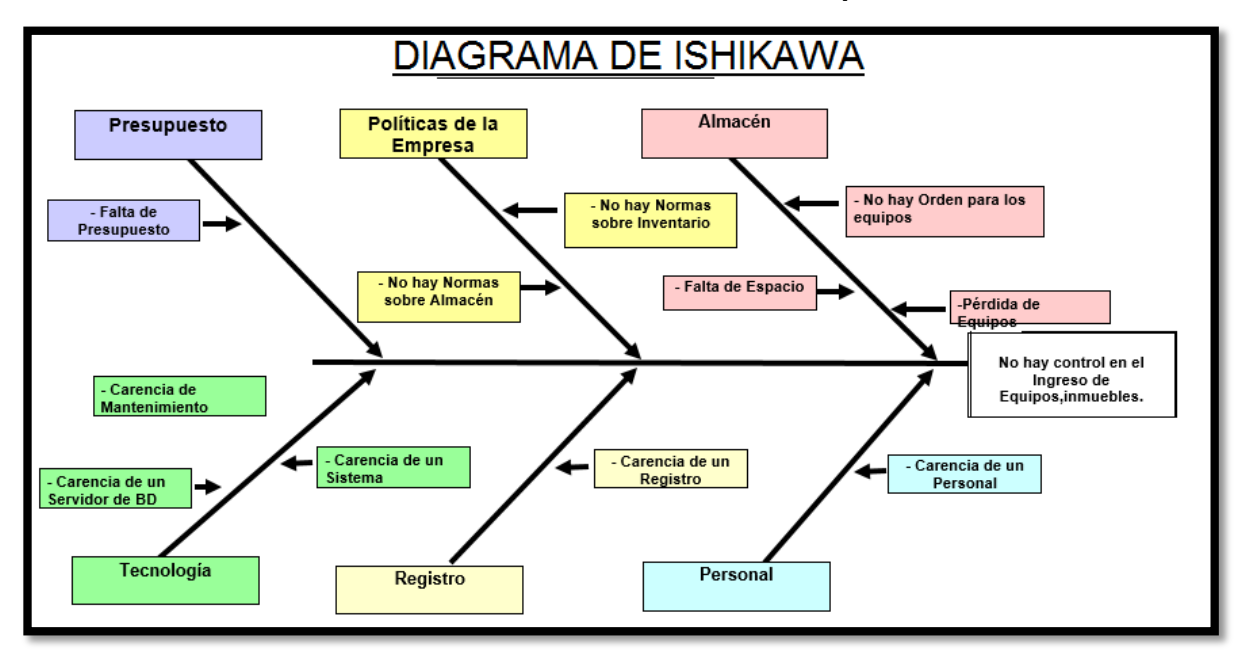

**GRÁFICO Nº 9: DIAGRAMA DE ISHIKAWA "Empresa Crea Perú S.A.C"**

**Fuente:** Propia del autor

### **1.5.2 Objetivos**

#### **Objetivo General**

Determinar la manera en que el sistema influye en el seguimiento y control de Gestión de Inventarios en el área de almacén en la empresa Crea Perú S.A.C.

Con la implementación de un proyecto es muy importante, ya que se tiene la capacidad de elaborar un proyecto y mejorar los procesos de la empresa, reflejándose esto en el ofrecimiento de un servicio de calidad, funciones bien definidas, mejor desempeño de sus empleados y por ende la satisfacción al área de almacén.

### **Objetivos Específicos**

Basado en el objetivo general de la organización, se desglosan una serie de objetivos específicos que deberán tenerse en cuenta para el éxito de la organización:

- 1. **Aprendizaje** es donde ubicamos dos objetivos principales para cumplir con dicha perspectiva:
- Incrementar las capacidades del personal.
- Mantener al personal motivado e identificado con la organización.
- 2. **Procesos Internos**, será el pilar inmediato superior del aprendizaje, y se basará con maximizar el rendimiento de los procesos al tener ya comprometido el personal. Este a su vez, presenta los siguientes objetivos que nos ayudarán a cumplir con esta perspectiva:
	- Integrar el flujo de información entre las áreas.
	- Fortalecer nuestro vínculo con Entidades Financieras.
	- Mejorar la atención al cliente.
	- 3. **Cliente**, Nos ayudará a llegar al objetivo final que es incrementar la rentabilidad, es por ello, que damos mucho énfasis al servicio que se brinde al cliente para poder lograr los siguientes objetivos:
	- Satisfacción al Cliente.
	- Mayor posicionamiento en el mercado.
	- Ampliar cartera de Clientes.
	- Fidelizar a los Clientes.
	- 4. **Financiero**, reflejado en la rentabilidad de la empresa y los accionistas, logrando la prosperidad operativa y financiera. Para ello, tenemos los siguientes objetivos:
	- Incrementar fuentes de financiamiento
- Incrementar la rentabilidad.

### **1.6 Resultados Esperados:**

Los interesados esperan a través de este proyecto que la organización alcance los objetivos planteados; que el desarrollo de sus actividades permita la continuidad de la empresa en el mercado y lo más importante ser considerados como una de las mejores opciones en calidad de servicio por nuestro trabajo.

Se considerará lo siguiente:

- $\checkmark$  Se reducirá en un 60% el tiempo promedio de registro de Producto.
- $\checkmark$  Se reducirá en un 80% el tiempo promedio en ingresar e imprimir una factura.
- $\checkmark$  La productividad del proceso aumentará en un 70%.

**CAPÍTULO II: MARCO TEÓRICO DEL NEGOCIO Y DEL PROYECTO**

#### **2.1 Marco Teórico del Negocio:**

A continuación se presenta la información necesaria para tener fundamentos teóricos adecuados para la creación del Sistema de Gestión de Inventarios (SGI), este será orientado a escritorio y se tomaran como bases algunos estudios desarrollados sobre este tipo de sistemas aplicados en organizaciones empresariales relacionadas con el área de Gestión para obtener una idea clara sobre este tipo de desarrollos.

### **1. SGI.**

El Sistema de Gestión de Inventarios (SGI) que ha sido desarrollado para dar solución a diferentes problemas, como los seguimientos y control de las actividades y tareas de control de inventarios que se ejecutan en el área de gerencia y almacén.

En lo que respecta a un estudio preliminar sobre sistemas existentes que contribuyen al área de gerencia y almacén. Se desarrollará una solución óptima para la organización correspondiente, por lo tanto ha seguido una metodología basada en las necesidades específicas.

### **2. Acerca de los Sistemas de Información:**

Un sistema informático basado en escritorio es aquel sistema que "los usuarios pueden utilizar accediendo a un sistema escritorio, permitiéndoles un acceso sencillo y controlado a los datos y servicios de la empresa, tanto para los administrativos y empleados de la organización". Estas aplicaciones se codifican en un lenguaje (Visual.net, JavaScript, JQuery, etc.).

Un sistema informático, debe poseer los siguientes componentes:

- 1. Usuarios
- 2. Mecanismos de entrada y salida de la información
- 3. Almacenes de datos, información y conocimiento
- 4. Mecanismos de recuperación de información.

#### **2.2 Marco Teórico del Proyecto:**

#### **2.2.1 Gestión del Proyecto:**

La gestión de proyectos es la disciplina del planeamiento, la organización, la motivación, y el control de los recursos con el propósito de alcanzar uno o varios objetivos. Un proyecto Es un esfuerzo único, planificado y progresivo, para producir resultados específicos, dentro de unos límites de tiempo, coste y calidad previamente definidos y autorizados.

El conocimiento acerca de la gestión de proyectos posee una estructura básica para entender la administración de proyectos, con base a las áreas de conocimiento definidas por el Project Management Institute (PMI):

**Enfoque**.- El desarrollo del proyecto utilizará un Plan de Gestión del Proyecto que está basado en la Metodología de Gestión de Proyectos que ha sido desarrollada a través de sus experiencias aplicadas en otros proyectos de igual temática y alineada a los procesos CMMI Nivel 3; la cual está basada en las mejores prácticas recomendadas por el Project Management Institute (PMI).

Es necesario mencionar que los grupos de procesos de la Gestión de Proyectos que se realizarán durante el desarrollo del Proyecto (**Inicio, Planificación, Ejecución, Seguimiento y Control y Cierre**) tienen una correspondencia con las fases del Proyecto (**Concepción, Elaboración, Construcción y Transición**).

Para ejecutar el proyecto se realizará con las siguientes áreas de conocimientos.

- 1. **Gestión de Alcance del Proyecto**: El alcance es el conjunto de características que debe cumplir un proyecto. El jefe de proyecto (JP) debe asegurarse que el proyecto cumpla con el alcance acordado y que el alcance no se modifique sin control.
- 2. **Gestión de Tiempo del Proyecto**: como su nombre lo indica, representa los tiempos disponibles que tiene el proyecto. El objetivo del JP para esta área de conocimiento consiste simplemente en asegurar que el proyecto termine a tiempo, en las fechas establecidas.
- 3. **Gestión de Costo del Proyecto**: El JP debe asegurar que el proyecto cueste lo que decía el presupuesto que debía costar.
- 4. **Gestión de Calidad del Proyecto**: Los entregables del proyecto deben cumplir con un estándar o nivel de calidad, implícito y/o explícito. El JP debe garantizar que así sea.
- 5. **Gestión de Comunicación del Proyecto**: una de las áreas más importantes a manejar por parte del JP. Esta consiste en garantizar que la comunicación entre los participantes del proyecto sea la adecuada, con el fin de que la información del proyecto llegue a quien la necesita, como la necesita y cuando la necesita.
- 6. **Gestión de Recursos Humanos del Proyecto**: esta área de conocimiento involucra al manejo de las personas que participan en el proyecto: medir su eficiencia, capacitarlas, coordinarlas adecuadamente, mantenerlas motivadas y todas esas cosas.
- 7. **Gestión de Riesgos del Proyecto**: una de las áreas de conocimiento más importantes. El JP debe identificar y administrar los riesgos que se presenten en el proyecto, para evitar que ocurran y que el proyecto resulte afectado.
- 8. **Gestión de Adquisiciones del Proyecto**:

En este punto, el JP deberá garantizar que los recursos materiales necesarios para el proyecto se encuentren disponibles en tiempo y forma, con los precios acordados. La administración de proveedores y contratistas entra en esta área de conocimiento.

Se refiere los procesos requeridos para adquirir bienes y servicios de fuera de la organización ejecutora. Consiste en la planeación de la gestión de la procuración, planear la solicitación, la solicitación, selección de proveedores, administración de contratos, y cierre de contratos.

Estas áreas se encuentran enmarcadas en cinco grupos de procesos que son los siguientes:

- $\checkmark$  Inicio
- $\checkmark$  Planeación
- Ejecución
- Monitoreo y Control
- $\checkmark$  Cierre

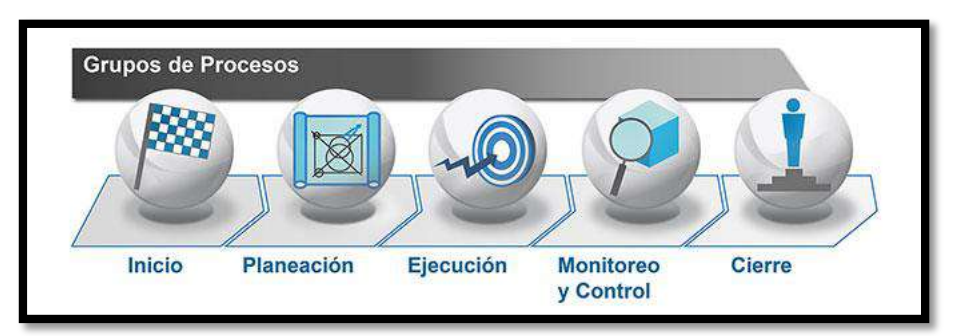

### **GRÁFICO Nº 10: ESQUEMA DE GESTIÓN DE PROYECTOS**

**Fuente:** <http://javosantillan.wordpress.com/2008/10/31>

### 9. **Gestión de Integración del Proyecto**:

Normalmente, las listas de las áreas de conocimiento de PM citan a la integración como la primera, pero es más fácil comprender de qué se trata la integración cuando se explica al final. Los procesos de integración son los que realiza el AP para integrar los procesos de las demás áreas de conocimiento, para darles integridad y consistencia a lo largo del proyecto.

# **2.2.2 Ingeniería del Proyecto (Según Modelo de Desarrollo Seleccionado por el Alumno)**

Se ha elegido la metodología Rup (Relational Unified Process). Apoyado de UML (Unified Modeling Language), con el objetivo de asignar tareas adaptables al contexto y necesidades del proyecto.

 **Enfoque.-** Es necesario mencionar que los grupos de procesos de la Ingeniería de Proyectos que se realizarán durante el desarrollo del Proyecto tienen una correspondencia con las fases del Proyecto (Concepción, Elaboración, Construcción, Transición).

Una metodología de desarrollo de software se refiere a un [framework](http://es.wikipedia.org/wiki/Framework) que es usado para estructurar, planear y controlar el proceso de desarrollo en sistemas de información.<sup>1</sup>

Forma disciplinada de asignar tareas y responsabilidades en una empresa de desarrollo (quién hace qué, cuándo y cómo).

**Costo de cambio:**

 $\overline{a}$ 

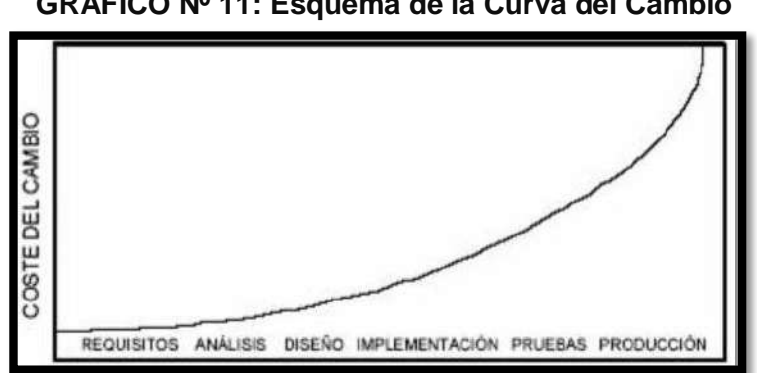

**GRÁFICO Nº 11: Esquema de la Curva del Cambio**

**Fuente:** Sociedad de la información.<http://telemedicinayesica.blogspot.com/>

En el grafico 9, se observa que un cambio en las etapas de vida de un sistema incrementaría notablemente el costo.

Requiere un grupo grande de programadores para trabajar con esta metodología.

RUP es un marco del proyecto que describe una clase de los procesos que son iterativos e incrementales.

RUP define un manojo entero de las actividades y de los artefactos que usted necesita elegir de para construir sus propios procesos individuales.

Los procesos de RUP estiman tareas y horario del plan midiendo la velocidad de iteraciones concerniente a sus estimaciones originales. Las iteraciones tempranas de proyectos conducidos RUP se enfocan fuertemente sobre arquitectura del software; la puesta en práctica rápida de características se retrasa hasta que se ha identificado y se ha probado una arquitectura firme.

La ventaja principal de RUP es que se basa todo en las mejores prácticas que se han intentado y se han probado en el campo.

<sup>1</sup> Wikipedia, Metodologías de desarrollo de software, http://iqingenieros.com/inicio/98-m/..., pp27

RUP se divide en cuatro fases:

- **Inicio** (Define el alcance del proyecto)
- **Elaboración** (definición, análisis, diseño)
- **Construcción** (implementación)
- **Transición** (fin del proyecto y puesta en producción)
- Cada fase concluye con un HITO (T. Decisiones)

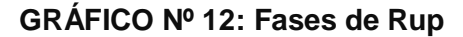

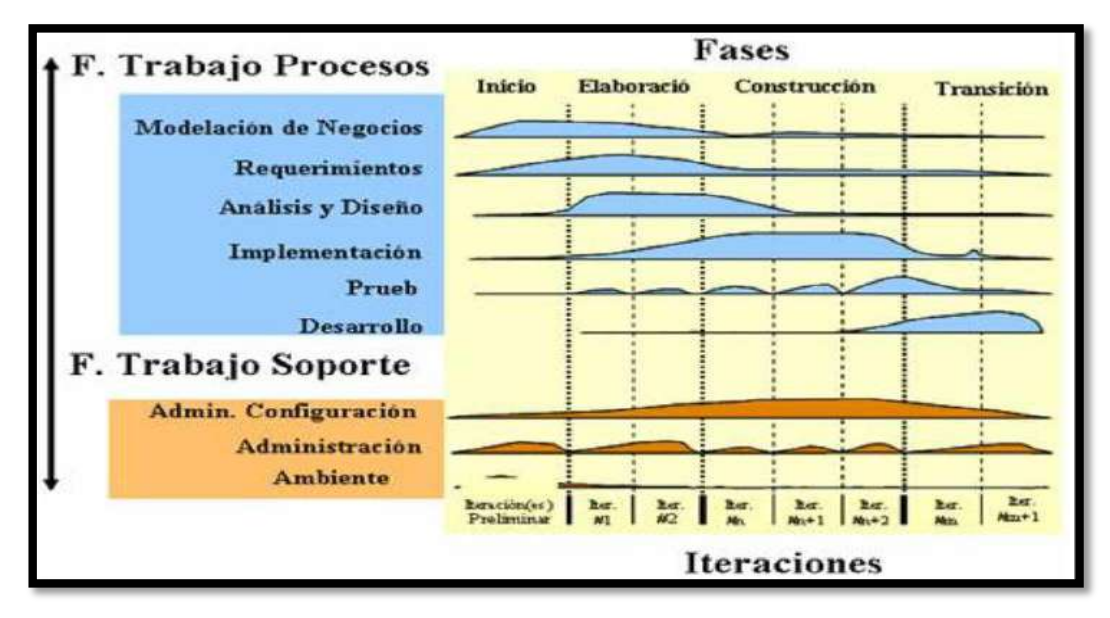

**Fuente:** Sociedad de la información.<http://telemedicinayesica.blogspot.com/> Planear las 4 fases incluye:

- Asignación de tiempo
- **Hitos Principales**
- **Iteraciones por Fases**
- Plan de proyecto.

RUP define nueve disciplinas a realizar en cada fase del proyecto:

- Modelado del negocio
- Análisis de requisitos
- Análisis y diseño
- **Implementación**
- **Test**
- **Distribución**
- Gestión de configuración y cambios
- Gestión del proyecto
- Gestión del entorno

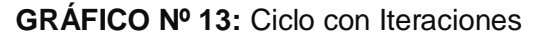

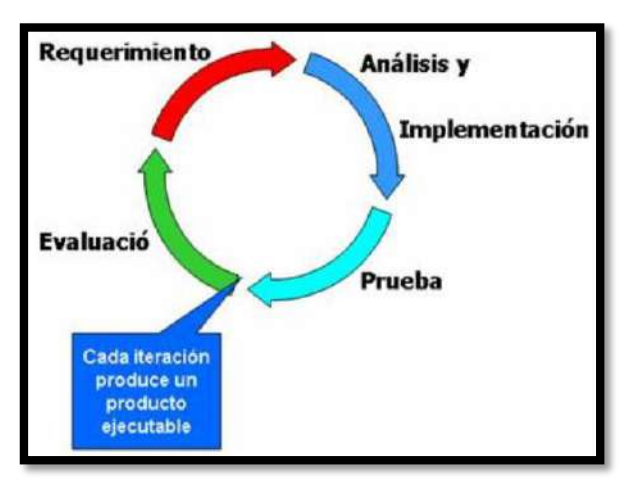

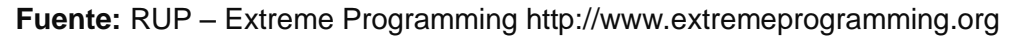

De acuerdo al grafico cada fase en RUP puede descomponerse en iteraciones. Una iteración es un ciclo de desarrollo completo dando como resultado una entrega de producto ejecutable (interna o externa).

El proceso define una serie de roles:

Los roles se distribuyen entre los miembros del proyecto y que definen las tareas de cada uno y el resultado (artefactos) que se espera de ellos.

Todos los miembros del equipo comparten:

- **1 Base de conocimiento**
- 1 Proceso
- 1 Vista de cómo desarrollar software
- **1** Lenguaje de modelamiento (UML)

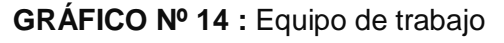

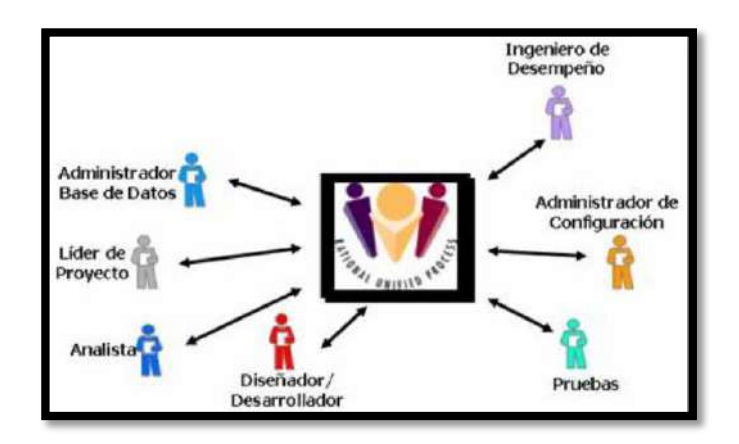

**Fuente:** Project-IS. http://proyect-is.wikispaces.com

Según el grafico, este muestra a los posibles integrantes que debe tener todo equipo de trabajo.

- RUP realiza un levantamiento exhaustivo de requerimientos.
- Busca detectar defectos en las fases iniciales
- $\blacksquare$  Intenta reducir al número de cambios tanto como sea posible.
- Realiza el Análisis y diseño, tan completo como sea posible.
- Diseño genérico, intenta anticiparse a futuras necesidades.
- Las necesidades de clientes no son fáciles de discernir.
- Existe un contrato prefijado con los clientes.

El cliente interactúa con el equipo de desarrollo mediante reuniones a diferencia de la metodología XP que el cliente es parte del equipo (in situ).

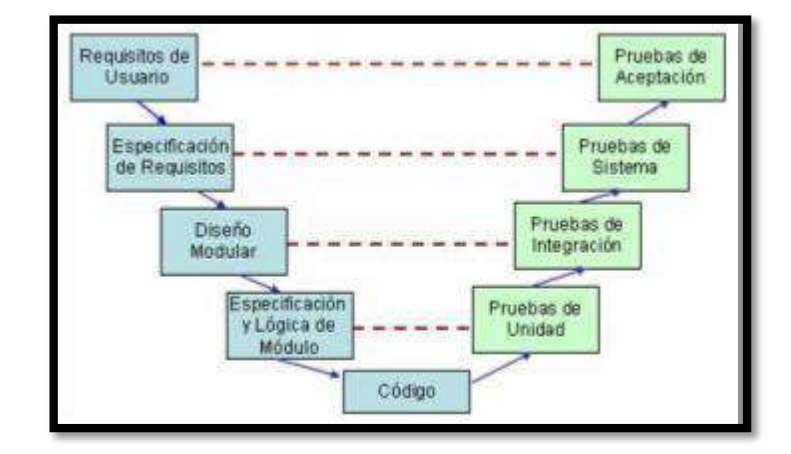

**GRÁFICO Nº 15:** Esquema de trabajo

**Fuente:** RUP – Extreme Programming http://www.extremeprogramming.org

### **Concepto de RUP**

### **A. RUP – Rational Unified Process:**

RUP también conocido como Proceso Unificado Relacional (en castellano), es un proceso de desarrollo de software y junto con el Lenguaje Unificado de Modelado (UML), constituye la metodología estándar más utilizada para el análisis, implementación y documentación de sistemas orientados a objetos.

El RUP es un conjunto de metodologías adaptables al contexto y necesidades de cada organización.

También se conoce por este nombre al software desarrollado por Rational, hoy propiedad de IBM, el cual incluye información entrelazada de diversos artefactos y descripciones de las diversas actividades. Está incluido en el Rational Método Componer (RMC), que permite la personalización de acuerdo a necesidades.

Originalmente se diseñó un proceso genérico y de dominio público, el Proceso Unificado, y una especificación más detallada, el Rational Unifieed Process, que se vendiera como producto independiente.

Las principales características de RUP son:

- Forma disciplinada de asignar tareas y responsabilidades (quién hace qué, cuándo y cómo).
- Pretende implementar las mejores prácticas en Ingeniería de Software.
- Desarrollo iterativo.

Administración de requisitos.

- Uso de arquitectura basada en componentes.
- Control de cambios.
- Modelado visual del software.
- Verificación de la calidad del software.

El ciclo de vida de RUP, como se conoce al trazado de las actividades de desarrollo en el tiempo, está dividido en 4 fases: inicio, elaboración, construcción y transición, que corresponden a los 4 hitos principales de RUP.

En términos de habilidades y conocimiento, RUP está dividido en principios clave. Cada uno de ellos corresponde a distintos aspectos del desarrollo de software que generalmente requieren habilidades específicas; esto se refleja en los roles y las actividades definidas para cada principio.

Cada fase cambia el foco del equipo de trabajo para alcanzar cada uno de los hitos y es llevada a cabo en forma iterativa. Esto quiere decir que la fase se fragmenta en pequeños proyectos que recorren todas las disciplinas y producen un ejecutable. Dicho producto es la forma más efectiva de verificar el progreso del proyecto y de reducir los riesgos inherentes.

| Flujos de trabajo del proceso           | Iniciación   | Elaboración | Construcción            | Transición   |
|-----------------------------------------|--------------|-------------|-------------------------|--------------|
| Modelado del negocio                    |              |             |                         |              |
| Requisitos                              |              |             |                         |              |
| Análisis y diseño                       |              |             |                         |              |
| Implementación                          |              |             |                         |              |
| Pruebas                                 |              |             |                         |              |
| Despliegue                              |              |             |                         |              |
| Flujos de trabajo de soporte            |              |             |                         |              |
| Gestión del cambio<br>y configuraciones |              |             |                         |              |
| Gestión del proyecto                    |              |             |                         |              |
| Entorno                                 |              |             |                         |              |
| Iteraciones                             | Preliminares | #2<br>#1    | $\#n+2$<br>$#n+1$<br>#n | $#n+1$<br>益口 |

**GRÁFICO Nº 16:** Ingeniería del Proyecto Bajo la metodología RUP

**Fuente:** RUP – Extreme Programming http://www.extremeprogramming.org

En el gráfico Nº 16, las iteraciones están representadas como franjas verticales delimitadas por líneas punteadas y marcadas por una letra que corresponde a la inicial de la fase y un índice consecutivo. La fase inicial generalmente tiene una sola iteración. El ciclo de vida iterativo ha comprobado ser uno de los más efectivos para llevar una buena administración de los proyectos de software.

### **Fases de RUP:**

 **Inicio:** Alcanzar un acuerdo entre todos los interesados respecto a los objetivos del ciclo de vida para el proyecto, generando el ámbito del proyecto, el caso de negocio, síntesis de arquitectura posible y el alcance del proyecto.

 **Elaboración:** Establecimiento de la línea base para la Arquitectura del sistema y proporcionar una base estable para el diseño y el esfuerzo de implementación de la siguiente fase, mitigando la mayoría de los riesgos tecnológicos.

 **Construcción:** Completar el desarrollo del sistema basado en la línea base de la arquitectura.

**Transición:** Garantizar que el software está listo para entregarlo a los usuarios.

# **B. UML – Unifieed Modeling Language**

UML conocido también en castellano como Lenguaje Unificado de Modelado, es el lenguaje de modelado de sistemas de software más conocido y utilizado en la actualidad; está respaldado por el OMG (Object Management Group). Es un lenguaje gráfico para visualizar, especificar, construir y documentar un sistema. UML ofrece un estándar para describir un plano del sistema (modelo), incluyendo aspectos conceptuales tales como procesos de negocio y funciones del sistema, y aspectos concretos como expresiones de lenguajes de programación, esquemas de bases de datos y componentes reutilizables.

Los diagramas de UML se categoriza por: Diagramas de Estructura (los elementos que deben existir en el sistema modelado), Diagramas de Comportamiento (enfatizan en lo que debe suceder en el sistema modelado) y Diagramas de Interacción (son subtipo de diagramas de comportamiento, que enfatiza sobre el flujo de control y de datos entre los elementos del sistema modelado).

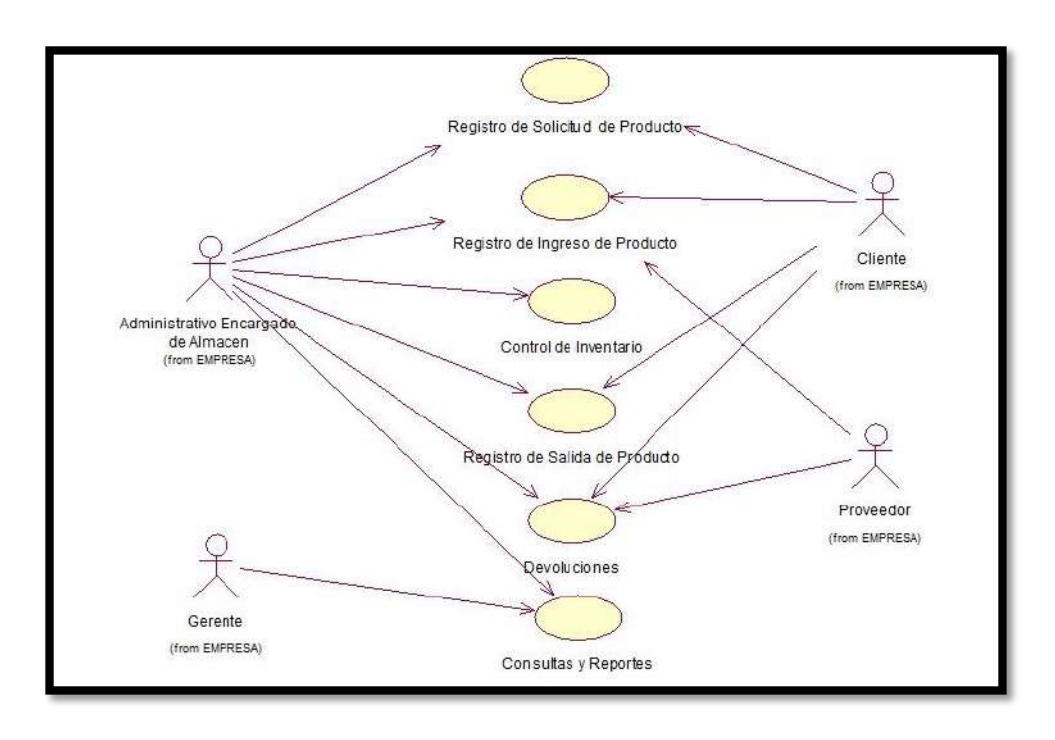

**GRÁFICO Nº 17: Diagrama Caso de Uso Actores del Sistema**

### **Diagrama Caso de Uso Secundarios**

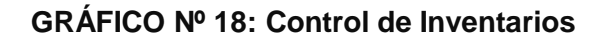

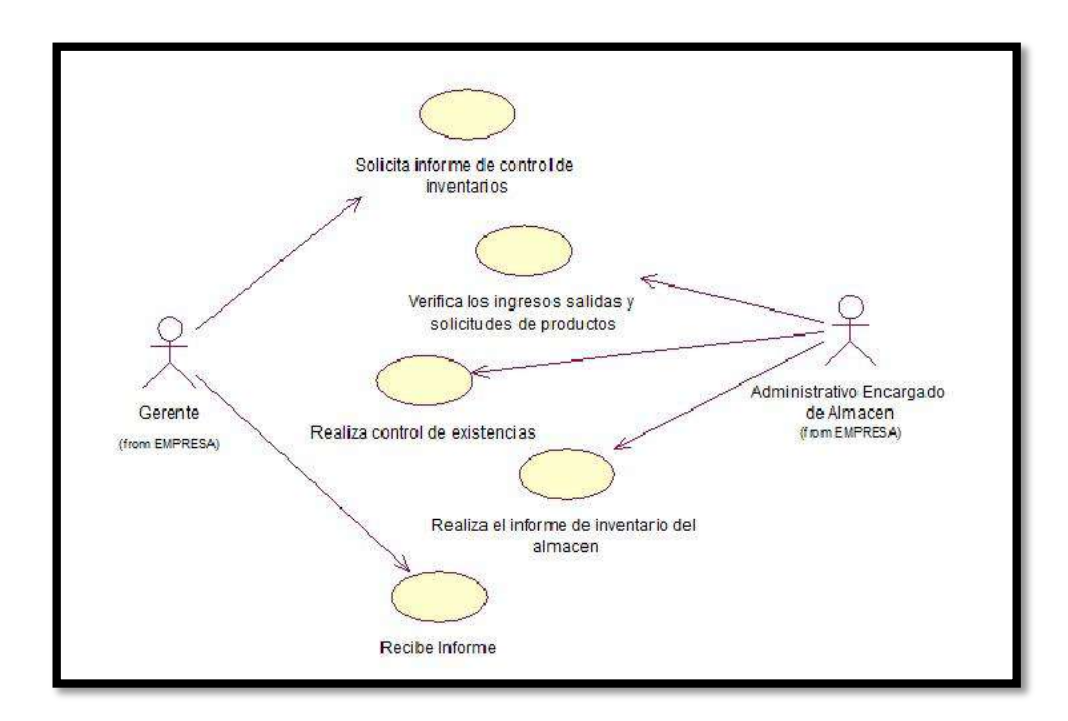

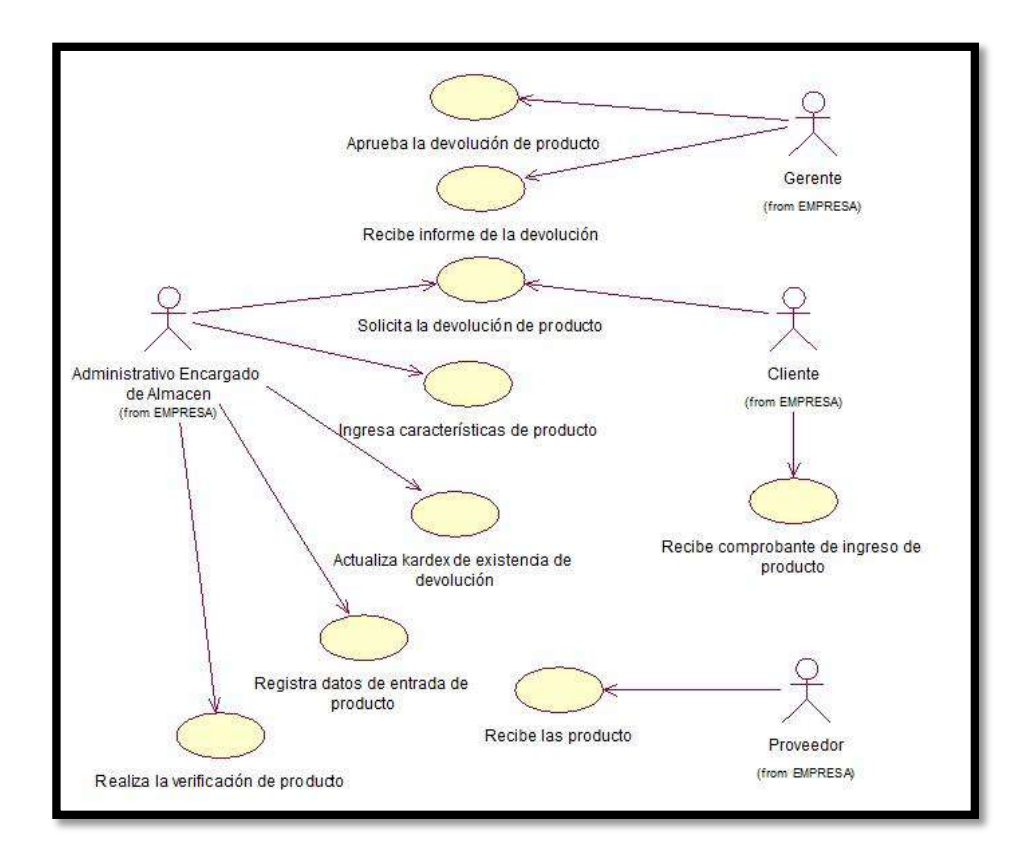

**GRÁFICO Nº 19: Devolución de Producto**

**GRÁFICO Nº 20: Emisión de Reportes**

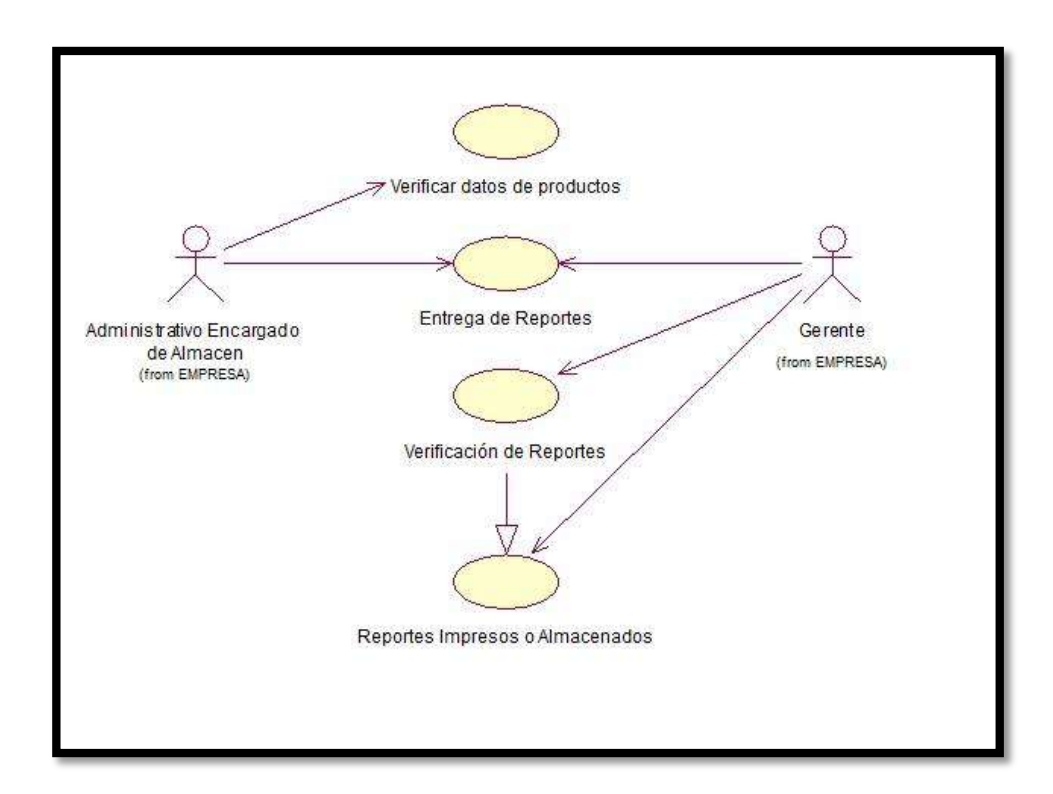

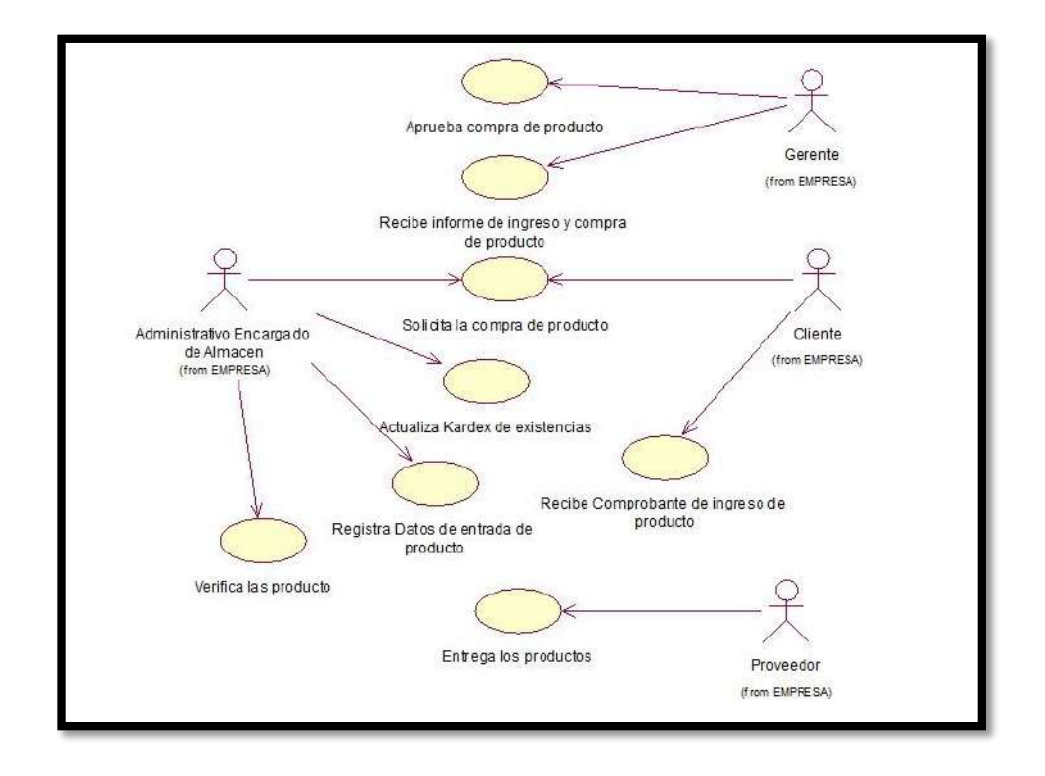

# **GRÁFICO Nº 21: Ingreso de Productos**

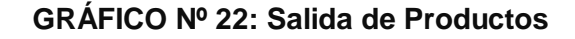

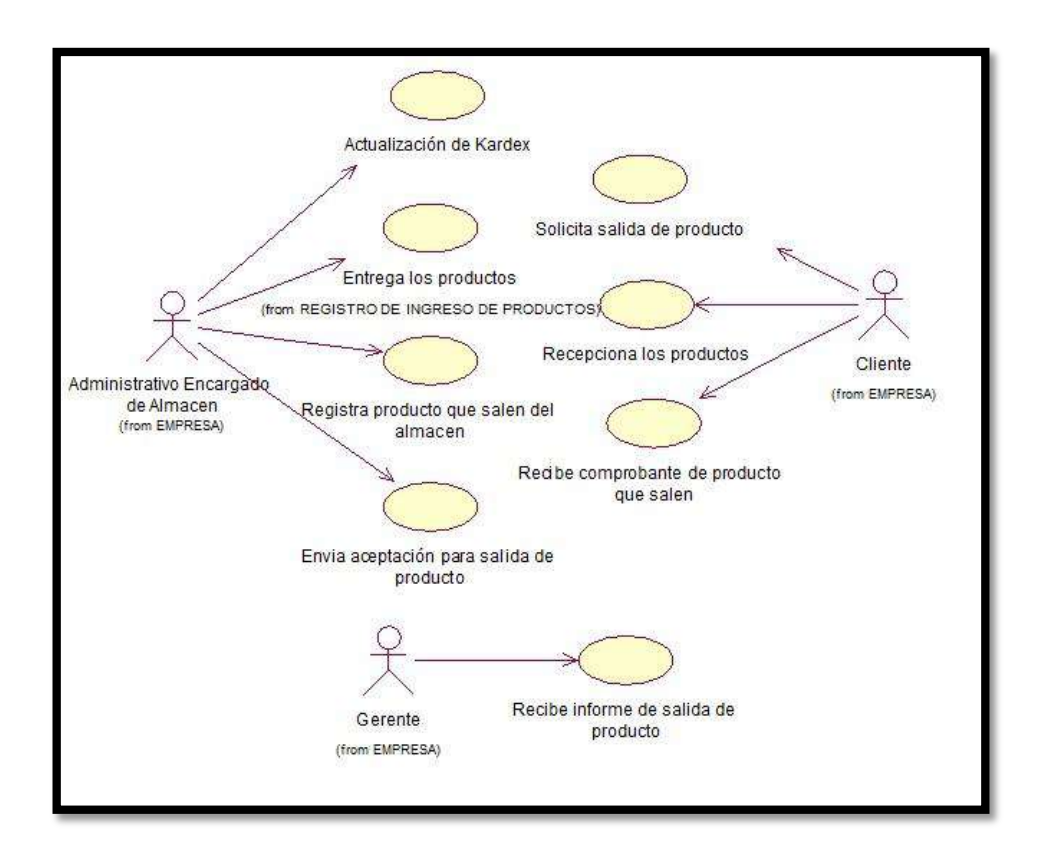

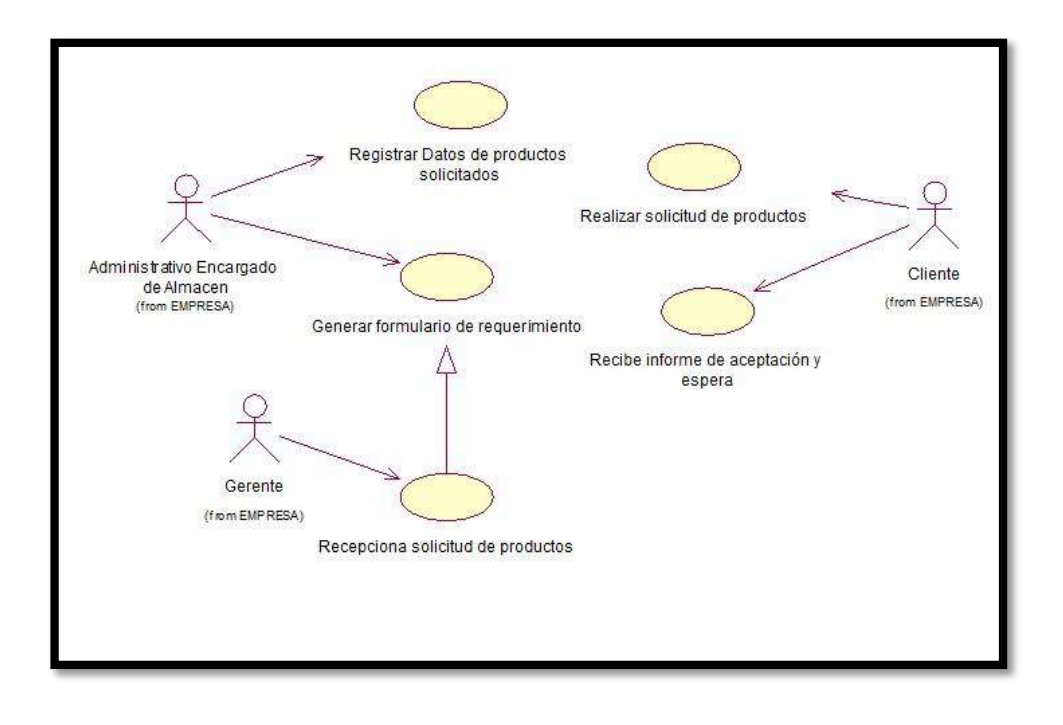

### **GRÁFICO Nº 23: Solicitud de Productos**

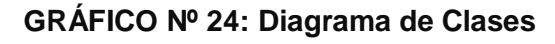

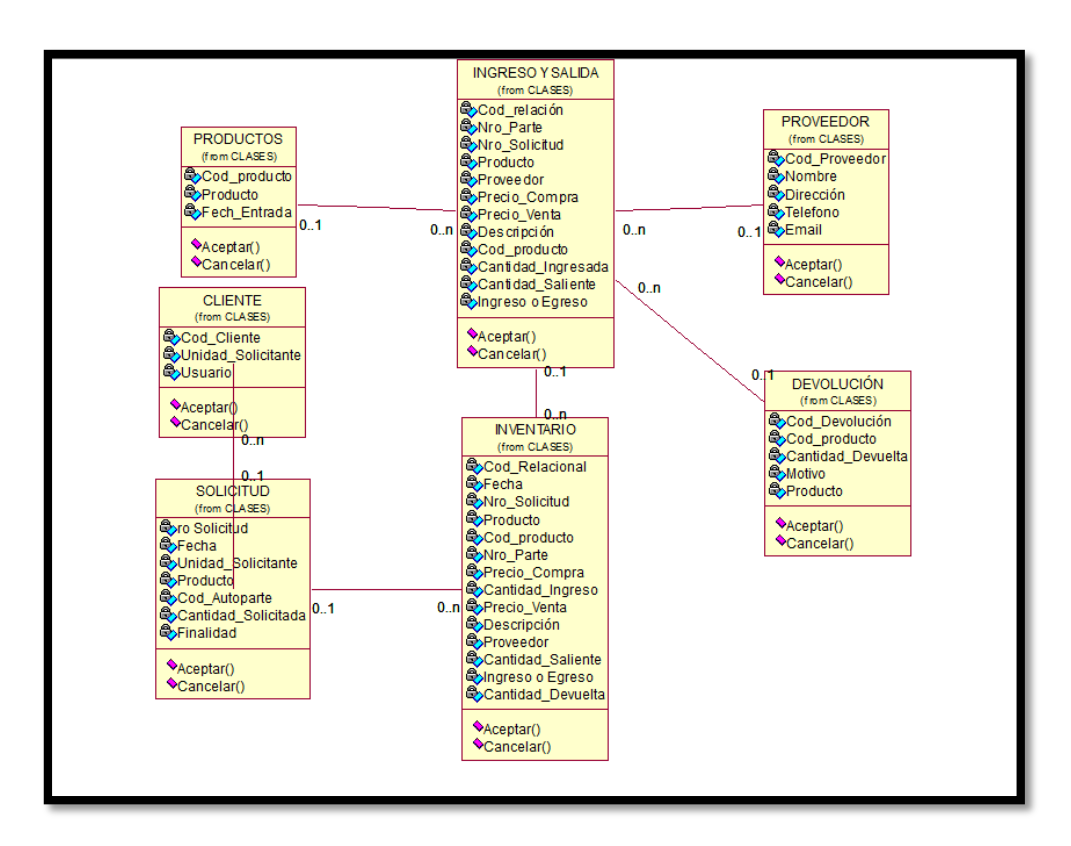

# **GRÁFICO Nº 25: Diagrama de Colaboración**

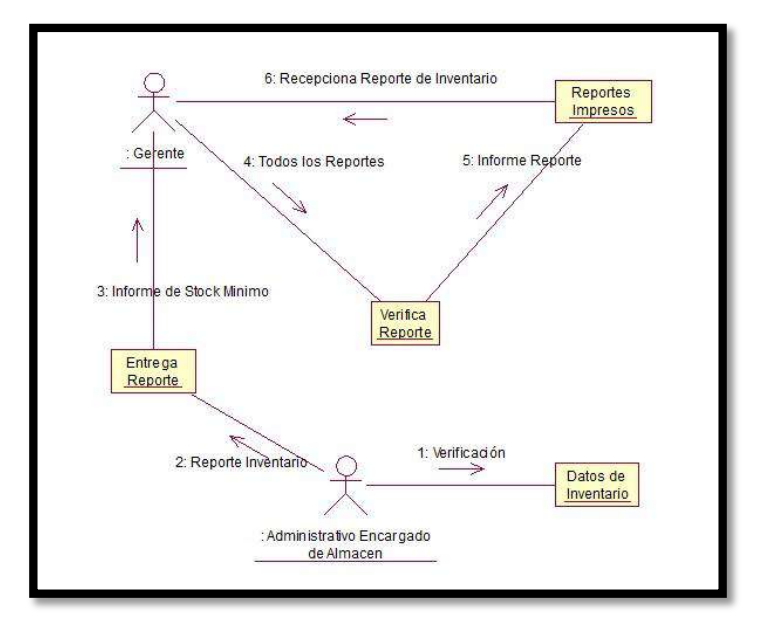

### **Consultas y Reportes**

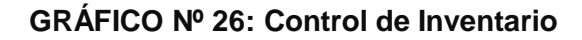

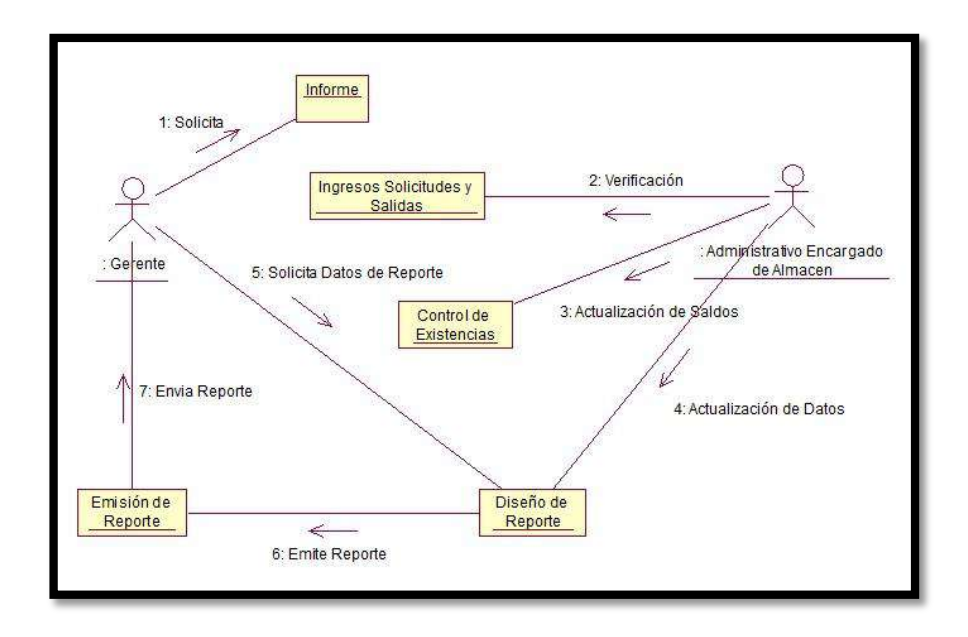

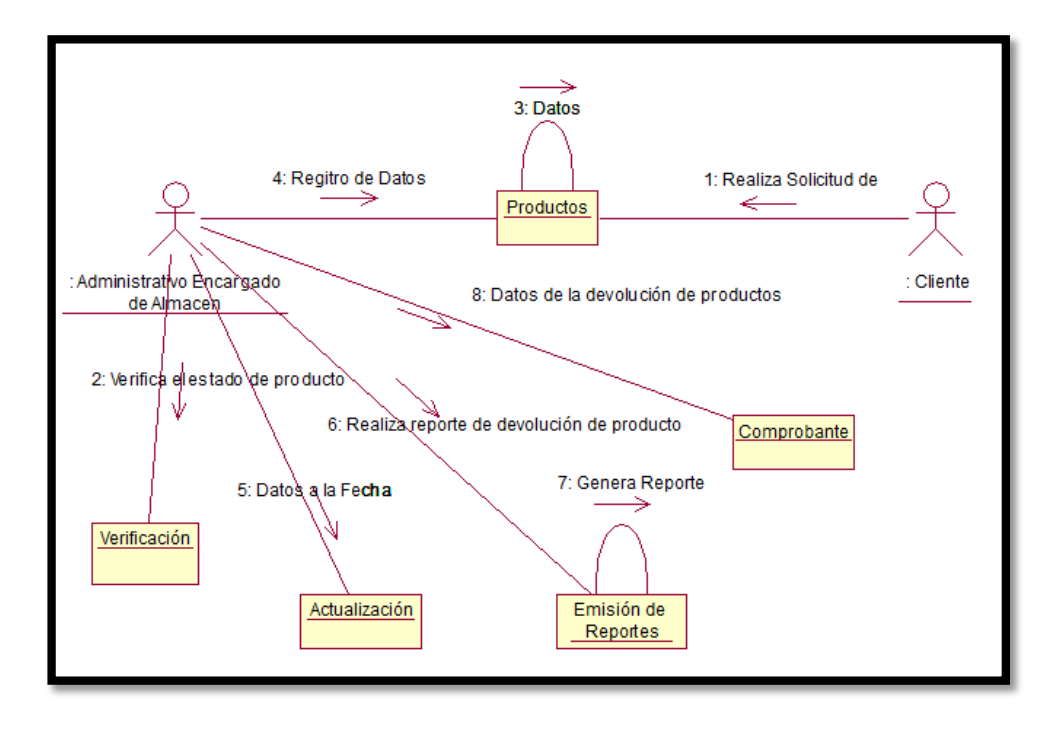

### **GRÁFICO Nº 27: Devoluciones de producto**

**GRÁFICO Nº 28: Ingreso de productos**

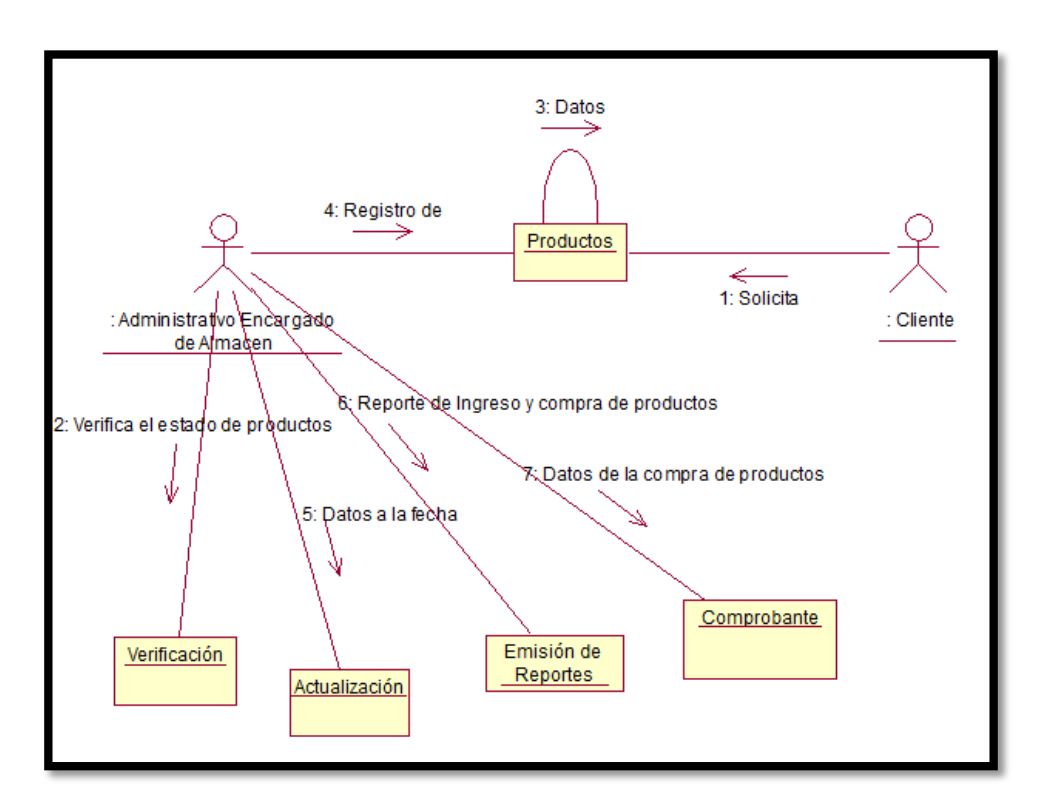

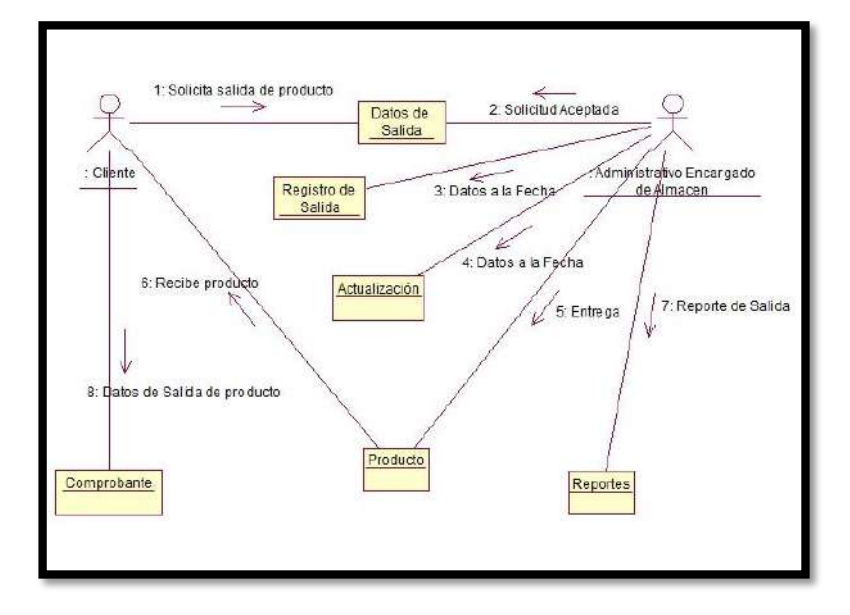

# **GRÁFICO Nº 29: Salida de Productos**

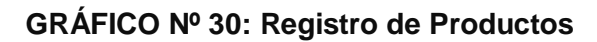

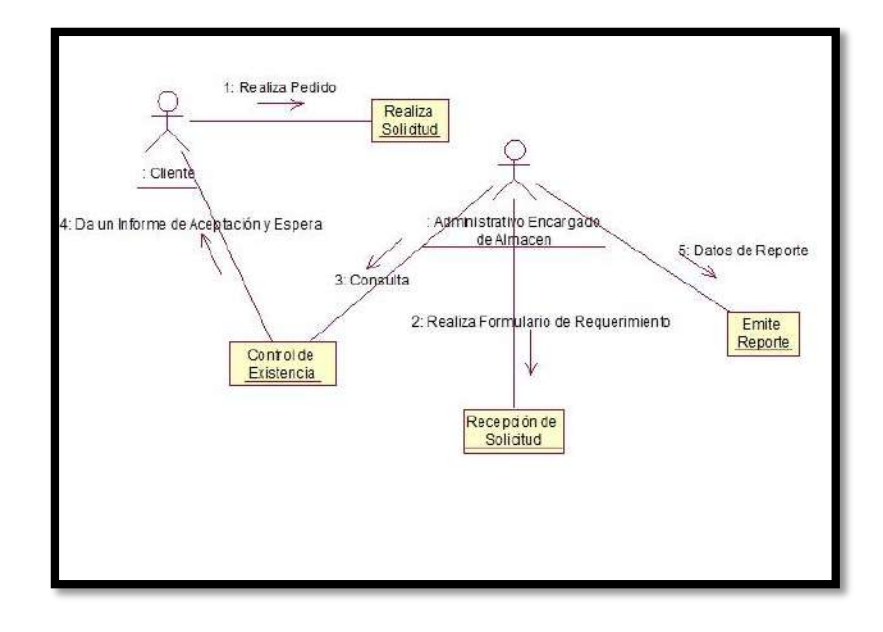

### **Diagrama de Estado**

### **GRÁFICO Nº 31: Consultas y Reportes**

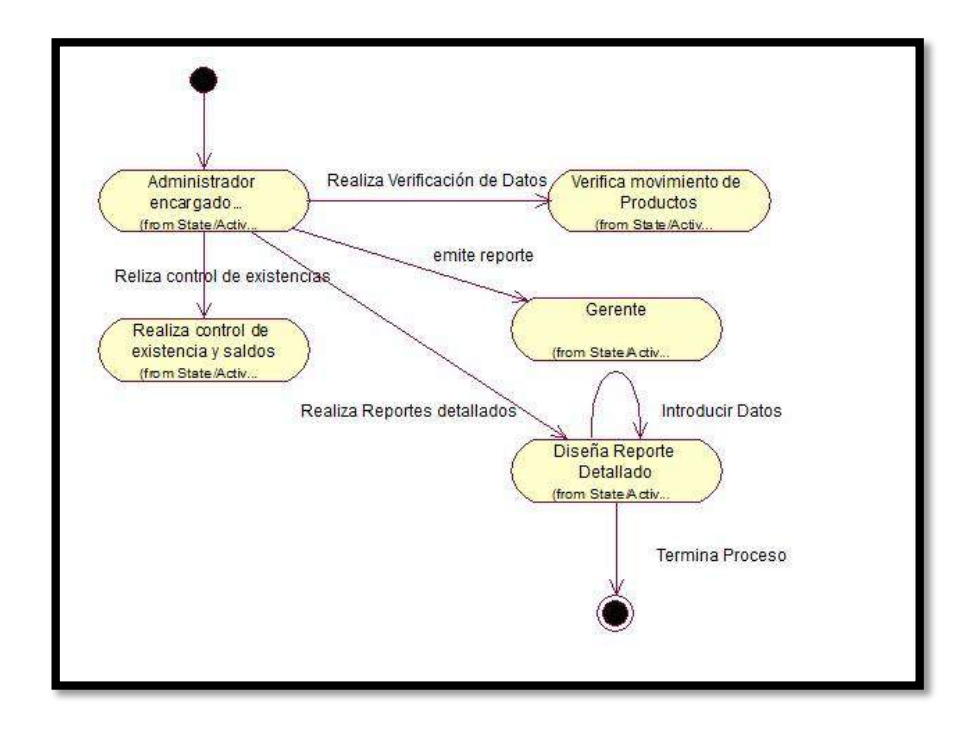

**GRÁFICO Nº 32: Control de Inventarios**

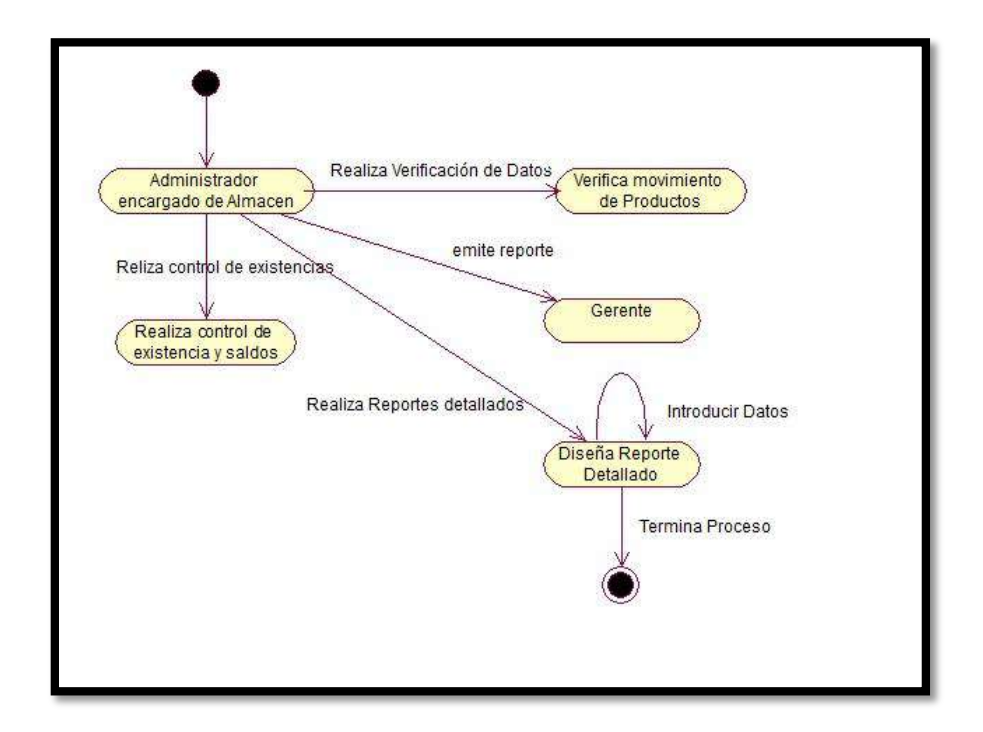

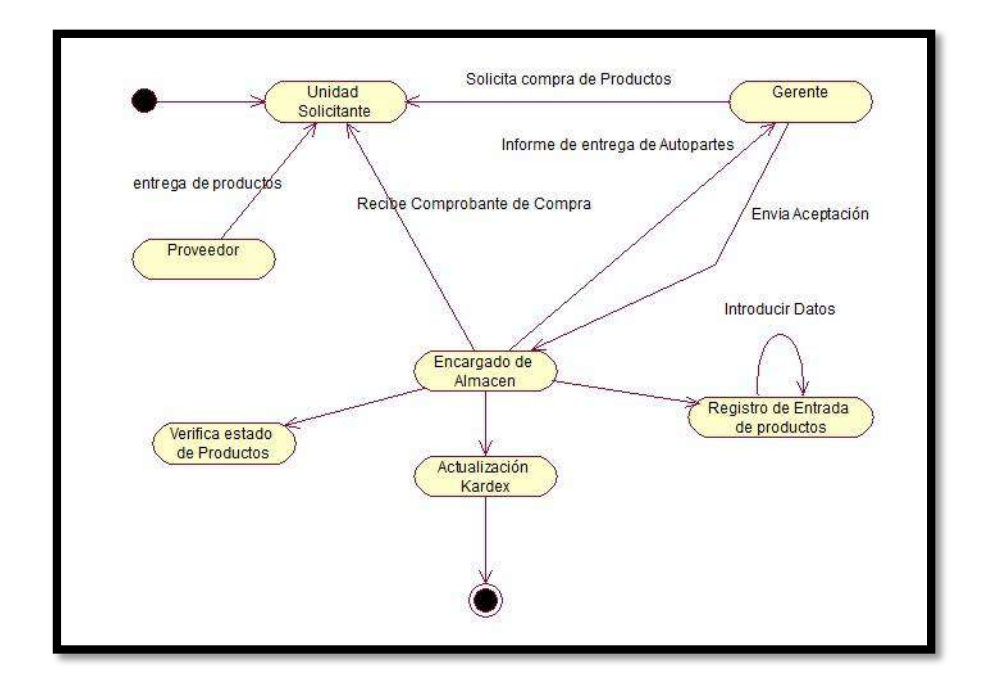

**GRÁFICO Nº 33: Ingreso de Productos**

**GRÁFICO Nº 34: Salida de Productos**

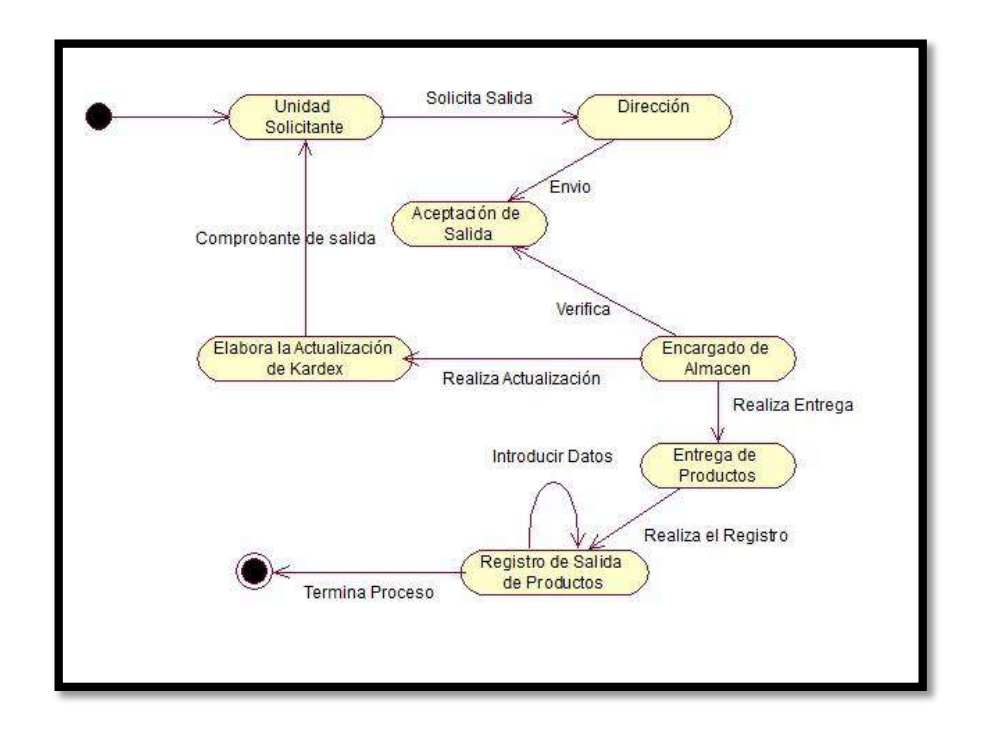

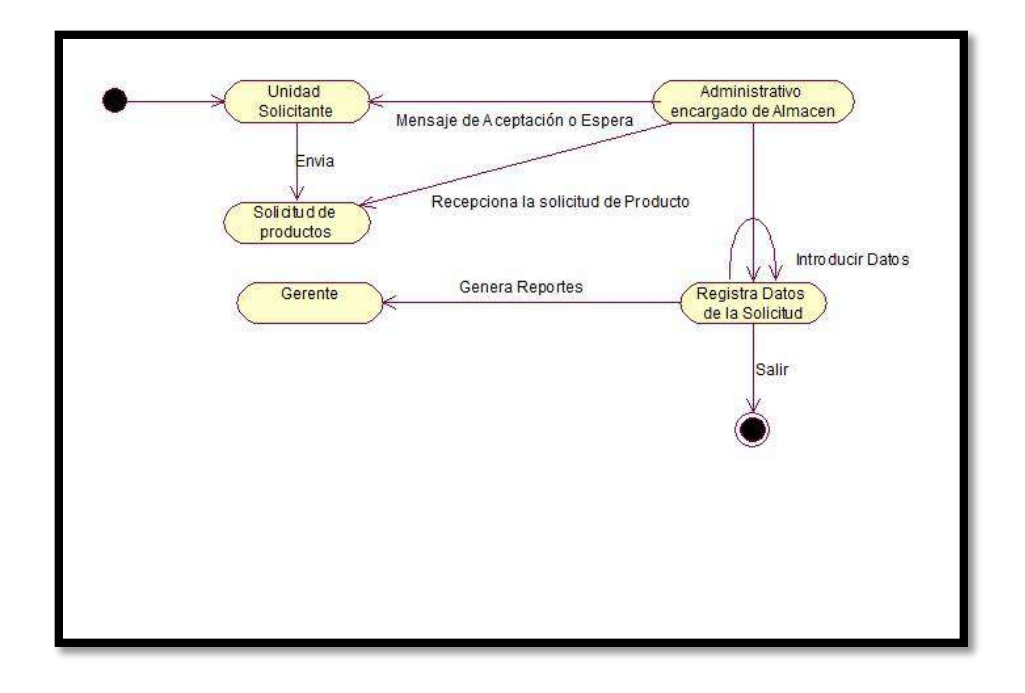

### **GRÁFICO Nº 35: Solicitud de Productos**

## **Diagrama de Secuencia de Actividades**

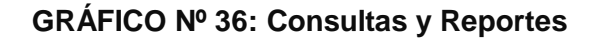

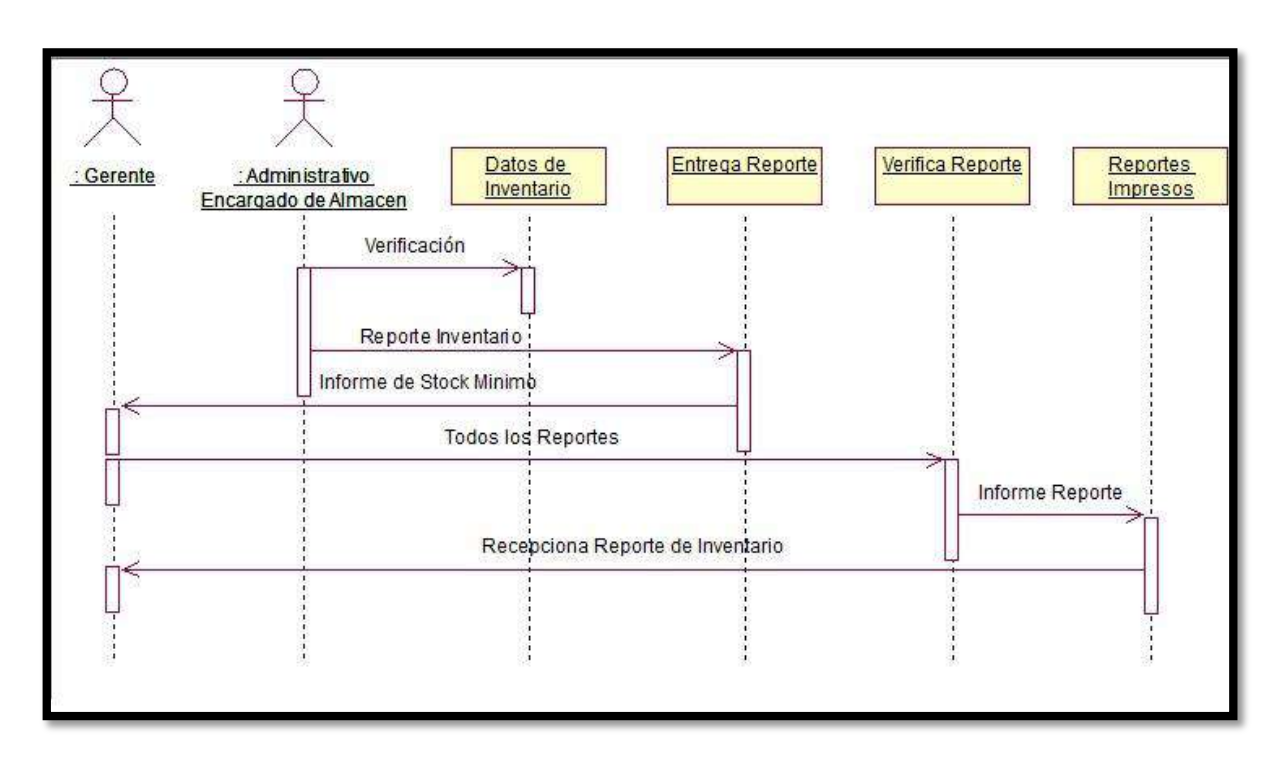

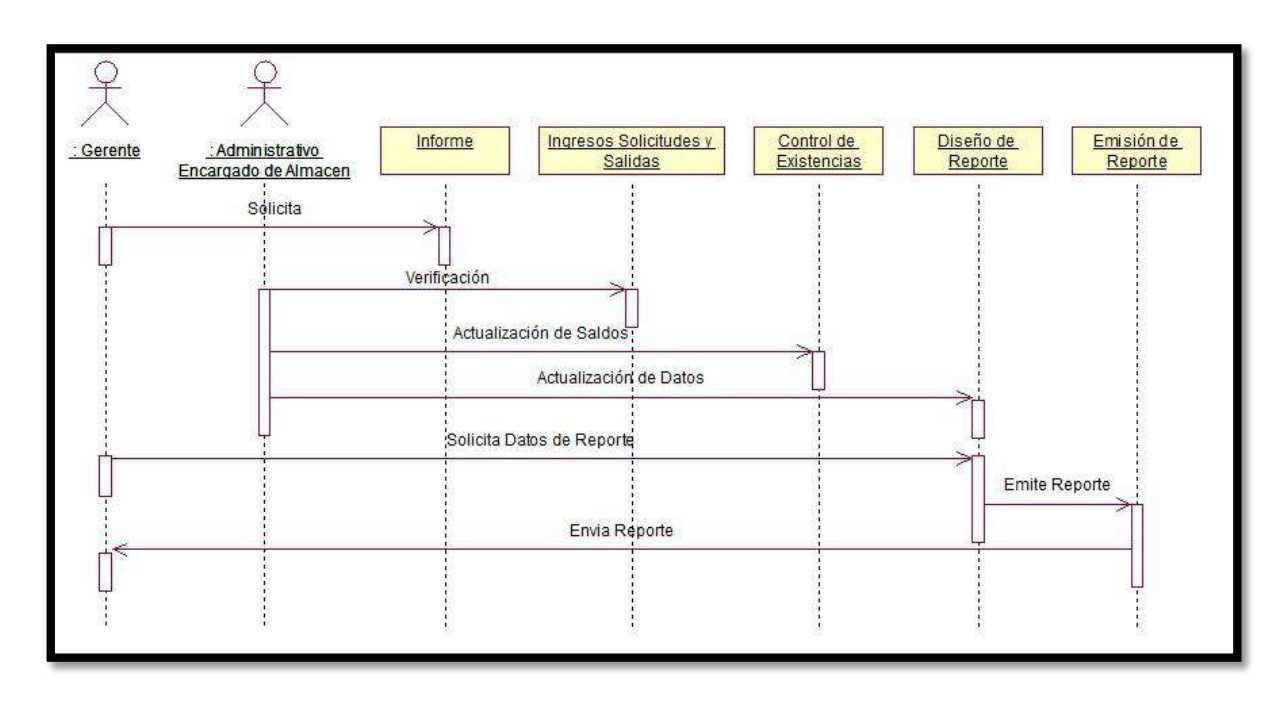

**GRÁFICO Nº 37: Control de Inventarios**

**GRÁFICO Nº 38: Devolución de Productos**

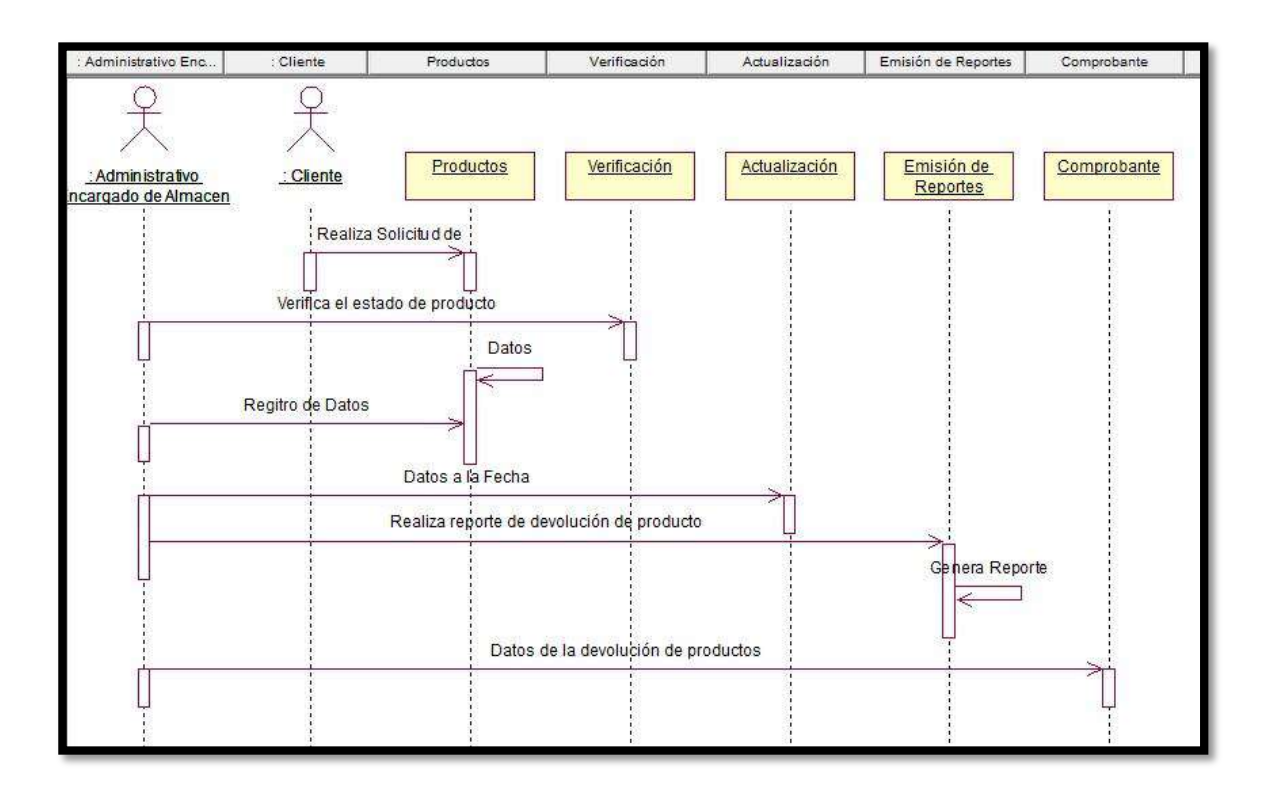

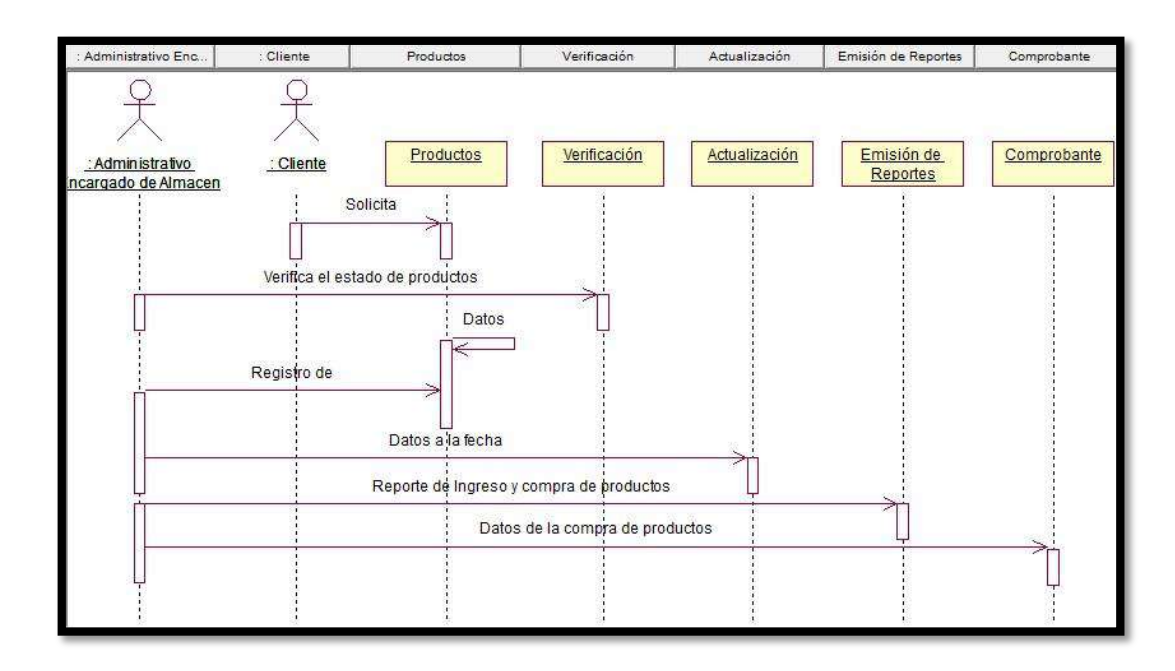

# **GRÁFICO Nº 39: Ingreso de Productos**

**GRÁFICO Nº 40: Salida de Productos**

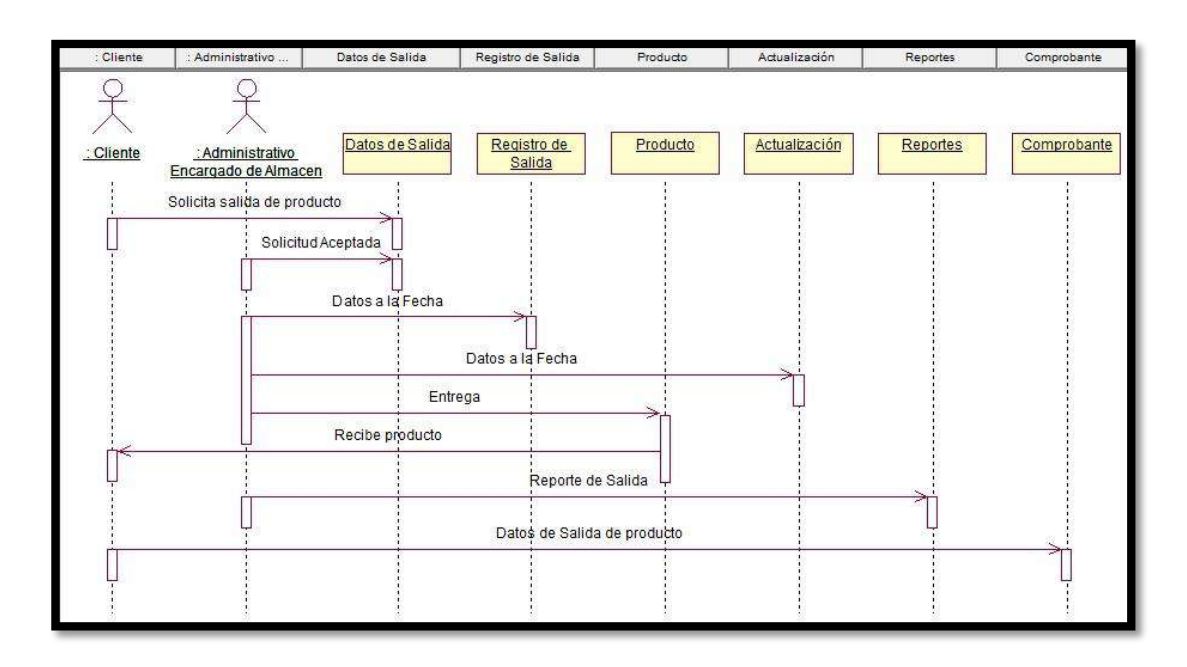

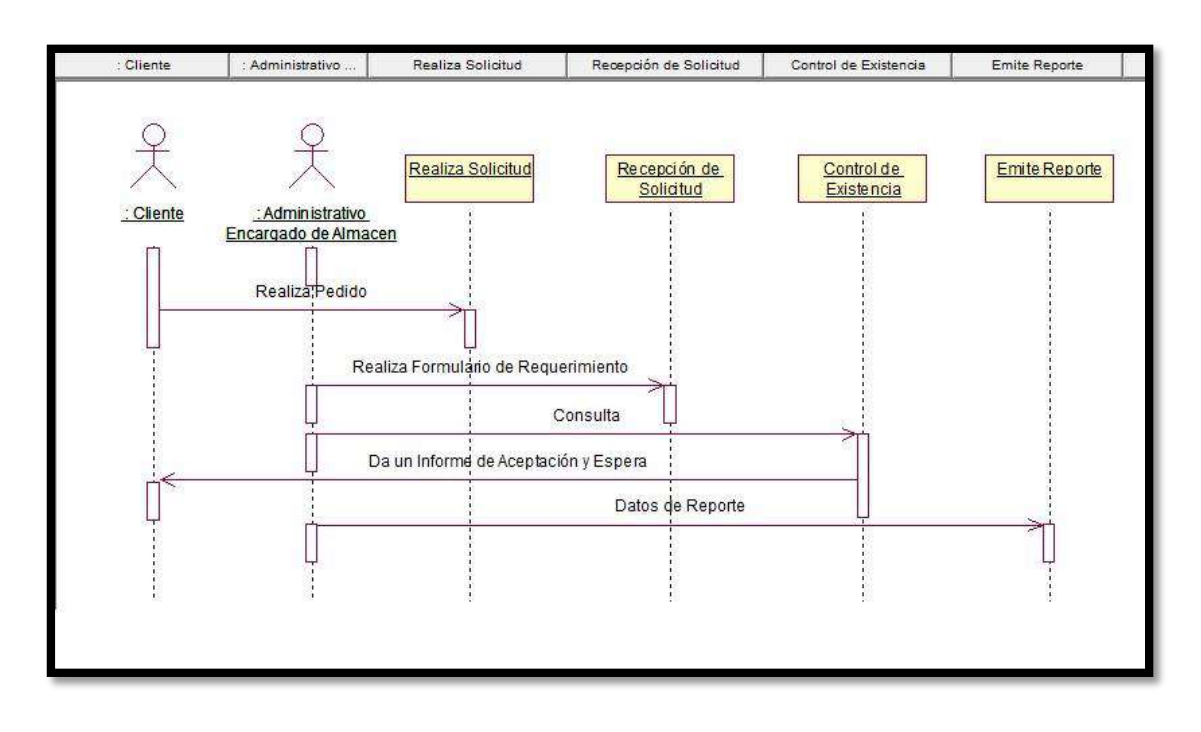

# **GRÁFICO Nº 41: Solicitud de Productos**

# **TABLA Nº 4 INGENIERÌA DEL PROYECTO**

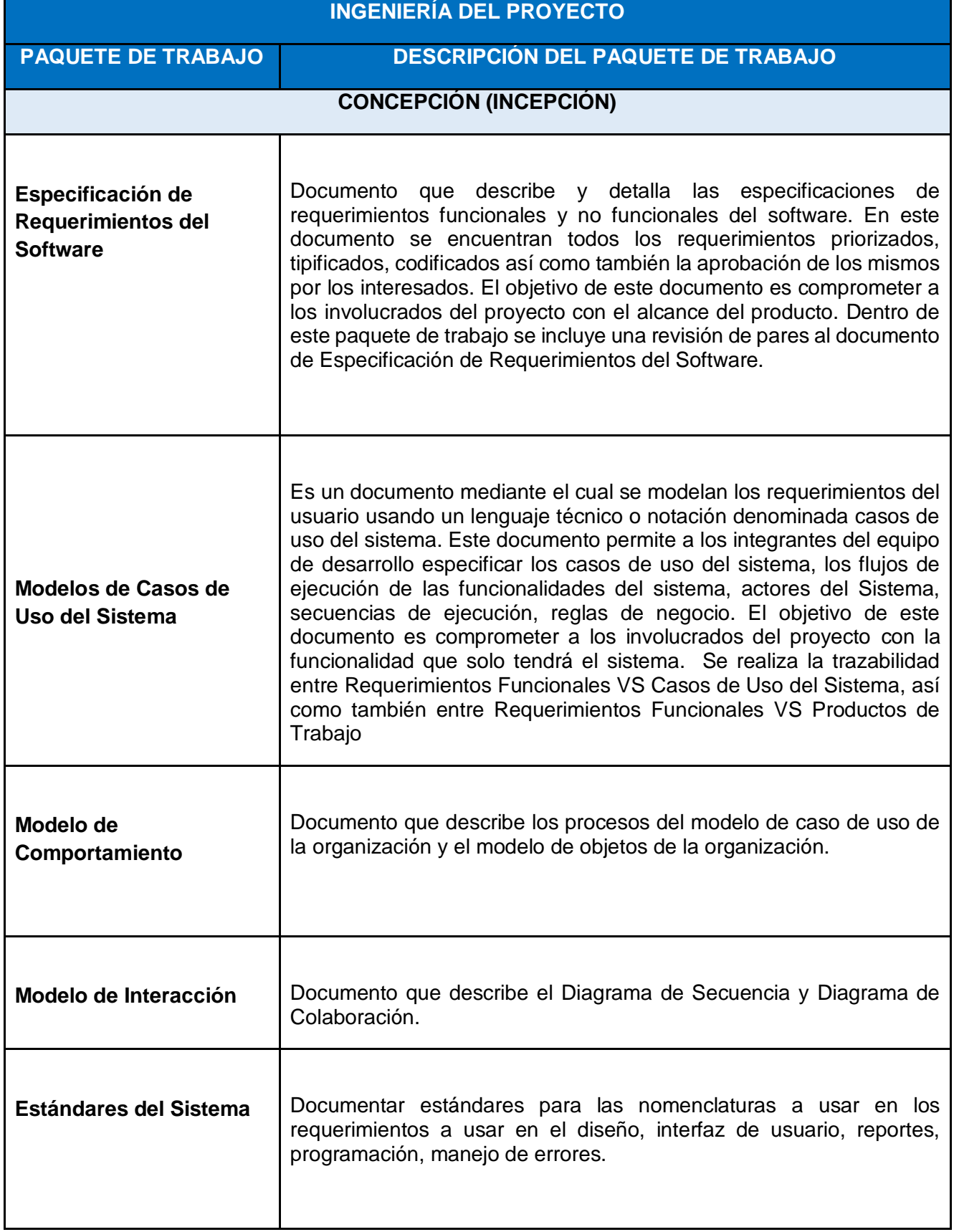

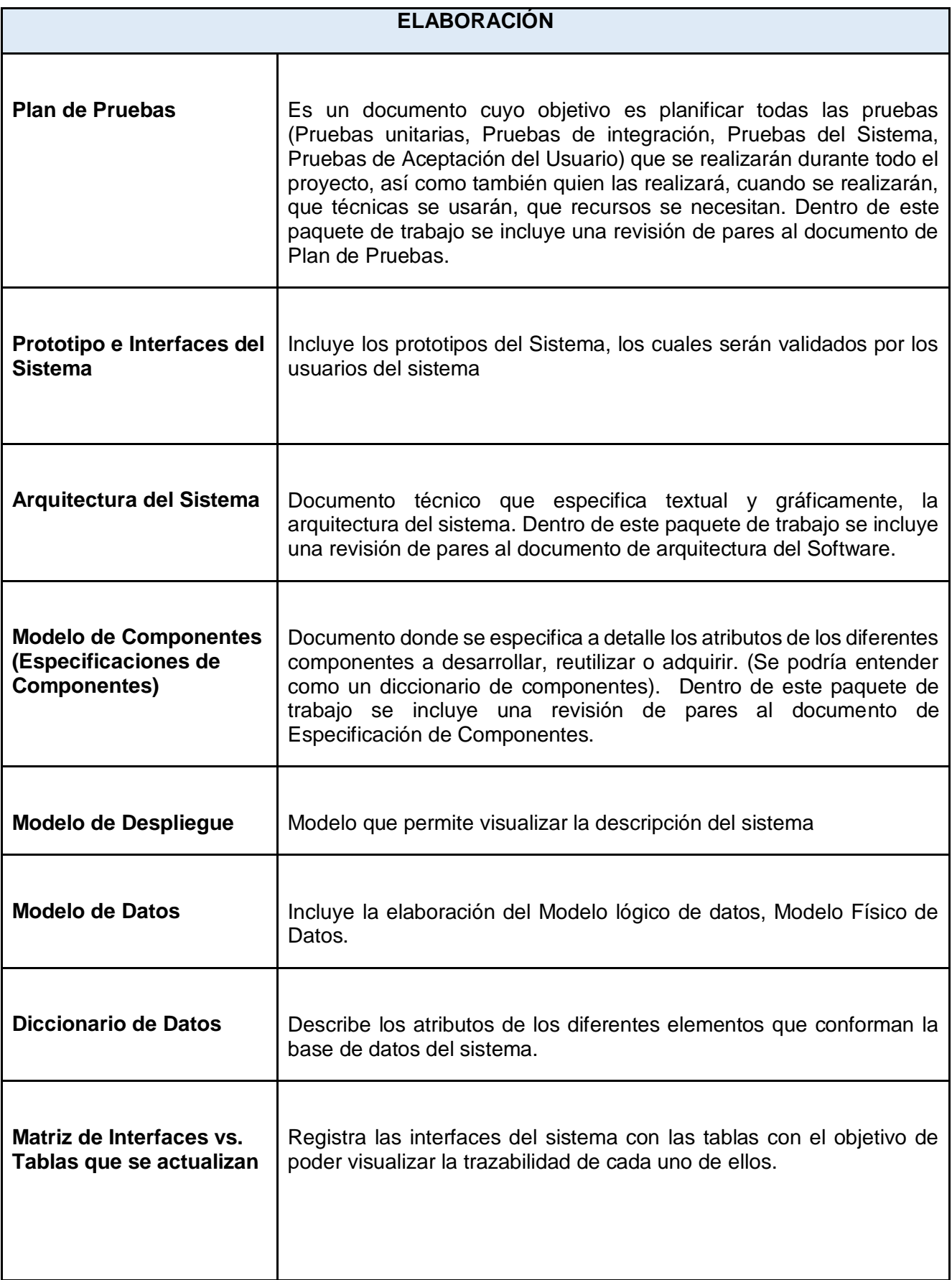

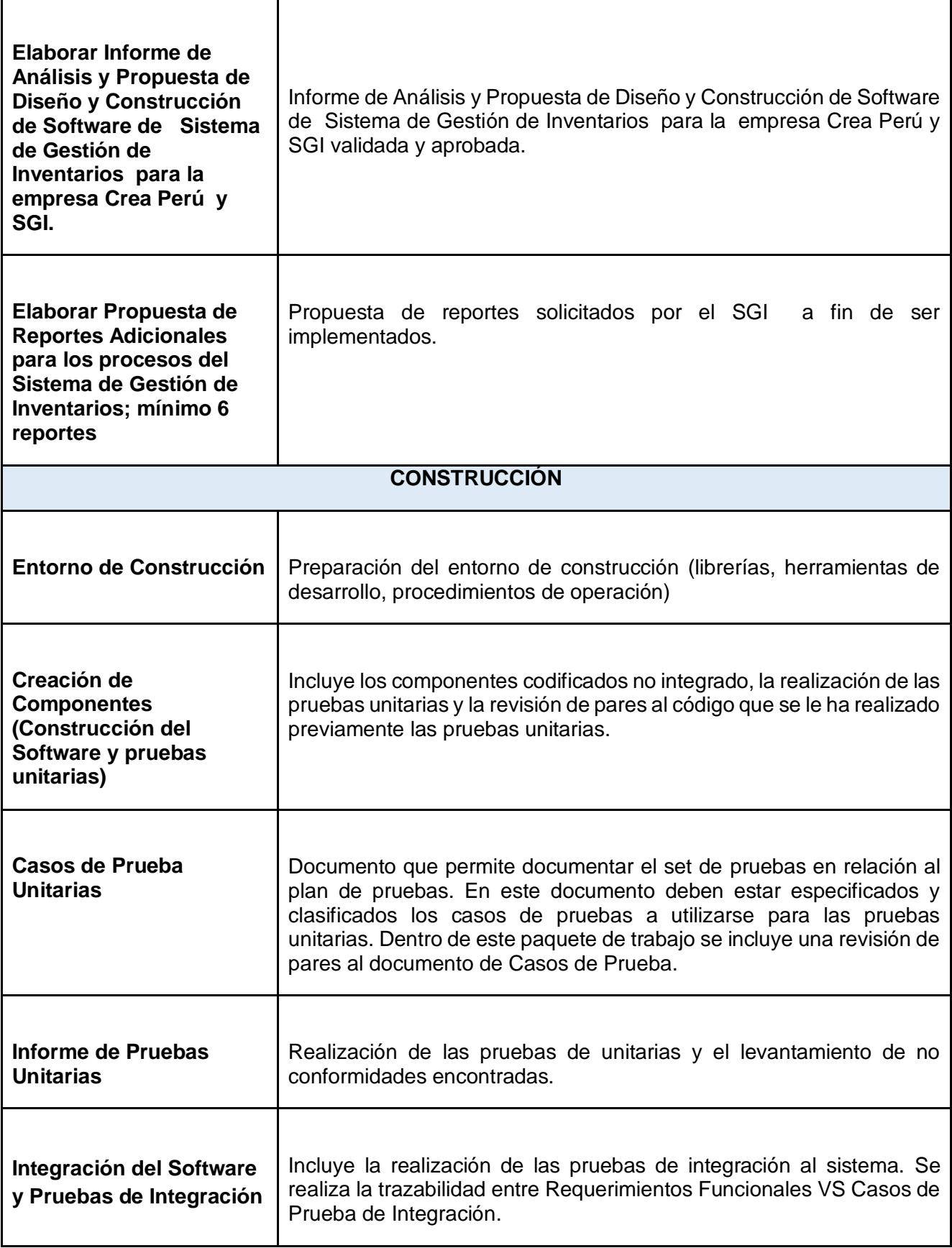

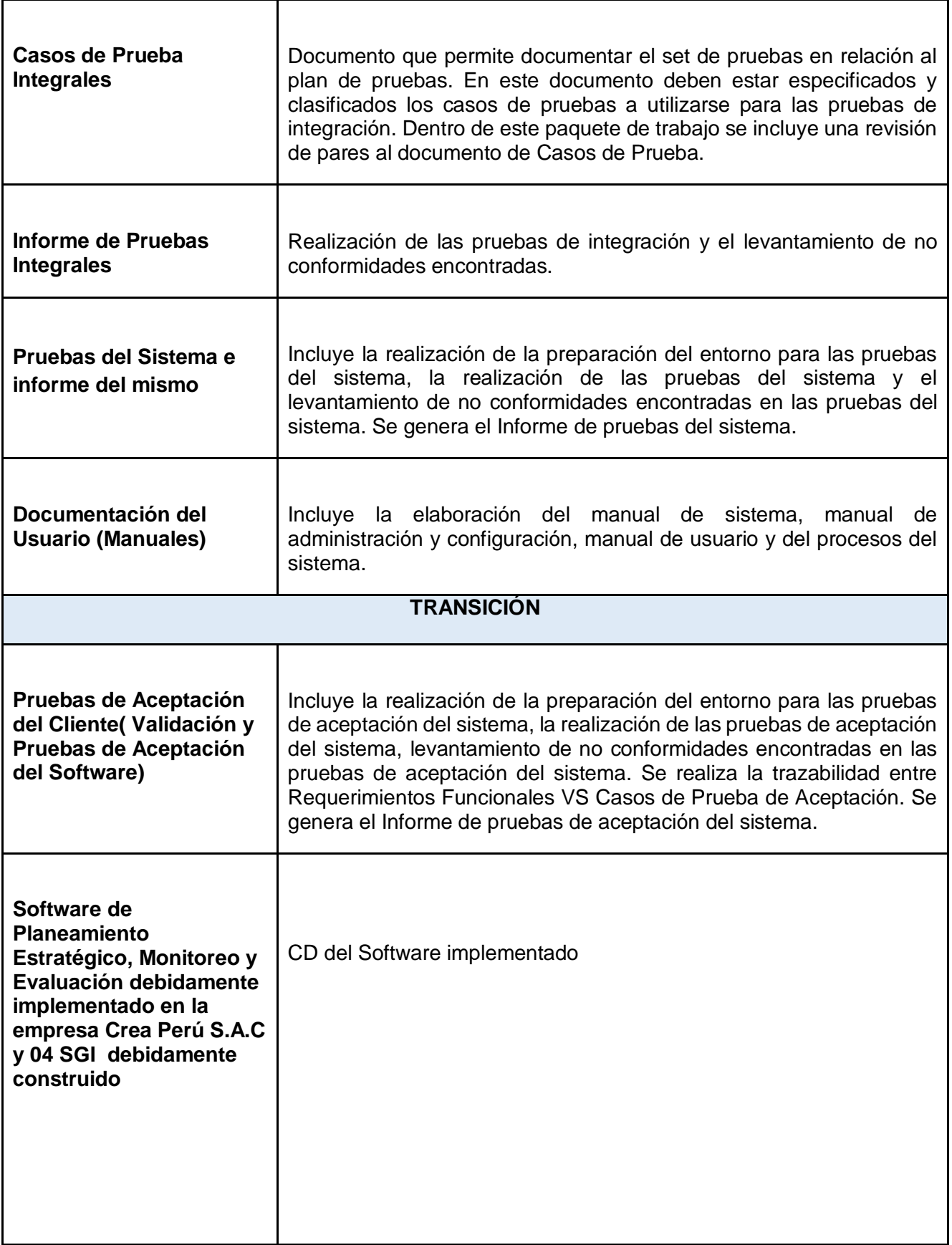
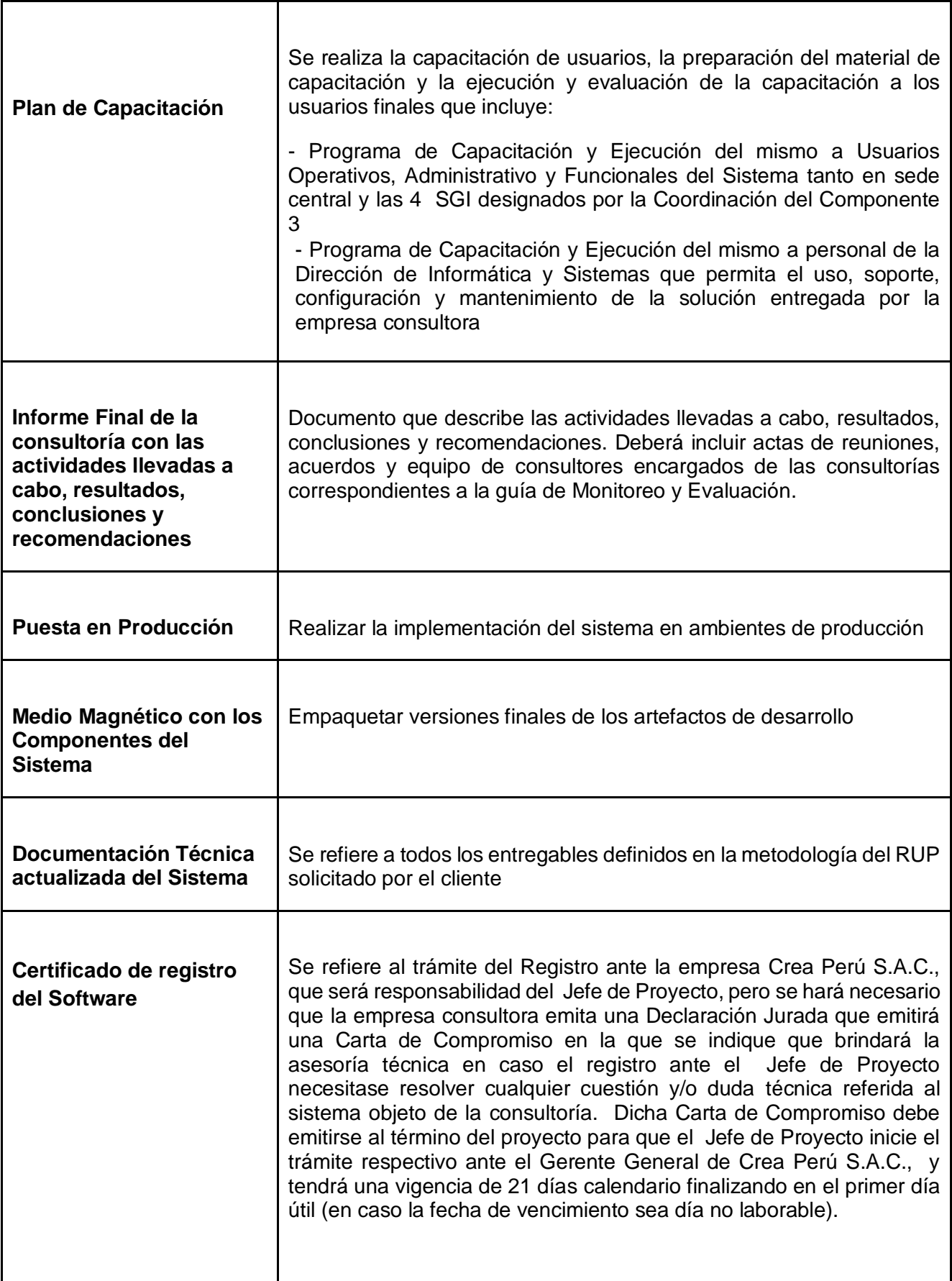

#### **2.2.3 Soporte del Proyecto:**

Esta tesis está orientada al desarrollo del sistema que dará soporte a las decisiones del jefe de proyecto de calidad en el manejo de un proyecto con la finalidad de mejorar los procesos de acuerdo a los modelos aplicados. El objetivo del sistema es dar soporte al jefe de proyecto de calidad en el manejo de un proyecto de mejora de procesos de acuerdo a los modelos, concluye que los modelos que nos ayudan a conocer los pasos necesarios para realizar cambios, evaluar las fronteras del proyecto de mejora de calidad de procesos que la empresa quiere emprender, definir metas del proyecto, y entre otras cosas establecer quiénes deben estar involucrados y cómo. Es decir, son marcos referenciales que tienen su base en experiencias y que proveen una recopilación de guías y mejores prácticas a seguir. De allí su importancia y que en base a estos modelos hayan surgido muchos otros pero más específicos y orientados hacia necesidades y realidades puntuales de las empresas.

La relación que se tiene con este antecedente es que esta herramienta construida por medio de la utilización de la información provista por los modelos y su experiencia en proyectos de mejora, logra dar soporte y seguimiento a la implementación del proyecto, además por medio de la herramienta se logra proporcionar visibilidad durante todo el proyecto, estado actual y avance, permitiendo dar un correcto seguimiento y obtener claridad con respecto al progreso del proyecto.

### **2.2.4 Planificación de Calidad:**

Gestión de la Calidad, que busca la definición de procesos o estandarización de los métodos para poder lograr de manera efectiva la calidad en los productos o servicios. La gestión de la calidad también ha sufrido cambios con el tiempo, pues si el concepto de la calidad ha evolucionado en los últimos sesenta años; es natural esperar también una evolución en torno a la gestión de la calidad. Las teorías iniciales del control de la calidad utilizaban solo la inspección para medir la calidad del producto en la etapa final de su fabricación, sin orientación ni a clientes ni a procesos, solo comprobaba que no existieran fallas en el producto final. Con el tiempo y gracias a la gestión de la calidad, se define el control estadístico de calidad, que se realizaba durante el proceso productivo para analizarlas y controlar sus fallas. Finalmente las tendencias actuales dirigen el objetivo de la calidad a la satisfacción del cliente y a todas las personas involucradas tanto en el proceso, como en la etapa de uso o vida del producto o servicio, a la importancia del medio ambiente y a la responsabilidad social que implica a la calidad como aporte a esas consideraciones actuales.

#### **2.2.5 Identificación de Estándares y Métricas:**

Estos son los índices e indicadores que se usaran en el proceso de calidad, hacen referencia a fechas de terminación, de inicio, hitos, niveles de satisfacción, niveles de fallos y porcentajes de avance.

# **Métricas del Proyecto:**

Es un documento que permite gestionar todas las métricas a ser recolectadas durante el proyecto, se encuentra en el Registro de Recolección de Mediciones.

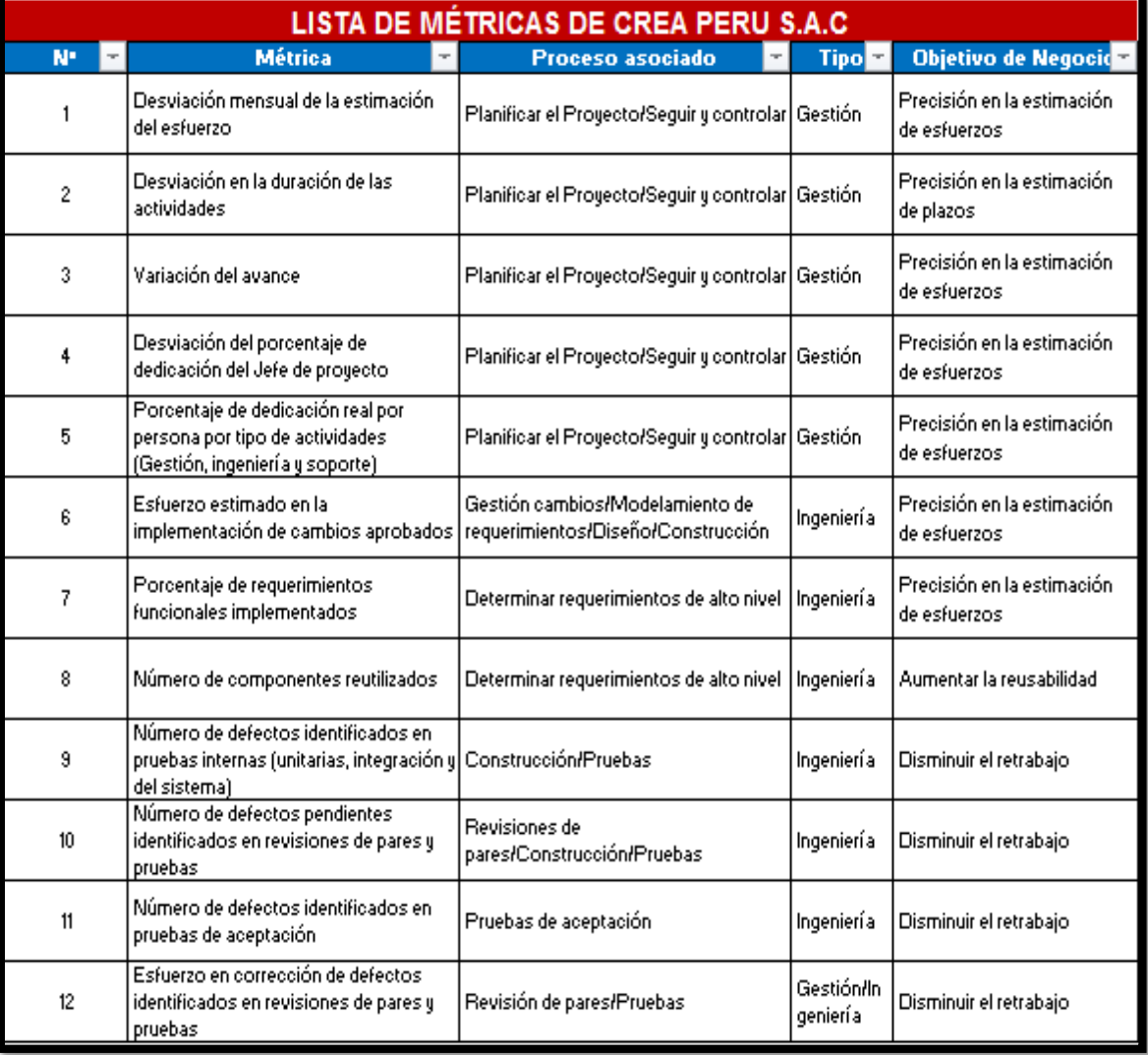

### **TABLA Nº 5 : Lista de Métricas de Crea Perú S.A.C**

# **2.2.6 Diseño de Formatos de Aseguramientos de Calidad:**

# **FORMATO Nº 1:** Aseguramiento de la calidad

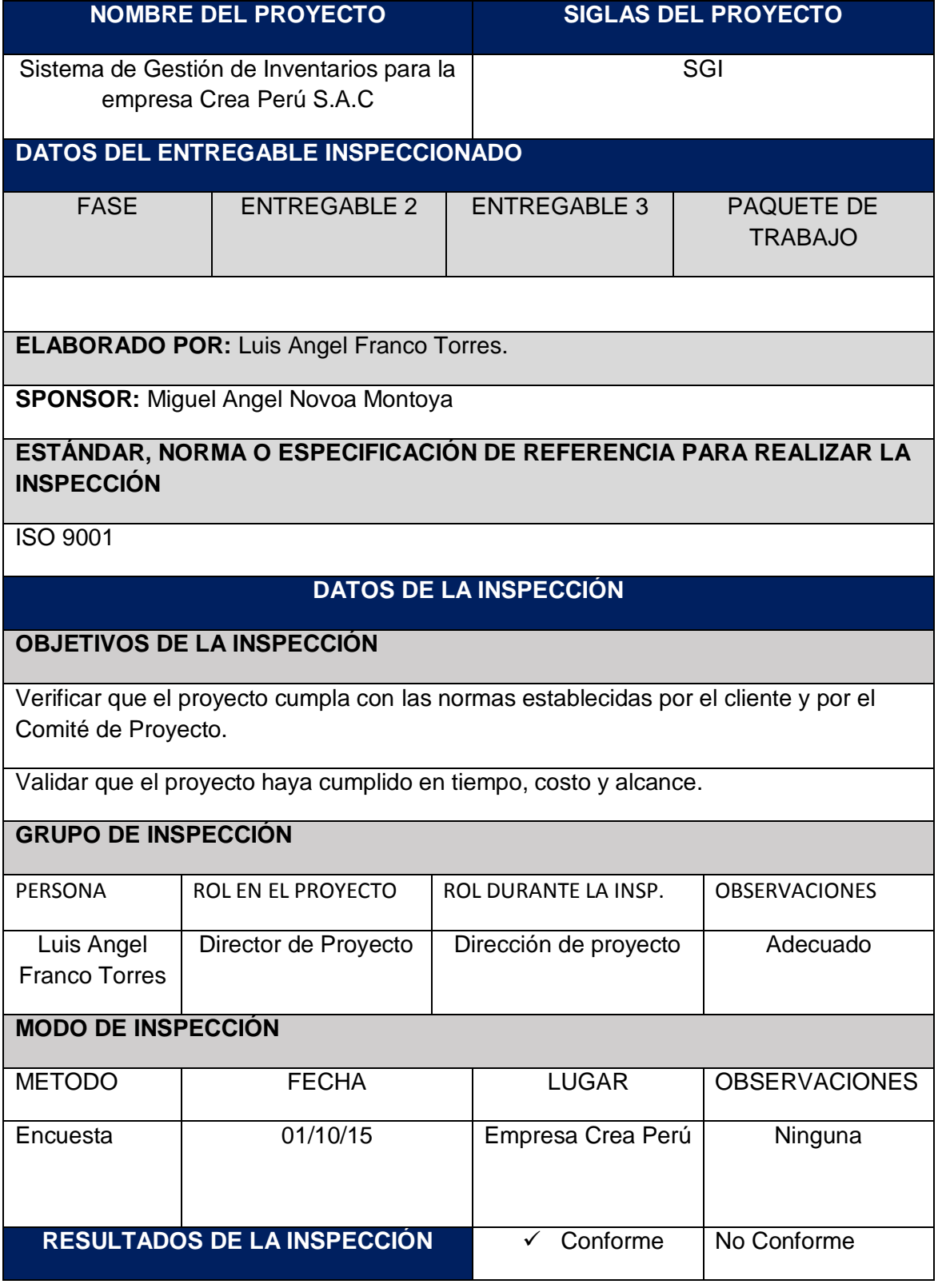

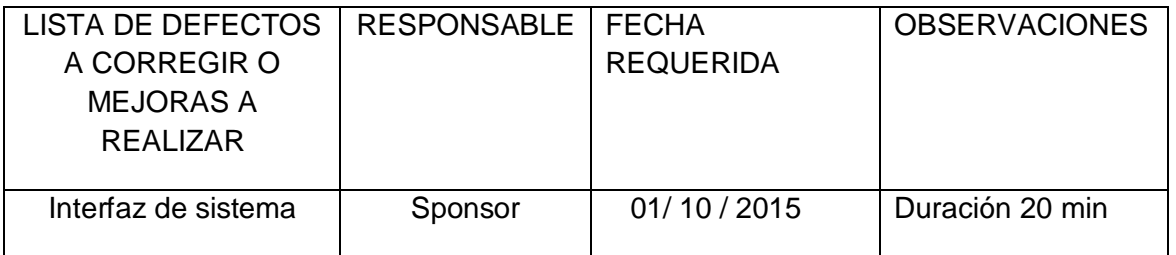

El Proceso de Aseguramiento de la Calidad Está dividido en 3 subprocesos:

### **Planificar las Actividades de QA**

Este grupo de actividades tiene como principal producto el Plan General de Aseguramiento de la Calidad (este documento) que servirá para planificar, ejecutar, monitorear y controlar las actividades de Aseguramiento de la Calidad incluyendo todas las revisiones.

Los puntos de QA se encuentran definidos dentro de los Cronogramas Estándar para cada tipo de proyecto, por lo cual el presente plan será elaborado de acuerdo a la existencia de proyectos en el momento de su elaboración y será constantemente actualizado con el lanzamiento de nuevos proyectos, teniendo coordinación constante con los Equipos de Proyecto para la ejecución de aquellas actividades con fechas y horarios puntuales en las cuales se requiera que algunos de sus miembros participen, como la revisiones.

#### **Ejecutar las Revisiones de QA a los Proyectos**

Las revisiones planeadas de QA serán ejecutadas por el Revisor de QA asignado al Proyecto y requerirá de la participación de los miembros del equipo que hayan desempeñado aquellos roles que participen en la ejecución del Proceso a revisar.

Para esta revisión se utilizará el formato de Seguimiento de QA que contiene los Checklist de Procesos, en donde están definidos los criterios y preguntas adecuadas para comprobar la ejecución correcta de los procesos, además se recogerá información importante para la Mejora de la Calidad de los Procesos Definidos.

Por último este formato arrojará automáticamente información estadística a través de las métricas e indicadores definidos, la cual nos permitirá tomar acciones correctivas de mejora.

#### **Informar las Actividades y Resultados de las Mismas.**

Luego de cada Revisión, que puede estar conformada por una o más reuniones, se realizará un informe que será entregado al Jefe de Proyecto correspondiente para que planifique y comunique las acciones correctivas, al igual que al Gerente de Unidad de Negocio correspondiente para que supervise la ejecución de las mismas, asegurando así el cumplimiento de los Procesos y Estándares de Crea Perú S.A.C y por ende de la Calidad de sus Productos de Software.

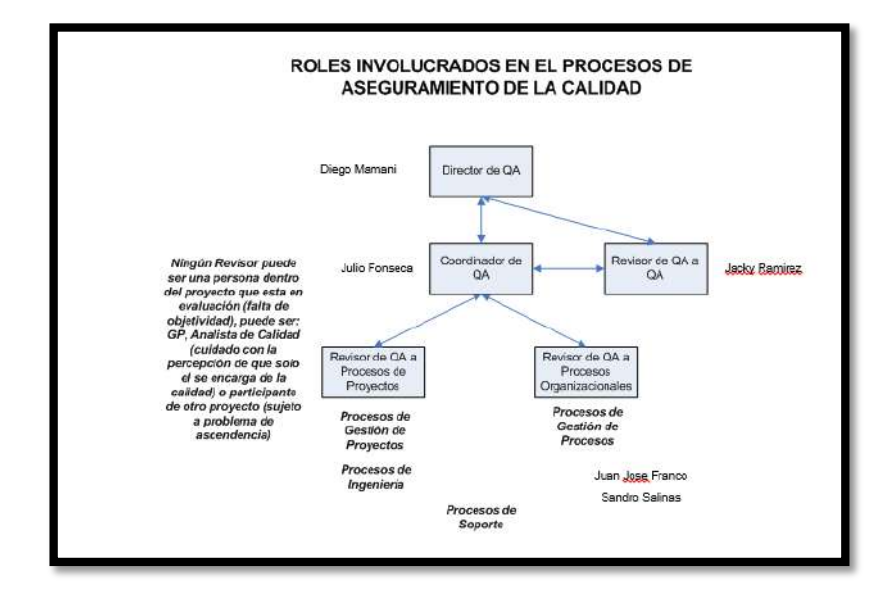

**GRÁFICO Nº 42: Diagrama del Proceso de Aseguramiento de la Calidad**

**Fuente:** Empresa Crea Perú S.A.C

**CAPÍTULO III: INICIO Y PLANIFICACIÓN DEL PROYECTO**

### **3.1 . Gestión del Proyecto**

#### **3.1.1 Iniciación**

#### **A. Acta de Constitución del Proyecto**

#### **1. Objetivo del Acta de Constitución**

El Acta de Constitución del Proyecto (o Project Charter), es el documento que tiene como objetivo principal aprobar el inicio del proyecto.

#### **2. Descripción del Acta de Constitución**

El Acta de Constitución del Proyecto para la Gestión de Proyectos, se desarrolla para dar el punto de inicio del proyectos, el cual tiene por objetivo principal la recopilación de los requisitos que satisfacen las necesidades, deseos y expectativas para la empresa Crea Perú S.A.C., el patrocinador y demás interesados. Además se presenta el alcance que tendrá el proyecto, los supuestos sobre los que se desarrollará, las restricciones al proyecto y los hitos y entregables, el presupuesto que se requiere para el desarrollo del proyecto, quienes participaran del proyecto y por último la aprobación del acta de constitución del proyecto. **(Ver Anexo Nº 1: Acta de Constitución)**

#### **3.1.2 Planificación**

La planificación tendrá como base el enfoque del PMBOK 5<sup>ª</sup> Edición, considerando y alineando las gestiones de las áreas del conocimiento con el proyecto.

### **A. Alcance**

#### **Plan de Gestión del Alcance**

En este plan se enmarcará las actividades y tareas que formarán parte del proyecto, especificando los lineamientos que describirán los alcances tanto del producto como del proyecto.

#### **1. Alcance de Producto**

#### **Descripción del Producto**

El Sistema de Gestión de inventarios proveerá una mejora considerable al proceso de registrar productos, equipos, brindando de manera íntegra y ordenada la información del negocio y así permitir a la gestión administrativa poder tomar mejores decisiones. Todo se realizara en plataforma que interactúe directamente con el usuario, vía sistema de escritorio.

El Sistema será desarrollado en Visual Studio 2010, además de contar con un potente gestor de base de datos Sql Server 2008.

Entre los módulos a desarrollar se especifican los siguientes:

Módulo de Administración del Sistema (usuarios: administrador, almacenero).

- Módulo de Proveedores (empresas o personas).
- Módulo de Mantenimiento (registro de productos, insumos, materia prima, equipos).
- Módulo de Gestión de Inventarios (stock).
- $\triangleright$  Módulo de Reportes (Equipos, productos, ingresos, salidas de productos).

## **Arquitectura de la Solución.**

El sistema está basado en una implantación basada en plataforma consolidada con el usuario, que permitirá una rápida conexión y despliegue para la obtención de datos e información y así procesarlas e intervenir para su adecuado uso, el desarrollo será orientado en programación escritorio.

La colusión se desplegara de un ambiente que contendrá los siguientes componentes:

- Servidor de Aplicaciones
- Servidor de base de Datos

# **Descripción del Producto**

El producto en la administración de inventarios implica la determinación de la cantidad de inventario que deberá mantenerse, la fecha en que deberán colocarse los pedidos y las cantidades de unidades a ordenar.

# **Diagrama de Contexto**

El siguiente diagrama muestra como interactúa el sistema a desarrollar con las diferentes dependencias del Sistema de Gestión de Inventarios como de los sistemas actuales.

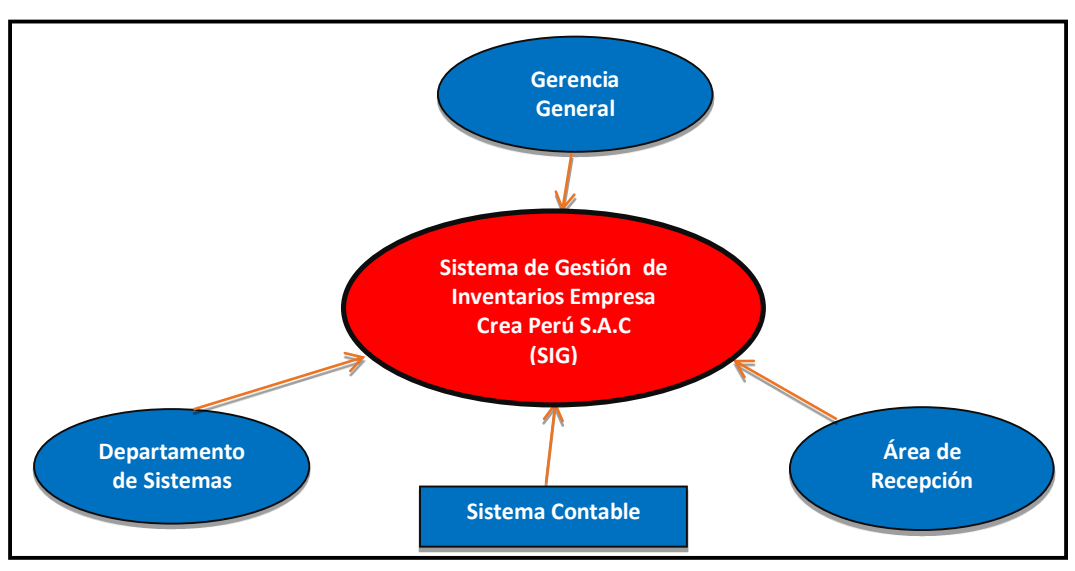

# **GRÁFICO Nº 43: DIAGRAMA DE CONTEXTO**

#### **Enfoque de la Solución**

#### **Arquitectura de la Solución**

El sistema se basará en una arquitectura (escritorio) en 3 niveles que permite un rápido despliegue de la aplicación a las diferentes dependencias del Sistema de Gestión de Inventarios. El desarrollo será Orientado a Objetos haciendo uso de una programación en 3 - Capas de modo que se pueda dividir la interfaz de usuario de las capas de negocio y datos como lo presenta en los siguientes diagramas:

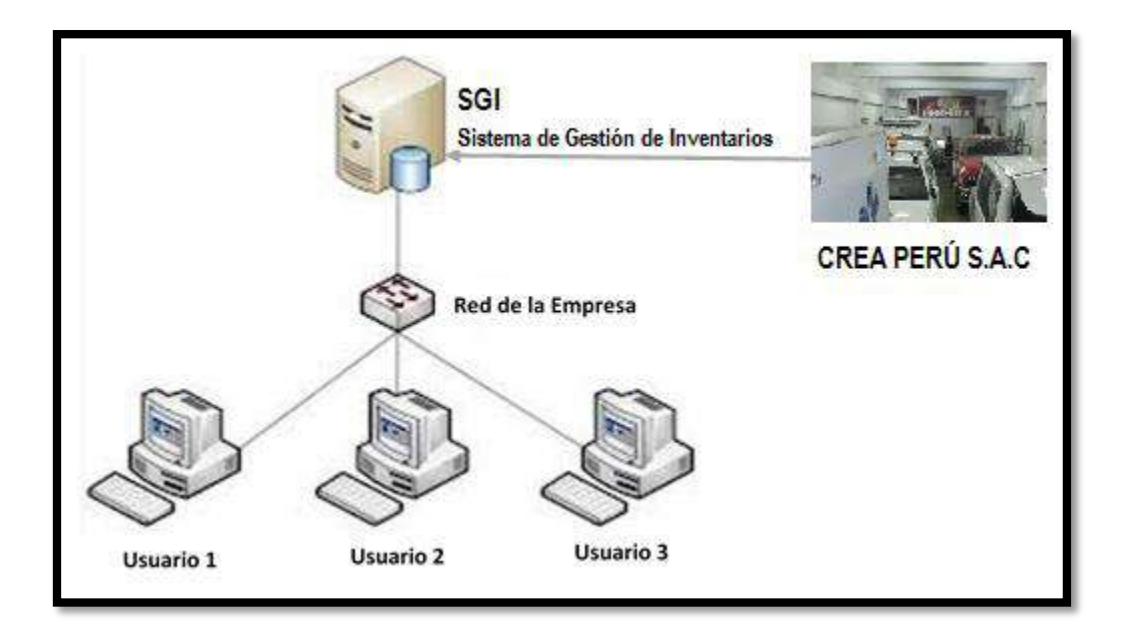

### **GRÁFICO Nº 44: Enfoque de Solución**

La solución se desplegará de un ambiente que contendrá los siguientes componentes:

**Servidor de Aplicaciones:** La aplicación será desarrollada de manera que pueda instalarse en un Servidor de Aplicaciones en Microsoft Visual Studio 2010. Cabe mencionar que la aplicación será desarrollada en capas de manera que se garantice una buena performance y de minimice el esfuerzo de mantenimiento.

**Servidor de Base de Datos:** La aplicación estará preparada para interactuar con un servidor de Base de Datos Sql Server 2008 R2, en el que se desplegarán las tablas que se diseñen para la solución. Para mejorar los tiempos de respuesta y facilitar el mantenimiento de la aplicación, se utilizarán frameworks ligeros de acceso a datos.

#### **Requerimientos del Producto**

Los requerimientos del producto han sido descritos en las secciones de Requerimientos Funcionales y Requerimientos No Funcionales de la Empresa Crea Perú S.A.C. de las bases y acotadas en la absolución de consultas correspondiente.

#### **Requerimientos Funcionales del Producto:**

Los requerimientos básicos del producto, se describen como la entrada, la identificación, apertura de la aplicación, manejo mediante el uso del control y seguimiento de los datos, formalización del documento de entrega, y finalización con el proceso terminado con el cliente final.

El sistema deberá otorgar acceso a cada usuario con los parámetros previamente definidos.

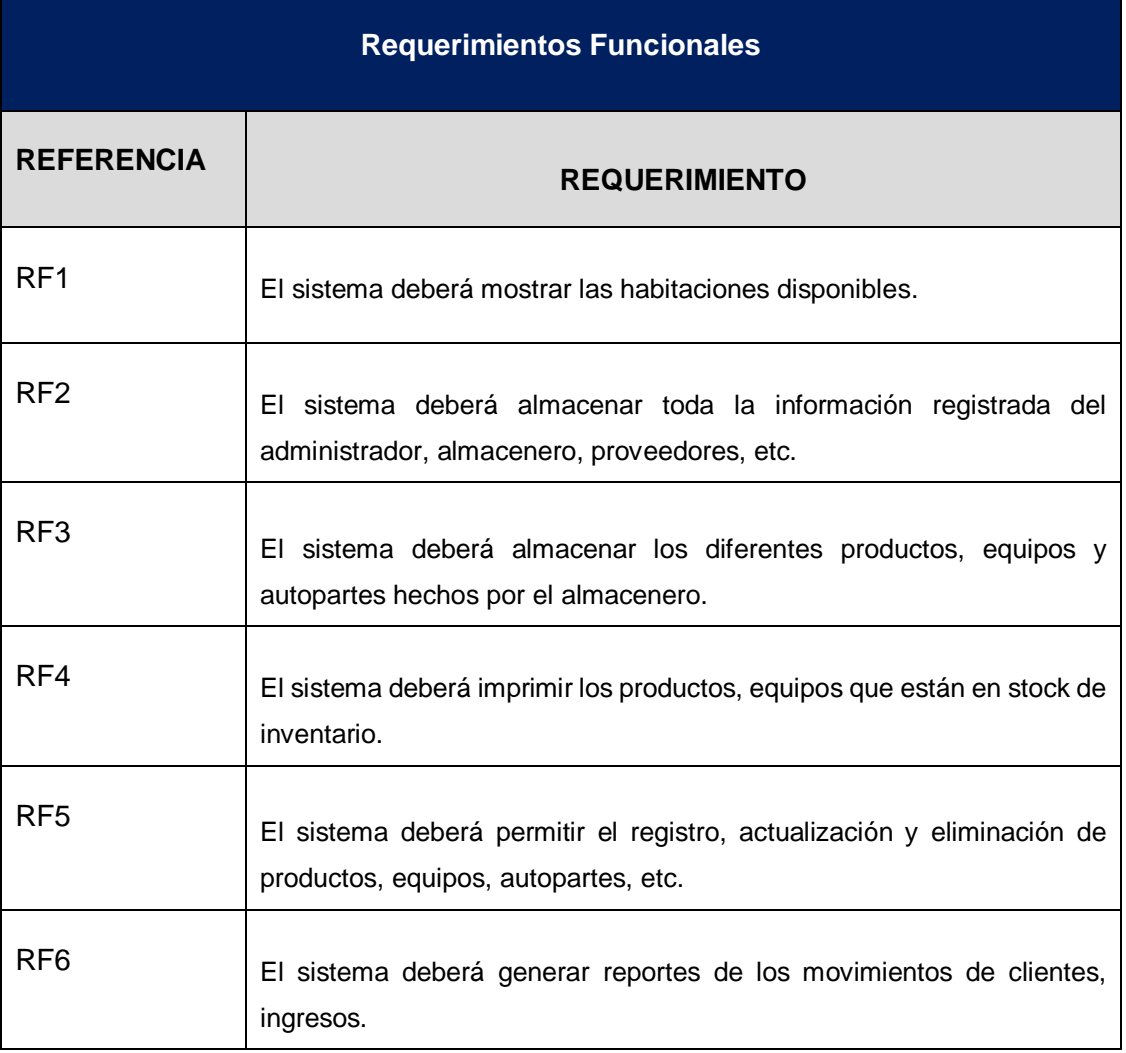

### **TABLA Nº 6: REQUERIMIENTOS FUNCIONALES**

#### **Requerimientos No Funcionales del Producto:**

En esta sección interviene la iniciación del sistema, el logeo por parte de cada usuario, iniciación también por parte del Sistema Gestión de Inventarios por cada usuario administrador o almacenero según la información recopilada sobre el usuario, y el medio de contacto.

Los requerimientos no funcionales que en muchas ocasionas se ignoran causando graves inconvenientes en el desarrollo. A continuación mencionaremos algunas de ellas que inciden de manera directa que son: el miedo al cambio, falta de compromiso del personal, rotaciones del personal, bajo incentivo económico, falta de motivación, etc, para ello debemos seguir algunas pautas:

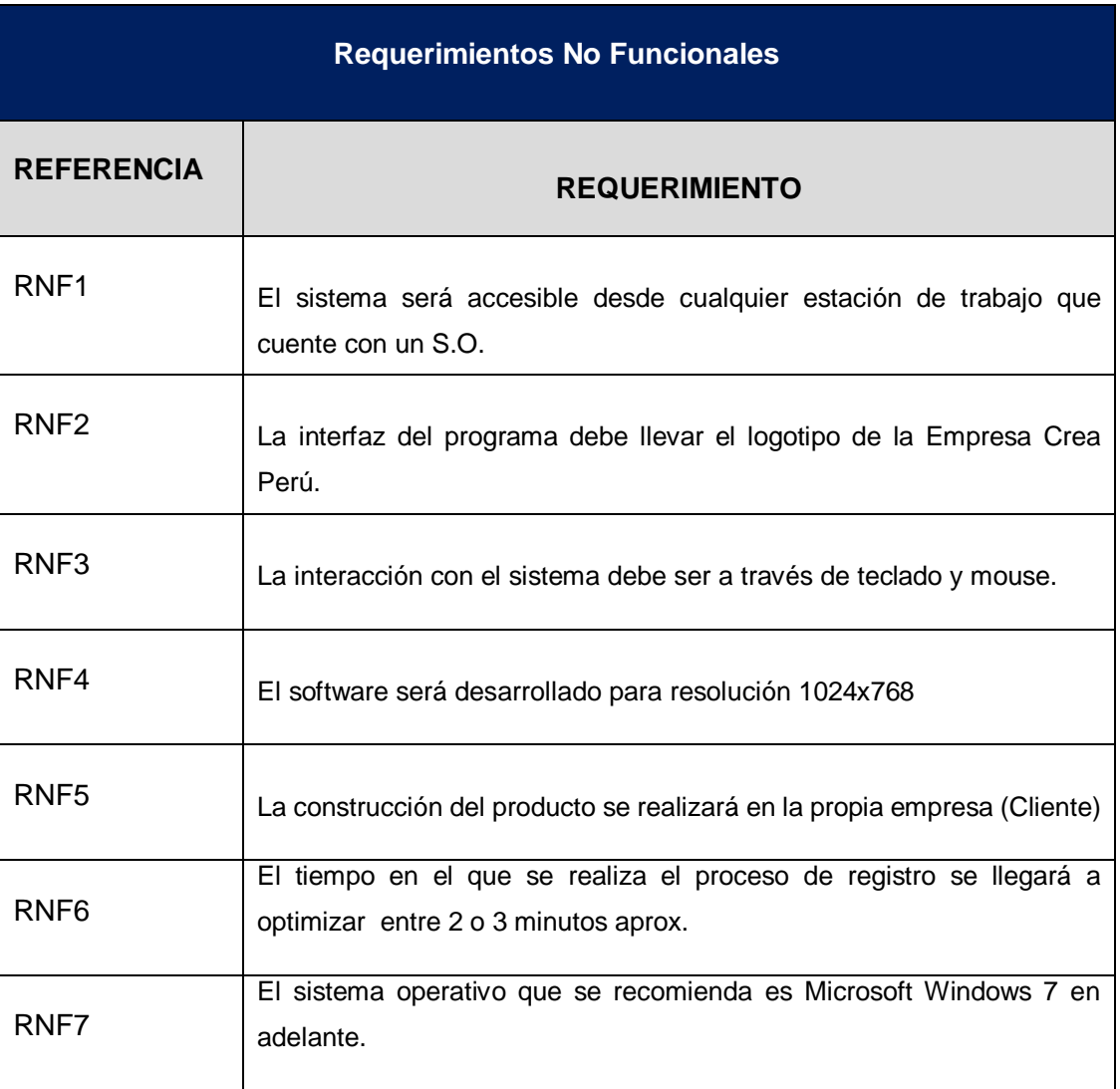

### **TABLA Nº 7: REQUERIMIENTOS NO FUNCIONALES**

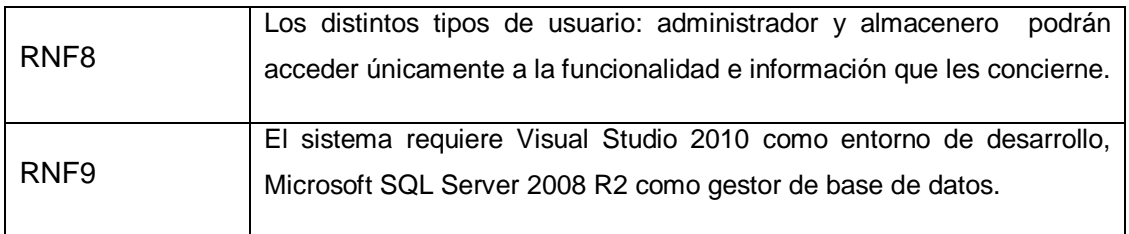

# **Alcances del Proyecto**

# **TABLA Nº 8: Entregables del proyecto según Términos de Referencia**

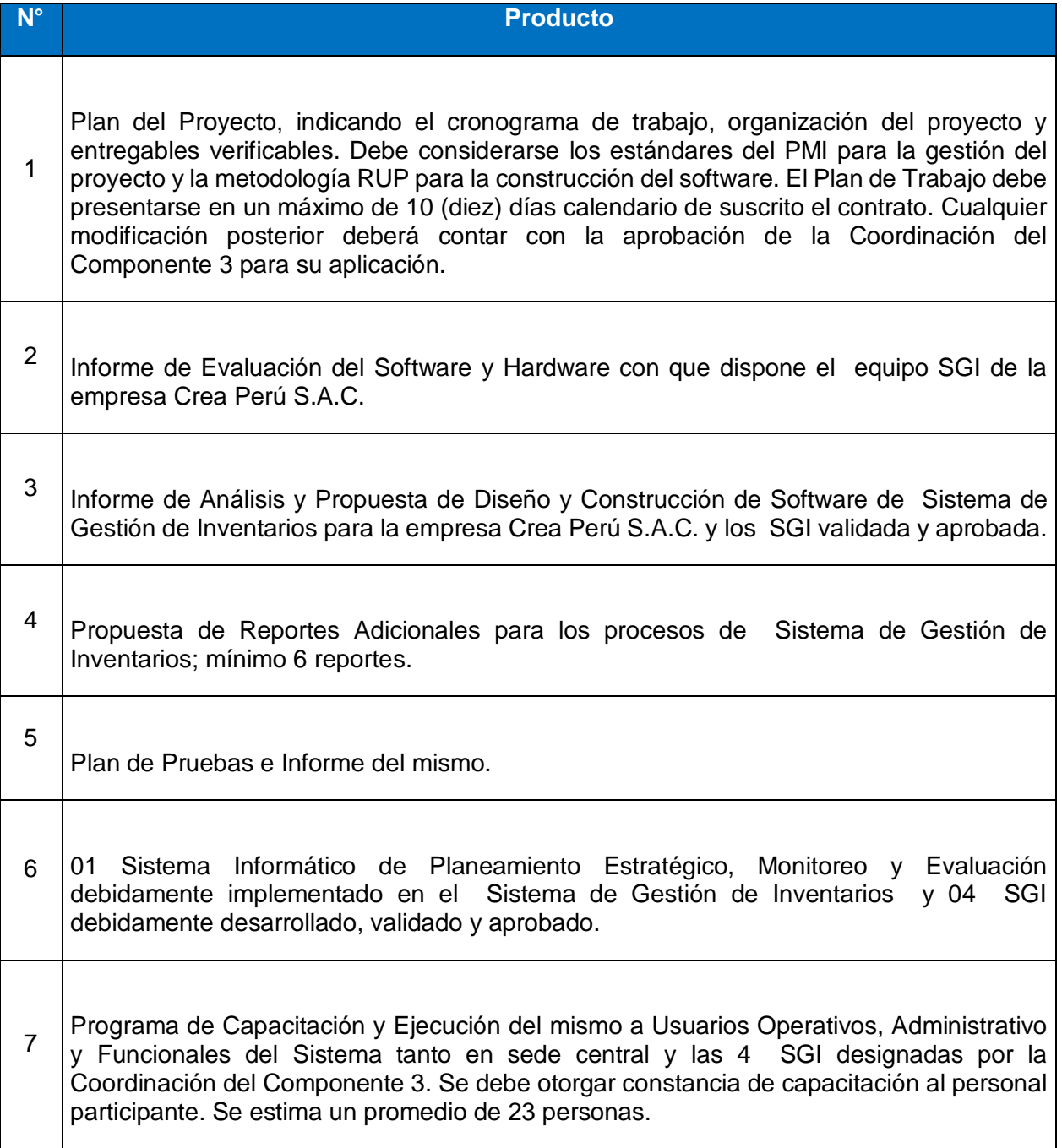

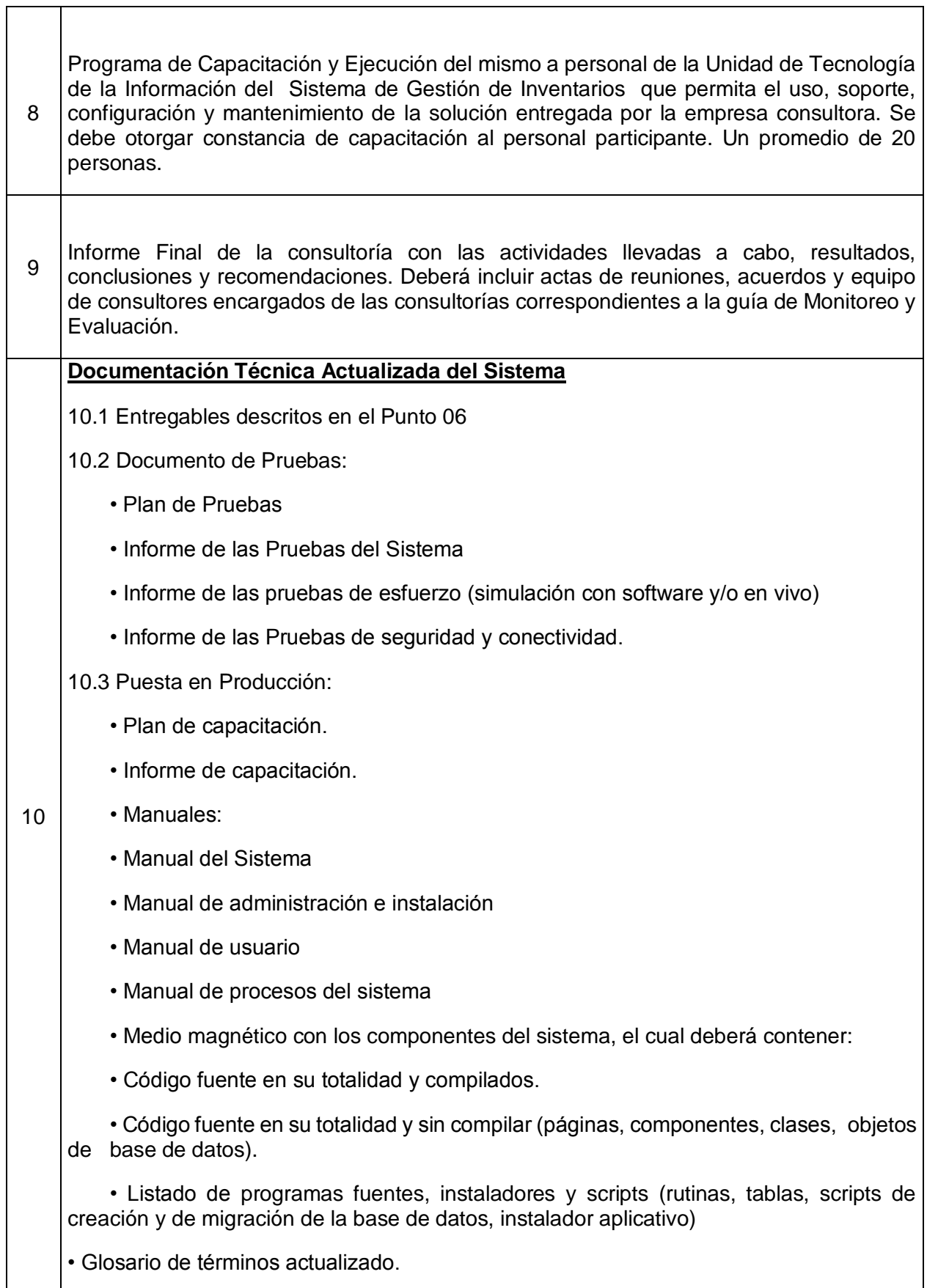

٦

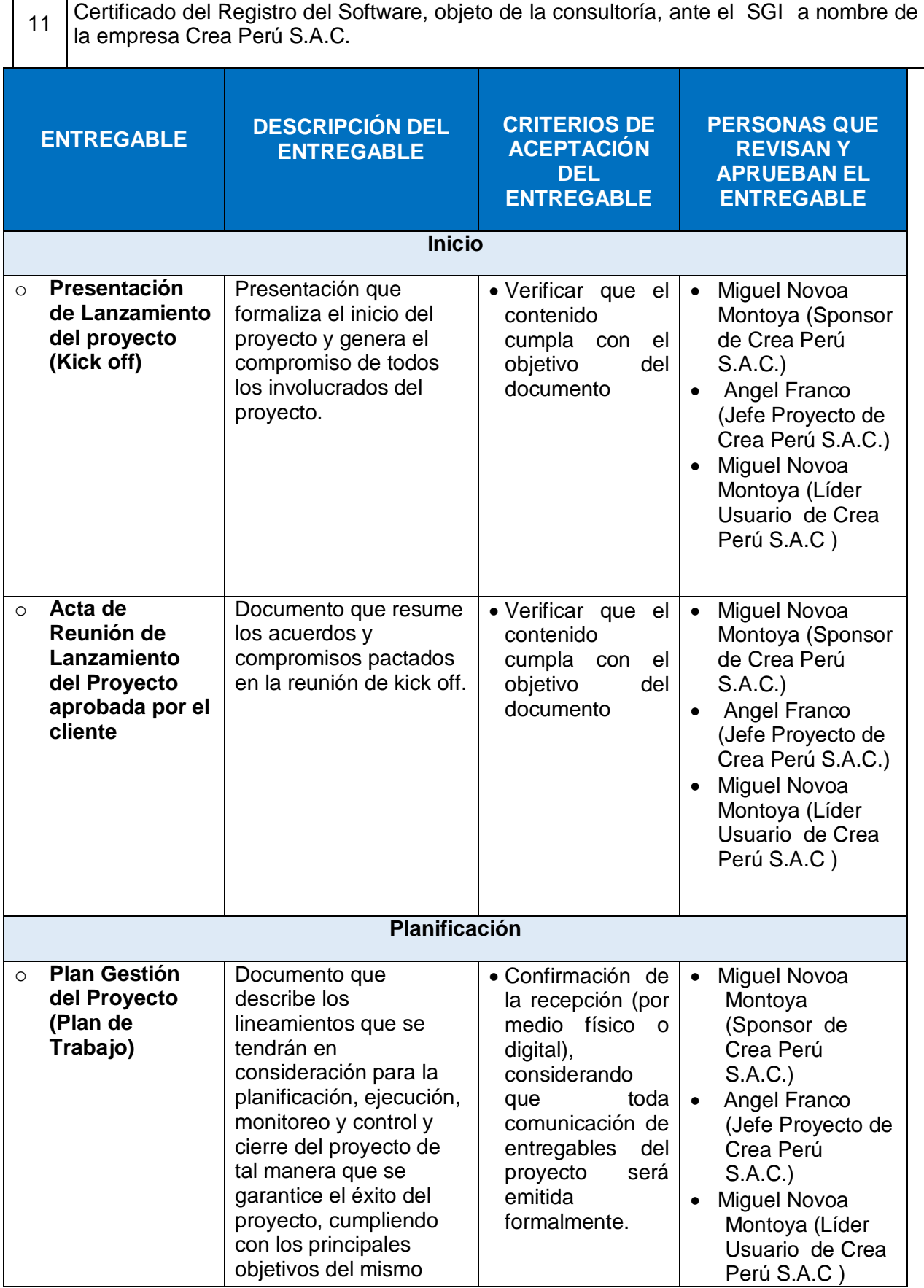

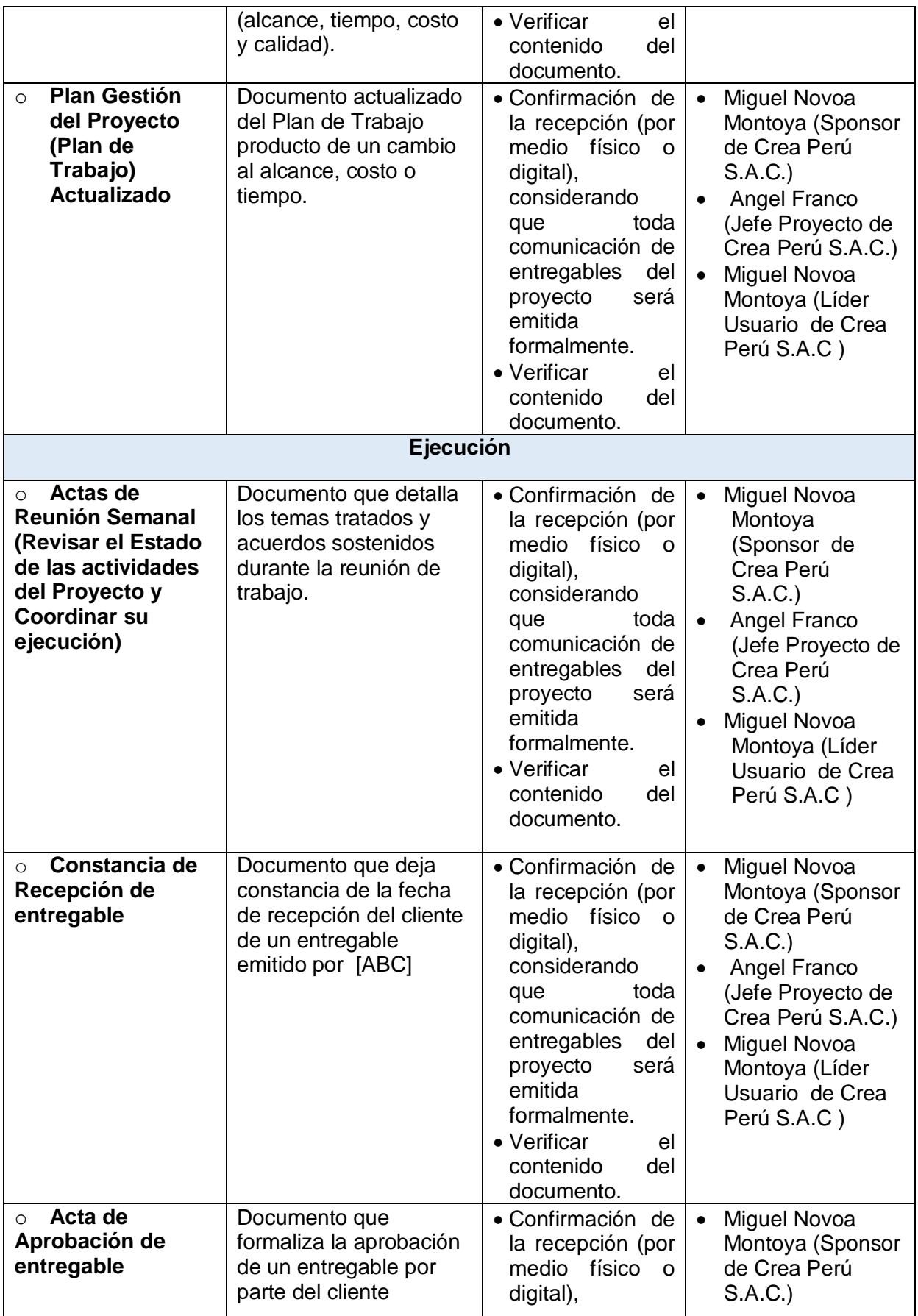

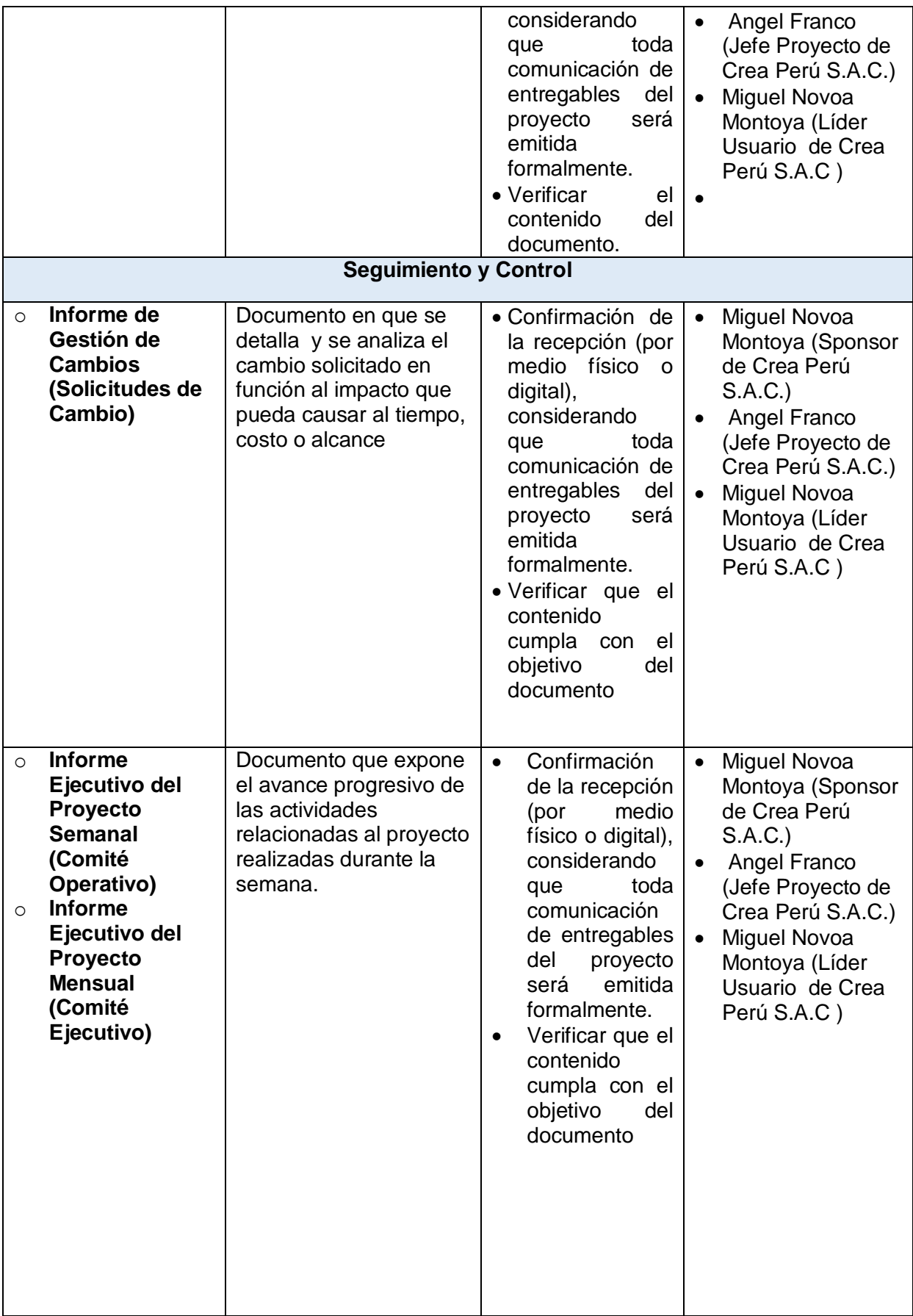

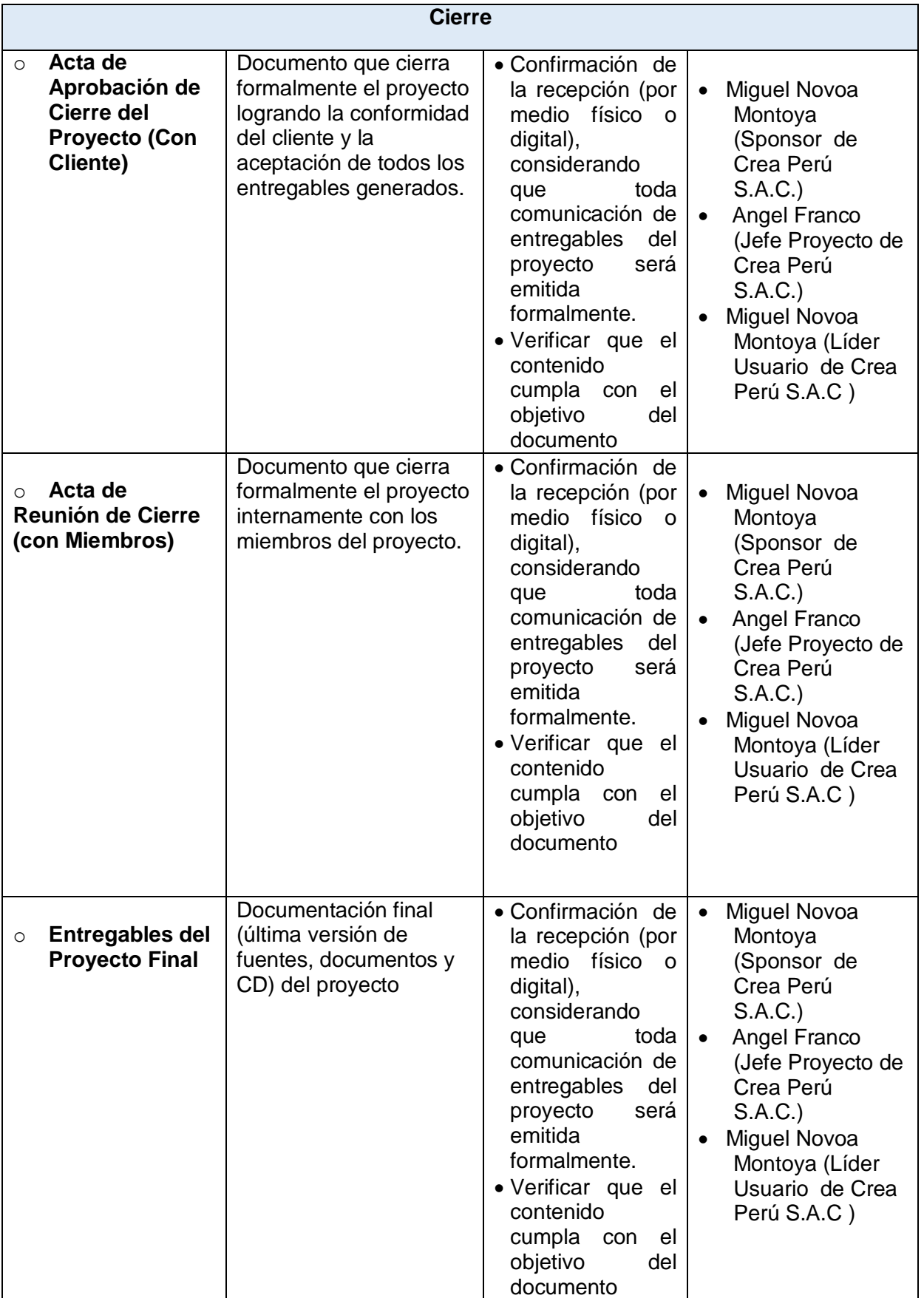

## **Entregables**

# **Criterios de Aceptación final del proyecto:**

Para todo entregable generado durante la ejecución del proyecto (Gestión del Proyecto e Ingeniería del Proyecto), se respetarán los siguientes criterios de aceptación.

## **Software Aplicativo:**

El Software de Sistema de Gestión de Inventarios, a desarrollar para la empresa Crea Perú S.A.C., se dará por aceptado al momento de la aceptación del INFORME DE PRUEBAS DE ACEPTACIÓN DEL CLIENTE, como también la conformidad de la capacitación del software a los usuarios y personal de sistemas del SGI, sobre el ambiente de pruebas. SGI entregará en medio magnético la versión final de los componentes de software.

### **Documentación:**

Se considerará aceptada una vez que se haya firmado la correspondiente acta de recepción. El Gerente General otorgará cinco (05) días hábiles consecutivos cada uno de 8 horas laborables al Jefe de Proyecto para su revisión y notificación de correcciones. NO podrá excederse este tiempo por ninguna razón.

De haber correcciones, El Jefe de Proyecto se compromete a efectuarlas dentro de los tres (03) días hábiles posteriores a la notificación y a entregar una nueva versión, firmando la aceptación por ambas partes en un periodo de dos (2) días hábiles a la entrega de la misma con el fin de que nuevamente lo revise y apruebe. De no recibir notificación de correcciones por escrito en el plazo establecido, se darán por aceptados los manuales y documentos en forma tácita.

El Jefe de Proyecto otorgará por producto el tiempo (días hábiles) mostrado a continuación para su revisión y notificación de correcciones.

### **Aceptación Final:**

El proyecto se dará por finalizado cuando el Jefe de Proyecto haya firmado el documento de INFORME FINAL DEL PROYECTO y ACTA DE APROBACIÓN DE CIERRE DEL PROYECTO al finalizar la fase de transición en ambiente de pruebas.

Al momento de darse la aceptación de la fase de transición se dará por concluido este proyecto, quedando Jefe de Proyecto quede libre de cualquier responsabilidad, excepto las especificadas como parte del período de garantía de la solución. A partir de ese momento el Jefe de Proyecto será responsable de la operación total de la solución en el ambiente de producción.

## **Estructura de descomposición del trabajo (EDT):**

La Estructura Detallada del Trabajo (EDT) es la descomposición jerárquica del trabajo total del proyecto que será ejecutado por el equipo del proyecto a fin de lograr los objetivos del mismo y crear los productos entregables requeridos. Para un mejor entendimiento en los diagramas EDT se ha estructurado la siguiente leyenda:

### **EDT**

## **Gestión del Proyecto**

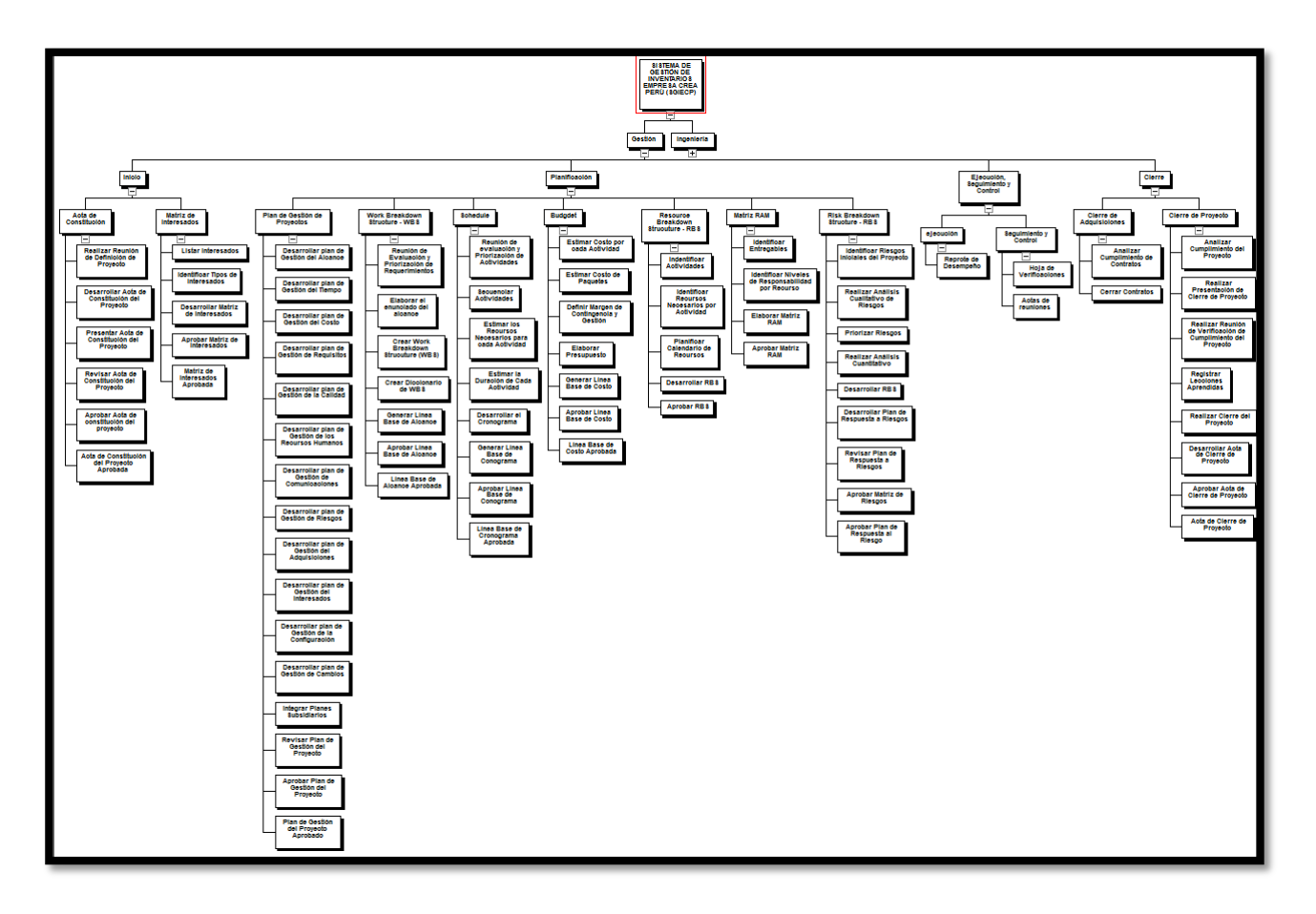

## **GRÁFICO Nº 45: Edt de la Gestión del Proyecto**

# **GRÁFICO Nº 46: EDT DE LA INGENIERÍA DEL PROYECTO**

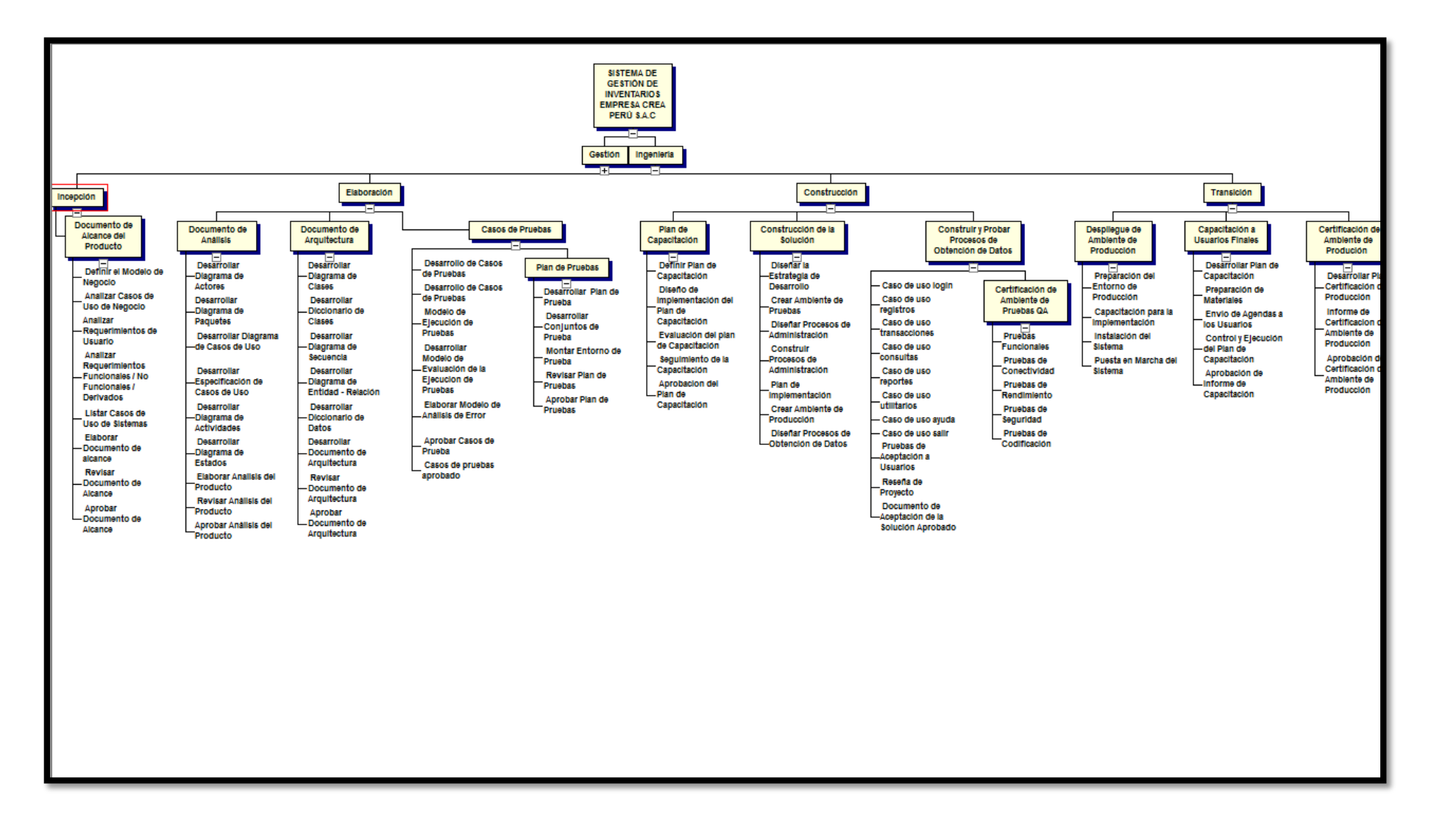

### **Diccionario de la EDT**

El diccionario de la EDT es un documento que acompaña a la EDT y que contiene el detalle de los componentes que se incluyen en una EDT.

# **GESTIÓN DEL PROYECTO PAQUETE DE TRABAJO DESCRIPCIÓN DEL PAQUETE DE TRABAJO INICIO** o **Presentación de Lanzamiento del Proyecto** La Presentación de lanzamiento oficial del proyecto que se realiza con los principales interesados del Cliente y la Empresa Crea Perú S.A.C., tiene por objetivo: formalizar el inicio del proyecto y obtener el compromiso de los interesados. Aquí se exponen los principales parámetros del proyecto (Alcance, Plazos, Presupuesto, Riesgos). o **Acta de Reunión de Lanzamiento del Proyecto** Acta de Reunión de lanzamiento del Proyecto la cual deberá elaborarse finalizada la reunión de lanzamiento del proyecto. Los asistentes a la reunión deberán aprobar y firmar la conformidad de esta acta. **PLANIFICIÓN** o **Plan de Gestión del Proyecto** | Documento que describe los lineamientos que se tendrán en consideración para la planificación, ejecución, monitoreo y control y cierre del proyecto, de tal manera que se garantice el éxito del proyecto, cumpliendo con los principales objetivos del mismo (alcance, tiempo, costo y calidad). **EJECUCIÓN** o **Actas de Reunión Semanal** Documento que comunica los temas tratados y los acuerdos tomados durante la reunión semanal de seguimiento y control con los miembros del Equipo del Proyecto o **Constancia de Recepción de entregable** Documento que deja constancia de la fecha de recepción del cliente de un entregable emitido por el Jefe de Proyecto.

# **TABLA Nº 9 DICCIONARIO DE DATOS DE LA GESTIÓN DEL PROYECTO**

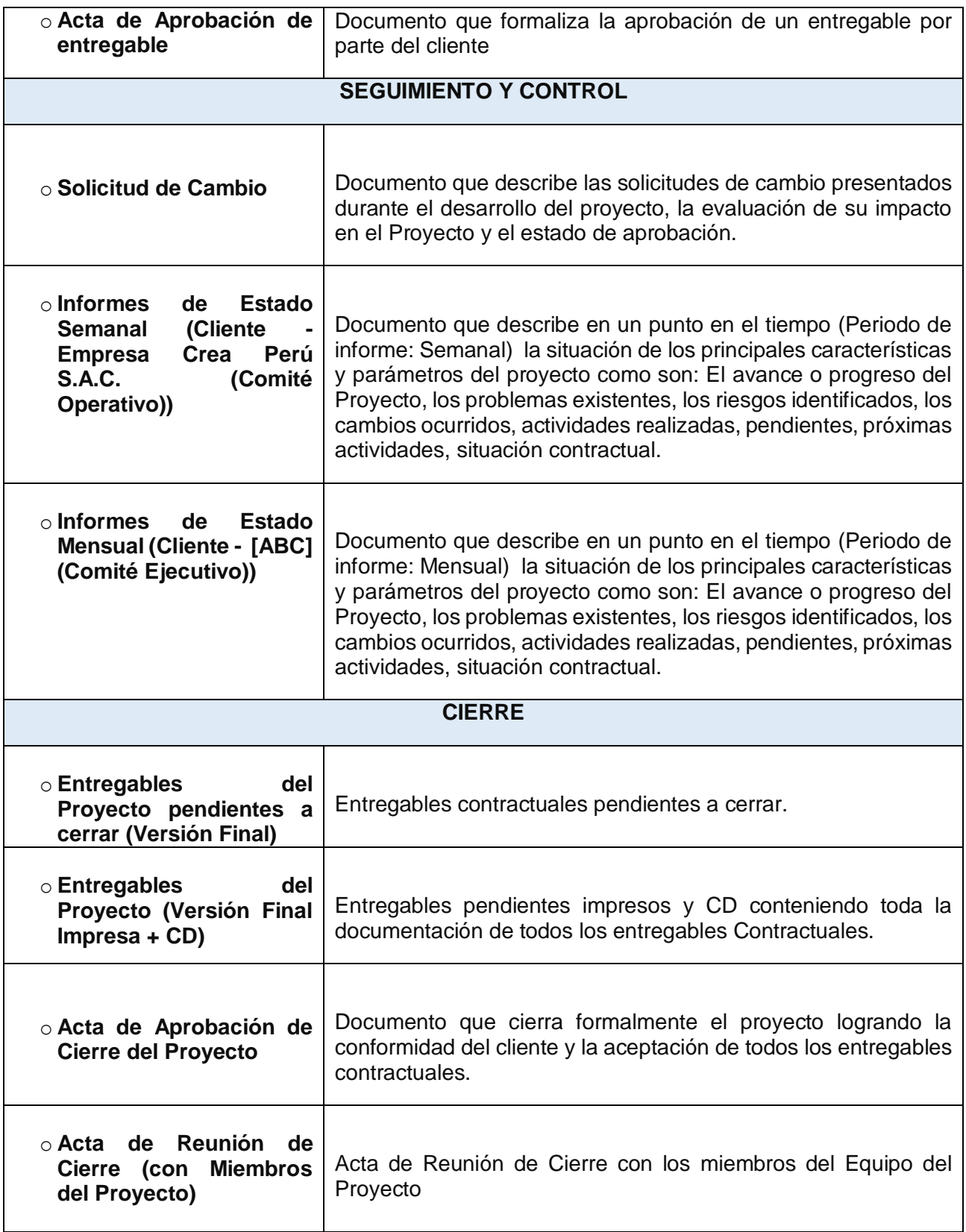

# **TABLA Nº 10: DICCIONARIO DE DATOS DE LA INGENIERÍA DEL PROYECTO**

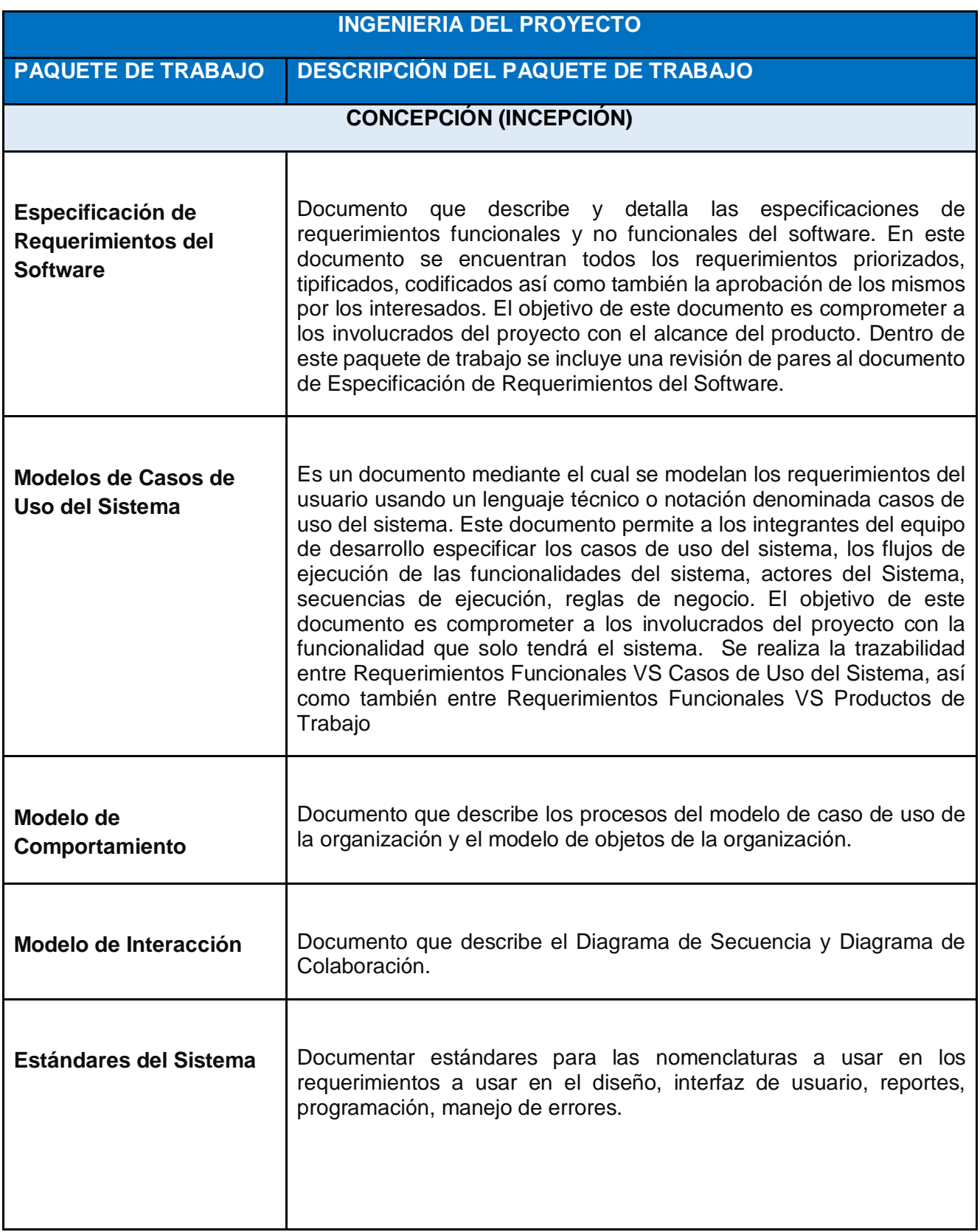

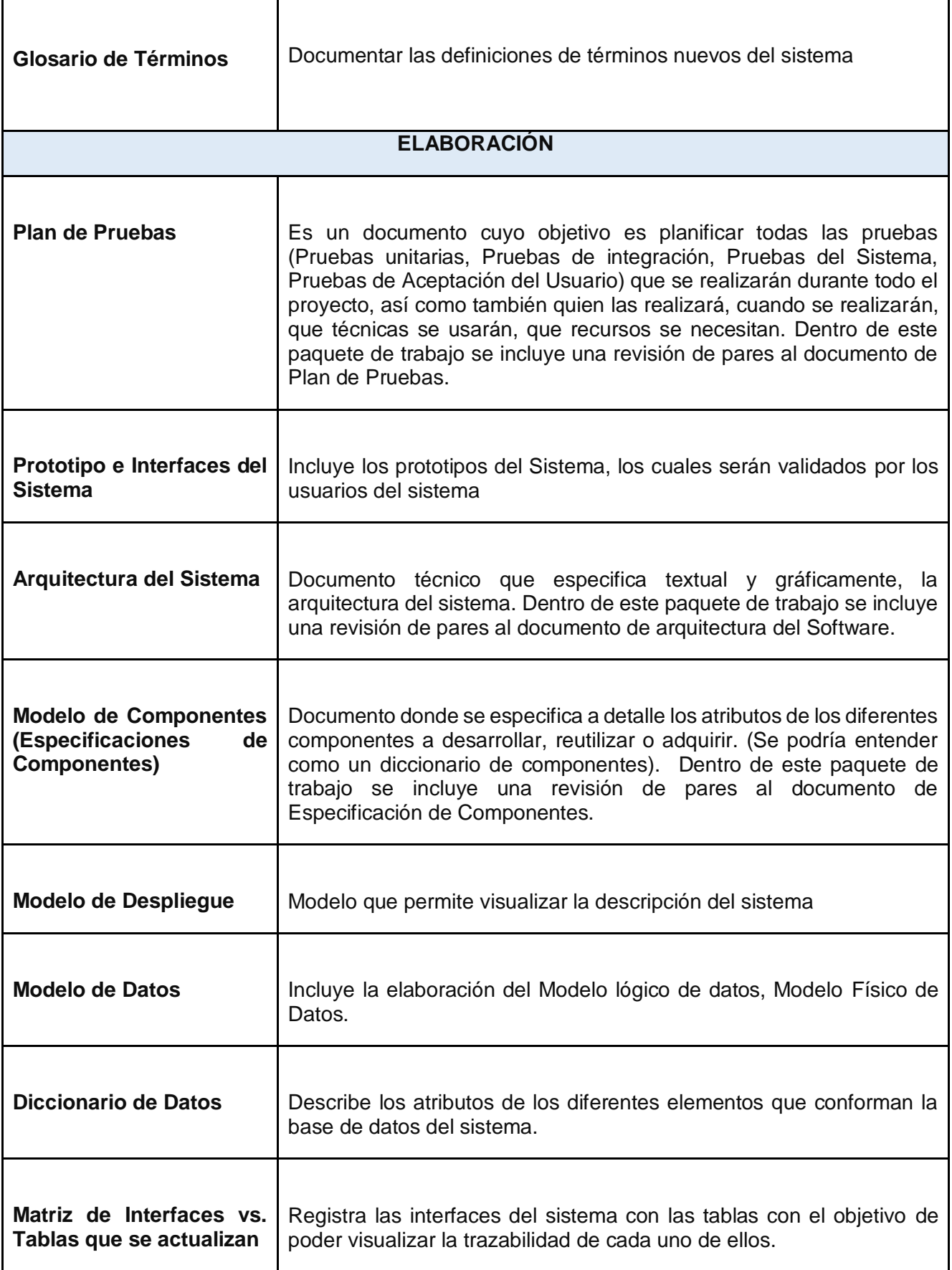

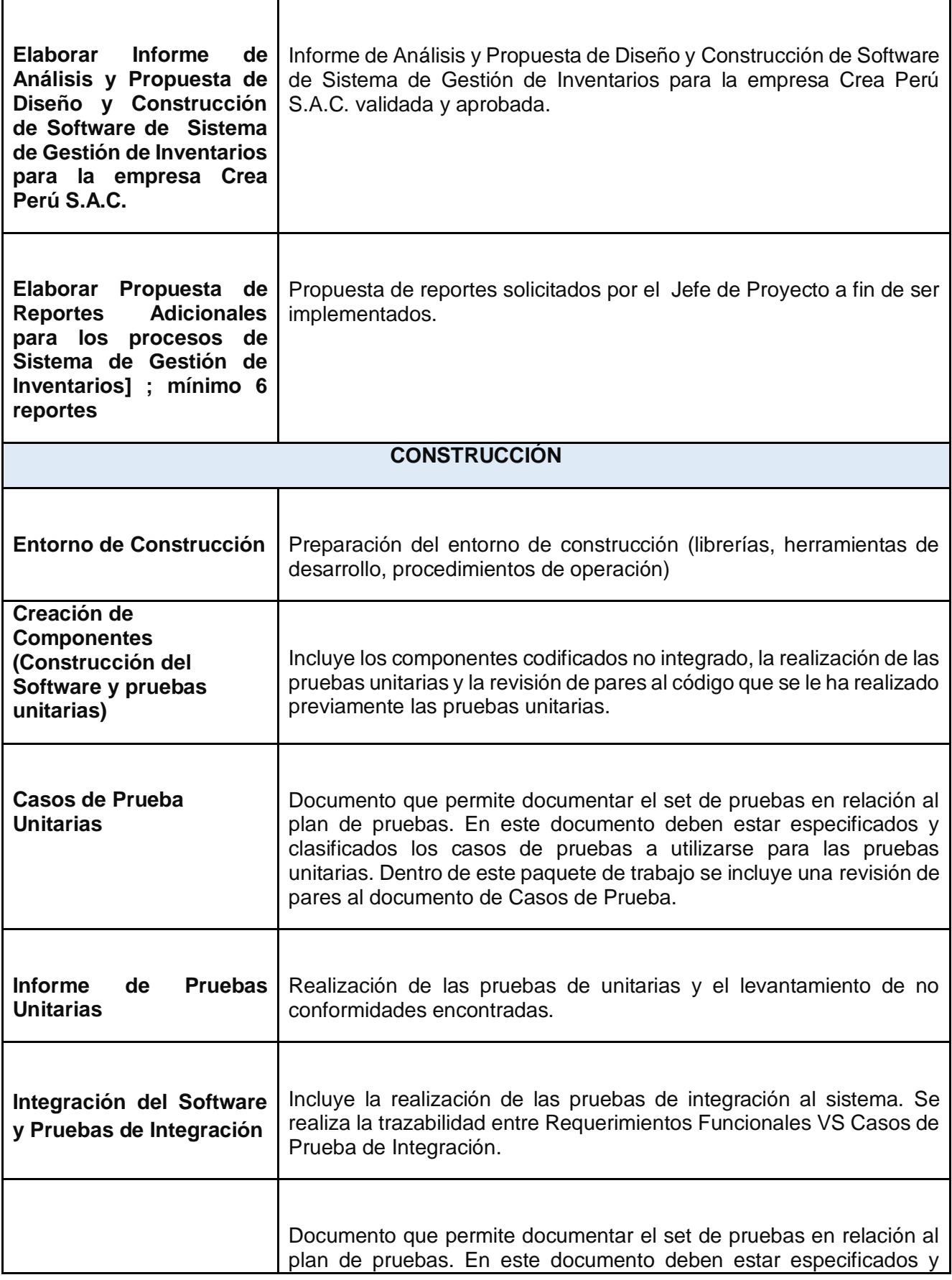

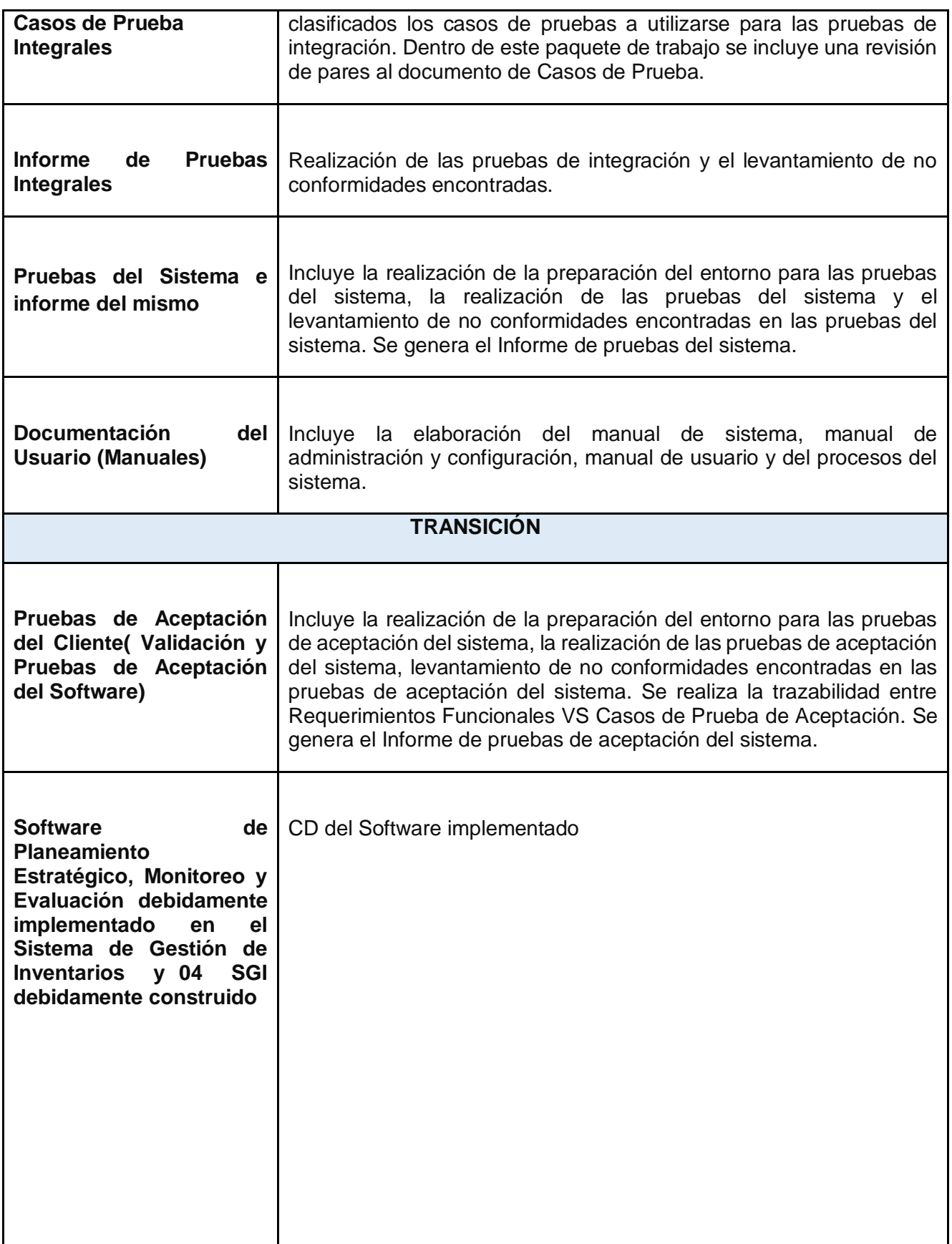

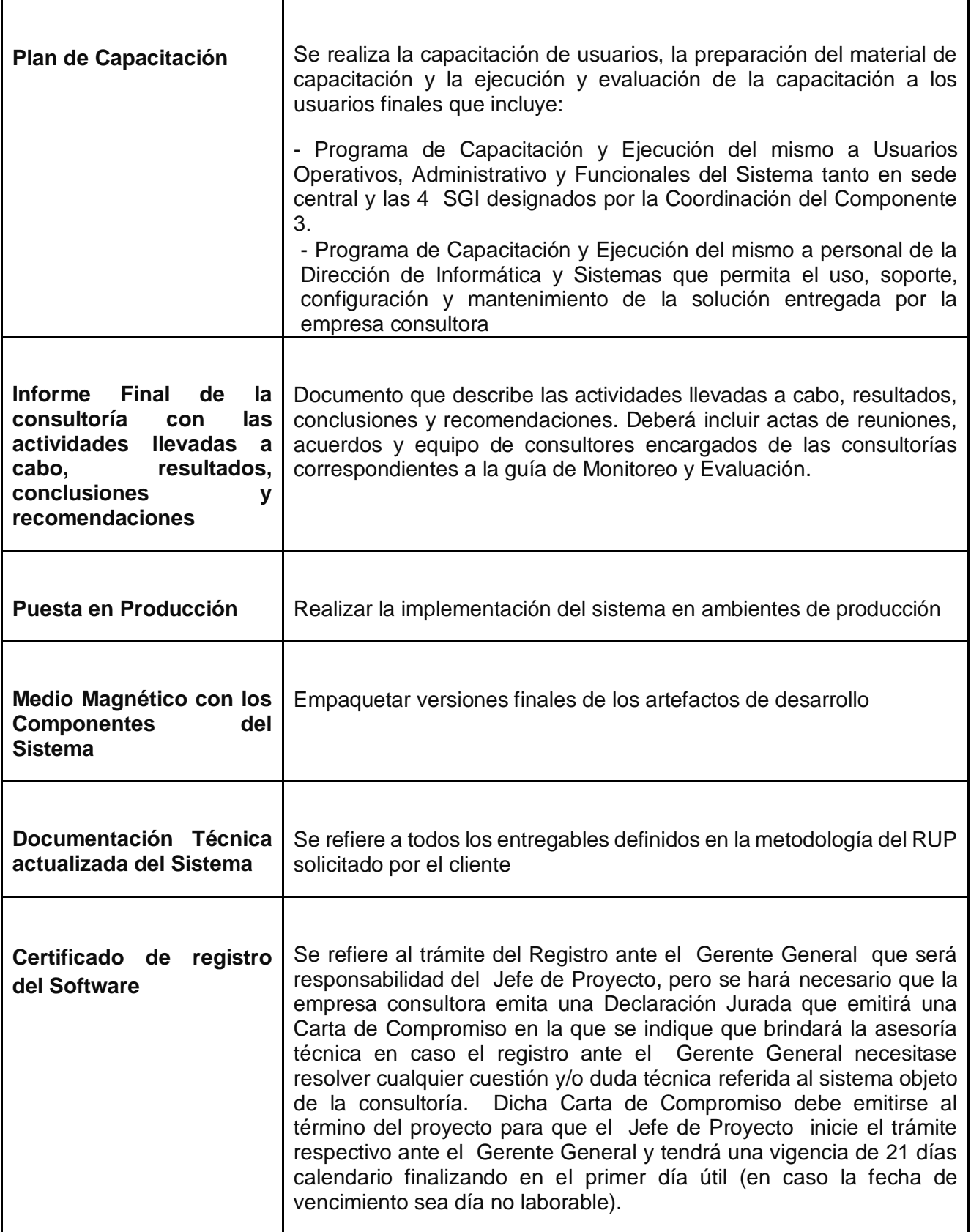

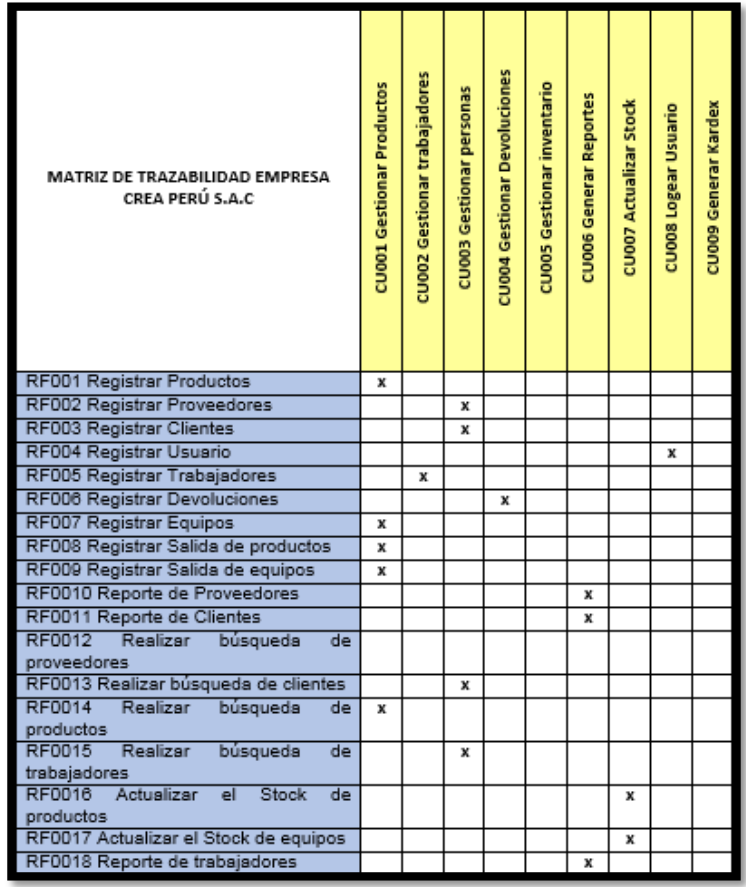

### **B. Tiempo**

### **Plan de Gestión del Tiempo**

El plan de gestión del tiempo del proyecto proporciona orientación sobre cómo el equipo de gestión del proyecto gestionará y controlará el cronograma del proyecto. Los componentes de un plan de gestión del cronograma del proyecto incluyen:

• Un proceso para controlar cómo se procesarán las solicitudes de cambio al cronograma del proyecto. Este proceso está directamente vinculado con el proceso de control integrado de cambios.

• Las personas autorizadas para solicitar y aprobar los cambios del cronograma

Es importante indicar que este plan contempla cronogramas que a lo largo del proyecto hayan sufrido modificaciones, por motivos de presentarse nuevas solicitudes de cambio al alcance inicial definido en el proyecto.

# **GRÁFICO Nº 48: Plan de Gestión del Tiempo**

# PLAN DE GESTIÓN DEL TIEMPO

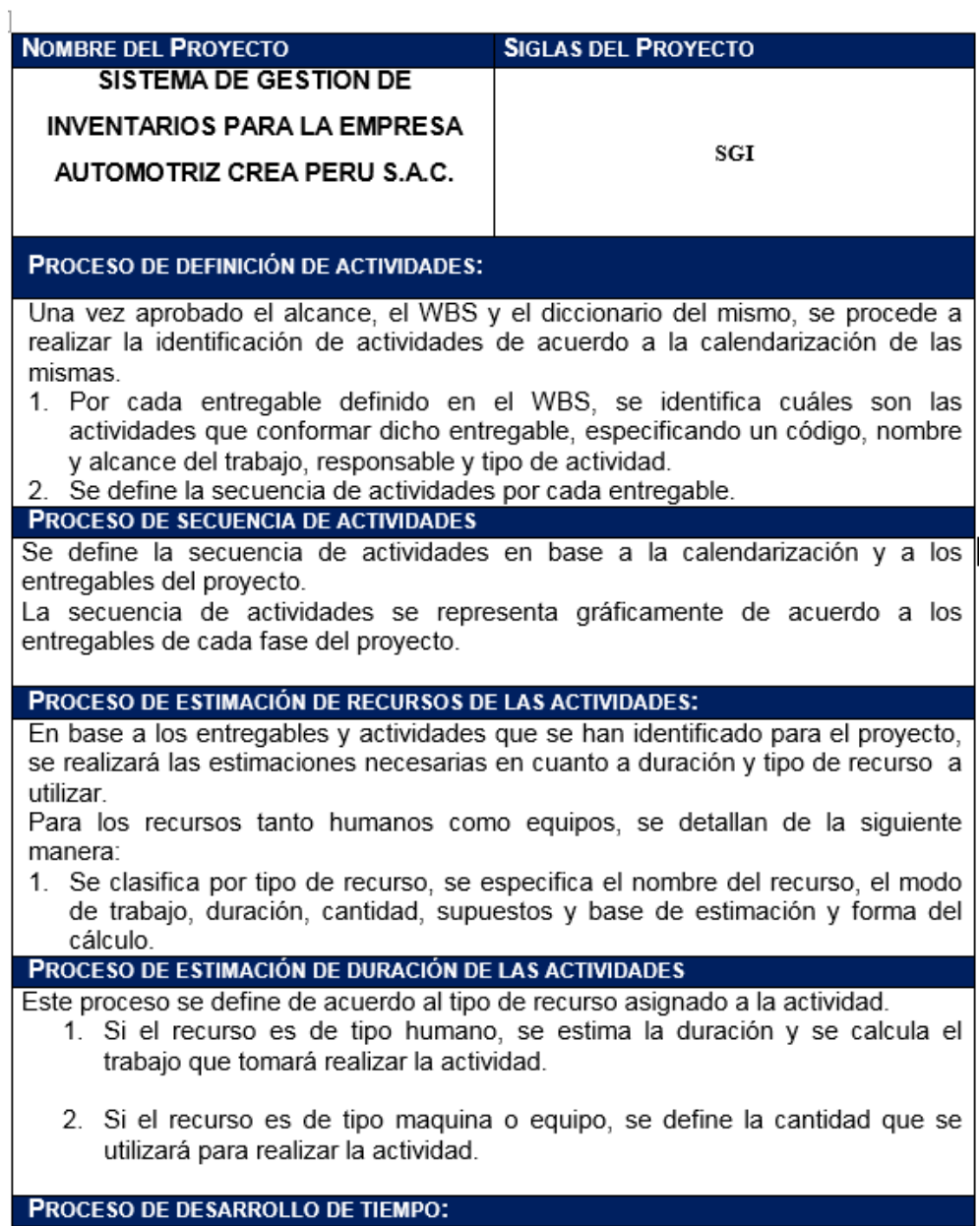

Para este proceso se toma en cuenta la identificación y secuencia de actividades. También se considera la estimación del recurso y la duración del mismo.

Se elabora la calendarización del proyecto mediante la herramienta de Ms Project contemplando lo siguiente:

- 1. Se exporta los entregables del proyecto.
- 2. Se ingresa las actividades de cada entregable
- 3. Se define la calendarización del proyecto.
- 4. Se priorizan las actividades
- 5. Se asigna los recursos a las actividades de cada entregable
- 6. Se establece las secuencias de las actividades y entregables del proyecto.

Una vez calendarizado las actividades, es presentado al Sponsor para su posterior aprobación.

#### Proceso de Control de Tiempo:

Se hacen los informes de performance del proyecto, así como las reuniones de coordinación con el propósito de controlar los tiempos y calendarización del provecto.

Se evalúan las condiciones del proyecto en cuanto al calendario y de establecer las solicitudes de cambio correspondientes para su posterior aprobación.

# **Cronograma del Proyecto:**

**La duración del proyecto es de:** 262 días

**Fecha de Inicio:** 01 de Setiembre del 2014

**Fecha de Fin:** 01 de Setiembre del 2015

# **GRÁFICO Nº 49: Cronograma del Proyecto Crea Perú S.A.C**

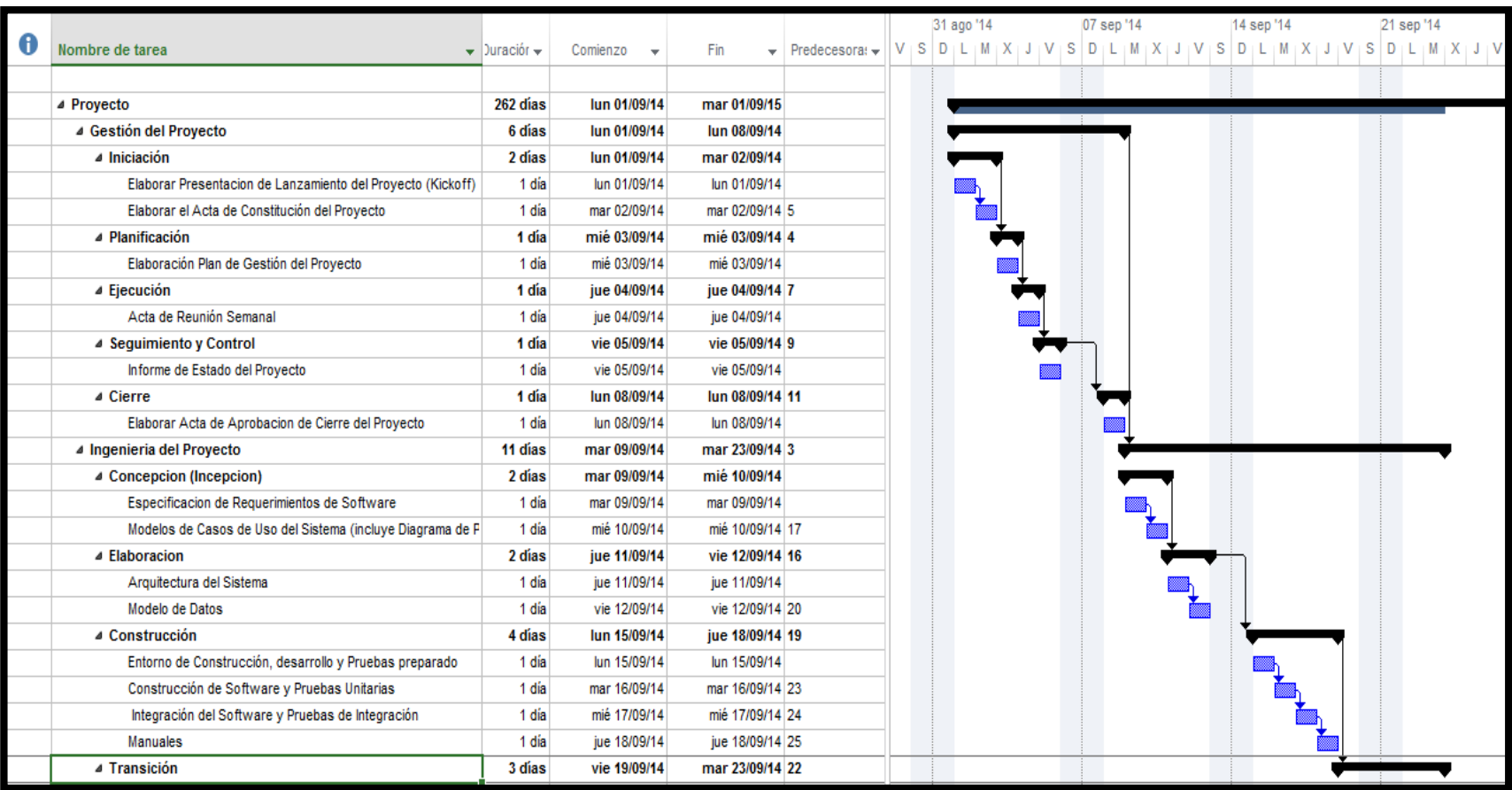

# **Hitos del Proyecto**

De acuerdo al Cronograma del Proyecto, se han identificado los siguientes hitos principales:

Para el desarrollo del Proyecto, se han definido los siguientes hitos:

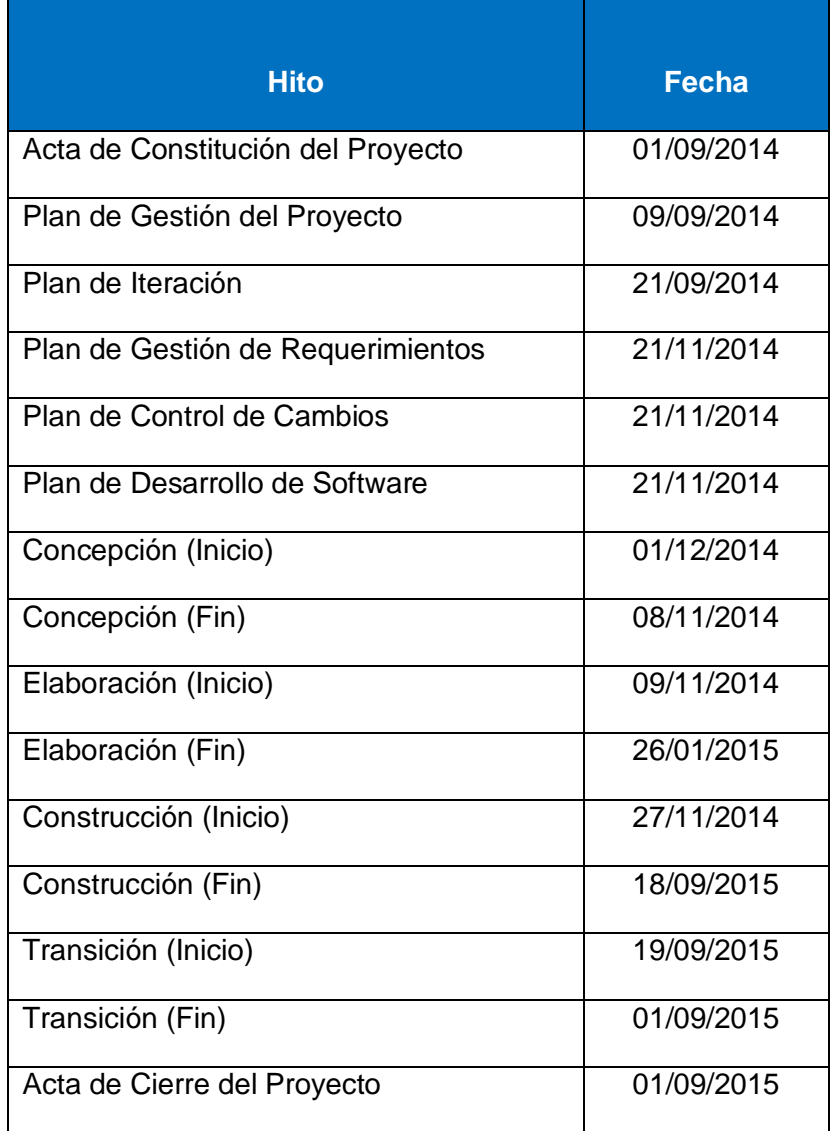

# **TABLA Nº 11: Hitos de Proyecto**

#### **Gestión de Cambio en el Cronograma**

Cualquier requerimiento que implique cambios (adición o reducción) en el desarrollo cronograma será tratado de la siguiente manera:

#### **Primer Caso**

 El Jefe del Proyecto de la Universidad Alas Peruanas envía al Jefe del Proyecto de SGI la Solicitud de Cambio al Alcance y/o Solicitud de Cambio al Cronograma especificando el cambio y la justificación del mismo a partir de una solicitud de un interesado del proyecto.

 El Jefe del Proyecto de la Universidad Alas Peruanas convoca a su equipo de especialistas y su equipo de desarrollo para una reunión de análisis interna del cambio solicitado.

 El Jefe del Proyecto de la Universidad Alas Peruanas elabora un Análisis de Impacto del cambio del Alcance por efecto del cambio del cronograma que se encuentra en el formato de Solicitud de Cambio.

 El Jefe del Proyecto de la Universidad Alas Peruanas. comunica al Jefe del Proyecto del Cliente el cambio solicitado y el impacto en el proyecto.

 El Jefe de Proyecto de la Universidad Alas Peruanas. convoca a reunión de comité ejecutivo en coordinación con el Gerente del Proyecto de la empresa Crea Perú S.A.C. a fin de informar el impacto de la nueva solicitud de cambio por efecto del cambio del cronograma.

 El Gerente del Proyecto del Cliente convoca a una reunión con los interesados del proyecto para revisar el tema y exponer sus planteamientos en relación al impacto dentro del proyecto.

 De proceder el cambio al alcance, el involucrado que ha solicitado el cambio deberá gestionar la aprobación correspondiente de acuerdo al tipo de cambio.

 Una vez aprobado el cambio, el Jefe del Proyecto de la Universidad Alas Peruanas comunicará al equipo de especialistas y equipo de desarrollo de la empresa Crea Perú S.A.C. el cambio para proceder con su implementación.

 El Jefe del Proyecto de la Universidad Alas Peruanas actualizará el Cronograma del proyecto así como los documentos de seguimiento necesario en alcance, tiempo, costo y calidad así como recursos.

Finalmente, se registra el cambio en el Sistema de Control de Cambios.

#### **Segundo Caso**

- El Jefe del Proyecto de la Universidad Alas Peruanas envía al Gerente del Proyecto de SGI la Solicitud de Cambio al Cronograma Alcance y/o Cronograma especificando el cambio y la justificación del mismo a partir de una solicitud de un interesado del proyecto.
- El Jefe del Proyecto de la Universidad Alas Peruanas. convoca a su equipo funcional y a su equipo técnico (Comité Técnico - Funcional) para una reunión de análisis interna del cambio solicitado.
- El Jefe del Proyecto de la Universidad Alas Peruanas elabora una Análisis de Impacto del cambio del Alcance por efecto del cambio del cronograma que se encuentra en el formato de Solicitud de Cambio.
- El Jefe del Proyecto de la Universidad Alas Peruanas. le comunica al Gerente del Proyecto de SGI el cambio solicitado y el impacto en el proyecto.
- El Jefe de Proyecto de la Universidad Alas Peruanas convoca a reunión de comité ejecutivo en coordinación con el Gerente del Proyecto del SGI a fin de informar el impacto de la nueva solicitud de cambio por efecto del cambio del cronograma.
- El Jefe del Proyecto de la Universidad Alas Peruanas., convoca a una reunión con los interesados del proyecto para revisar el tema y exponer sus planteamientos en relación al impacto dentro del proyecto.
- De proceder el cambio al cronograma, el Jefe del Proyecto de la Universidad Alas Peruanas deberá gestionar la aprobación correspondiente de acuerdo al tipo de cambio.
- Una vez aprobado el cambio, el Jefe del Proyecto de la Universidad Alas Peruanas comunicará al equipo de especialistas y al equipo de desarrollo de SGI el cambio para proceder con su implementación.
- El Jefe del Proyecto de la Universidad Alas Peruanas actualizará el Cronograma del proyecto así como los documentos de seguimiento necesario en alcance, tiempo, costo y calidad así como recursos.
- Finalmente, se registra el cambio en el Sistema de Control de Cambios.

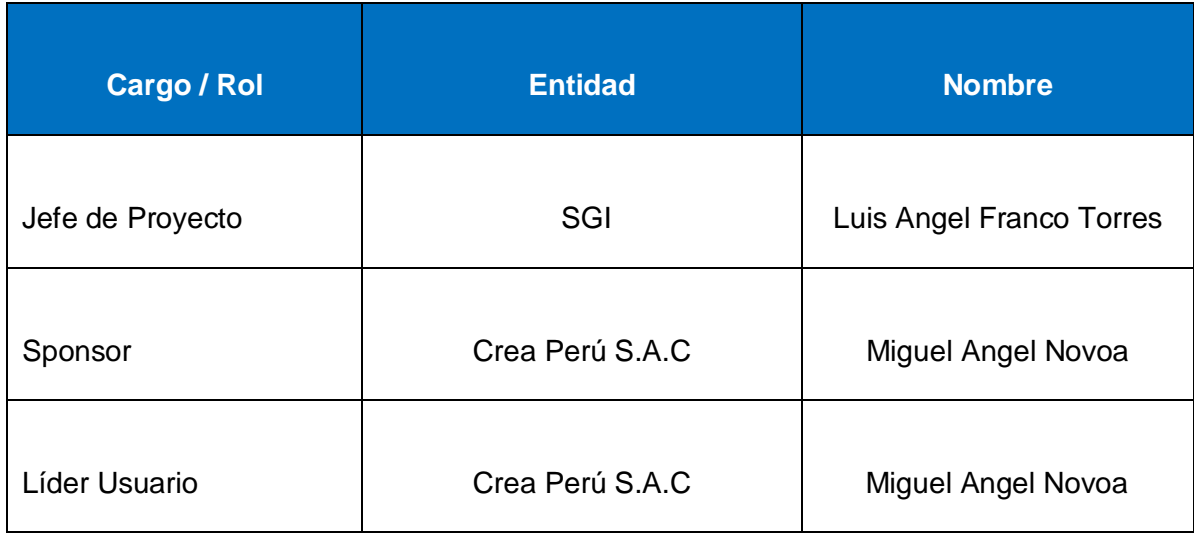

# **TABLA Nº 12: Personas autorizadas para solicitar cambios al cronograma**

# **TABLA Nº 13: Personas Autorizadas para Aprobar cambios en el Cronograma**

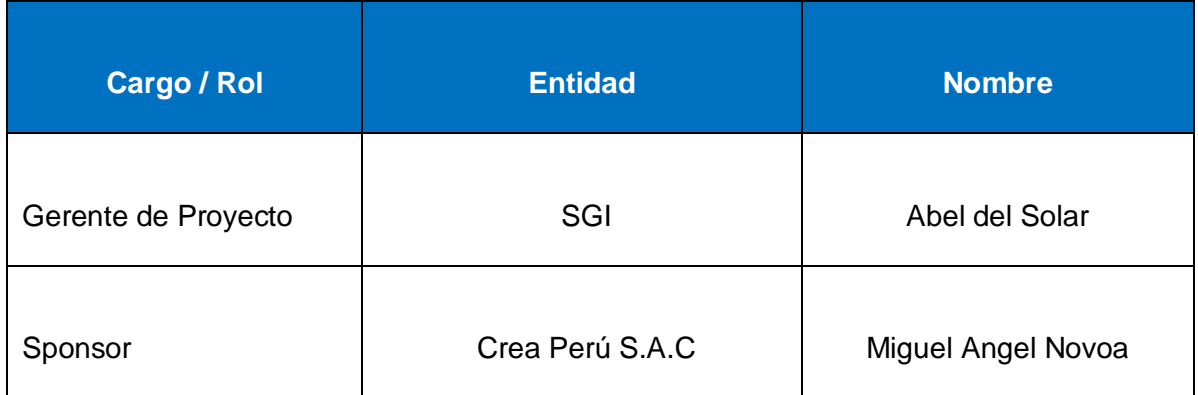
## **Procedimiento de Gestión de Cambio al Cronograma**

Se tomará en cuenta el procedimiento que se llevará a cabo en las posibles variaciones que se realizarán al momento de la ejecución del proyecto, o debido a un evento fortuito, o no considerado en su momento.

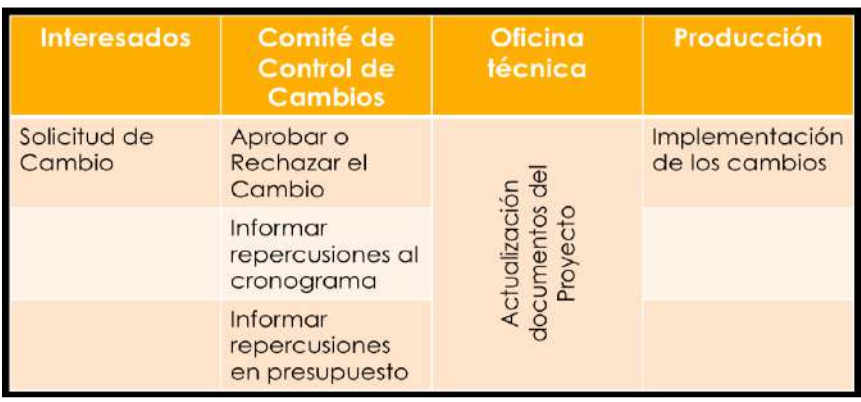

### **GRÁFICO Nº 50: Gestión de Cambio al Cronograma**

## **C. Costo**

### **Plan de Gestión del Costo**

Se planificará el costo y presupuesto del proyecto de acuerdo al tiempo mostrado anteriormente y a los recursos utilizados, este plan se muestra en el formato.

## **GRÁFICO Nº 51: Plan de Gestión del Costo**

#### PLAN DE GESTION DE COSTOS

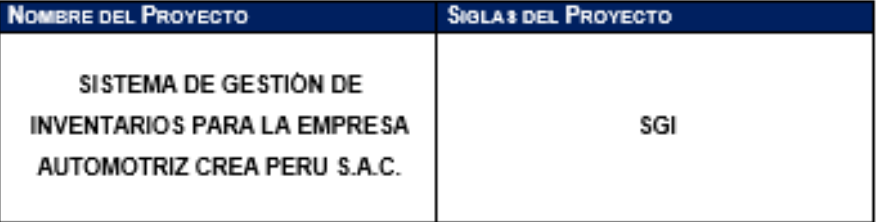

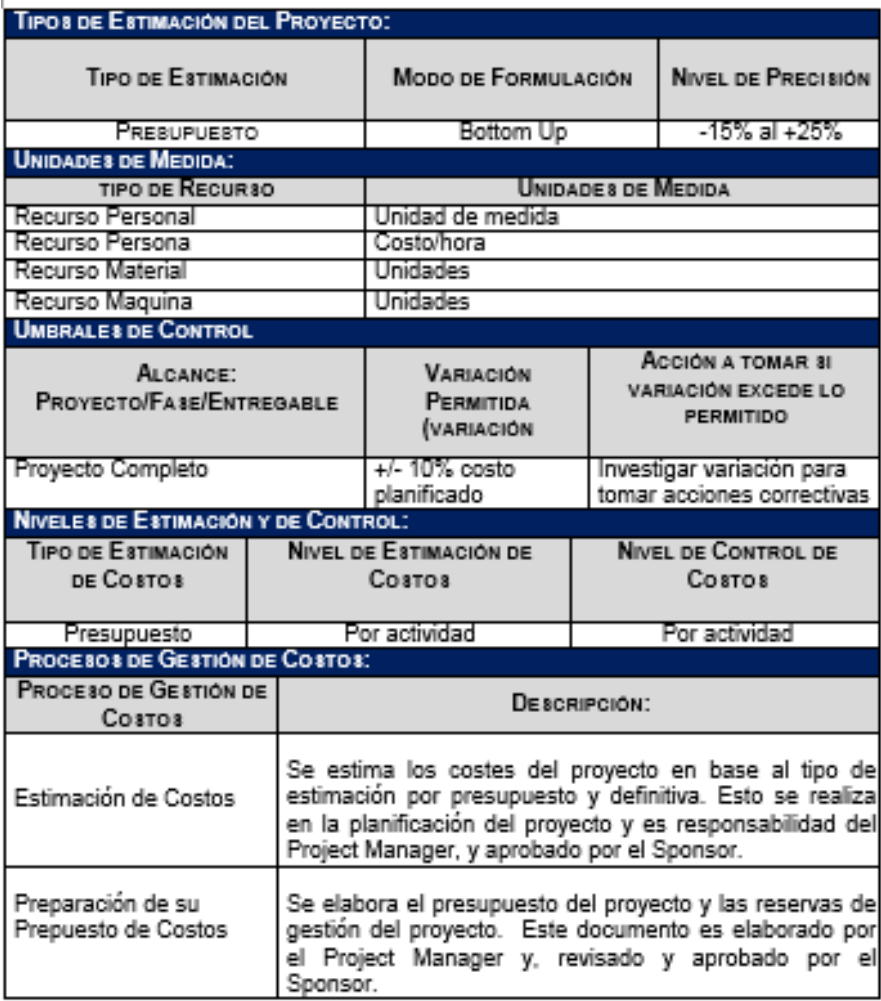

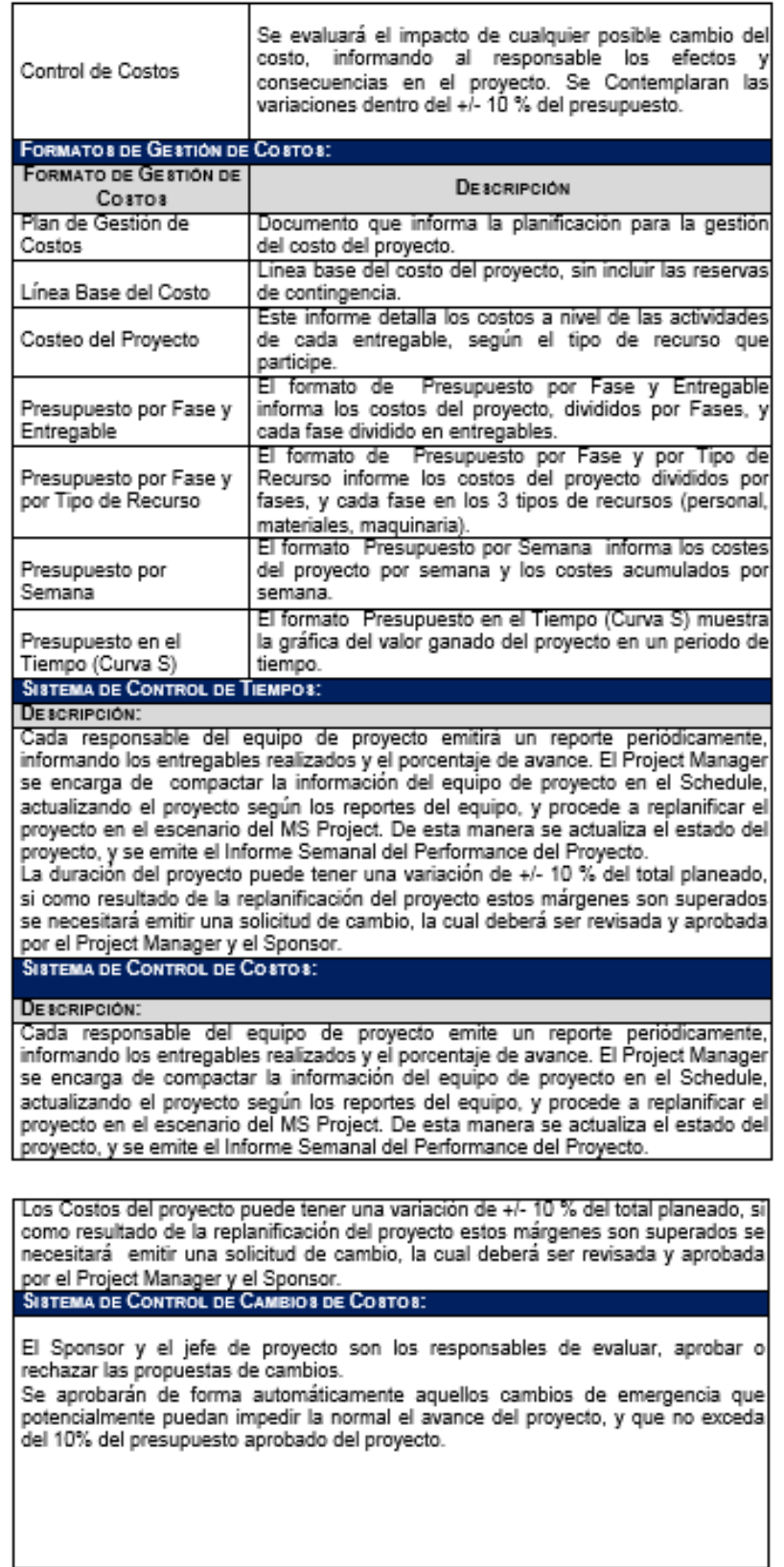

#### **Cuadro de Costos**

El cuadro de costos se representa de acuerdo a los recursos que se tendrán en cuenta para el desarrollo del proyecto.

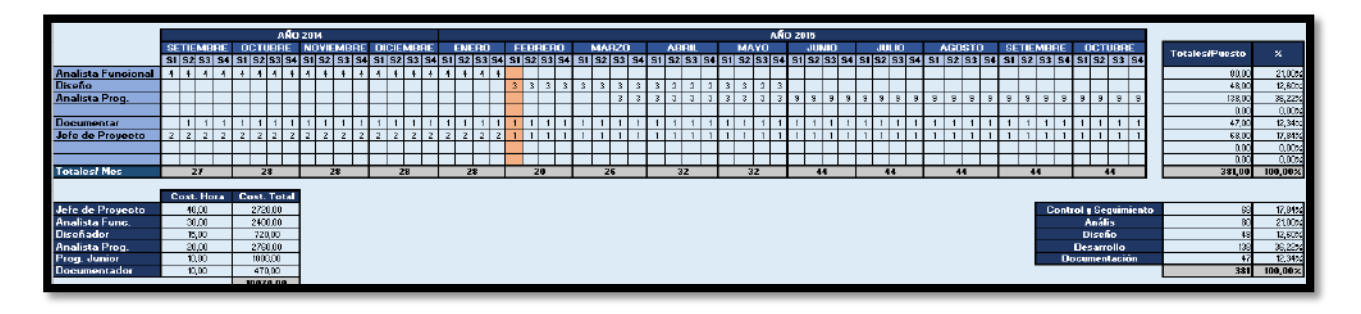

## **GRÁFICO Nº 52: Cuadro de Costos**

### **Forma de Pago**

La relación de pagos incurridos por el desarrollo del proyecto son los siguientes:

(\*) Estos montos no incluyen los impuestos de ley.

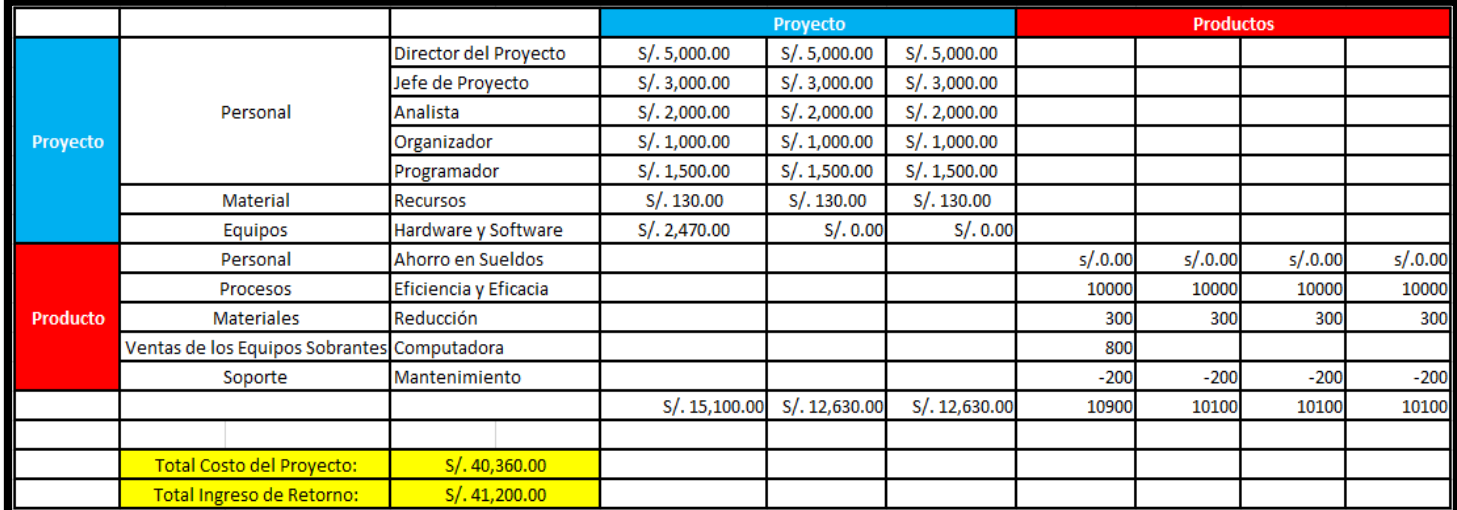

## **GRÁFICO Nº 53: FORMA DE PAGO**

Las facturas se pagarán a los 7 días calendario de su recepción por el Cliente.

## **Gestión de Cambio en los Costos**

## **TABLA Nº 14 : Gestión de Cambio en los Costos**

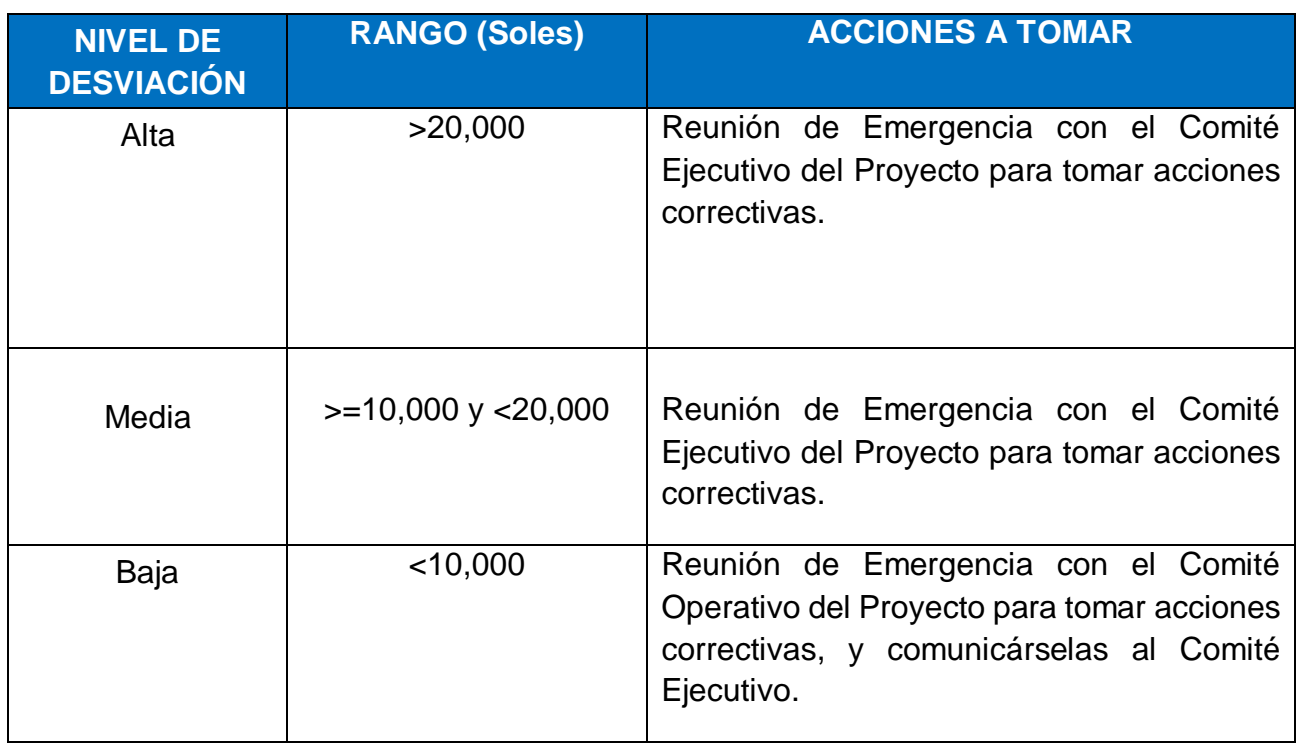

# **TABLA Nº 15: ASIGNACIÓN DE RECURSOS**

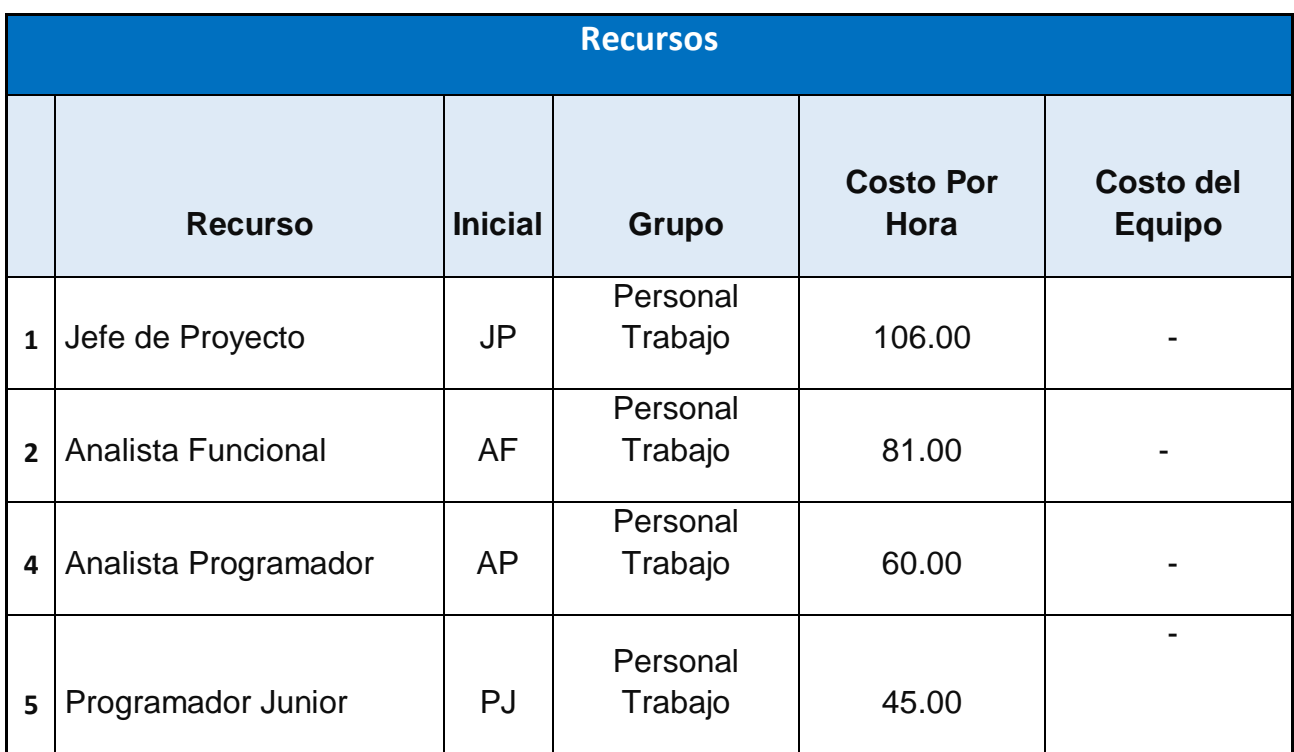

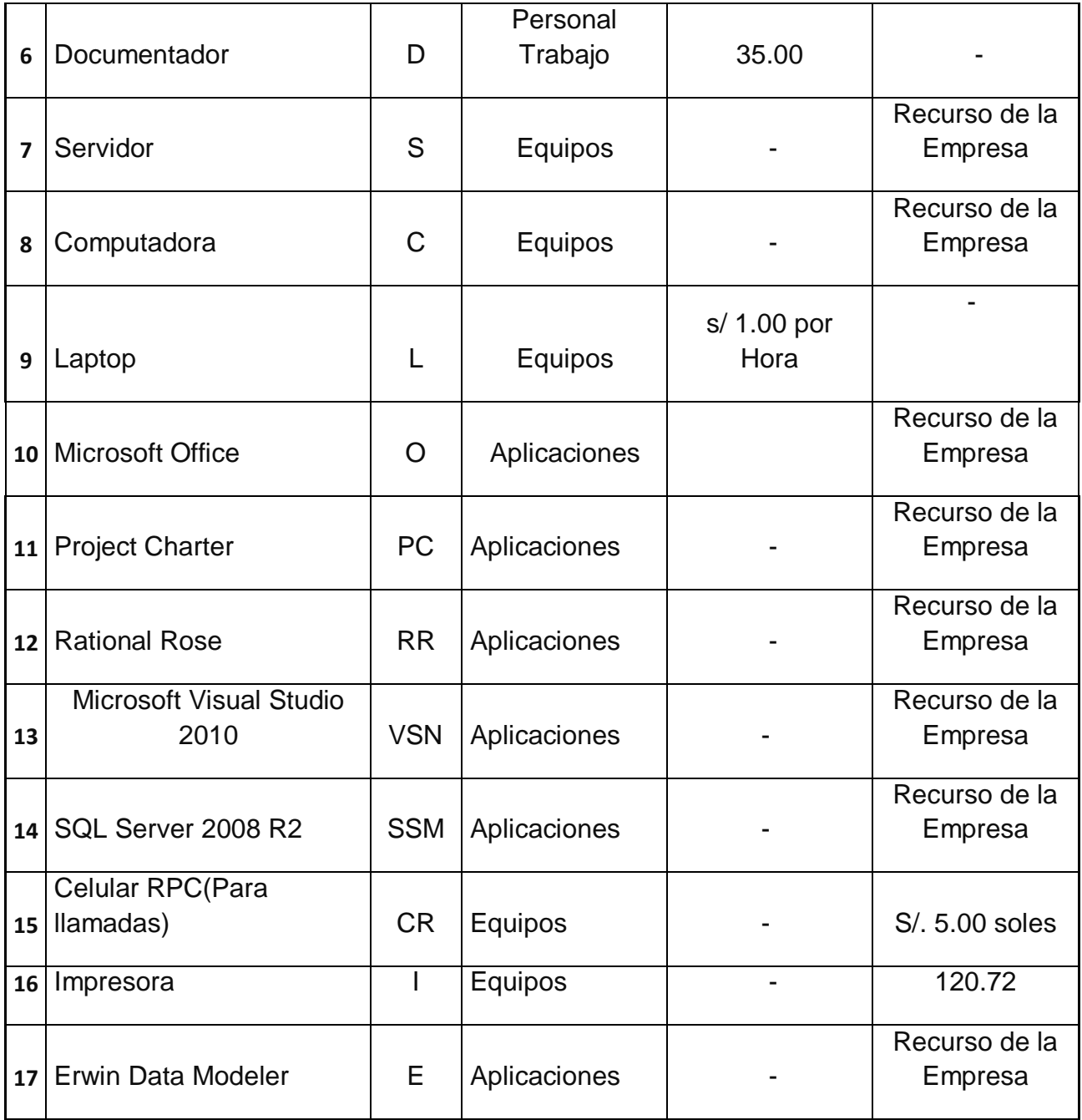

## **D. Calidad**

## **Plan de Gestión de la Calidad**

En el plan de Gestión de la calidad los entregables del proyecto deben cumplir con un estándar o nivel de calidad, implícito y/o explícito. El JP debe garantizar que así sea.

### **GRÁFICO Nº 54: Plan de Gestión de la Calidad**

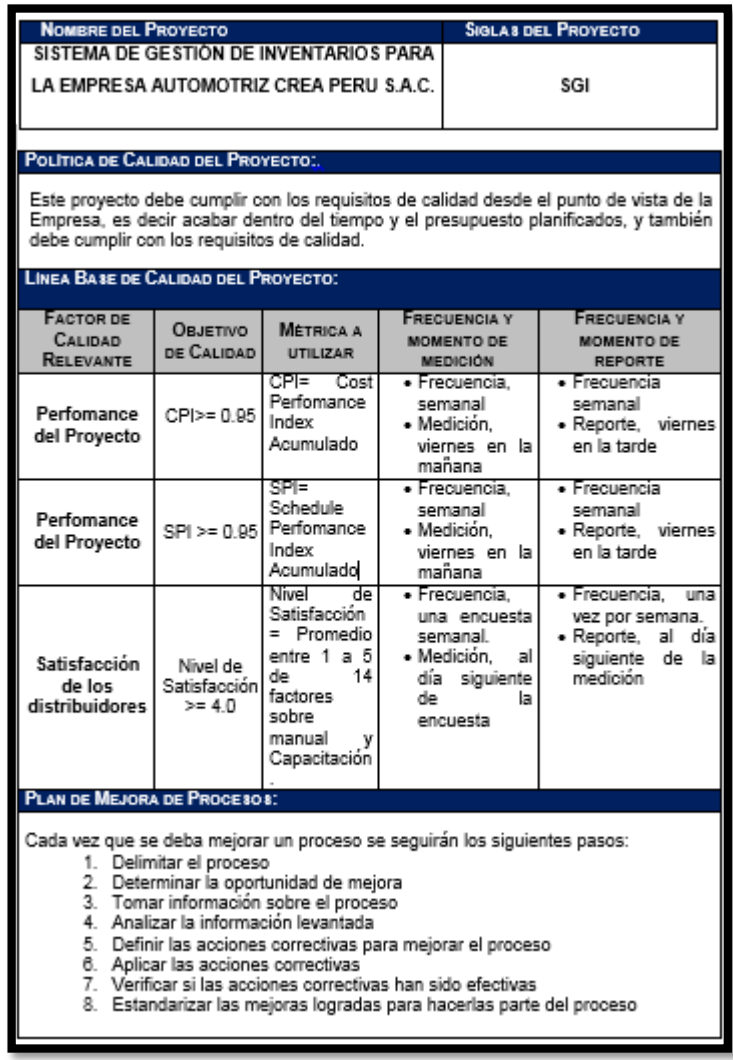

#### **Aseguramiento de la Calidad**

#### **Planificar las Actividades de QA**

Este grupo de actividades tiene como principal producto el Plan General de Aseguramiento de la Calidad (este documento) que servirá para planificar, ejecutar, monitorear y controlar las actividades de Aseguramiento de la Calidad incluyendo todas las revisiones.

Los puntos de QA se encuentran definidos dentro de los Cronogramas Estándar para cada tipo de proyecto, por lo cual el presente plan será elaborado de acuerdo a la existencia de proyectos en el momento de su elaboración y será constantemente actualizado con el lanzamiento de nuevos proyectos, teniendo coordinación constante con los Equipos de Proyecto para la ejecución de aquellas actividades con fechas y horarios puntuales en las cuales se requiera que algunos de sus miembros participen, como la revisiones.

#### **Ejecutar las Revisiones de QA a los Proyectos**

Las revisiones planeadas de QA serán ejecutadas por el Revisor de QA asignado al Proyecto y requerirá de la participación de los miembros del equipo que hayan desempeñado aquellos roles que participen en la ejecución del Proceso a revisar.

Para esta revisión se utilizará el formato de Seguimiento de QA que contiene los Checklist de Procesos, en donde están definidos los criterios y preguntas adecuadas para comprobar la ejecución correcta de los procesos, además se recogerá información importante para la Mejora de la Calidad de los Procesos Definidos.

Por último este formato arrojará automáticamente información estadística a través de las métricas e indicadores definidos, la cual nos permitirá tomar accione correctivas de mejora.

### **Informar las Actividades y Resultados de las Mismas.**

Luego de cada Revisión, que puede estar conformada por una o más reuniones, se realizará un informe que será entregado al Jefe de Proyecto correspondiente para que planifique y comunique las acciones correctivas, al igual que al Gerente de Unidad de Negocio correspondiente para que supervise la ejecución de las mismas, asegurando así el cumplimiento de los Procesos y Estándares de Crea Perú S.A.C y por ende de la Calidad de sus Productos de Software.

# **GRÁFICO Nº 55: DIAGRAMA DE CONTEXTO DEL PROCESO DE ASEGURAMIENTO DE CALIDAD**

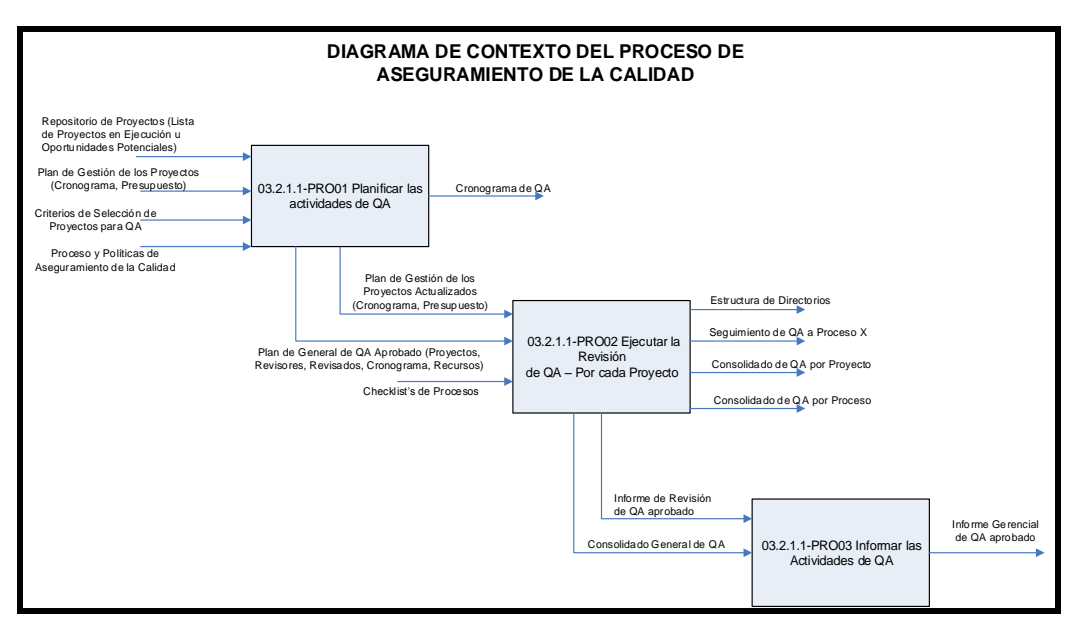

**Fuente:** Propia del Autor

#### **Control de Calidad**

Para el control de calidad se consideran los procedimientos que permitan establecer tal acción, como por ejemplo listas de verificación, que permitan controlar la calidad del proyecto y del producto.

#### **Planificar las Actividades de QA**

Este grupo de actividades tiene como principal producto el Plan General de Aseguramiento de la Calidad (este documento) que servirá para planificar, ejecutar, monitorear y controlar las actividades de Aseguramiento de la Calidad incluyendo todas las revisiones.

Los puntos de QA se encuentran definidos dentro de los Cronogramas Estándar para cada tipo de proyecto, por lo cual el presente plan será elaborado de acuerdo a la existencia de proyectos en el momento de su elaboración y será constantemente actualizado con el lanzamiento de nuevos proyectos, teniendo coordinación constante con los Equipos de Proyecto para la ejecución de aquellas actividades con fechas y horarios puntuales en las cuales se requiera que algunos de sus miembros participen, como la revisiones.

#### **Ejecutar las Revisiones de QA a los Proyectos**

Las revisiones planeadas de QA serán ejecutadas por el Revisor de QA asignado al Proyecto y requerirá de la participación de los miembros del equipo que hayan desempeñado aquellos roles que participen en la ejecución del Proceso a revisar.

Para esta revisión se utilizará el formato de Seguimiento de QA que contiene los Checklist de Procesos, en donde están definidos los criterios y preguntas adecuadas para comprobar la ejecución correcta de los procesos, además se recogerá información importante para la Mejora de la Calidad de los Procesos Definidos.

Por último este formato arrojará automáticamente información estadística a través de las métricas e indicadores definidos, la cual nos permitirá tomar accione correctivas de mejora.

#### **Informar las Actividades y Resultados de las Mismas.**

Luego de cada Revisión, que puede estar conformada por una o más reuniones, se realizará un informe que será entregado al Jefe de Proyecto correspondiente para que planifique y comunique las acciones correctivas, al igual que al Gerente de Unidad de Negocio correspondiente para que supervise la ejecución de las mismas, asegurando así el cumplimiento de los Procesos y Estándares de Crea Perú S.A.C y por ende de la Calidad de sus Productos de Software.

### **E. Recursos Humanos**

### **Plan de Gestión de los Recursos Humanos**

El plan de Gestión de los Recursos Humanos es el manejo de las personas que participan en el proyecto: medir su eficiencia, capacitarlas, coordinarlas adecuadamente, mantenerlas motivadas y todas esas cosas.

## **GRÁFICO Nº 56: PLAN DE GESTIÓN DE RECURSOS HUMANOS**

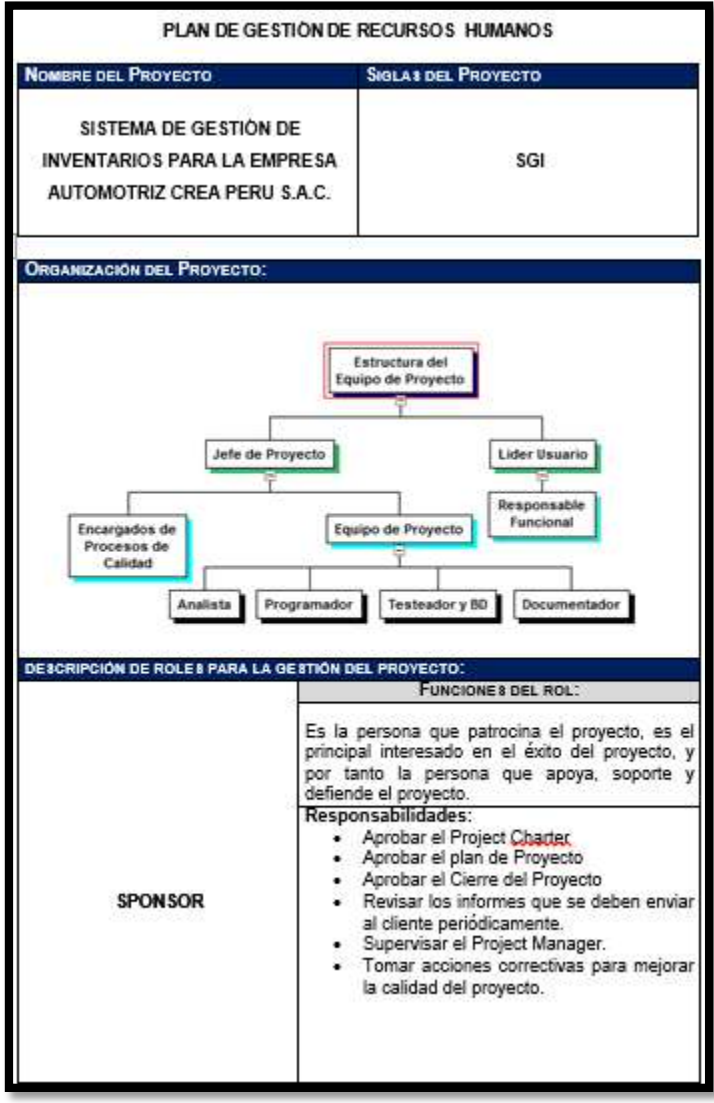

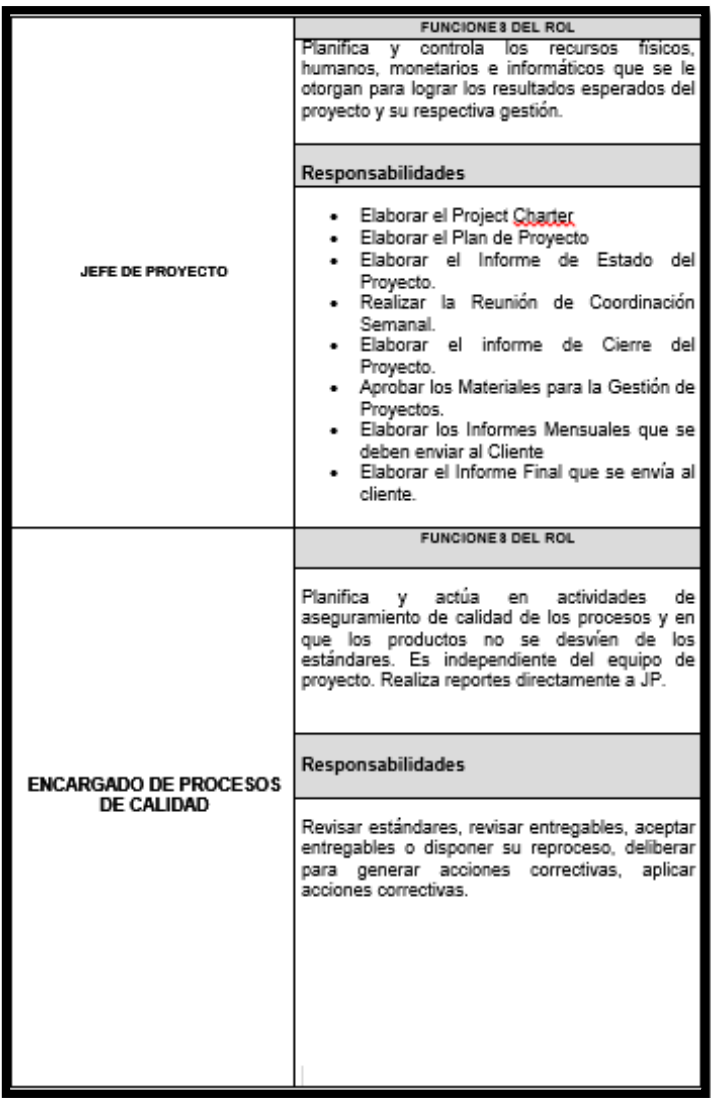

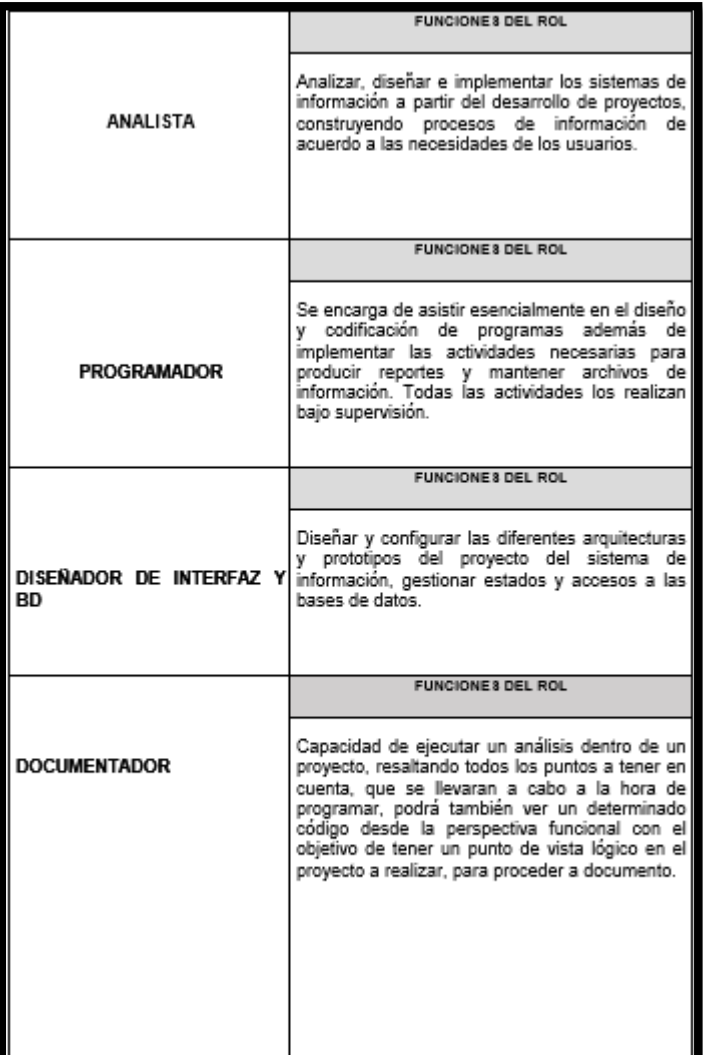

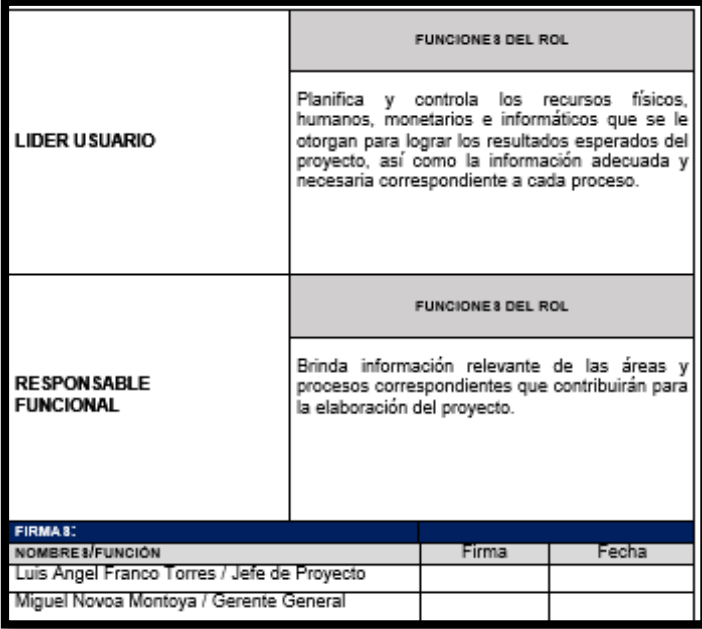

### **Organigrama del Proyecto**

Para el proyecto se contará con un esquema de organización y administración flexible, ágil y que facilite el flujo de información y la toma de decisiones en forma oportuna, para permitir el avance del proyecto o corregir sus desviaciones. La organización del proyecto cumplirá con las siguientes características mínimas:

- Contará con el apoyo y responsabilidad gerencial directa de las dos partes. Para esto se designarán en la empresa Crea Perú S.A.C y en el área de ejecutivos del máximo nivel posible que tendrán como misión el éxito del proyecto. Dichos ejecutivos y sus delegados tendrán suficiente autoridad y atribución para resolver los contratiempos que pudieran surgir y poner en riesgo los objetivos del proyecto. Será substancialmente plana y orientada a procesos para permitir la sinergia del trabajo de grupo interdisciplinario.
- Será en lo posible simétrica en la empresa Crea Perú S.A.C. y en el área de ejecutivos, de manera que se permita un ágil entendimiento entre niveles equivalentes y se garantice un esquema adecuadamente escalado para la solución de problemas.

La organización del proyecto será como muestra en el siguiente gráfico:

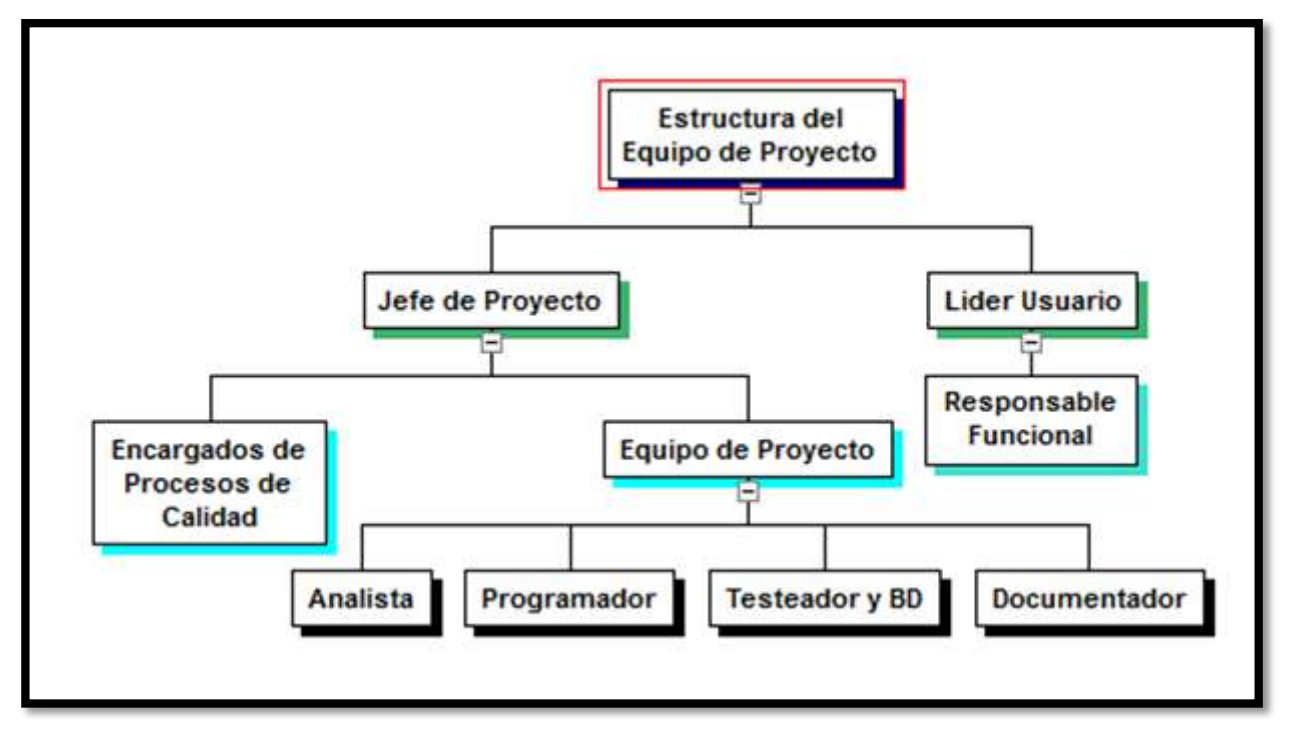

## **GRÁFICO Nº 57: ORGANIGRAMA DEL PROYECTO**

**Fuente:** Elaboración Propia del autor

## **Roles y Responsabilidades**

Cada Recurso cumple un rol específico dentro del proyecto, a la vez se le asigna responsabilidad conforme a la capacidad que desarrolla.

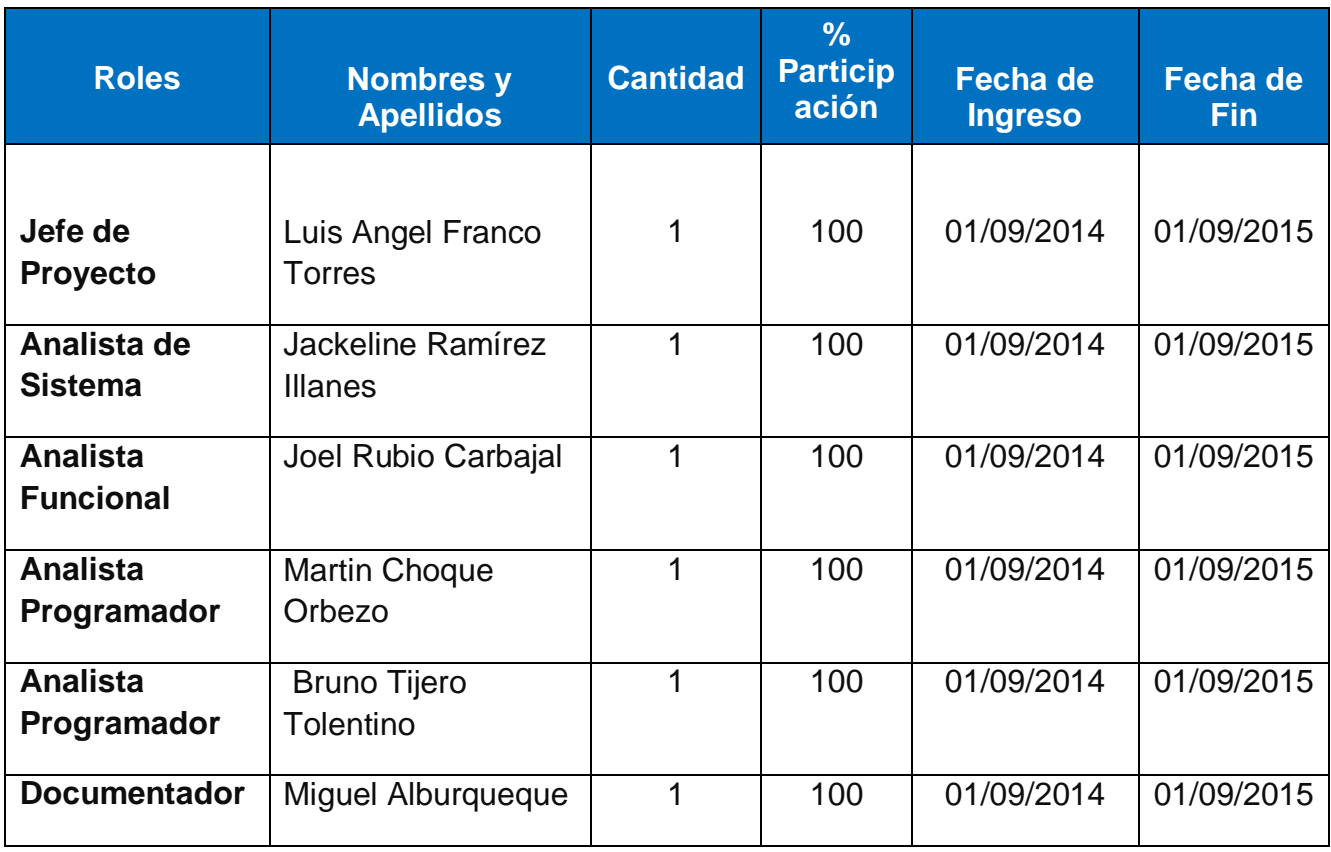

## **TABLA Nº 16: ROLES Y RESPONSABLIDADES**

#### **Matriz de asignación de responsabilidades (RAM)**

A cada recurso se le asigna una responsabilidad, la cual debe

### **TABLA Nº 17: Matriz de Asignación de responsabilidades (RAM)**

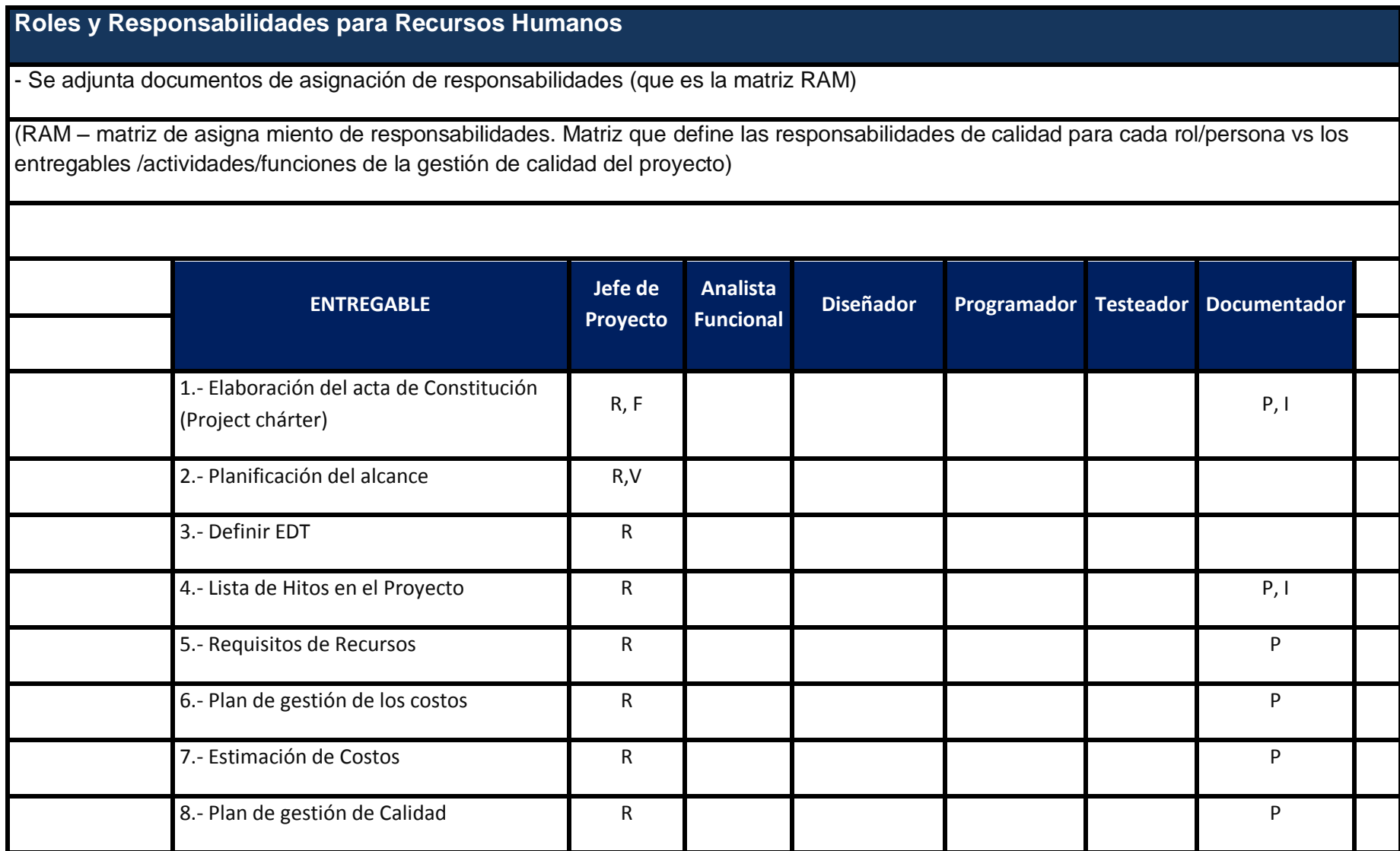

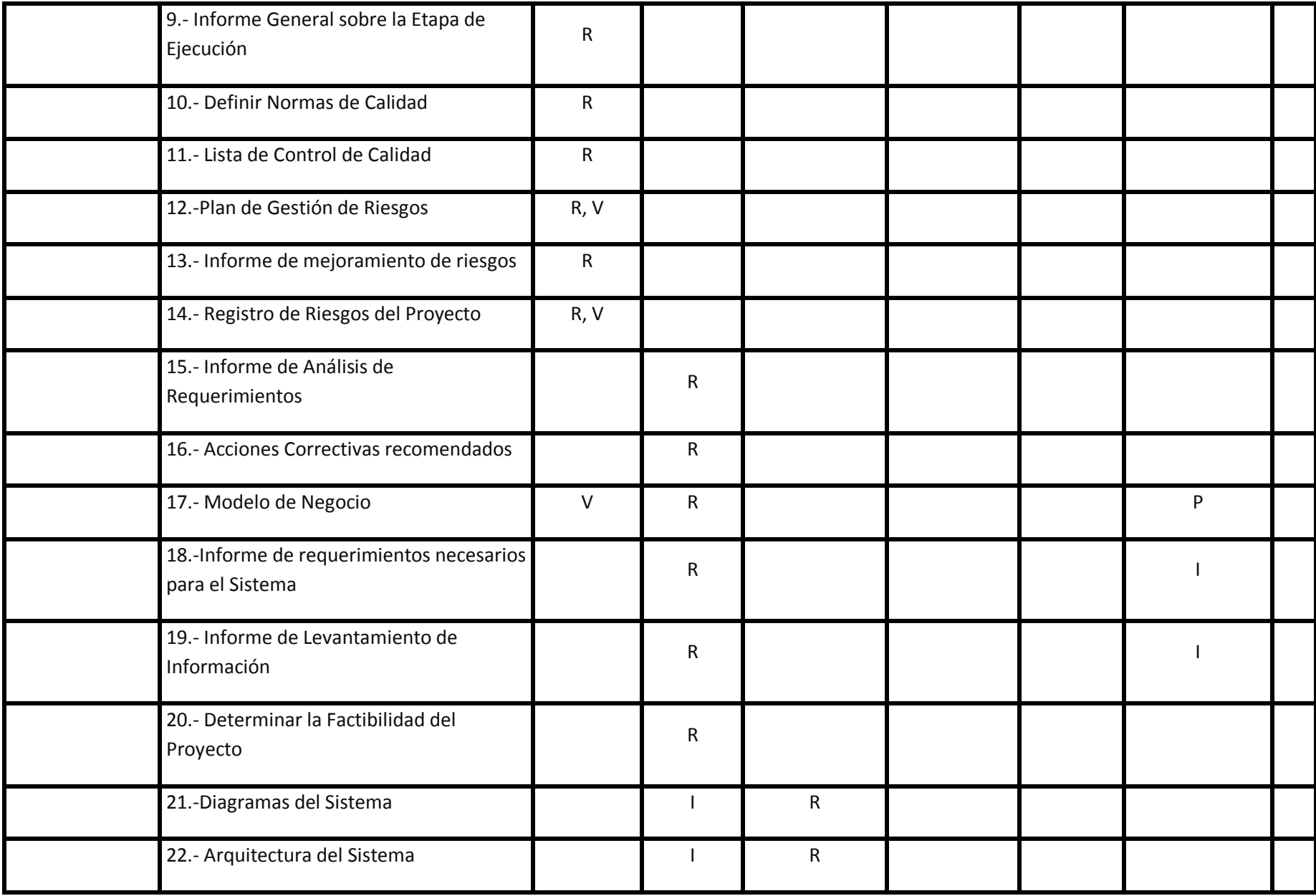

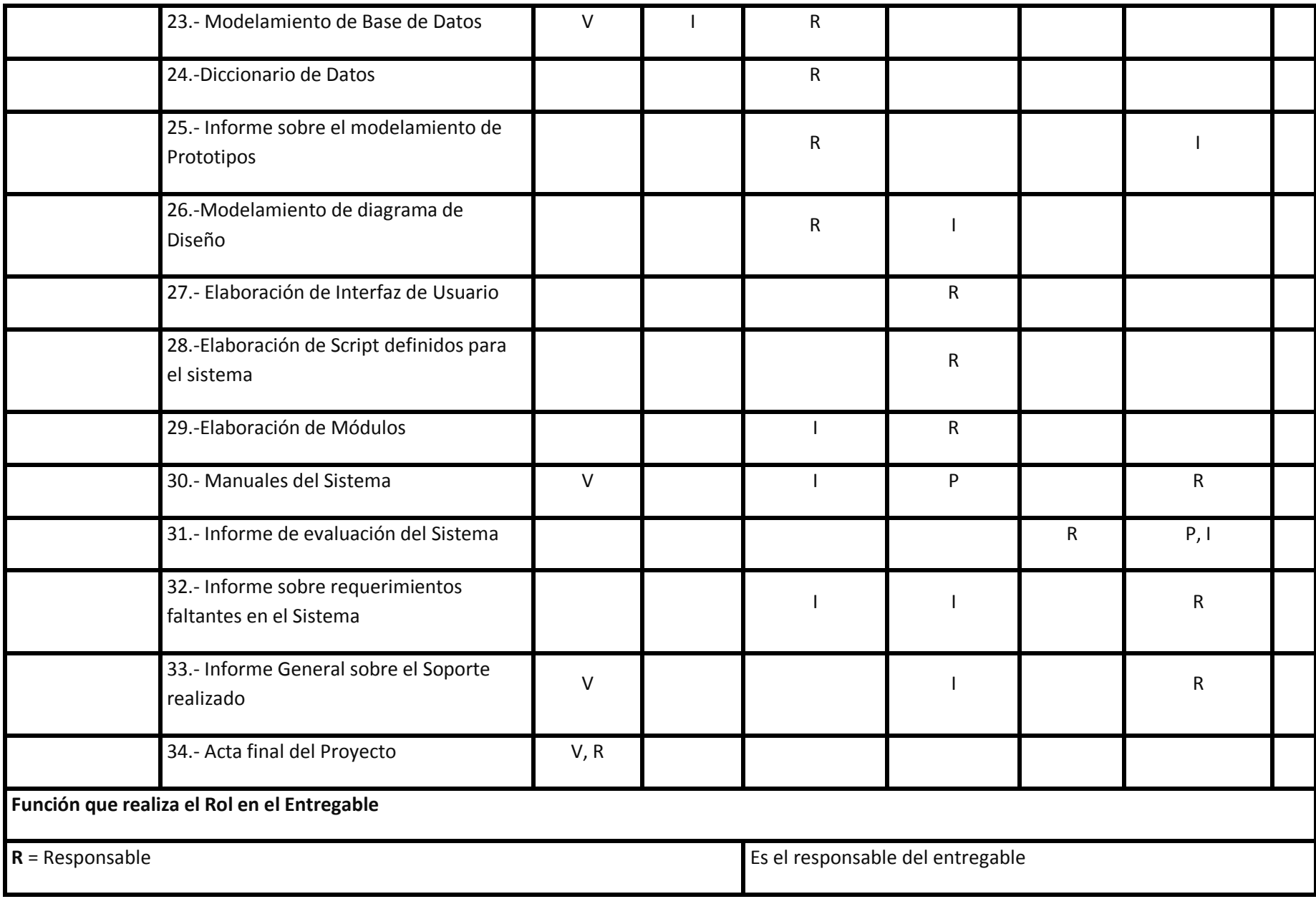

107

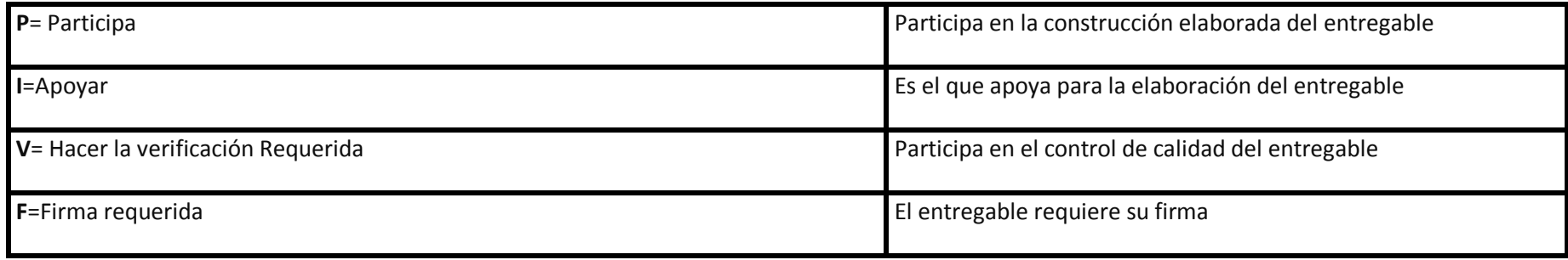

#### **F. Comunicaciones**

#### **Plan de Gestión de Comunicaciones**

La planificación de las comunicaciones (que tendrán lugar dentro del desarrollo del proyecto) permite asegurar la oportuna y apropiada generación, recopilación, diseminación, almacenamiento y disposición de la información del proyecto. Provee relaciones entre las personas, ideas e información necesarias para alcanzar el éxito.

#### PLANDE GESTIÓNDE COMUNICACIONES **NOMBRE DEL PROYECTO SIGLA 8 DEL PROYECTO** SISTEMA DE GESTIÓN DE **INVENTARIOS PARA LA EMPRESA** SGI AUTOMOTRIZ CREA PERU S.A.C. TIPO \$ DE INTERACIÓN DEL PROYECTO 1. COMUNICACIÓN INTERNA 2. COMUNICACIÓN EXTERNA 3. FORMAL 4. INFORMAL 5 ESCRITA 6. HABLADA PROCEDIMIENTO PARA TRATAR POLÉMICA 8: Se aceptan las polémicas a través de las observaciones y conversaciones, de cualquier integrante del proyecto, ya sea interno o externo. 2. Se realiza un cuadro de polémicas, con el propósito de conocer al detalle cuales son las más transcendentes. 3. La resolución de los problemas a causa de las polémicas detectadas, las realizara el jefe de proyecto, juntamente con el equipo de proyecto, utilizando el método estándar de resolución de problemas. PROCEDIMIENTO PARA ACTUALIZAR EL PLAN DE GESTIÓN DE COMUNICACIONES: 1. Al presentar una solicitud de cambio aprobada que impacte el Plan de Proyecto. 2. Cuando hay una acción correctiva que impacte los requerimientos o necesidades de información de los stakeholders 3. Cuando personas quieren ingresar o salir del proyecto. 4. Al realizar cambios en las asignaciones de personas a roles del proyecto. **GUÍA 8 PARA EVENTO 8 DE COMUNICACIÓN:** Fijarse la agenda con anterioridad. 2. Coordinar e informar fecha, hora y lugar a los participantes. 3. Se debe empezar puntual 4. Fijar los objetivos de la reunión, los roles, los procesos, grupales de trabajo y los métodos de solución de controversias. 5. Se debe terminar puntual 6. Emitir un Acta de Reunión, la cual se debe repartir a los participantes (previa revisión por parte de ellos).

## **GRÁFICO Nº 58: Plan de Gestión de Comunicaciones**

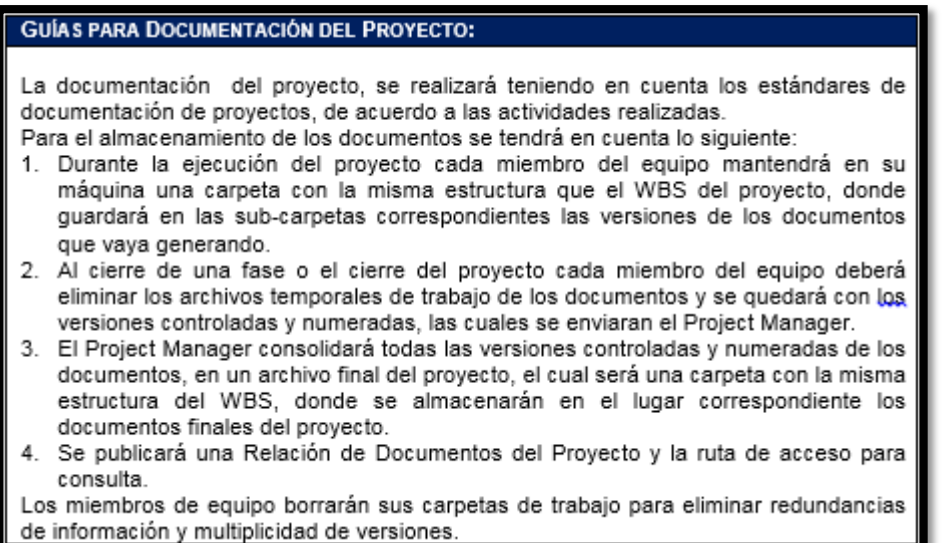

Todos los involucrados en el proyecto deben estar preparados para enviar y recibir comunicaciones en el "lenguaje" del proyecto y deben comprender como las comunicaciones afectan positiva o negativamente al proyecto.

### **Directorio de Stakeholders:**

## **TABLA Nº 18 : Directorio de Stakeholders**

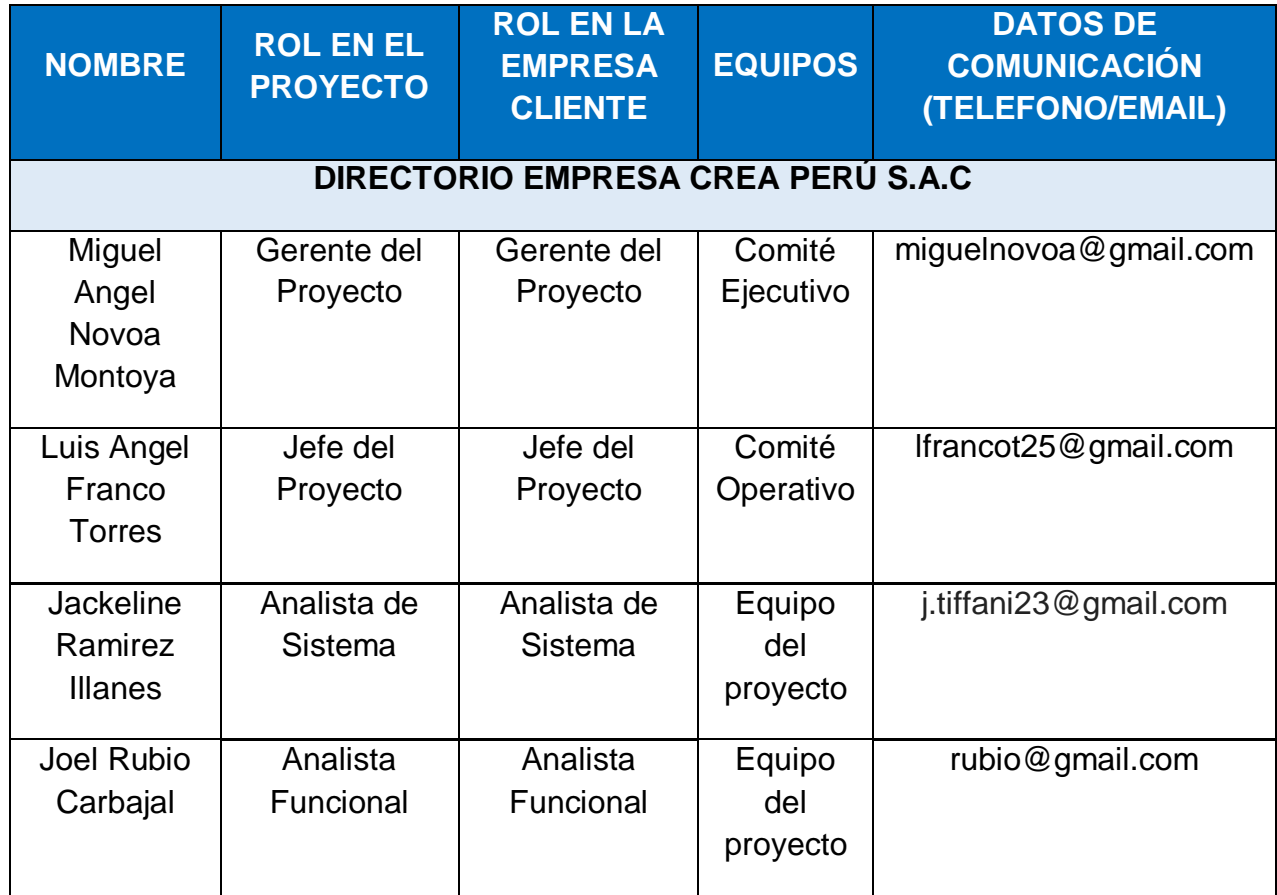

ш

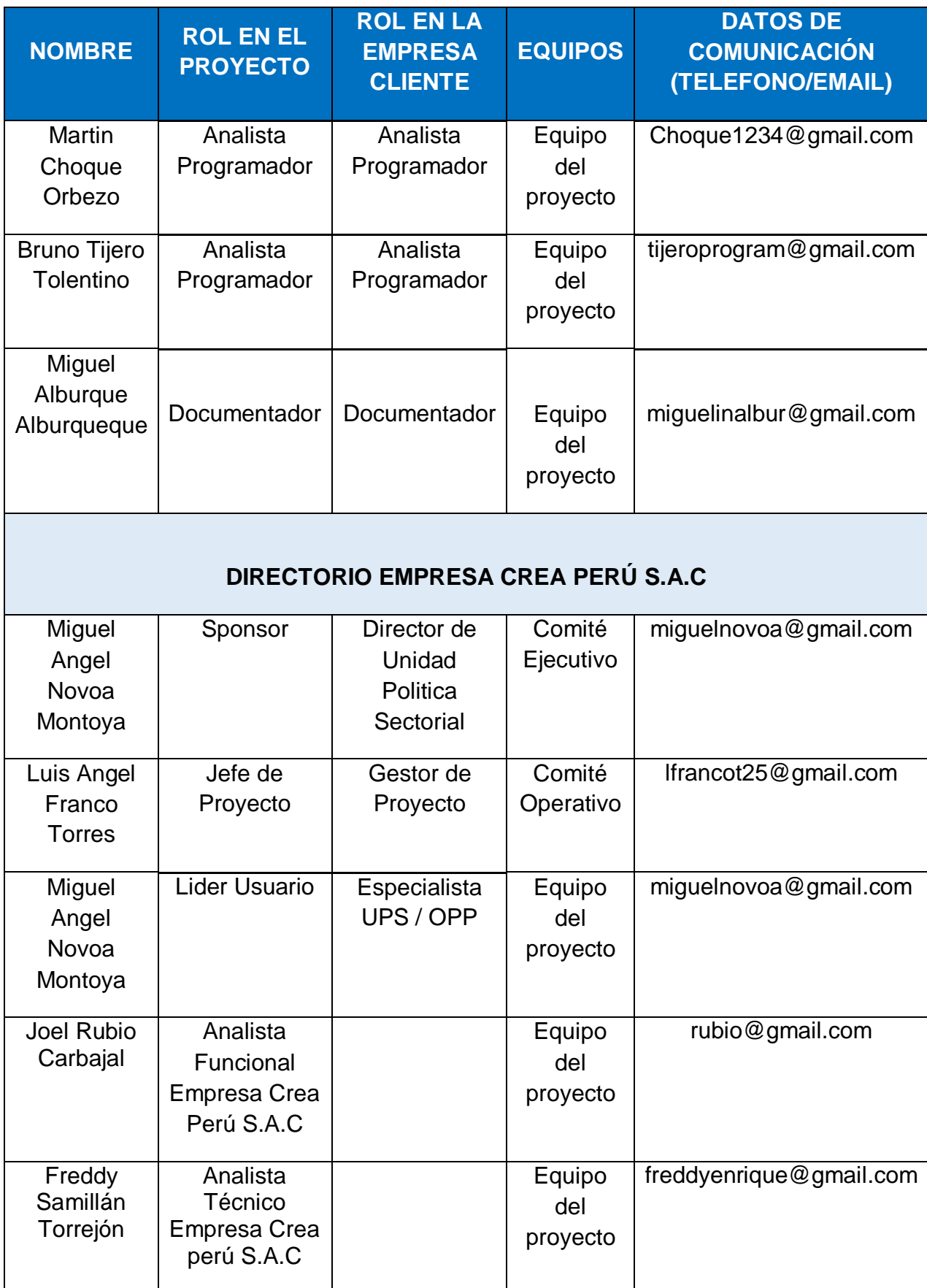

### **Medios de Comunicación**

Para un manejo y control óptimo del proyecto en cada una de sus fases de desarrollo se ha considerado mantener permanentemente informados sobre el estado de los entregables, avances del proyecto, problemas identificados y soluciones propuestas considerando los siguientes medios:

#### **Documentación Escrita**

La comunicación escrita se va a llevar a cabo manejando la siguiente documentación:

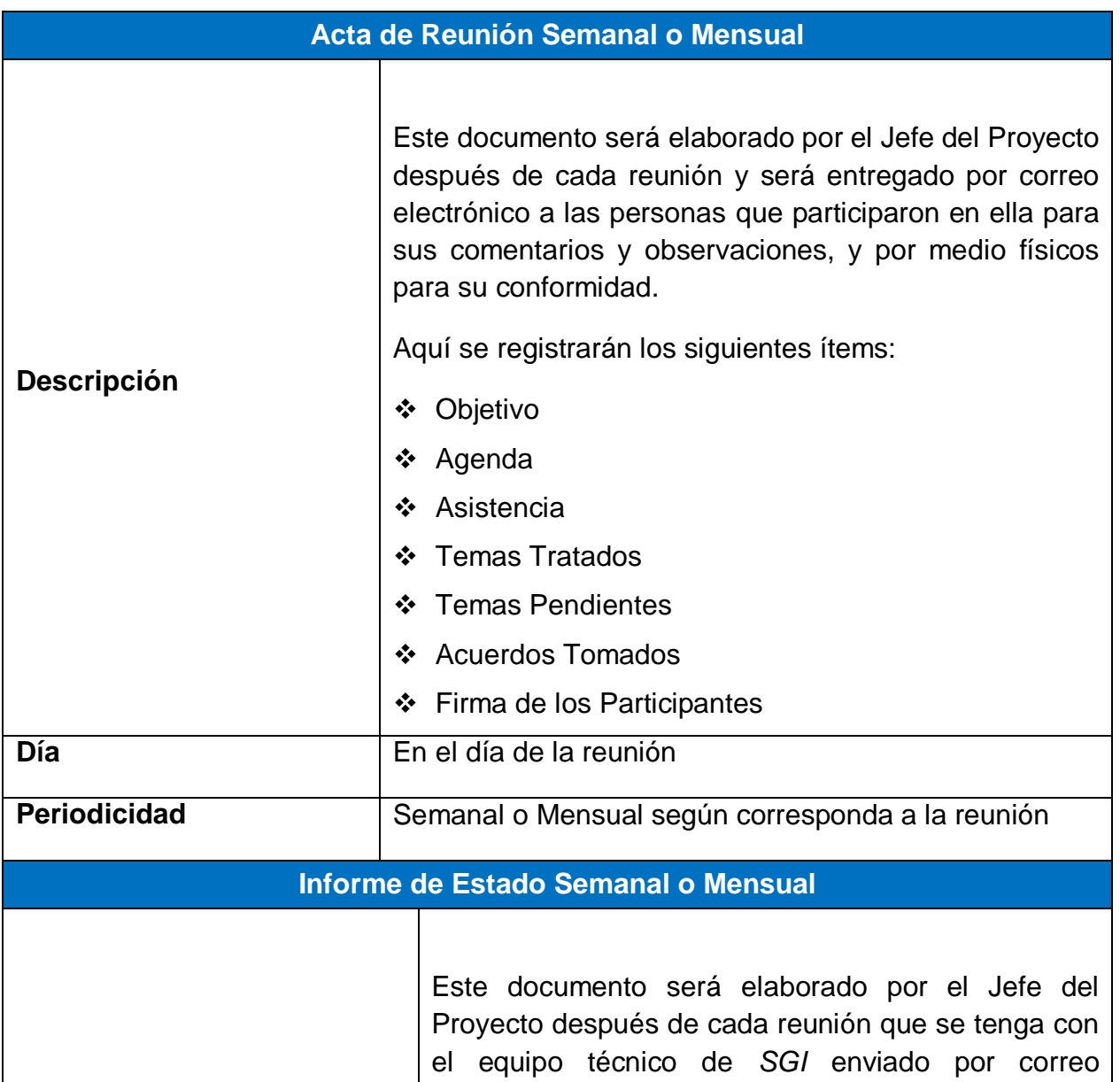

## **TABLA Nº 19: ACTA DE REUNIÓN SEMANAL O MENSUAL**

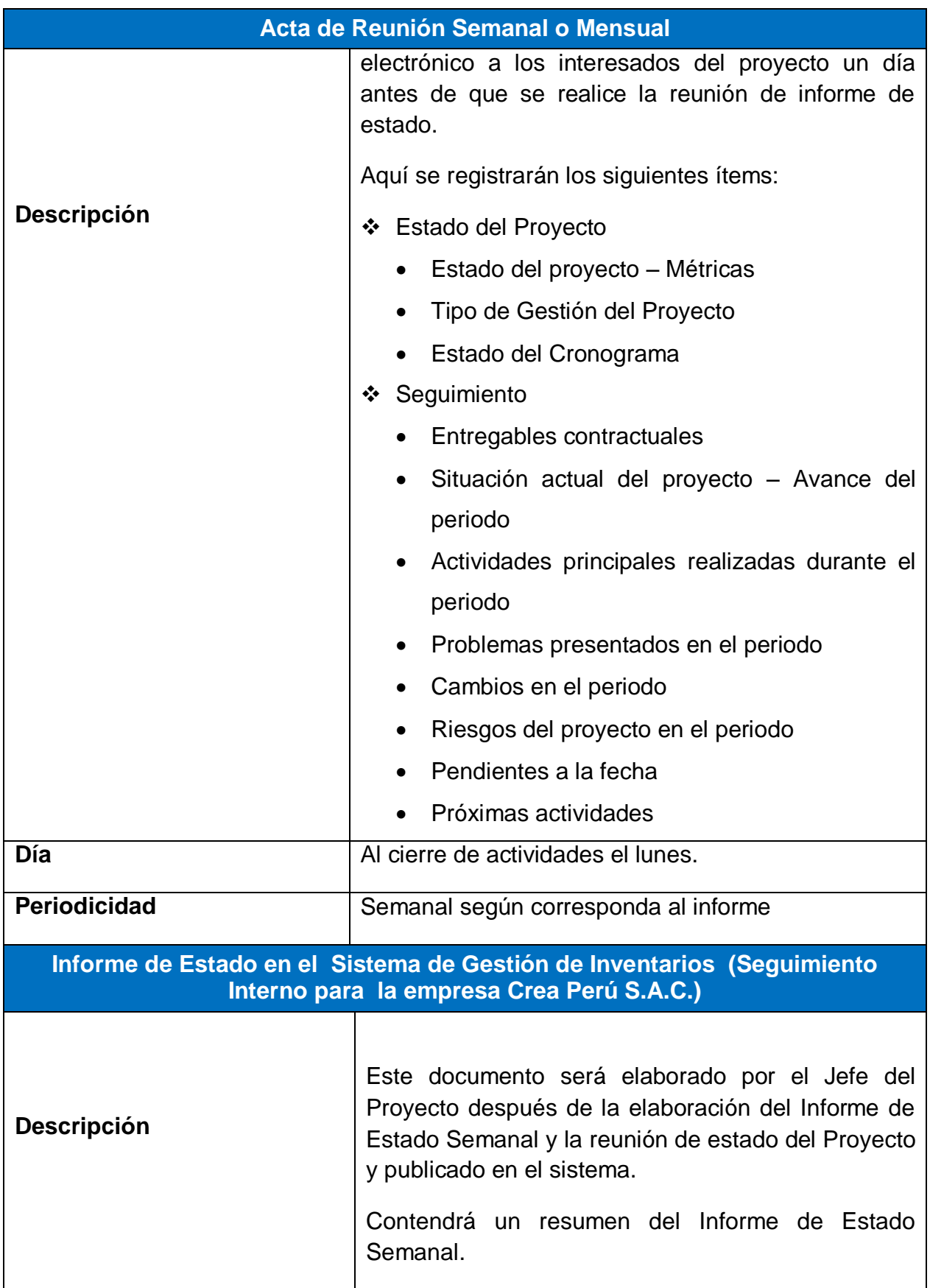

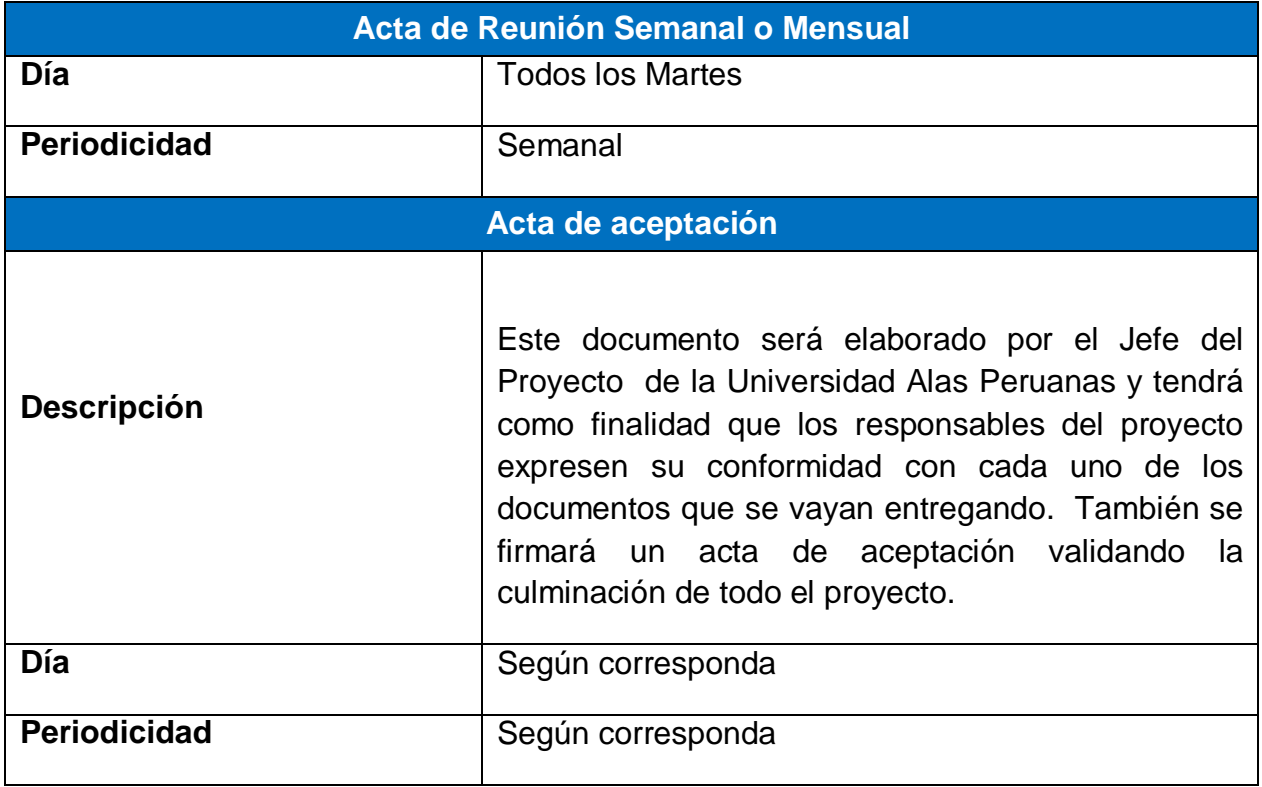

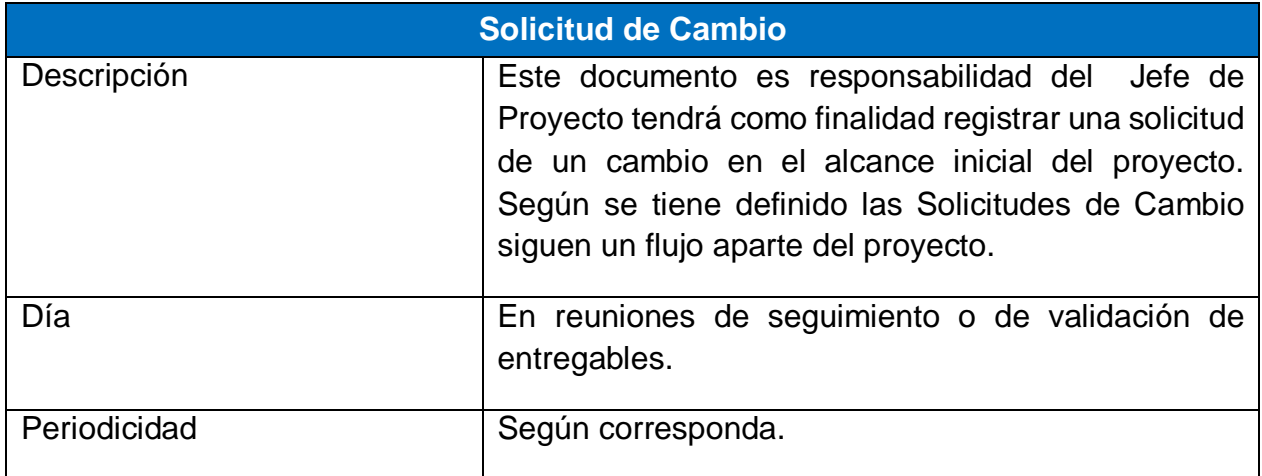

## **PROCEDIMIENTO PARA ACEPTACIÓN FORMAL DE LA DOCUMENTACIÓN**

Para toda documentación escrita (Entregable del Proyecto, Acta de Reunión, Informe de Estado), el procedimiento a seguir para su aceptación formal es el siguiente:

- 1. Enviar por correo electrónico las últimas versiones de los documentos a entregar al Jefe del Proyecto de la Universidad Alas Peruanas.
- 2. El jefe de proyecto deberá dar la conformidad de los documentos enviados por correo electrónico.
- 3. El jefe de proyecto deberá imprimir los documentos conformados por el SGI como también el acta de aprobación del producto.
- 4. Conseguir el visado de los documentos impresos (tres ejemplares) por parte de la Unidad de Tecnología de la Información y la Oficina de Planeamiento y Presupuesto, como también la firma del acta de aprobación del documento.
- 5. Una vez visados los documentos impresos (tres ejemplares) con el acta de aprobación del producto, se debe entregar al Coordinador General, situado en Lince (Instalaciones de Crea Perú S.A.C.), con atención al Sr. Miguel Angel Nova Montoya.
- 6. Archivar el cargo generado.
- 7. Comunicar por correo electrónico la aceptación total de los documentos del Sistema de Gestión de Inventarios.

8. Enviar las impresiones firmadas de los documentos por Mesa de Partes de Crea Perú S.A.C. Cabe indicar que los plazos y criterios de aceptación de cada uno de los entregables contractuales del proyecto se encuentran definidos en el punto 5.3.2, del presente documento.

### **Correo Electrónico**

El uso del correo electrónico se dará en todas las fases del proyecto y servirá sólo como medio facilitador de la comunicación generada por el proyecto.

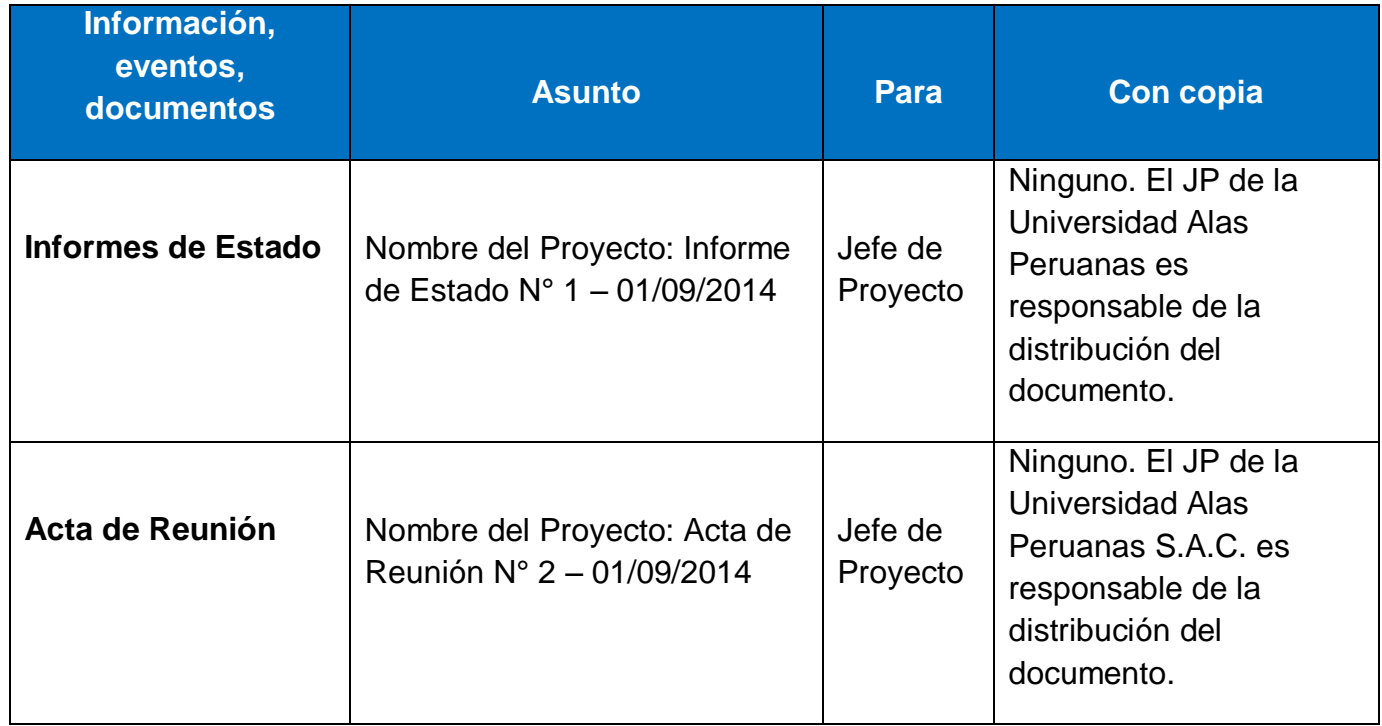

## **TABLA Nº 20: INFORMACIÓN DE EVENTOS, DOCUMENTOS**

### **Documentación del Proyecto**

Toda información generada durante el desarrollo del proyecto será comunicada por el Jefe del Proyecto de la Universidad Alas Peruanas y enviada al Gerente del Proyecto del SGI.

Ambos interesados tendrán la responsabilidad de generar, en sus organizaciones, los repositorios de los documentos del proyecto.

En el Plan de Gestión de la Configuración se detalla el directorio del proyecto donde se almacena la documentación generada del proyecto, además se detalla el contenido de los subdirectorios y los accesos.

### **Escalabilidad de las Comunicaciones**

Toda comunicación que se genere entre los equipos técnicos de SIG o de la empresa Crea Perú S.A.C. será de conocimiento del Comité Operativo, confirmado por los Jefes del Proyecto de ambas organizaciones.

En caso se generaran controversias en el Comité Operativo, estas serán tratadas y resueltas por el Comité Ejecutivo, conformado por los Gerentes de Negocio de ambas organizaciones.

En caso no se pueda resolver las controversias en el Comité Ejecutivo, estas serán tratadas de manera legal tal como lo indique el contrato que se celebre entre el equipo SGI y la empresa Crea Perú S.A.C.

## **G. Riesgos**

### **Plan de Gestión de Riesgos**

Los riesgos delimitan el desarrollo del proyecto, lo cual en algunos casos, si no se realiza una buena planificación de los mismos, podrían marcar el fracaso del proyecto.

## **GRÁFICO Nº 59: PLAN DE GESTIÓN DE RIESGOS**

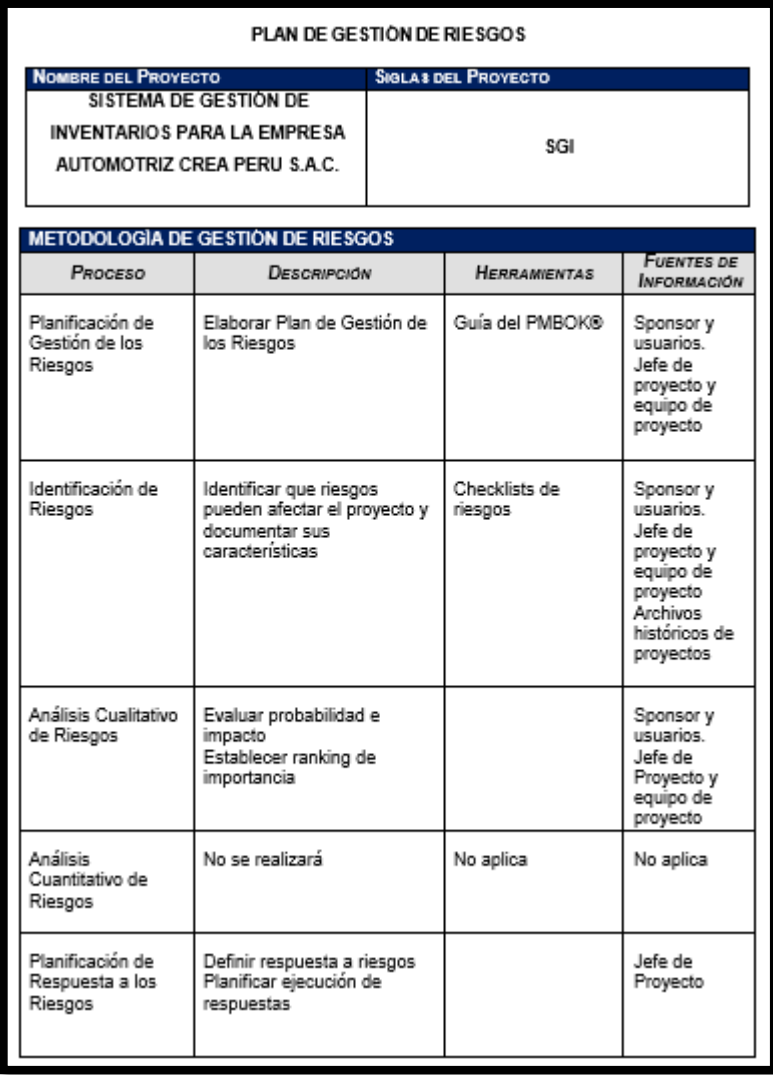

### **Fuentes de Riesgos**

Los Riesgos se podrían suscitar tanto en el proyecto como en el producto, ya sea por cuestiones de tiempo, costo, recursos o calidad. Se tiene en cuenta también los riesgos en el análisis y evaluación del negocio, ya sean internos o externos.

## **TABLA Nº 21: Plan de Gestión de Riesgos**

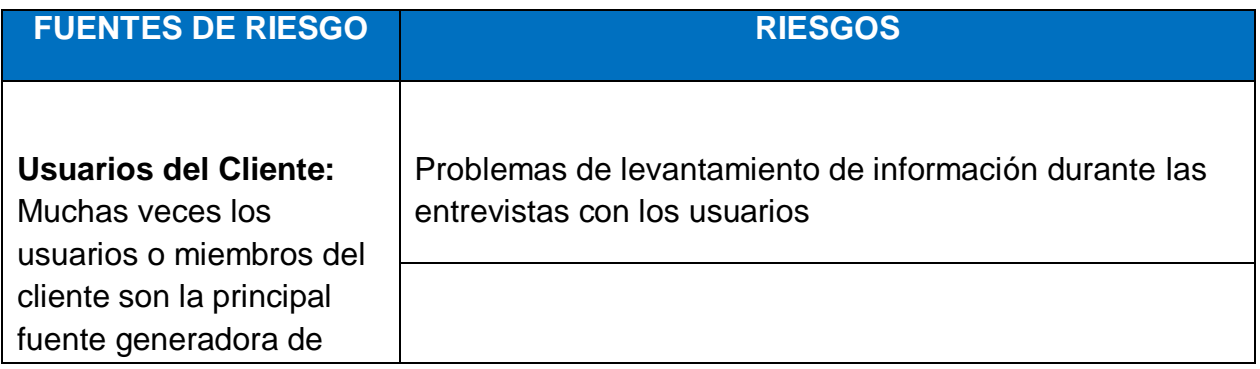

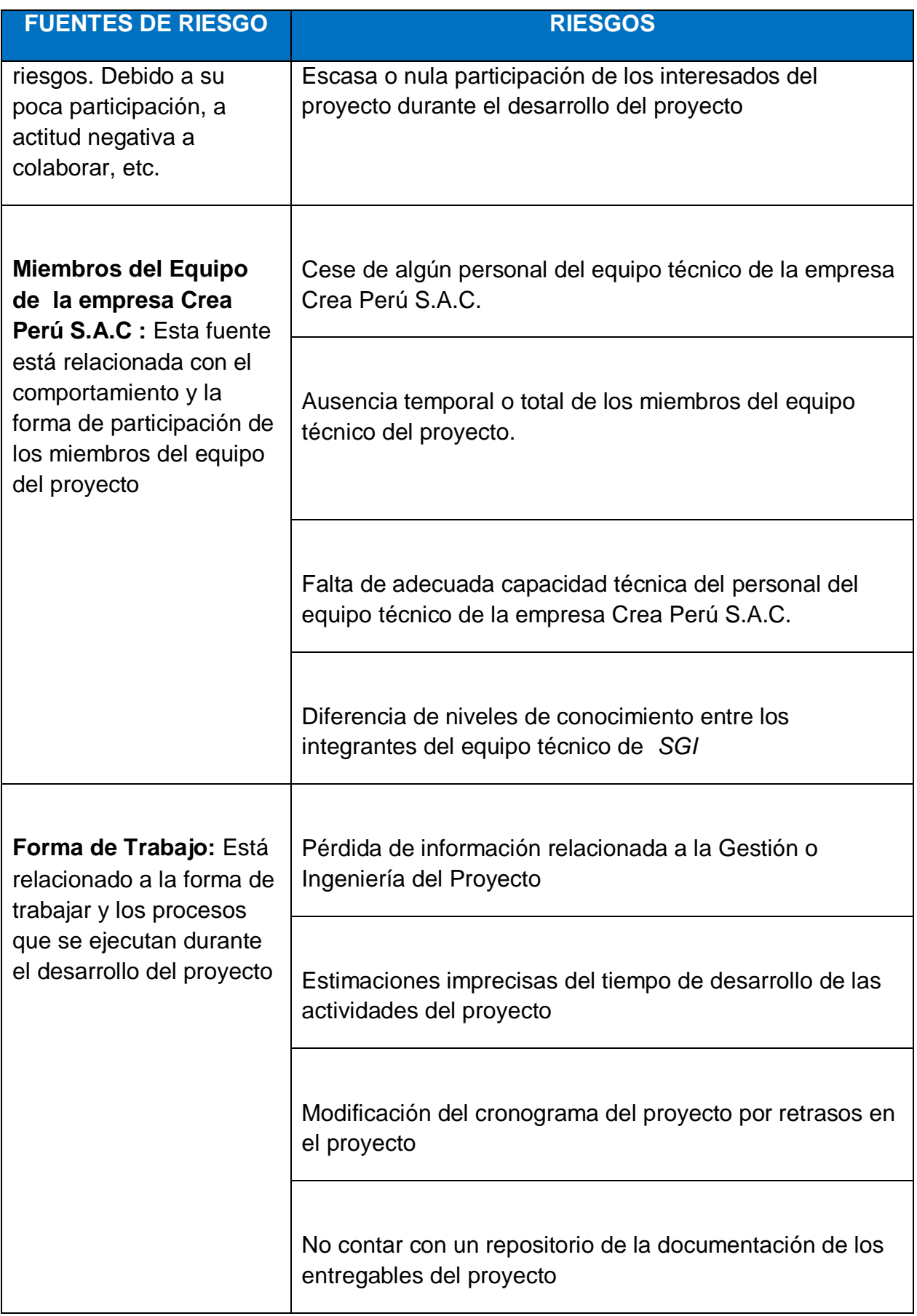

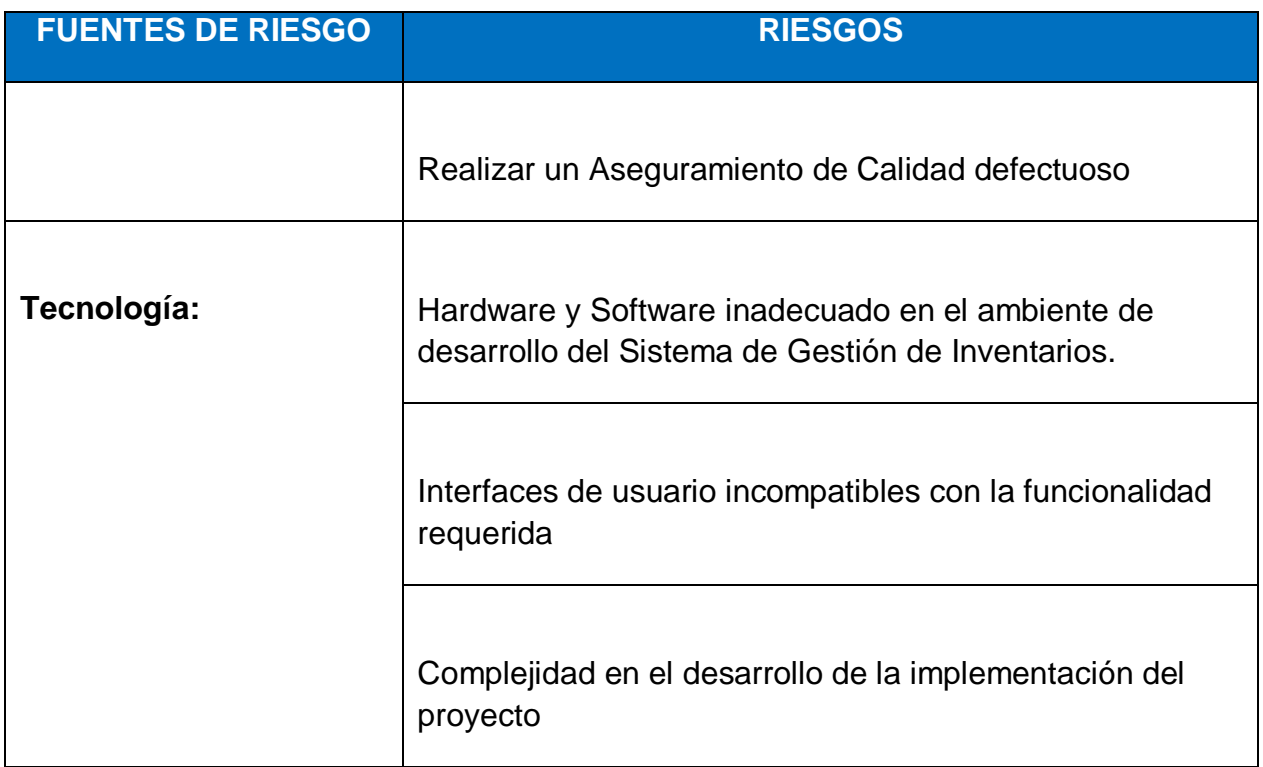

## **Matriz de descomposición de Riesgos (RBS)**

Los riesgos fueron identificados y agrupados según la siguiente Estructura de Desglose de Riesgos (RBS o EDR):

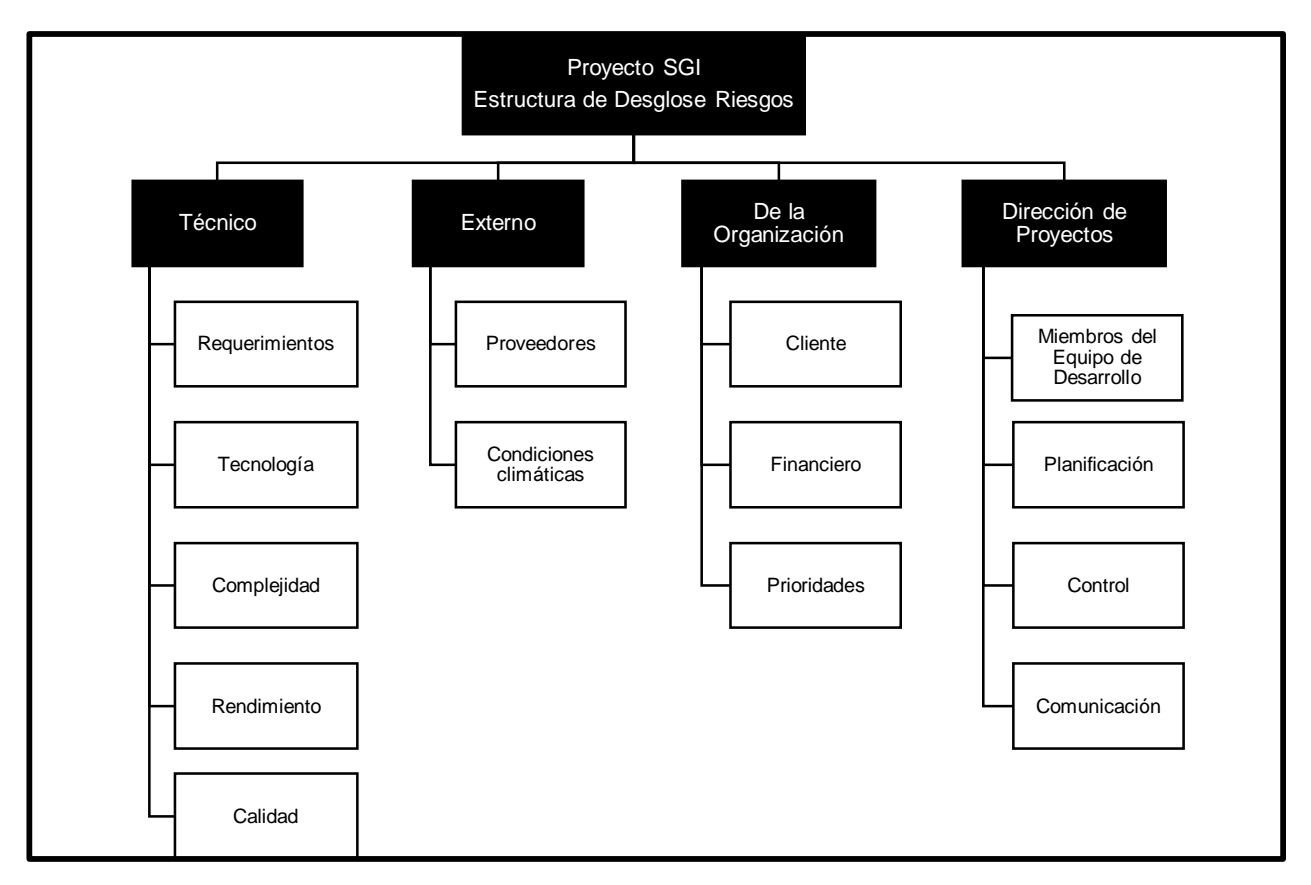

## **GRÁFICO Nº 60**: Matriz de Descomposición de Riesgos (RBS)

### **Categorías, Criterios para priorizar y levantar los riesgos Categorías de riesgos**

Durante el seguimiento de los riesgos (Informe de Estado del Proyecto – Sección Riesgos), se llevara a cabo la categorización de los riesgos la cual estará basada en las fases del ciclo de vida. Para esta categorización se asignara a cada riesgo identificado la fase del ciclo de vida del proyecto **(Diseño adaptado al cliente, Diseño adaptado a la construcción, Software Producido, Pruebas del cliente, Puesta en Marcha)** en la cual se identificó.

**Criterios para establecer los valores del nivel de probabilidad e impacto**

**Niveles de Probabilidad**

## **TABLA Nº 22: Niveles de Probabilidad**

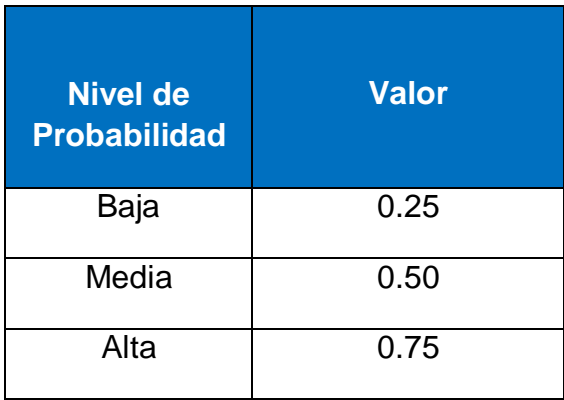

#### **Niveles de Impacto**

El jefe de proyecto como proveedor del servicio hacia la empresa Crea Perú S.A.C, puede incurrir en los siguientes niveles de impacto y como consecuencia el incremento de sus costos al no ofrecer una calidad en el desarrollo del software. Por ejemplo al ofrecer un sistema que sea inaceptable para la empresa Crea Perú S.A.C. de la empresa Crea Perú S.A.C., se estaría incrementado nuestro costo en más de un 10% con una priorización del riesgo del proyecto Alto  $(80 * 0.75 = 60).$ 

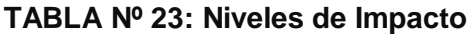

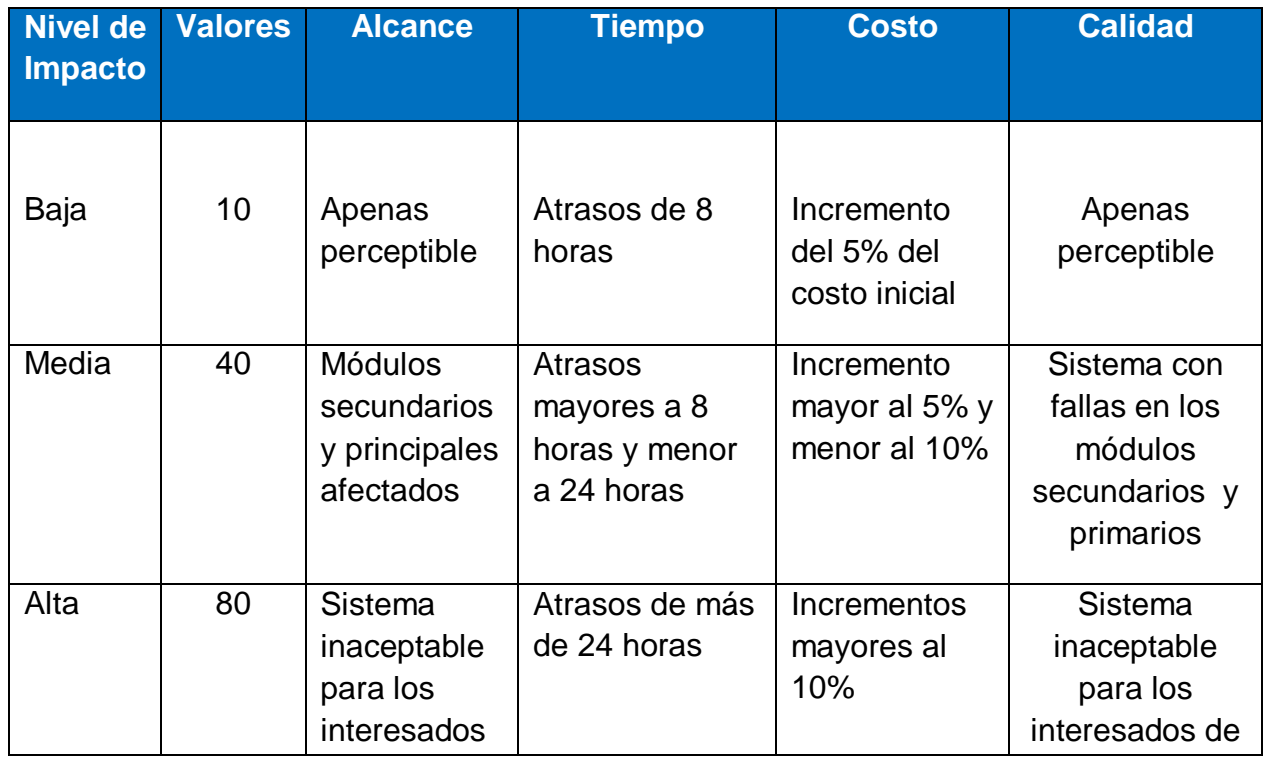

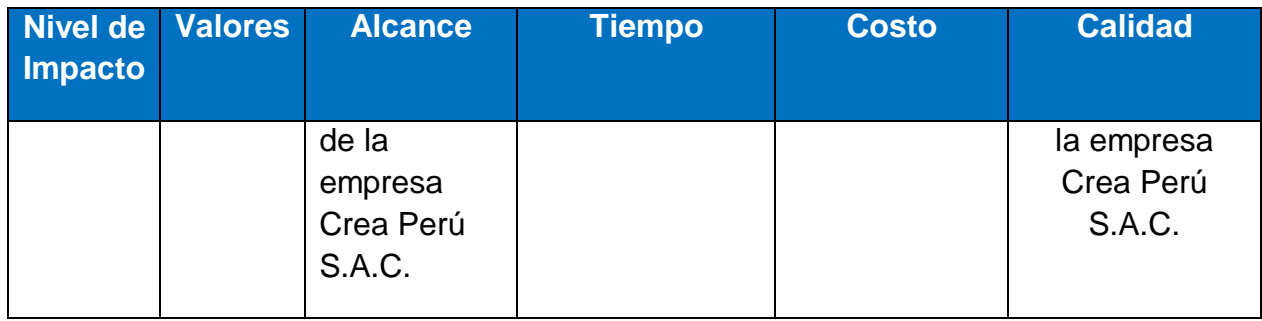

#### **Estrategias de respuesta a los riesgos**

Existen cuatro estrategias de respuesta al riesgo:

**1. Transferencia.** A veces lo que un riesgo es en una parte del proyecto, no lo es en otra parte, por lo que puede trasladarse a otra parte

La transferencia del riesgo, consiste en buscar transferir sus consecuencias a un tercero, junto con la responsabilidad de la respuesta al riesgo. Transferir el riesgo es simplemente dar la responsabilidad de su gestión a otro, pero no lo elimina. Lo que se busca es que el tercero pueda tener experiencia particular que le permita ejecutar el trabajo, como por ejemplo si no se tiene personal experto para la ejecución del testeo, entonces es preferible contratar a un proveedor que tenga la experiencia de realizar esa actividad.

**2. Mitigación.** En la mayoría de los casos, este es el enfoque que se toma para combatir al riesgo. La mitigación busca reducir la probabilidad y/o impacto de un evento de riesgo adverso, a un nivel aceptable.

**3. Evasión.** La evasión del riesgo consiste en no realizar actividades arriesgadas para proteger los objetivos del proyecto.

Pueden ser ejemplos de evasión el reducir el alcance para evitar actividades de alto riesgo, agregar recursos a tiempo, adoptar una aproximación familiar en vez de una innovativa, o evitar un subcontratista no conocido.

**4. Aceptación.** Esta técnica indica que el equipo del proyecto ha decidido no cambiar el plan del proyecto para manejar un riesgo o no es capaz de identificar una estrategia de respuesta apropiada. Para una mejor elección se divide en dos categorías:

**Aceptación Activa.** Puede incluir el desarrollo de un plan de contingencia a ejecutar, por si el riesgo ocurriera**.**

**Aceptación Pasiva.** No requiere acción, dejando al equipo del proyecto tratar los riesgos conforme se conviertan en problemas.

## **Cuadro de Riesgos del Proyecto**

# **Identificación, Seguimiento y Control de Riesgos**

# **TABLA Nº 24: Cuadro de Riesgos del Proyecto**

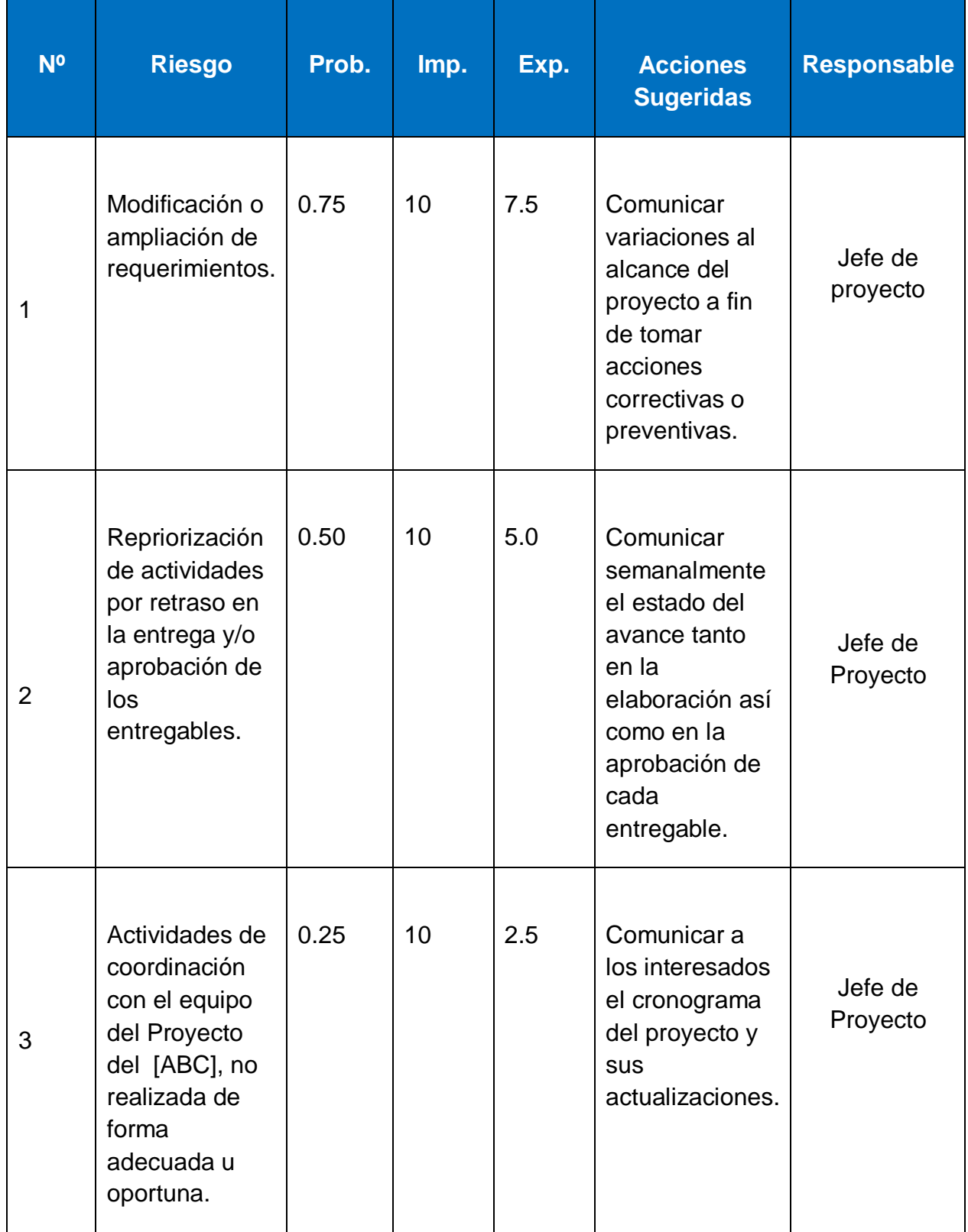

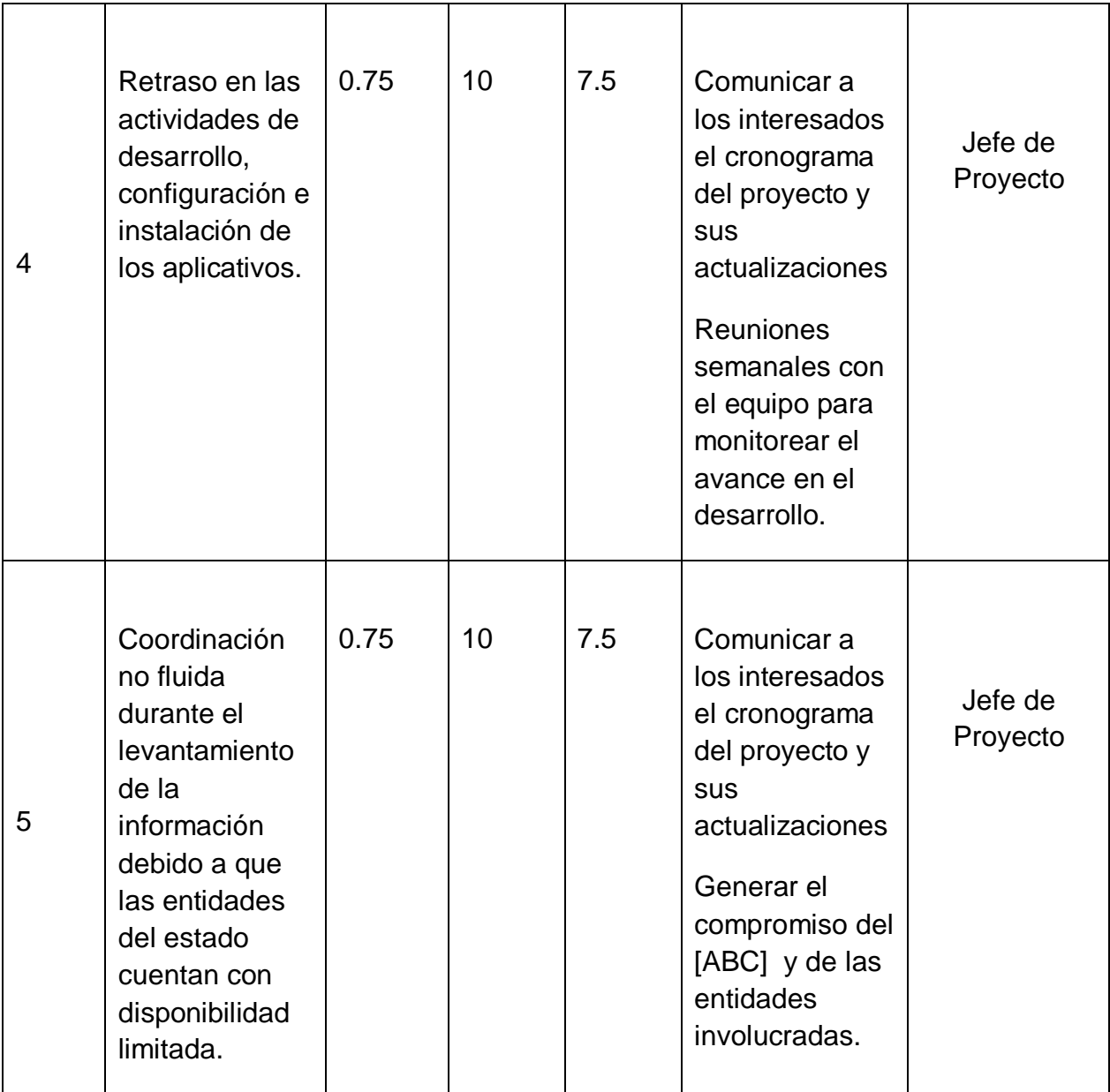

## **H. Adquisiciones**

### **Plan de Gestión de Adquisiciones**

Las adquisiciones, permitirán el cumplimiento y buen desempeño de los recursos dentro del proyecto, para lo cual se debe realizar un buen plan con el propósito de cubrir las necesidades y requerimientos necesarios.

### **GRÁFICO Nº 61: PLAN DE GESTIÓN DE ADQUISICIONES**

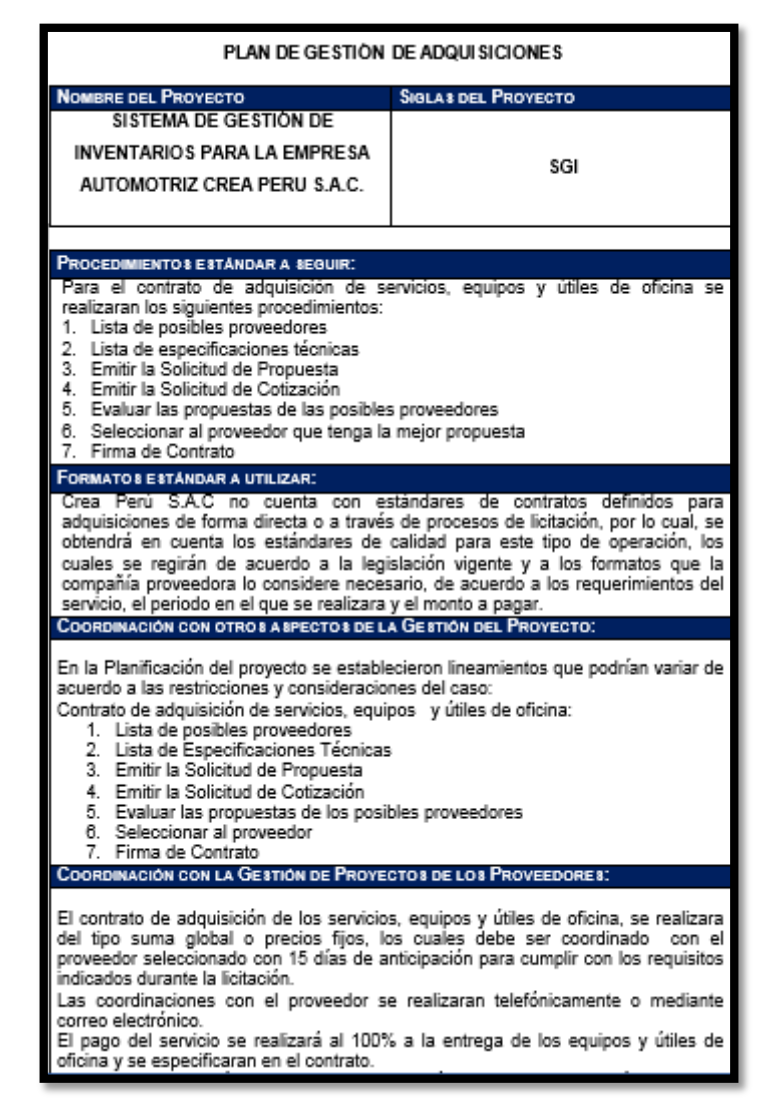

#### **Recursos Adquiridos**

En este punto, el AP debe garantizar que los recursos materiales necesarios para el proyecto se encuentren disponibles en tiempo y forma, con los precios acordados. La administración de proveedores y contratistas entra en esta área de conocimiento.
# *Seguimiento y Control de las Adquisiciones* **MATRIZ DE ADQUISICIONES DEL PROYECTO**

# **TABLA Nº 25: Niveles de Probabilidad**

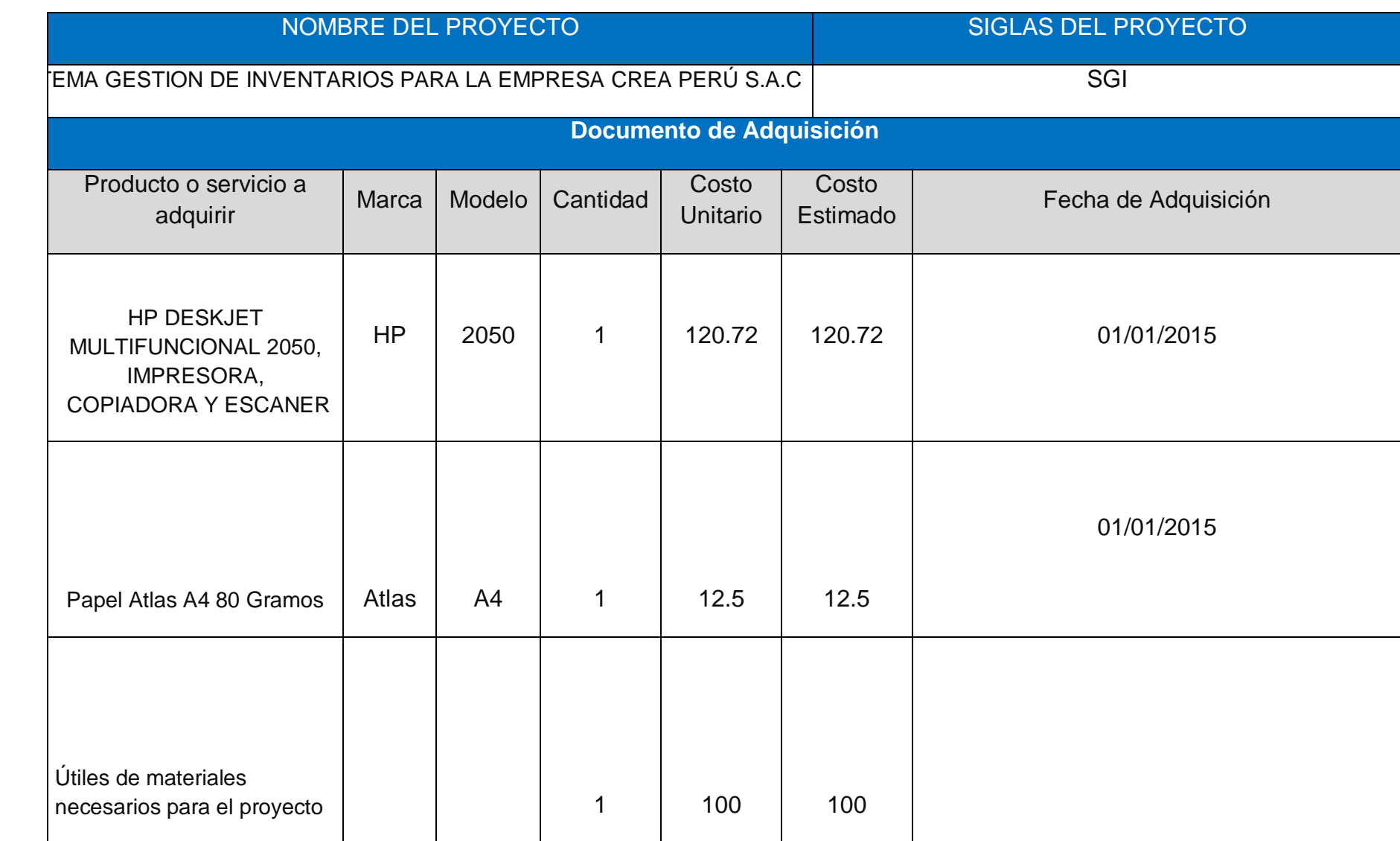

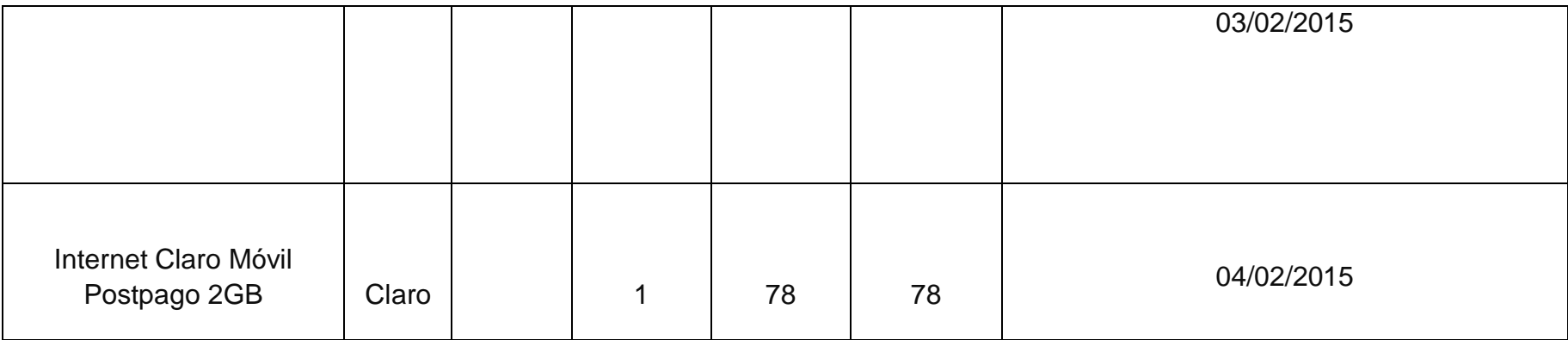

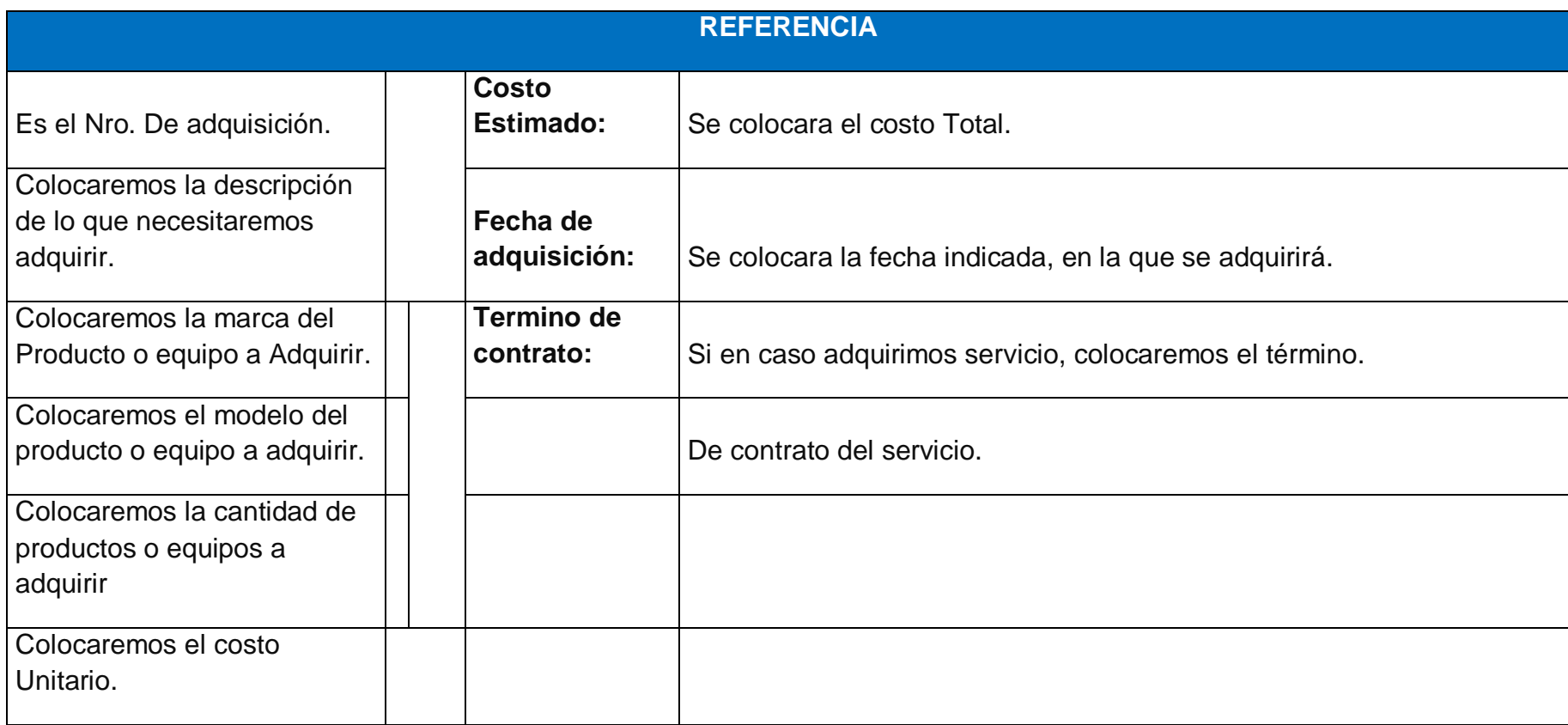

# **I. Interesados del Proyecto**

## **Plan de Gestión de los Interesados**

Los interesados del proyecto son clave para el desarrollo del mismo, debido a que influyen de tal manera que podrían condicionar el éxito o fracaso del proyecto.

# **GRÁFICO Nº 62: PLAN DE GESTIÓN DE LOS INTERESADOS**

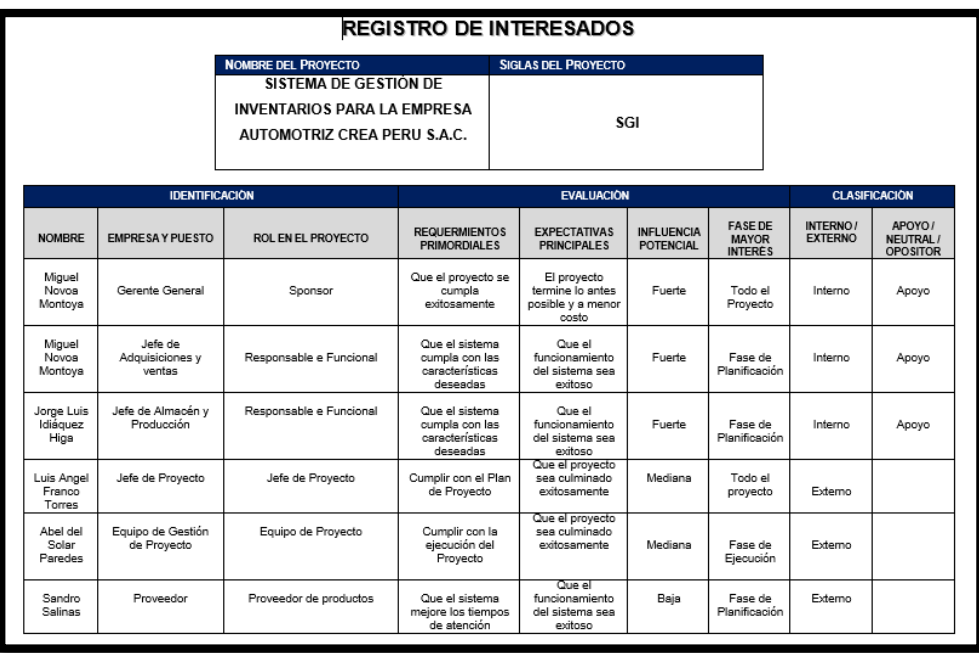

# **TABLA Nº 26: Interesados del Proyecto**

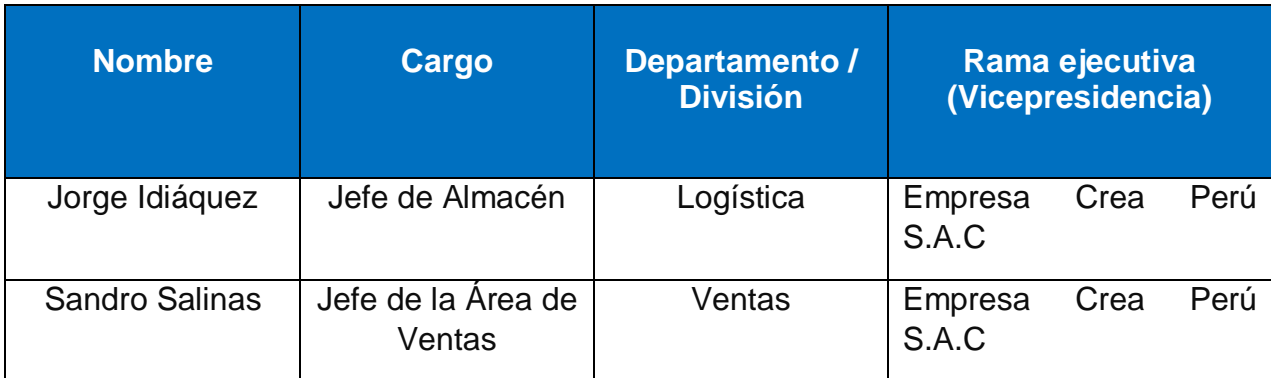

# **Equipos de Trabajo del Proyecto**

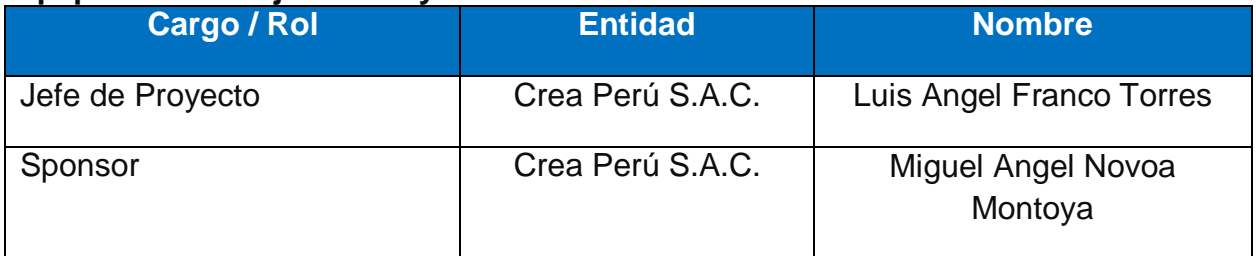

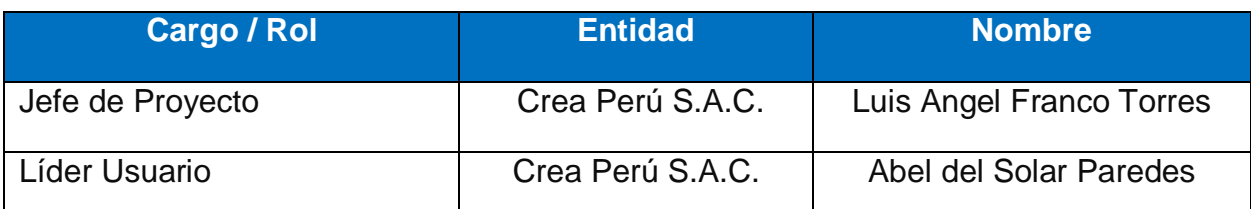

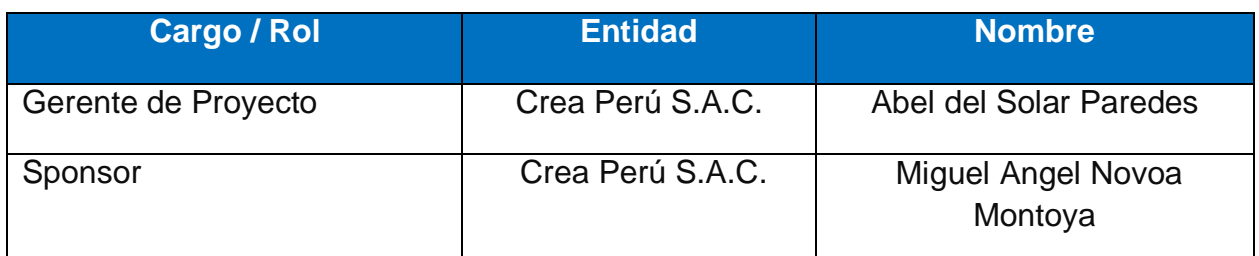

## **Reuniones del Proyecto**

A la hora de gestionar los proyectos las reuniones son algo fundamental, pero hay que tener mucho cuidado con hacer demasiadas reuniones o de forma innecesaria.

Las reuniones deben de ser eficaces y deben cumplir un propósito, no deben ser una fuente de pérdida de tiempo y de recursos.

Aquí van algunas recomendaciones para organizar las reuniones:

## **Determinar quién debe asistir**.

Es importante tener claro que componentes del equipo deben asistir a la reunión si lo que va a tratar les interesa o no y si ellos pueden aportar a esa reunión.

## 1. **Aclarar el objeto de la reunión**.

El objeto de la reunión debe estar claro antes de convocarla y también debe comunicarse a todos los asistentes para que tengan preparado toda la documentación, datos, reportes que puedan ser necesarios.

## 1. **Fijar un "orden del día"**.

Una vez tengamos claro el objeto de la reunión es importante hacer un listado concreto de los temas a tratar y procurar ceñirse al máximo al mismo.

#### **Fije la duración de la reunión previamente o al comenzar.**

Esto nos ayudará, no sólo a evitar que las reuniones se prolonguen de forma innecesaria, sino también a que los asistentes puedan organizar su agenda del día sabiendo cuanto tiempo van a estar reunidos de antemano. Es obvio que la duración prevista está para cumplirla, nada de decir que va a durar 1h y prolongarla durante 3h.

#### **3.2. Ingeniería del proyecto**

La ingeniería del producto estará desarrollada bajo la metodología RUP ( Rational Unified Process), apoyado de UML (Unified Modeling Language), con el propósito de asignar tareas adaptables al contexto y necesidades, ya que permite:

- a. Entender y definir de manera rápida el problema del negocio.
- b. Utilizar los beneficios de la orientación a objetos y los procesos iterativos e incrementables.

De acuerdo a la metodología, se desarrollará el Modelamiento correspondiente a cada fase, con el propósito de describir cada evento y diagrama que formará parte del producto.

En la fase de Inicialización se tendrán en cuenta los requerimientos, en elaboración el análisis y diseño, en construcción se implementará y verificará la codificación y en Transición se implantara el producto realizado.

De Acuerdo al enunciado anterior y a las fases de la metodología, la descripción de la ingeniería del proyecto queda de la siguiente manera:

#### **3.2.1 Etapa de Ejecución**

#### **a. Fase de Incepción**

En este punto se desarrolla y gestiona el modelo, se identifica y describe el proceso y actividades del negocio, así como también se gestiona los requerimientos tanto funcionales como no funcionales.

#### **1. Requerimiento Funcionales**

En este punto se detallan los requerimientos funcionales, que tendrá el sistema de acuerdo a las necesidades del cliente.

Estos requerimientos demarcarán la funcionalidad del producto.

# **2. Requerimiento No Funcionales**

En este punto se realiza el análisis y diseño del producto, donde se desarrollan y gestionar los escenarios y diagramas, así como los prototipos e interfaces.

## **b. Fase de Elaboración**

En ese punto se realiza el análisis y diseño del producto, donde se desarrollan y gestionan los escenarios y diagramas, así como los prototipos e interfaces.

# **1. Documento de Análisis**

## **a. Diagrama de actores**

Se representa a los actores que estarán involucrados con el producto.

## **b. Diagrama de Casos de Uso**

Representa gráficamente los procesos involucrados en el desarrollo del producto, los cuales se encuentran empaquetados de la siguiente manera.

- **c. Diagrama de actividades**
- **d. Diagrama de clases**
- **e. Diagrama de colaboración**
- **f. Diagrama de estado**
- **2. Documento de Diseño**
	- **a. Diagrama de paquetes del modelado de sistema**
	- **b. Diagrama Casos de uso del sistema**
	- **c. Diagrama Casos de uso ingreso de productos**
	- **d. Diagrama Casos de uso registrar clientes**
	- **e. Diagrama Casos de uso registrar proveedor**
	- **f. Diagrama Casos de uso registrar productos**
	- **g. Diagrama Casos de uso devolución de producto**
	- **h. Diagrama Casos de uso control de inventarios**
	- **i. Diagrama de actividades registrar productos**
	- **j. Diagrama de actividades devolución de producto**
	- **m. Diagrama de secuencia ingresar al sistema**
	- **n. Diagrama de secuencia registrar productos**
- **p. Diagrama de secuencia devolución de producto**
- **q. Diagrama de clases**
- **r. Diagrama de componentes**
- **s. Diagrama de despliegue**
- **t. Modelo lógico de datos**

#### **c. Fase de Construcción**

En esta fase se implementa o realiza la codificación del producto, elaborando la base de datos, programando los módulos y gestionando la funcionalidad de los mismos.

#### **d. Fase de Transición**

En este punto se implanta el producto, realizando las gestiones de soporte al sistema como al usuario, con el propósito de finalizar la fase dejando el sistema en producción.

#### **3.2.2 Etapa de Seguimiento y Control**

En esta etapa se realiza el monitoreo, seguimiento y control de los procesos y actividades, tanto del proyecto como del producto, con el propósito de mejorar y subsanar cualquier incongruencia o deficiencia del proyecto.

#### **3.2.3 Etapa de Cierre**

En esta etapa se desarrollan las gestiones finales con el cliente o usuario, se realizara la presentación de la documentación final, junto con el informe y la firma del acta de conformidad del proyecto.

#### **3.3. Soporte del proyecto**

Esta tesis está orientada al desarrollo del sistema que dará soporte a las decisiones del jefe de proyecto de calidad en el manejo de un proyecto con la finalidad de mejorar los procesos de acuerdo a los modelos aplicados. El objetivo del sistema es dar soporte al jefe de proyecto de calidad en el manejo de un proyecto de mejora de procesos de acuerdo a los modelos, concluye que los modelos que nos ayudan a conocer los pasos necesarios para realizar cambios, evaluar las fronteras del proyecto de mejora de calidad de procesos que la empresa quiere emprender, definir metas del proyecto, y entre otras cosas establecer quiénes deben estar involucrados y cómo. Es decir, son marcos referenciales que tienen su base en experiencias y que proveen una recopilación de guías y mejores prácticas a seguir. De allí su importancia y que en base a estos modelos hayan surgido

muchos otros pero más específicos y orientados hacia necesidades y realidades puntuales de las empresas.

La relación que se tiene con este antecedente es que esta herramienta construida por medio de la utilización de la información provista por los modelos y su experiencia en proyectos de mejora, logra dar soporte y seguimiento a la implementación del proyecto, además por medio de la herramienta se logra proporcionar visibilidad durante todo el proyecto, estado actual y avance, permitiendo dar un correcto seguimiento y obtener claridad con respecto al progreso del proyecto.

## **3.3.1. Plan de Gestión de la Configuración del Proyecto**

Se verán algunos supuestos que tiene que ver con el tiempo, las gestiones para la realización del producto y los componentes que se tendrán en cuenta para la configuración y buen funcionamiento del sistema.

## **3.3.2. Plan Gestión de Métricas del Proyecto**

Es un documento que permite gestionar todas las métricas a ser recolectadas durante el proyecto, se encuentra en el Registro de Recolección de Mediciones.

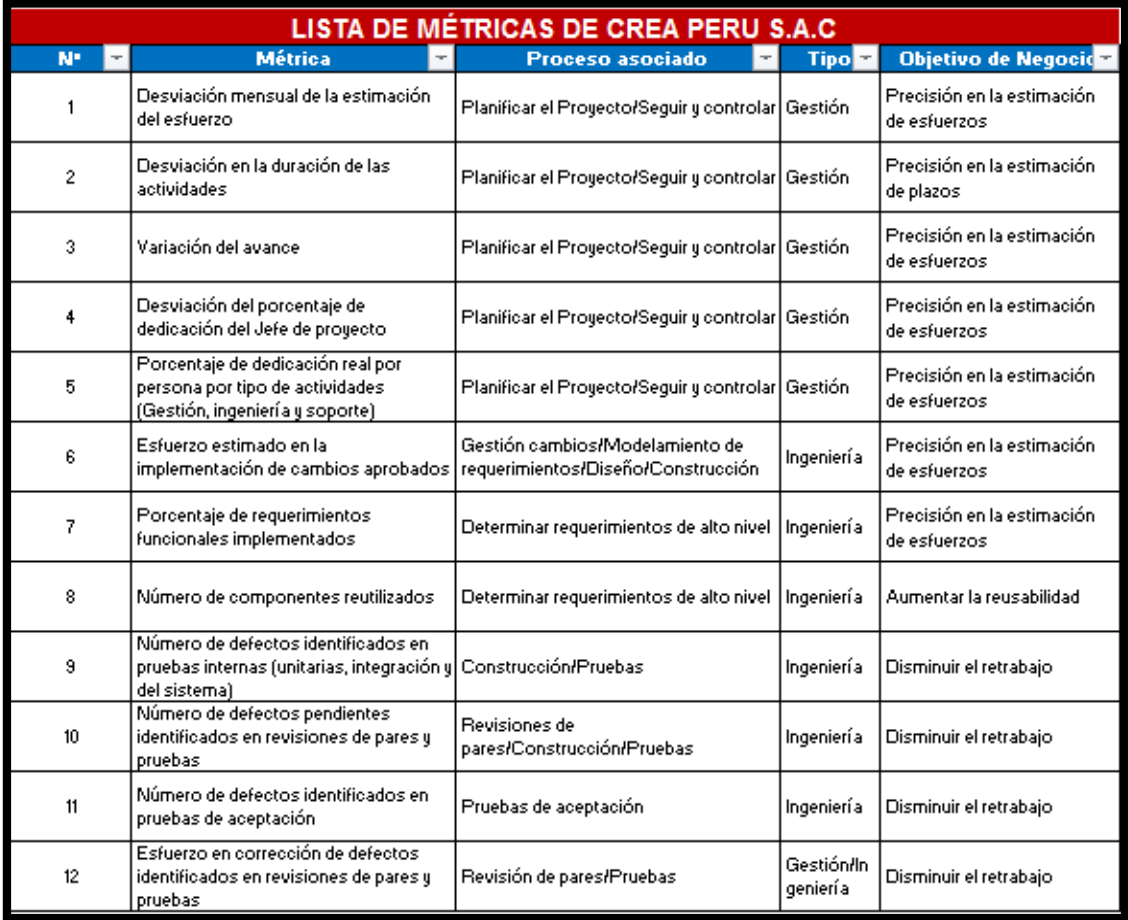

# **GRÁFICO Nº 63: Plan Gestión de Métricas del Proyecto**

## **3.3.3. Plan Gestión del Aseguramiento de Calidad del Proyecto**

Para el aseguramiento de calidad, se tiene en cuenta la aplicación de listas de verificación como el grafico siguiente:

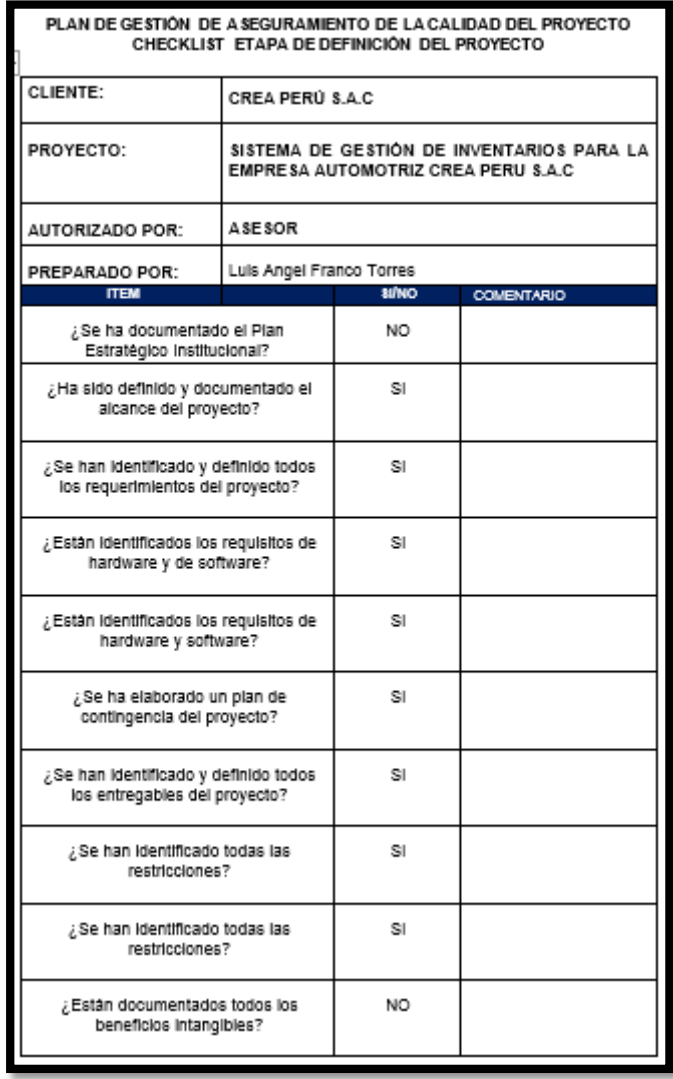

# **GRÁFICO Nº 64: Plan Gestión del Aseguramiento de Calidad del Proyecto**

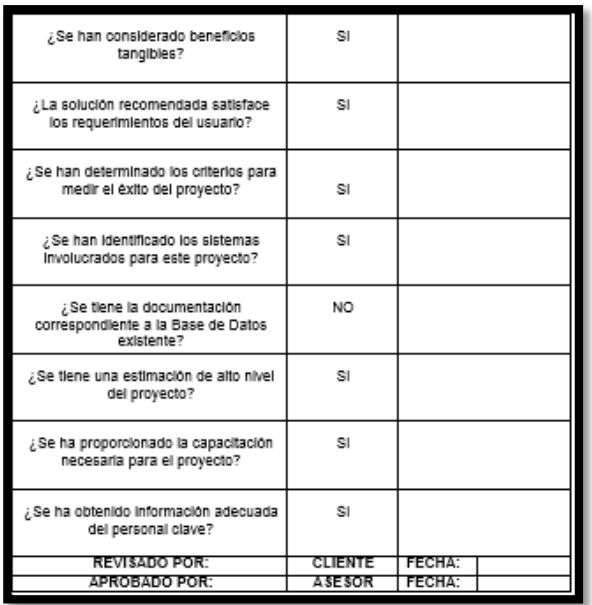

Y de acuerdo con la definición Estándar para Crea Perú S.A.C estas serán las personas que desempeñarán dichos roles y sus principales funciones:

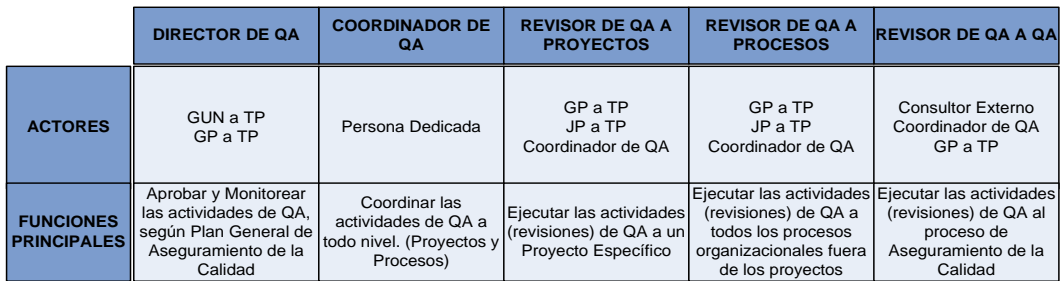

Los revisores de aseguramiento de la calidad de todos los proyectos de desarrollo, mantenimiento, implementación de software y de los procesos organizacionales de Crea Perú S.A.C serán las siguientes personas:

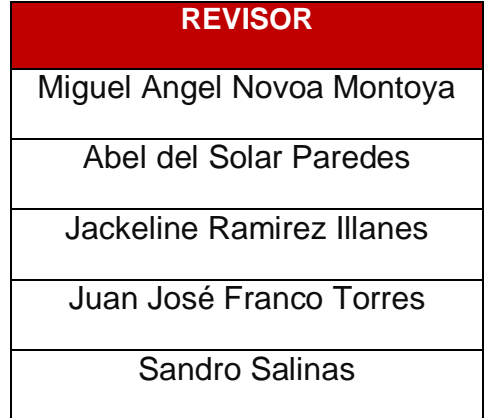

**CAPÍTULO IV: EJECUCIÓN Y SEGUIMIENTO Y CONTROL DEL PROYECTO**

## **4.1. Gestión del proyecto**

## **4.1.1. Ejecución**

En este punto se tiene en cuenta la ejecución del proyecto, se desarrollará el producto de acuerdo a la planificación realizada en el capítulo anterior.

## *-* **Cronograma actualizado**

(ANEXO se detalla las fases y actividades que se realizarán a través de la ejecución del proyecto junto con los entregables y las fechas propuestas por el EDT)

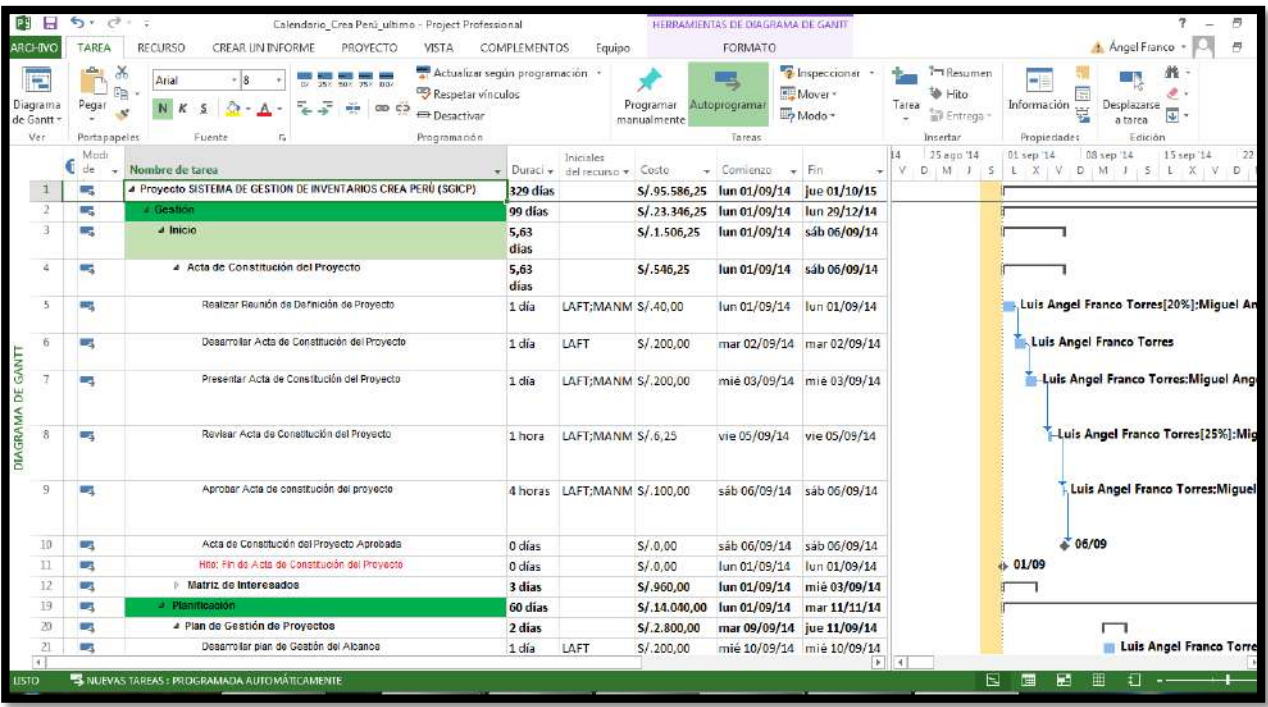

# **GRÁFICO Nº 65: Cronograma Crea Perú S.A.C Actualizado**

Se puede apreciar una variación en el costo del proyecto que vendría hacer un aproximado de S/ 95.586,25 y el total de días es 329 días contabilizando los feriados.

## *-* **Cuadro de Costos actualizado**

Así como varía el tiempo, también varía el costo, debido a que se estima una cifra al momento de planificar el proyecto. (ANEXO se ve reflejado los costos tanto operativos como pre-operativos tomando en cuenta los recursos otorgados por la empresa ya sea la organización Cliente o la que brinda el servicio, recursos humanos y materiales, para tener una exactitud más precisa de los costos actualizados)

#### ARD 2813 SETEMBRE OCTUBRE NOVEMBRE DICIEMBRE ENFRO FEBRERO MARZO - ABRIL MAYO<sup>RU CH</sup>UNIO MUIO CAOSTO SETEMBRE OCTUBRE CO<br>EUROSIO SURRENCONDISTIS DICIPIDE DISPOSIS ROSPOSOS DISPOSIS DI DISPOSIS DI DISPOSIS DI DISPOSIS DI DISPOSIS DI otalesiPuesto alista Fun 3 3 3 3 3 3 3 3 HH H 4 90.00  $\frac{2100}{1260}$ Analista Funo<br>Diseño<br><mark>A</mark>nalista Pro<mark>g</mark>  $\begin{array}{r} 38.222 \\ \hline 0.002 \\ 12.345 \\ 17.943 \\ 0.002 \\ \hline 0.003 \end{array}$  $33$  $3 3 3 3 3 3 3 3$ 3 3 3 3 3 3 3 3 3 3 3 3 3  $9$   $9$   $9$   $3$   $9$   $9$   $3$   $3$  $\frac{10800}{000}$  $\begin{array}{c} 1 \overline{1} \overline{1} \\ 1 \overline{1} \\ 1 \end{array}$  $\begin{array}{c|c} 1 & 1 & 1 \\ \hline 1 & 1 & 1 \end{array}$  $\frac{1}{1}$  $\begin{array}{r} 47.00 \\ 62.00 \\ 0.00 \\ 0.00 \end{array}$ Jocumentar<br>Jefe de Proye  $22$  $22$  $\vert$  1  $\begin{array}{|c|c|c|c|}\n\hline\n0.000 & 0.000 \\
\hline\n301.00 & 100.002\n\end{array}$  $\overline{28}$ **Cost. H Cost. Total**  $\begin{array}{r} *0.09 \\ *0.09 \\ *5.00 \end{array}$ 2720.09<br>2400.00 17.84 ılista Func Anális<br>Diseño 2100<br>1260 ista Prog.<br>. Junior  $\frac{29.00}{10.00}$  $\frac{276000}{100000}$ 38.225  $100.002$  $+70.00$ <br>10070.00

## **GRÁFICO Nº 66: Cuadro de Costos Crea Perú S.A.C Actualizado**

*- WBS Actualizado*

# **GRÁFICO Nº 67: WBS Crea Perú S.A.C Actualizado**

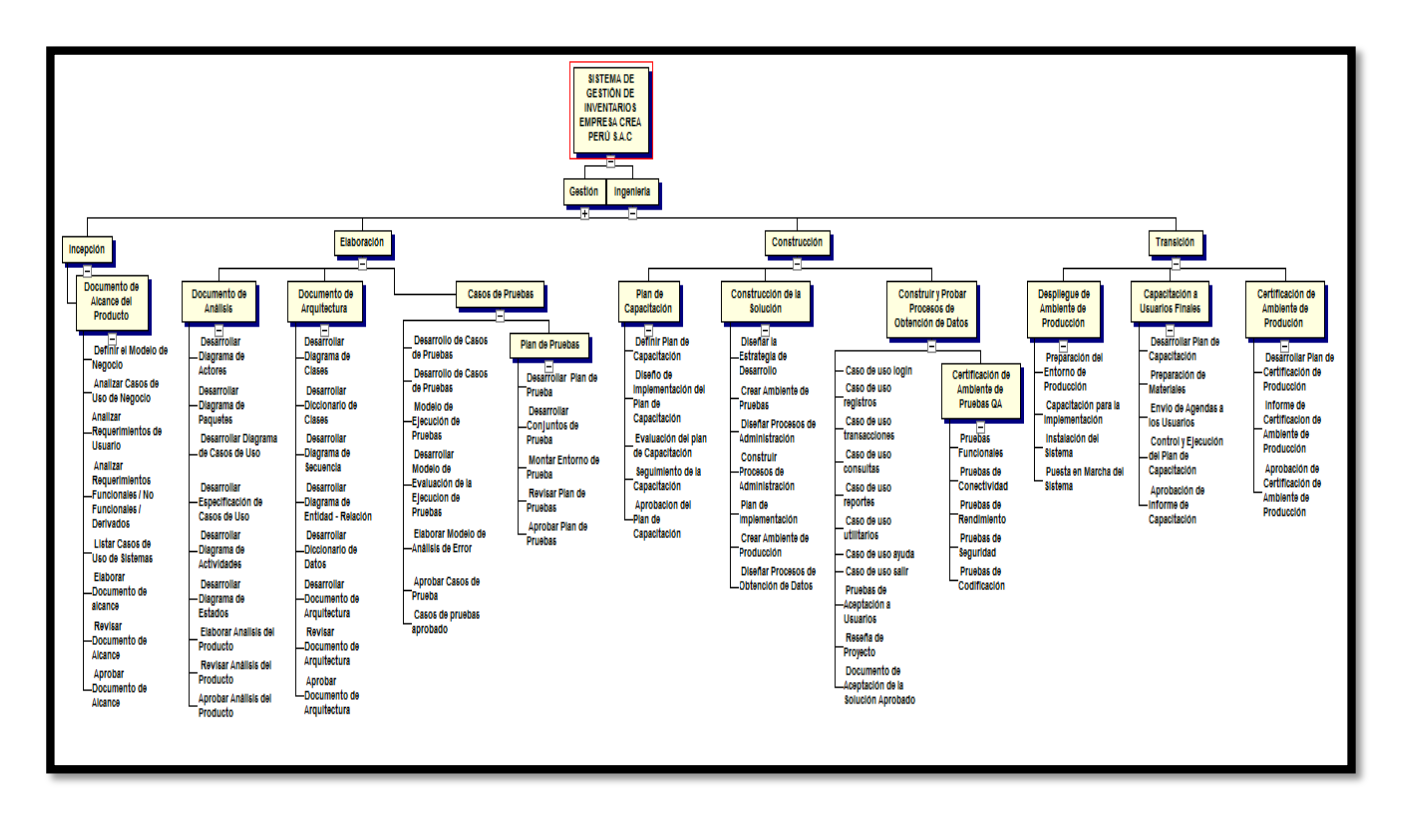

# **- Matriz de Trazabilidad de requerimientos actualizado**

Con el paso del tiempo y una vez ejecutado el plan del proyecto, se observa nuevos requerimientos, que no se habían tomado en cuenta al inicio o que no fue dicho por el cliente.

# **GRÁFICO Nº 68: Matriz de Trazabilidad de Requerimientos Crea Perú S.A.C Actualizado**

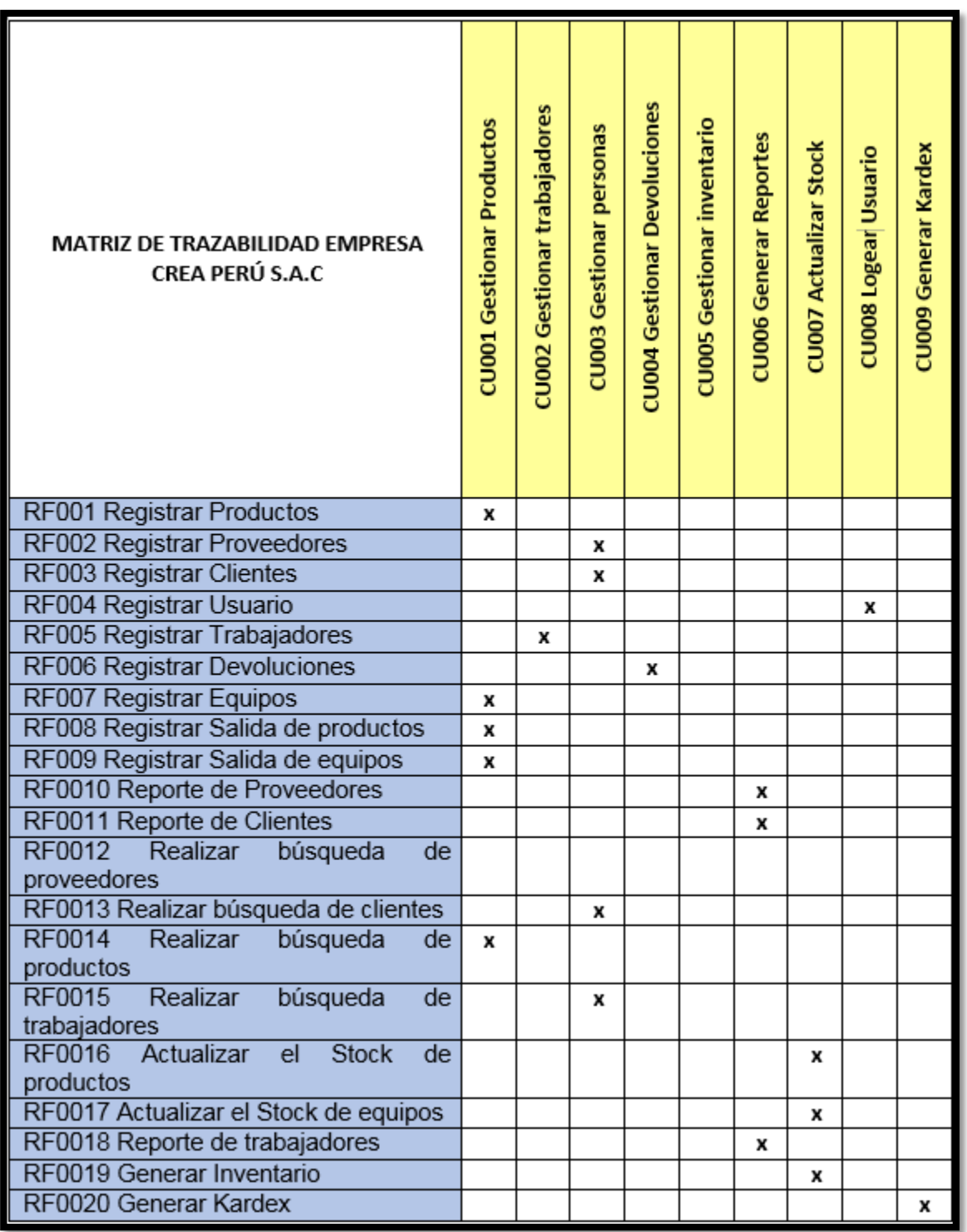

# *-* **Acta de reunión de Equipo**

# **GRÁFICO Nº 69: Acta de reunión de Equipo**

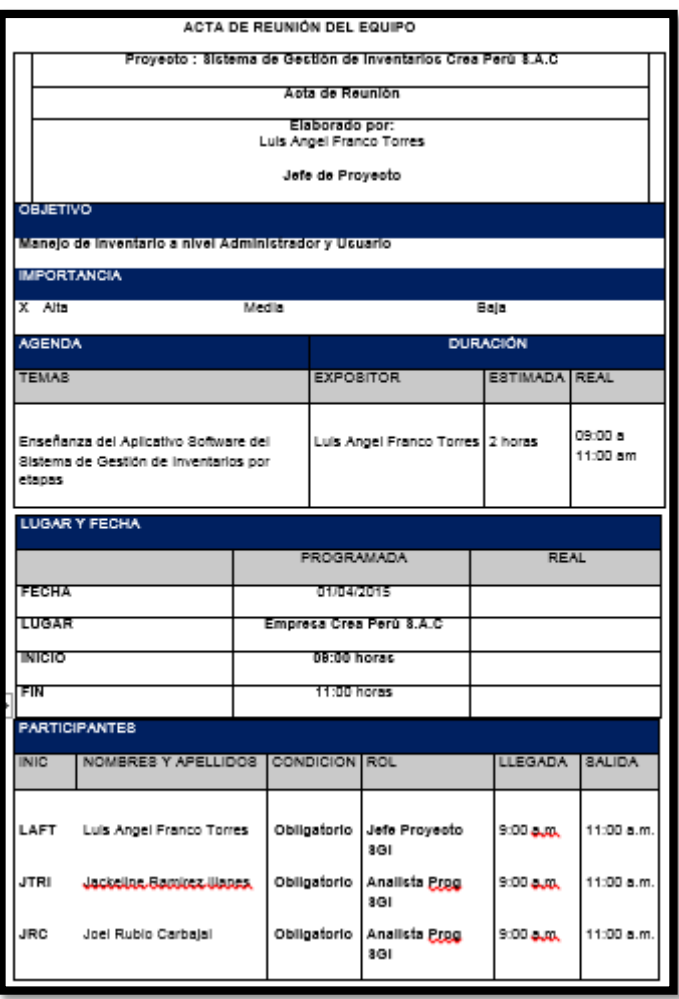

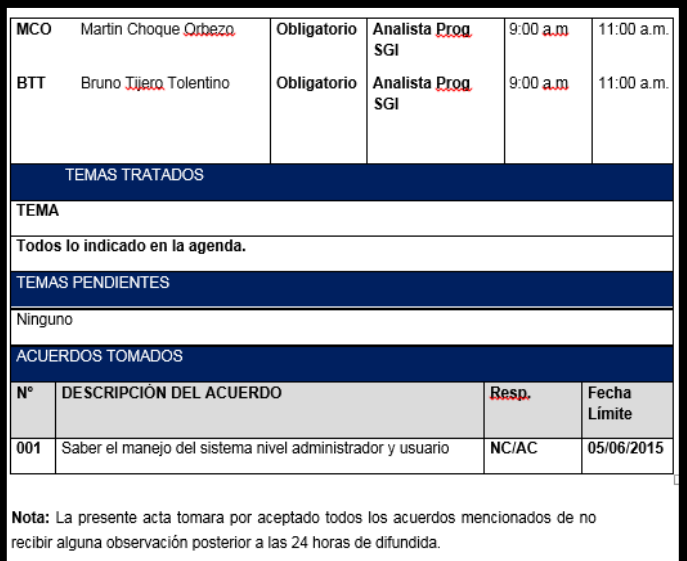

# **- Registro de Capacitaciones del Proyecto actualizado**

# **GRÁFICO Nº 70: Registro de Capacitaciones del Proyecto actualizado**

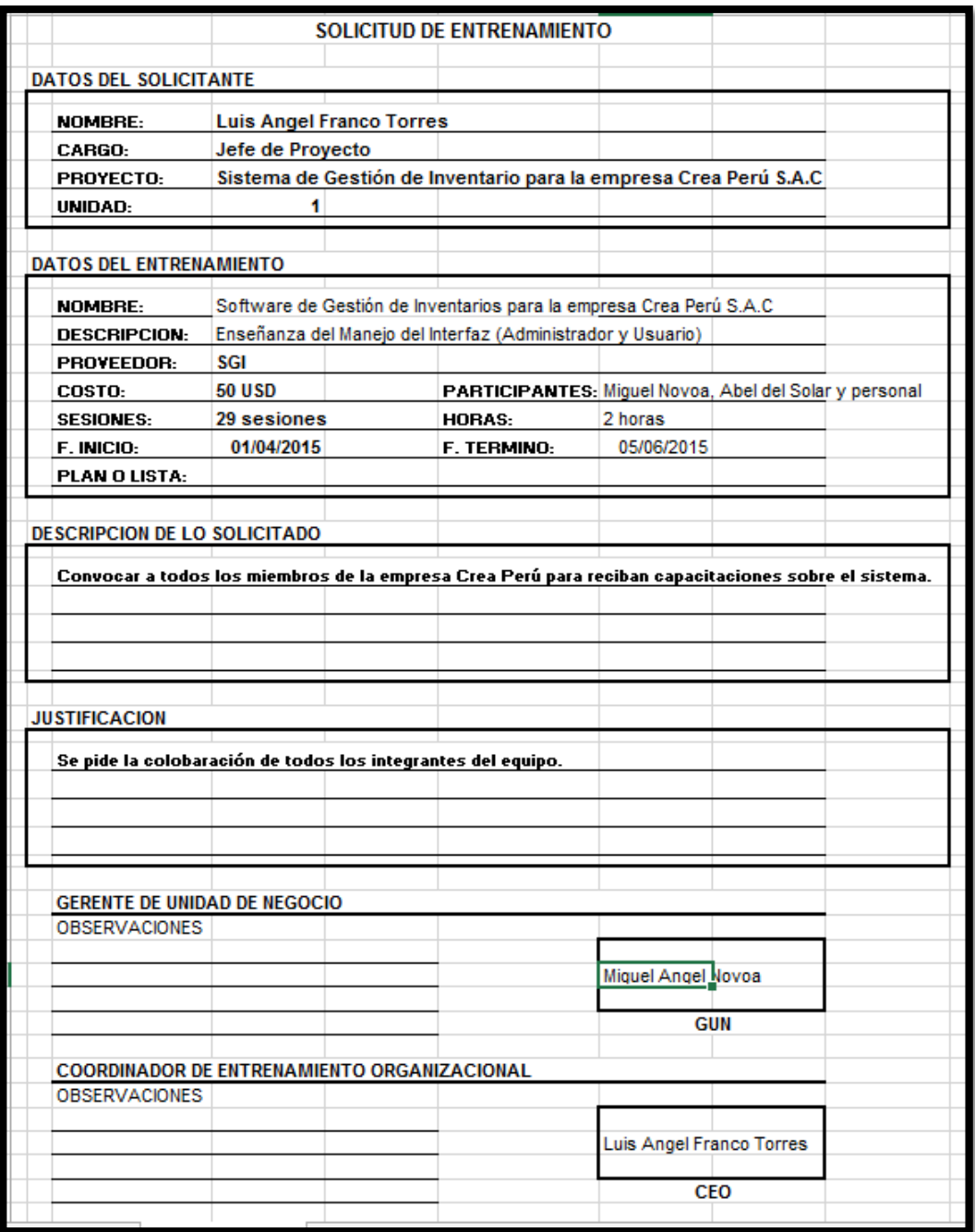

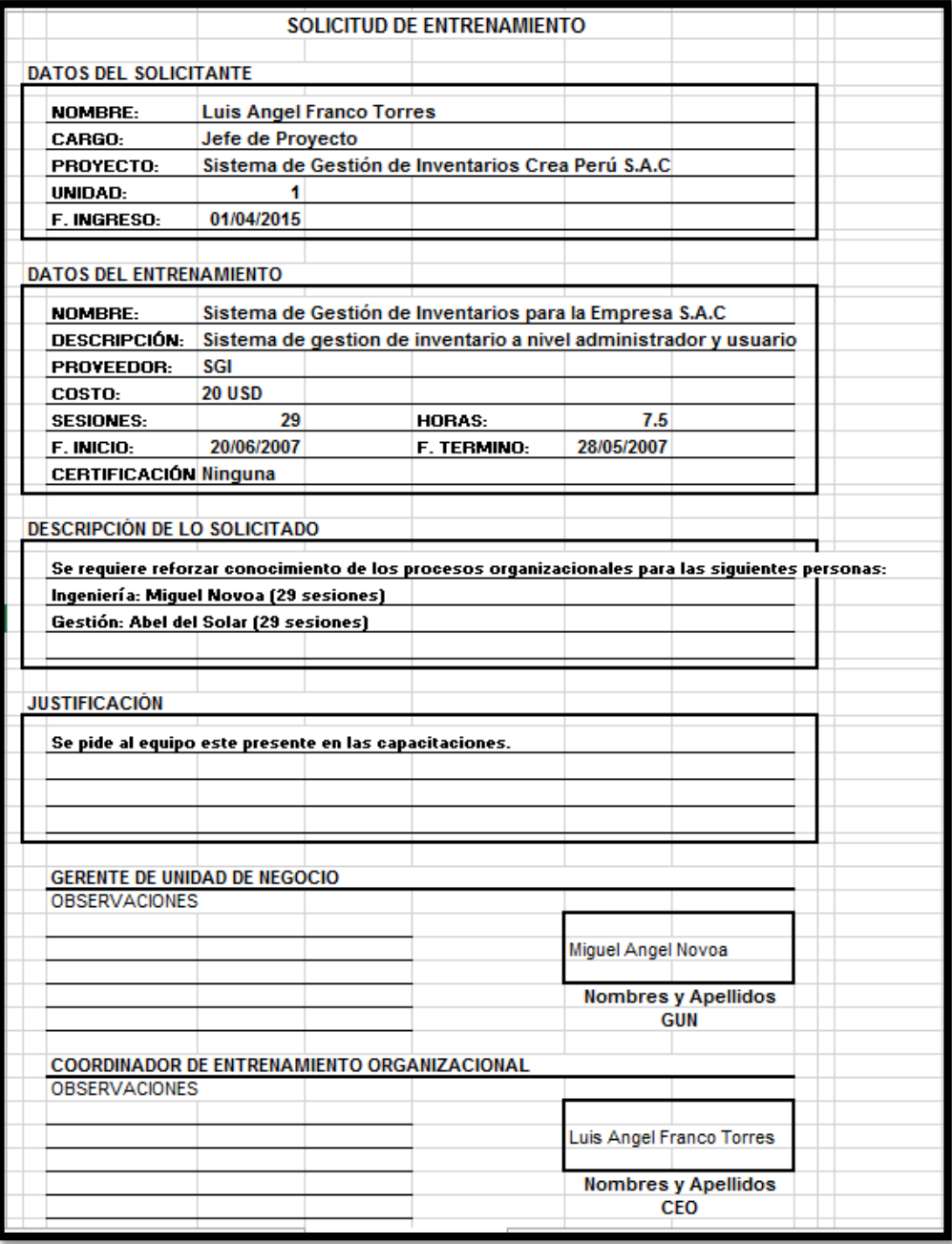

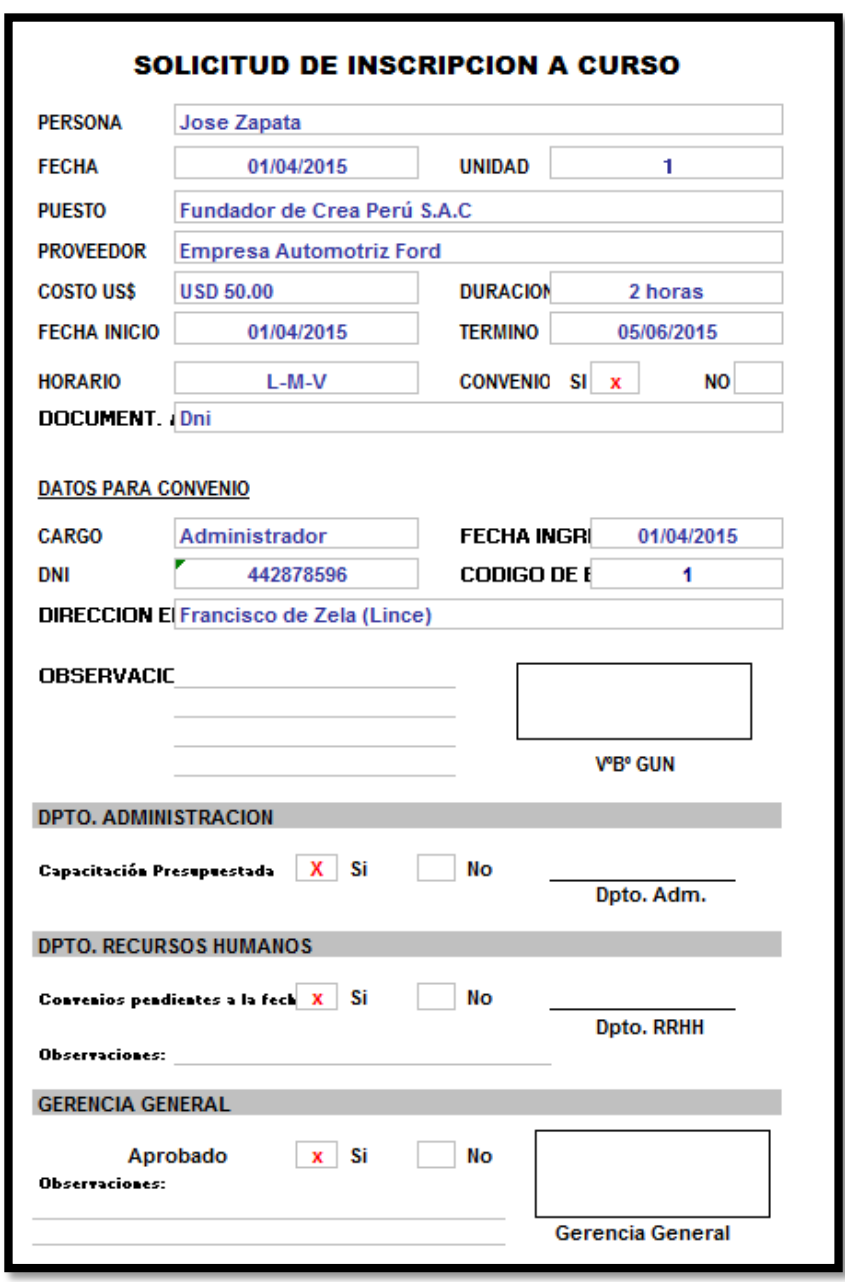

# **GRÁFICO Nº 71: Solicitud de Inscripción a Curso**

# **4.1.2. Seguimiento y Control**

## *-* **Solicitud de Cambio**

En el ANEXO se especifican las solicitudes de cambio que serán revisadas y posteriormente aprobadas por las directivas e interesados del proyecto).

# **GRÁFICO Nº 72: Solicitud de Cambio**

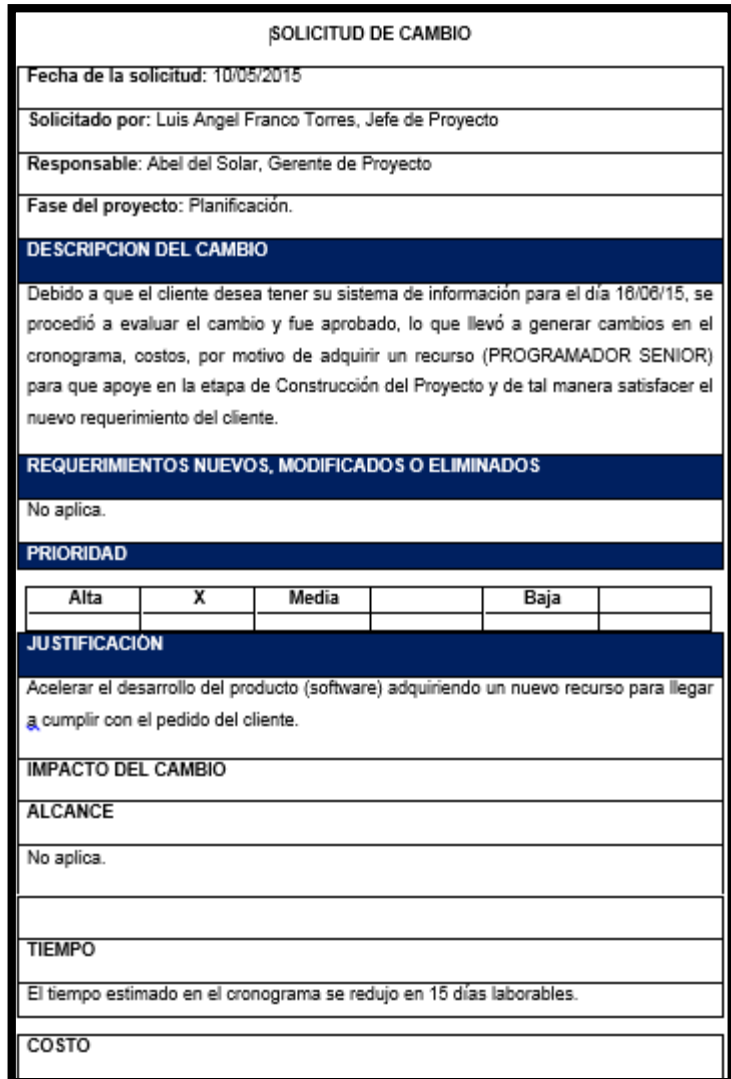

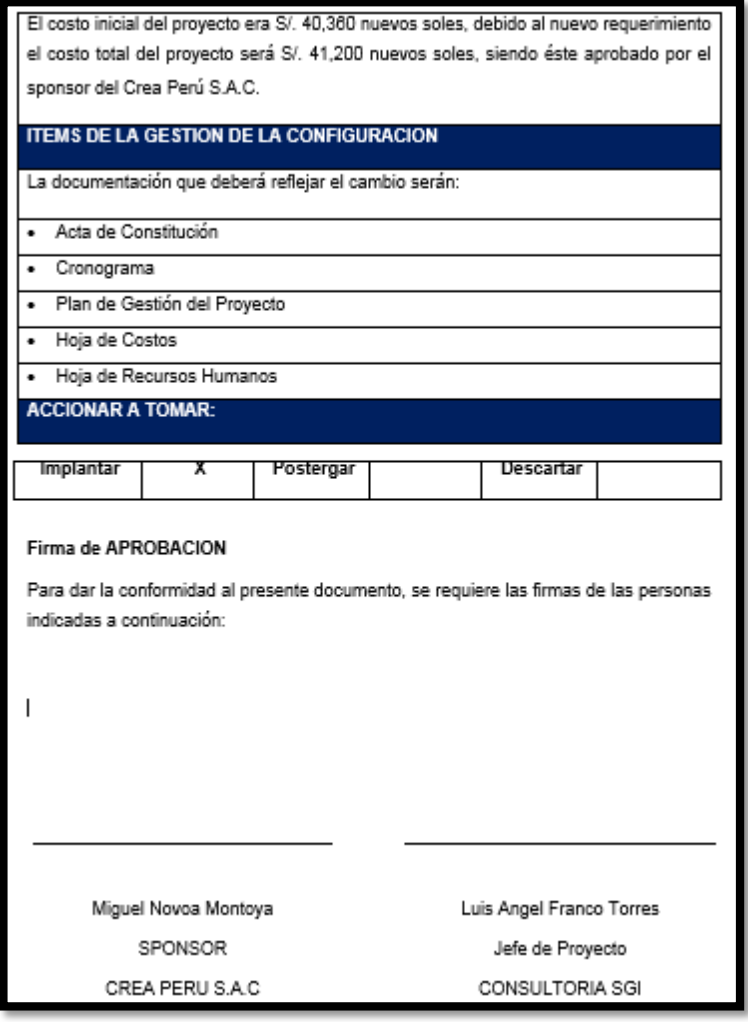

# *-* **Riesgos actualizados**

(En el ANEXO se detallan algunos riesgos que podrían ocurrir en el transcurso del proyecto, esto junto a los supuestos si no hay compromiso de parte del equipo de proyecto o no hay una buena gestión empezando por el DP que será quien lideré este plan y ejecución)

Se identificaron 3 riesgos más(N° 6,7 y 8), los cuales están ubicados en la parte final de la tabla.

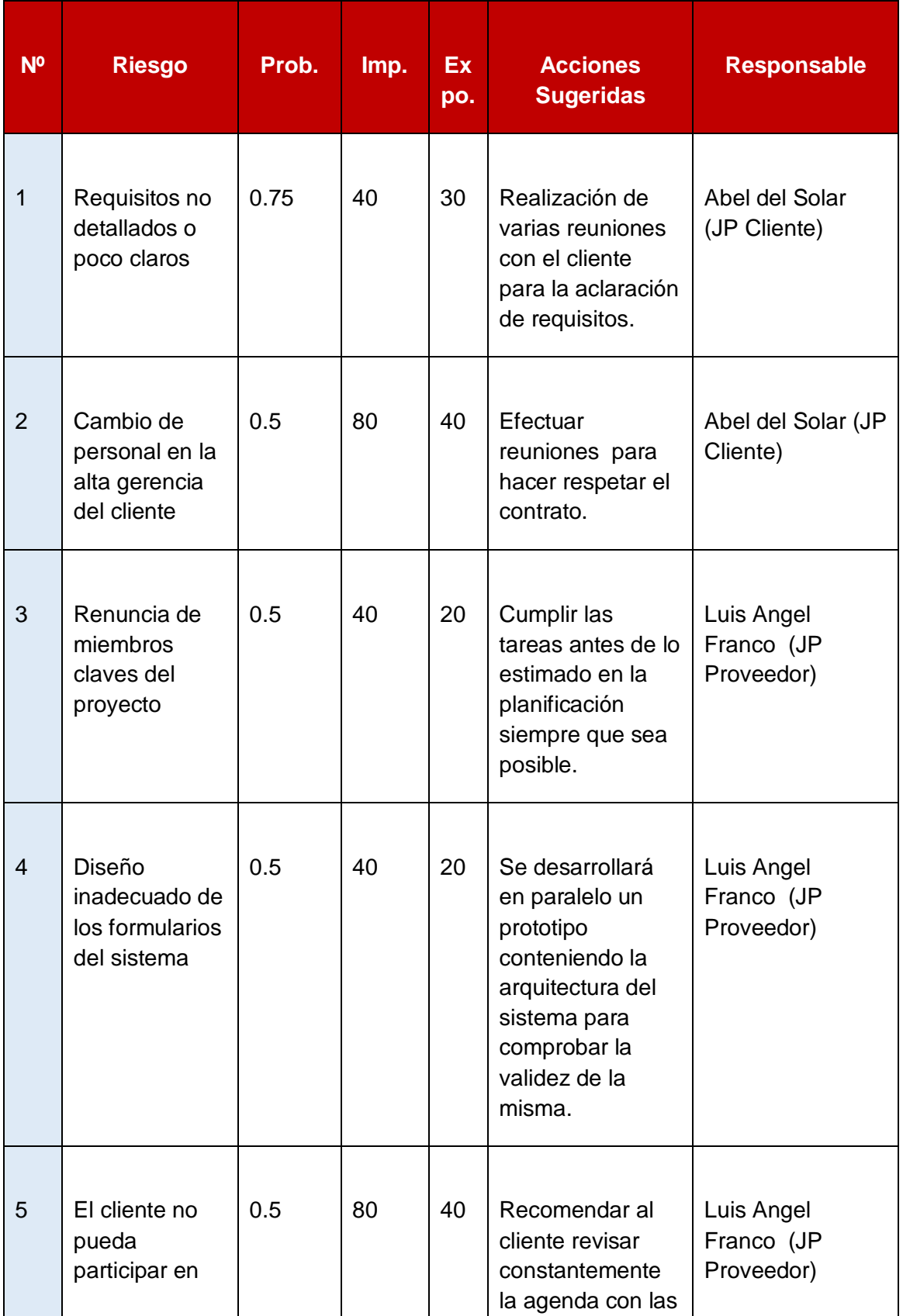

# **TABLA Nº 27: Riesgos Actualizados**

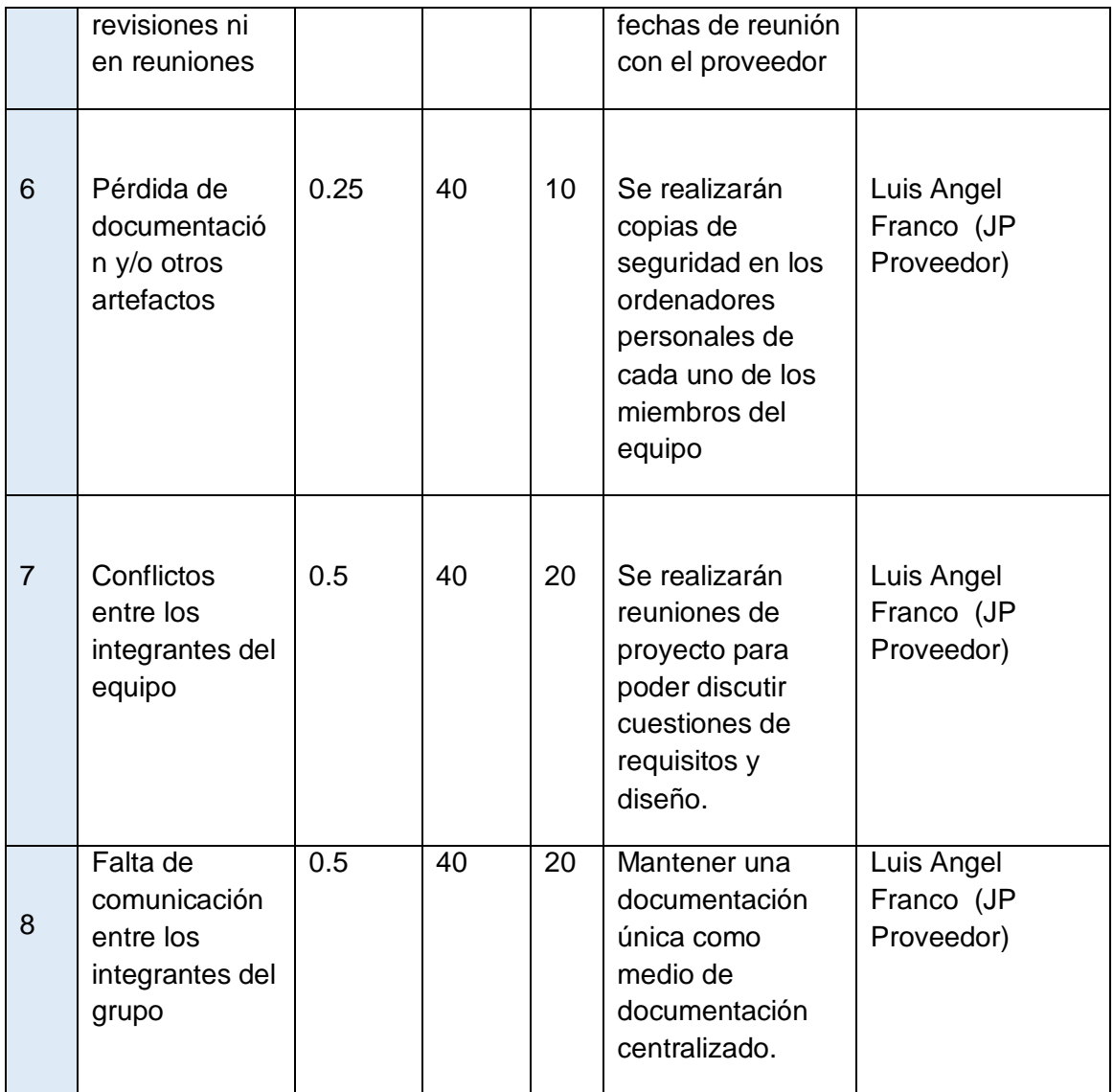

# **- Informes de Estado**

Aquí se verá el estado y evolución del proyecto de acuerdo a los avances del desarrollo del mismo, se tomará en cuenta las condiciones del funcionamiento del producto.

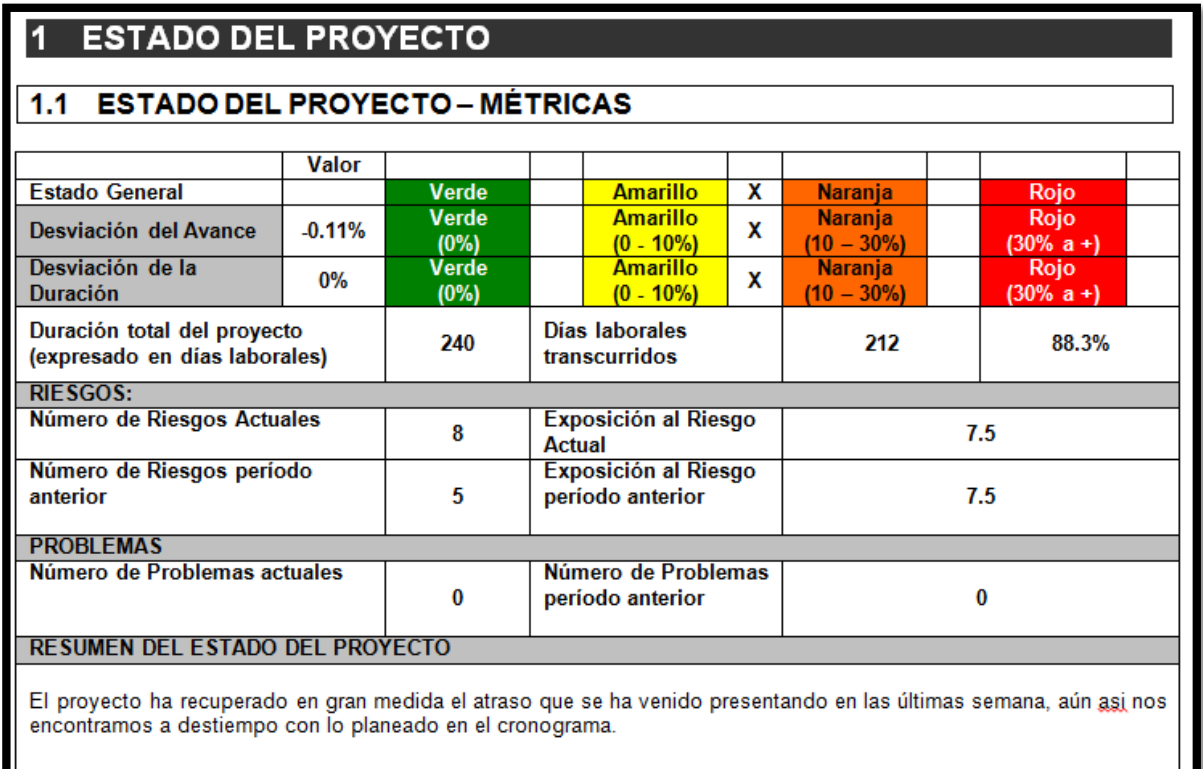

## **GRÁFICO Nº 73: INFORMES DE ESTADO DE PROYECTO**

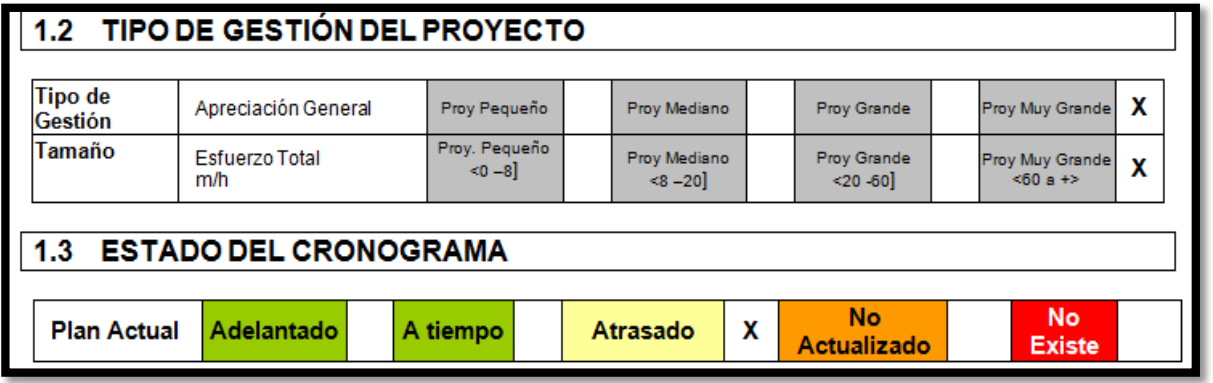

# **4.2. Ingeniería del proyecto**

**(Cada alumno dividirá este apartado de acuerdo a la metodología a utilizar para obtener el producto)** 

Las fases fueron definidas en el capítulo anterior ahora veamos la descripción de la ingeniería del proyecto para la etapa de ejecución:

#### **4.2.1 Etapa de Ejecución**

La descripción propuesta para el proceso de negocio modelo to be. Después de analizar y evaluar el proceso del negocio se planteara una propuesta para mejorar dicho proceso, con el propósito de optimizar las actividades y tareas dentro del área de almacén. La propuesta se describe a continuación:

1. El proceso parte cuando se recibe una notificación para pedido de insumos o productos, luego se recepcionaran los productos del proveedor, se verifican con la guía de remisión de insumos, una vez verificados pasan por un control previo. Si los insumos se encuentran en buen estado, son registrados y almacenados, para después ser enviados a producción y de comienzo a la elaboración de productos terminados. Si los productos no se encuentran en buen estado, se registra la devolución de insumos, luego se notifica la devolución al proveedor, ventas y adquisiciones, con el propósito de actualizar o elaborar una nueva guía de pedido de productos e insumos.

2. Terminando el proceso de elaboración de productos, se recibe una notificación de productos ya terminados, se recepcionan y pasan por un control previo. Si los productos se encuentran en buen estado, son registrados y se almacén, luego se elabora la guía de remisión de productos.

3. Una vez elaborada la guía, es recepcionada para después entregar los productos al transportista y se realice la distribución de productos.

4. Luego del proceso de distribución. Si los productos son aceptados por el cliente, se termina el proceso. Si los productos no son aceptados por el cliente, se recibe una notificación de devolución de productos, se recepcionan los productos devueltos por el cliente, luego se realiza un control previo para después ser registrados y almacenados y concluirá el proceso de almacén.

**GRÁFICO Nº 74: PROCESO TO BE PARA "PROCESO DE GESTIÓN DE INVENTARIOS"**

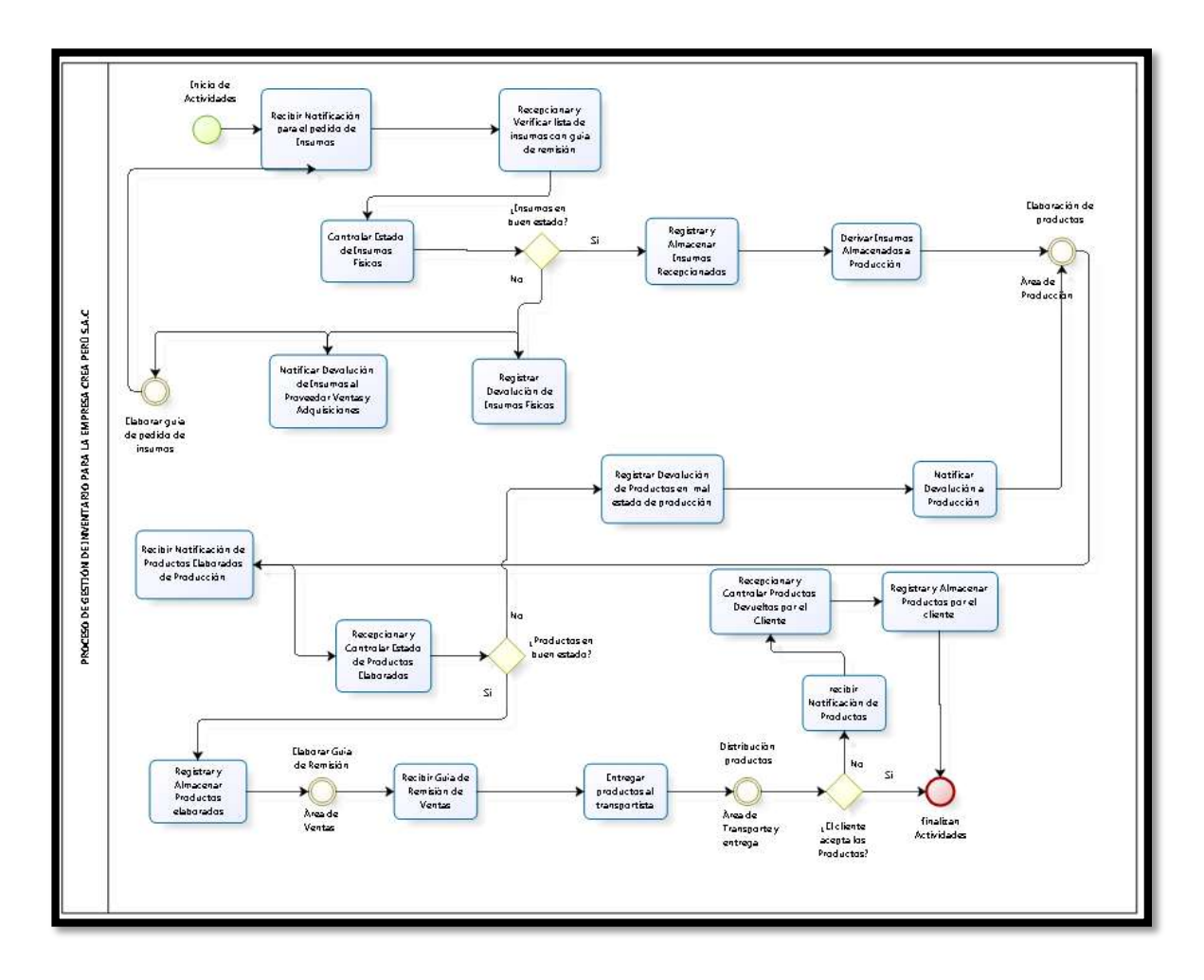

## **A. Fase de Incepción**

En este observación se desarrollara y gestionara el modelo, se identificará y describirá el proceso y actividades del negocio, así como también se gestiona los requerimientos tanto funcionales como no funcionales.

## **a. Requerimientos Funcionales**

Este punto se encuentra en los Anexos

## **b. Requerimientos No Funcionales**

Este punto se encuentra en los Anexos

## **B. Fase de Elaboración**

Este punto se desarrolla el análisis y diseño del producto, donde desarrollará y gestionara los escenarios y diagramas, así como también los prototipos e interfaces del sistema.

Modelos de caso de uso del sistema:

## **Diagrama Caso de Uso:**

## **GRÁFICO Nº 75 : Diagrama Caso de Uso Principal**

En este diagrama de caso de uso podemos ver los actores. El Administrativo Encargado de Almacén, Gerente, Cliente y el proveedor.

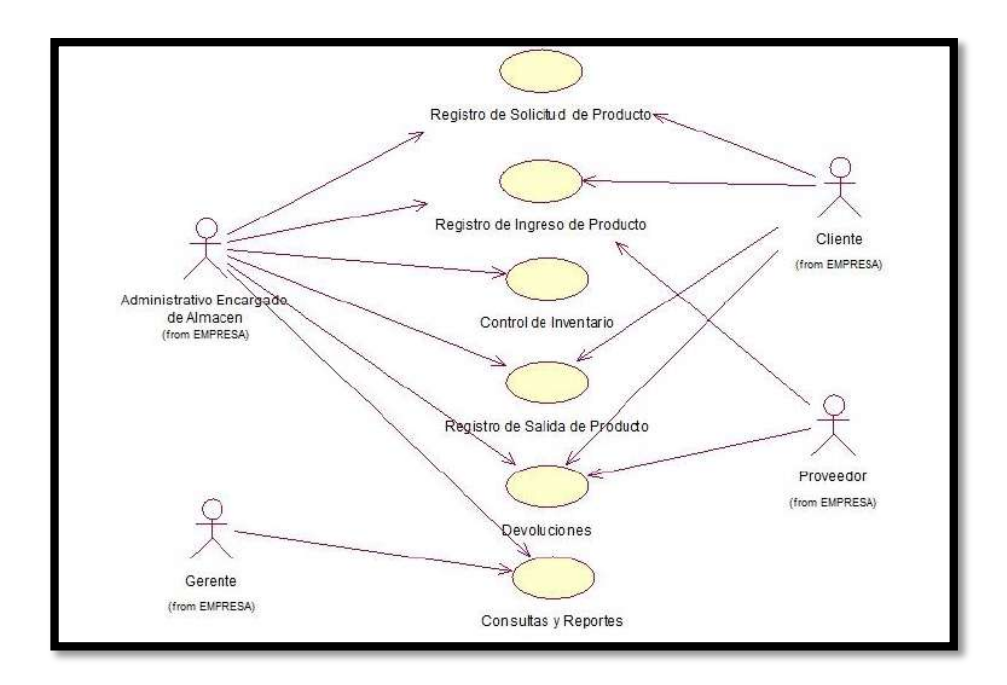

## **Diagrama Caso de Uso Secundarios**

## **GRÁFICO Nº 76: Control de Inventarios**

Podemos apreciar aquí el gerente o administrador del sistema solicita un informe de control de inventarios y recibe el informe, el almacenero va verificar los ingresos las salidas y solicitudes de productos y equipos del inventario y realiza un informe detallado del inventario del almacén.

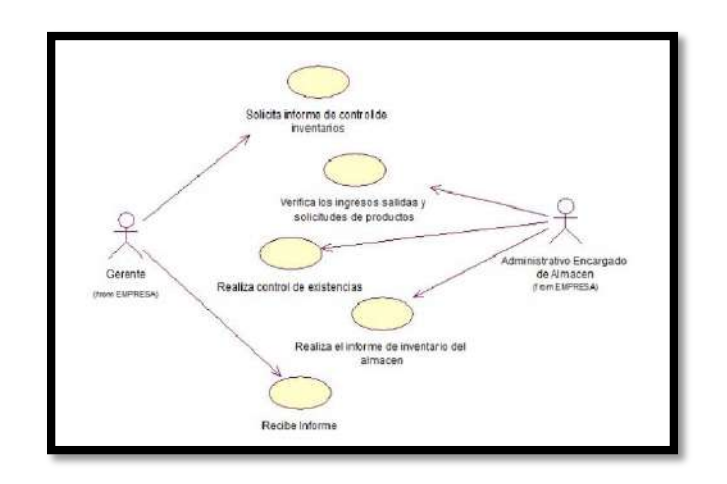

## **GRÁFICO Nº 77: Devolución de Productos**

Aquí podemos apreciar la devolución de productos, ingreso de características de productos y equipos, actualización de Kardex de existencia de devolución de equipos, registro de datos de entrada de productos y la verificación de productos por parte del almacenero, el usuario o unidad solicitante que recibe comprobante de ingreso de producto y por ultimo está el proveedor que recibe las productos.

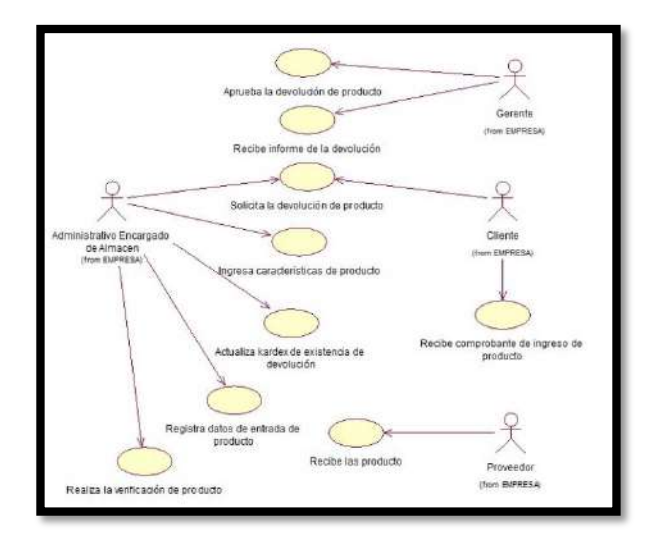

## **GRÁFICO Nº 78: Emisión de Reportes**

En esta actividad podemos ver que el almacenero verificara los datos de los productos u equipos, entregara los reportes de los equipos y el gerente o administrador verificara los reportes y obtendrá los reportes impresos y almacenados.

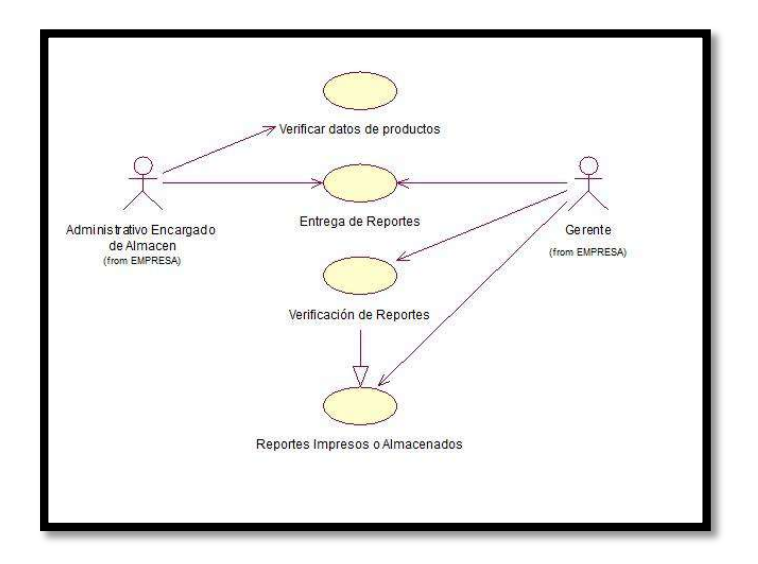

## **GRÁFICO Nº 79: Ingreso de productos**

El almacenero ingresara al sistema los productos y equipos solicitara, actualizara verificara si el equipo está ingresado al sistema, el gerente aprobara la compra de productos y recibirá un informe de ingreso y compra, al proveedor se le entregara los productos.

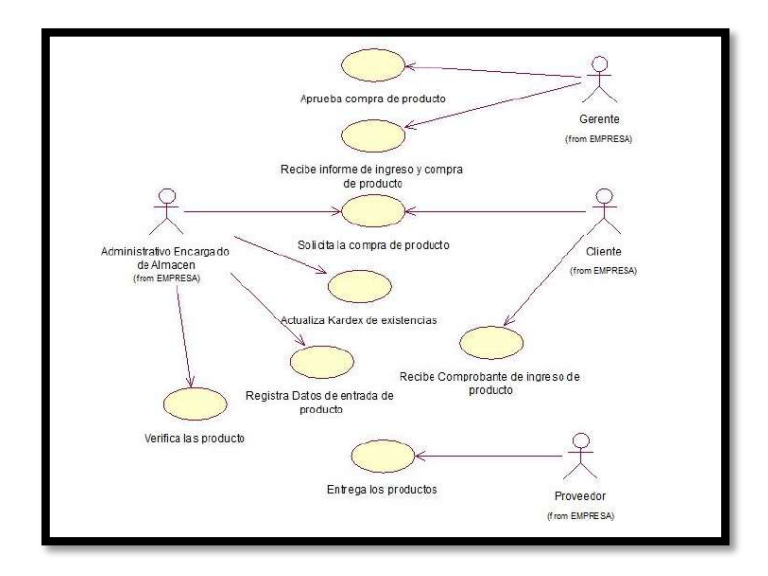

El almacenero actualizara el kardex, entrega de productos, registro de productos y envía aceptación que salen de almacén y envió aceptación para salida de productos, la unidad solicitante solicitara salida de producto, decepcionara los equipo y recibirá comprobante de producto.

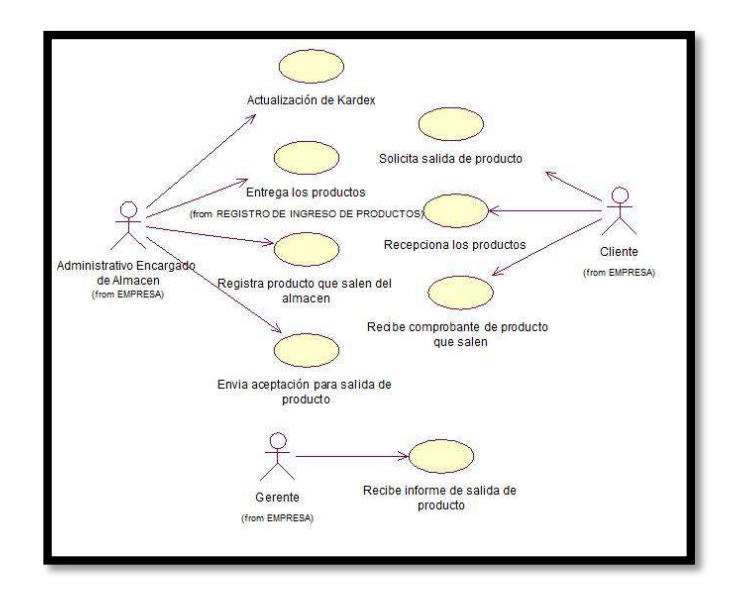

**GRÁFICO Nº 81: Solicitud de productos**

El almacenero registrara los datos de productos u equipos solcitados ,generar formulario de requerimiento, el gerente recepcionara la solicitud de autopartes, la unidad solcitante realizara la solicitud de productos y recibira el informe de espera.

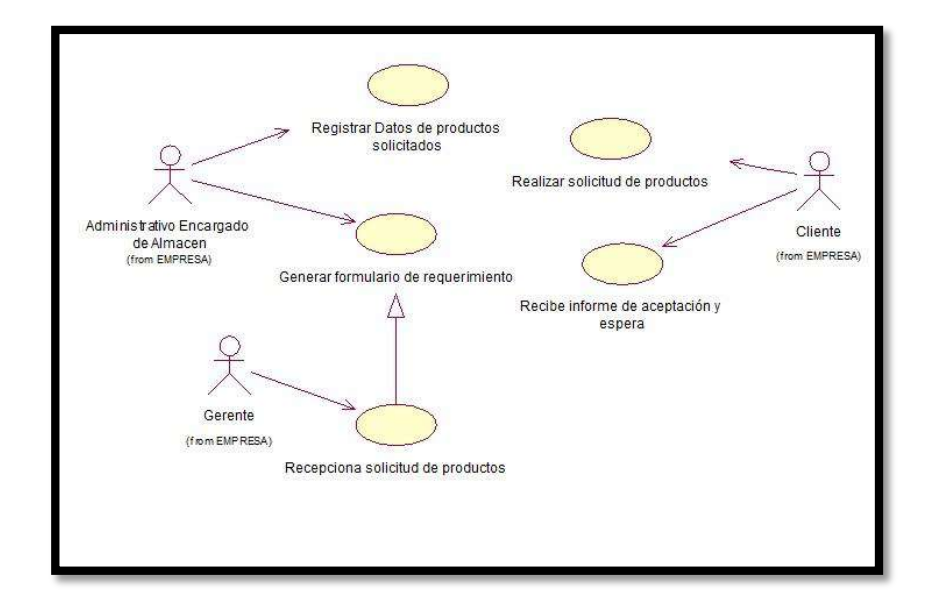

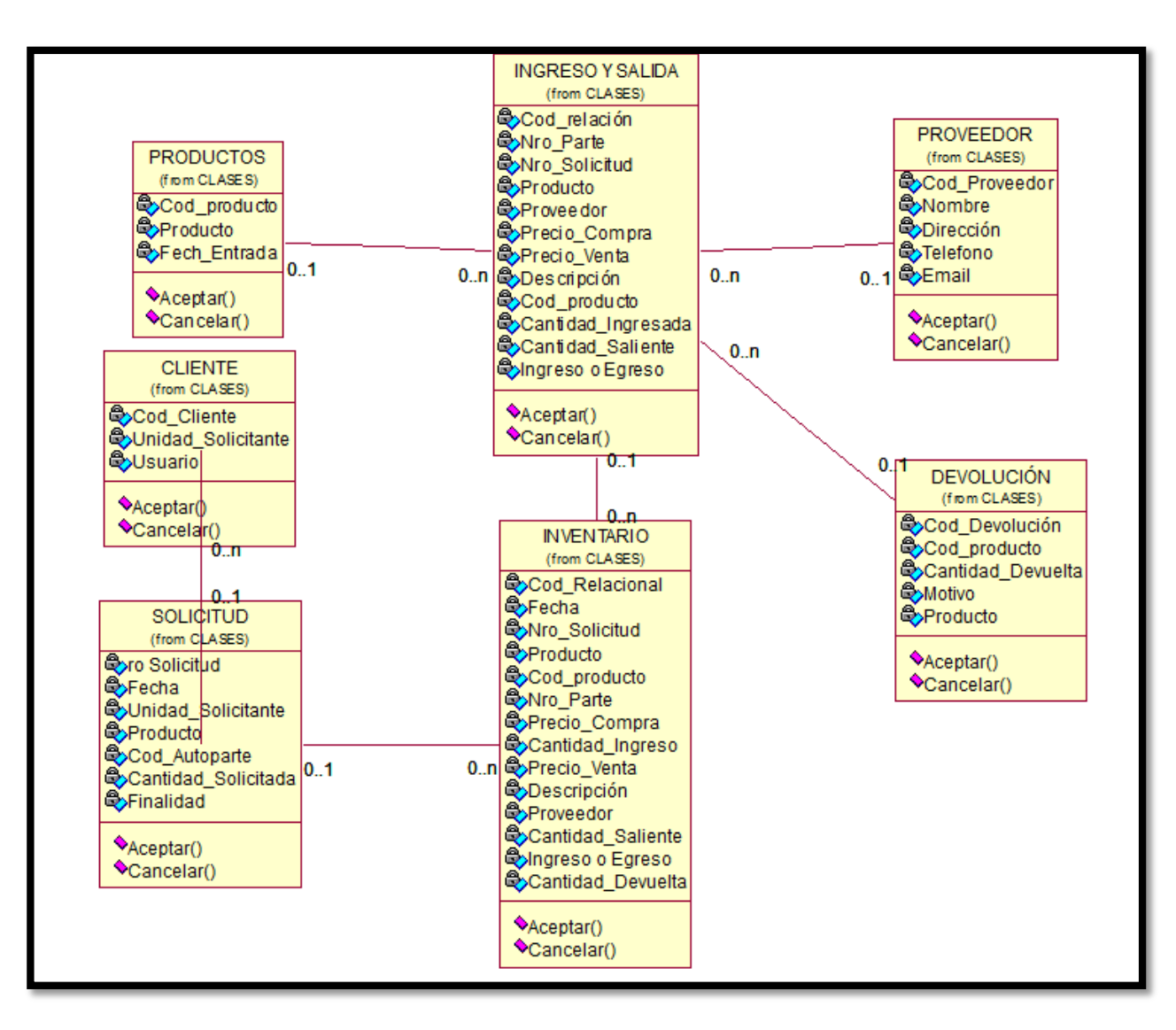

# **GRÁFICO Nº 82: Diagrama de Clases**

# **GRÁFICO Nº 83: Diagrama de Colaboración**

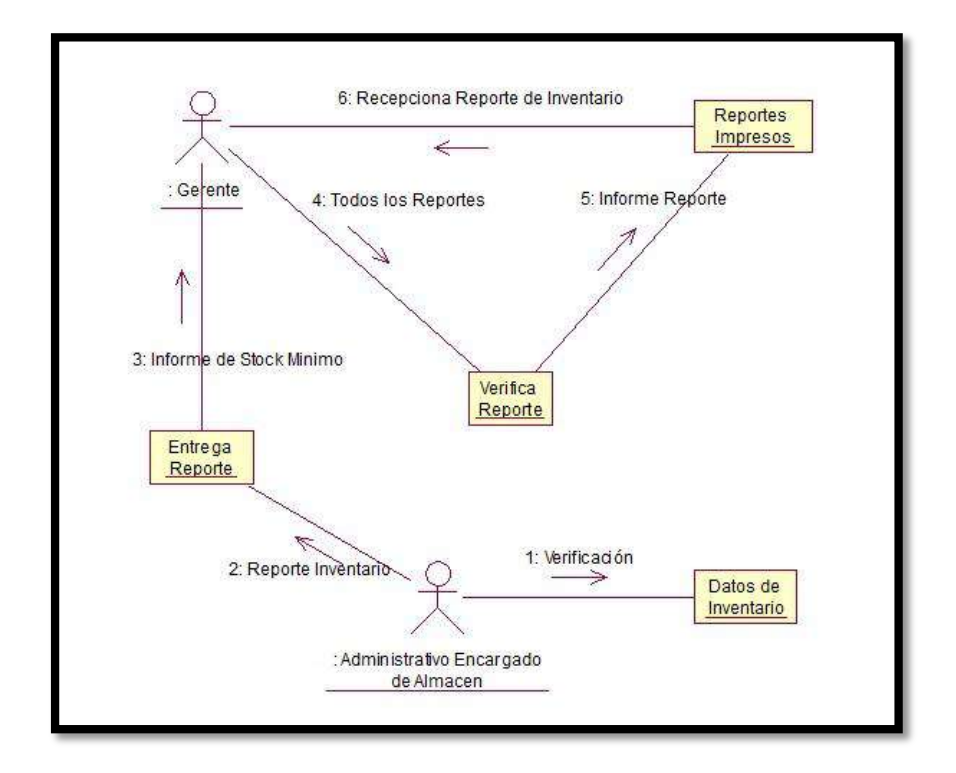

## **Consultas y Reportes**

# **GRÁFICO Nº 84: Control de Inventario**

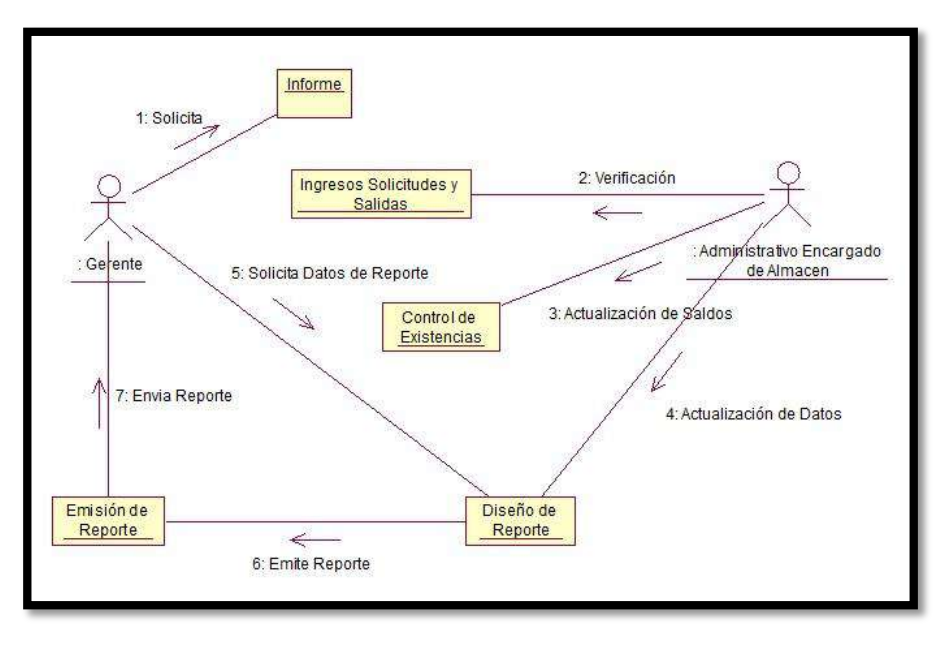

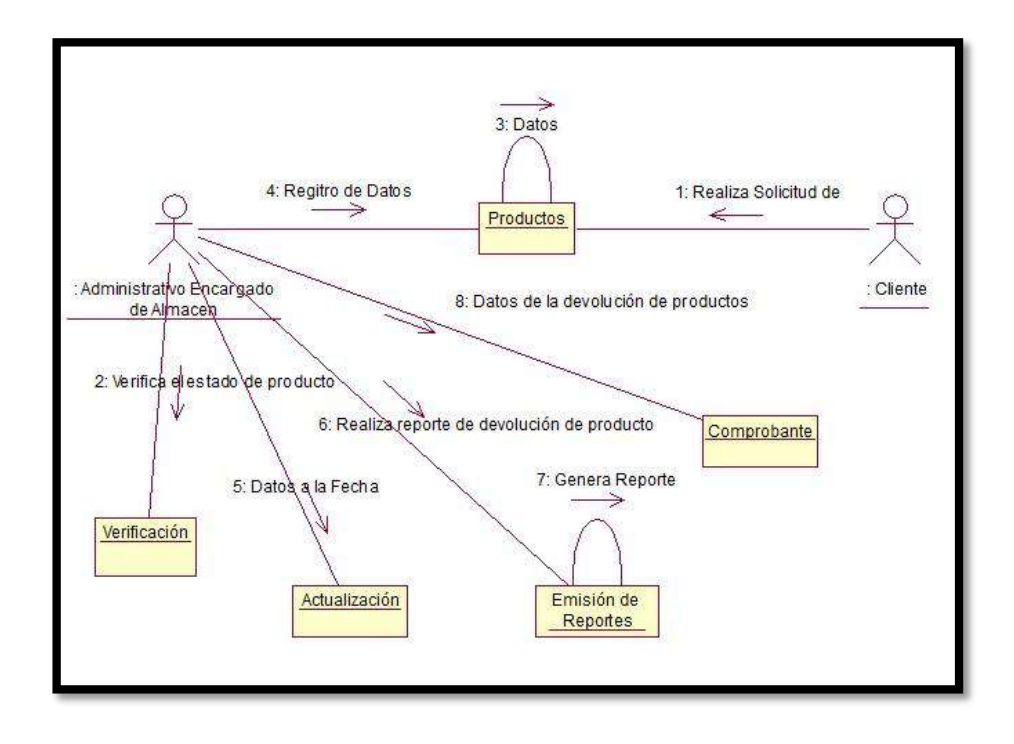

**GRÁFICO Nº 85: Devoluciones de Producto**

**GRÁFICO Nº 86: Ingreso de Productos**

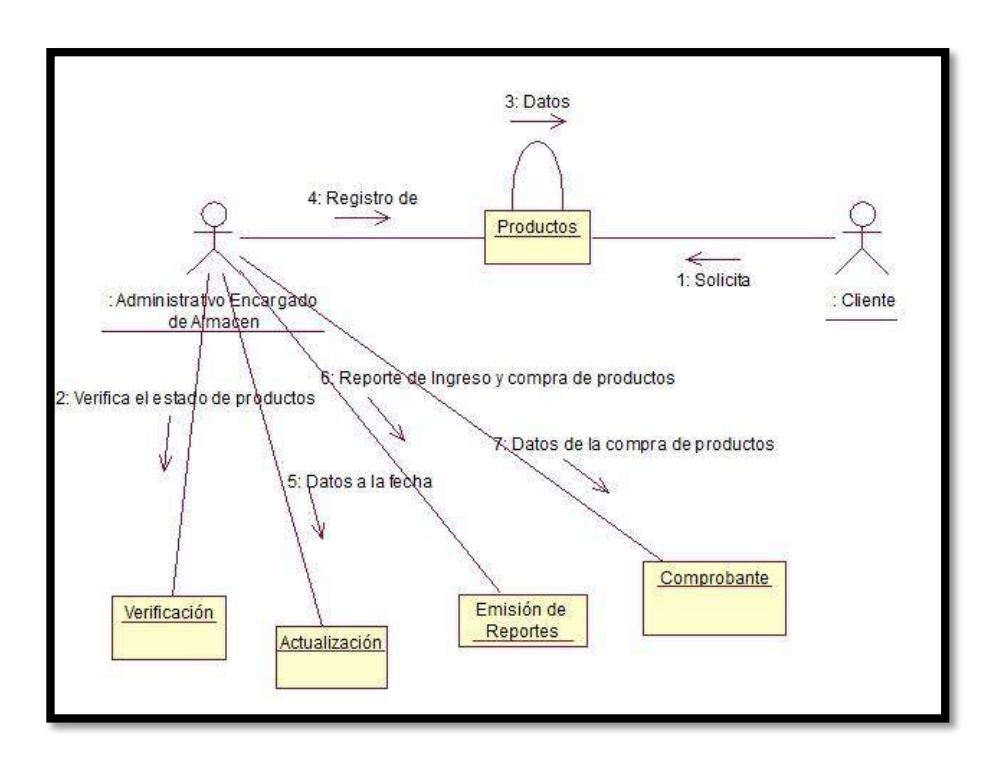

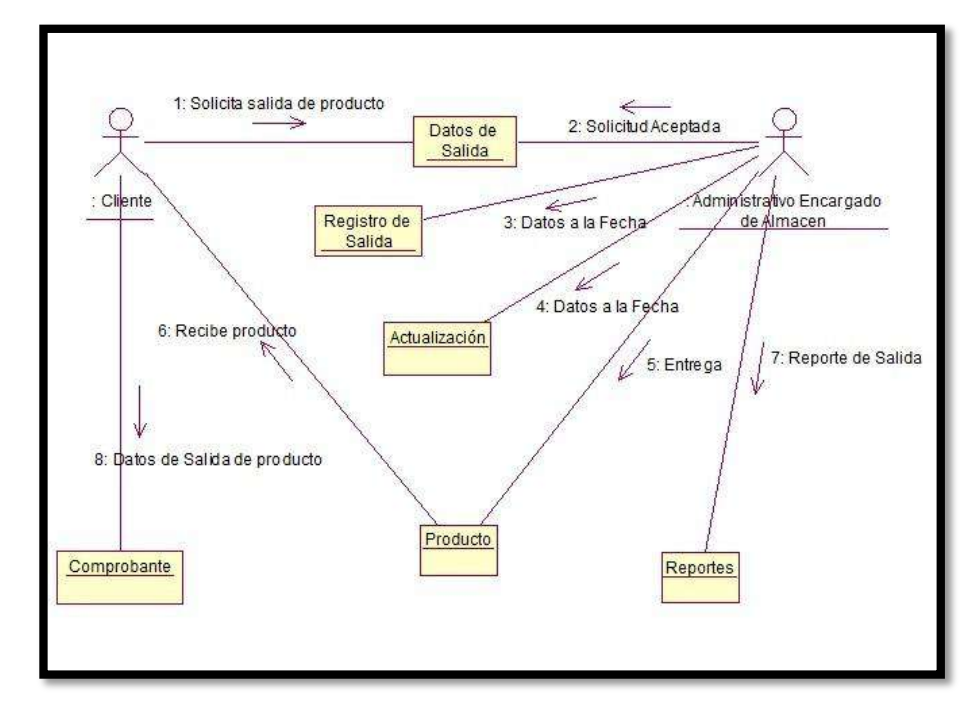

# **GRÁFICO Nº 87: Salida de Productos**

# **GRÁFICO Nº 88: Diagrama de Estado**

## **Consultas y Reportes**

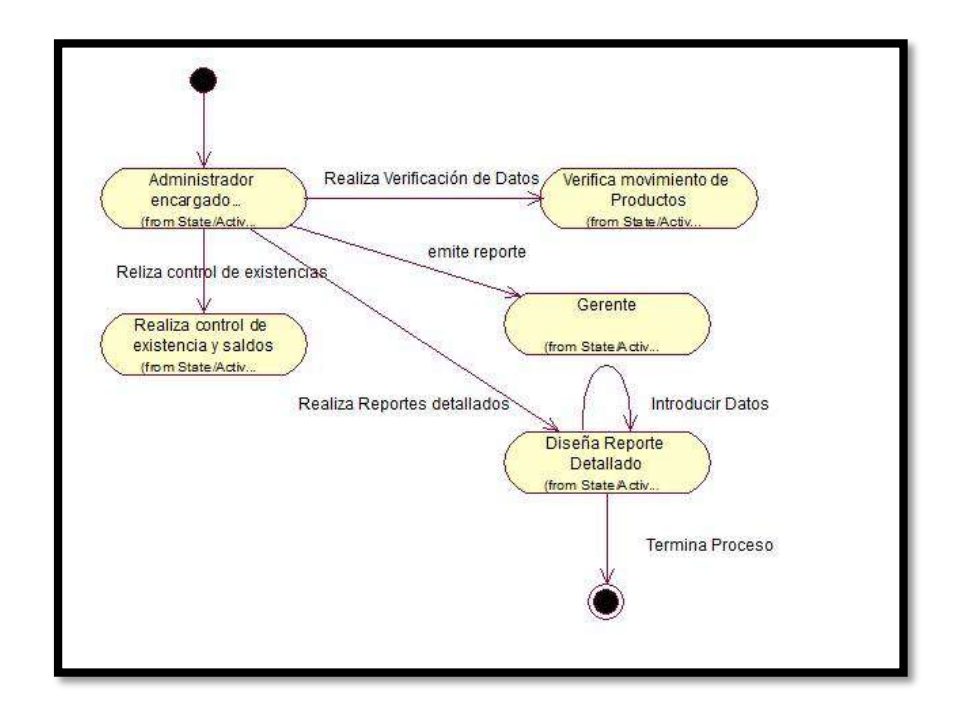

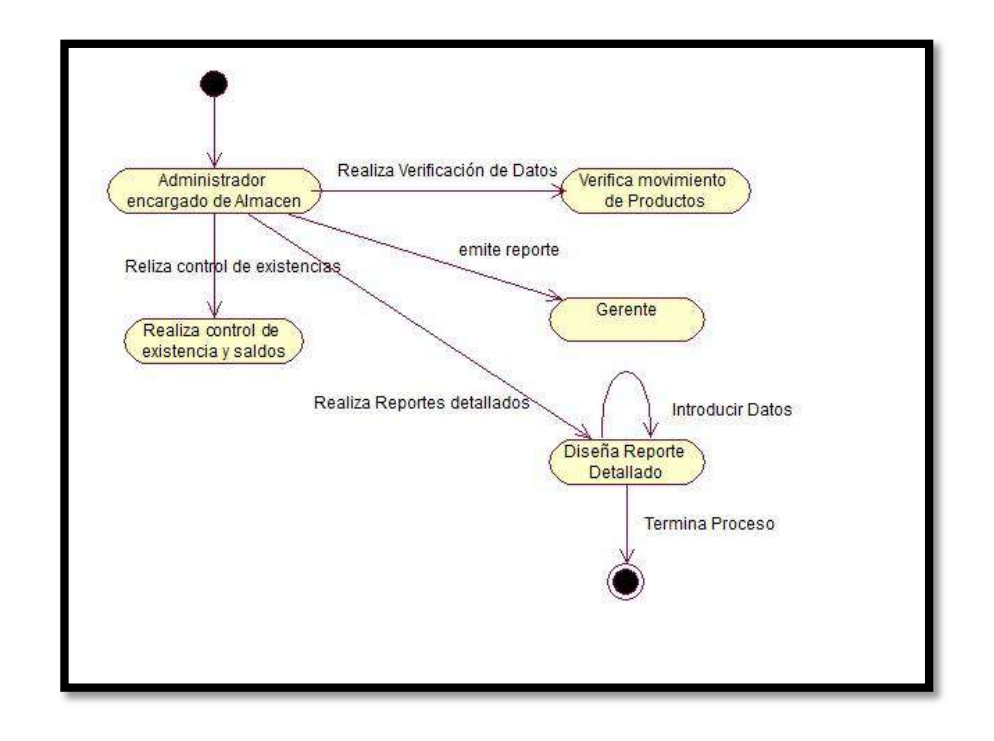

# **GRÁFICO Nº 89: Control de Inventarios**

# **GRÁFICO Nº 90: Ingreso de Productos**

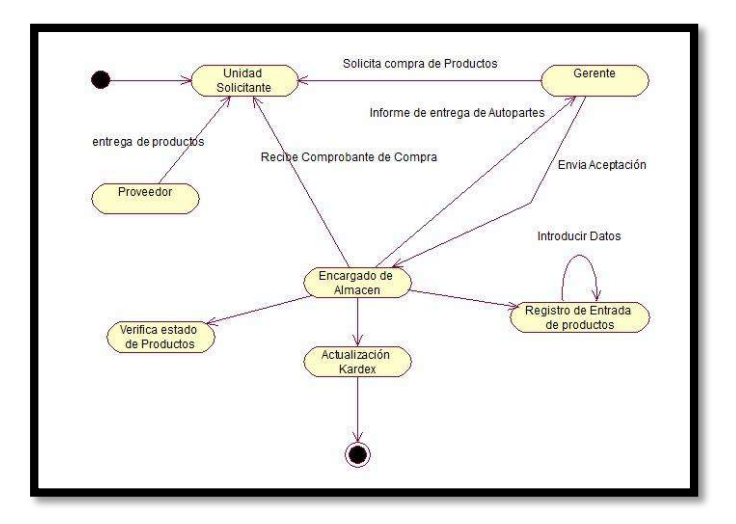

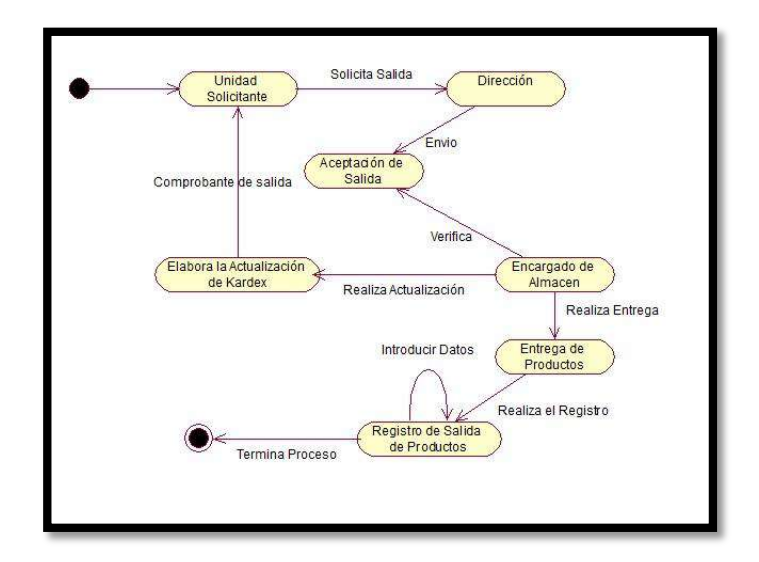

# **GRÁFICO Nº 91: Salida de Producto**

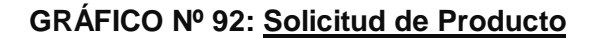

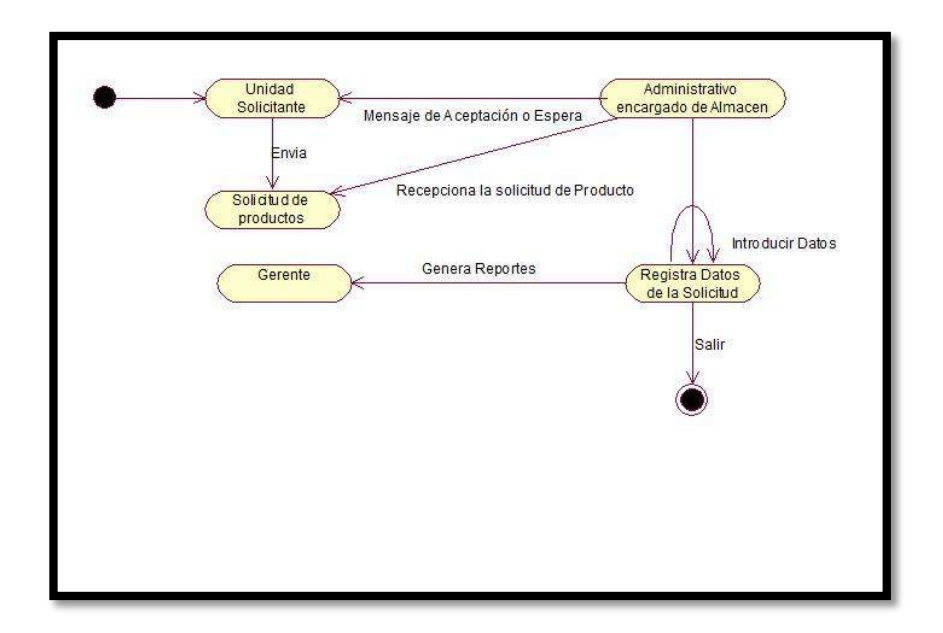
### **GRÁFICO Nº 93: Diagrama de Secuencia de Actividades**

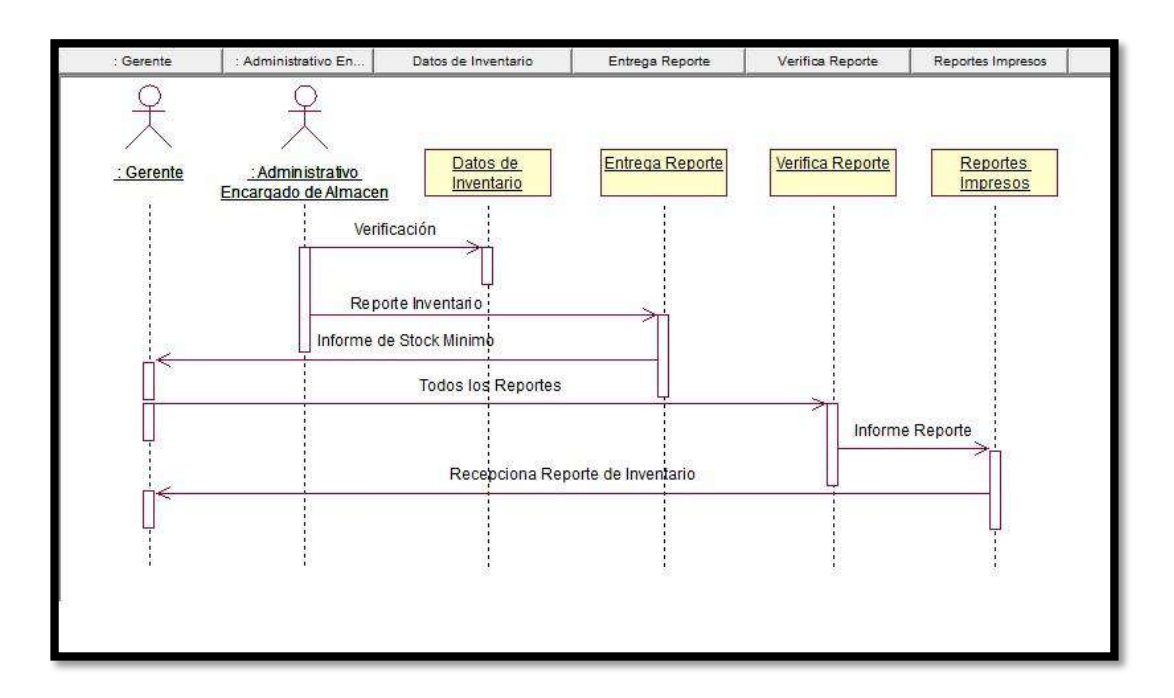

#### **Consultas y Reportes**

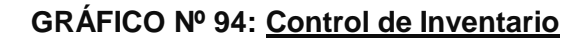

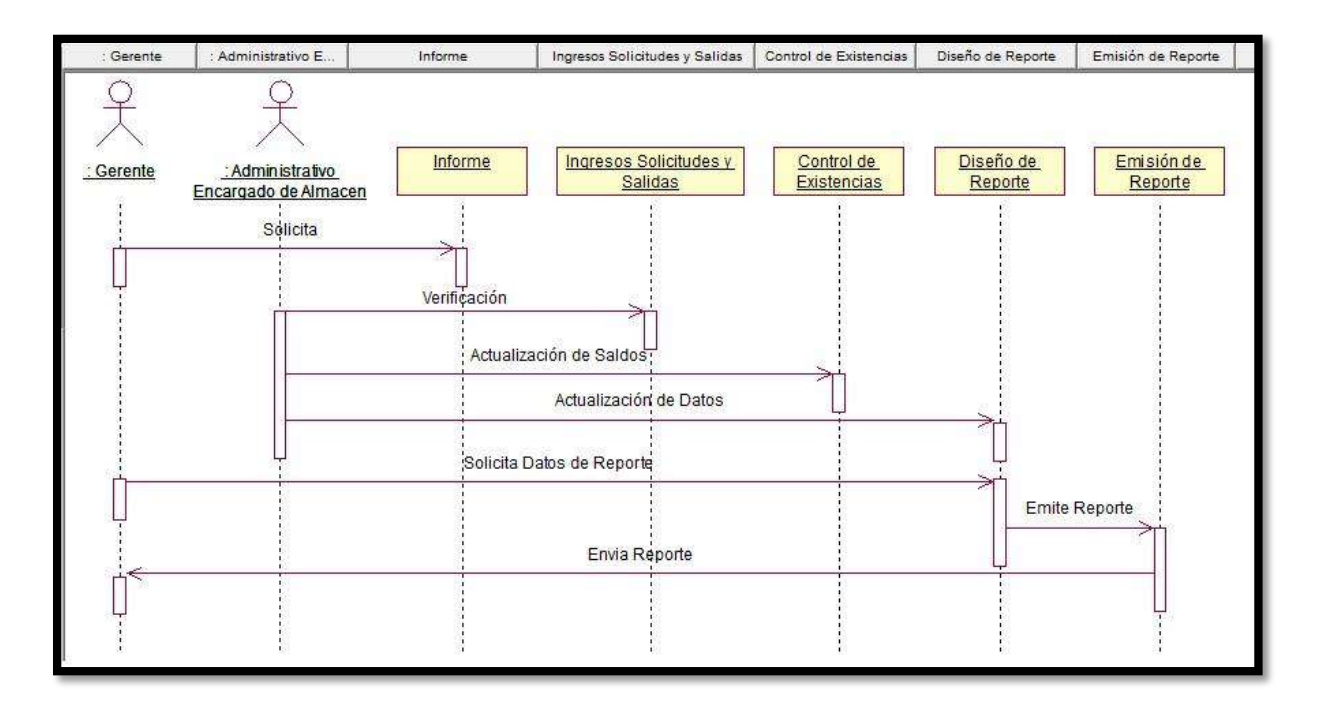

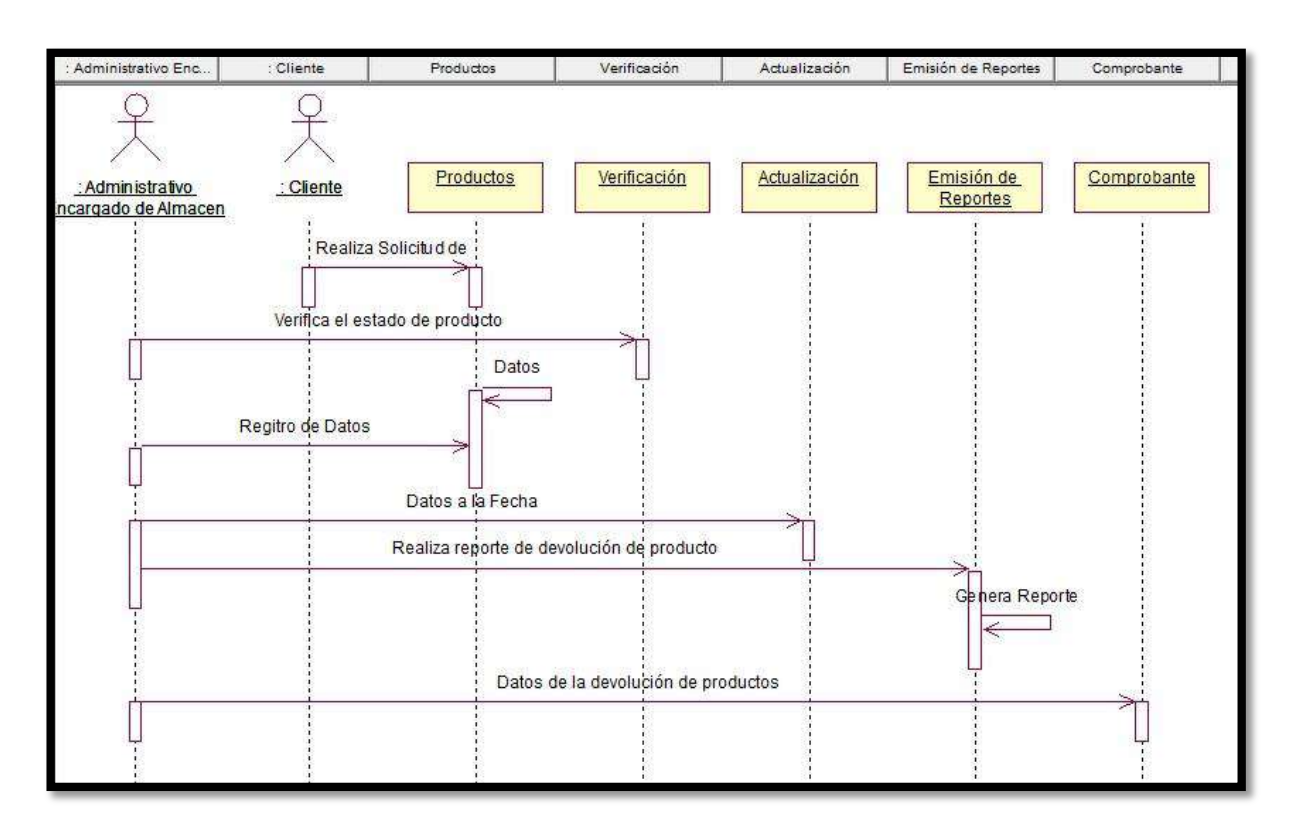

## **GRÁFICO Nº 95: Devolución de productos**

**GRÁFICO Nº 96: Ingreso de Productos**

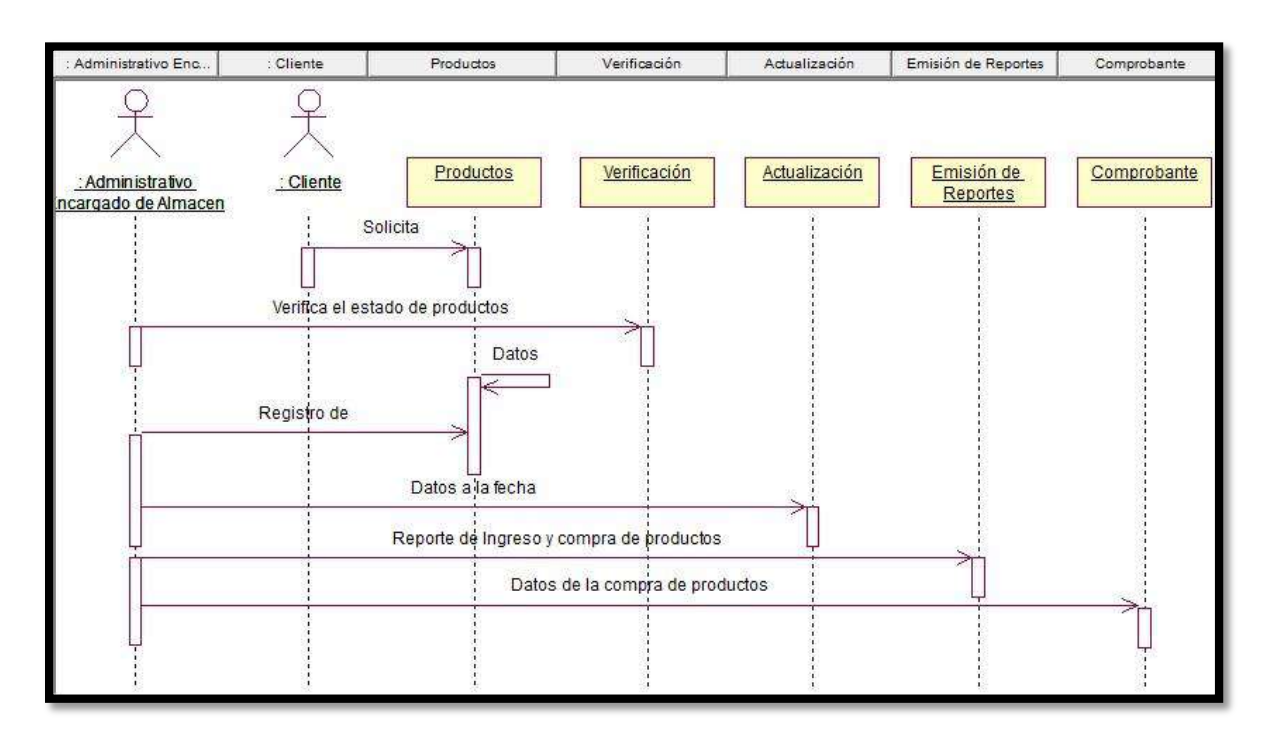

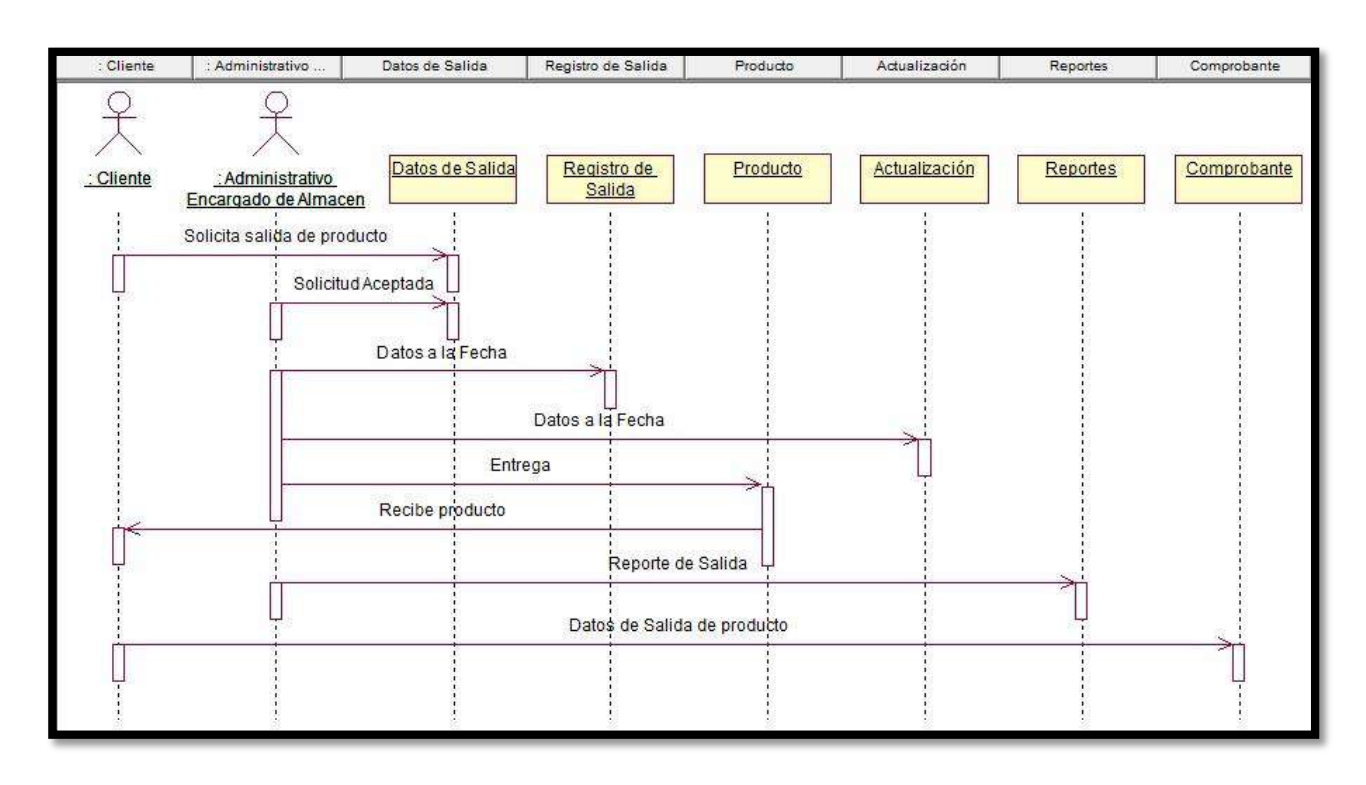

## **GRÁFICO Nº 97: Salida de Productos**

### **GRÁFICO Nº 98: Solicitud de Productos**

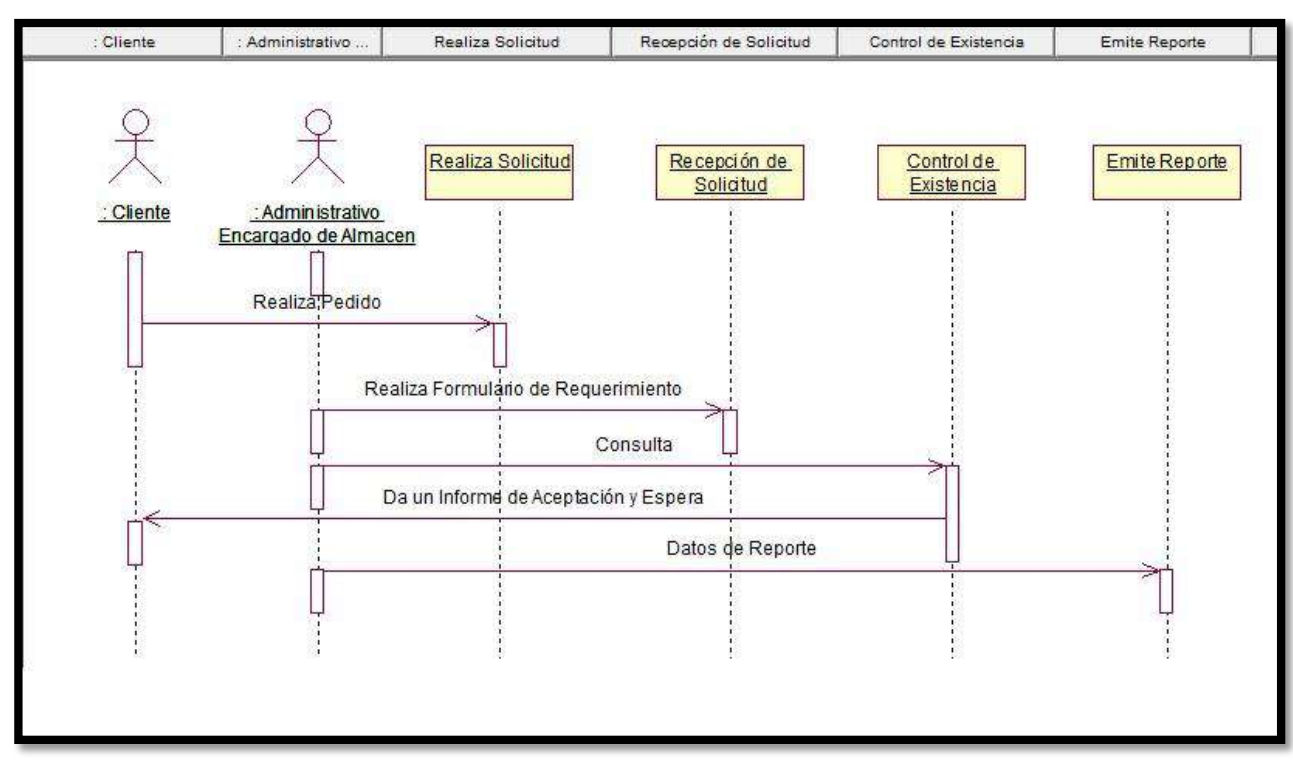

#### **C. Fase de Construcción**

En esta fase se implementa la codificación del producto, elaborando la base de dato, programando los módulos y gestionando la funcionalidad de los mismos.

#### **D. Fase Transición**

En este punto se implanta el producto, realizando las gestiones de soporte al sistema como al usuario, con el propósito de finalizar la fase dejando el sistema en producción.

#### **Diseño del Sistema**

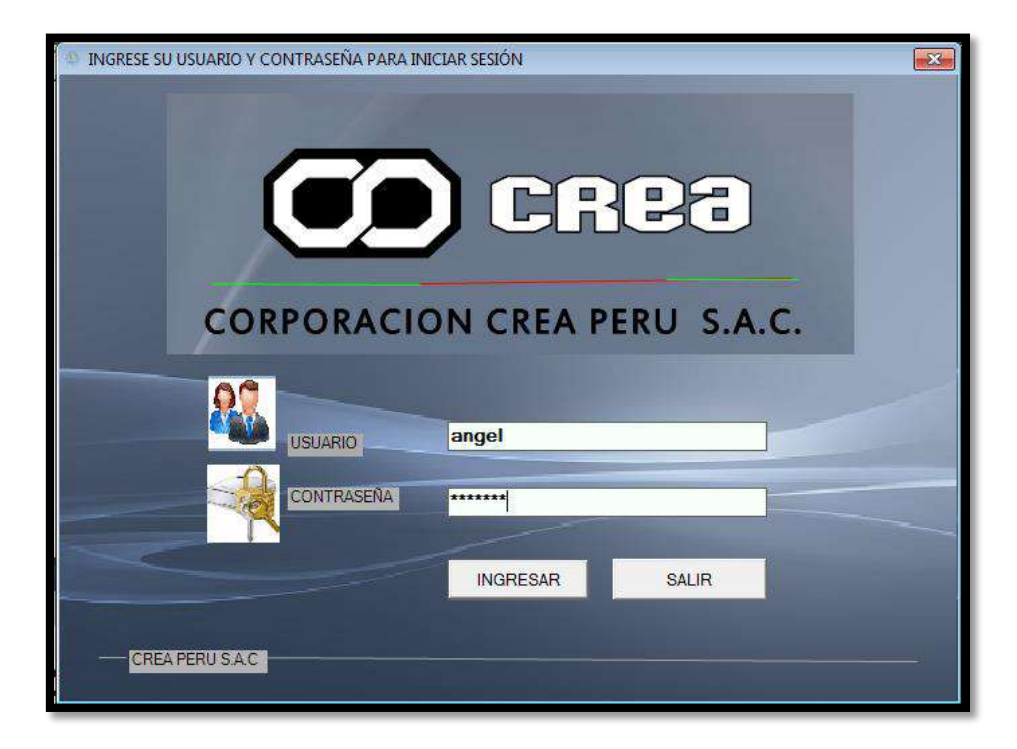

#### **GRÁFICO Nº 99 : Ingreso de Administrador**

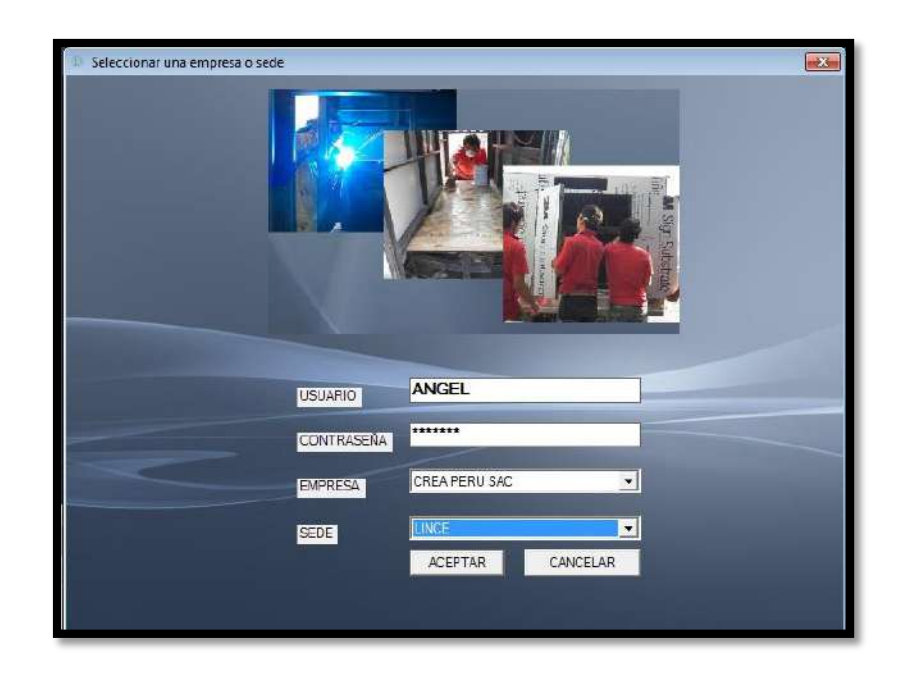

**GRÁFICO Nº 100: Ingreso Administrador según Sede**

## **GRÁFICO Nº 101: Registro de Proveedores**

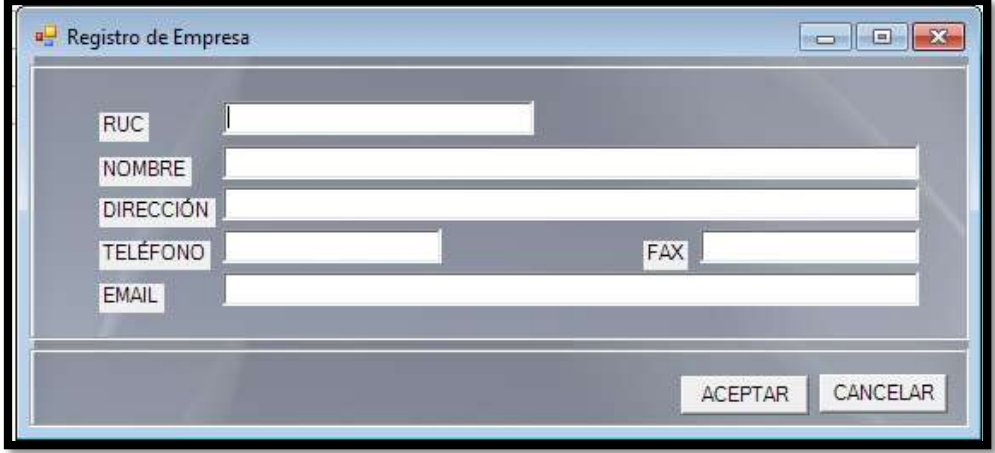

## **GRÁFICO Nº 102: Listado de Proveedores**

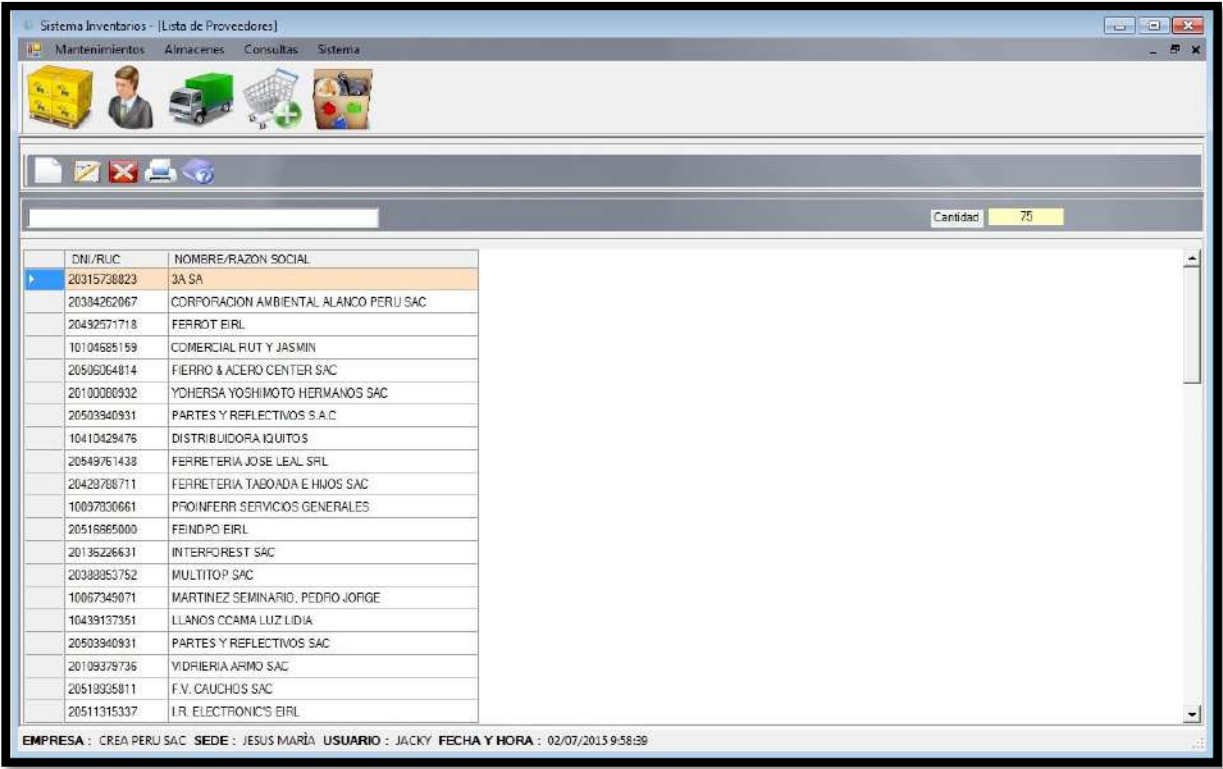

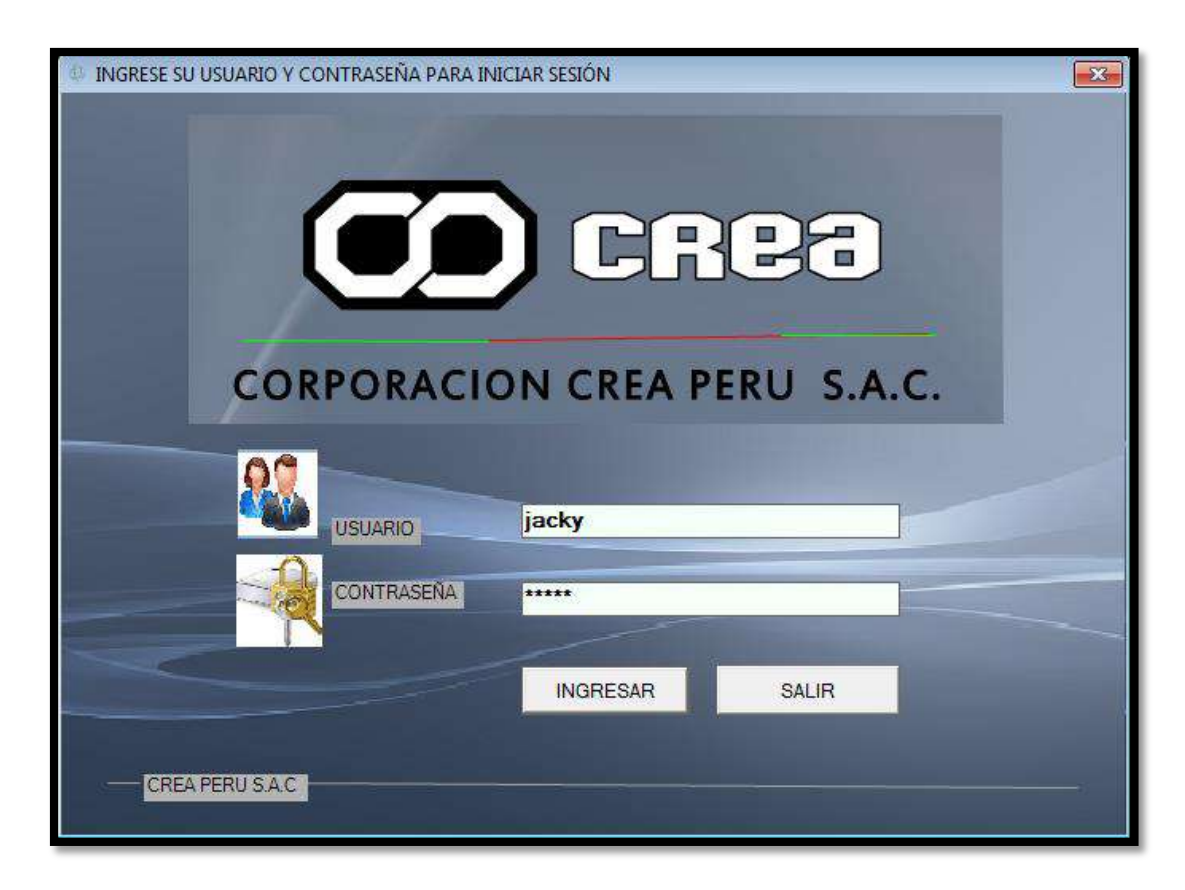

## **GRÁFICO Nº 103: Ingreso de Almacenero**

**GRÁFICO Nº 104: Interfaz de Gestión Inventarios**

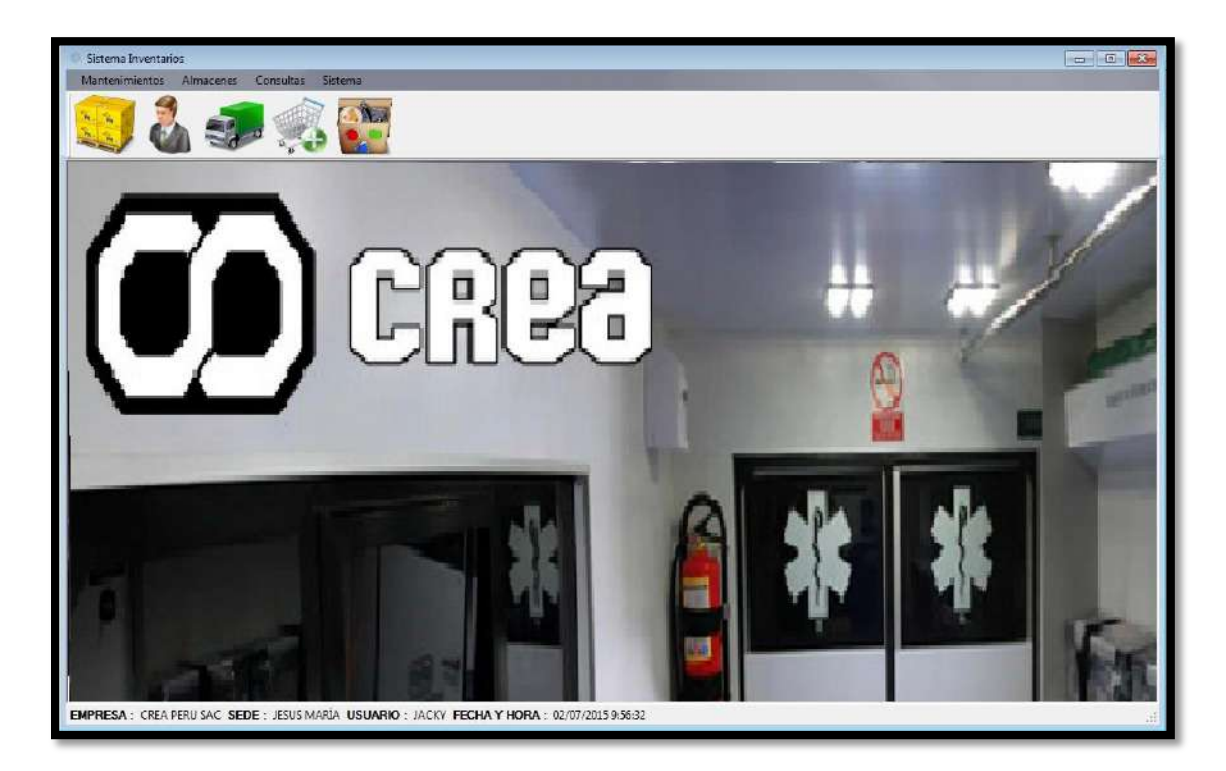

## **GRÁFICO Nº 105: Listado de Productos y Equipos**

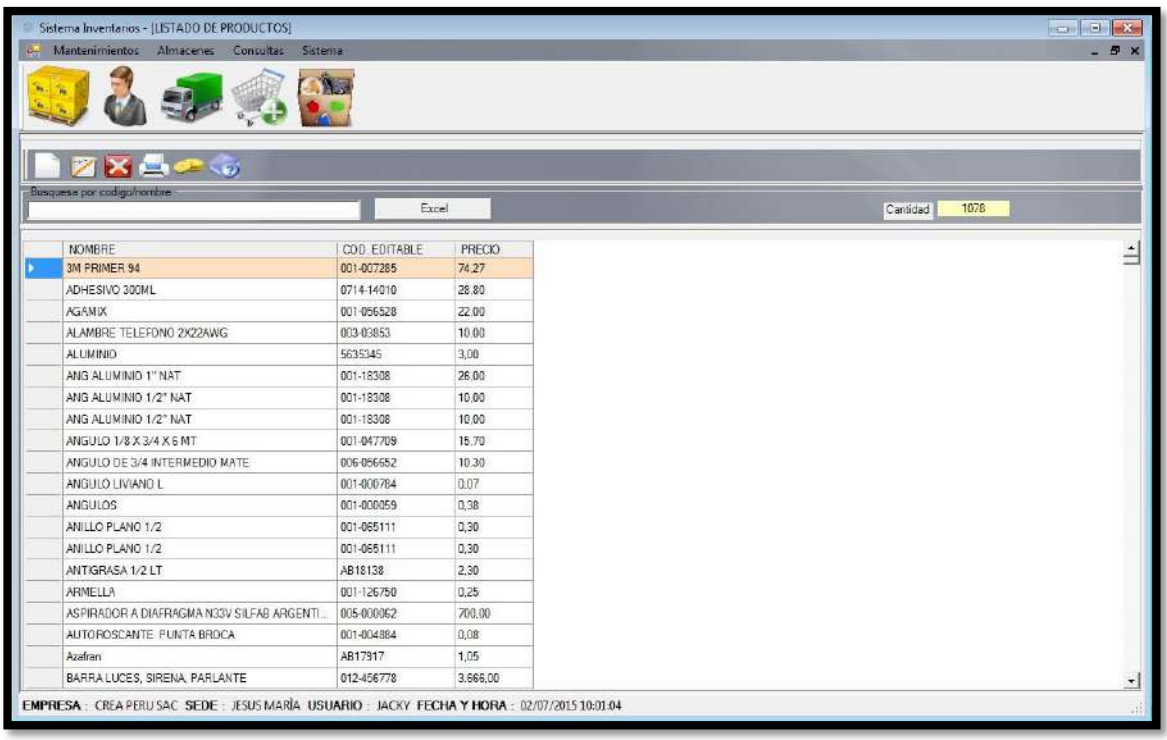

## **GRÁFICO Nº 106: Gestión Stock de Entrada de Productos**

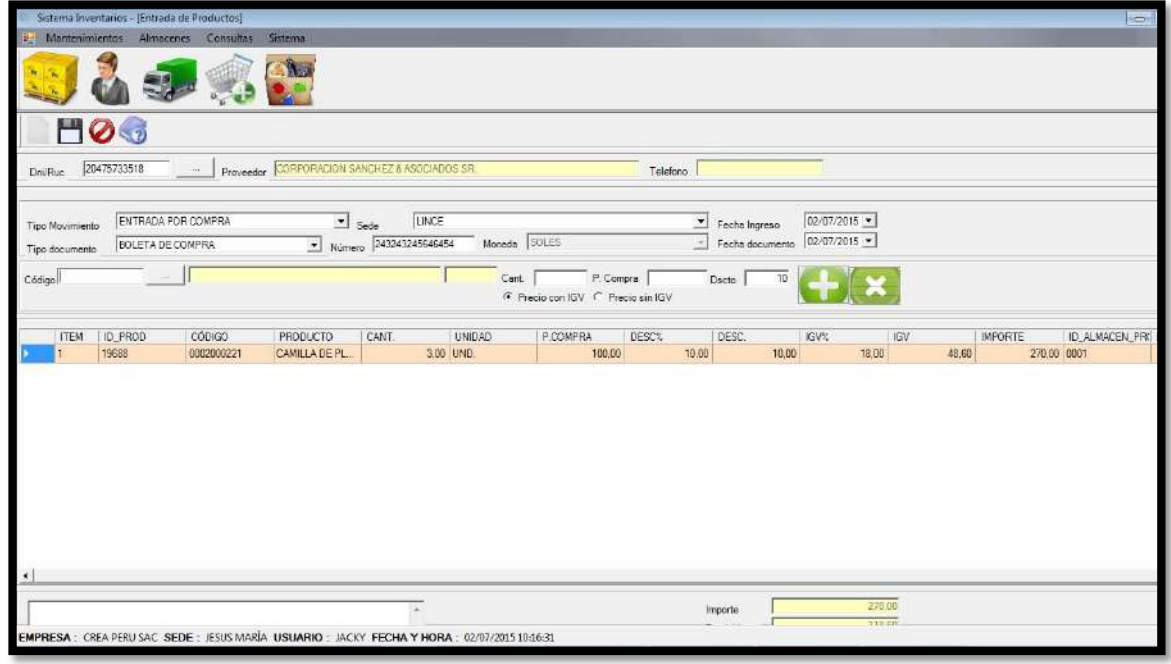

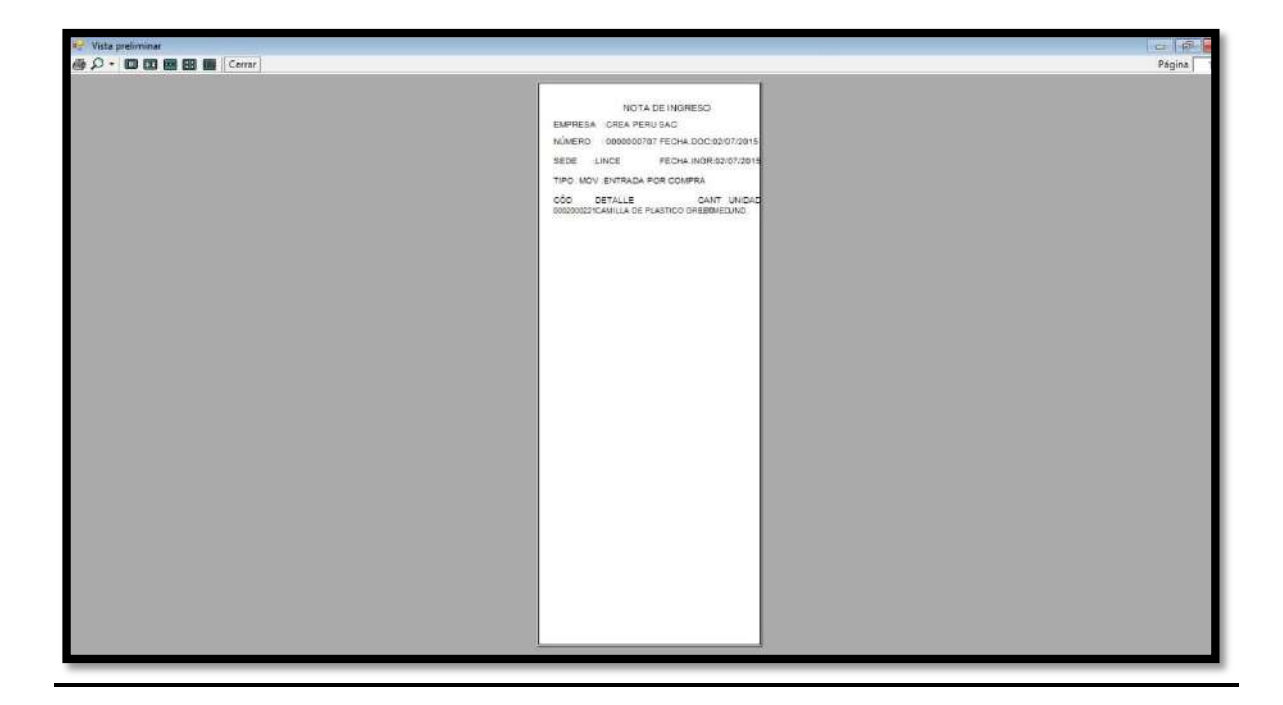

## **GRÁFICO Nº 107: Impresión de la Cantidad de Stock**

**GRÁFICO Nº 108: Registro Traslado**

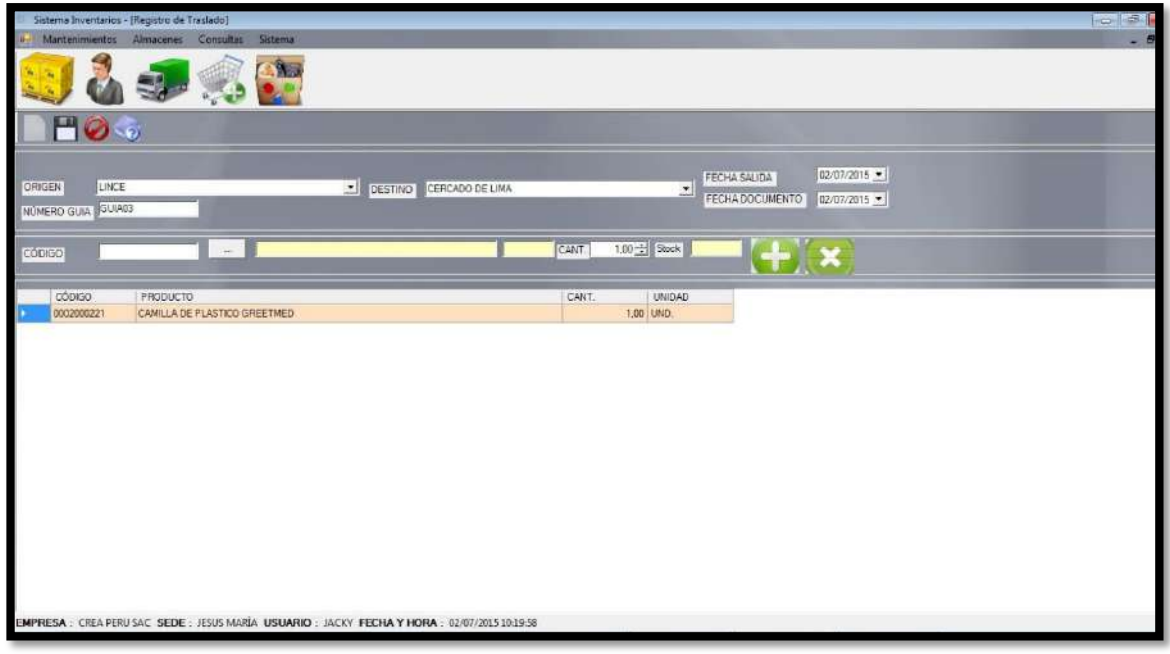

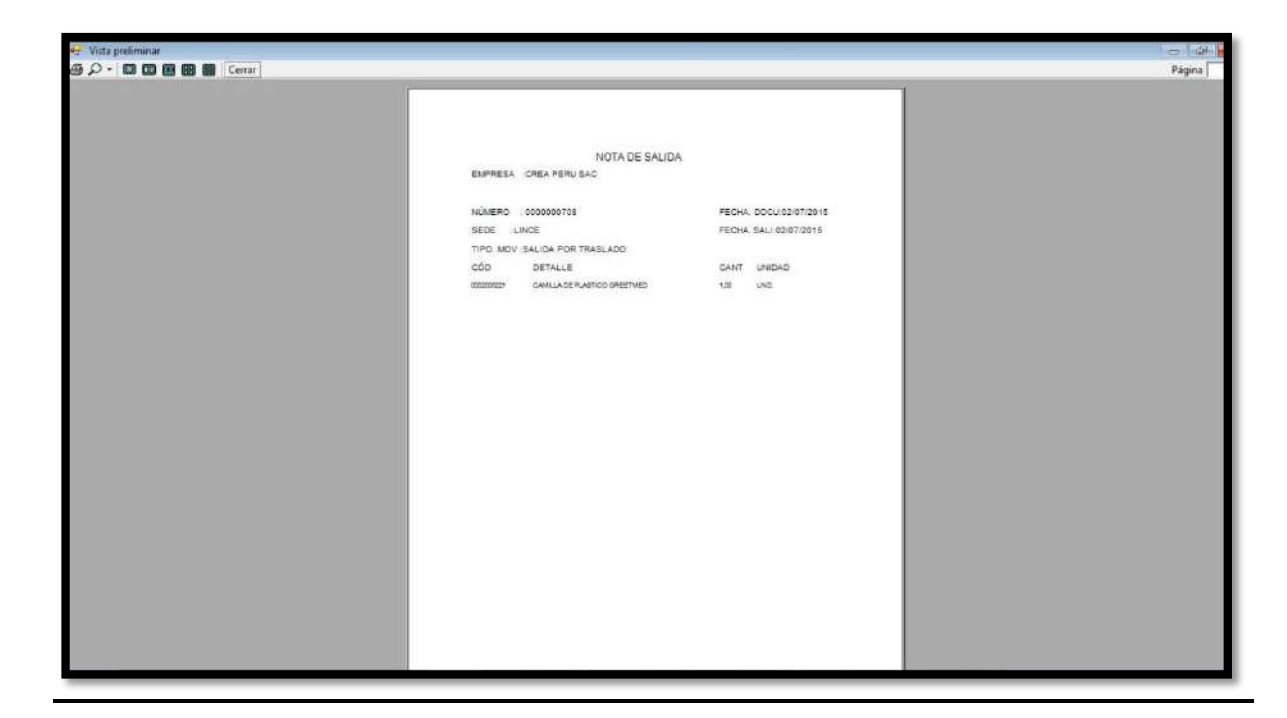

## **GRÁFICO Nº 109 : Impresión Traslado**

## **GRÁFICO Nº 110: Inventario Valorizado**

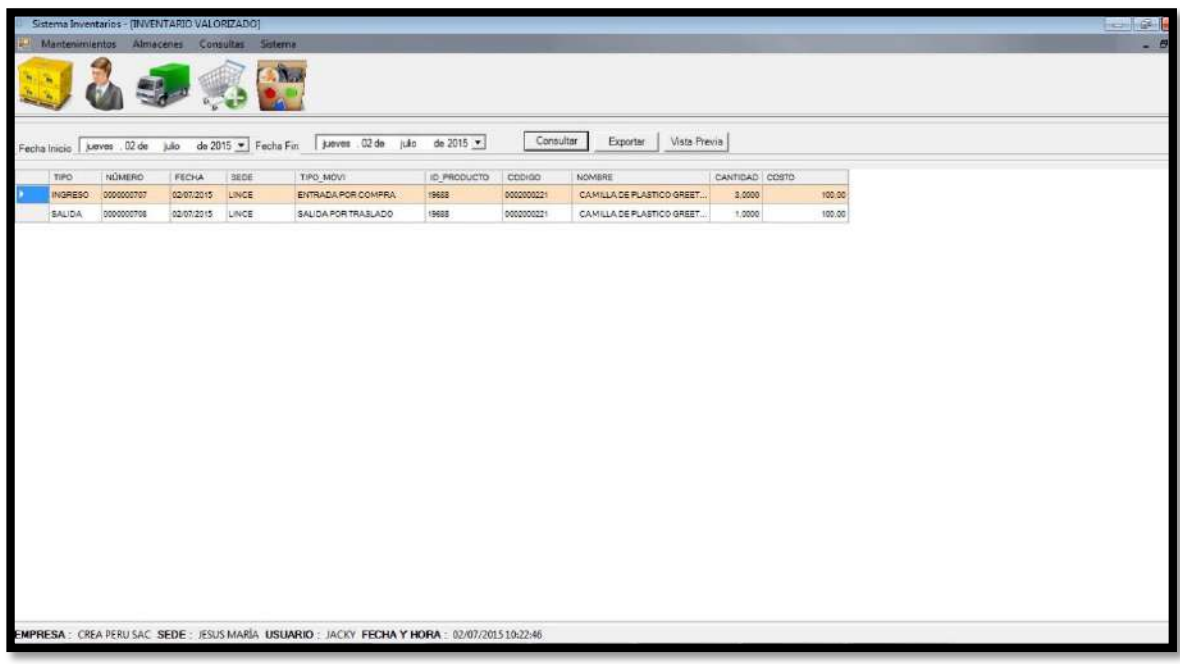

#### ONSULTA DE STOCK]  $\sim$ 8538  $\overline{\phantom{a}}$  Todos **INCE** ᅱ V Tados<br>V Tados<br>V Tados **PRODUCTO TERMINADO** 킈 CAMILLAS ٣Ī Consulter Exporter Vista Previa TIPO PRODUCTO<br>MATERIA PRIMA CATEGORIA 000. EDITABLE<br>001-18306 COD. GENERADO NOMBRE<br>ANG ALUMINIO T" NAT CANT. SAL CANT. ACTUA **SUCURS** 0002000137 1,0000 0.0000 1,0000 LINCE LINCE MATERIA PRIMA EQUIPOS 0003000015 001-18308 ANG ALUMINIO 1/2" NAT 1,0000 0.0000 1,0000 LINCE MATERIA PRIMA PDR 001-065111 ANILLO PLANO 1/2 EQUIPOS 1,0000 0.0000 1,0000 UNCE MATERIA PRIMA EQUIPOS 0002000250 005-000062 ASPIRADOR A DIAFRAGMA N33V SI. 3.0000 0.0000 3.0000 **JESUS MARIA MATERIA PRIMA** EQUIPOS 111103003 006-002448 CAMILLA DE PLASTICO GREETMED. 1,0000 0.0000 1,0000 **UNCE** MATERIA PRIMA EQUIPOS 001-032093 CAMILLA DE PLASTICO GREETMED 7,0000 3,0000 0002000221 10,0000 LINCE MATERIA PRIMA EQUIPOS 0002000223 006-002448 CAMILLA DE PLASTICO GREETMED 2.0000 1,0000 1,0000 **UNCE** MATERIA PRIMA EQUIPOS 111103003 006-002448 CAMILLA DE PLASTICO GREETMED. 3,0000 0.0000 3.0000 MATERIA PRIMA LINCE VIDRIOS 1403008 VR18496 Cedron 7,0000 3.0000 4,0000 **IPRESA** : CREA PERU SAC SEDE : JESUS MARÍA USUARIO : JACKY FECHA Y HORA : 02/07/201510:27:55

## **GRÁFICO Nº 111: Consulta de Stock**

#### **4.3. Soporte del proyecto**

**4.3.1. Plantilla de Seguimiento a la Gestión de la configuración actualizado** 

**TABLA Nº 28: Plantilla de Seguimiento a la Gestión de la configuración actualizado**

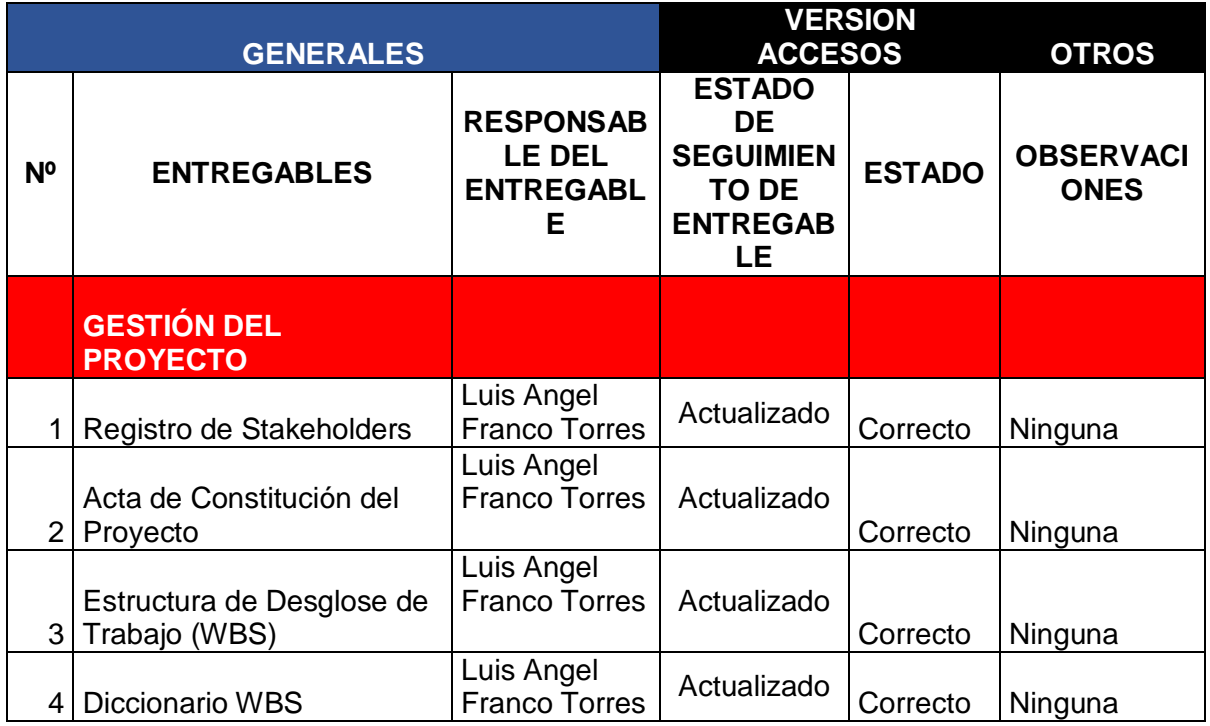

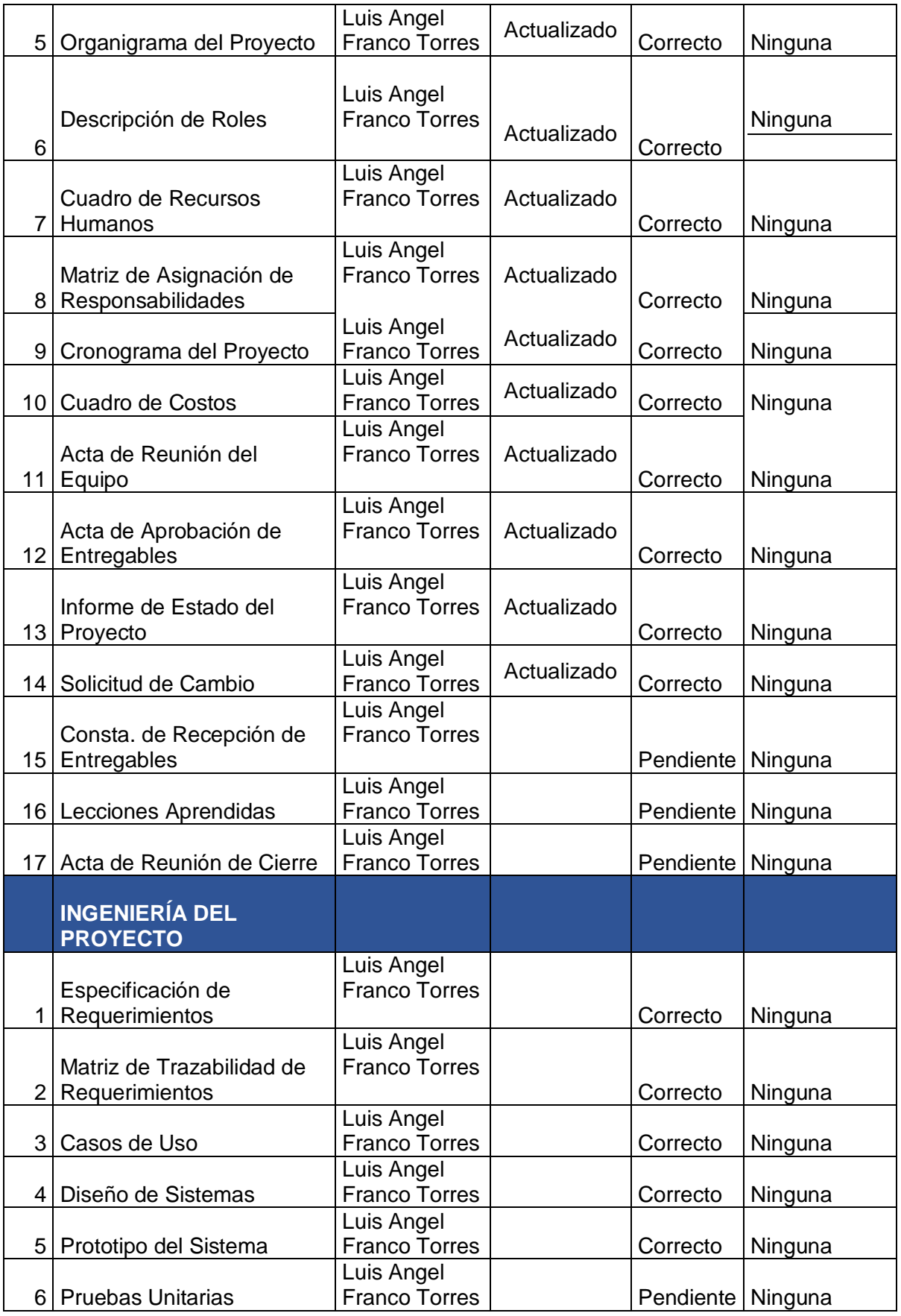

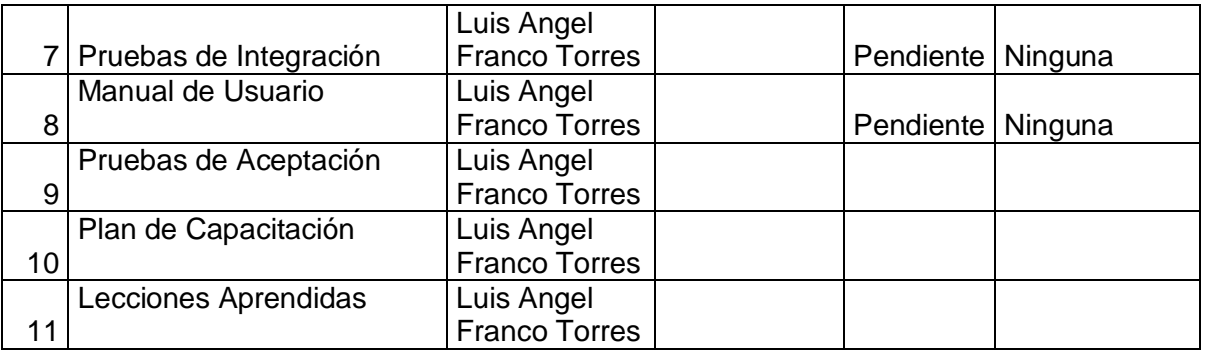

**4.3.2. Plantilla de Seguimiento a la Aseguramiento de la calidad actualizado TABLA Nº 29: Plantilla de Seguimiento a la Aseguramiento de la calidad actualizado SEGUIMIENTO AL ASEGURAMIENTO DE LA CALIDAD**

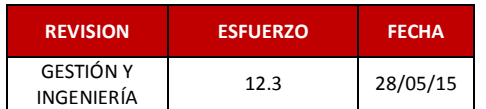

**CHECKLIST DE ASEGURAMIENTO DE LA CALIDAD PARA LOS PROCESOS** 

**GESTIÓN DE PROYECTOS** 

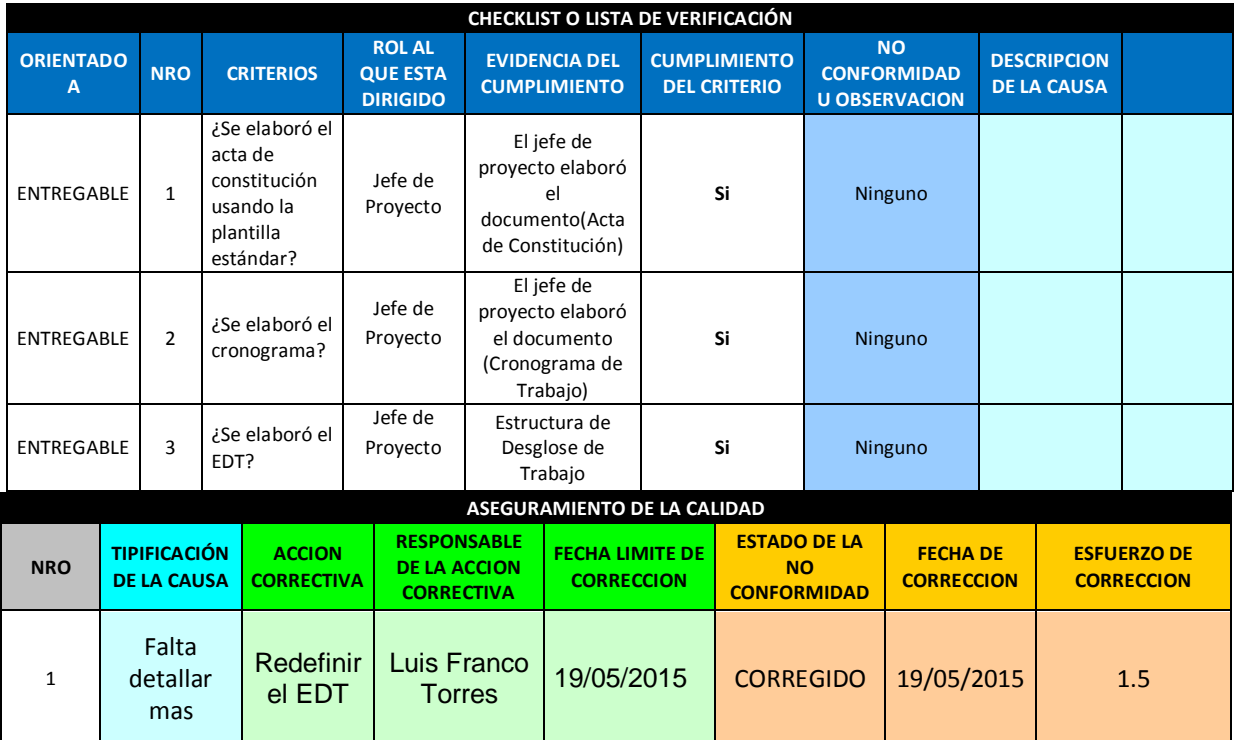

#### **Medición del valor ganado**

Para este proyecto no se utilizó la medicación de valor ganado, solo nos basamos en las métricas y evaluación de desempeño.

**4.3.3. Plantilla de Seguimiento a la Métricas y evaluación del desempeño actualizado**

**TABLA Nº 30: Plantilla de Seguimiento a la Métricas y evaluación del desempeño actualizado**

#### **Plan de medición y análisis**

#### **1 INTRODUCCIÓN**

El presente documento indica las Actividades relacionadas a las métricas que se recolectarán y analizarán en el Proyecto. El análisis de estas métricas conseguirá ayudar a la toma de decisiones y mostrar a la Gerencia el avance del proyecto, así como mostrar cuantitativamente la evolución del mismo.

#### **2 FICHA DE DATOS**

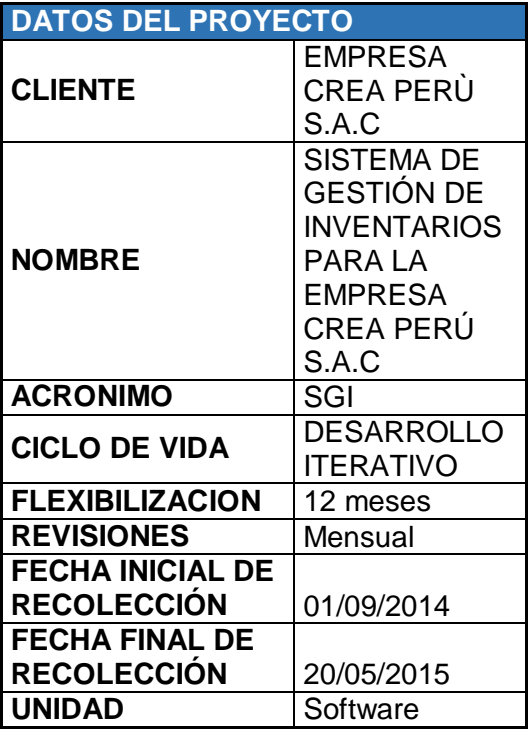

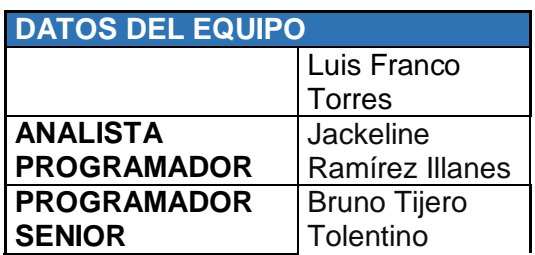

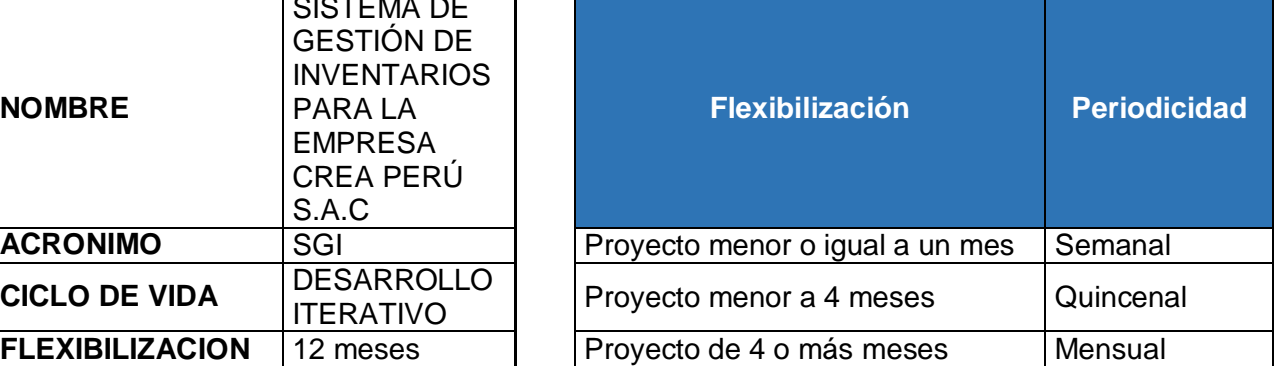

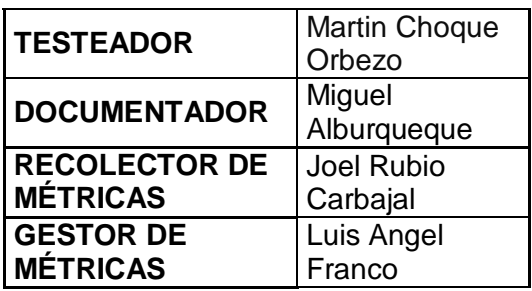

## **3 MÉTRICAS A RECOLECTAR**

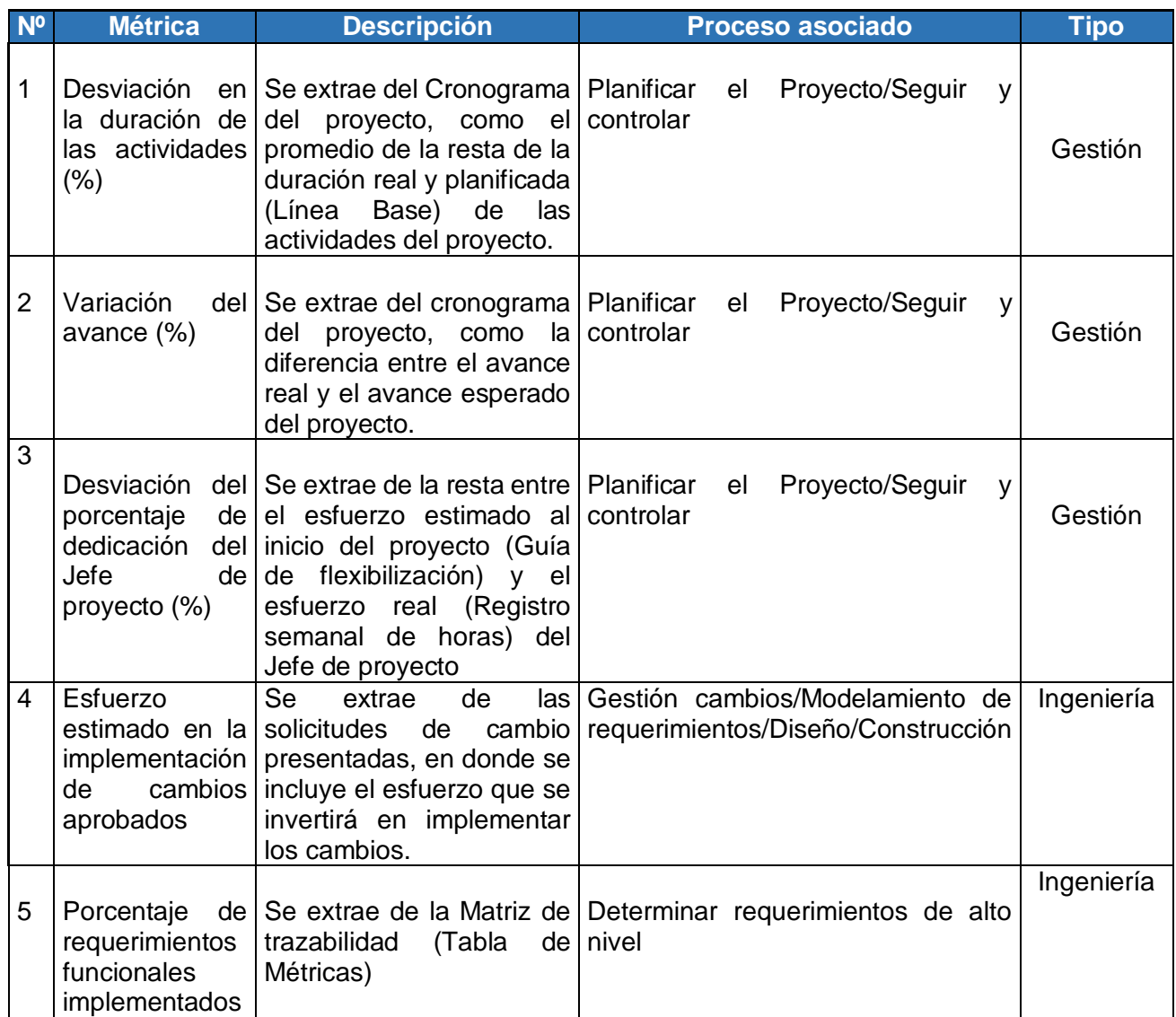

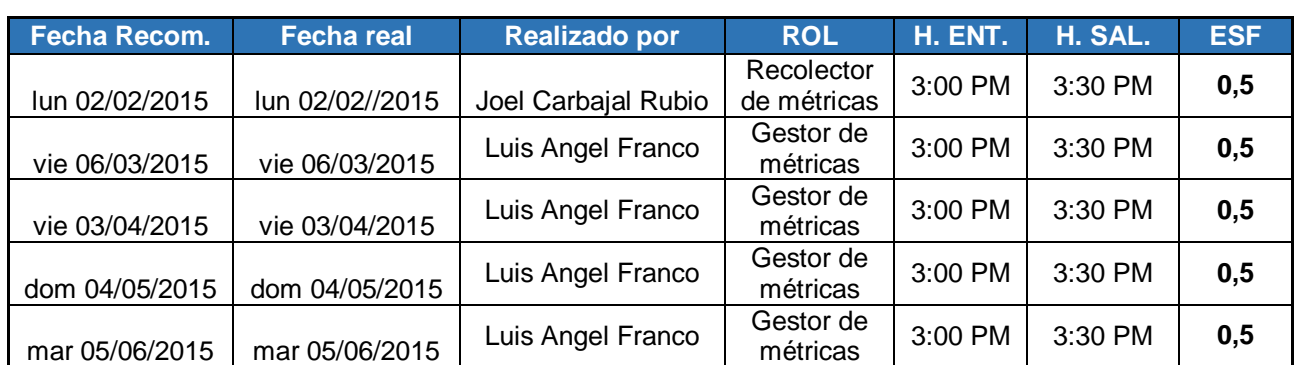

\_\_\_\_\_\_\_\_\_\_\_\_\_\_\_\_\_\_\_\_\_\_\_\_\_\_\_\_\_\_\_\_ \_\_\_\_\_\_\_\_\_\_\_\_\_\_\_\_\_\_\_\_\_\_\_\_\_\_\_\_\_\_\_\_\_\_\_\_\_\_\_\_\_\_\_

**Gerente del Proyecto Recolector de Mediciones del Proyecto** Luis Angel Franco Torres **International Caracter Carbajal Rubio** 

**CAPÍTULO V: CIERRE DEL PROYECTO**

#### **5.1. Gestión del proyecto**

#### **5.1.2. Gestión del Cierre del Proyecto**

#### **- Acta de Aprobación de entregables**

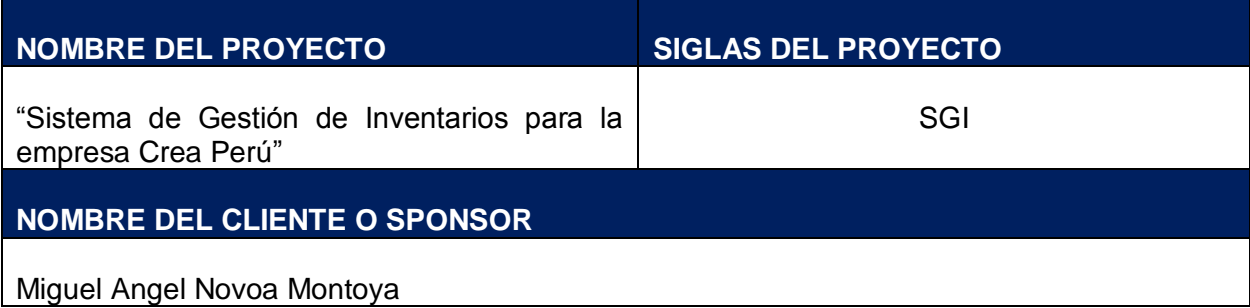

#### **DECLARACIÒN DE LA ACEPTACIÓN FORMAL**

Por medio de la presente acta se deja constancia de la finalización y aceptación del proyecto "Desarrollo de un sistema SGI" a cargo del jefe de proyecto. Manager, iniciado en Abril del 2014 y culminando en Agosto del 2015.

En este punto se da por concluido el proyecto, por lo que habiendo constatado el SPONSOR, el LÍDER USUARIO y el JEFE DE PROYECTO la finalización, entrega y aceptación del sistema "Desarrollo de un sistema SGI" se certifica el cierre del proyecto, el cual culmina de manera exitosa.

El proyecto comprendía la entrega de los siguientes entregables:

#### **Gestión del Proyecto:**

- Project Charter
- Plan de gestión del proyecto
- Informe de seguimiento del proyecto
- Acta de fin del proyecto

#### **Adquisiciones:**

- Contrato de un programador externo (consultora externa)
- Contrato de Licencias de Software
- Contrato de Convenio con proveedores (establecimientos)

#### **Análisis:**

- CRQ Catálogo de requerimientos
- DAR Documento de análisis funcional o requerimientos

#### **Diseño**

- DET Documento de Especificaciones Técnicas
- DPT Documento de Prototipos
- MCP Matriz de casos de pruebas Funcionales
- Plantilla de plan de pruebas

#### **Desarrollo**

- Modulo de consulta del beneficio
- Modulo de configuración de políticas de beneficio
- Modulo de reporte de evidencia

#### **Certificación**

- Catalogo de resultado de pruebas internas
- Catalogo de pruebas de pruebas de aceptación
- Acta de aceptación de Prueba
- Informe de resultado pruebas internas

#### **Puesta en producción**

- Manual de usuario
- Acta de Capacitaciones
- Formato de pase a producción

Si se desea realizar algún comentario al respecto, podrá indicarse en el apartado de "Observaciones".

Los abajo firmantes dan conformidad al contenido del presente documento:

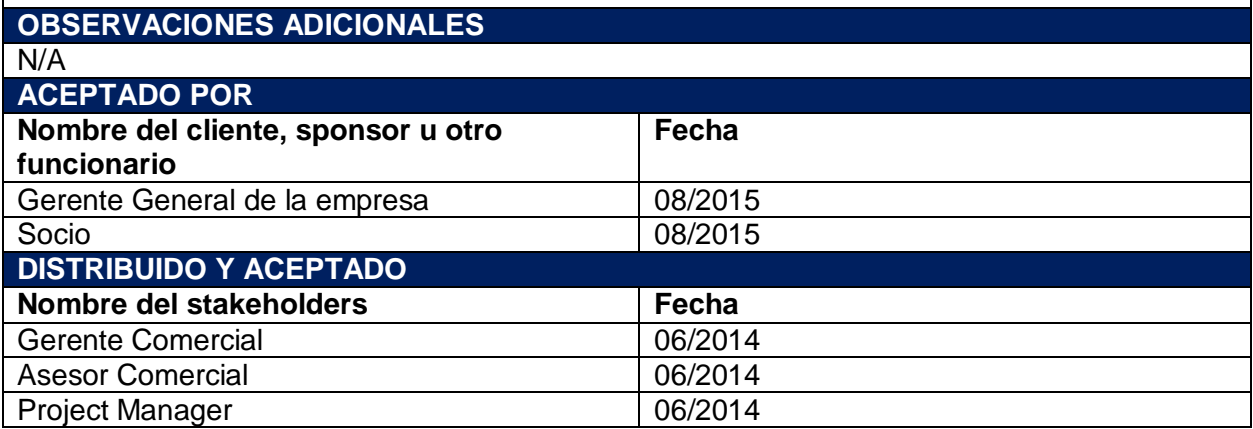

#### **- Lecciones aprendidas**

El factor económico hizo que no pasara el préstamo años anteriores, por lo que finalmente constituyó una implementación tardía con el incremento de costos para la ejecución de este proyecto. La parte que corresponde al factor económico y la propuesta en su momento con más necesidad para evitar pérdidas ha obstaculizado el trabajo. En general es una necesidad apremiante, pero una solución parcial, porque no cubre la totalidad de las necesidades por lo que cabe resaltar que no existen proyectos ni sistemas perfectos y siempre vamos a tener que contar con un soporte, optimización, automatización y evolución.

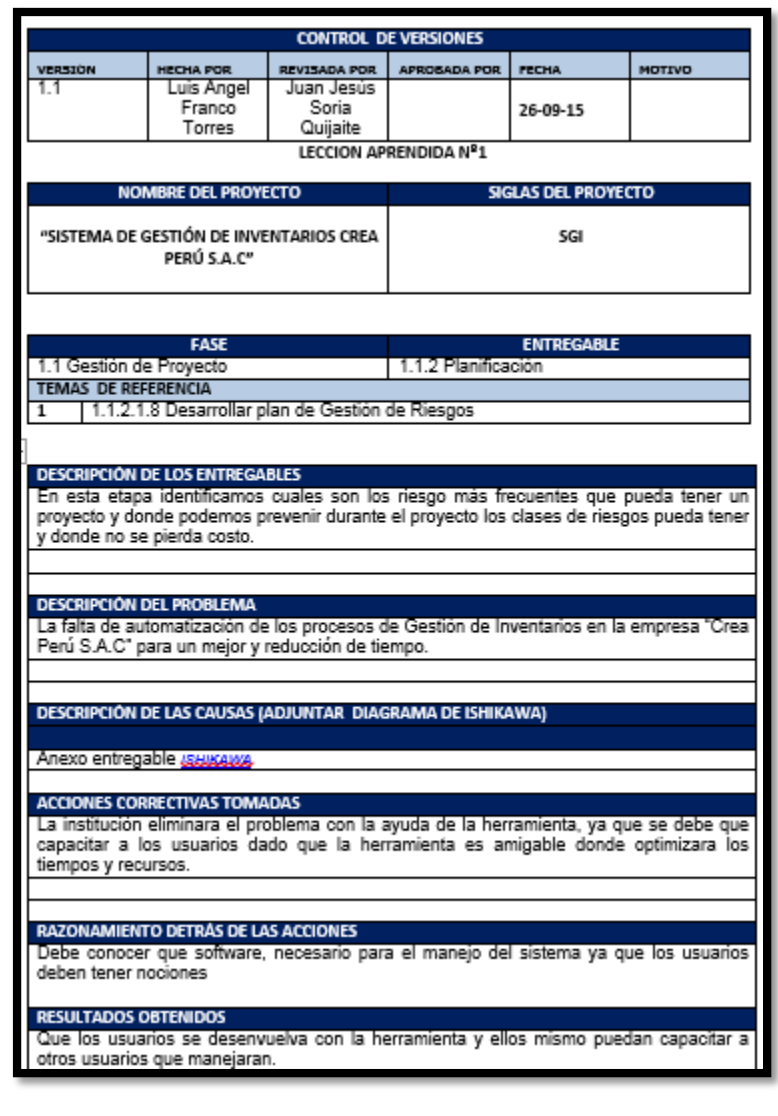

LECCIÓN APRENDIDA (CONOCIMIENTO REUTILIZABLE QUE SE PUEDA APROVECHAR MANEIAR LA PERFORMANCE FUTURA DEL PROYECTOS)

- Durante el desarrollo del proyecto, tuvimos que adquirir información de la empresa Crea Perú S.A.C proveído.
- Durante el desarrollo de proyecto se dividió los roles que cada persona encargada.

# **CHECKLIST DE CIERRE DE PROYECTO**

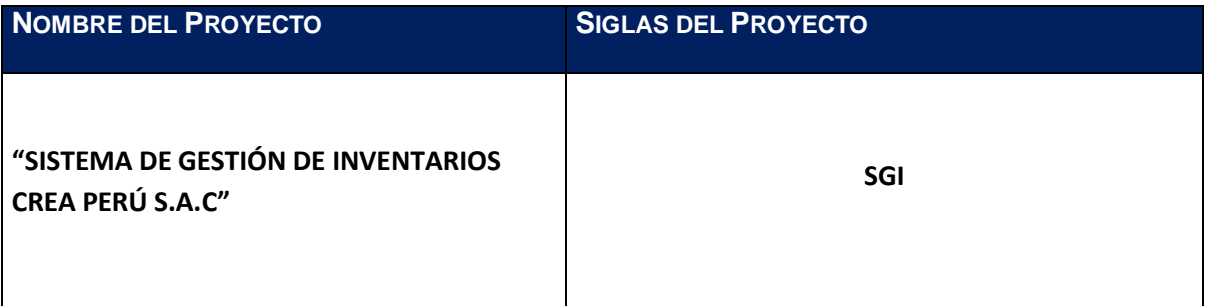

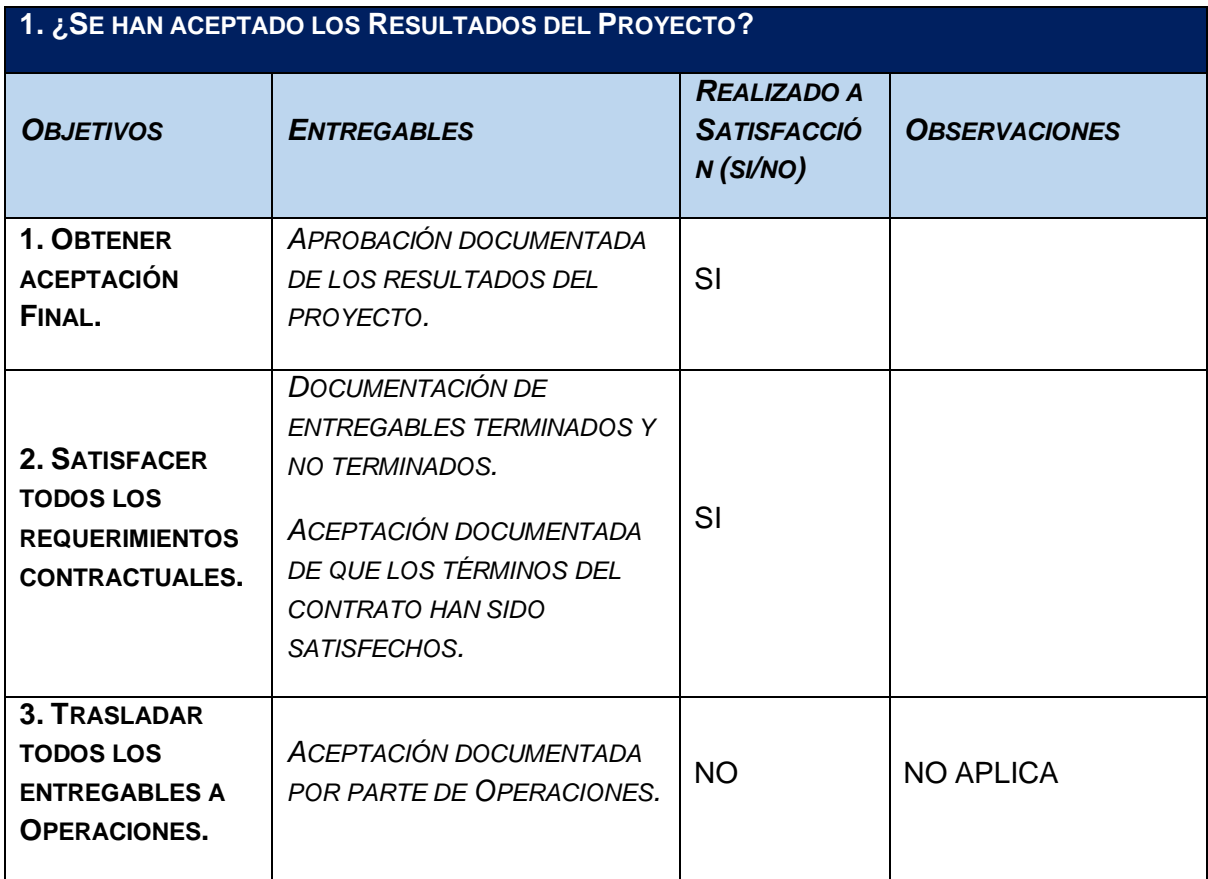

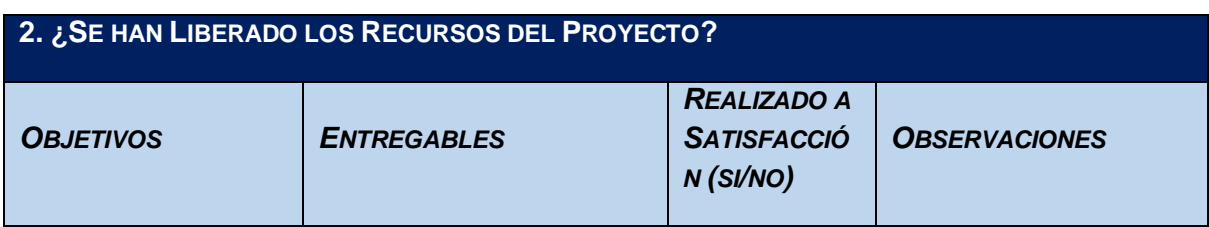

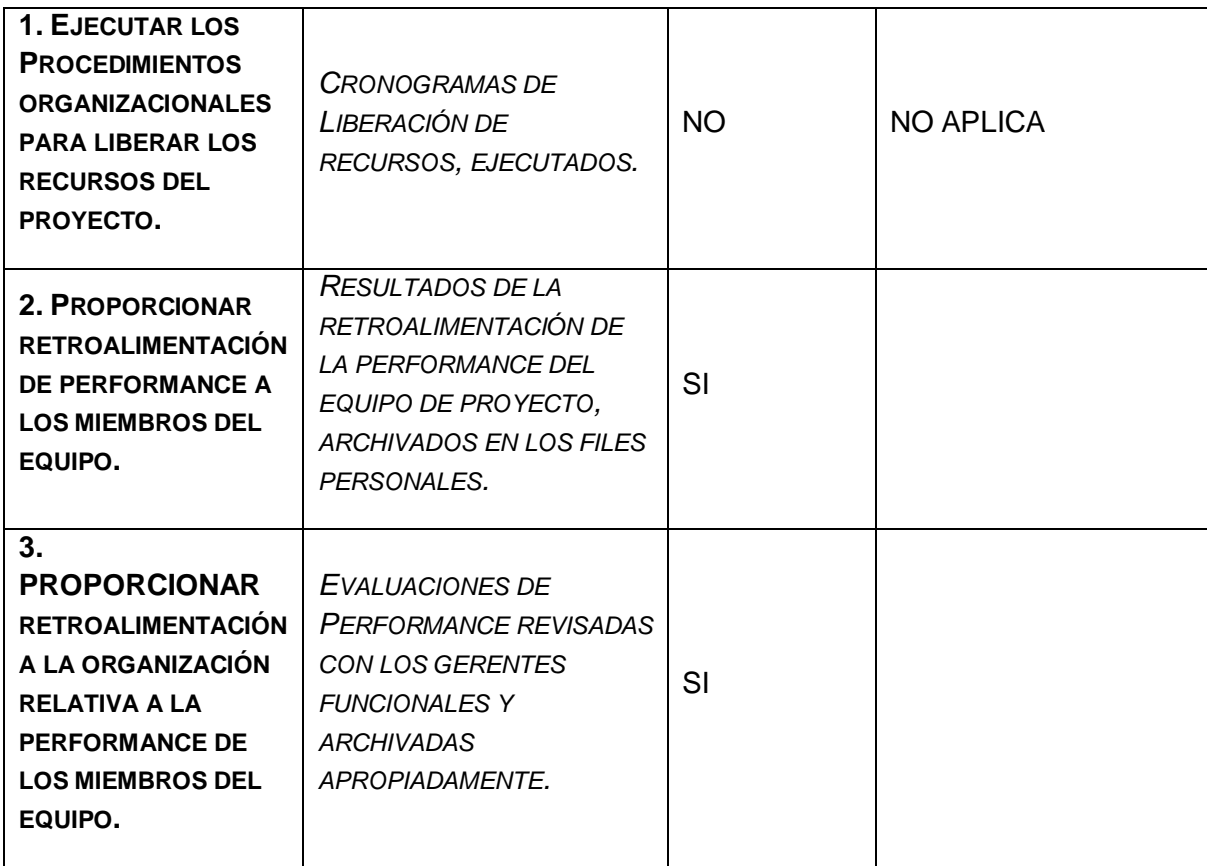

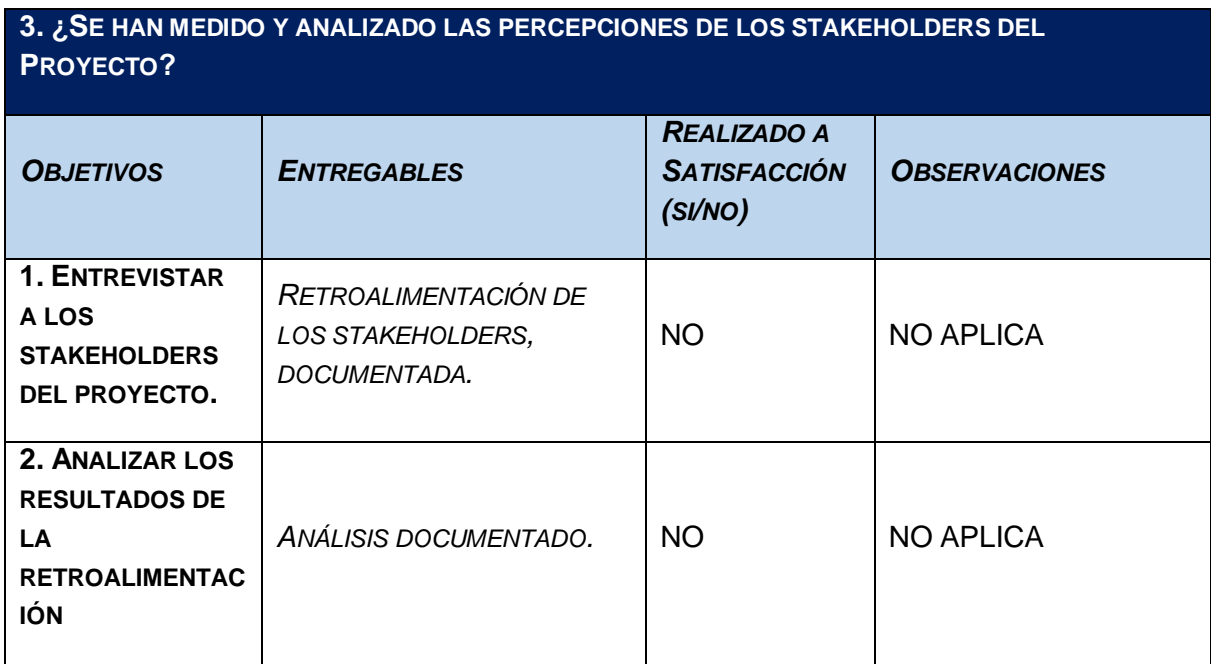

**4. ¿SE HA CERRADO FORMALMENTE EL PROYECTO?**

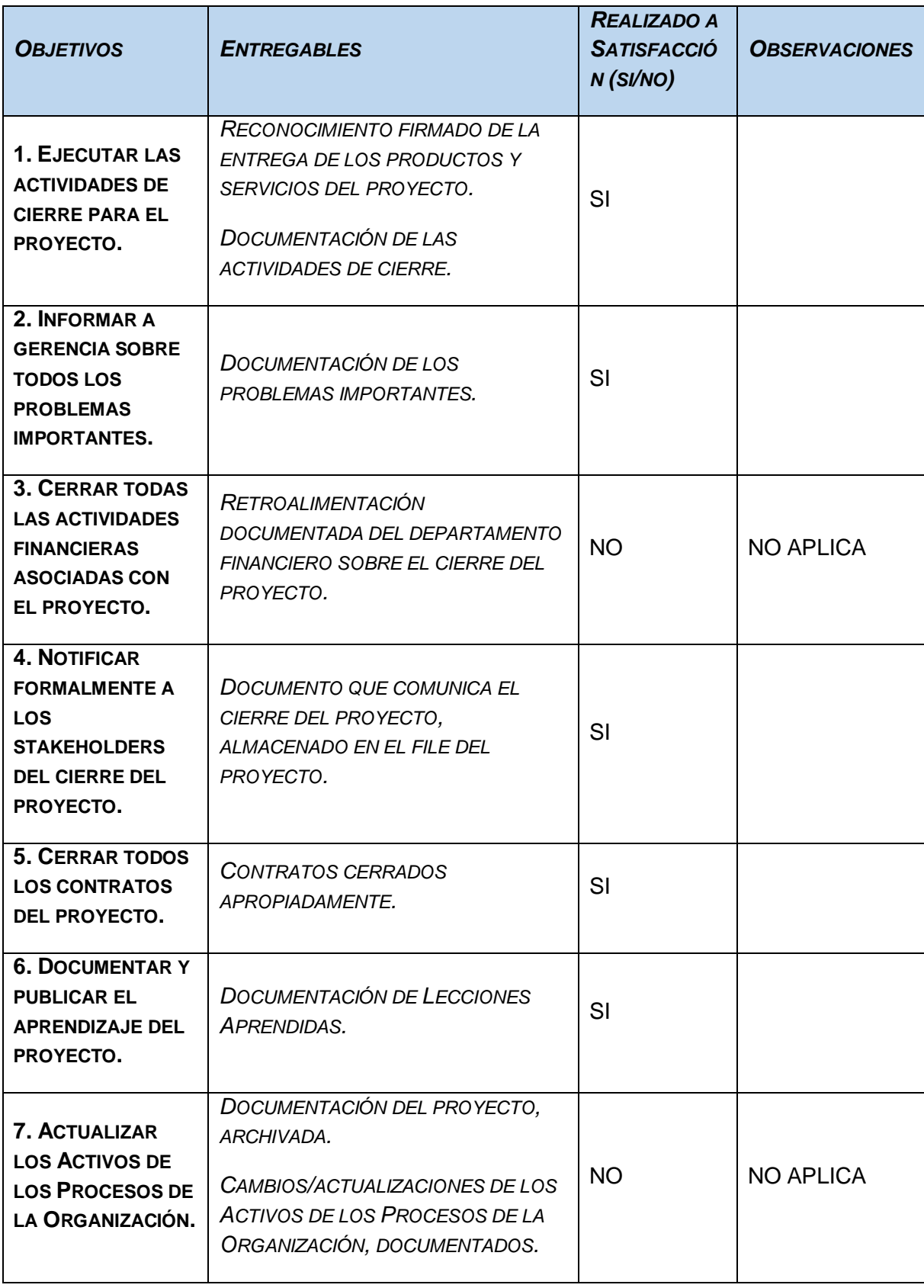

Este proyecto desarrolló dos soluciones:

Una solución que genera a partir del Sistema SGI administrando y controlando el inventariado de los productos, equipos por parte de la empresa Crea Perú, el cual constata la información de la BD y ayuda al usuario.

Una solución que permite un mejor control en sus equipos para evitar pérdidas y mala organización del inventariado, el SGI facilitara estos procesos sin necesidad de usar componentes físicos como papeleo por ende se registrara en el sistema formularios de ingresos de equipos, productos, maquinarias, proveedores, etc.

#### **Entregables:**

- $\checkmark$  Project Charter aprobado
- $\checkmark$  Documento de Requerimiento aprobado
- $\checkmark$  Plan de trabajo aprobado
- $\checkmark$  Diseño funcional aprobado
- Diseño técnico aprobado
- $\checkmark$  Manual de usuario
- $\checkmark$  Manual de operación
- $\checkmark$  Manual técnico
- $\checkmark$  Pruebas de ciclos completos
- $\checkmark$  Control de cambios
- $\checkmark$  Capacitación
- $\checkmark$  Acta de cierre

#### **Equipos de Proyecto:**

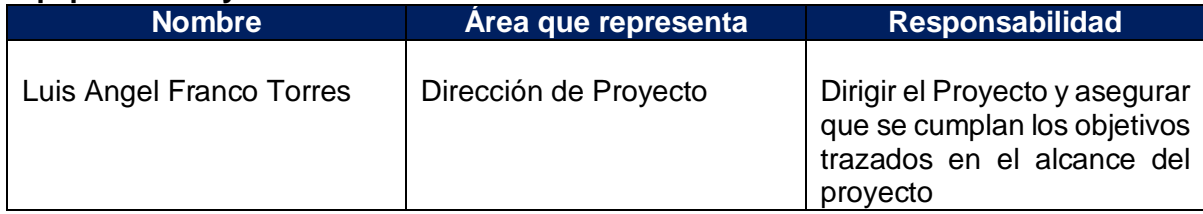

#### **Razones de ejecución de Cierre:**

Se determina el cierre del proyecto ya que han alcanzado los resultados esperados en las dos soluciones que se definieron al inicio del proyecto.

- Se ha ejecutado positivamente la solución registrando los proveedores, ingresando productos, maquinarias ingresando de una manera rápida y eficaz.
- Se han realizado documentos del inventariado a través del sistema.

#### **Gestión de Riesgos:**

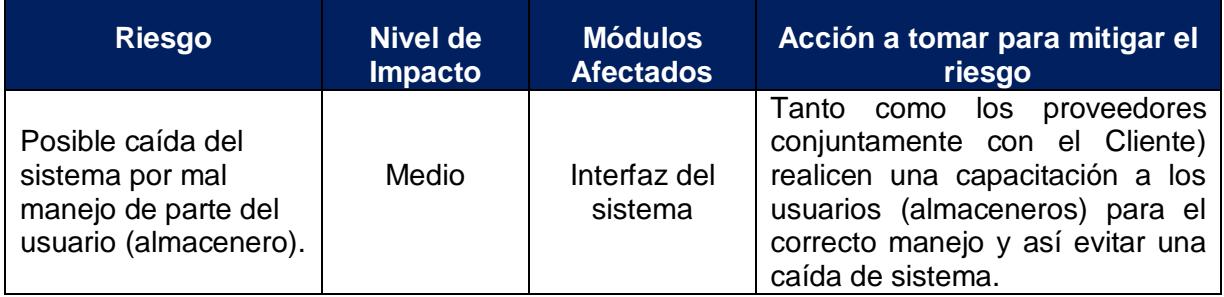

#### **5.2. Ingeniería del proyecto**

En este punto se presentan 3 documentos, el plan de pruebas, informe de prueba y manual de usuario.

#### **a. Plan de pruebas**

El plan de pruebas contempló en primera instancia las pruebas individuales, para luego pasar a realizar las pruebas a realizar las pruebas externas antes de pasar a producción.

#### **b. Manual de Usuario**

Se hizo un manual de usuario para el correcto uso del sistema por parte del usuario que estará a cargo del mismo. El manual de usuario describe los puntos esenciales del funcionamiento del sistema. Este manual se encuentra en el anexo.

#### **5.3. Soporte del proyecto**

**5.3.1. Plantilla de Seguimiento a la Gestión de la configuración actualizado TABLA Nº 31: Plantilla de Seguimiento a la Gestión de la configuración actualizado**

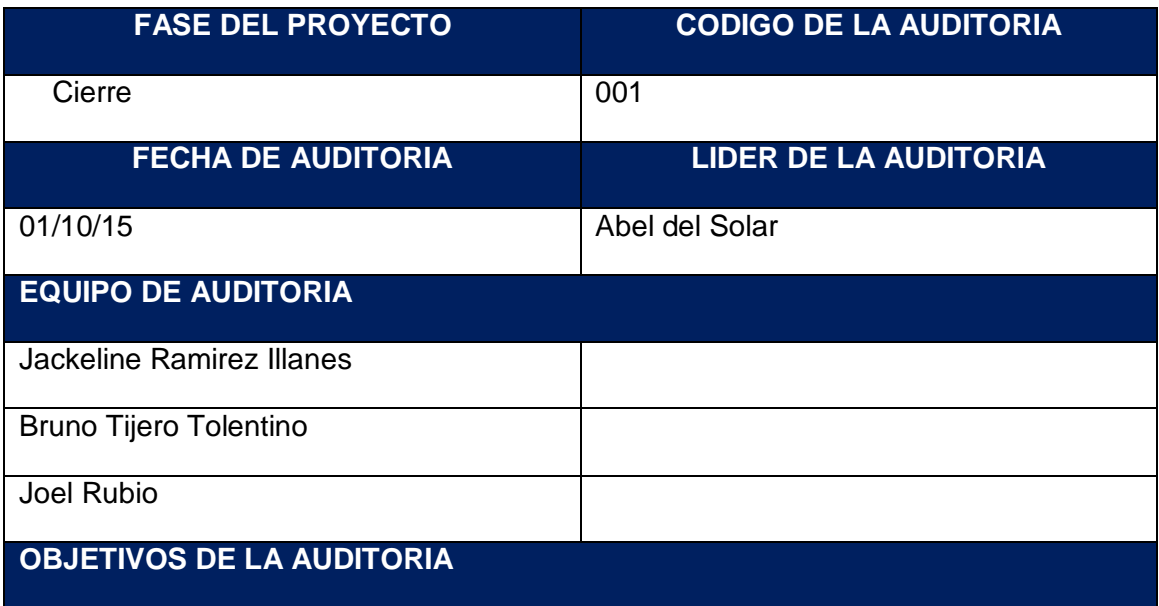

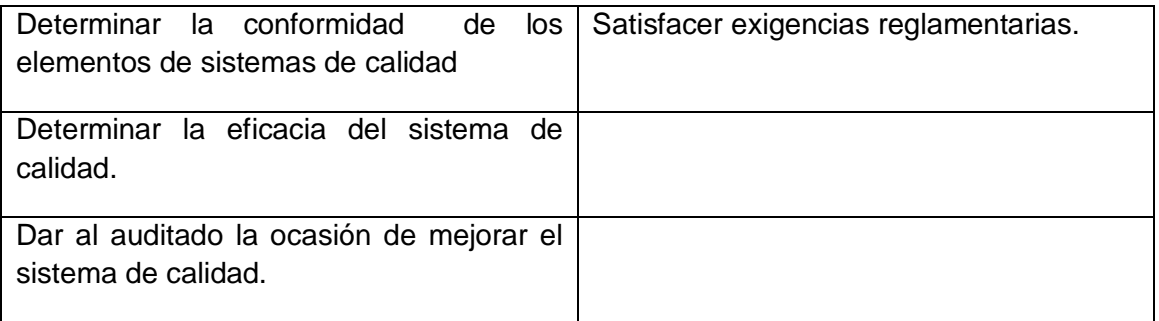

#### **5.3.2. Plantilla de Seguimiento a la Aseguramiento de la calidad actualizado**

**TABLA Nº 32: Plantilla de Seguimiento a la Aseguramiento de la calidad actualizado**

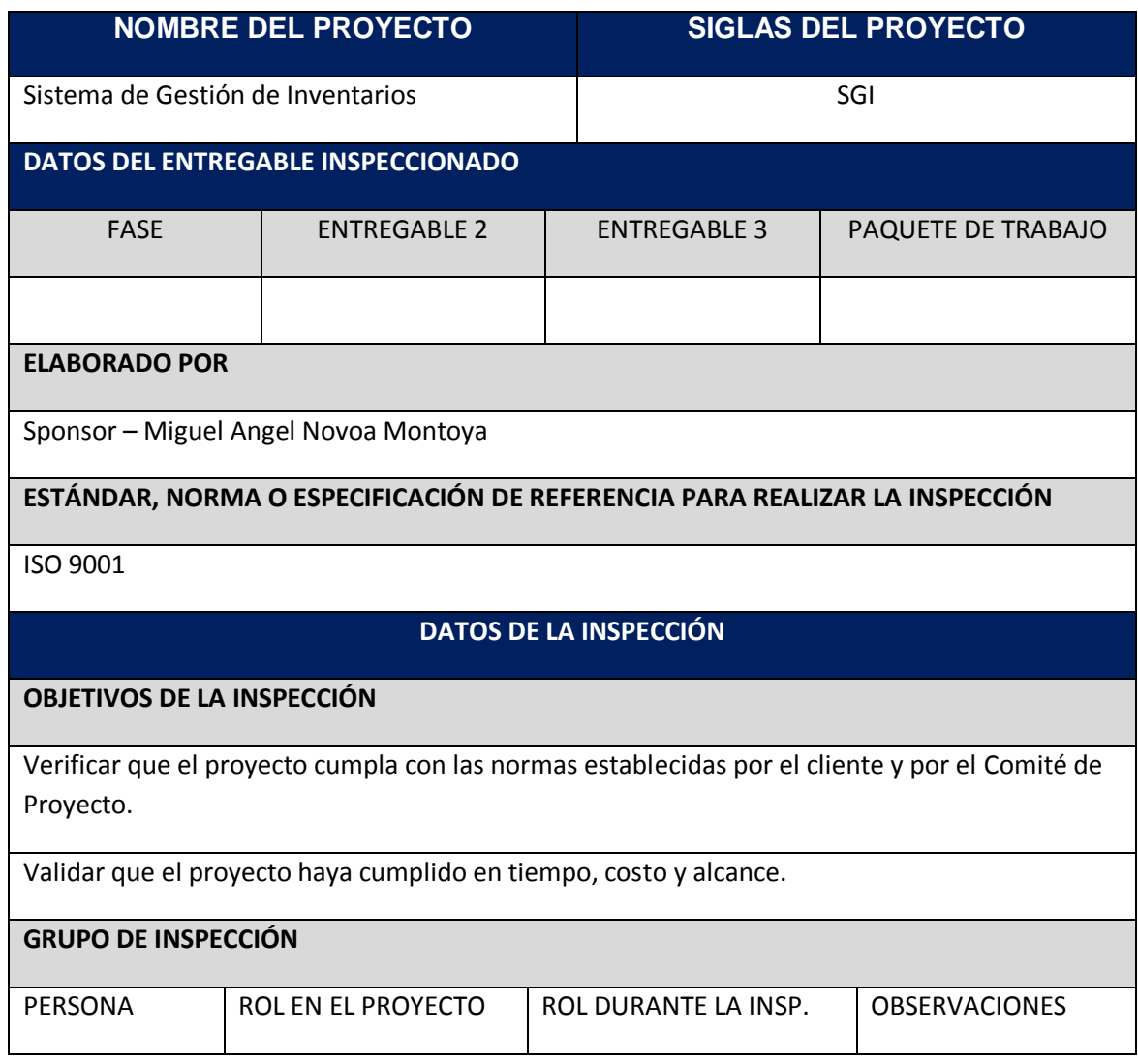

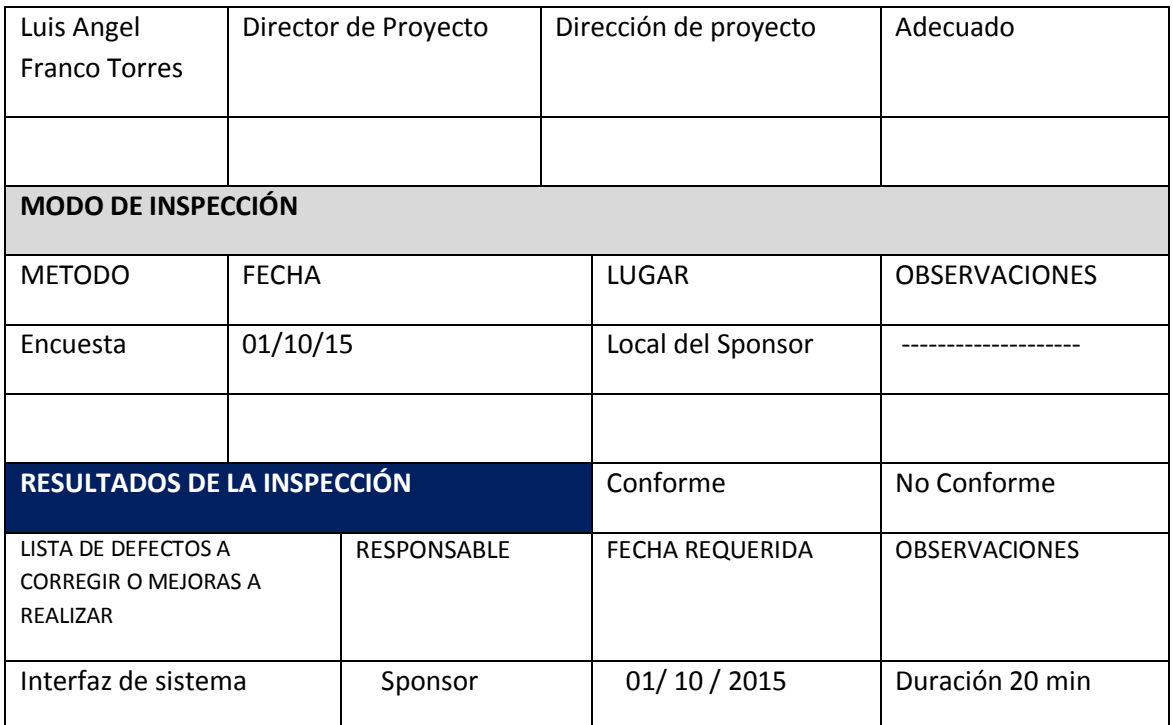

#### **5.3.3. Plantilla de Seguimiento a la Métricas y evaluación del desempeño actualizado FORMATO 17:** Plantilla de Seguimiento a la Métricas y evaluación del Desempeño actualizado

#### **CONCEPTO**

La Evaluación de las Competencias Personales, es una herramienta de retroalimentación (Feedback), basada en la recolección de información de múltiples fuentes en el Ambiente del Proyecto; que permite apreciar el resultado de las Competencias Personales del evaluado, contenidos en el Project Management, con la finalidad de ayudar al evaluado a mejorar los resultados de su desempeño personal y profesional dentro del proyecto.

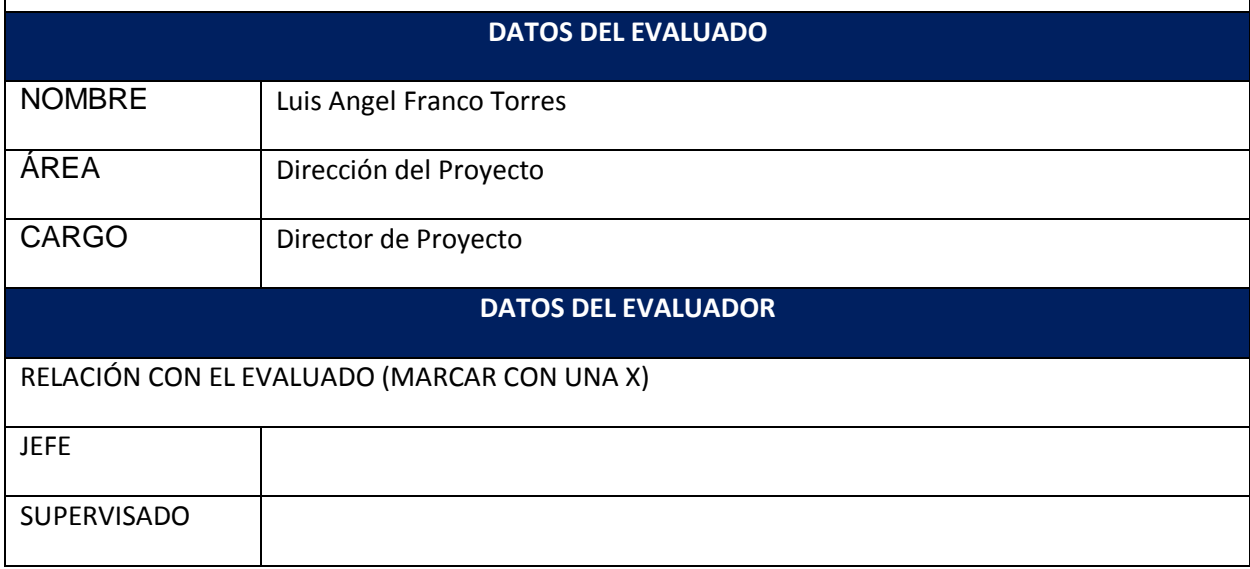

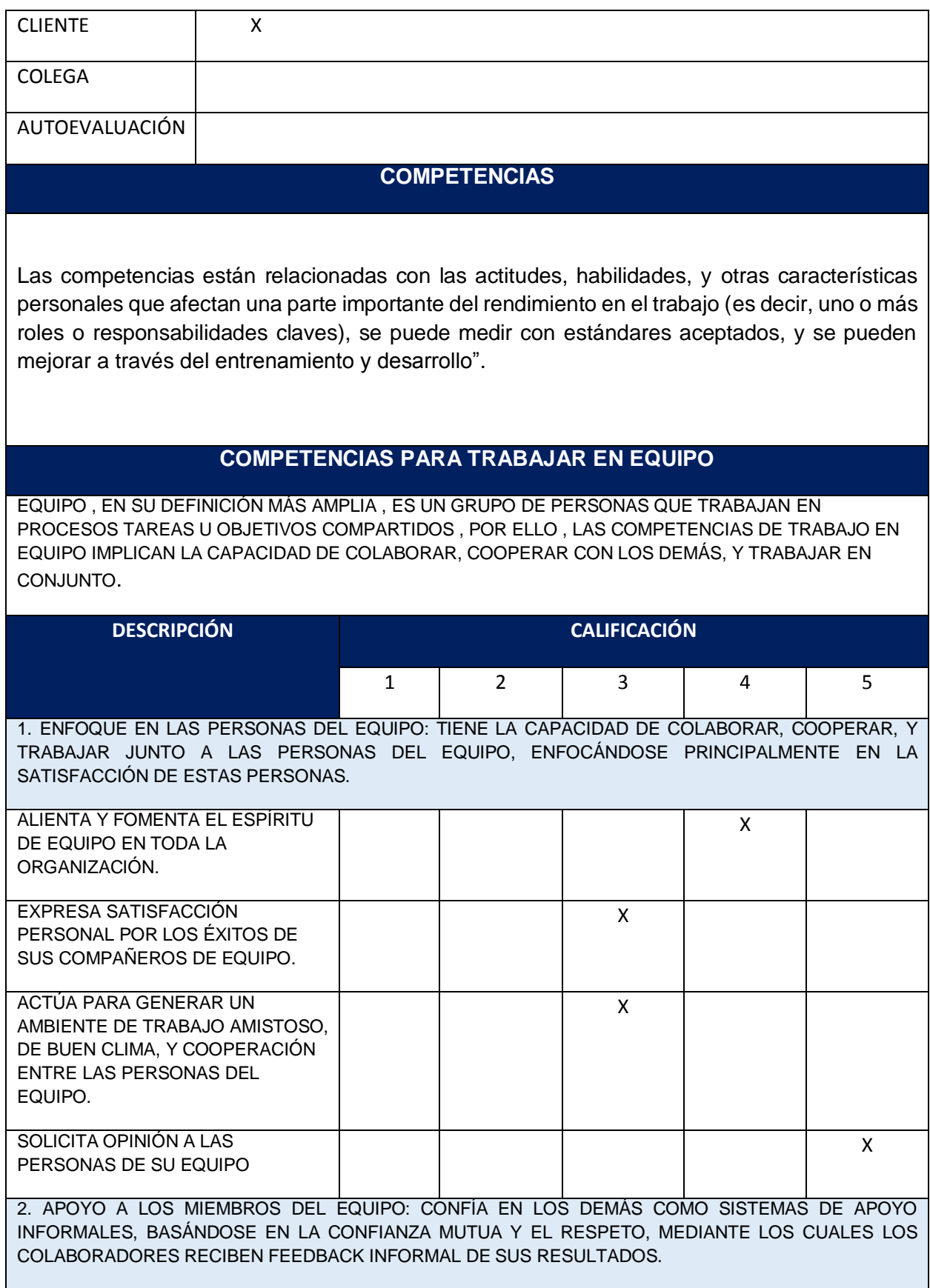

 $\mathcal{L}^{\text{max}}_{\text{max}}$ 

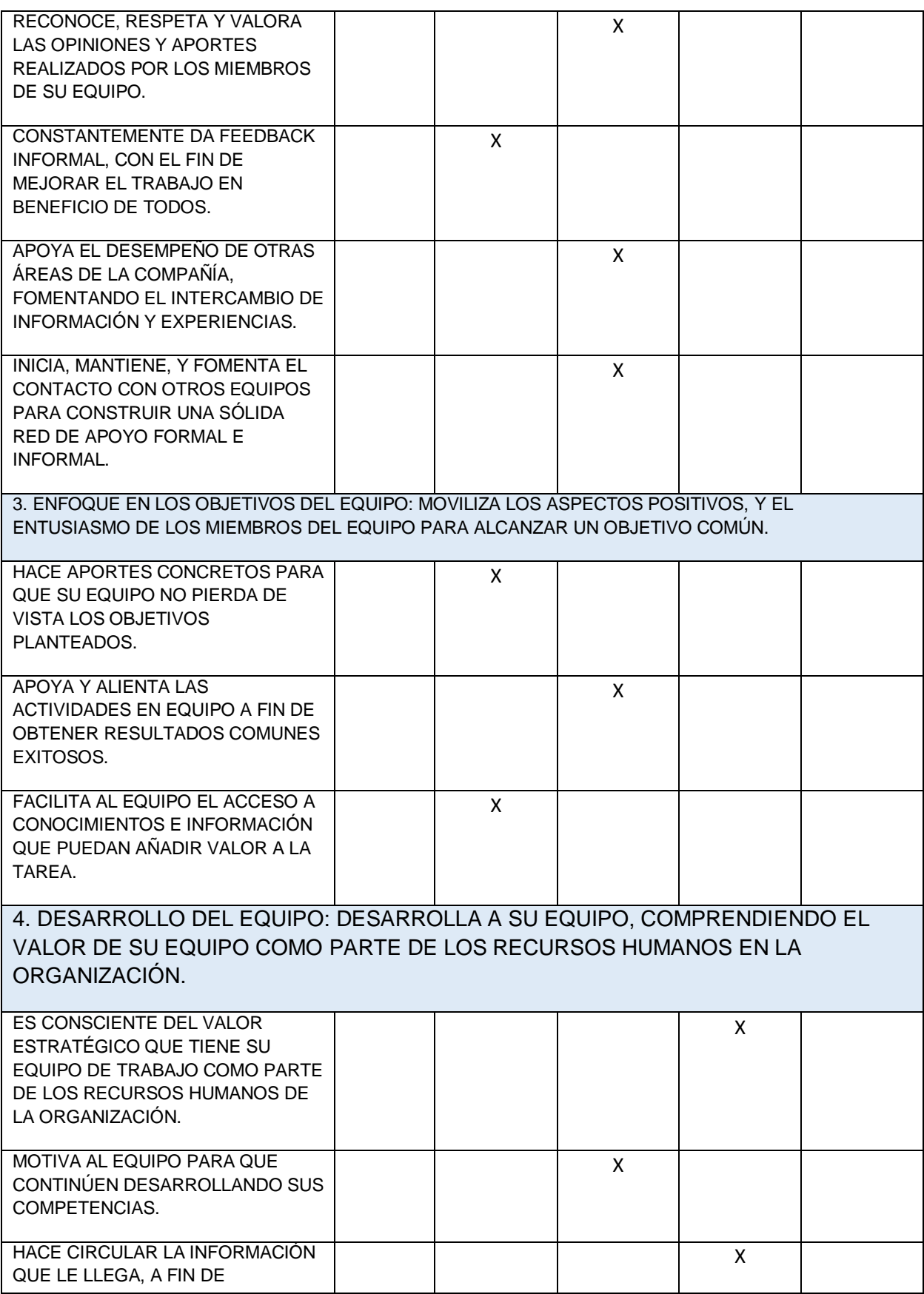

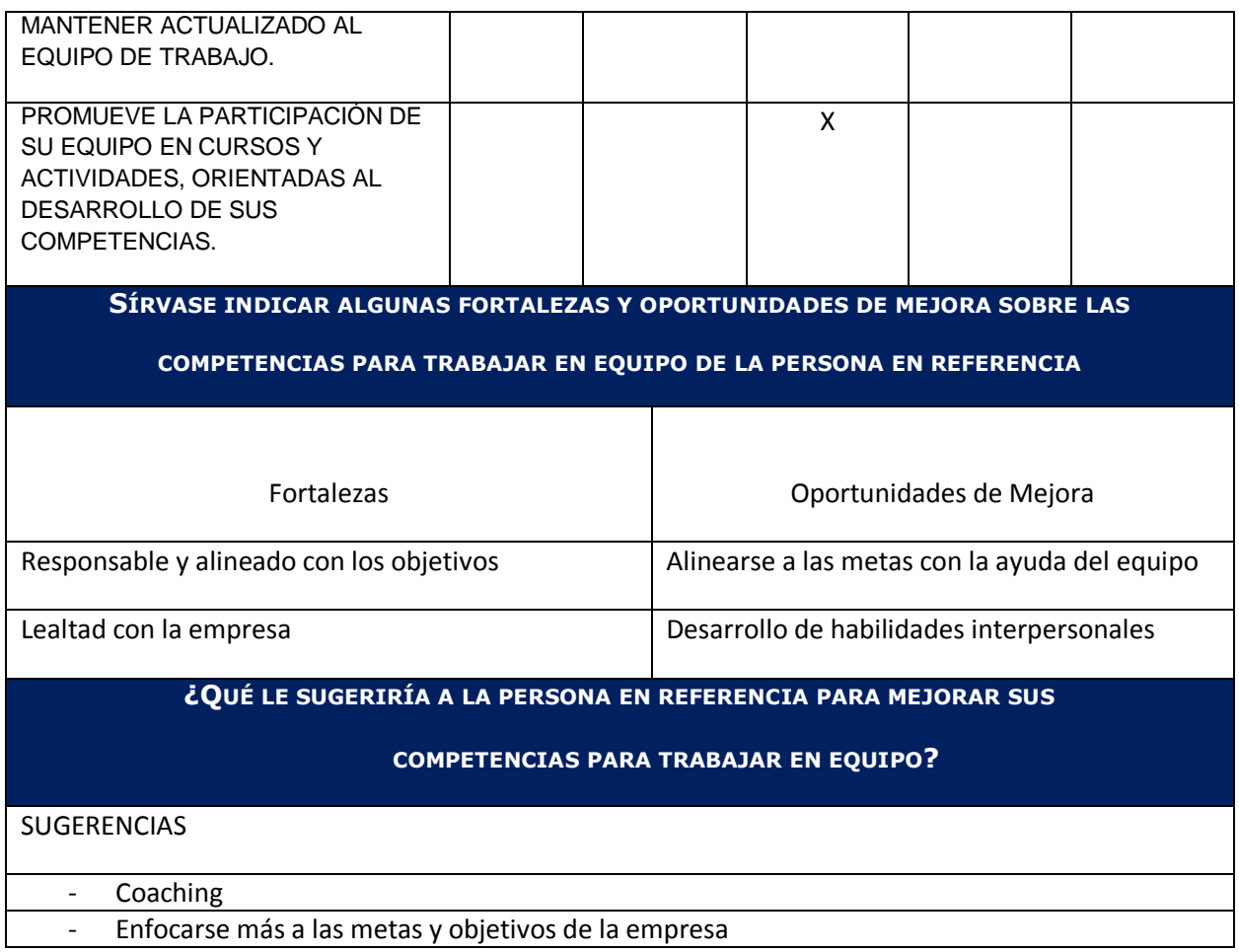

**CAPÍTULO VI: EVALUACIÓN DE RESULTADOS**

#### **- Indicadores claves de éxito del Proyecto**

- $\checkmark$  Indicadores de Gestión e Ingeniería del Proyecto
	- 1. Desviación mensual de la estimación del esfuerzo
	- 2. Desviación en la duración de las actividades
	- 3. Variación del avance
	- 4. Desviación del porcentaje de dedicación del Jefe de Proyecto
	- 5. Porcentaje de dedicación real por persona y por tipo de actividades(Gestión, Ingeniería y soporte)
	- 6. Esfuerzo estimado en la Implementación de cambios aprobados.
	- 7. Porcentaje de requerimientos funcionales implementados

#### - **Indicadores claves de éxito del Producto GRÁFICO Nº 112: Indicadores Claves de Éxito del Producto**

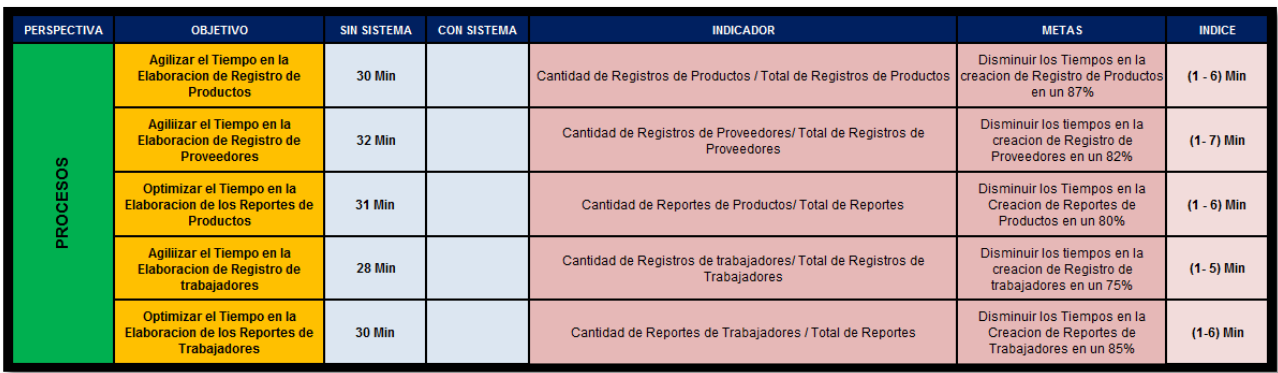

## **Cuadro de tiempos de KPI del Producto**

**1. KPI - 01: Agilizar el tiempo en la Elaboración de Registro de Productos (con sistema y sin sistema)**

**GRÁFICO Nº 113: kpi 1: Agilizar el tiempo en la Elaboración de Registro de Productos (con sistema)**

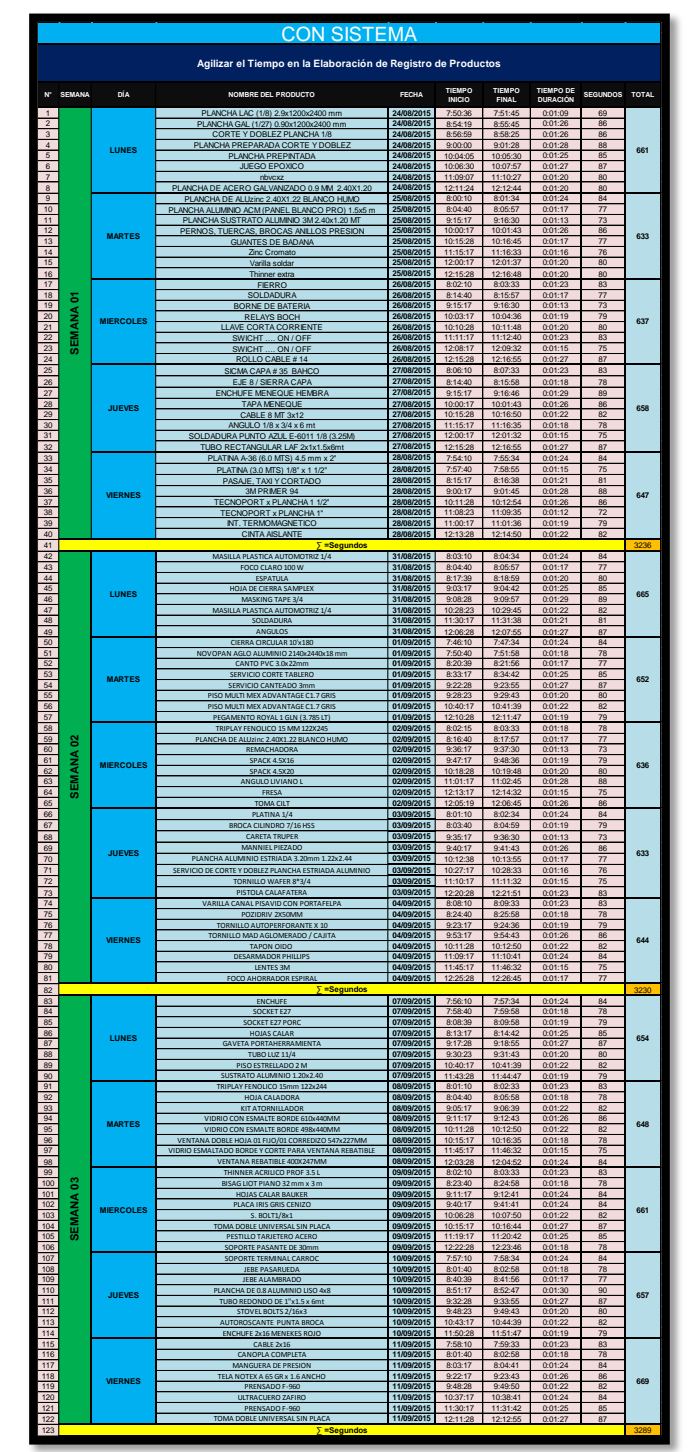

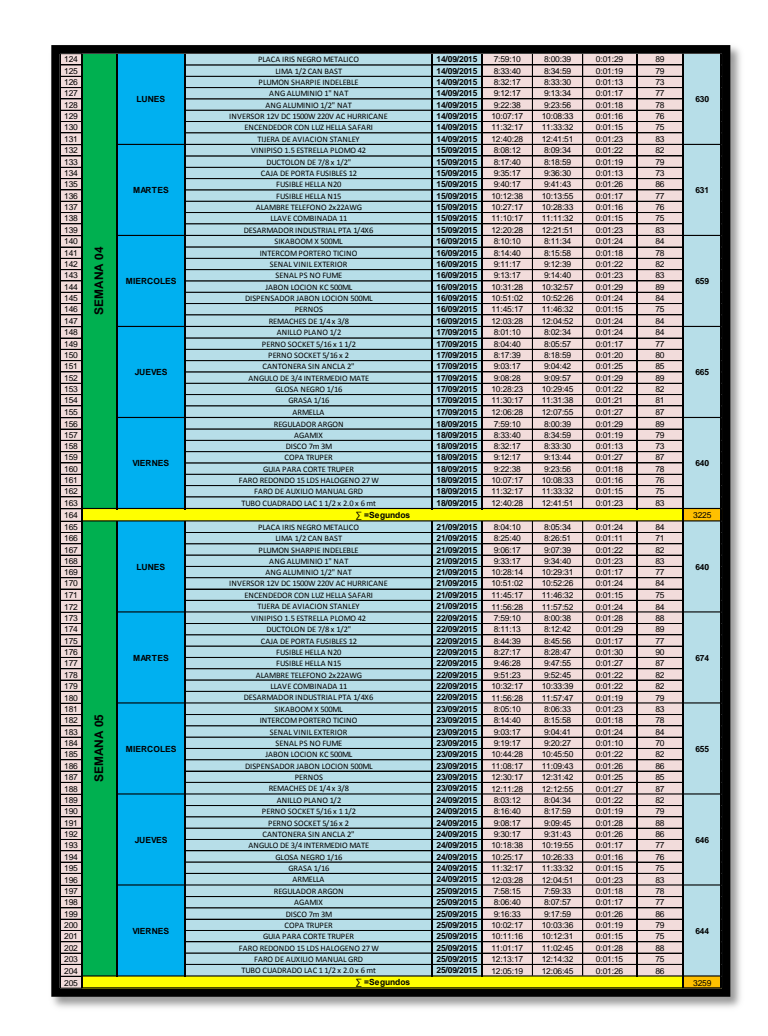

**N° SEMANA DÍA NOMBRE DEL PRODUCTO FECHA TIEMPO INICIO TIEMPO FINAL TIEMPO DE DURACIÓN SEGUNDOS TOTAL** PLANCHA LAC (1/8) 2.9x1200x2400 mm **24/08/2015** 7:50:36 7:55:45 0:05:09 309 PLANCHA GAL (1/27) 0.90x1200x2400 mm **24/08/2015** 8:54:19 9:00:41 0:06:22 382 CORTE Y DOBLEZ PLANCHA 1/8 **24/08/2015** 8:56:59 9:02:55 0:05:56 356 PLANCHA PREPARADA CORTE Y DOBLEZ **24/08/2015** 9:00:00 9:05:58 0:05:58 358 PLANCHA PREPINTADA **24/08/2015** 10:04:05 10:09:30 0:05:25 325 JUEGO EPOXICO **24/08/2015** 10:06:30 10:11:57 0:05:27 327 nbvcxz **24/08/2015** 11:09:07 11:15:17 0:06:10 370 PLANCHA DE ACERO GALVANIZADO 0.9 MM 2.40X1.20 **24/08/2015** 12:11:24 12:17:44 0:06:20 380 PLANCHA DE ALUzinc 2.40X1.22 BLANCO HUMO **25/08/2015** 8:00:10 8:06:34 0:06:24 384 PLANCHA ALUMINIO ACM (PANEL BLANCO PRO) 1.5x5 m **25/08/2015** 8:04:40 8:09:57 0:05:17 317 PLANCHA SUSTRATO ALUMINIO 3M 2.40x1.20 MT **25/08/2015** 9:15:17 9:20:30 0:05:13 313 PERNOS, TUERCAS, BROCAS ANILLOS PRESION **25/08/2015** 10:00:17 10:06:49 0:06:32 392 GUANTES DE BADANA **25/08/2015** 10:15:28 10:21:45 0:06:17 377 Zinc Cromato **25/08/2015** 11:15:17 11:21:33 0:06:16 376 Varilla soldar **25/08/2015** 12:00:17 12:06:32 0:06:15 375 Thinner extra **25/08/2015** 12:15:28 12:20:28 0:05:00 300 FIERRO **26/08/2015** 8:02:10 8:07:33 0:05:23 323 SOLDADURA **26/08/2015** 8:14:40 8:19:57 0:05:17 317 BORNE DE BATERIA **26/08/2015** 9:15:17 9:20:30 0:05:13 313 RELAYS BOCH **26/08/2015** 10:03:17 10:09:36 0:06:19 379 LLAVE CORTA CORRIENTE **26/08/2015** 10:10:28 10:16:48 0:06:20 380 SWICHT …. ON / OFF **26/08/2015** 11:11:17 11:16:45 0:05:28 328 SWICHT …. ON / OFF **26/08/2015** 12:08:17 12:13:32 0:05:15 315 ROLLO CABLE # 14 **26/08/2015** 12:15:28 12:21:55 0:06:27 387 SICMA CAPA # 35 BAHCO **27/08/2015** 8:06:10 8:12:33 0:06:23 383 EJE 8 / SIERRA CAPA **27/08/2015** 8:14:40 8:20:58 0:06:18 378 ENCHUFE MENEQUE HEMBRA **27/08/2015** 9:15:17 9:21:16 0:05:59 359 TAPA MENEQUE **27/08/2015** 10:00:17 10:06:43 0:06:26 386 CABLE 8 MT 3x12 **27/08/2015** 10:15:28 10:20:50 0:05:22 322 ANGULO 1/8 x 3/4 x 6 mt **27/08/2015** 11:15:17 11:21:35 0:06:18 378 SOLDADURA PUNTO AZUL E-6011 1/8 (3.25M) **27/08/2015** 12:00:17 12:05:32 0:05:15 315 TUBO RECTANGULAR LAF 2x1x1.5x6mt **27/08/2015** 12:15:28 12:21:55 0:06:27 387 PLATINA A-36 (6.0 MTS) 4.5 mm x 2" **28/08/2015** 7:54:10 8:00:34 0:06:24 <sup>384</sup> PLATINA (3.0 MTS) 1/8" x 1 1/2" **28/08/2015** 7:57:40 8:03:55 0:06:15 <sup>375</sup> PASAJE, TAXI Y CORTADO **28/08/2015** 8:15:17 8:22:38 0:07:21 <sup>441</sup> 3M PRIMER 94 **28/08/2015** 9:00:17 9:05:45 0:05:28 328 TECNOPORT x PLANCHA 1 1/2" **28/08/2015** 10:11:28 10:16:54 0:05:26 326 TECNOPORT x PLANCHA 1" **28/08/2015** 11:08:23 11:13:35 0:05:12 312 INT. TERMOMAGNETICO **28/08/2015** 11:00:17 11:06:36 0:06:19 379 CINTA AISLANTE **28/08/2015** 12:13:28 12:19:50 0:06:22 382 41 | **1990 | 1990 | 1990 | 1990 | 1990 | 1990 | 1990 | 1990 | 1990 | 1990 | 1990 | 1990 | 1990 | 1990 | 1990 |**  MASILLA PLASTICA AUTOMOTRIZ 1/4 **31/08/2015** 8:03:10 8:08:34 0:05:24 324 FOCO CLARO 100 W **31/08/2015** 8:04:40 8:09:57 0:05:17 317 ESPATULA **31/08/2015** 8:17:39 8:23:59 0:06:20 380 HOJA DE CIERRA SAMPLEX **31/08/2015** 9:03:17 9:09:42 0:06:25 385 MASKING TAPE 3/4 **31/08/2015** 9:08:28 9:13:57 0:05:29 329 MASILLA PLASTICA AUTOMOTRIZ 1/4 **31/08/2015** 10:28:23 10:33:45 0:05:22 322 SOLDADURA **31/08/2015** 11:30:17 11:36:38 0:06:21 381 ANGULOS **31/08/2015** 12:06:28 12:12:55 0:06:27 387 CIERRA CIRCULAR 10'x180 **01/09/2015** 7:46:10 7:52:34 0:06:24 384 NOVOPAN AGLO ALUMINIO 2140x2440x18 mm **01/09/2015** 7:50:40 7:56:58 0:06:18 378 CANTO PVC 3.0x22mm **01/09/2015** 8:20:39 8:26:56 0:06:17 377 SERVICIO CORTE TABLERO **01/09/2015** 8:33:17 8:39:42 0:06:25 385 SERVICIO CANTEADO 3mm **01/09/2015** 9:22:28 9:27:55 0:05:27 327 PISO MULTI MEX ADVANTAGE C1.7 GRIS **01/09/2015** 9:28:23 9:33:43 0:05:20 320 PISO MULTI MEX ADVANTAGE C1.7 GRIS **01/09/2015** 10:40:17 10:46:39 0:06:22 382 PEGAMENTO ROYAL 1 GLN (3.785 LT) **01/09/2015** 12:10:28 12:16:47 0:06:19 379 TRIPLAY FENOLICO 15 MM 122X245 **02/09/2015** 8:02:15 8:07:33 0:05:18 318 PLANCHA DE ALUzinc 2.40X1.22 BLANCO HUMO **02/09/2015** 8:16:40 8:22:57 0:06:17 377 REMACHADORA **02/09/2015** 9:36:17 9:41:30 0:05:13 313 SPACK 4.5X16 **02/09/2015** 9:47:17 9:52:36 0:05:19 319 SPACK 4.5X20 **02/09/2015** 10:18:28 10:23:48 0:05:20 320 ANGULO LIVIANO L **02/09/2015** 11:01:17 11:06:45 0:05:28 328 FRESA **02/09/2015** 12:13:17 12:18:32 0:05:15 315 TOMA CILT **02/09/2015** 12:05:19 12:10:45 0:05:26 326 PLATINA 1/4 **03/09/2015** 8:01:10 8:06:34 0:05:24 324 BROCA CILINDRO 7/16 HSS **03/09/2015** 8:03:40 8:08:59 0:05:19 319 CARETA TRUPER **03/09/2015** 9:35:17 9:40:30 0:05:13 313 MANNIEL PIEZADO **03/09/2015** 9:40:17 9:45:43 0:05:26 326 PLANCHA ALUMINIO ESTRIADA 3.20mm 1.22x2.44 **03/09/2015** 10:12:38 10:17:55 0:05:17 317 SERVICIO DE CORTE Y DOBLEZ PLANCHA ESTRIADA ALUMINIO **03/09/2015** 10:27:17 10:32:33 0:05:16 316 TORNILLO WAFER 8\*3/4 **03/09/2015** 11:10:17 11:16:32 0:06:15 375 PISTOLA CALAFATERA **03/09/2015** 12:20:28 12:26:51 0:06:23 383 VARILLA CANAL PISAVID CON PORTAFELPA **04/09/2015** 8:08:10 8:14:33 0:06:23 383 POZIDRIV 2X50MM **04/09/2015** 8:24:40 8:30:58 0:06:18 378 TORNILLO AUTOPERFORANTE X 10 **04/09/2015** 9:23:17 9:30:16 0:06:59 419 TORNILLO MAD AGLOMERADO / CAJITA **04/09/2015** 9:53:17 9:58:43 0:05:26 326 TAPON OIDO **04/09/2015** 10:11:28 10:16:50 0:05:22 322 DESARMADOR PHILLIPS **04/09/2015** 11:09:17 11:16:11 0:06:54 414 LENTES 3M **04/09/2015** 11:45:17 11:50:32 0:05:15 315 FOCO AHORRADOR ESPIRAL **04/09/2015** 12:25:28 12:31:45 0:06:17 377 82 | 2008 | 2009 | 2009 | 2009 | 2009 | 2009 | 2009 | 2009 | 2009 | 2009 | 2009 | 2009 | 2009 | 2009 | 2009 | ENCHUFE **07/09/2015** 7:56:10 8:02:34 0:06:24 384 SOCKET E27 **07/09/2015** 7:58:40 8:04:58 0:06:18 378 SOCKET E27 PORC **07/09/2015** 8:08:39 8:13:58 0:05:19 319 HOJAS CALAR **07/09/2015** 8:13:17 8:18:42 0:05:25 325 GAVETA PORTAHERRAMIENTA **07/09/2015** 9:17:28 9:22:55 0:05:27 327 TUBO LUZ 11/4 **07/09/2015** 9:30:23 9:36:43 0:06:20 380 PISO ESTRELLADO 2 M **07/09/2015** 10:40:17 10:46:39 0:06:22 382 SUSTRATO ALUMINIO 1.20x2.40 **07/09/2015** 11:43:28 11:49:47 0:06:19 379 TRIPLAY FENOLICO 15mm 122x244 **08/09/2015** 8:01:10 8:06:33 0:05:23 323 HOJA CALADORA **08/09/2015** 8:04:40 8:09:58 0:05:18 318 KIT ATORNILLADOR **08/09/2015** 9:05:17 9:11:39 0:06:22 382 VIDRIO CON ESMALTE BORDE 610x440MM **08/09/2015** 9:11:17 9:17:43 0:06:26 386 VIDRIO CON ESMALTE BORDE 498x440MM **08/09/2015** 10:11:28 10:16:50 0:05:22 322 VENTANA DOBLE HOJA 01 FIJO/01 CORREDIZO 547x227MM **08/09/2015** 10:15:17 10:21:35 0:06:18 378 VIDRIO ESMALTADO BORDE Y CORTE PARA VENTANA REBATIBLE **08/09/2015** 11:45:17 11:52:32 0:07:15 435 VENTANA REBATIBLE 400X247MM **08/09/2015** 12:03:28 12:09:52 0:06:24 384 THINNER ACRILICO PROF 3.5 L **09/09/2015** 8:02:10 8:07:33 0:05:23 323 BISAG LIOT PIANO 32 mm x 3 m **09/09/2015** 8:23:40 8:29:58 0:06:18 378 HOJAS CALAR BAUKER **09/09/2015** 9:11:17 9:16:41 0:05:24 324 PLACA IRIS GRIS CENIZO **09/09/2015** 9:40:17 9:46:41 0:06:24 384 S. BOLT1/8x1 **09/09/2015** 10:06:28 10:12:50 0:06:22 382 TOMA DOBLE UNIVERSAL SIN PLACA **09/09/2015** 10:15:17 10:21:44 0:06:27 387 PESTILLO TARJETERO ACERO **09/09/2015** 11:19:17 11:24:42 0:05:25 325 SOPORTE PASANTE DE 30mm **09/09/2015** 12:22:28 12:28:46 0:06:18 378 SOPORTE TERMINAL CARROC **10/09/2015** 7:57:10 8:03:34 0:06:24 384 JEBE PASARUEDA **10/09/2015** 8:01:40 8:07:58 0:06:18 378 JEBE ALAMBRADO **10/09/2015** 8:40:39 8:46:56 0:06:17 377 PLANCHA DE 0.8 ALUMINIO LISO 4x8 **10/09/2015** 8:51:17 8:57:47 0:06:30 390 TUBO REDONDO DE 1"x1.5 x 6mt **10/09/2015** 9:32:28 9:37:55 0:05:27 327 STOVEL BOLTS 2/16x3 **10/09/2015** 9:48:23 9:53:43 0:05:20 320 AUTOROSCANTE PUNTA BROCA **10/09/2015** 10:43:17 10:48:39 0:05:22 322 **ENCHUFE 2x16 MENEKES ROJO 10/09/2015** 11:50:28 11:56:47 0:06:19 379 CABLE 2x16 **11/09/2015** 7:58:10 8:04:33 0:06:23 383 CANOPLA COMPLETA **11/09/2015** 8:01:40 8:06:58 0:05:18 318 MANGUERA DE PRESION **11/09/2015** 8:03:17 8:08:41 0:05:24 324 TELA NOTEX A 65 GR x 1.6 ANCHO **11/09/2015** 9:22:17 9:28:43 0:06:26 386 PRENSADO F-960 **11/09/2015** 9:48:28 9:53:50 0:05:22 322 ULTRACUERO ZAFIRO **11/09/2015** 10:37:17 10:43:41 0:06:24 384 PRENSADO F-960 **11/09/2015** 11:30:17 11:36:42 0:06:25 385 TOMA DOBLE UNIVERSAL SIN PLACA **11/09/2015** 12:11:28 12:16:55 0:05:27 327 14389 SIN SISTEM **∑ =Segundos ∑ =Segundos ∑ =Segundos MARTES LUNES SEMANA 02 LUNES MARTES SEMANA 03 MIERCOLES MIERCOLES** 2881 **JUEVES 2877 VIERNES Agilizar el Tiempo en la Elaboración de Registro de Productos SEMANA 01 LUNES 2807 MARTES 2834 MIERCOLES 2742 JUEVES 2908 VIERNES 2927 JUEVES 2673 VIERNES 2934**

**GRÁFICO Nº 114: kpi 1: Agilizar el tiempo en la Elaboración de Registro de Productos (sin sistema)**

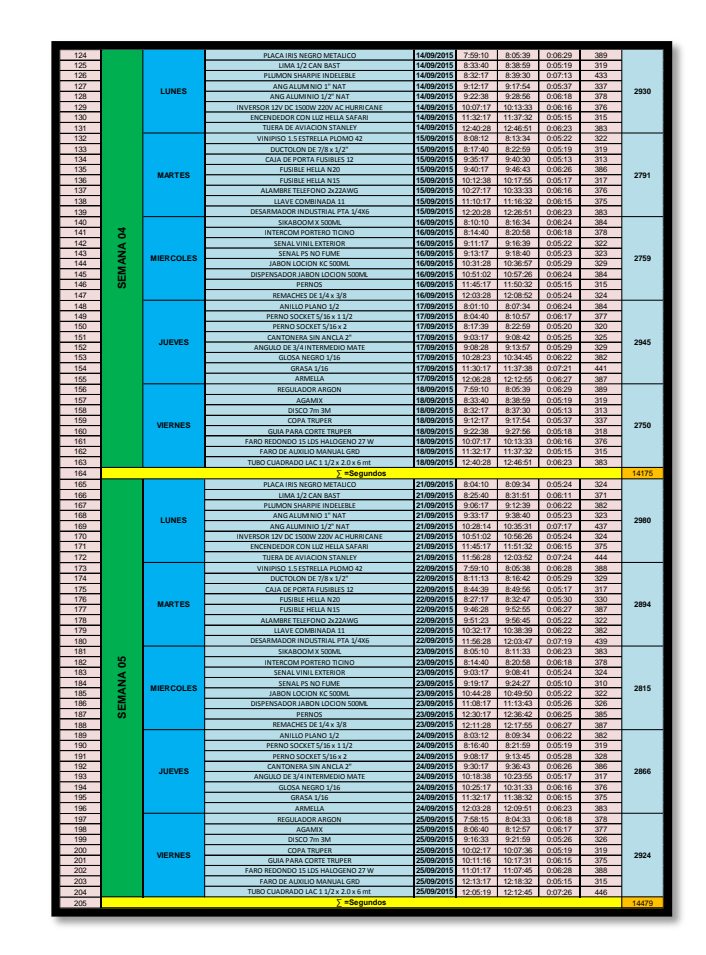
**GRÁFICO Nº 115: kpi 2: Agilizar el tiempo en la Elaboración de Registro de Proveedor (con sistema)**

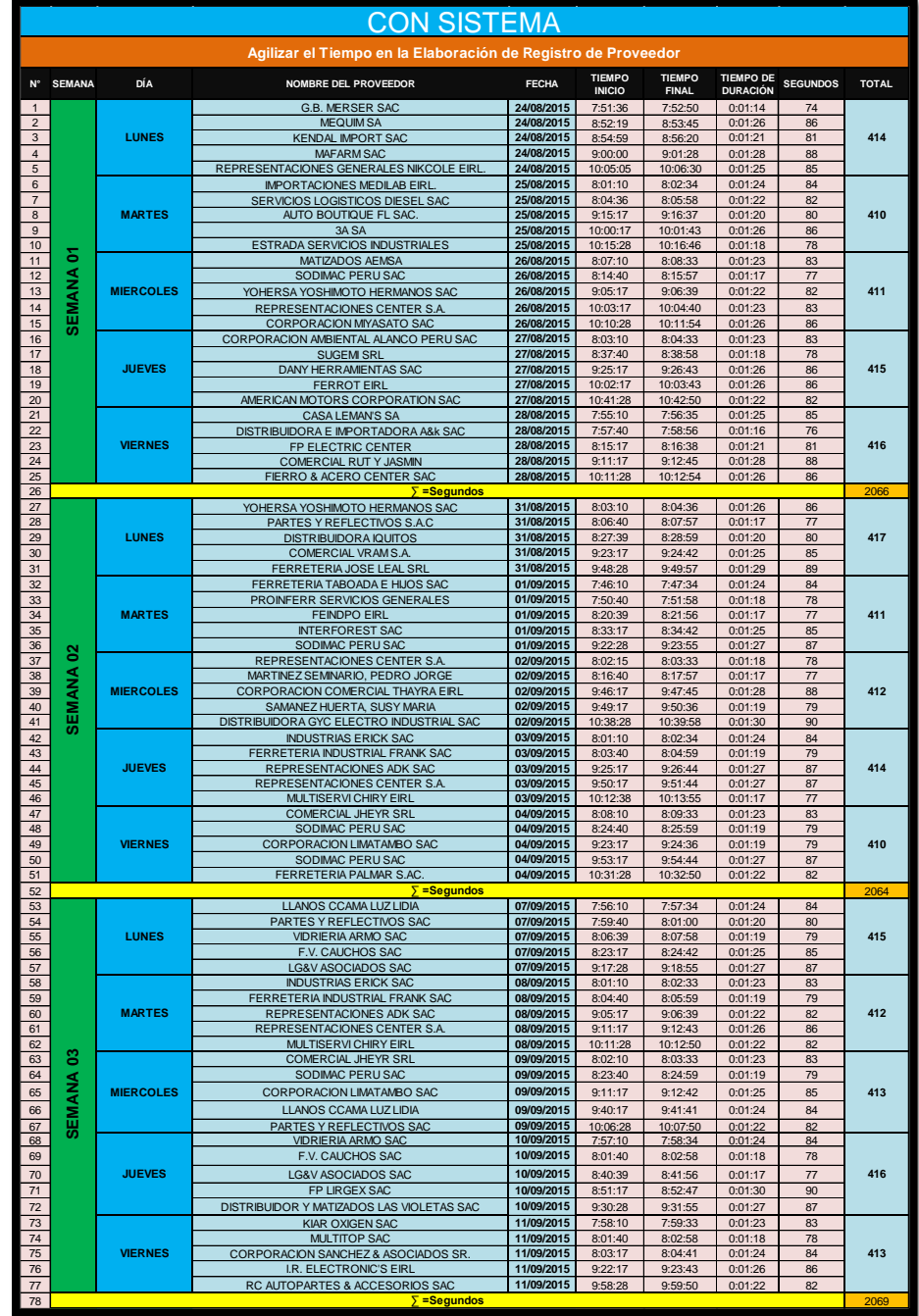

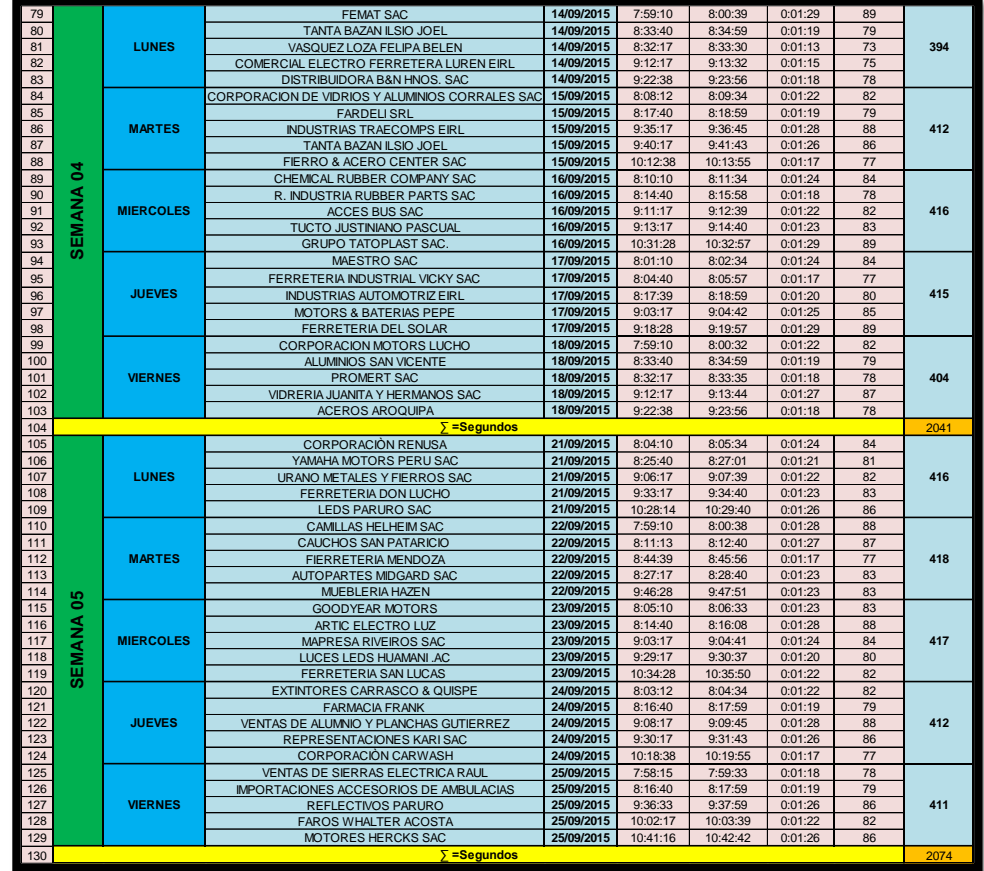

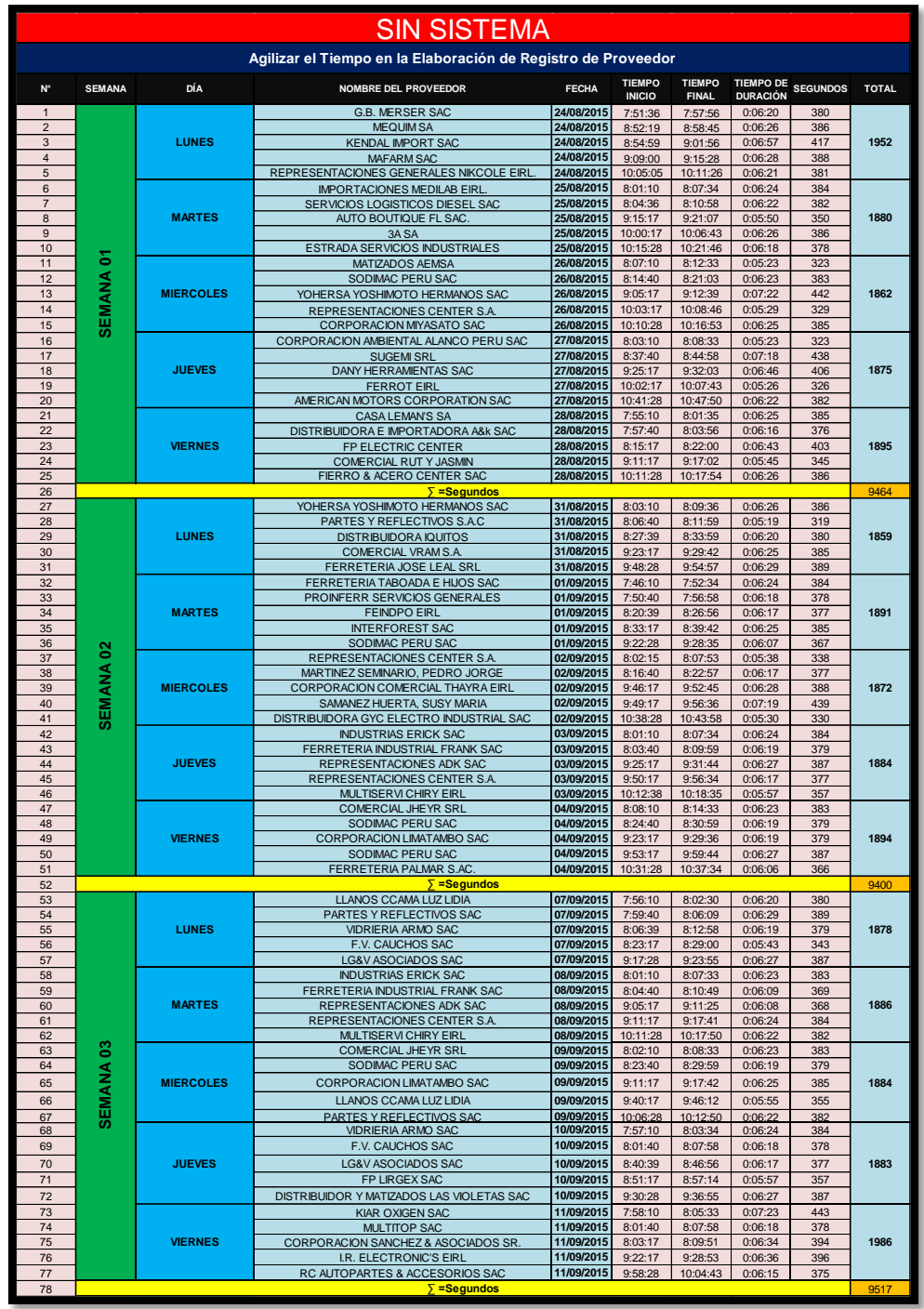

**GRÁFICO Nº 116: kpi 2: Agilizar el tiempo en la Elaboración de Registro de Proveedor (sin sistema)**

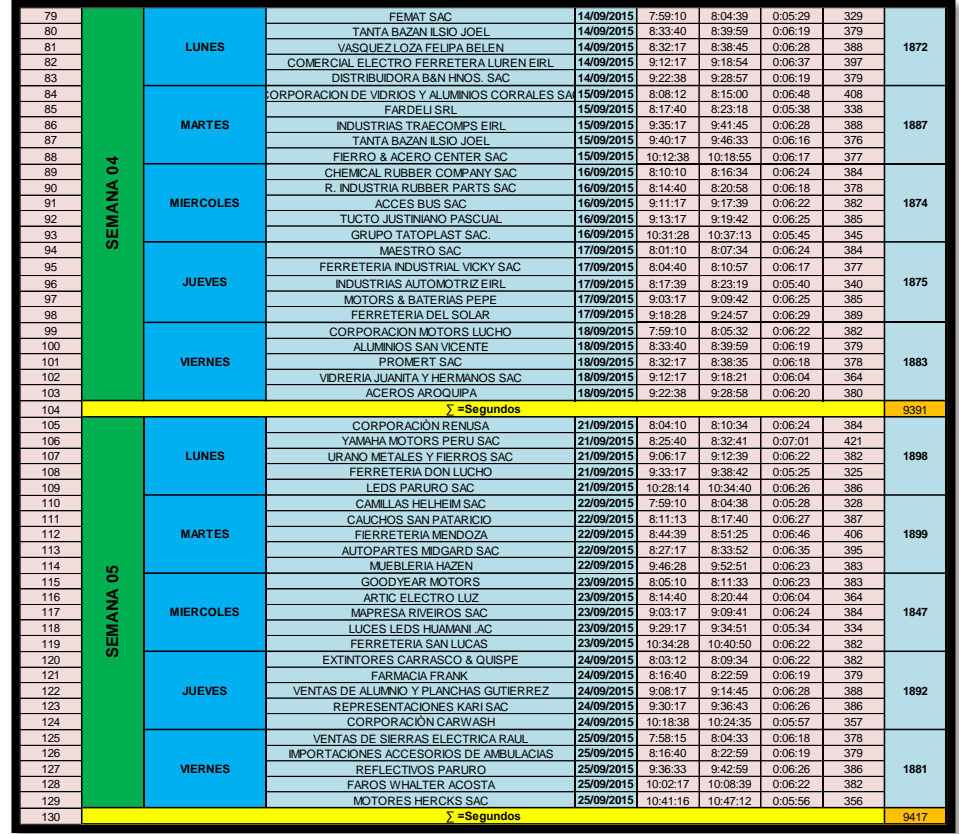

**3. KPI - 03: Optimizar el Tiempo en la Elaboración de los Reportes de Productos (con sistema y Sin Sistema)**

**GRÁFICO Nº 117: kpi 3: Optimizar el Tiempo en la Elaboración de los Reportes de Productos (con sistema)**

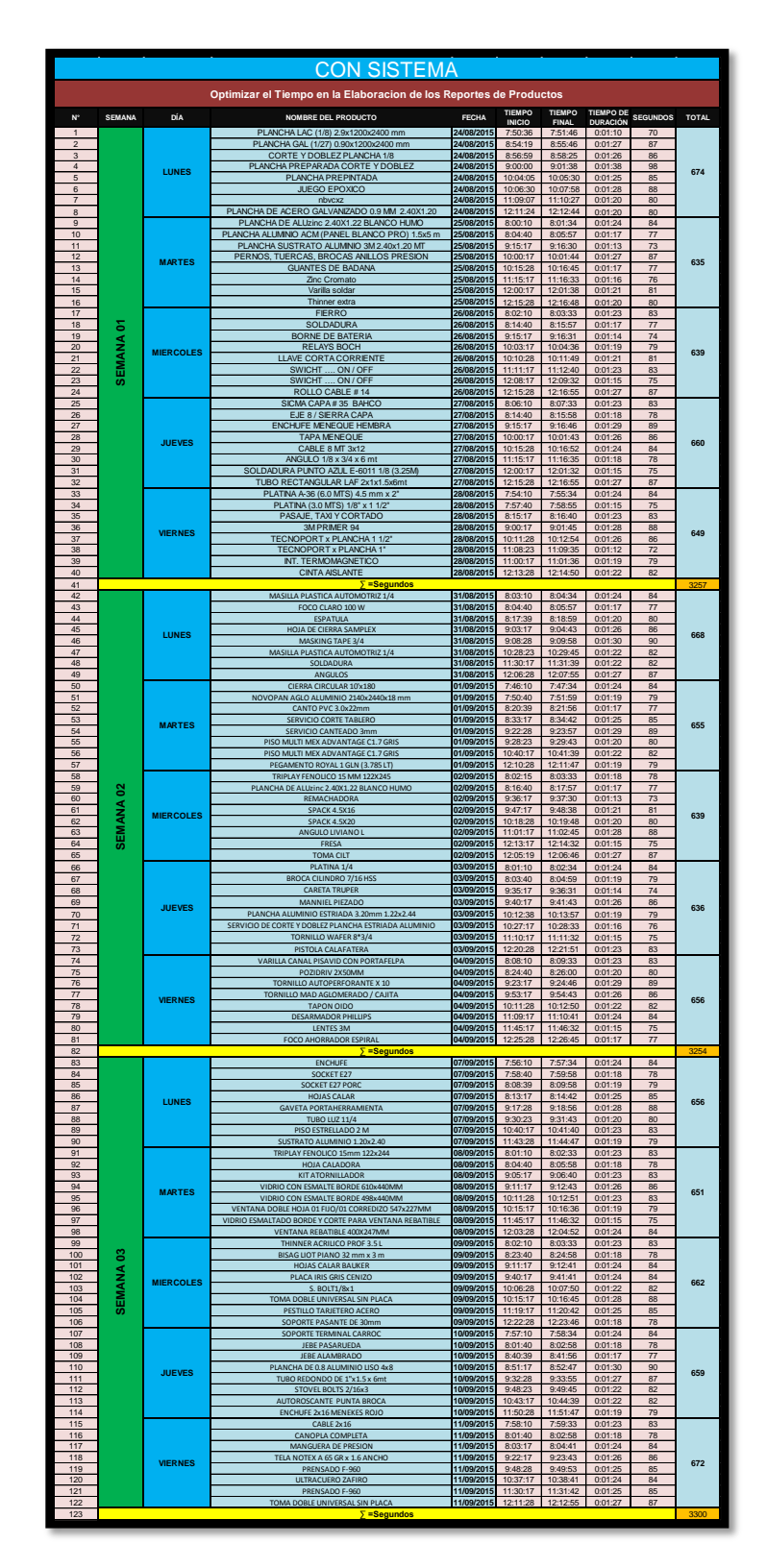

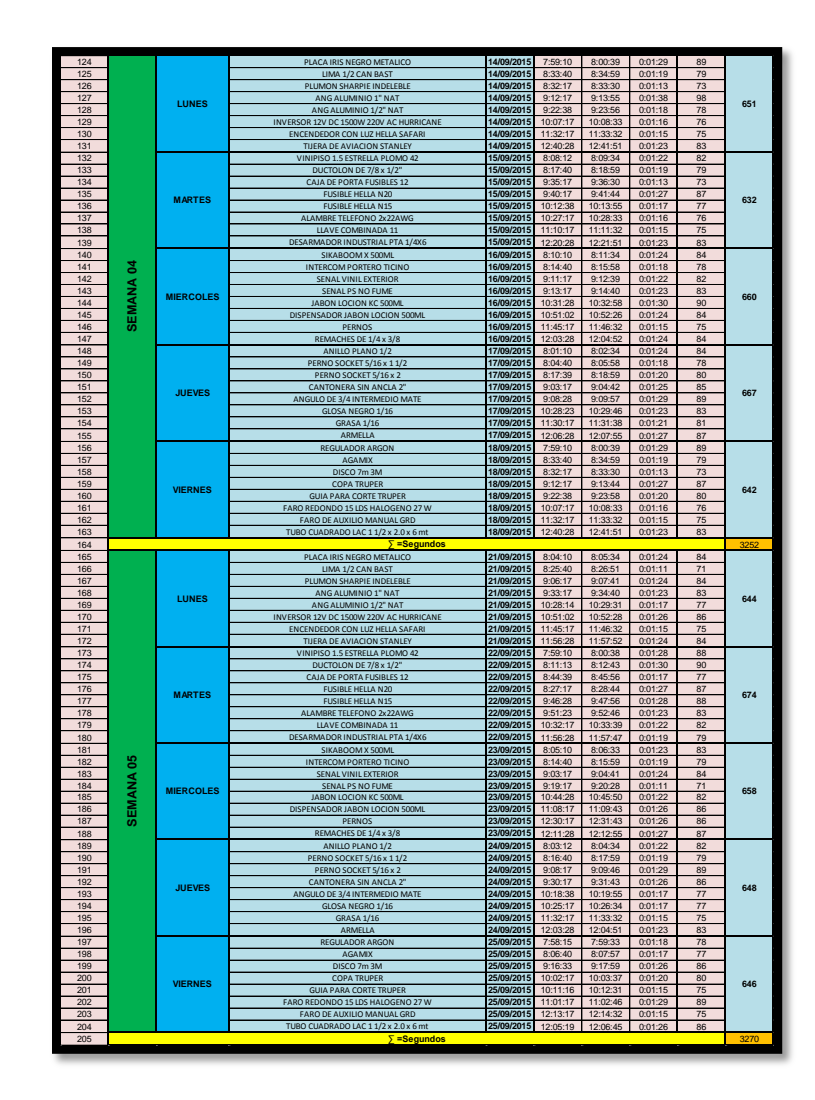

**GRÁFICO Nº 118: kpi 3: Optimizar el Tiempo en la Elaboración de los Reportes de Productos (sin sistema)**

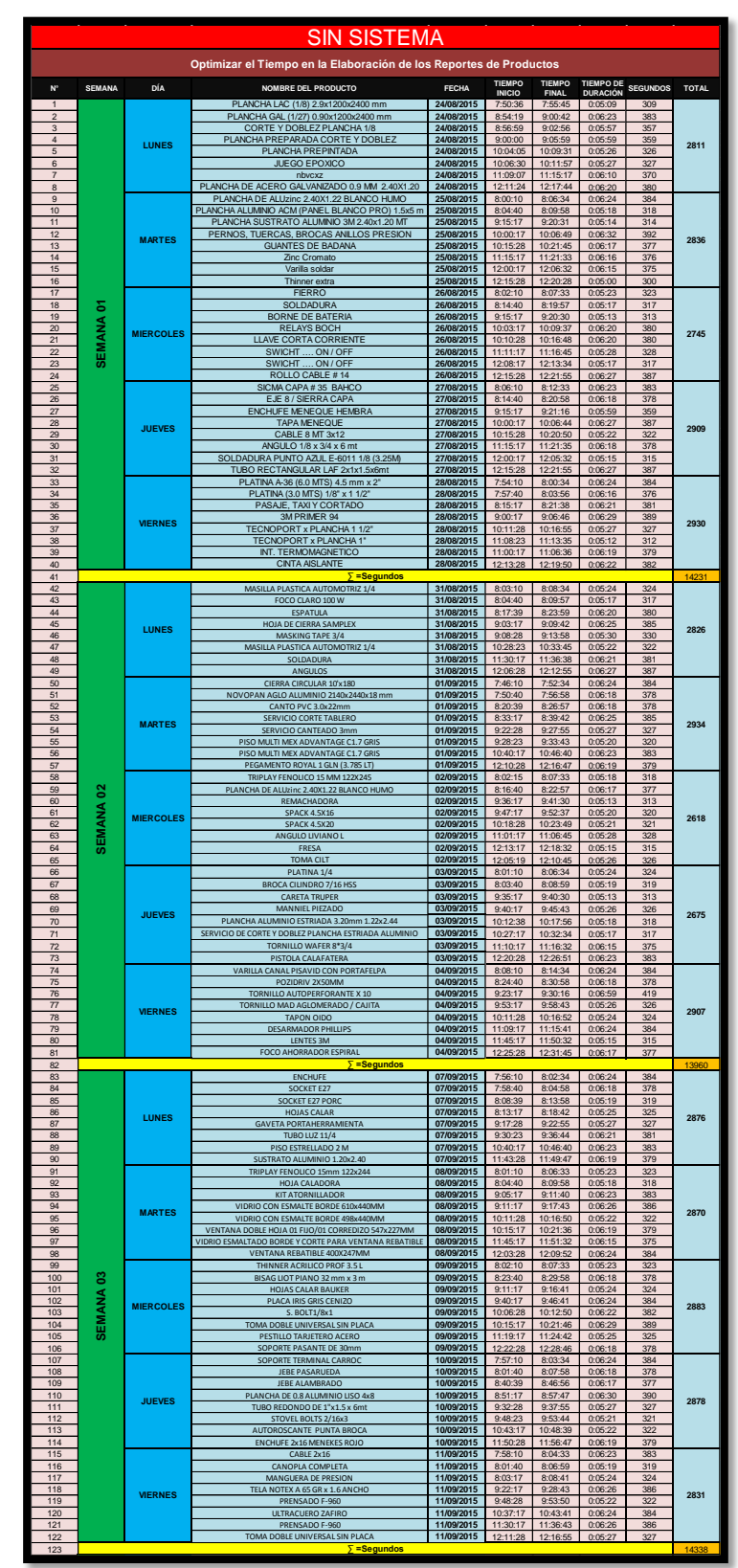

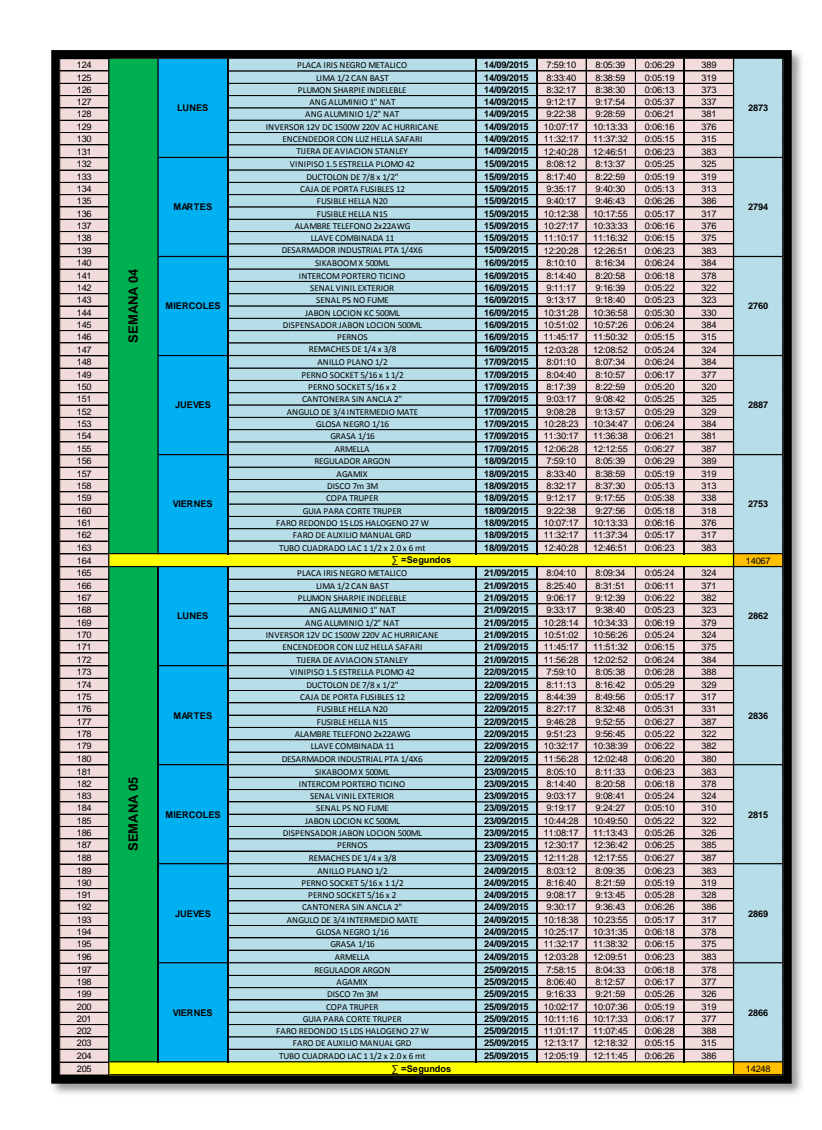

**4. KPI - 04: Agilizar el Tiempo en la Elaboración de Registro de Trabajadores (con sistema y Sin Sistema)**

**GRÁFICO Nº 119: kpi 4: Agilizar el Tiempo en la Elaboración de Registro de Trabajadores (con sistema)**

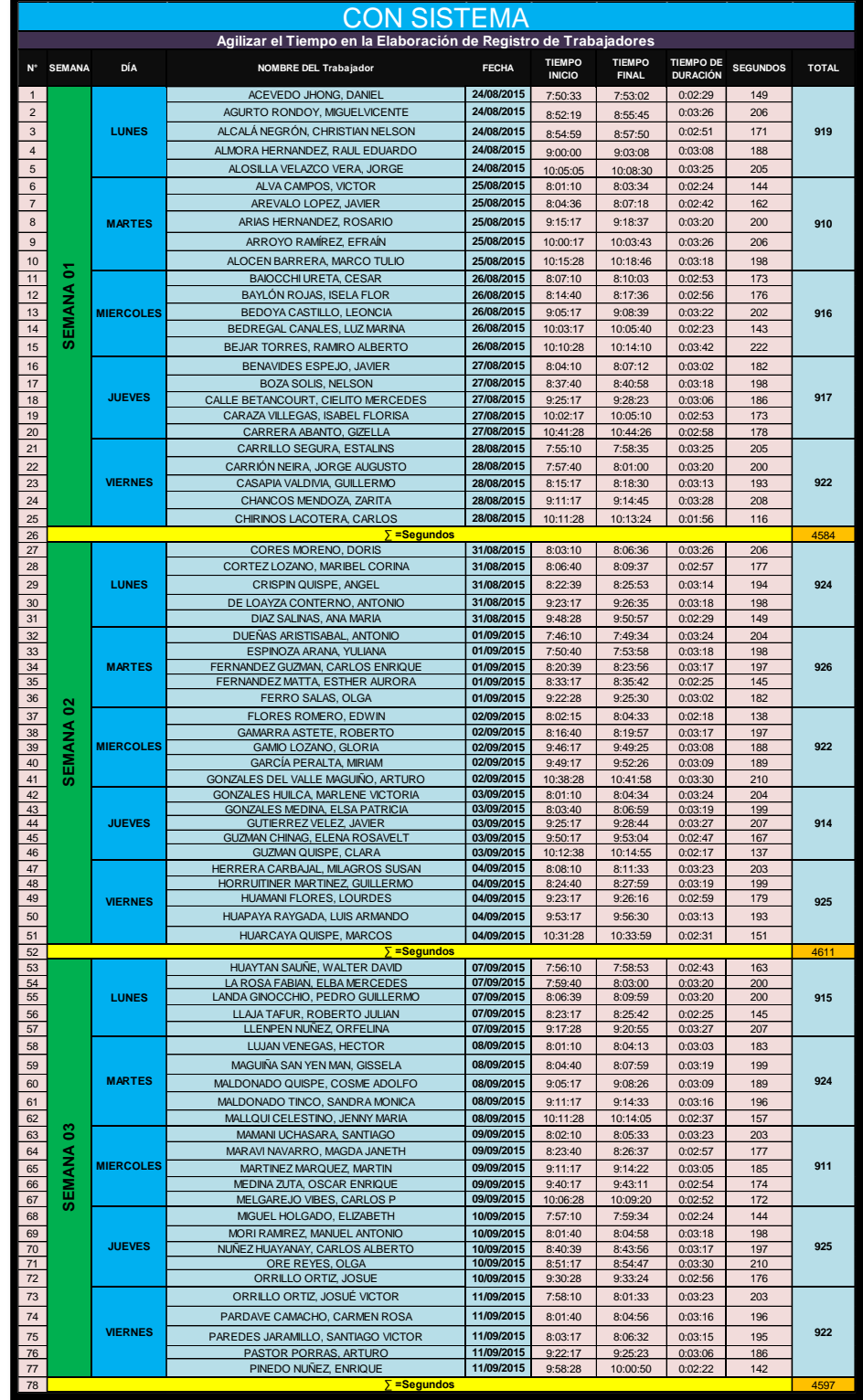

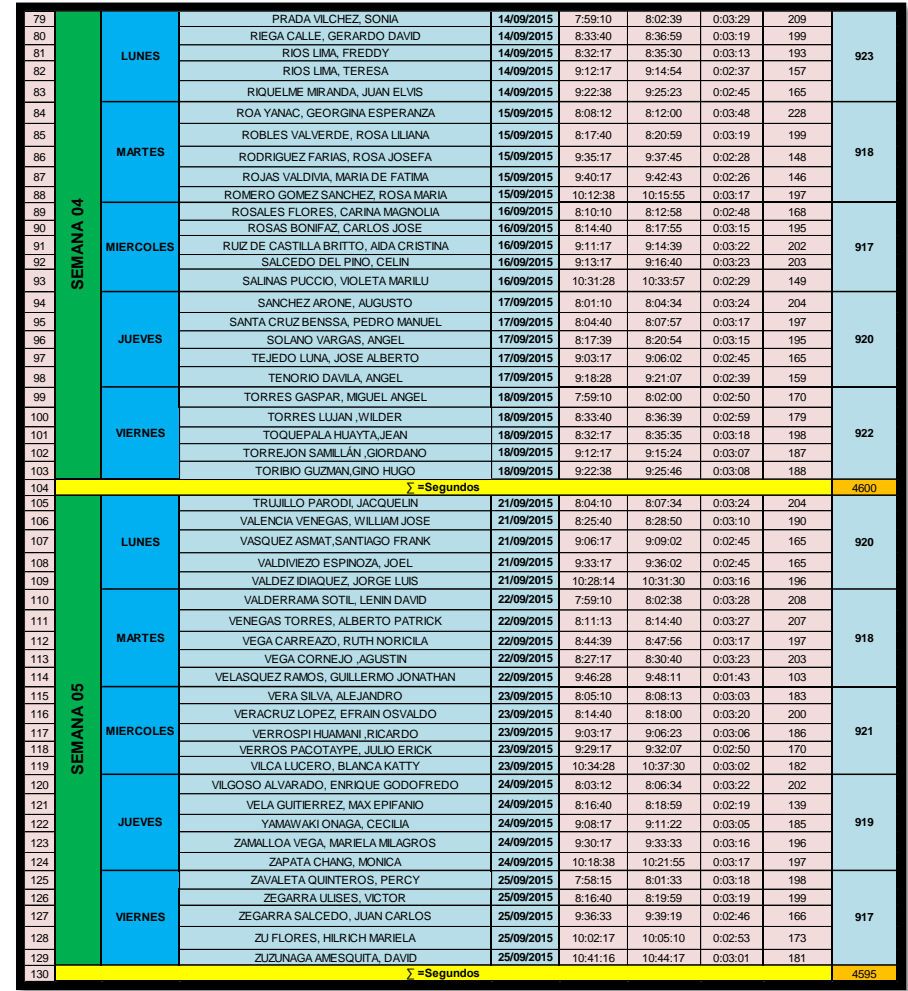

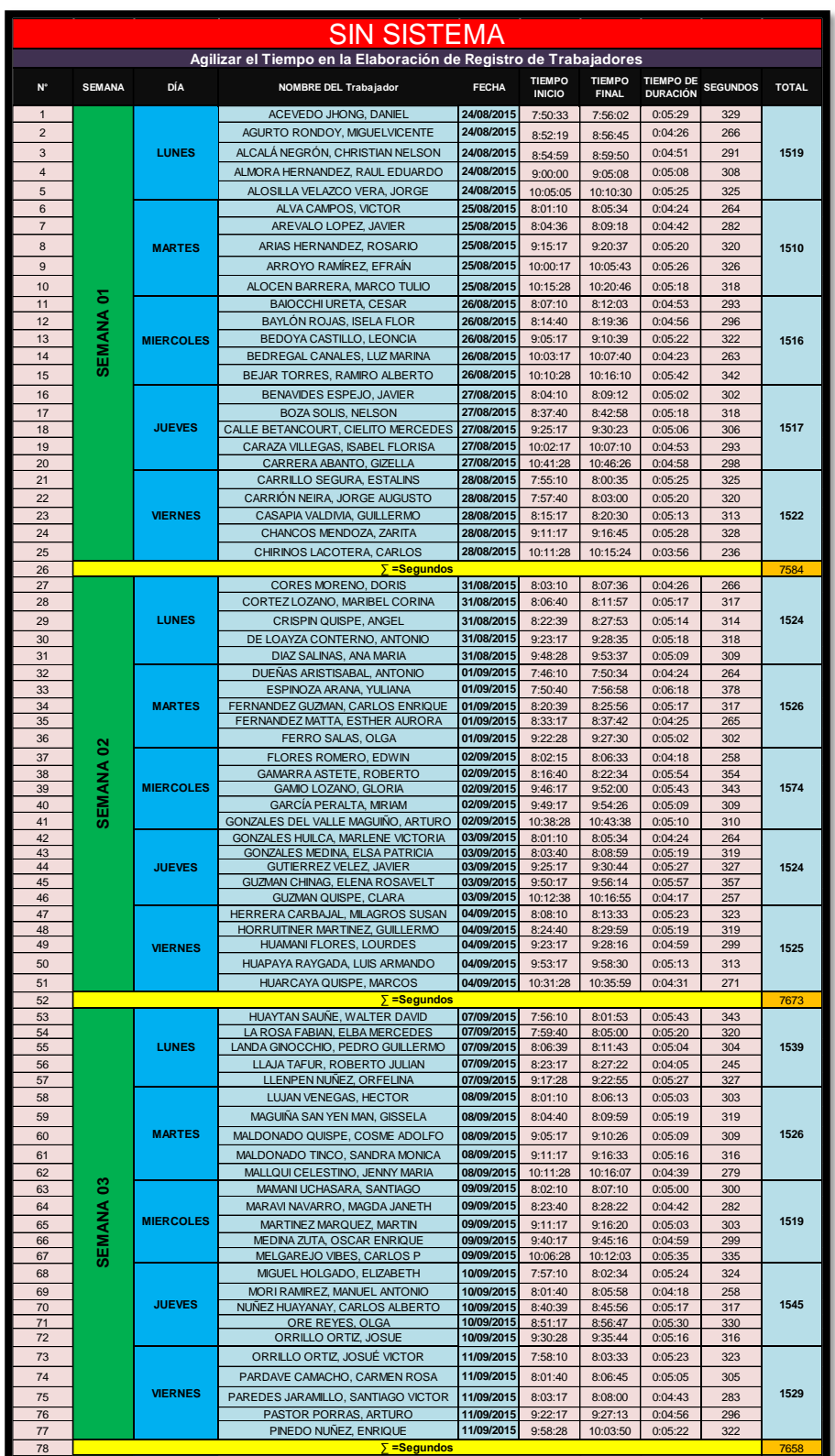

**GRÁFICO Nº 120: kpi 4: Agilizar el Tiempo en la Elaboración de Registro de Trabajadores (sin sistema)**

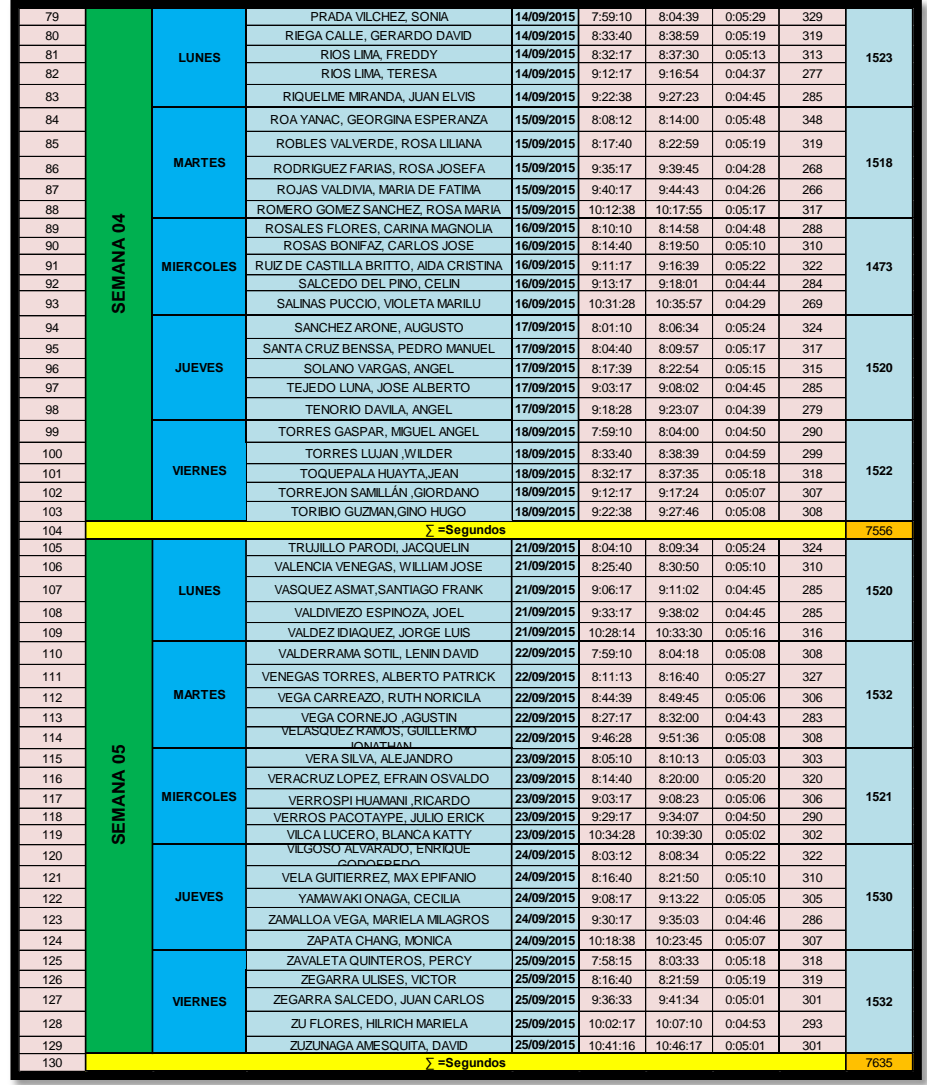

**5. KPI - 05: Optimizar el Tiempo en la Elaboración de los Reportes de Trabajadores (con sistema y Sin Sistema)**

**GRÁFICO Nº 121: kpi 5: Optimizar el Tiempo en la Elaboración de los Reportes de Trabajadores (con sistema)**

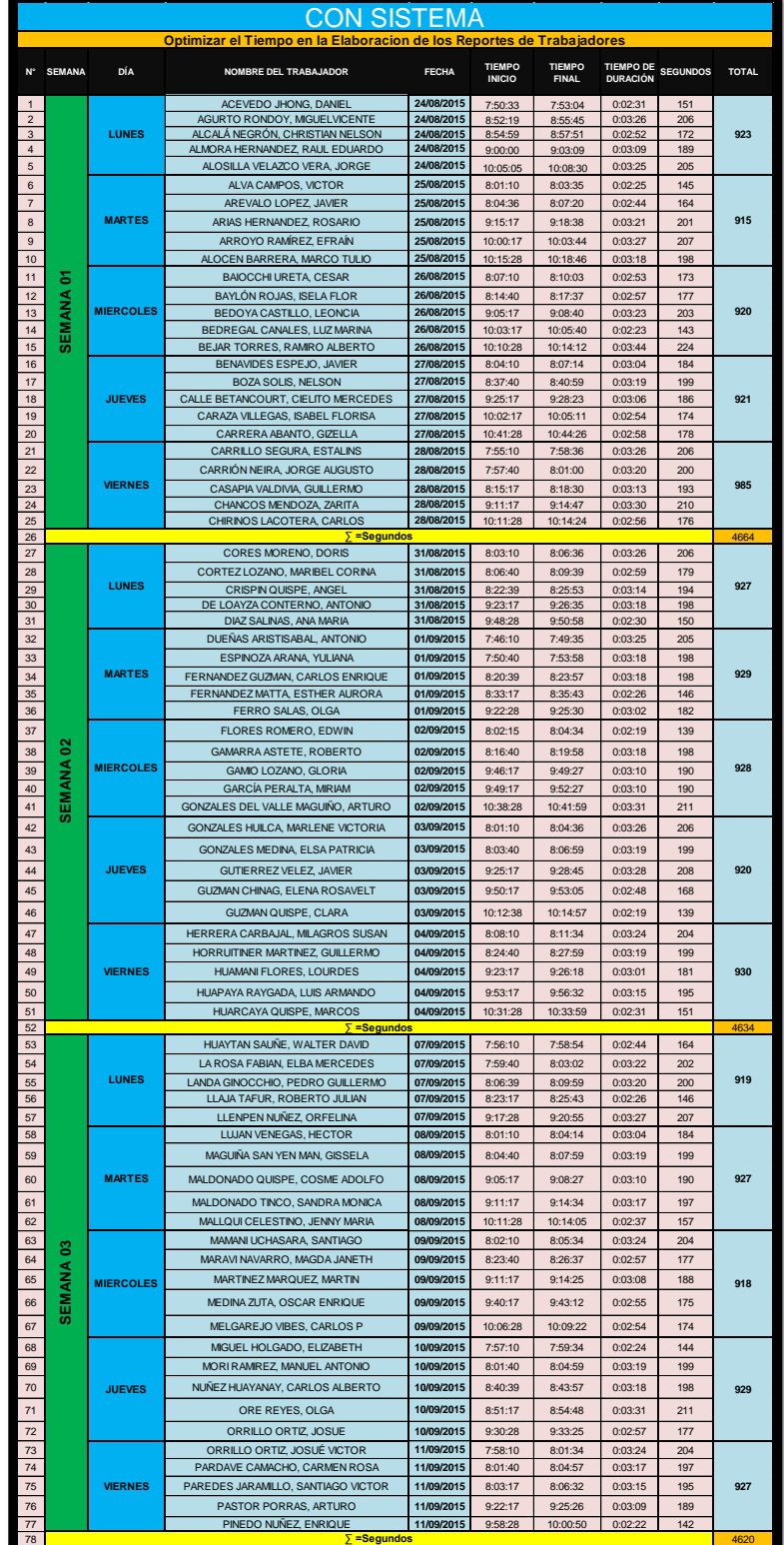

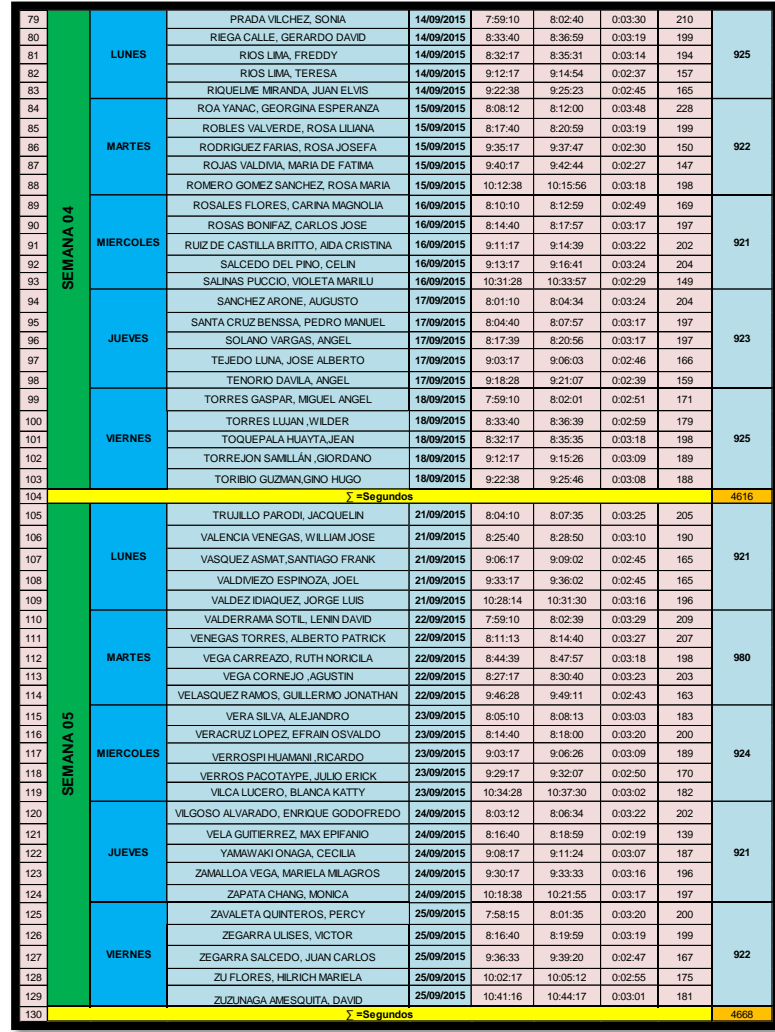

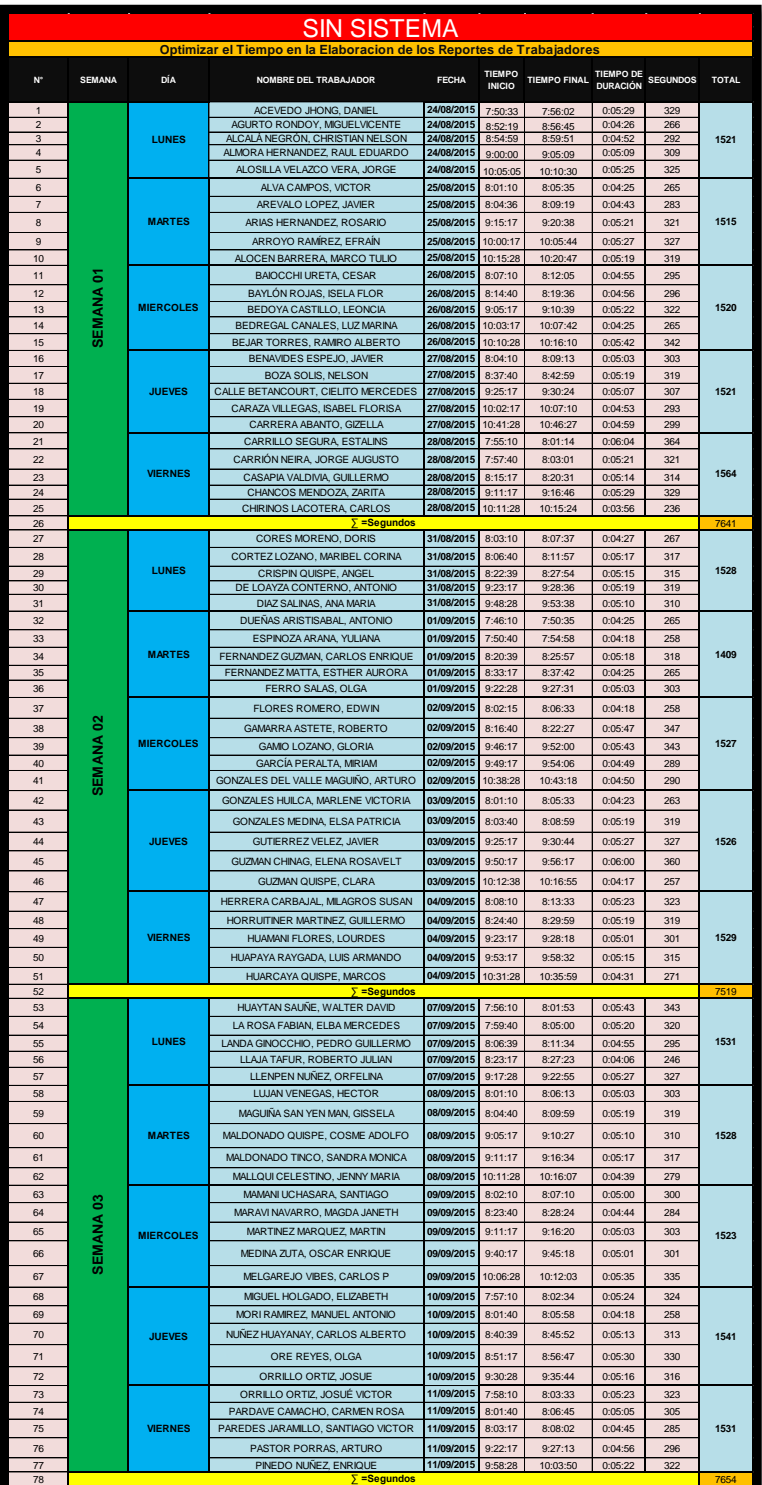

**GRÁFICO Nº 122: kpi 5: Optimizar el Tiempo en la Elaboración de los Reportes de Trabajadores (sin sistema)**

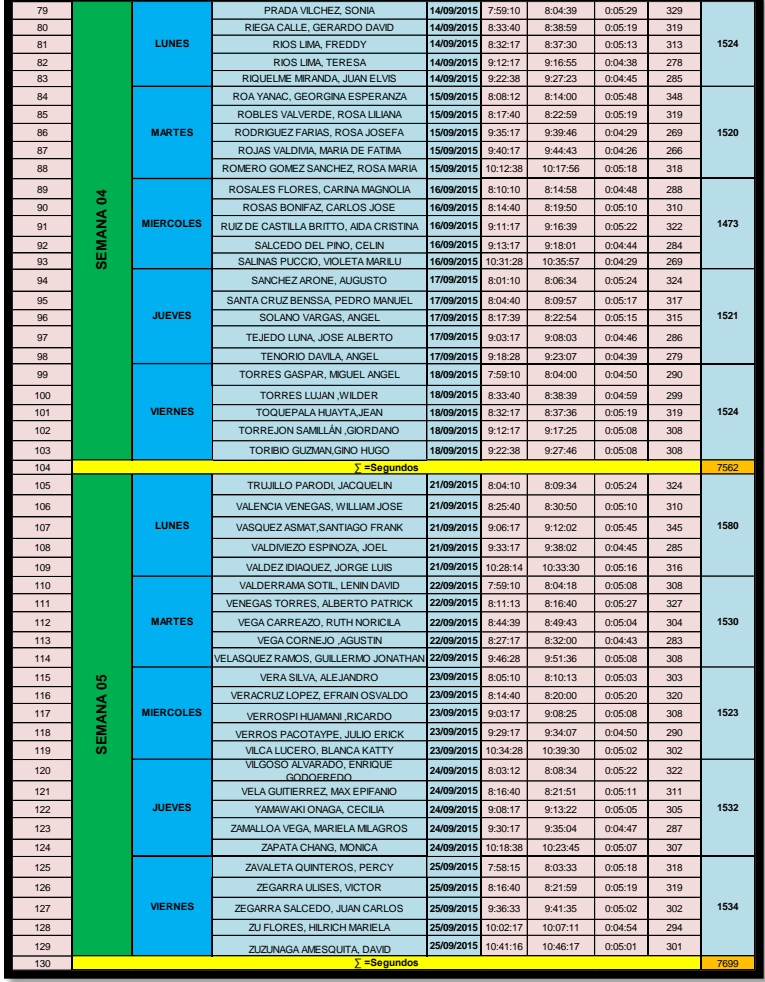

**GRÁFICO Nº 123: CUADRO DE TIEMPO DEL PRODUCTO**

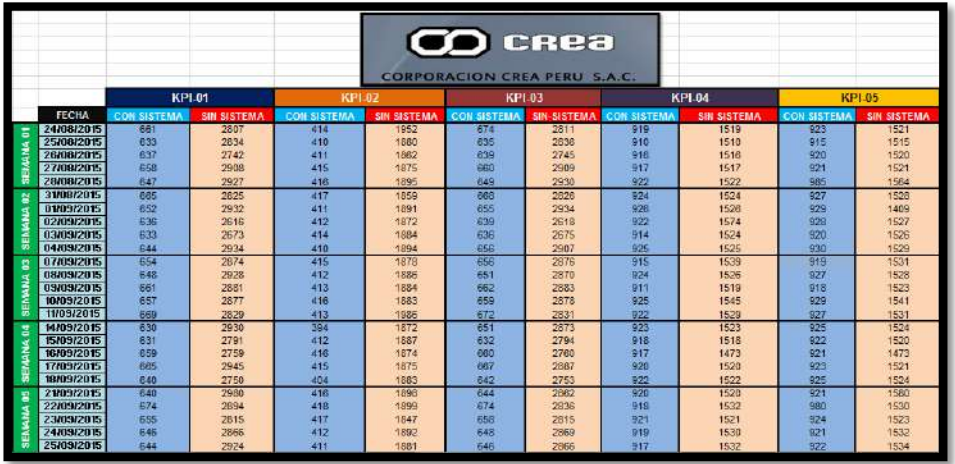

# **DESCRIPCIÓN DE KPIS CREA PERÚ S.A.C**

**KPI 1: Agilizar el Tiempo en la Elaboración de Registro de Productos Estadísticas descriptivas: CON-SIST; SIN-SIST**   $\overline{1}$ 

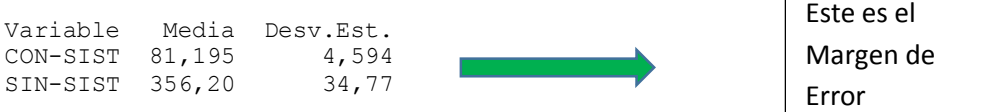

## **GRÁFICO Nº 124: GRAFICA DE VALORES INDIVIDUALES KPI 1**

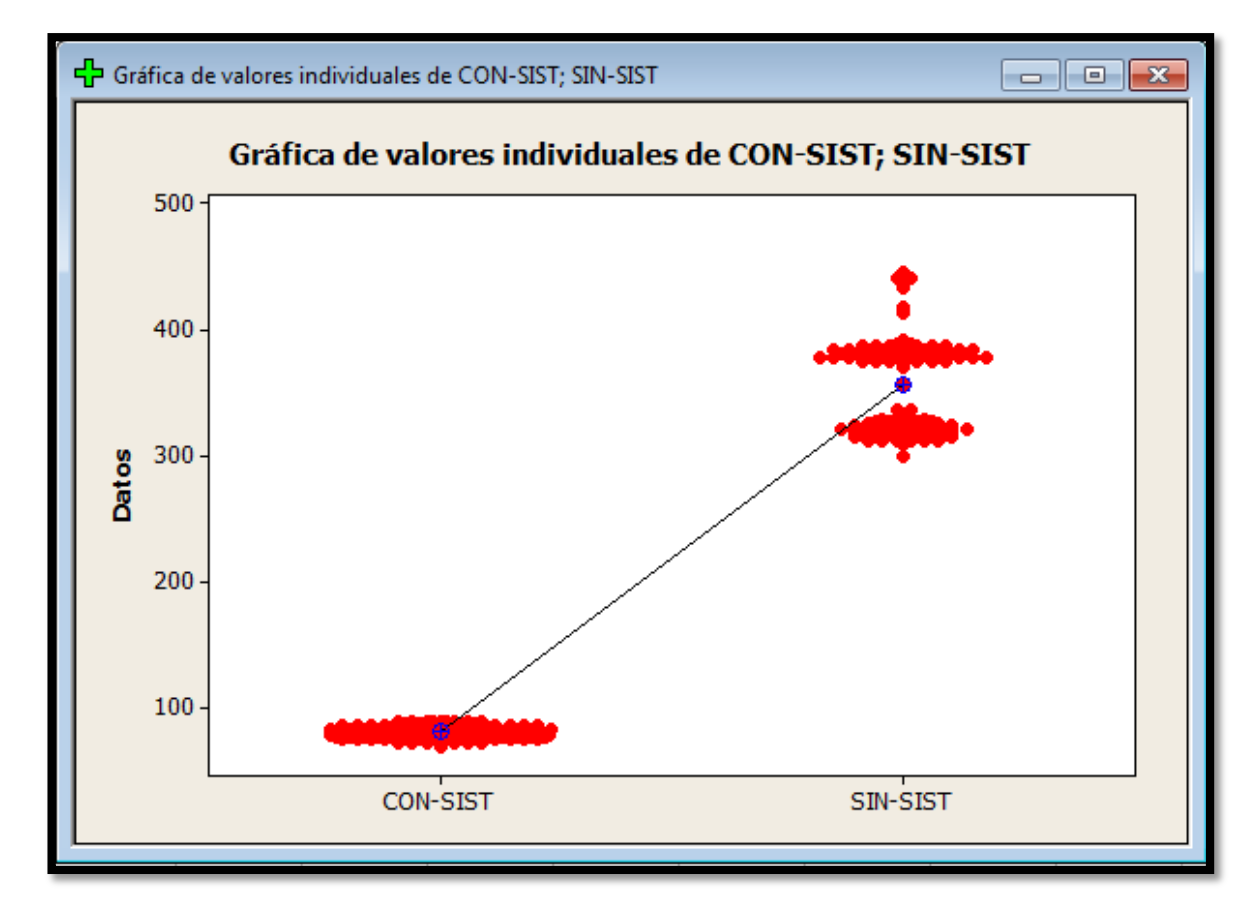

#### **CAPACIDAD**

X= Li=media de error= 81,195 - 4,594= **76,601**

Objetivo General (juicio experto) = 81,2

X= Ls= media de error=81,195 + 4.594=**85,789**

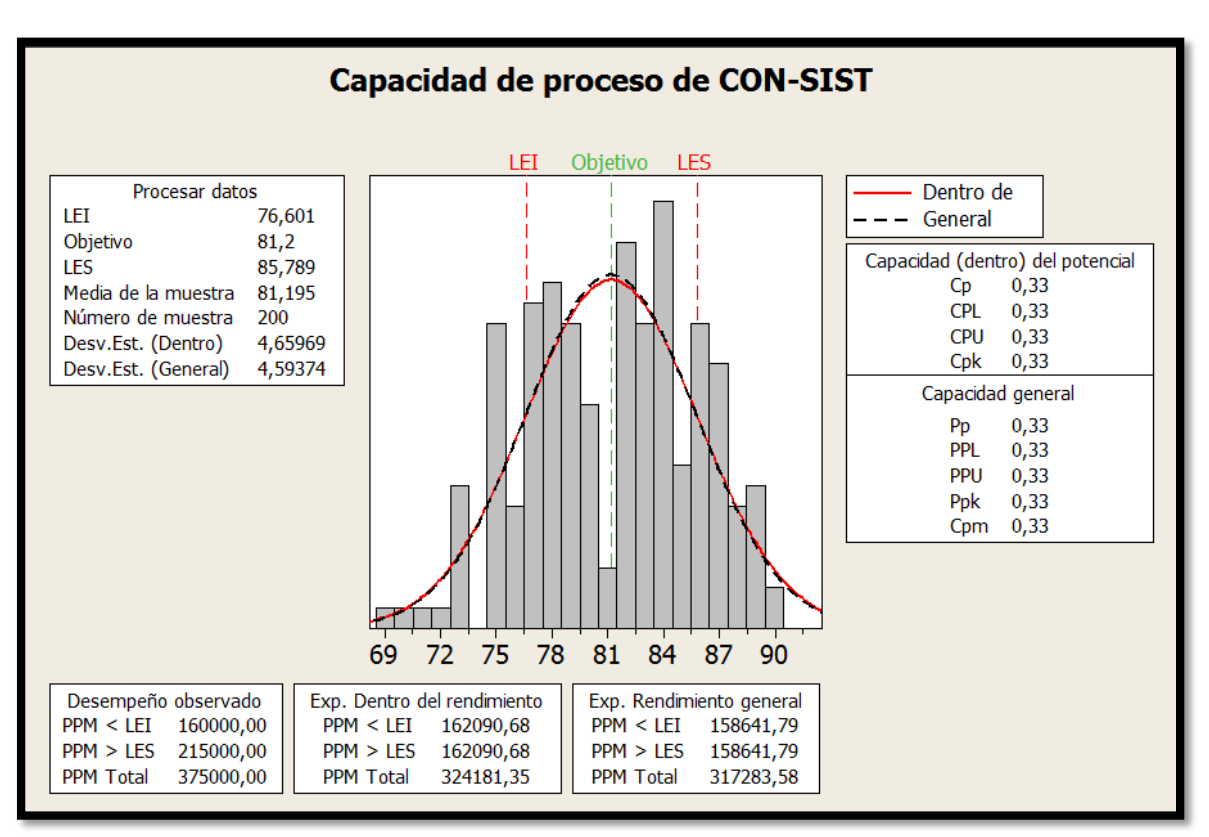

## **GRÁFICO Nº 125: CAPACIDAD DE PROCESO KPI 1**

En la gráfica de barras se generó una muestra de los tiempos obtenidos durante el proceso de elaboración de registros de productos; la ejecución del sistema por la cual con la ayuda de la herramienta minitab podemos saber la media y la varianza del proceso de ejecución con sistema por el cual encontramos los limites LEI=76,601 y LES=81,195 y donde por juicio experto le asignamos el objetivo= 81,2 podemos observar que en la curva se mantendrá los tiempos de ejecución de la muestra con diferentes variación.

## **CARTAS DE CONTROL:**

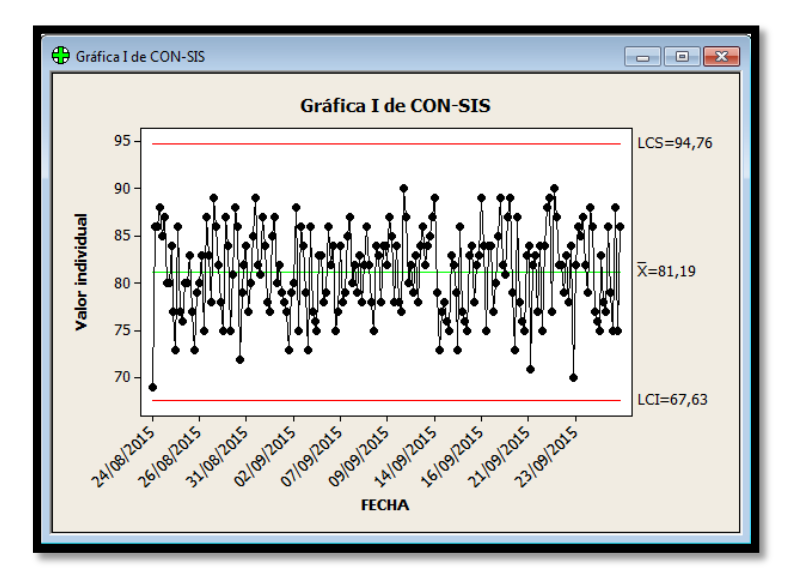

## **GRÁFICO Nº 126: CARTAS DE CONTROL KPI 1 CON SISTEMA**

En la representación gráfica de control se puede observar los tiempos ejecutados de una muestra con las fechas predeterminadas donde tienen distintas variaciones, con ayuda del minitab se halla los LCI=67,63 y LCS= 94,76 y la ejecución de todos estos tiempos se halló la media aritmética x= 81,19.

# **FUENTE:** ELABORACIÓN PROPIA

## **GRÁFICO Nº 127: CARTAS DE CONTROL KPI 1 SIN SISTEMA**

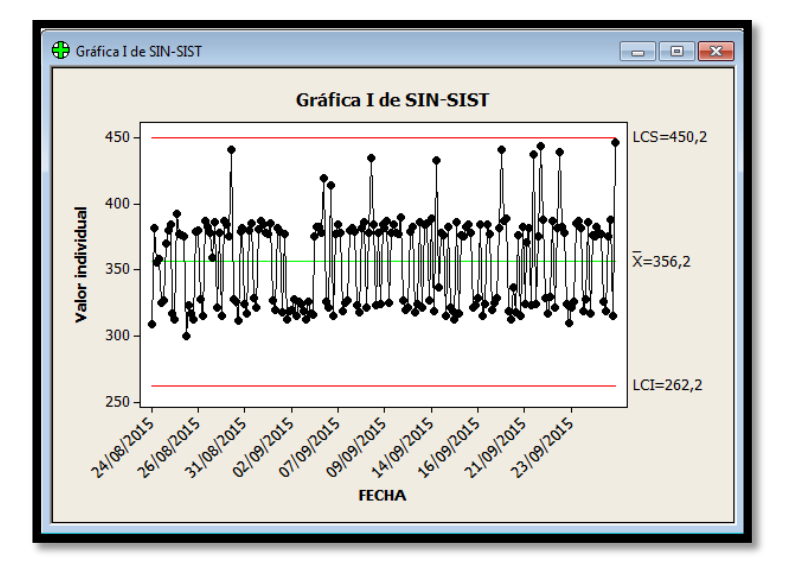

#### **KPI 2: Agilizar el Tiempo en la Elaboración de Registro de Proveedor Estadísticas descriptivas: CON-SIST; SIN-SIST**

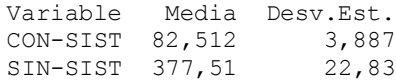

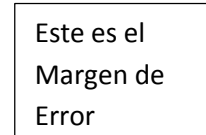

## **GRÁFICO Nº 128: GRAFICA DE VALORES INDIVIDUALES KPI 2**

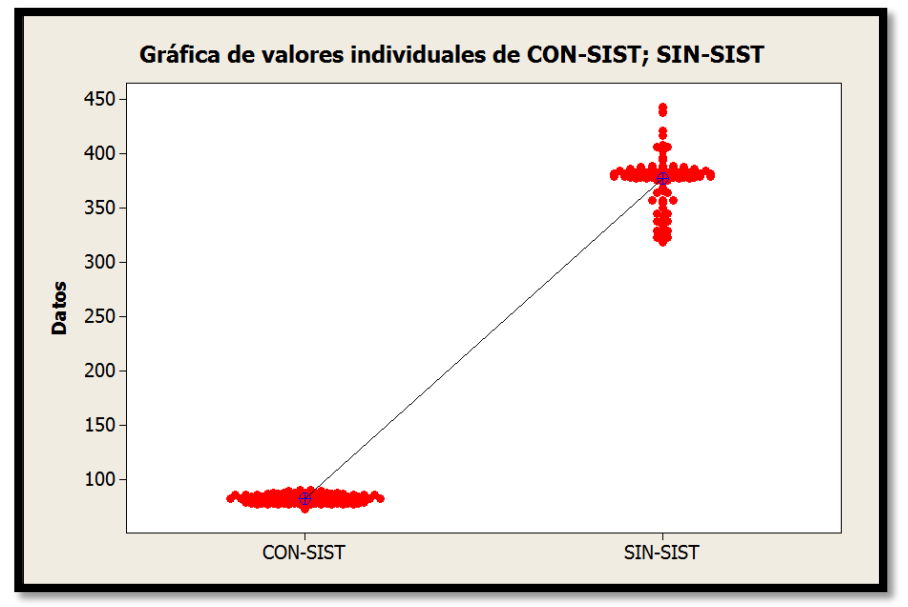

#### **FUENTE:** ELABORACIÓN PROPIA

#### **CAPACIDAD**

X= Li=media de error= 82,512 - 3,887 = **78,625**

Objetivo General (juicio experto) = 82,64

X= Ls= media de error= 82,768+ 3,887 = **86,655**

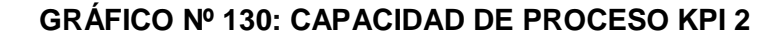

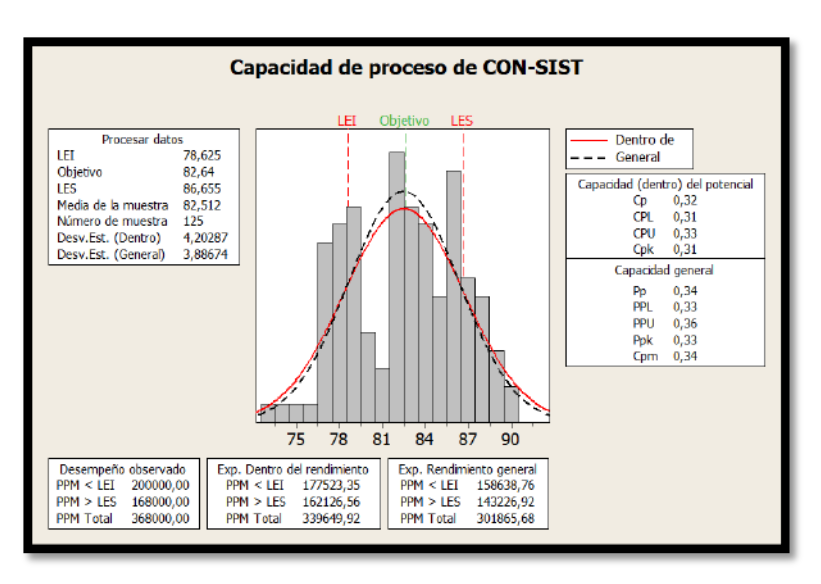

## **FUENTE:** ELABORACIÓN PROPIA

En la gráfica de barras se generó una muestra de los tiempos obtenidos durante el proceso de elaboración de registros de productos; la ejecución del sistema por la cual con la ayuda de la herramienta minitab podemos saber la media y la varianza del proceso de ejecución con sistema por el cual encontramos los limites LEI=78,625 y LES=86,655 y donde por juicio experto le asignamos el objetivo= 82,64 podemos observar que en la curva se mantendrá los tiempos de ejecución de la muestra con diferentes variación.

#### **CARTAS DE CONTROL:**

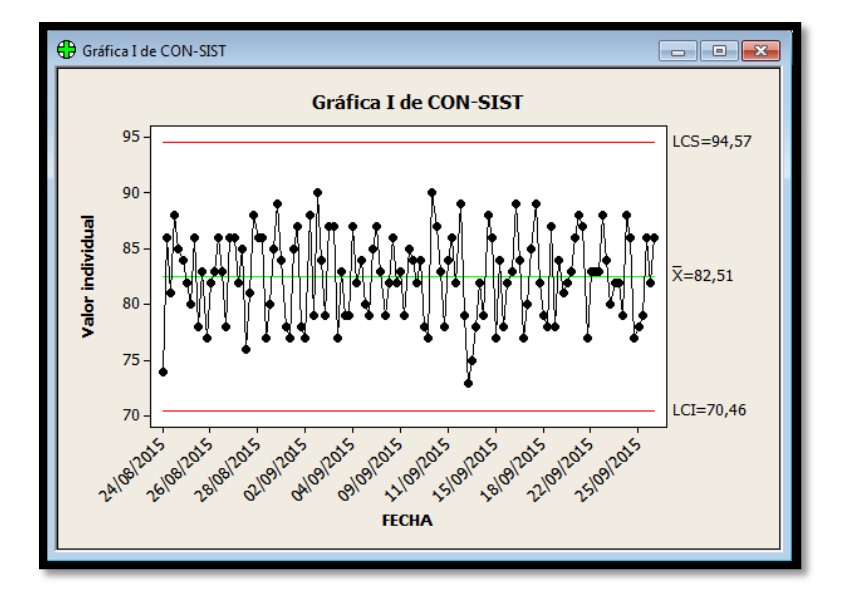

**GRÁFICO Nº 130: CARTAS DE CONTROL KPI 2 CON SISTEMA**

En la representación gráfica de control se puede observar los tiempos ejecutados de una muestra con las fechas predeterminadas donde tienen distintas variaciones, con ayuda del minitab se halla los LCI=70,46 y LCS= 94,57 y la ejecución de todos estos tiempos se halló la media aritmética  $x=82,51$ .

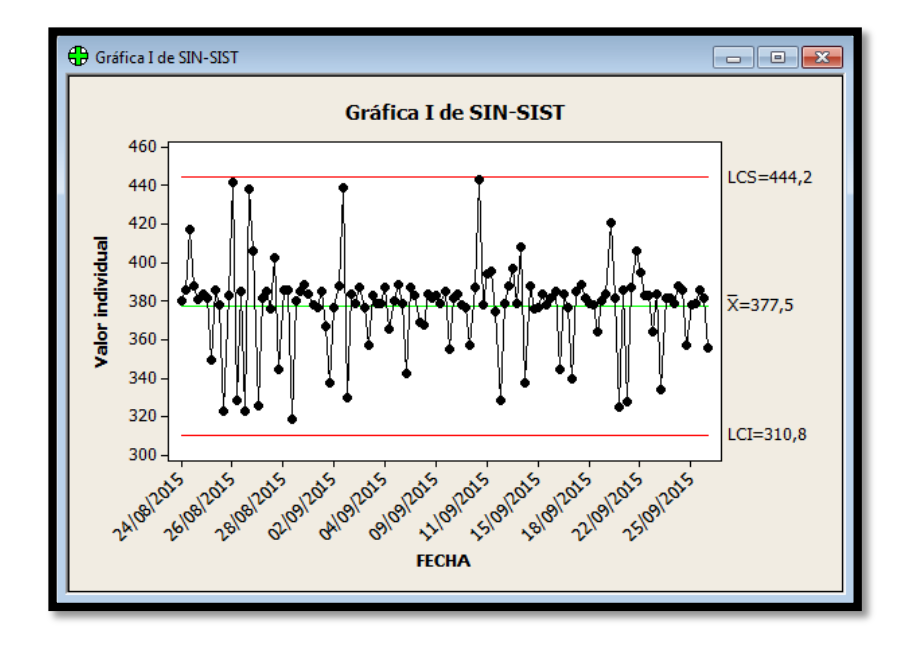

**GRÁFICO Nº 131: CARTAS DE CONTROL KPI 2 SIN SISTEMA**

## **FUENTE:** ELABORACIÓN PROPIA

#### **KPI 3: Optimizar el Tiempo en la Elaboración de los Reportes de Productos**

#### **Estadísticas descriptivas: CON-SIST; SIN-SIST**

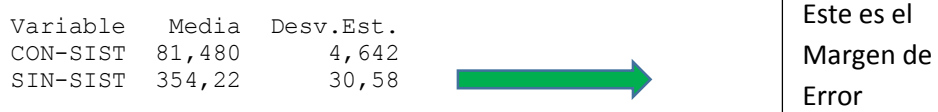

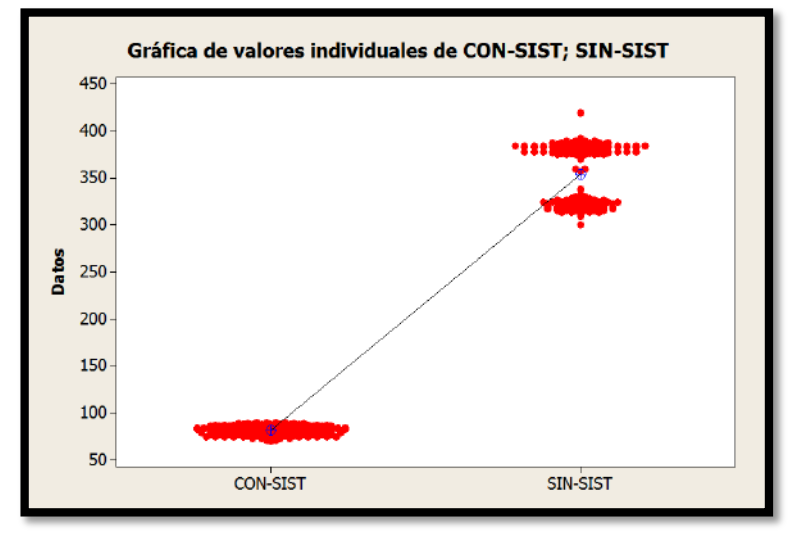

## **GRÁFICO Nº 132: GRAFICA DE VALORES INDIVIDUALES KPI3**

# **FUENTE:** ELABORACIÓN PROPIA

#### **CAPACIDAD**

X= Li=media de error= 81,480 - 4,642 = **75,838**

Objetivo General (juicio experto) = 80,98

X= Ls= media de error= 81,480 + 4,642 = **86,122**

#### **GRÁFICO Nº 133: CAPACIDAD DE PROCESO KPI 3**

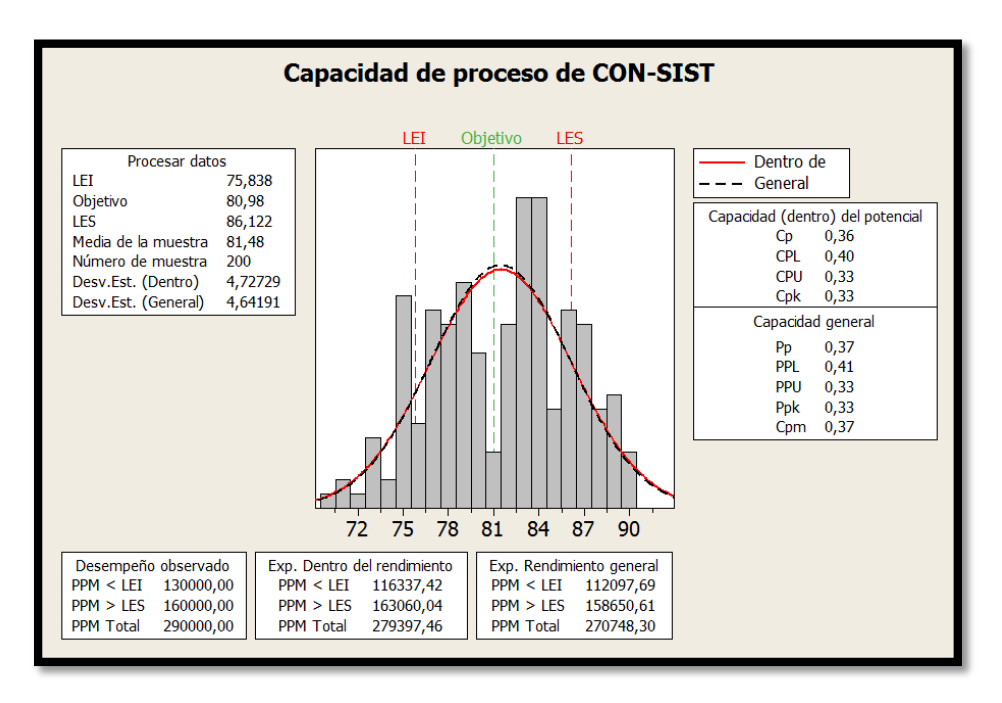

En la gráfica de barras se generó una muestra de los tiempos obtenidos durante el proceso de elaboración de registros de productos; la ejecución del sistema por la cual con la ayuda de la herramienta minitab podemos saber la media y la varianza del proceso de ejecución con sistema por el cual encontramos los limites LEI=75,838 y LES=86,122 y donde por juicio experto le asignamos el objetivo= 80,98 podemos observar que en la curva se mantendrá los tiempos de ejecución de la muestra con diferentes variación.

**GRÁFICO Nº 134: CARTAS DE CONTROL KPI 3 CON SISTEMA**

# **CARTAS DE CONTROL:**

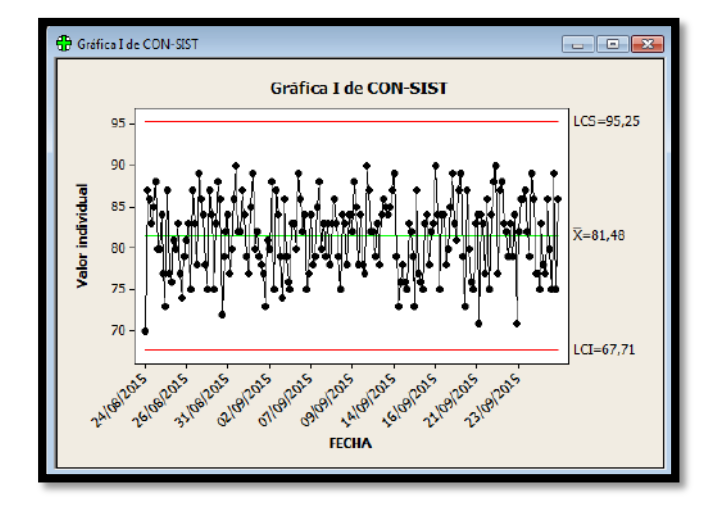

En la representación gráfica de control se puede observar los tiempos ejecutados de una muestra con las fechas predeterminadas donde tienen distintas variaciones, con ayuda del minitab se halla los LCI=67,71y LCS= 95,25 y la ejecución de todos estos tiempos se halló la media aritmética x= 81,48.

# **FUENTE:** ELABORACIÓN PROPIA

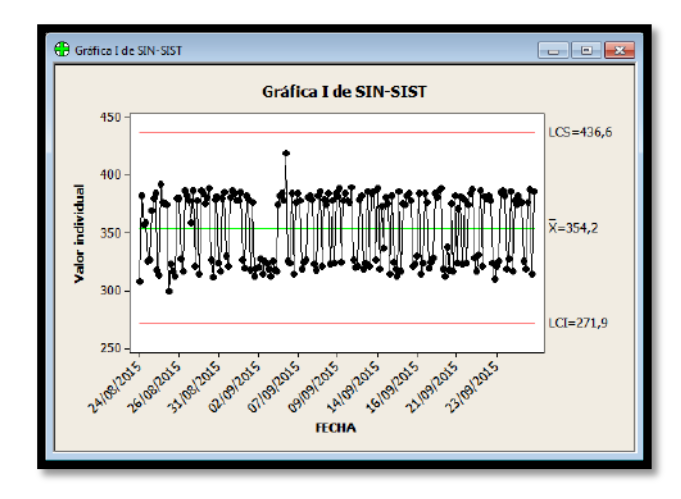

## **GRÁFICO Nº 135: CARTAS DE CONTROL KPI 3 SIN SISTEMA**

**KPI 4: Agilizar el Tiempo en la Elaboración de Registro de Trabajadores Estadísticas descriptivas: CON-SIS; SIN-SIS**   $\Gamma$ 

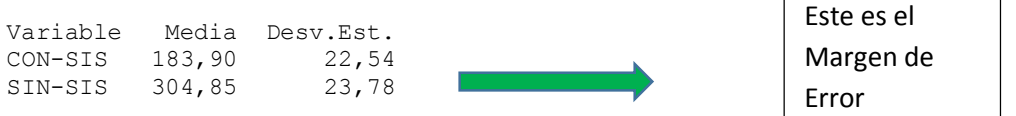

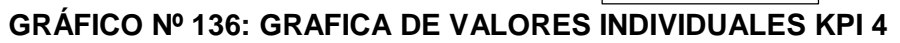

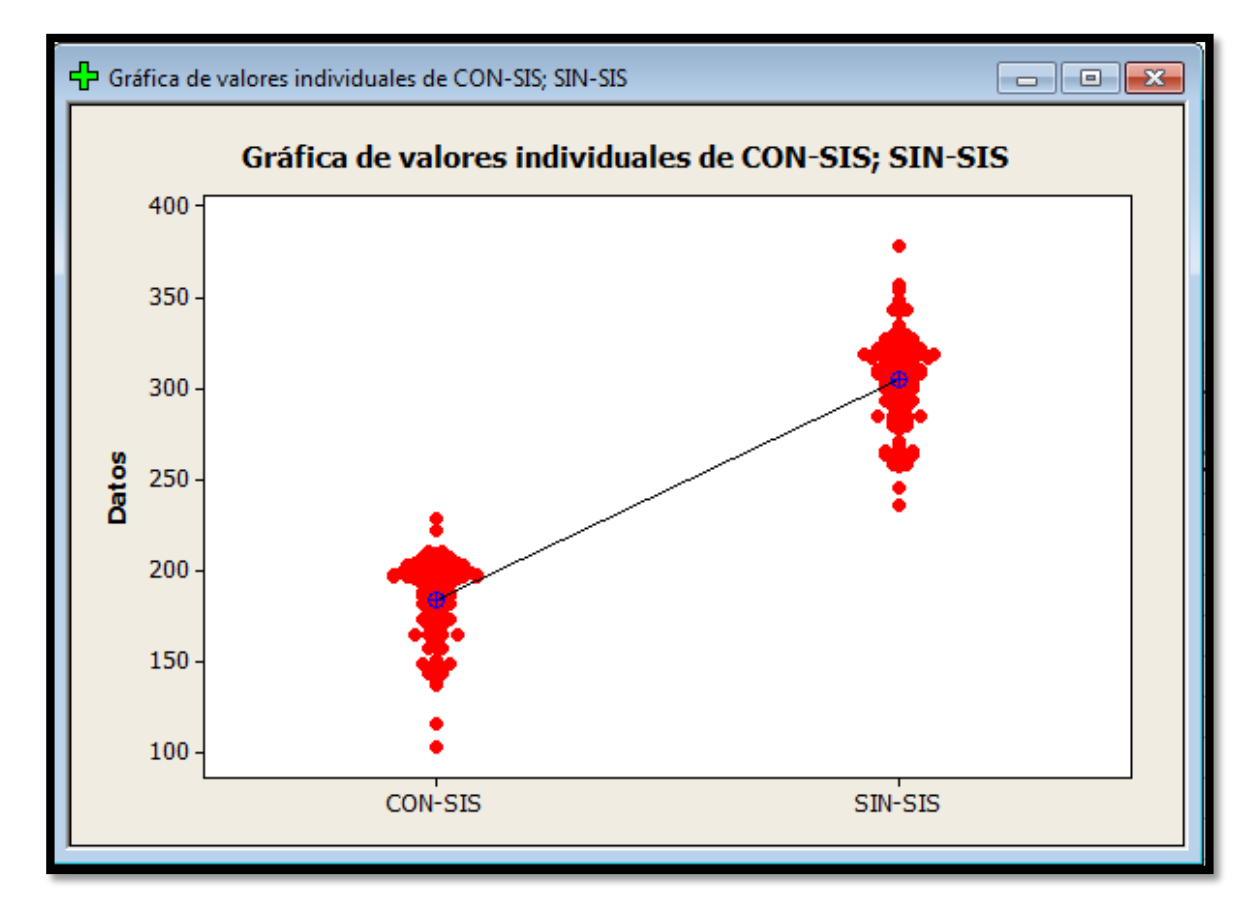

**FUENTE:** ELABORACIÓN PROPIA

#### **CAPACIDAD**

X= Li=media de error= 183,90 - 22,54= **161,36**

Objetivo General (juicio experto) = 183,9

X= Ls= media de error= 183,90 + 22.54 = **206,44**

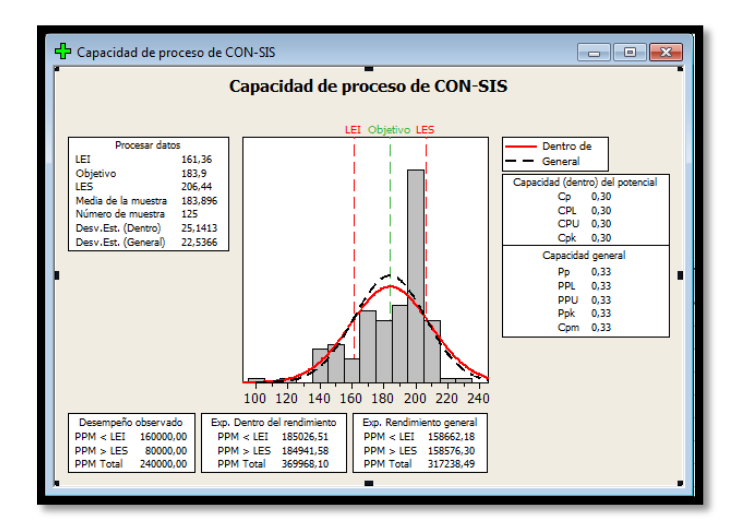

## **GRÁFICO Nº 137: CAPACIDAD DE PROCESO KPI 4**

En la gráfica de barras se generó una muestra de los tiempos obtenidos durante el proceso de elaboración de registros de productos; la ejecución del sistema por la cual con la ayuda de la herramienta minitab podemos saber la media y la varianza del proceso de ejecución con sistema por el cual encontramos los limites LEI=161,36 y LES=206,44 y donde por juicio experto le asignamos el objetivo= 183,9 podemos observar que en la curva se mantendrá los tiempos de ejecución de la muestra con diferentes variación.

**FUENTE:** ELABORACIÓN PROPIA

## **CARTAS DE CONTROL:**

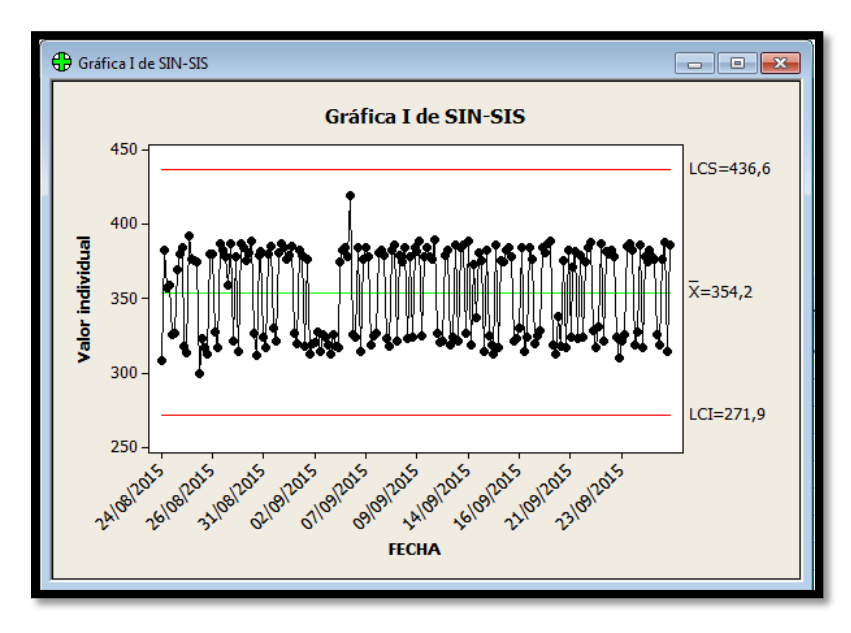

## **GRÁFICO Nº 138: CARTAS DE CONTROL KPI 4 CON SISTEMA**

En la representación gráfica de control se puede observar los tiempos ejecutados de una muestra con las fechas predeterminadas donde tienen distintas variaciones, con ayuda del minitab se halla los LCI=271,9 y LCS= 436,6 y la ejecución de todos estos tiempos se halló la media aritmética x= 354,2.

## **FUENTE:** ELABORACIÓN PROPIA

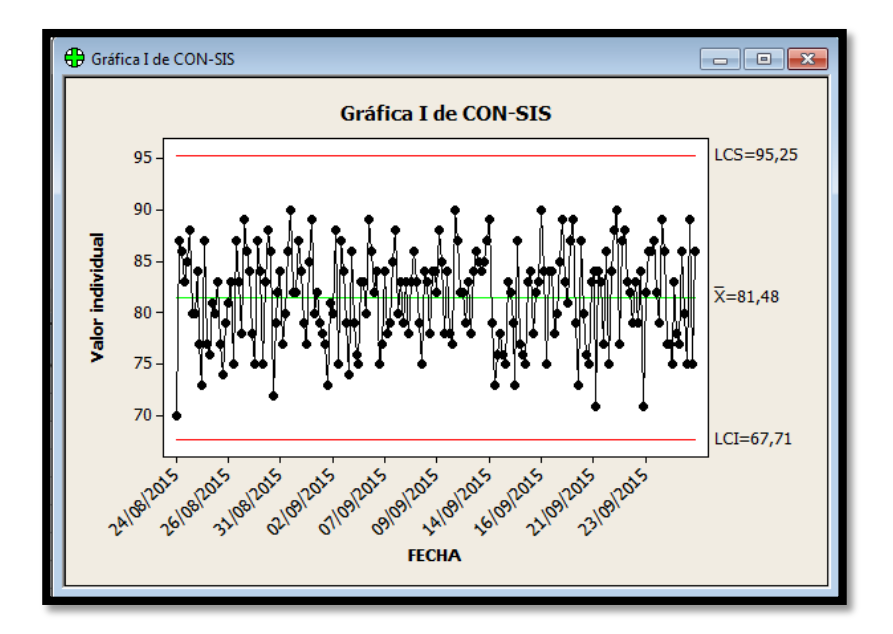

## **GRÁFICO Nº 139: CARTAS DE CONTROL KPI 4 SIN SISTEMA**

**FUENTE:** ELABORACIÓN PROPIA

#### **KPI 5: Optimizar el Tiempo en la Elaboración de los Reportes de Trabajadores**

#### **Estadísticas descriptivas: CON-SIS; SIN-SIS**

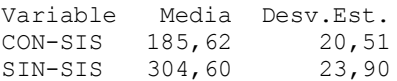

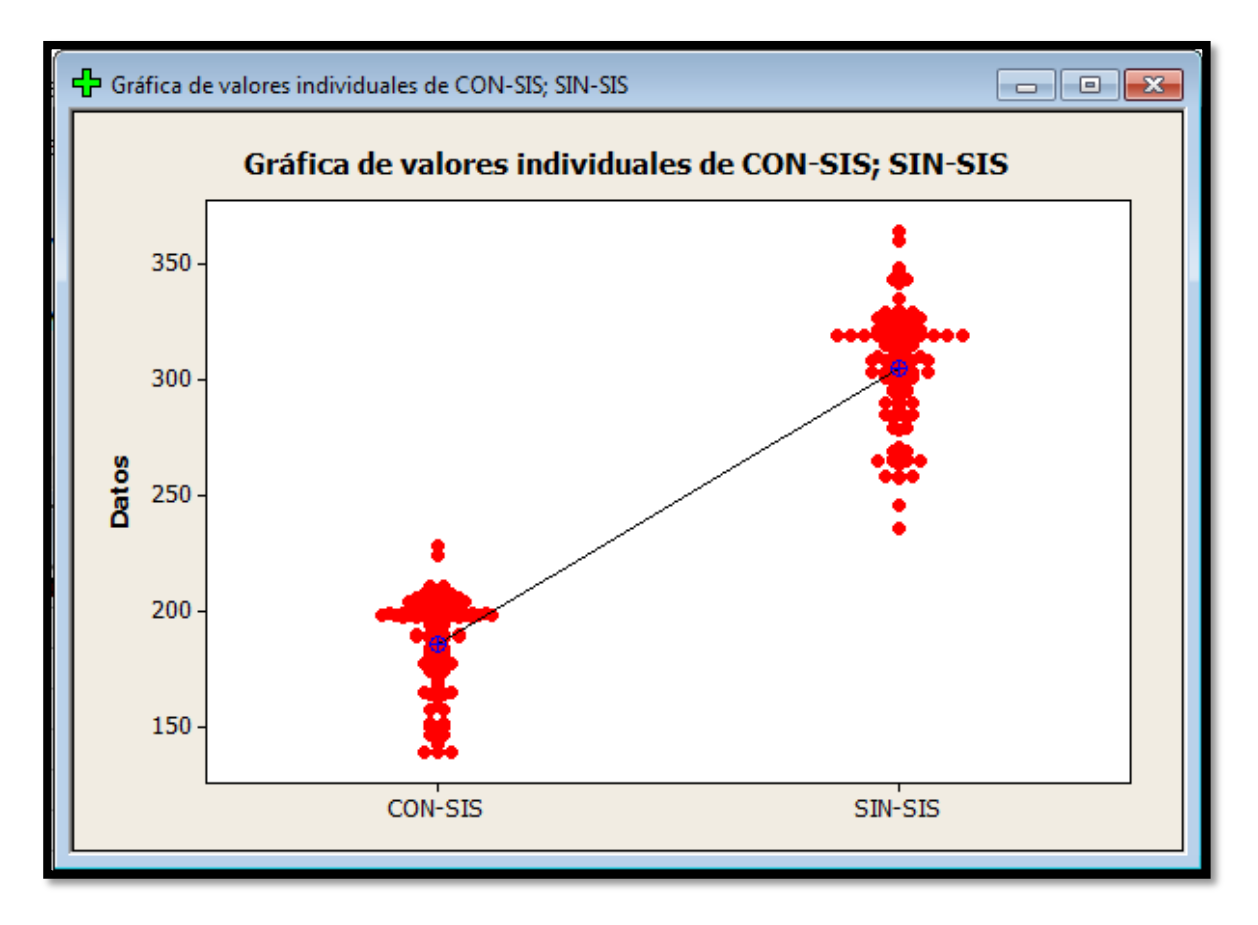

## **GRÁFICO Nº 140: GRAFICA DE VALORES INDIVIDUALES KPI 5**

**FUENTE:** ELABORACIÓN PROPIA

X= Li=media de error= 185,62 - 20,51 = **165,11**

Objetivo General (juicio experto) = 185,62

X= Ls= media de error= 185,62 + 20,51= **206,13**

#### **GRÁFICO Nº 141: CAPACIDAD DE PROCESO KPI 5**

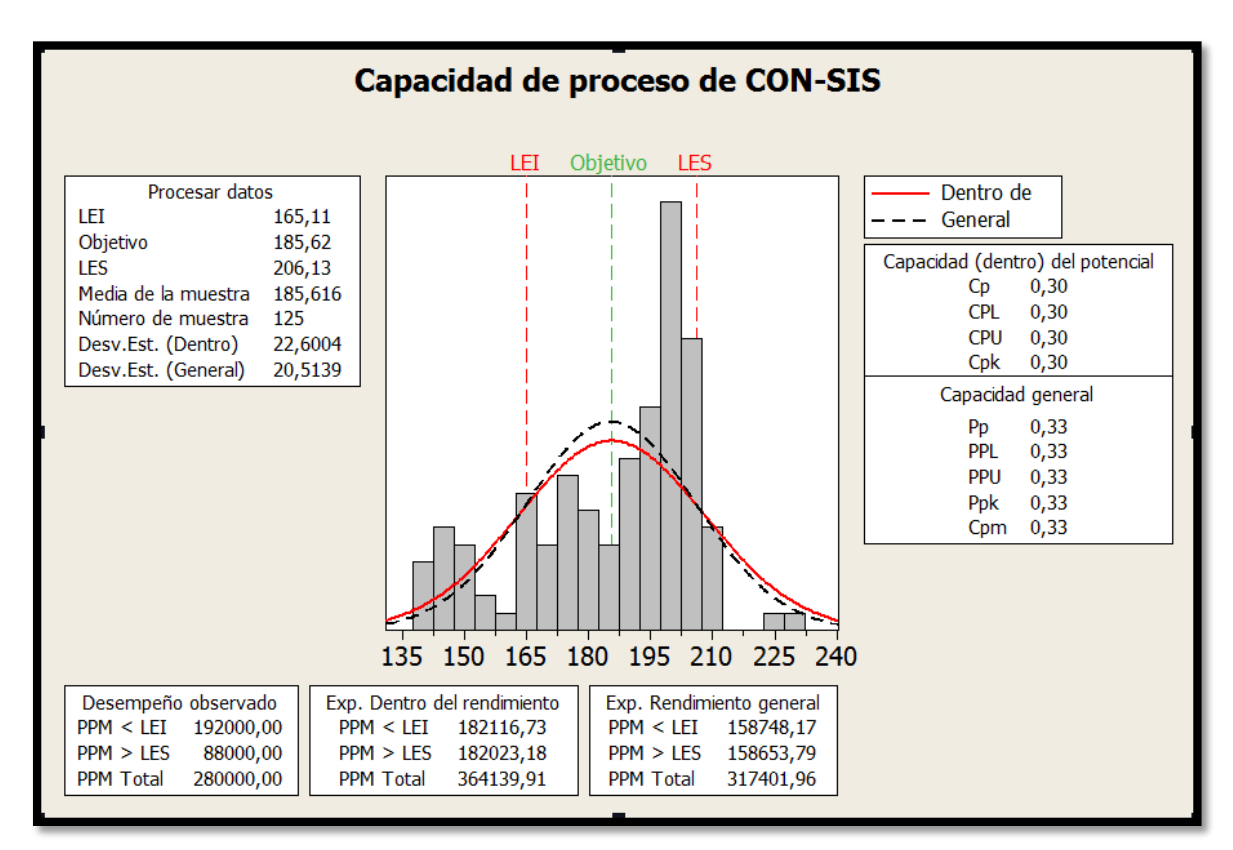

## **FUENTE:** ELABORACIÓN PROPIA

En la gráfica de barras se generó una muestra de los tiempos obtenidos durante el proceso de elaboración de registros de productos; la ejecución del sistema por la cual con la ayuda de la herramienta minitab podemos saber la media y la varianza del proceso de ejecución con sistema por el cual encontramos los limites LEI=165,11 y LES=206,13 y donde por juicio experto le asignamos el objetivo= 185,62 podemos observar que en la curva se mantendrá los tiempos de ejecución de la muestra con diferentes variación.

#### **CARTAS DE CONTROL:**

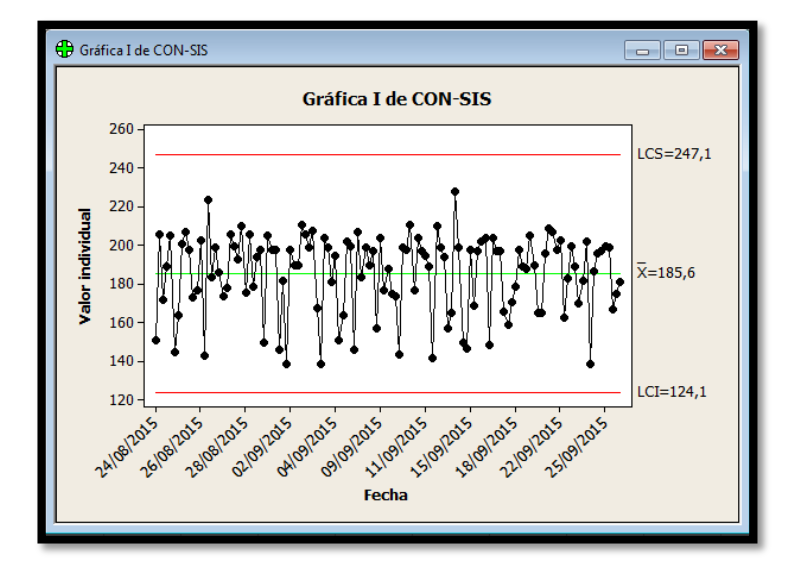

**GRÁFICO Nº 142: CARTAS DE CONTROL KPI 5 CON SISTEMA**

En la representación gráfica de control se puede observar los tiempos ejecutados de una muestra con las fechas predeterminadas donde tienen distintas variaciones, con ayuda del minitab se halla los LCI=124,1 y LCS= 247,1 y la ejecución de todos estos tiempos se halló la media aritmética x= 185,6.

# **FUENTE:** ELABORACIÓN PROPIA

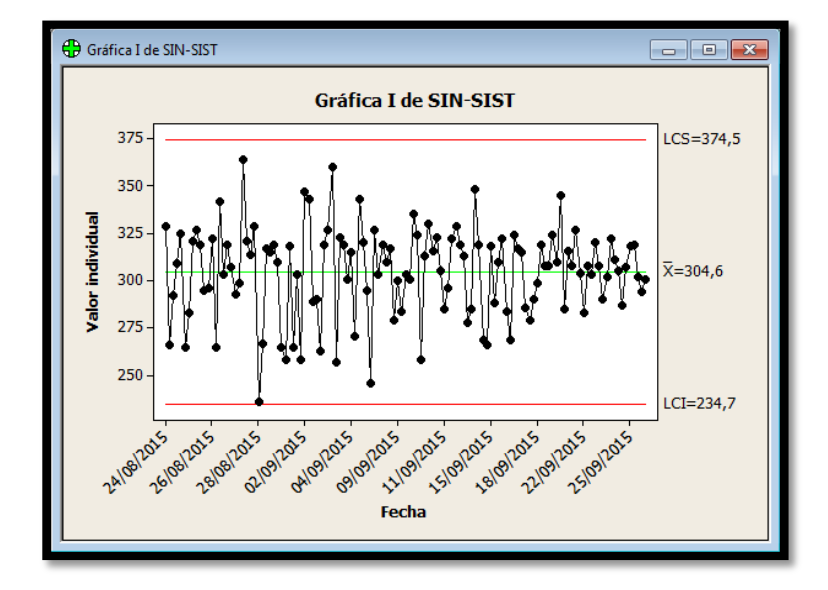

#### **GRÁFICO Nº 143: CARTAS DE CONTROL KPI 5 SIN SISTEMA**

# **Crea Perú S.A.C**

La curva S permitirá evaluar el desempeño del proyecto:

En este gráfico se muestran las inversiones; el límite se refiere al nivel óptimo de uso o de máximo rendimiento de la tecnología aplicada. Todas las tecnologías presentan una curva de desarrollo en forma de "S" en la que con el tiempo (y las inversiones efectuadas) mejora la productividad obtenida en su aplicación.

## **GRÁFICO Nº 144:** Curva S del Proyecto

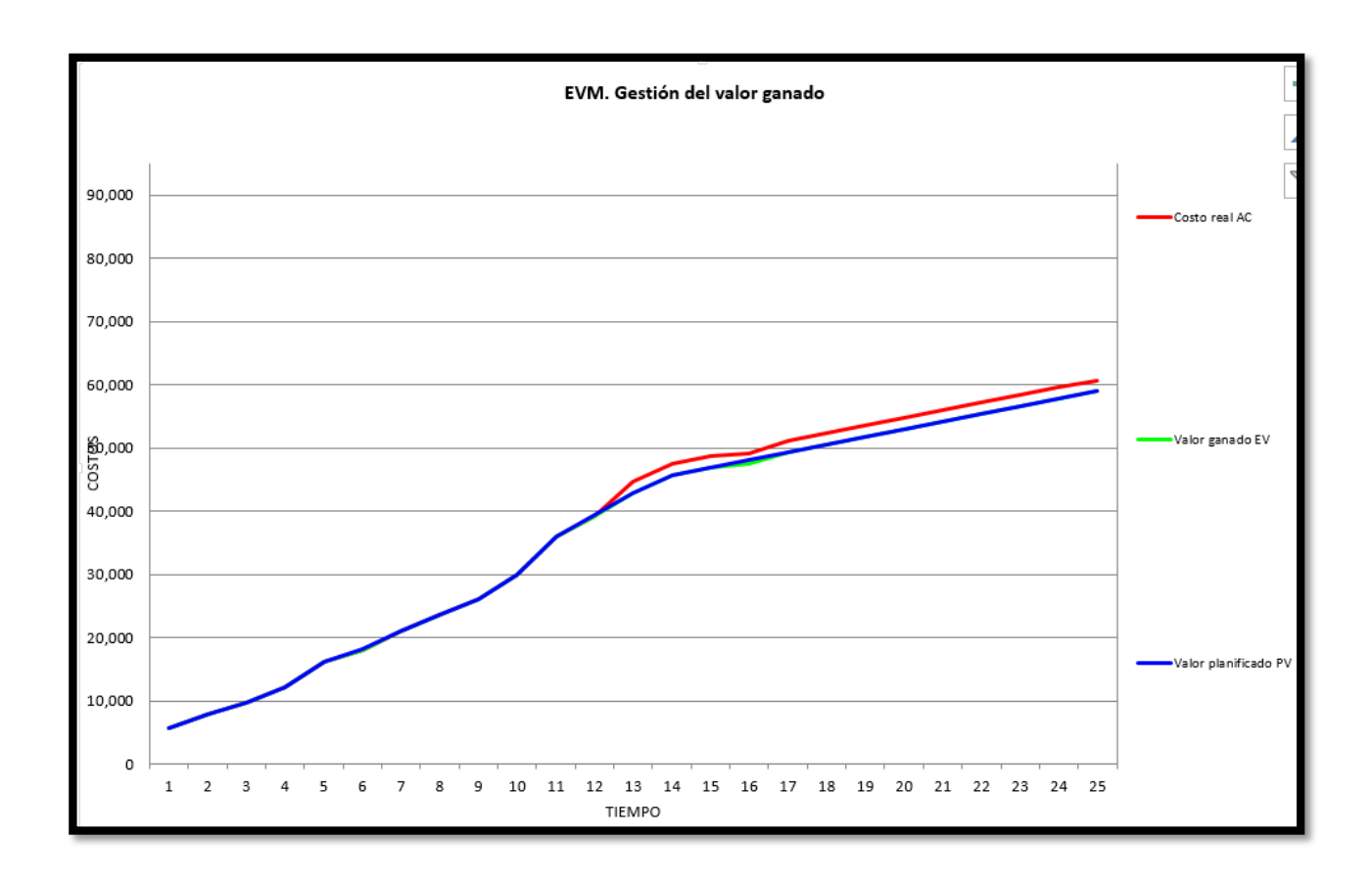

## **INDICADORES SPI Y CPI**

#### **GRÁFICO Nº 145: INDICADARES SPI Y CPI**

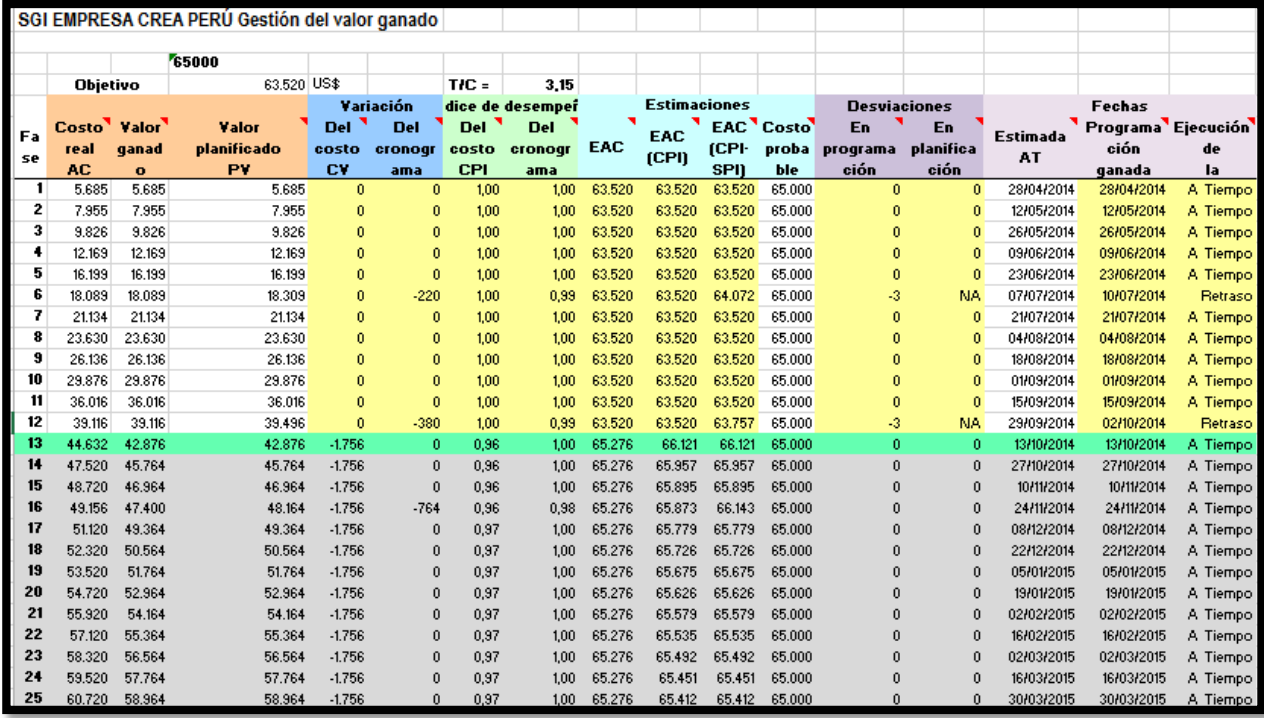

Podemos apreciar que en la tabla nos muestra los indicadores spi y cpi nos muestra valores que no bajan de 0,95 esto nos quiere decir que nuestro proyecto es eficiente tanto en tiempo como en costo

**CAPÍTULO VII: CONCLUSIONES Y RECOMENDACIONES**

## **7.1 CONCLUSIONES: Conclusiones del Proyecto:**

- 7.1.1 La metodología RUP, resultó ser una guía conveniente para el desarrollo del sistema, ya que cuenta con una serie de flujos de trabajo que ayudaron a cumplir con los objetivos establecidos.
- 7.1.2 El sistema implementado logró cubrir los objetivos planteados al inicio del proyecto, reduciendo los tiempos en registrar los productos, clientes, proveedores en un 65.90%.
- 7.1.3 La automatización de los procesos mediante el sistema de gestión de inventarios (SGI) contribuyó a mejorar la gestión los procesos internos de la empresa, brindando información precisa y ordenada en tiempo real.
- 7.1.4 Contar con procesos que requieren gran cantidad de trabajo manual conlleva inevitablemente a incurrir en errores y en pérdida de tiempo por reprocesos debido a fallas humanas; es por ello que el contar con herramientas que permitan automatizar en cierta medida dichos procesos permiten llevar un control más rápido y exacto. Por ejemplo tenemos el caso del control del inventario en el almacén de la distribuidora.
- 7.1.5 El poder contar con un proceso que permita vincular las diferentes funciones de cada una de las áreas es fundamental para poder tomar decisiones de manera más eficiente sin tener que incurrir en reprocesos innecesarios.

#### **Conclusiones del Producto:**

- 7.1.6 En el KPI1 es de agilizar el Tiempo en la Elaboración de Registro de Productos para optimizar y reemplazar la elaboración de Registros de Productos manualmente que era de 356,20 segundos debido a que manualmente se demoraba más tiempo en registrar los productos, ahora con el sistema el tiempo es 81.195 segundos, el porcentaje de variación es de 77,21%.
- 7.1.7 En el KPI2, agilizar el Tiempo en la Elaboración de Registro de Proveedor, aquí se va poder minimizar los registros de proveedores en menos tiempo, sin la herramienta demoraba 377,51, con el sistema 82,512 y su porcentaje de variación es 78,14%
- 7.1.8 En el KPI3 es Optimizar el Tiempo en la Elaboración de los Reportes de Productos, la empresa Crea Perú S.A.C necesita hacer reportes en menos tiempo, antes demoraba sin la herramienta 354,22 , con herramienta 81,480 y el porcentaje de variación es de 77,00%
- 7.1.9 En el KPI4 es Agilizar el Tiempo en la Elaboración de Registro de Trabajadores, aquí se va poder elaborar los registros de trabajadores en menos tiempo establecido, sin la herramienta demora 304,85, con la herramienta 183,90 y el porcentaje de variación 39,68%.

7.1.10 En el KPI5 es Optimizar el Tiempo en la Elaboración de los Reportes de Trabajadores, aquí se podrá ser reportes en menos tiempo de lo acordado y la empresa generara más ganancias, sin herramienta demora 304,60, con herramienta 185,62, y su porcentaje de variación 39,06%.

## **7.2 RECOMENDACIONES: Recomendaciones del Proyecto:**

- 7.2.1 Implementar un sistema en escritorio para gestionar los inventarios de productos para la empresa Crea Perú S.A.C, debido a que los ingresos de los productos se realizan vía telefónica.
- 7.2.2 Implementar un sistema que facilite la gestión de productos adquiridos del negocio, con la finalidad de controlar dichos ingresos.
- 7.2.3 Es importante revisar la documentación de los procesos, verificar su veracidad y cumplimiento enfocado al proceso de inventarios. De esta forma se puede evaluar si el área de la compañía apunta al cumplimiento de los objetivos y políticas corporativas.
- 7.2.4 Se debe generar un cargo dentro de la compañía para gestionar directamente el manejo de los inventarios, ya que actualmente es administrado por personal cuya prioridad está dirigida a otras áreas. El personal que manipula y administra actualmente el inventario es de nivel administrativo lo que presente un evidente desorden de la gestión de inventarios.
- 7.2.5 Es necesario que la empresa realice análisis sectorial para saber qué tan beneficioso le es tener estas inversiones en inventario almacenado, bajo determinadas condiciones de mercado y teniendo en cuenta las perspectivas del comportamiento general de la industria para proyectar variaciones en los precios de las materias primas y comportamiento general de la demanda.

#### **Recomendaciones del Producto:**

- 7.2.4 La distribuidora necesita implementar el sistema de planificación de la demanda como se ha planteado en el presente trabajo. De esta manera podrá aprovechar mejor el sistema con el que cuenta y de igual manera evitará tener grandes cantidades de productos en el almacén que son una pérdida por tener el capital congelado.
- 7.2.6 Se debe de capacitar al personal en el procedimiento de planificación de la demanda para que vean la importancia de seguir un proceso y que además entiendan que de esa manera van a poder tener mayor cantidad de tiempo para planificar sus actividades y no tener que estar reaccionando conforme se vayan presentando las dificultades.
- 7.2.7 Implementar e integrar los demás módulos con el sistema desarrollado, con el propósito de mejorar la gestión del proceso de almacén y contribuir con la gestión de ventas,
- 7.2.8 Capacitar al personal en el uso y manejo de la herramienta escritorio, tomando como punto de partida el sistema de almacén y los futuros sistemas a implementar.
- 7.2.9 Realizar un buen plan de gestión de tiempo, con el propósito de elaborar y administrador el cronograma de manera eficiente, evitando un mayor impacto en el periodo de ejecución del proyecto.
7.2.10 Contratar la asesoría de un gestor de proyectos, para realizar una buena gestión desde el inicio hasta finalización de futuros proyectos, evitando de esta manera la variación de la línea base.

# **CAPÍTULO VIII: GLOSARIO DE TÉRMINOS**

# **GLOSARIO DE TÉRMINOS**

#### **Del Proyecto de investigación**

- **RUP:** Son las siglas de Rational Unified Process. Se trata de una metodología para describir el proceso de desarrollo de software.
- **Acta de Constitución del Proyecto / Proyect Charter:** Es un documento emitido por [el Patrocinador \(Sponsor\)](http://oficinaproyectosinformatica.blogspot.com/2012/08/el-patrocinador-sponsor-del-proyecto.html) del Proyecto que autoriza de manera formal su existencia, lo cual le proporciona al Gerente de Proyecto la autoridad de procurar y aplicar los recursos de la organización en su ejecución.
- **Alcance:** La suma de productos, servicios y resultados que se proporcionarán como un proyecto.
- **Calidad:** Es un conjunto de características o propiedades inherentes, que tiene un producto o servicio las cuales satisfacen las necesidades del cliente.
- **Cambio solicitado:** una solicitud de cambio formalmente documentada que se presenta para su aprobación al proceso de control integrado de cambios. Compárese con solicitud de cambio aprobada. También conocido como solicitud de cambio.
- **Patrocinador / Sponsor:** La persona o el grupo que ofrece recursos financieros, monetarios o en especie, para el proyecto.
- **Crear el EDT (Estructura de Desglose del Trabajo) / WBS:** Es el proceso de una descomposición jerárquica del alcance total del trabajo a realizar en un proyecto, para cumplir con sus objetivos y crear sus entregables.
- **Diccionario de la Estructura de Desglose del Trabajo:** Es una breve descripción de los paquetes de trabajo, junto con las condiciones de entrada y de salida.
- **Equipo del Proyecto ISL:** Todos los miembros del equipo del proyecto, incluido el director del proyecto.
- **Fase del Proyecto:** un conjunto de actividades del proyecto relacionadas lógicamente, que generalmente culminan con la finalización de un producto entregable principal. Las fases del proyecto (también denominadas simplemente fases) suelen completarse en forma secuencial, pero pueden superponerse en determinadas situaciones de proyectos.
- **Rol:** Una función definida que debe realizar un miembro del equipo del proyecto, como evaluar, inspeccionar o codificar.
- **Interesado / stakeholders:** Personas y organizaciones como clientes, patrocinadores, organización ejecutante y el público involucrados activamente con el proyecto, o cuyos intereses pueden verse afectados de manera positiva o negativa por la ejecución o conclusión del proyecto.
- **Lecciones aprendidas:** Lo que se aprende en el proceso de realización del proyecto. las lecciones aprendidas pueden identificarse en cualquier momento.
- **Paquete de Trabajo:** Un producto entregable o componente del trabajo del proyecto en el nivel más bajo de cada sector de la estructura del desglose del trabajo.
- **Proceso:** Es un grupo estructurado de actividades diseñados para lograr un objetivo en específico.
- **Riesgo:** Un evento o condición incierta que, si se produce, tiene un efecto positivo o negativo en los objetivos de un proyecto.
- **Cerrar proyecto:** el proceso de finalizar todas las actividades en todos los grupos de procesos del proyecto para cerrar formalmente el proyecto o una fase de él. También conocido como Cerrar el proyecto o Cierre del Proyecto.

#### 1. **Proceso**

Un proceso es un conjunto de actividades o una secuencia de pasos dispuesta con algún tipo de lógica en lograr algún resultado especificado.

## **2. Actividad**

Es el conjunto de acciones que se llevan a cabo para cumplir las metas de un programa o subprograma de operación, que consiste en la ejecución de cierto proceso o tareas (mediante la utilización de los recursos humanos, materiales, técnicos y financieros asignados a la actividad con un costo determinado), y que queda a cargo de una entidad administrativa de nivel intermedio o bajo.

#### **3. Diagrama**

Es un tipo de gráfico de información, que representa datos numéricos tabulados. Se utilizan generalmente para facilitar el entendimiento de grandes cantidades de datos y la relación entre sus diferentes partes.

#### **4. Caso de Uso**

Secuencia de interacciones que se desarrollan entre un sistema y sus actores.

#### **5. Fase**

Periodo entre dos hitos de un proceso de desarrollo

#### **6. Método**

Medio utilizado para llegar a un determinado fin

#### **7. Metodología**

Conjunto de procedimientos racionales utilizados

#### **8. Recurso**

Fuente o suministro del cual se produce un beneficio

#### **9. Requerimiento**

Necesidad documentada sobre el contenido, forma o funcionalidad de un producto o servicio.

#### **10. Rol**

Comportamiento especifico de una entidad que participa en un contexto particular.

# **11. Tarea**

Es una unidad atómica de trabajo que puede ser administrativa.

**CAPÍTULO IX: REFERENCIAS BIBLIOGRÁFICAS**

# **BIBLIOGRAFÍA**

## **A. Libros**

- 1. PMBOK versión 5
- 2. Director de Proyectos Pablo Lledo
- 3. Gestión de proyectos con Project, Excel y Visio, bajo el enfoque del PMBOK de Luis Angulo Aguirre.
- 4. Gestión de Proyectos con enfoque PMI, al usar Project y Excel de Francisco J. Toro López.

#### **B. Tesis**

Ninguno

#### **C. Revistas y periódicos**

Ninguno

## **D. Artículos de Internet**

- 1. Esquema de Gestión de Proyectos **Fuente**: http://javosantillan.wordpress.com/2008/10/31
- 2. Esquema de la Curva del Cambio

**Fuente:** Sociedad de la información. http://telemedicinayesica.blogspot.com/

**Fuente:** Wikipedia, Metodologías de desarrollo de software, [http://iqingenieros.com/inicio/98-m](http://iqingenieros.com/inicio/98-)/..., pp27

- 3. Ciclo con Iteraciones **Fuente:** Extreme Programming http://www.extremeprogramming.org
- 4. Equipo de trabajo **Fuente:** Project-IS. [http://proyect-is.wikispaces.com](http://proyect-is.wikispaces.com/)
- **5. Buenas Prácticas en la Dirección y Gestión de Proyectos Informáticos Fuente:**http://www.eduteche.utn.edu.ar/proyectos\_informaticos/buenas\_practicas\_proye -ctos\_informaticos.pdf

# **CAPÍTULO X: ANEXOS**

**ANEXO N°1:**

*Sistema de Gestión de Inventarios, para la empresa automotriz Crea Perú S.A.C*

# **Acta de Constitución Del Proyecto**

Versión 1.0 **Elaborado:** Luis Angel Franco Torres **Rol:** Jefe de Proyecto **Fecha:** 28/08/2014

243

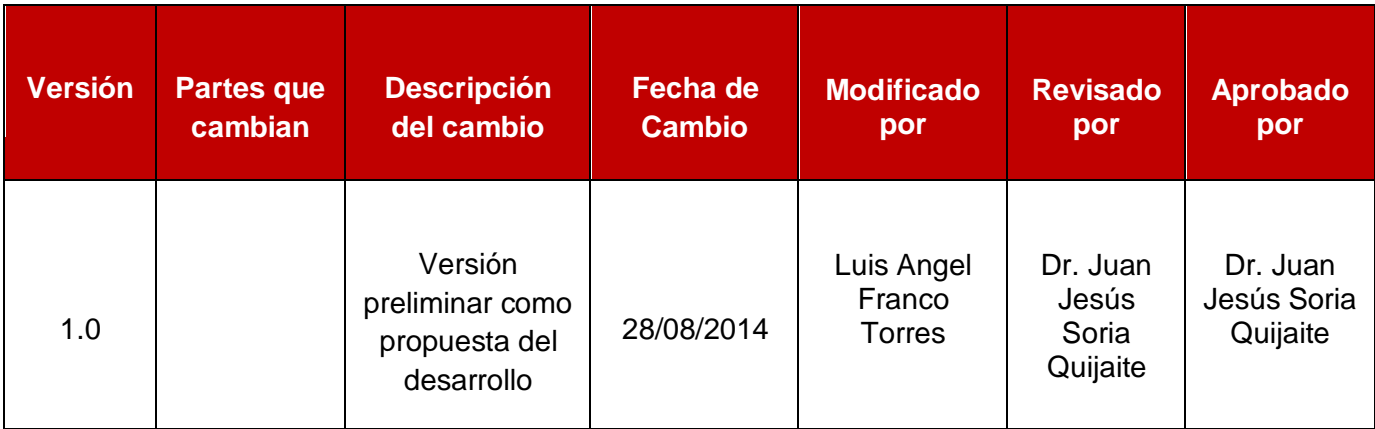

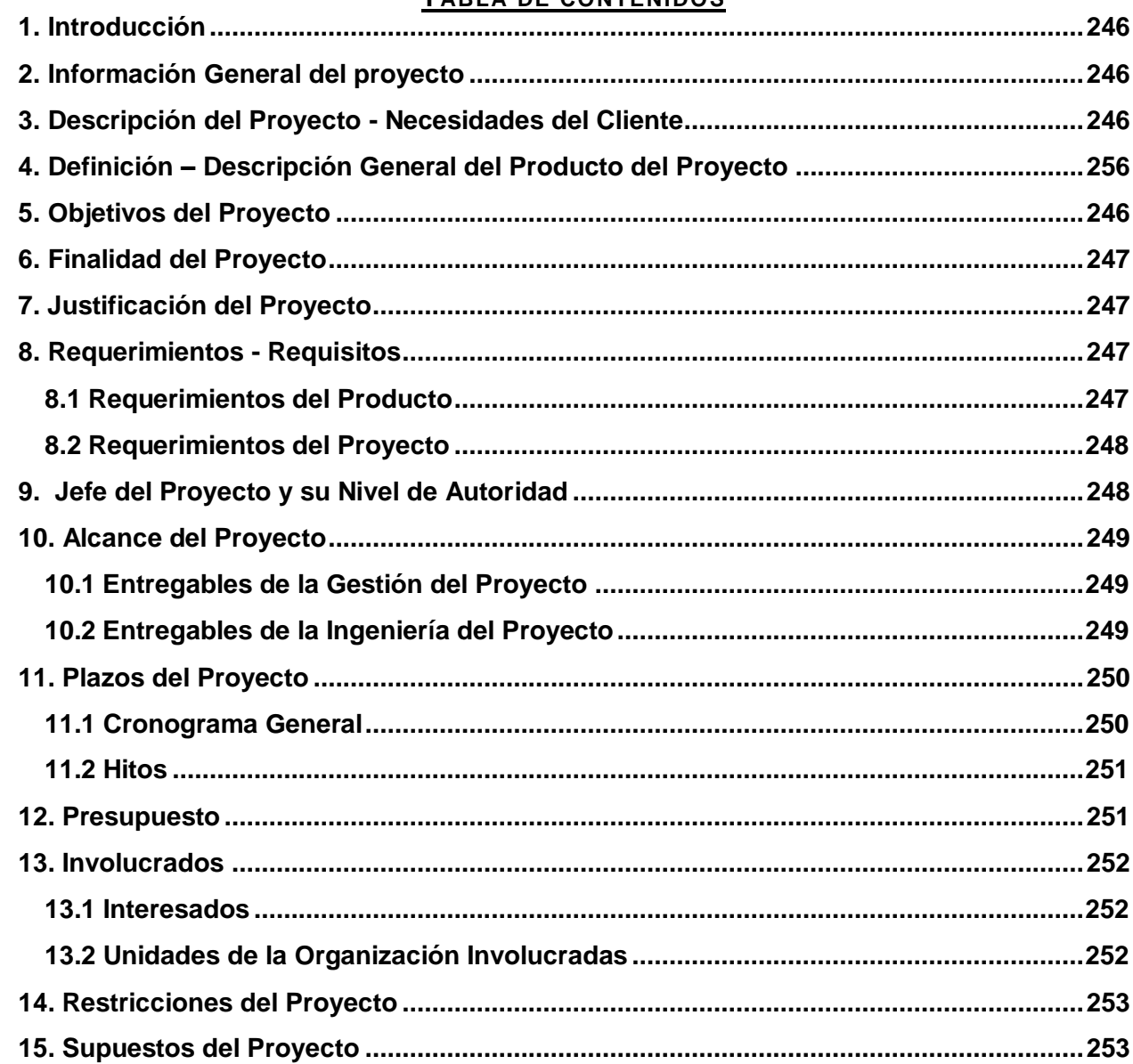

# TABLA DE CONTENIDOS

La presente acta es para sustentar el inicio del proyecto de tal manera que las organizaciones e involucrados en el mismo acepten los lineamiento que regirán durante el desarrollo del proyecto y que están expresados en el presente documento.

#### **2. Información General del proyecto**

**Nombre del Proyecto:** Sistema de Gestión de Inventarios, para una empresa automotriz Crea Perú S.A.C

**Patrocinador:** Miguel Novoa Montoya - Gerente General de Crea Perú S.A.C

**Proveedor:** Crea Perú S.A.C.

**Presentado por:** Luis Angel Franco Torres

**Fecha de Presentación:** 2014

## **3. Descripción del Proyecto - Necesidades del Cliente**

La necesidad del cliente consiste en la administración de inventarios implica la determinación de la cantidad de inventario que deberá mantenerse, la fecha en que deberán colocarse los pedidos y las cantidades de unidades a ordenar.

## **4. Definición – Descripción General del Producto del Proyecto**

El control de inventarios se enfoca en proponer alternativas de mejora en la gestión de abastecimiento, con el propósito de mejorar la fiabilidad, rentabilidad y competitividad de la misma. Para ello se propondrá la creación de un sistema de planeamiento que permite tener una adecuada política de stock sumado a un riguroso control en el orden de abastecimiento

#### **5. Objetivos del Proyecto**

El objetivo primordial de la gestión de inventarios es brindar un buen servicio al cliente, mejorar la eficiencia de producción y determinar el nivel de inventario mínimo, máximo y de seguridad, en función de los parámetros de período operativo, consumo y demora.

Para lo cual es de vital importancia:

- Desarrollar Sistema Nuevo en el plazo definido.
- El Proyecto debe basarse dentro del presupuesto pactado.
- Eliminar el uso del Excel como controlador de inventario
- Generar Pedidos de Reposición Automáticos.
- $\triangleright$  Emitir informes de gestión.

#### **6. Finalidad del Proyecto**

El propósito para este proyecto es calcular y emitir un informe con los repuestos que están bajo un cierto nivel de stock mínimo, para de esta manera hacer un pedido de reabastecimiento basados en la demanda actual a fábrica de acuerdo a ciertas condiciones de stock y políticas de reordenamiento. Con ello lograremos reducir el costo que se genera por el stock que se mantiene en bodega, ya que se conseguirá una mayor rotación de inventario.

#### **7. Justificación del Proyecto**

El motivo por el que se pretende realizar este proyecto es para optimizar el stock en inventario, reduciendo los costos asociados de mantener stock inmovilizado y evitando las compras innecesarias por la desactualización de la base de datos, en lo cual se incurre actualmente.

#### **8. Requerimientos - Requisitos**

#### **8.1 Requerimientos del Producto**

**Requerimientos funcionales:** Requerimientos están relacionados al negocio del cliente.

**Requerimientos no funciónales:** Requerimientos propios del Sistema o del Personal del Sistema.

#### **Ejemplo:**

El producto Sistema de Gestión de Inventarios, que permitirá satisfacer la necesidad del negocio, está compuesto por los siguientes subsistemas:

- Subsistema de registro y seguimiento de expedientes correspondiente a los procesos Sistema de Gestión de Inventarios (y otros relacionados) de la Sistema de Gestión de Inventarios; orientado a que los trámites se realicen de la manera más expeditiva posible.
- $\triangleright$  Subsistema de registro y seguimiento de programas de Sistemas de Gestión de Inventarios; orientado a recopilar datos relacionados con los estudios y almacenamiento de información de clientes relacionados con el sector Sistema de Gestión de Inventarios.
- Subsistema de Consultas Analíticas, orientado a mejorar el proceso de toma de decisiones, proporcionando herramientas óptimas para el control y el adecuado uso de Sistema de Gestión Inventarios.

## **8.2 Requerimientos del Proyecto**

**Tiempo:** 12 meses (365 días calendario)

**Presupuesto:** 10,500 Nuevos Soles.

El desarrollo del proyecto se realizará en las instalaciones del Cliente

Utilizar los siguientes estándares tecnológicos:

- 1.1 Metodología de desarrollo Ratiónal Unified Process
- 1.2 Desarrollo en Microsoft Visual Studio 2010 sistema escritorio.
- 1.3 Lenguaje de programación orientado a objetos .NET / JDeveloper
- 1.4 Base de Datos Sql Server 2008 R2 o superior.
- 1.5 Sistema de Mensajería Outlook.
- 1.6 Microsoft Office 2010 o superior.
- 1.7 Sistema Operativo Windows 7 o superior

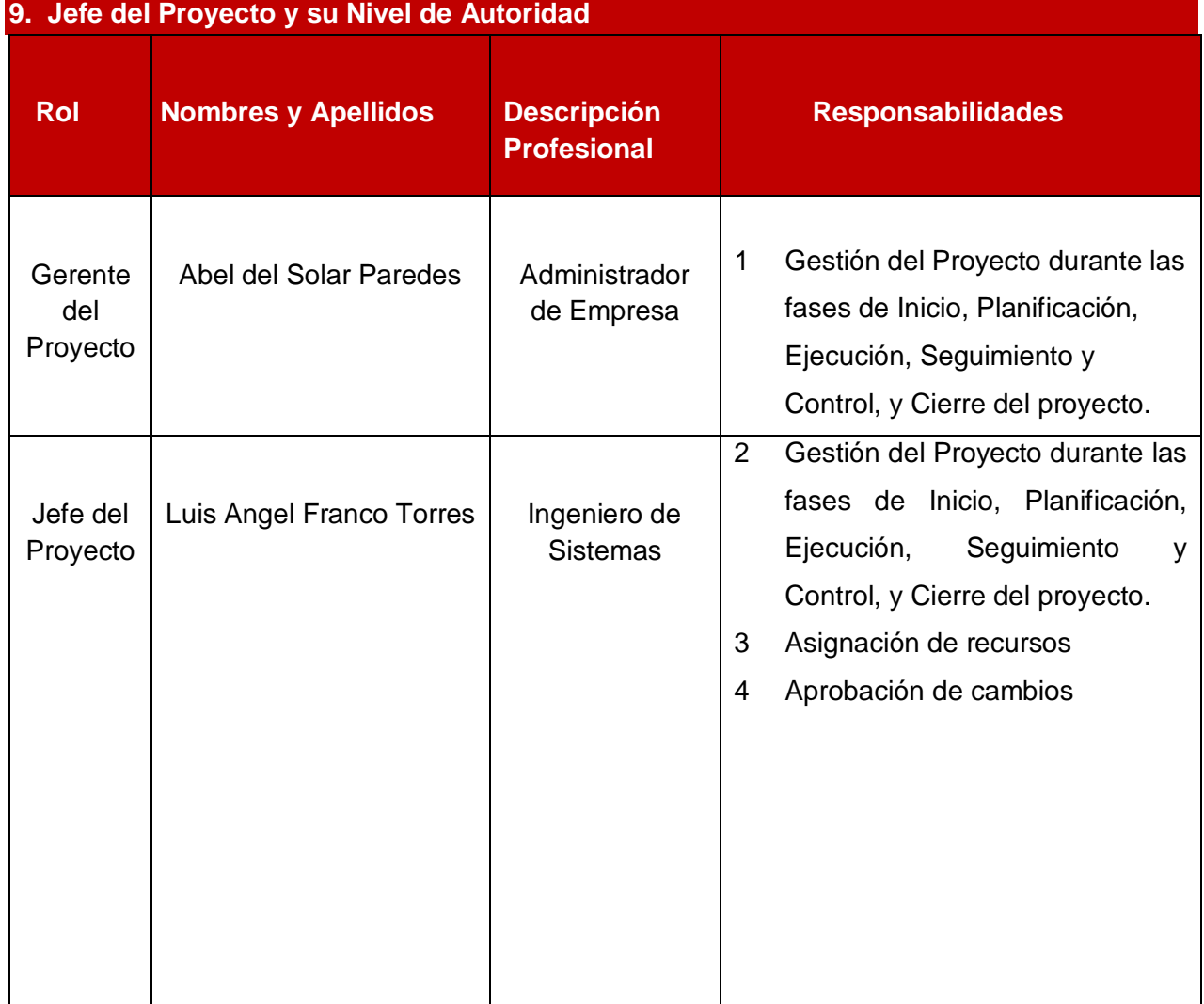

#### 248

# **10. Alcance del Proyecto**

# **10.1 Entregables de la Gestión del Proyecto**

- $\checkmark$  Acta de Constitución del Proyecto
- $\checkmark$  Plan de Gestión del Proyecto
- $\checkmark$  Informe de Estado
- $\checkmark$  Acta de Reunión
- $\checkmark$  Solicitudes de Cambio
- $\checkmark$  Acta de Cierre del Proyecto
- $\checkmark$  Lista de riesgos
- $\checkmark$  Plan de desarrollo de software
- $\checkmark$  Plan de iteración
- $\checkmark$  Plan de gestión de requerimientos
- $\checkmark$  Plan de control de cambios
- $\checkmark$  Plan de pruebas
- $\checkmark$  Resultado de pruebas
- $\checkmark$  Plan de despliegue

## **10.2 Entregables de la Ingeniería del Proyecto**

- $\checkmark$  Visión
- $\checkmark$  Glosario
- $\checkmark$  Modelo de casos de uso
- $\checkmark$  Especificaciones suplementarias de software
- $\checkmark$  Documento de arquitectura de software
- $\checkmark$  Modelo de diseño
- $\checkmark$  Modelo de datos
- $\checkmark$  Código fuente
- $\checkmark$  Distribución de los ejecutables
- $\checkmark$  Material de entrenamiento
- $\checkmark$  Guía del usuario detallada y una ayuda en línea dentro del sistema
- $\checkmark$  Guía de instalación y configuración

# **11. Plazos del Proyecto**

**11.1 Cronograma General** 

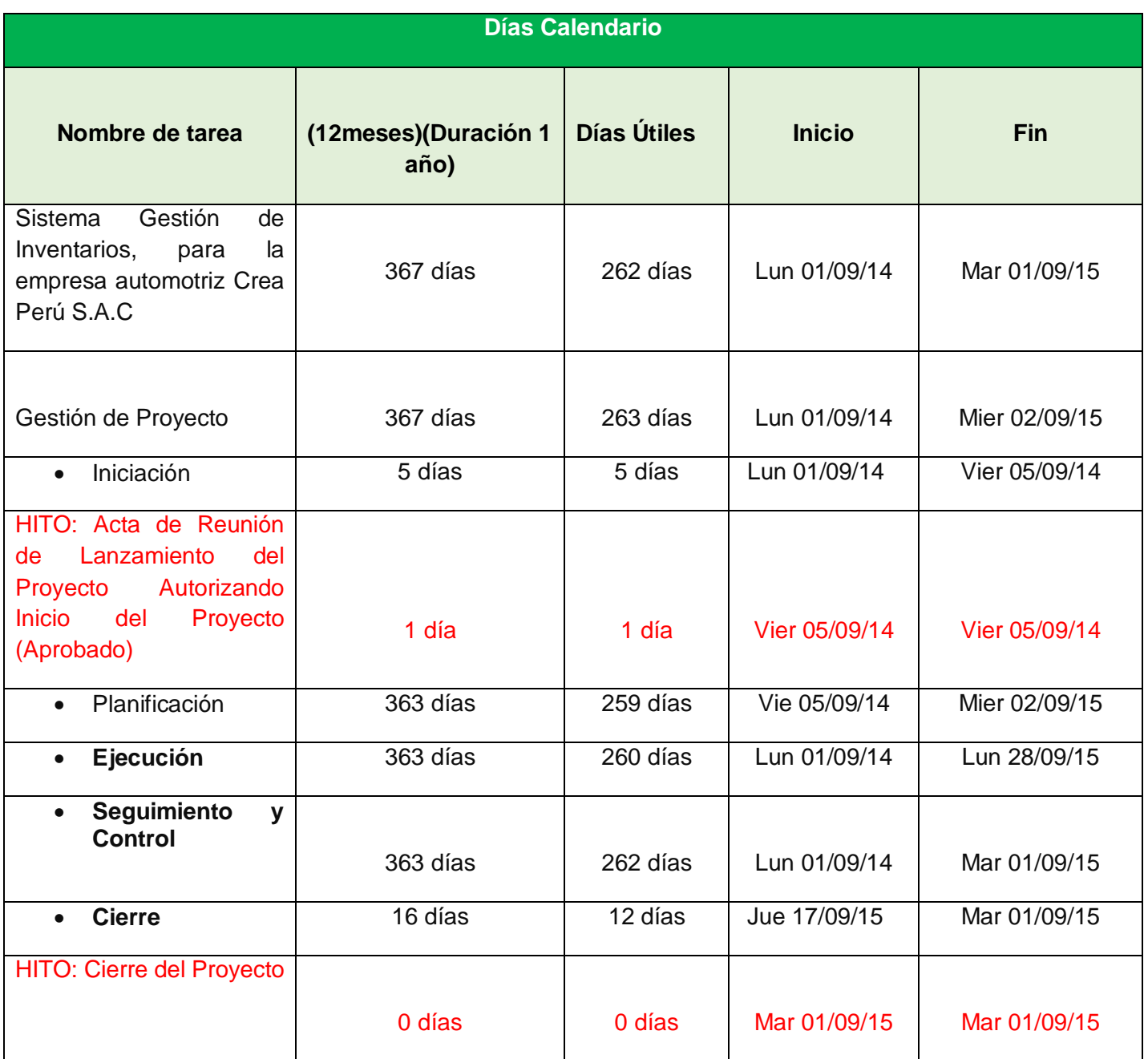

# **11.2 Hitos**

Para el desarrollo del Proyecto, se han definido los siguientes hitos:

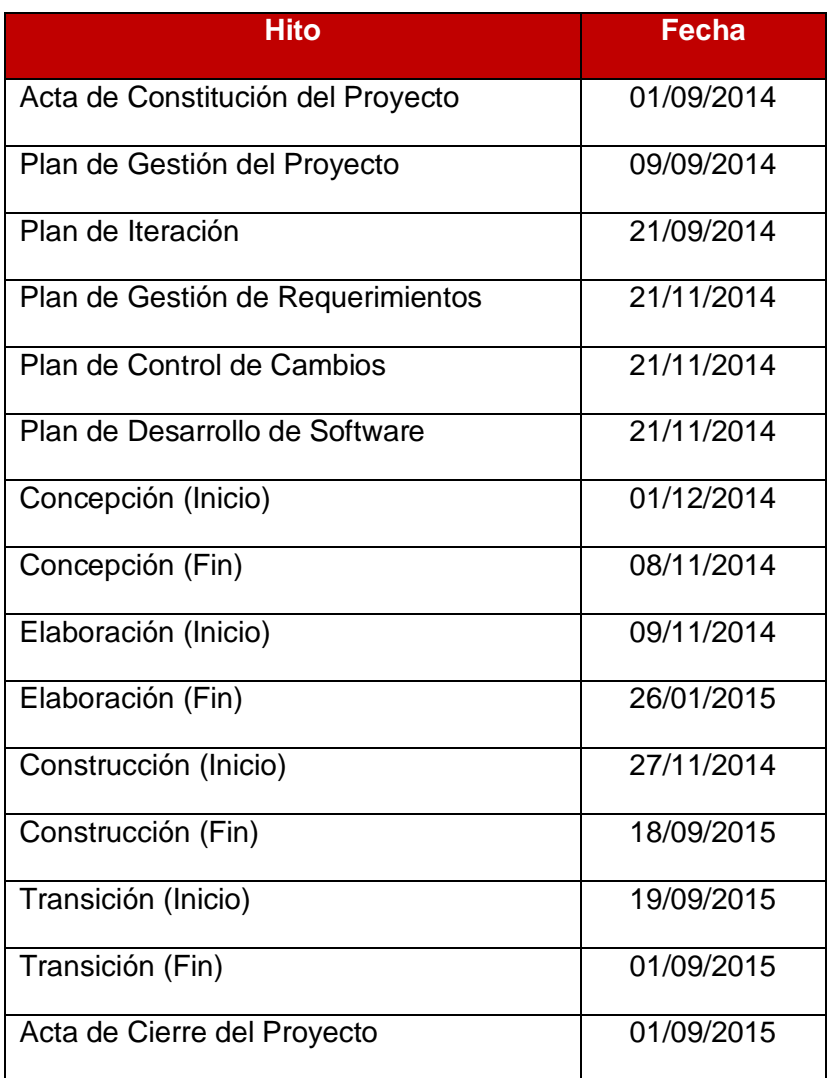

# **12. Presupuesto**

El presupuesto para el presente proyecto es de S/. 40,360.00 (Cuarenta mil trescientos sesenta 00/500 Nuevos Soles).

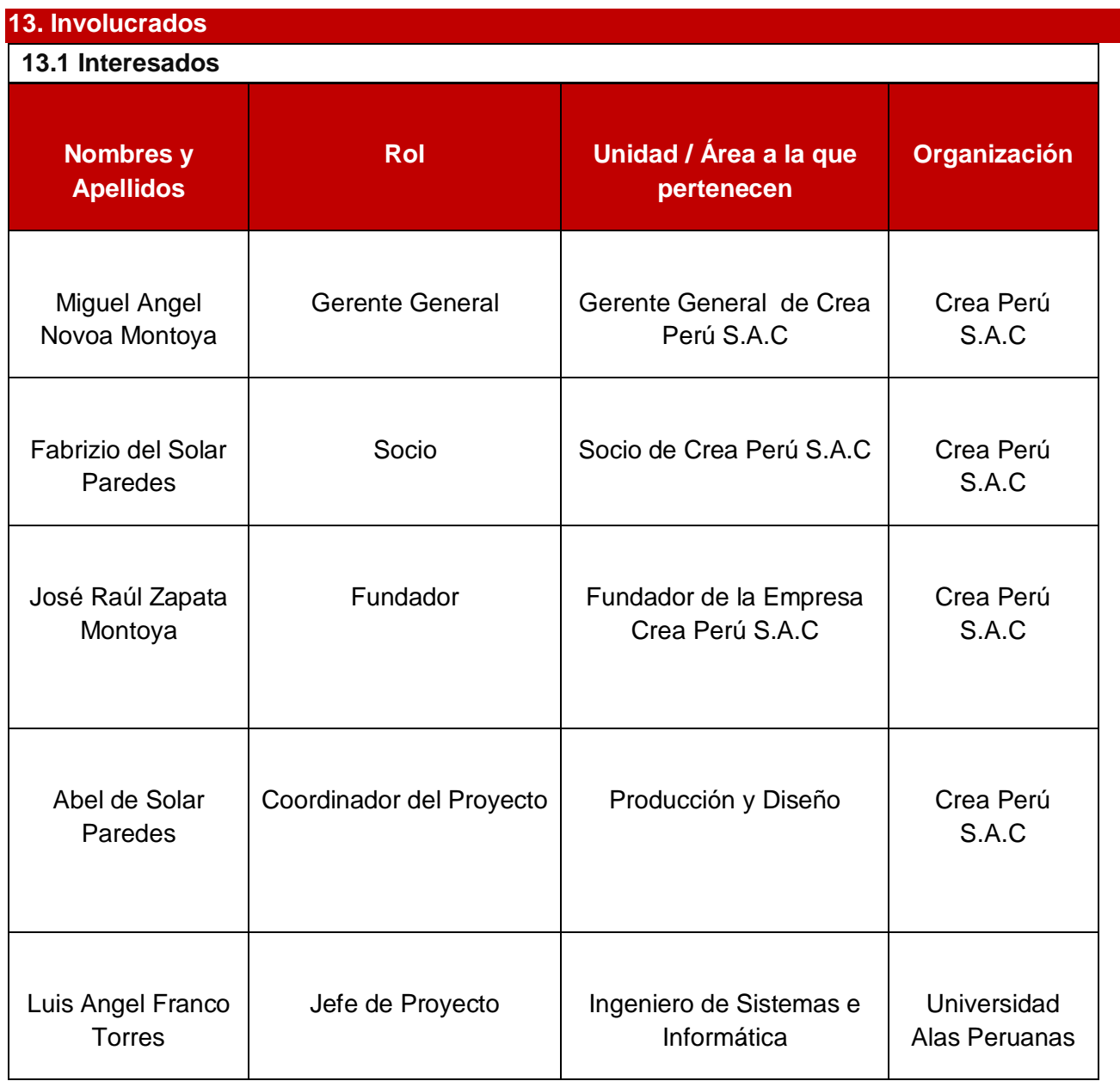

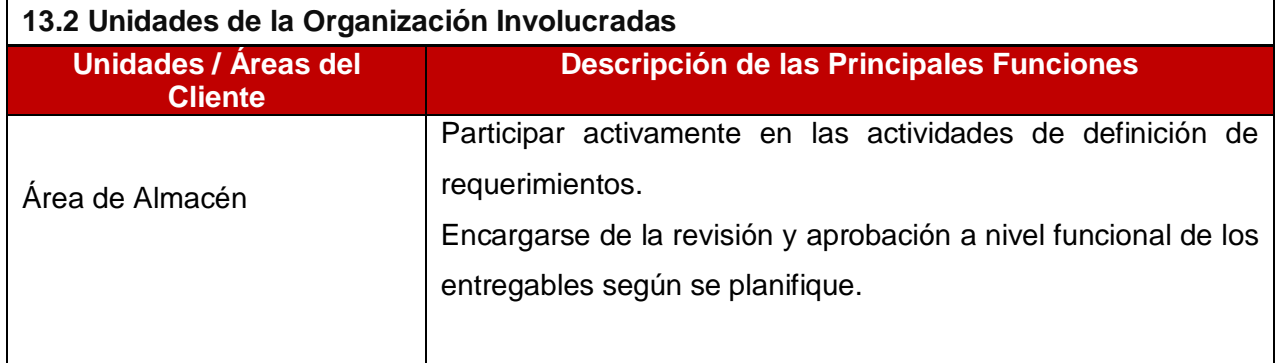

## **14. Restricciones del Proyecto**

- **Tiempo:** 262 días calendario
- **Presupuesto:** 40,360.00.

(Este presupuesto y tiempo podrían incrementarse sólo con una gestión de cambio aprobada entre ambas partes)

### **15. Supuestos del Proyecto**

Si el sistema no resultase favorable o tuviese algún rechazo por parte de los usuarios, tendríamos que ver el caso de una asesoría para los mismos, pero si fuese lo contrario, el proyecto resultaría aun por el momento exitoso.

En caso el proyecto o el sistema tuviese caídas durante su realización, tendríamos que tomar medidas de resguardo y si alguno de los stakeholders presentara un inconveniente, el proyecto se aplazaría por un tiempo no calculado aún, se vería afectado nuestra empresa y la organización con la que trabajamos.

Suponiendo que el Sistema de Gestión de Inventarios nos fallara durante la creación del proyecto, no hubiese problemas, ya que tendríamos el resguardo antes mencionado y un equipo de reemplazo y si en el caso demorase más del tiempo previsto, la empresa contratada se haría responsable por la información mal otorgada.

## **Restricciones:**

- Nuestra empresa no se responsabiliza del mal uso por parte de los usuarios.
- El daño de los hardware como son las Pécs no está ligado con el fallo del sistema.
- Antes del uso del sistema, los usuarios deberán pasar por una capacitación del manejo del sistema.

# **16. Firma de Autorización**

Para dar la conformidad al inicio del proyecto, se requiere las firmas de las personas indicadas a continuación:

\_\_\_\_\_\_\_\_\_\_\_\_\_\_\_\_\_\_\_\_\_\_\_\_\_\_ \_\_\_\_\_\_\_\_\_\_\_\_\_\_\_\_\_\_\_\_\_\_\_\_\_\_

\_\_\_\_\_\_\_\_\_\_\_\_\_\_\_\_\_\_\_\_\_\_\_\_\_\_ \_\_\_\_\_\_\_\_\_\_\_\_\_\_\_\_\_\_\_\_\_\_\_\_\_\_

Luis Angel Franco Torres

**Jefe de Proyecto**

**Crea Perú S.A.C**

Miguel Angel Novoa Montoya

**Gerente General**

**Crea Perú S.A.C**

Fabrizio del Solar Paredes

**Socio**

**Crea Perú S.A.C**

José Raúl Zapata Montoya

**Fundador**

**Crea Perú S.A.C**

Abel del Solar Paredes

\_\_\_\_\_\_\_\_\_\_\_\_\_\_\_\_\_\_\_\_\_\_\_\_\_\_

**Coordinador del Proyecto**

**Crea Perú S.A.C**

# **FORMATO N° 1: PLAN DE GESTIÓN DE ALCANCE**

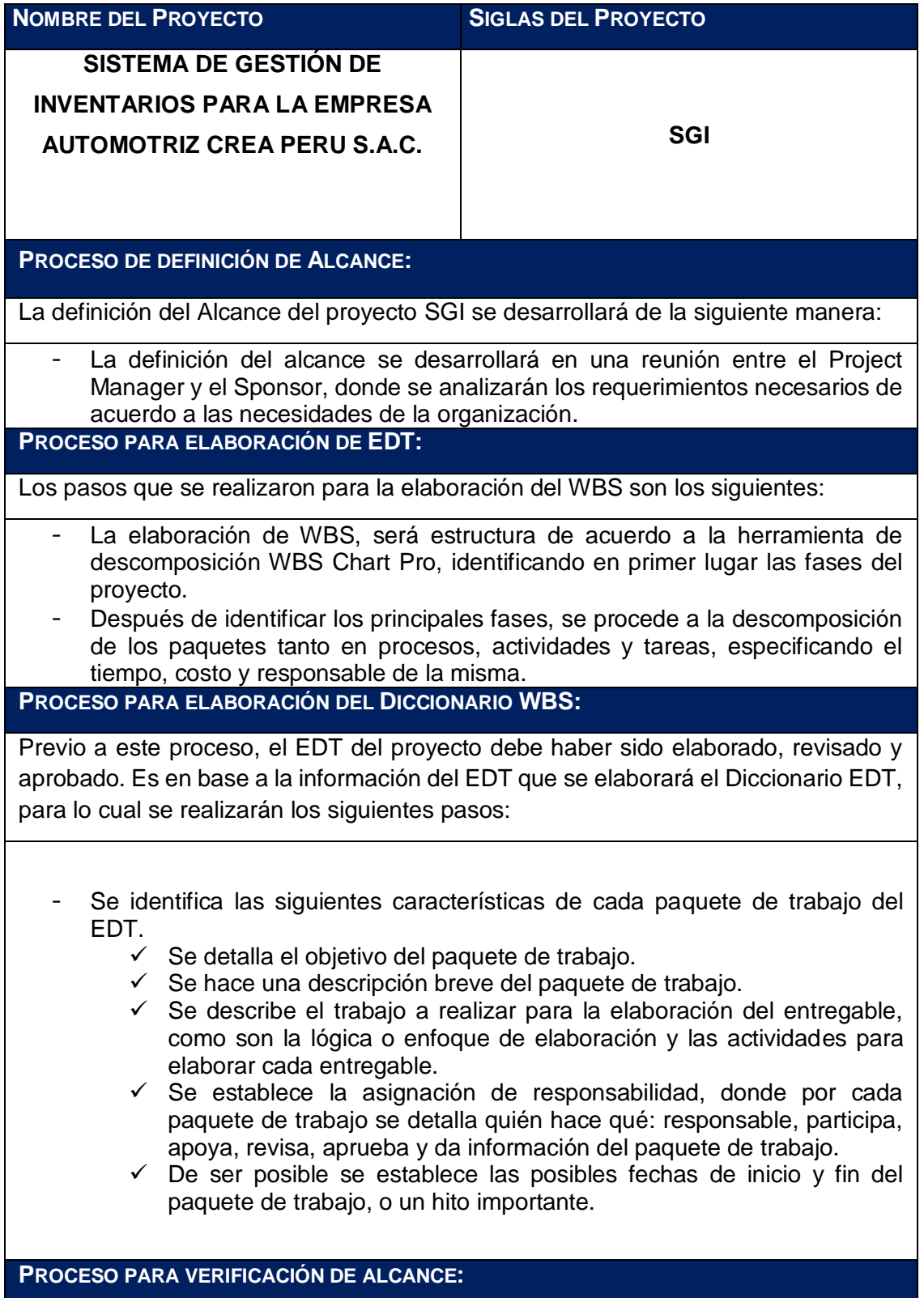

- Al terminar la elaboración de cada entregable, este debe ser verificado por el Director de Proyecto para su posterior presentación y aprobación por el Sponsor.

**PROCESO PARA CONTROL DE ALCANCE:**

- El Director de Proyecto se encargará de evaluar y controlar los entregables cumpliendo con lo acordado.
- Si el entregable cumple con lo especificado, es aprobado por el responsable, sino es devuelto al encargado junto a una solicitud de cambios, donde se especifican las correcciones necesarias a realizar.
- Cuando ya es controlado y realizado los cambios necesarios se firma el acta de aceptación del entregable.

# **FORMATO N° 2: PLAN DE GESTIÓN DEL TIEMPO**

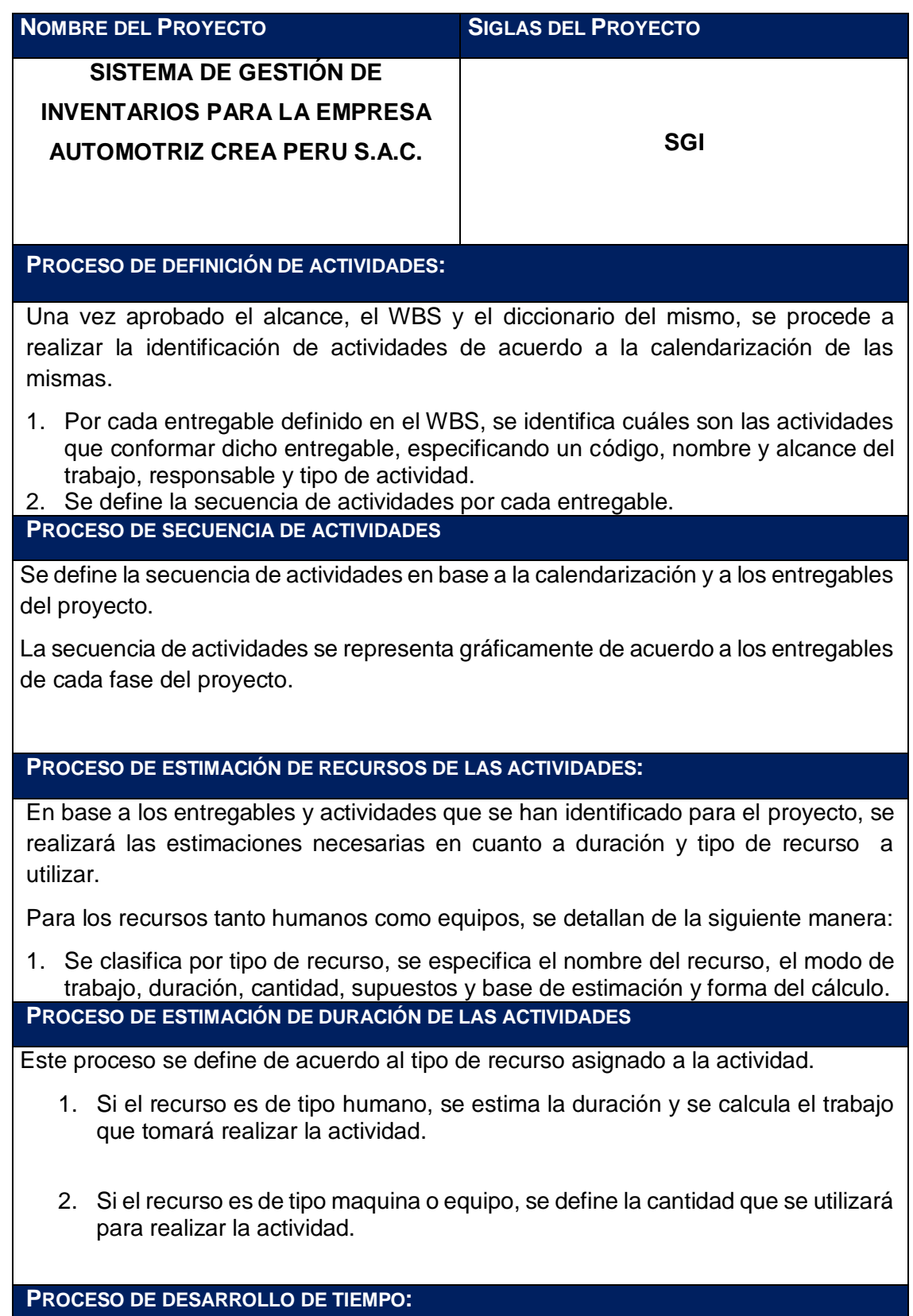

Para este proceso se toma en cuenta la identificación y secuencia de actividades.

También se considera la estimación del recurso y la duración del mismo.

Se elabora la calendarización del proyecto mediante la herramienta de Ms Project contemplando lo siguiente:

- 1. Se exporta los entregables del proyecto.
- 2. Se ingresa las actividades de cada entregable
- 3. Se define la calendarización del proyecto.
- 4. Se priorizan las actividades
- 5. Se asigna los recursos a las actividades de cada entregable
- 6. Se establece las secuencias de las actividades y entregables del proyecto.

Una vez calendarizado las actividades, es presentado al Sponsor para su posterior aprobación.

## **Proceso de Control de Tiempo:**

Se hacen los informes de performance del proyecto, así como las reuniones de coordinación con el propósito de controlar los tiempos y calendarización del proyecto.

Se evalúan las condiciones del proyecto en cuanto al calendario y de establecer las solicitudes de cambio correspondientes para su posterior aprobación.

# **FORMATO N° 3: PLAN DE GESTIÓN DE COSTOS**

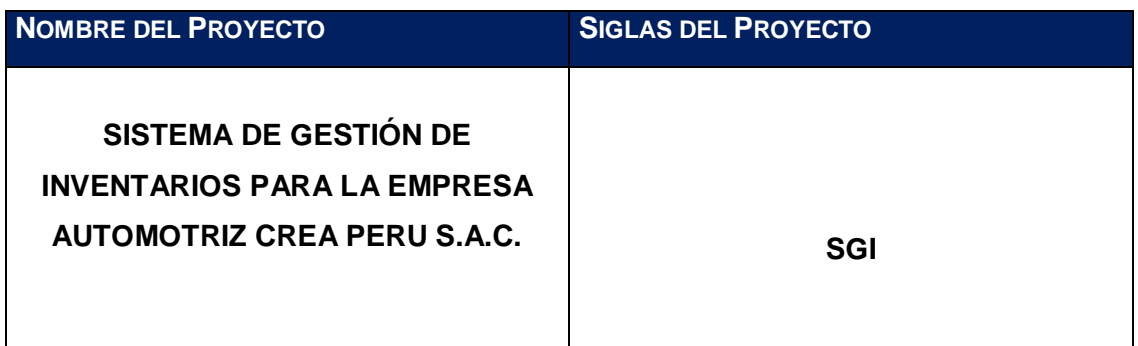

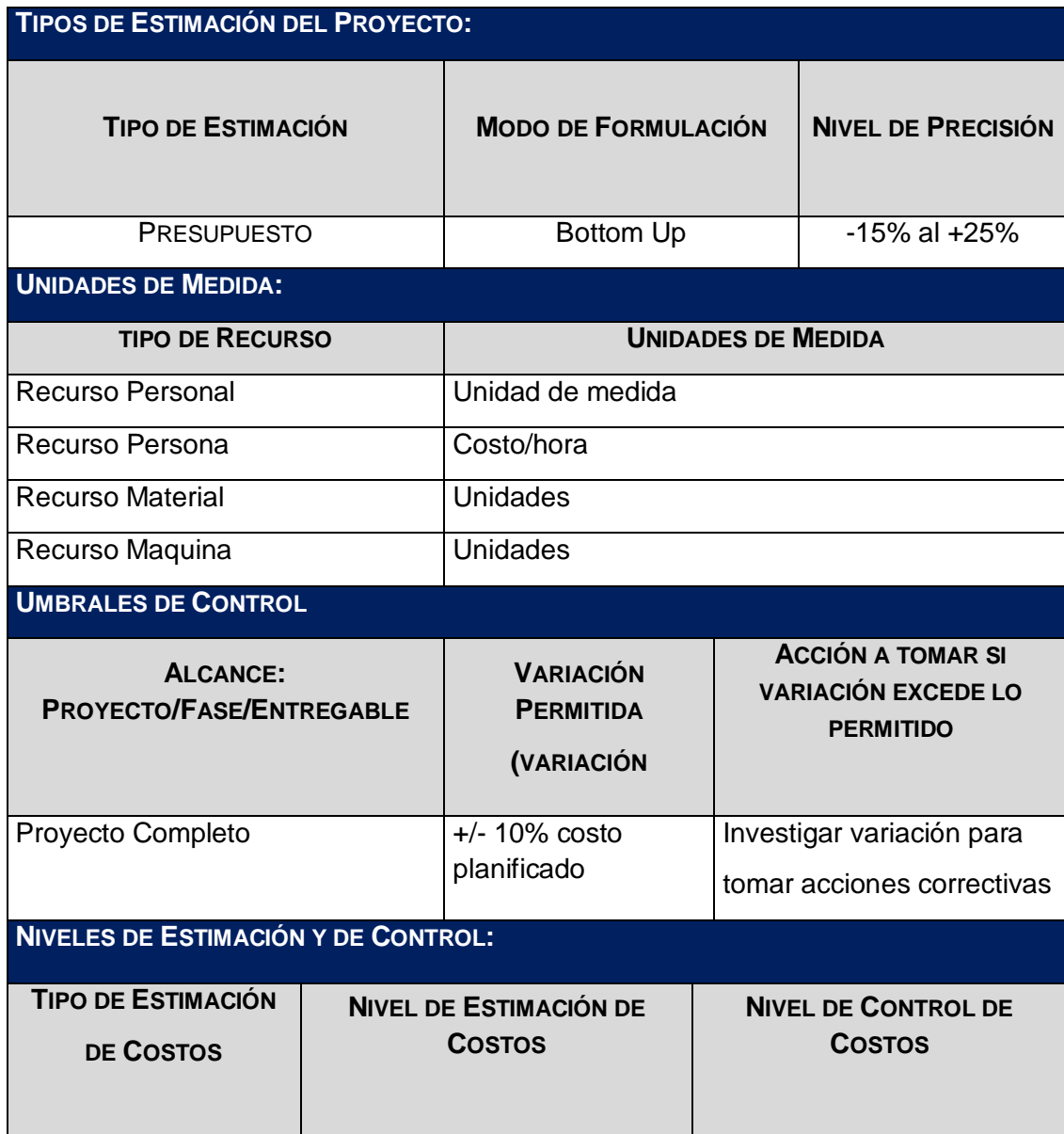

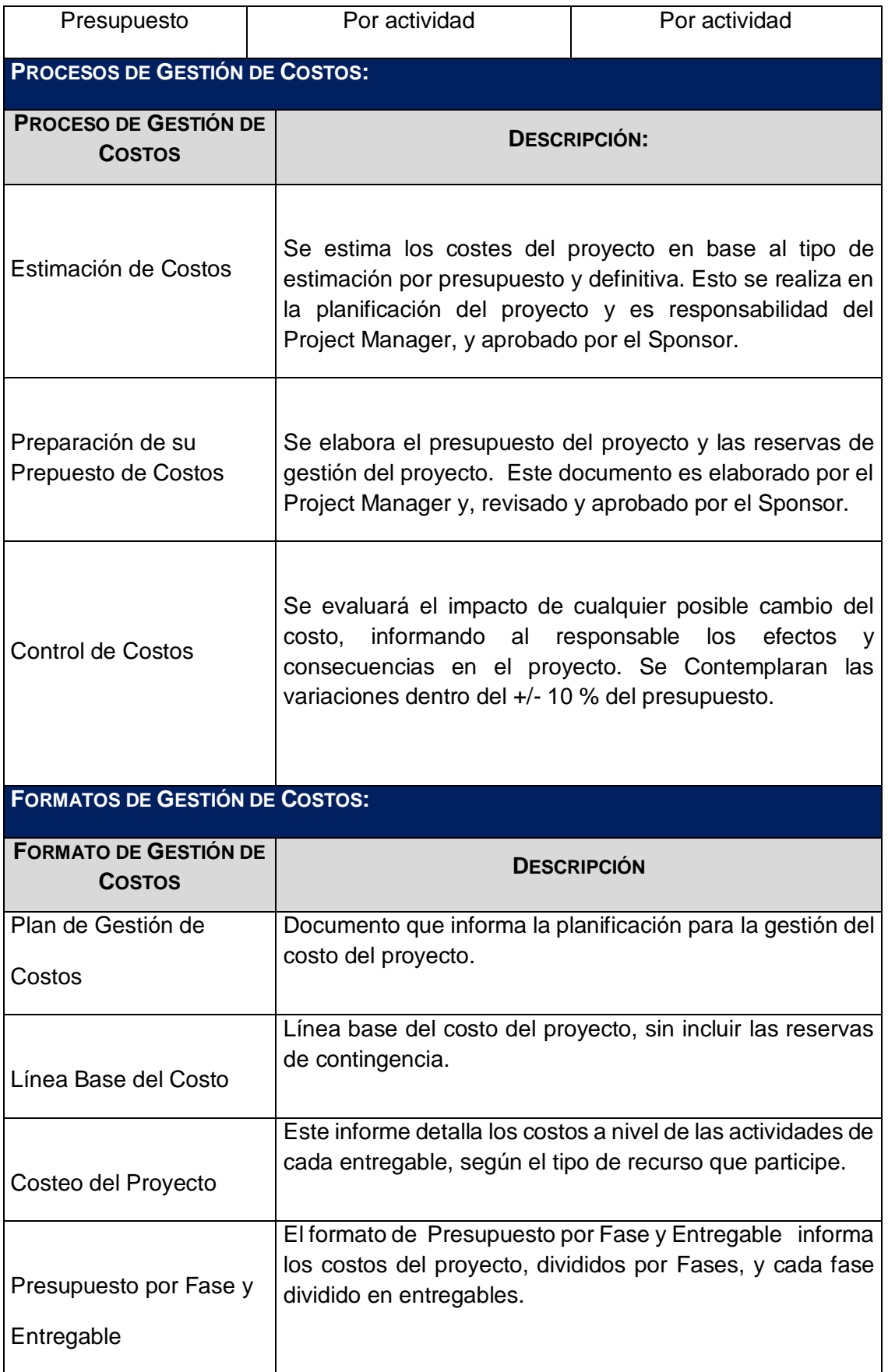

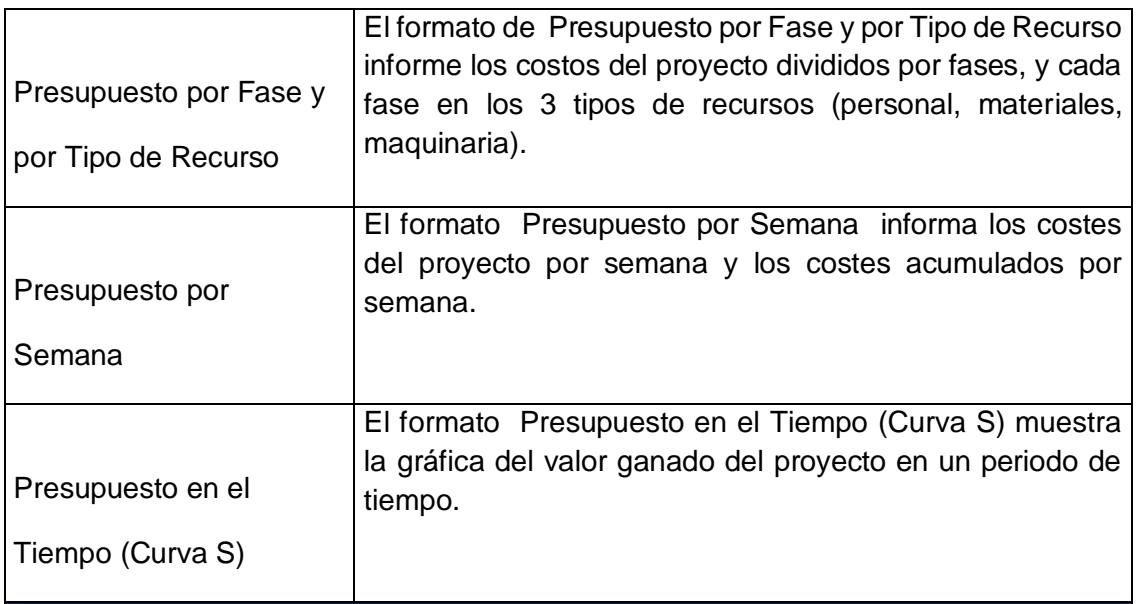

#### **SISTEMA DE CONTROL DE TIEMPOS:**

#### **DESCRIPCIÓN:**

Cada responsable del equipo de proyecto emitirá un reporte periódicamente, informando los entregables realizados y el porcentaje de avance. El Project Manager se encarga de compactar la información del equipo de proyecto en el Schedule, actualizando el proyecto según los reportes del equipo, y procede a replanificar el proyecto en el escenario del MS Project. De esta manera se actualiza el estado del proyecto, y se emite el Informe Semanal del Performance del Proyecto.

La duración del proyecto puede tener una variación de +/- 10 % del total planeado, si como resultado de la replanificación del proyecto estos márgenes son superados se necesitará emitir una solicitud de cambio, la cual deberá ser revisada y aprobada por el Project Manager y el Sponsor.

#### **SISTEMA DE CONTROL DE COSTOS:**

#### **DESCRIPCIÓN:**

Cada responsable del equipo de proyecto emite un reporte periódicamente, informando los entregables realizados y el porcentaje de avance. El Project Manager se encarga de compactar la información del equipo de proyecto en el Schedule, actualizando el proyecto según los reportes del equipo, y procede a replanificar el proyecto en el escenario del MS Project. De esta manera se actualiza el estado del proyecto, y se emite el Informe Semanal del Performance del Proyecto.

Los Costos del proyecto puede tener una variación de +/- 10 % del total planeado, si como resultado de la replanificación del proyecto estos márgenes son superados se necesitará emitir una solicitud de cambio, la cual deberá ser revisada y aprobada por el Project Manager y el Sponsor.

# **SISTEMA DE CONTROL DE CAMBIOS DE COSTOS:**

El Sponsor y el jefe de proyecto son los responsables de evaluar, aprobar o rechazar las propuestas de cambios.

Se aprobarán de forma automáticamente aquellos cambios de emergencia que potencialmente puedan impedir la normal el avance del proyecto, y que no exceda del 10% del presupuesto aprobado del proyecto.

# **FORMATO N° 4: PLAN DE GESTIÓN DE LA CALIDAD**

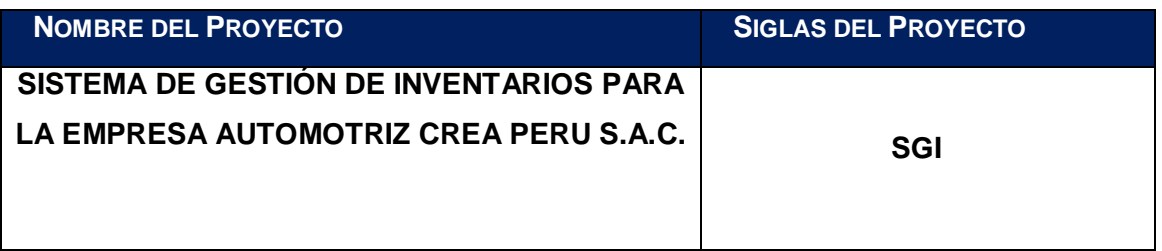

# **POLÍTICA DE CALIDAD DEL PROYECTO:***.*

Este proyecto debe cumplir con los requisitos de calidad desde el punto de vista de la Empresa, es decir acabar dentro del tiempo y el presupuesto planificados, y también debe cumplir con los requisitos de calidad.

# **LÍNEA BASE DE CALIDAD DEL PROYECTO:**

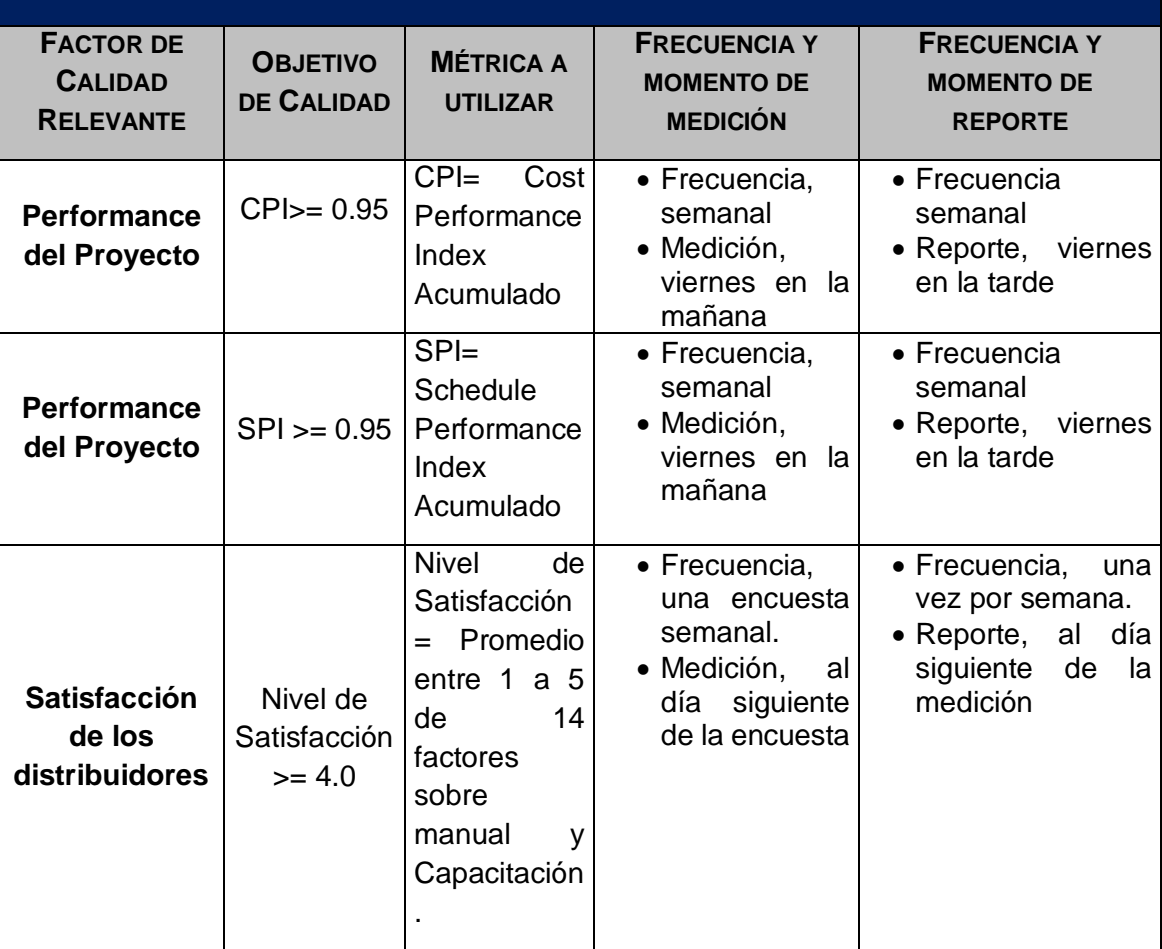

# **PLAN DE MEJORA DE PROCESOS:**

Cada vez que se deba mejorar un proceso se seguirán los siguientes pasos:

- 1. Delimitar el proceso
- 2. Determinar la oportunidad de mejora
- 3. Tomar información sobre el proceso
- 4. Analizar la información levantada
- 5. Definir las acciones correctivas para mejorar el proceso
- 6. Aplicar las acciones correctivas
- 7. Verificar si las acciones correctivas han sido efectivas
- 8. Estandarizar las mejoras logradas para hacerlas parte del proceso

# **ROLES PARA LA GESTIÓN DE LA CALIDAD:**

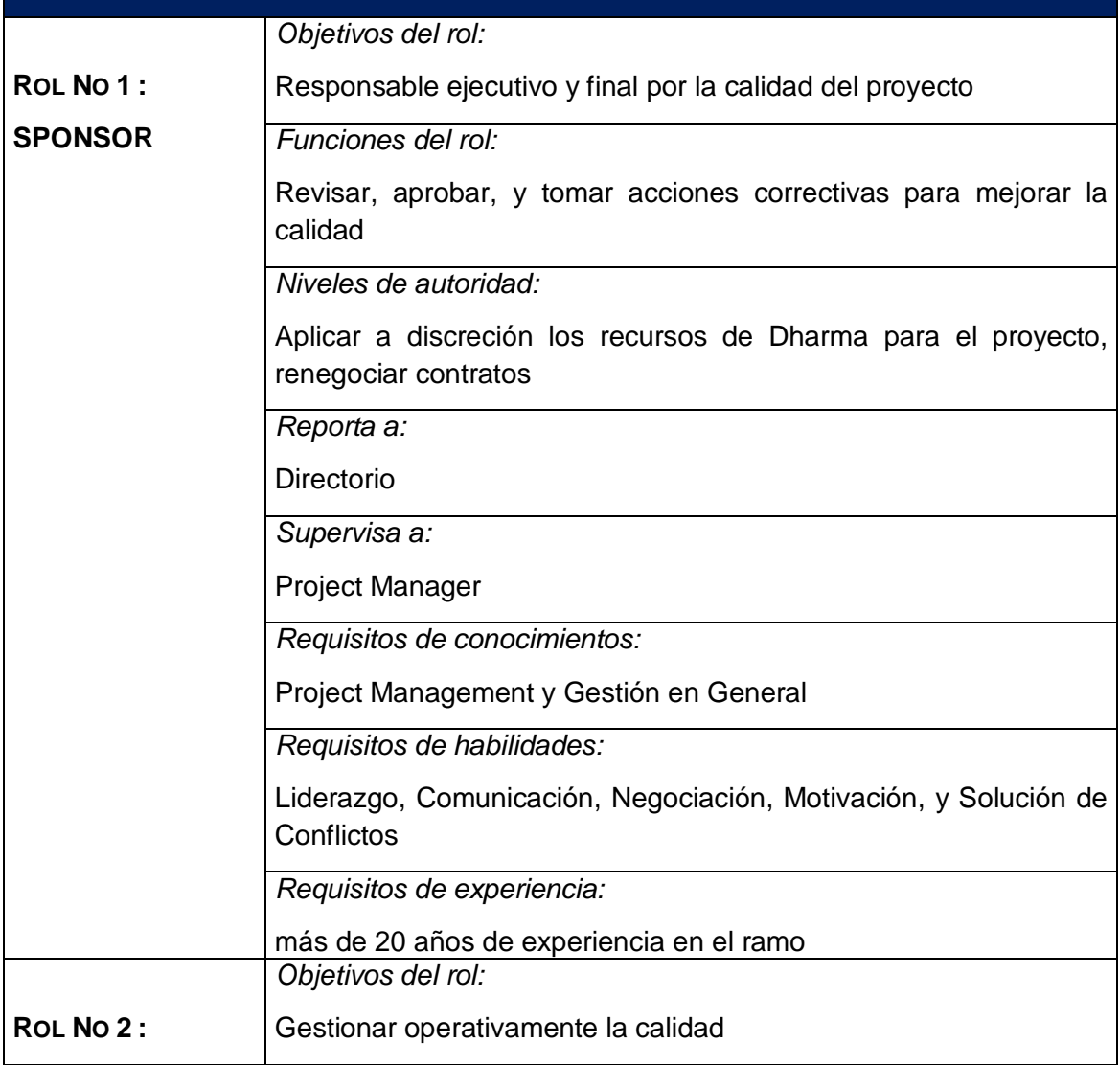

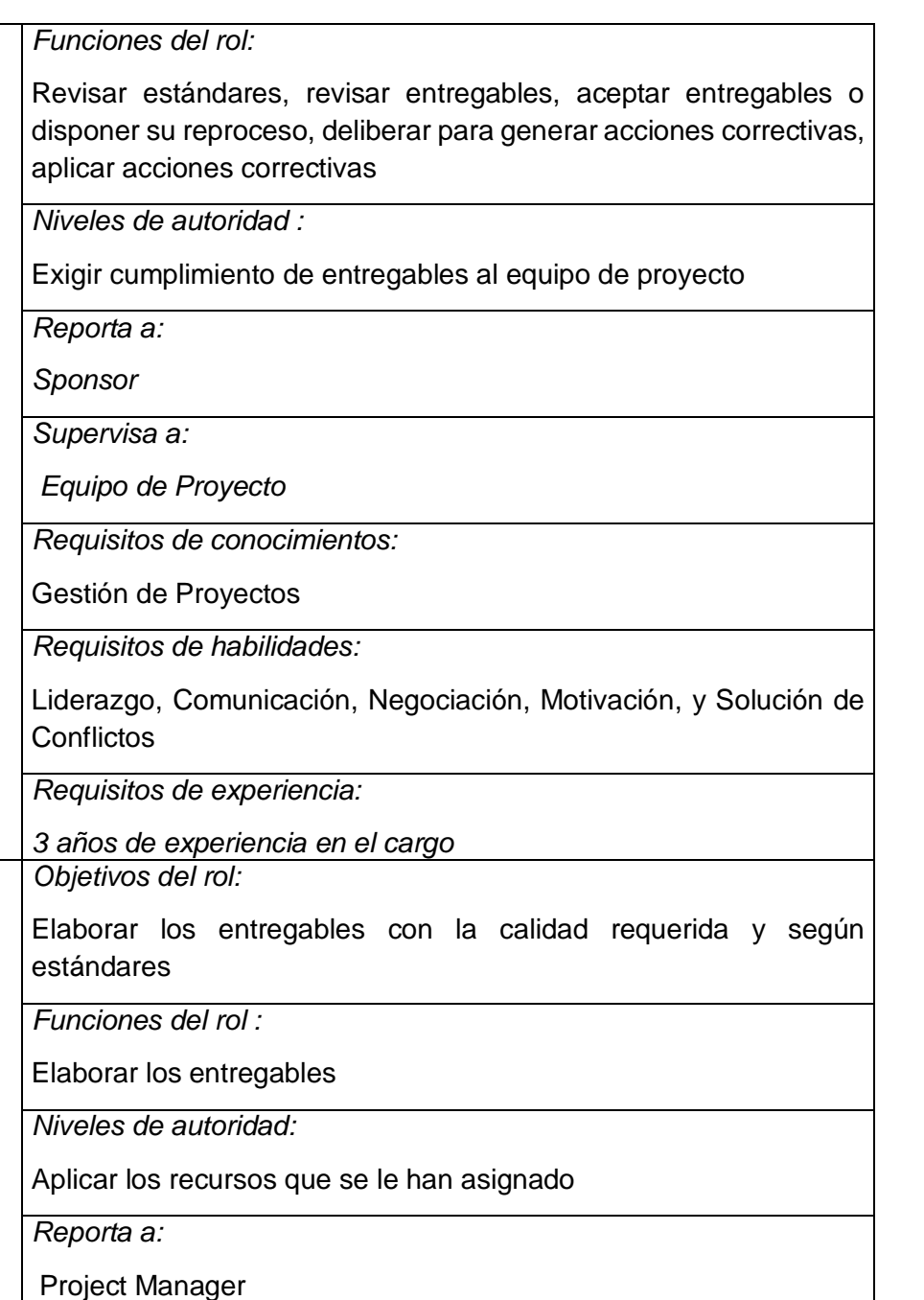

*Supervisa a:*

**PROJECT MANAGER**

**ROL NO 3 :**

**MIEMBROS DEL EQUIPO DE PROYECTO**

*Requisitos de conocimientos:*

Gestión de Proyectos y las especialidades que le tocan según sus entregables asignados

*Requisitos de habilidades:*

Específicas según los entregables

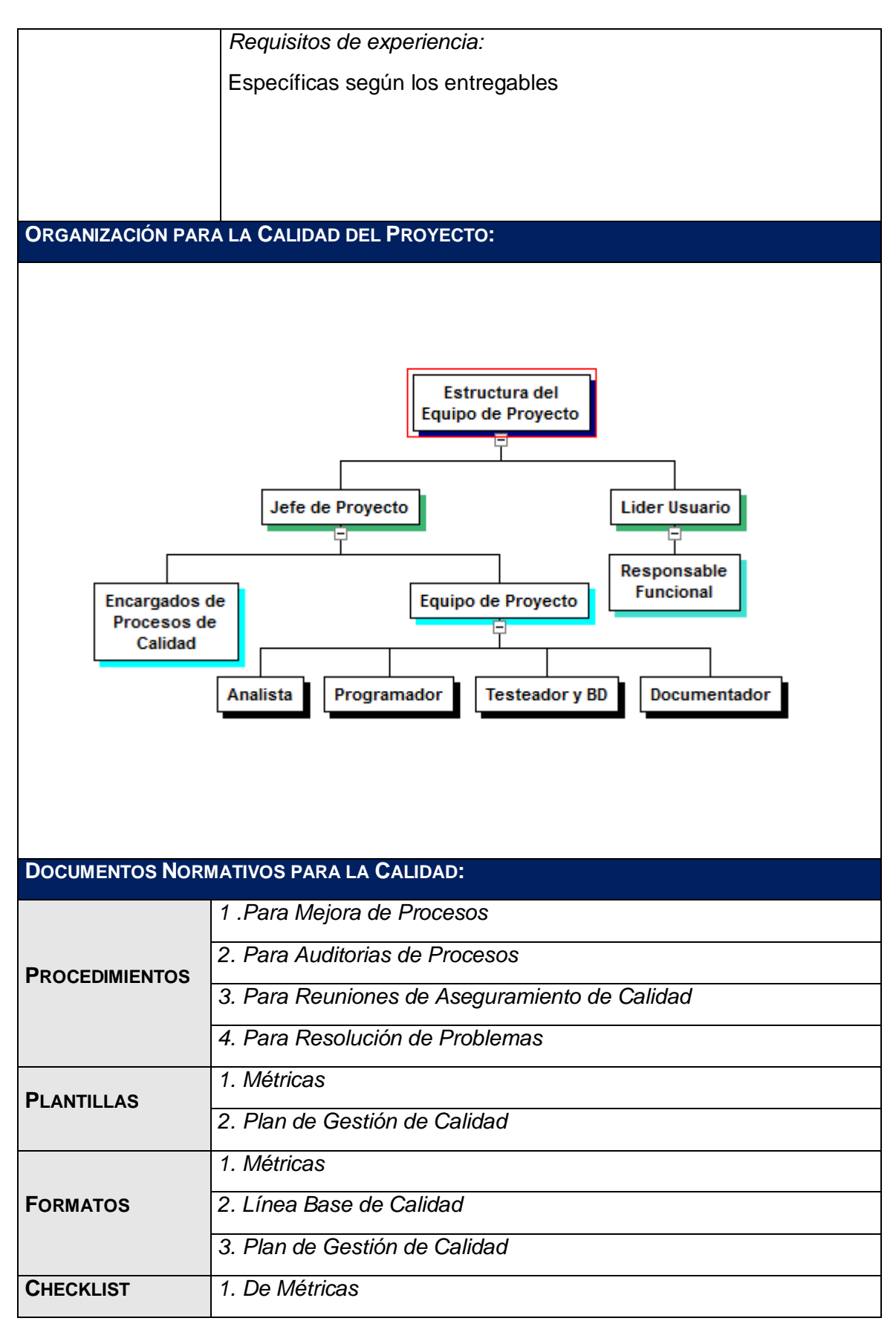

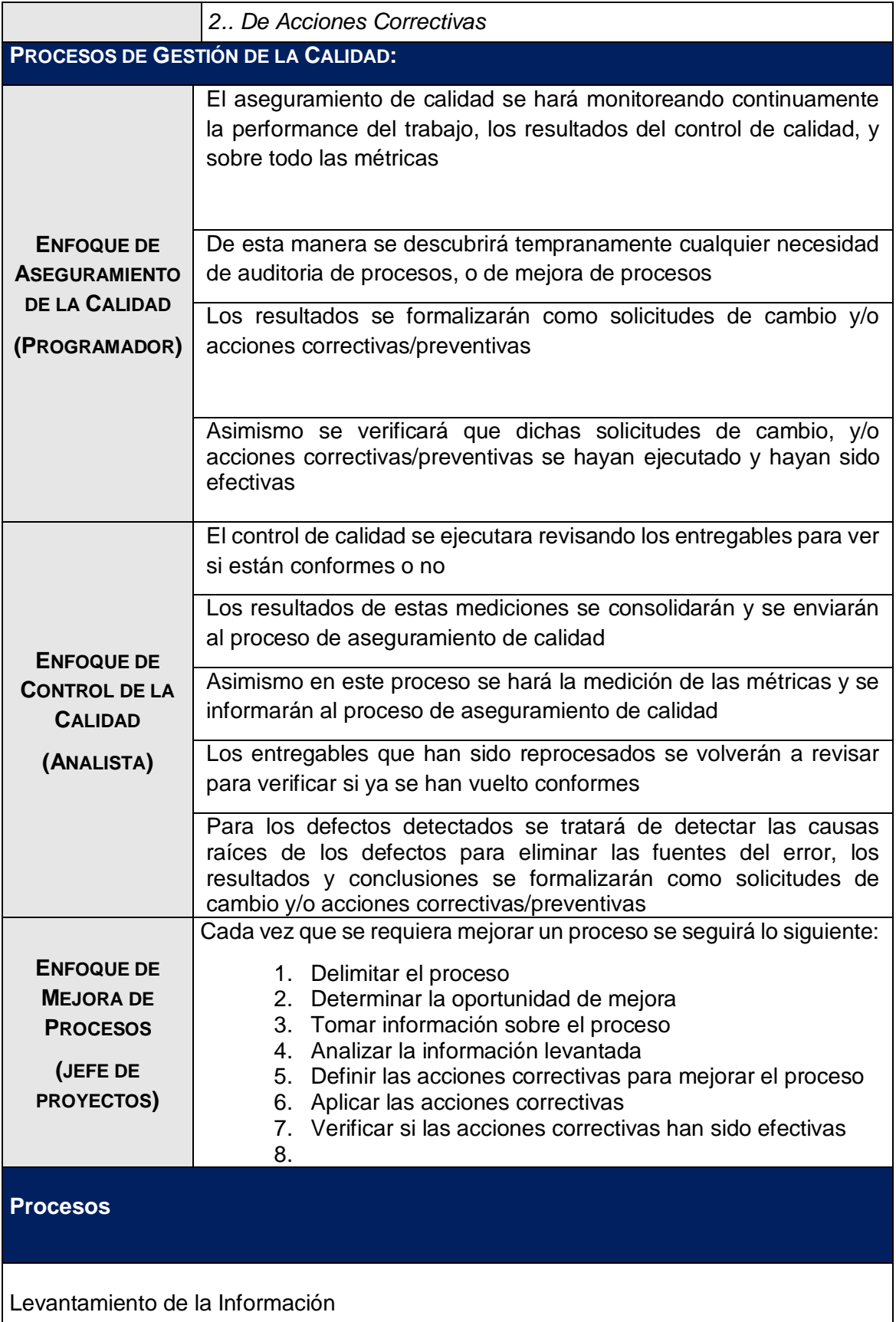

Especificaciones funcionales de interfaz y técnicas

Modelamiento de datos

Desarrollo de Sistema

Pruebas del Sistema

**Capacitación** 

Implementación del Sistema

Recursos

Sponsor

Comité de Control de Cambios

Project Manager

Equipo de proyecto

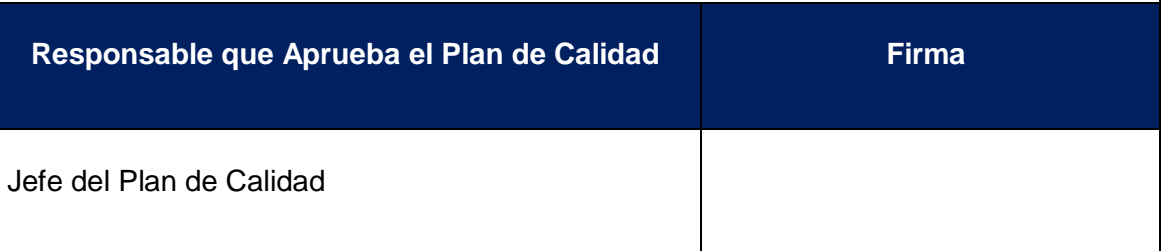

# **FORMATO N° 5: GESTIÓN DE RECURSOS HUMANOS**

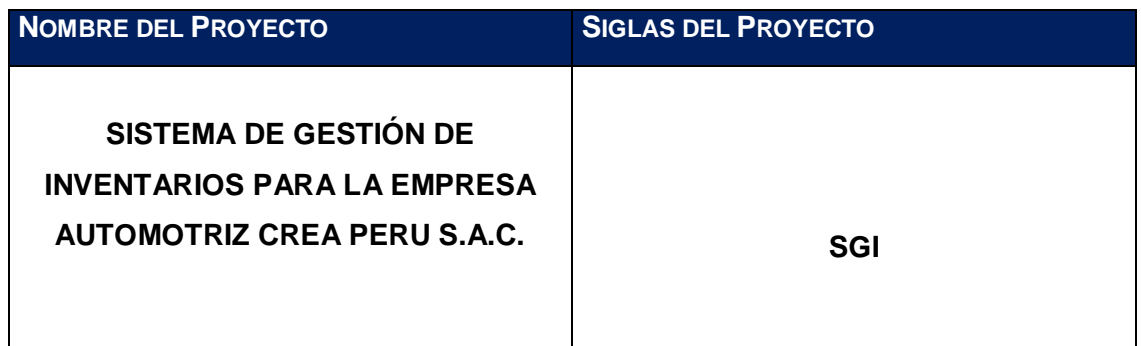

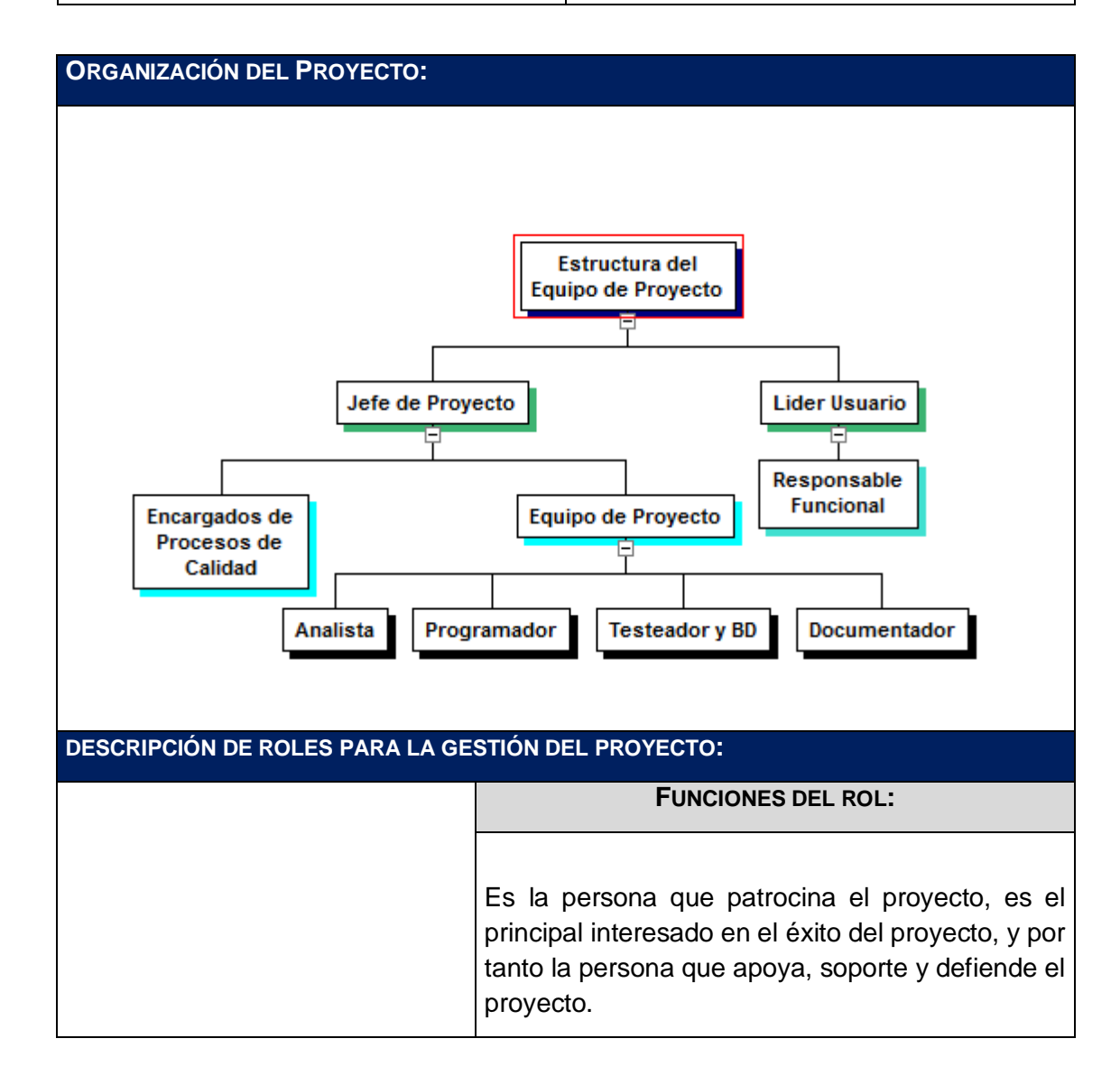

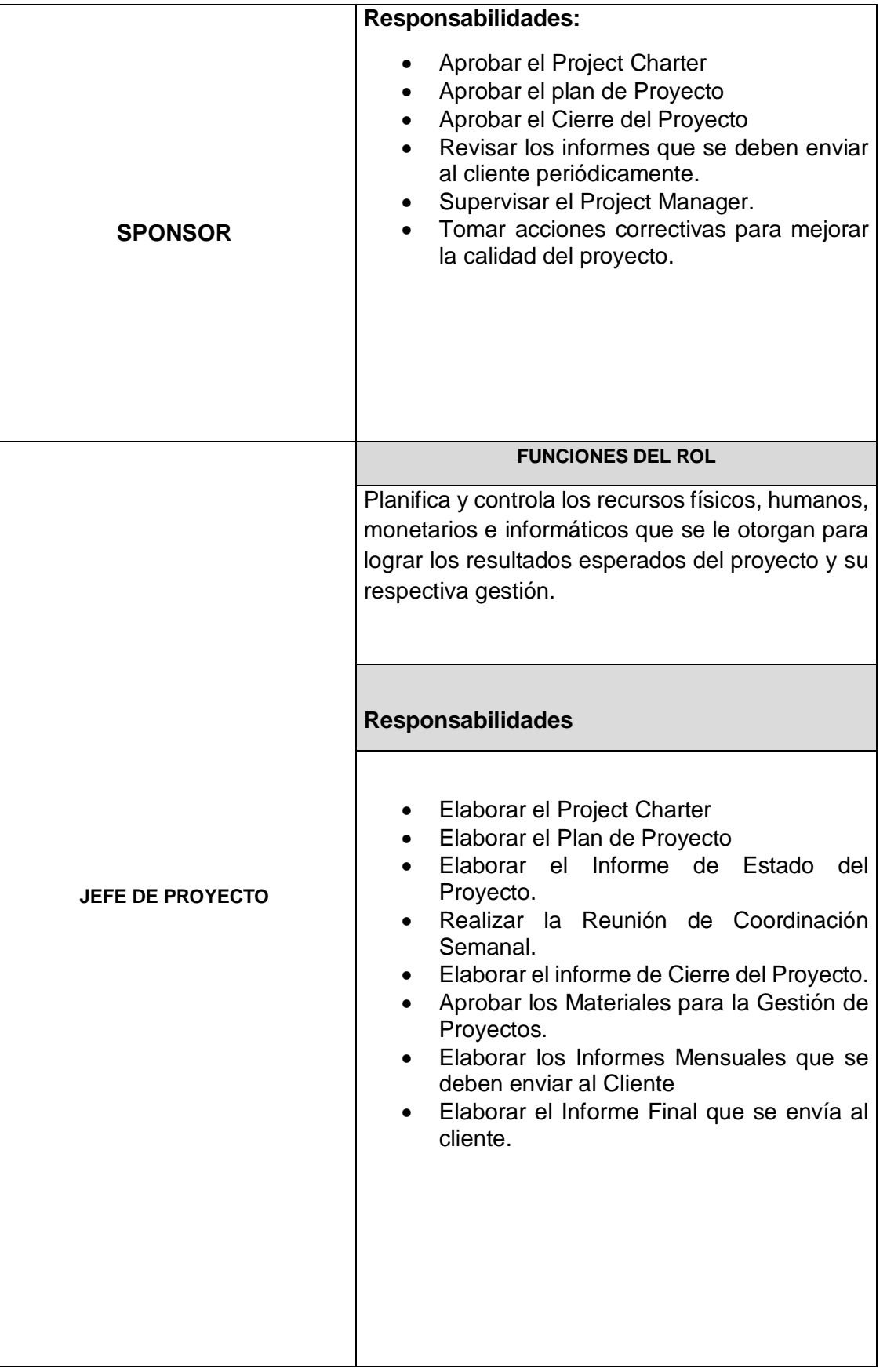
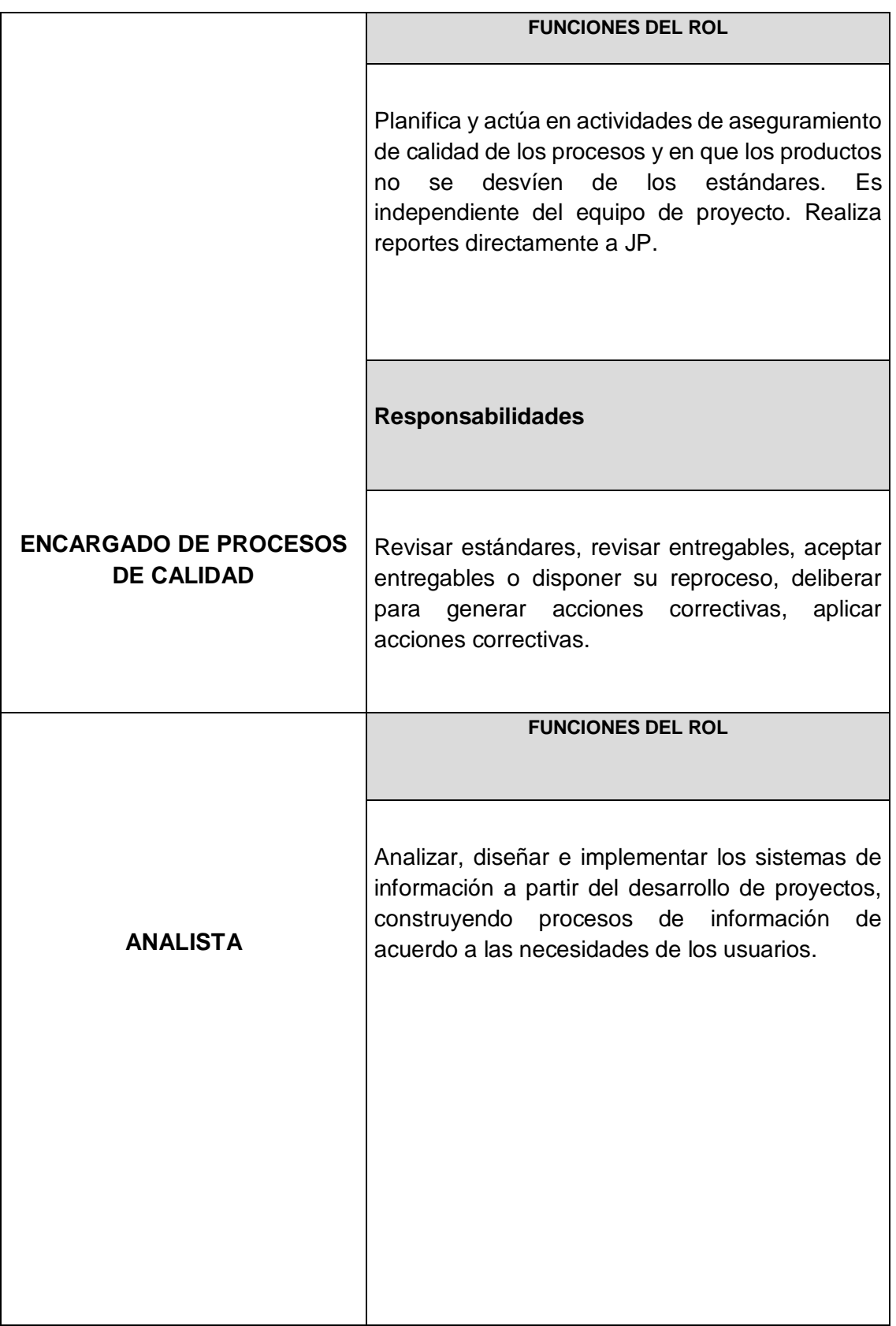

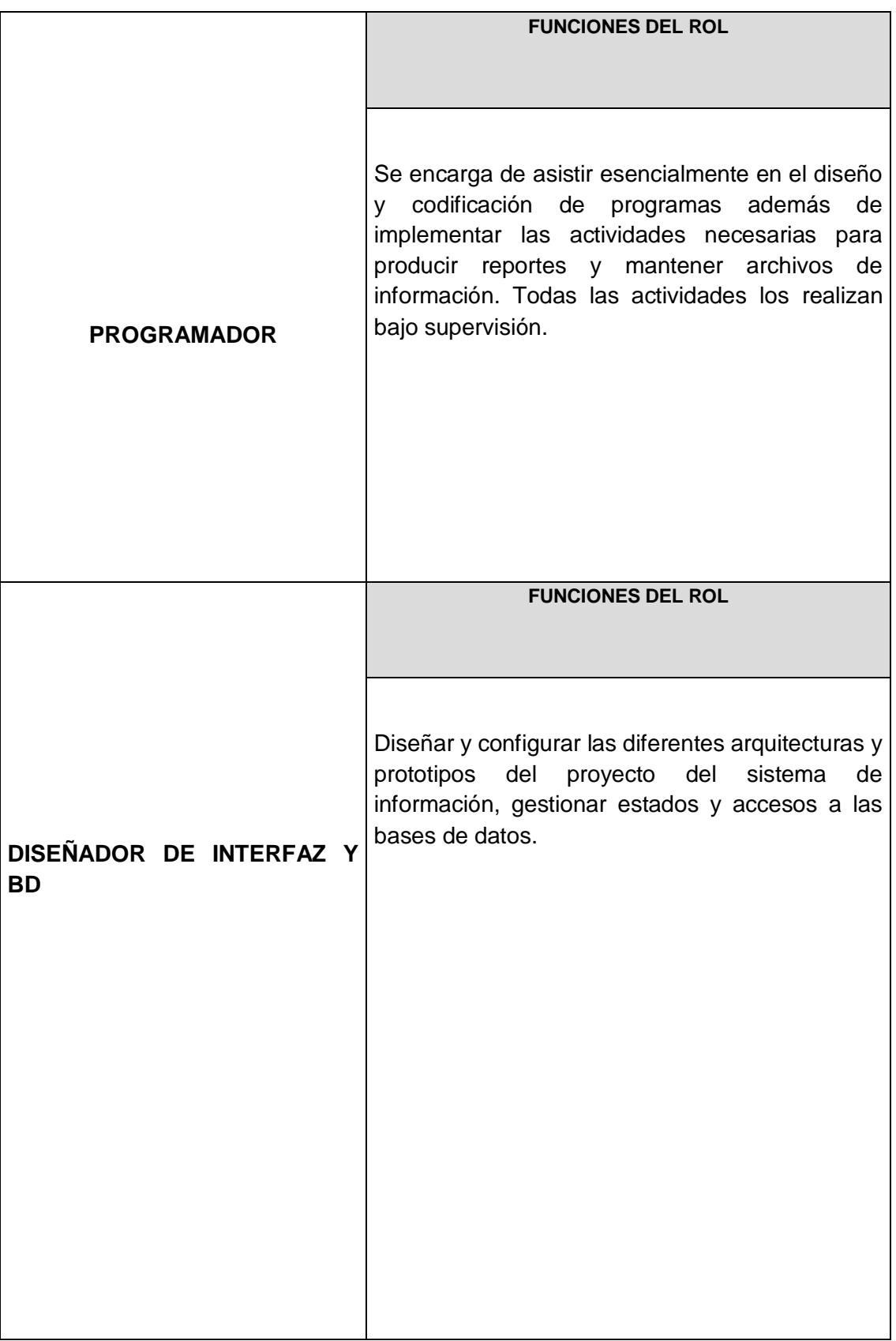

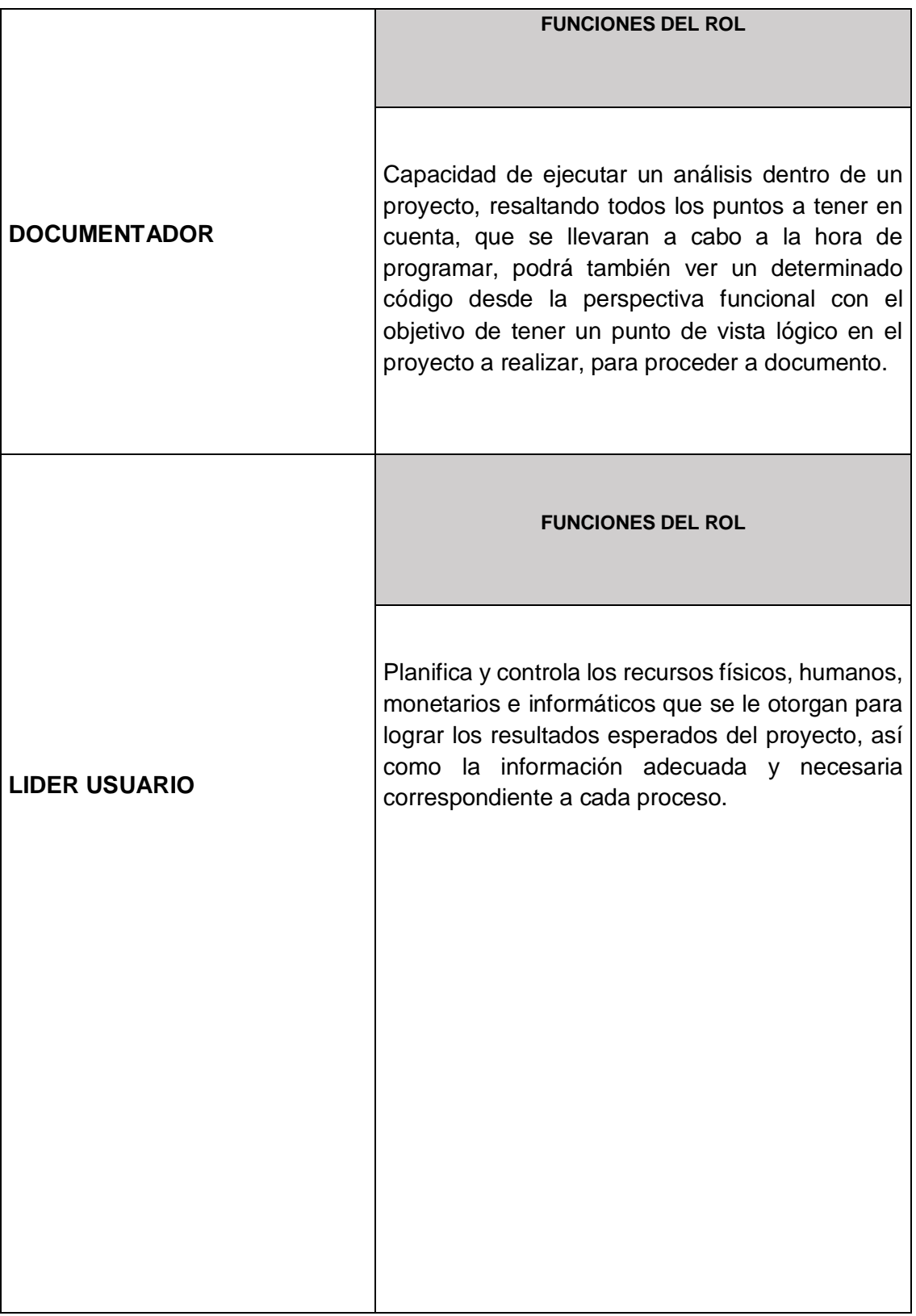

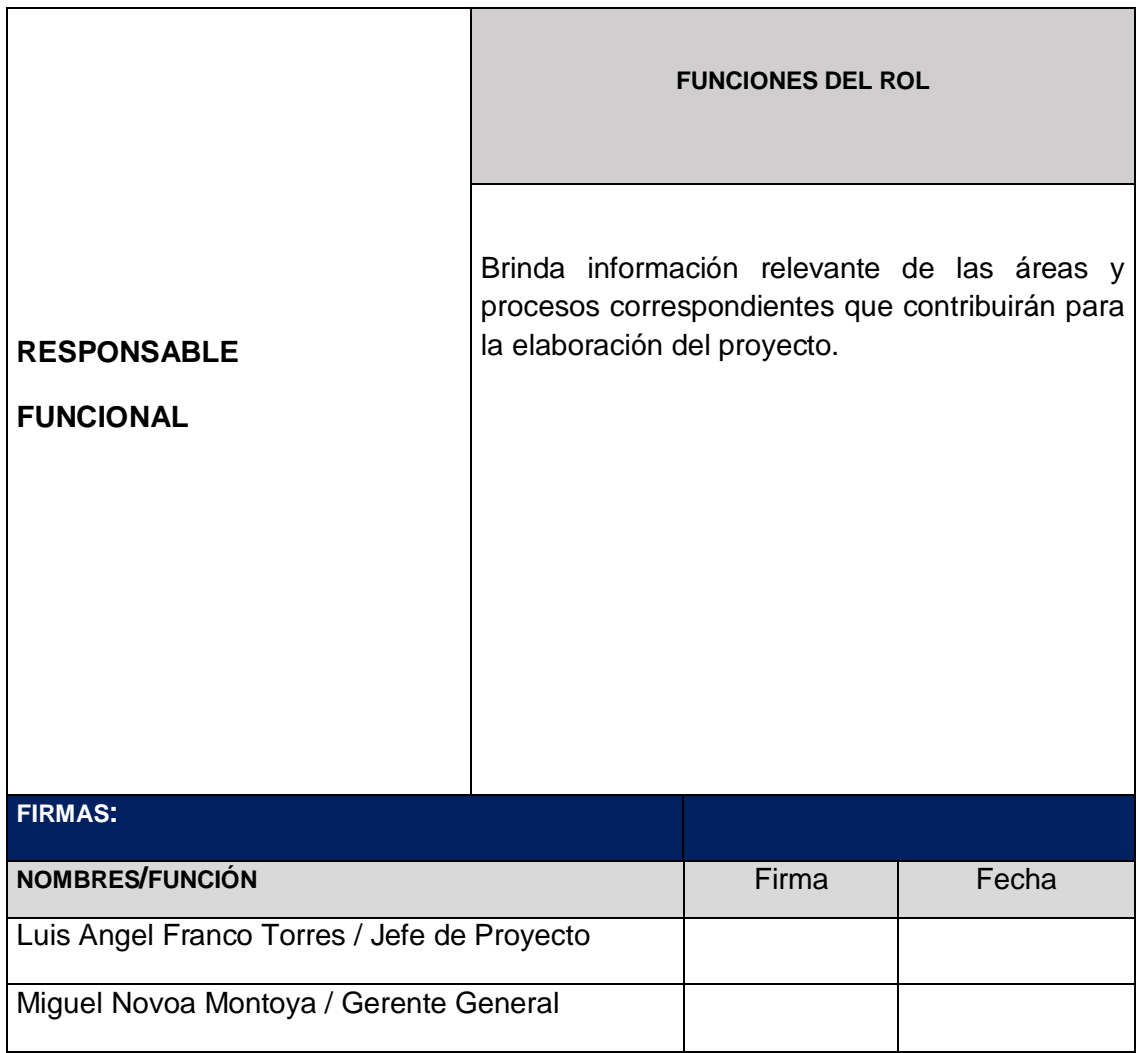

# **FORMATO N° 6: PLAN DE GESTIÓN DE COMUNICACIONES**

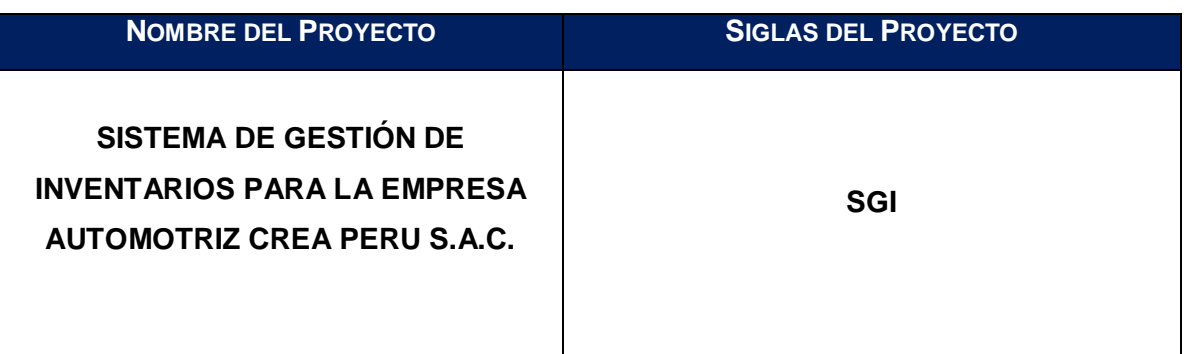

# **TIPOS DE INTERACIÓN DEL PROYECTO**

- 1. COMUNICACIÓN INTERNA
- 2. COMUNICACIÓN EXTERNA
- 3. FORMAL
- 4. INFORMAL
- 5. ESCRITA
- 6. HABLADA

#### **PROCEDIMIENTO PARA TRATAR POLÉMICAS:**

- 1. Se aceptan las polémicas a través de las observaciones y conversaciones, de cualquier integrante del proyecto, ya sea interno o externo.
- 2. Se realiza un cuadro de polémicas, con el propósito de conocer al detalle cuales son las más transcendentes.
- 3. La resolución de los problemas a causa de las polémicas detectadas, las realizara el jefe de proyecto, juntamente con el equipo de proyecto, utilizando el método estándar de resolución de problemas.

**PROCEDIMIENTO PARA ACTUALIZAR EL PLAN DE GESTIÓN DE COMUNICACIONES:**

- 1. Al presentar una solicitud de cambio aprobada que impacte el Plan de Proyecto.
- 2. Cuando hay una acción correctiva que impacte los requerimientos o necesidades de información de los stakeholders
- 3. Cuando personas quieren ingresar o salir del proyecto.
- 4. Al realizar cambios en las asignaciones de personas a roles del proyecto.

### **GUÍAS PARA EVENTOS DE COMUNICACIÓN**:

- 1. Fijarse la agenda con anterioridad.
- 2. Coordinar e informar fecha, hora y lugar a los participantes.
- 3. Se debe empezar puntual
- 4. Fijar los objetivos de la reunión, los roles, los procesos, grupales de trabajo y los métodos de solución de controversias.
- 5. Se debe terminar puntual

6. Emitir un Acta de Reunión, la cual se debe repartir a los participantes (previa revisión por parte de ellos).

#### **GUÍAS PARA DOCUMENTACIÓN DEL PROYECTO:**

La documentación del proyecto, se realizará teniendo en cuenta los estándares de documentación de proyectos, de acuerdo a las actividades realizadas.

Para el almacenamiento de los documentos se tendrá en cuenta lo siguiente:

- 1. Durante la ejecución del proyecto cada miembro del equipo mantendrá en su máquina una carpeta con la misma estructura que el WBS del proyecto, donde guardará en las sub-carpetas correspondientes las versiones de los documentos que vaya generando.
- 2. Al cierre de una fase o el cierre del proyecto cada miembro del equipo deberá eliminar los archivos temporales de trabajo de los documentos y se quedará con los versiones controladas y numeradas, las cuales se enviaran el Project Manager.
- 3. El Project Manager consolidará todas las versiones controladas y numeradas de los documentos, en un archivo final del proyecto, el cual será una carpeta con la misma estructura del WBS, donde se almacenarán en el lugar correspondiente los documentos finales del proyecto.
- 4. Se publicará una Relación de Documentos del Proyecto y la ruta de acceso para consulta.

Los miembros de equipo borrarán sus carpetas de trabajo para eliminar redundancias de información y multiplicidad de versiones.

# **FORMATO N° 7: PLAN DE GESTIÓN DE RIESGOS**

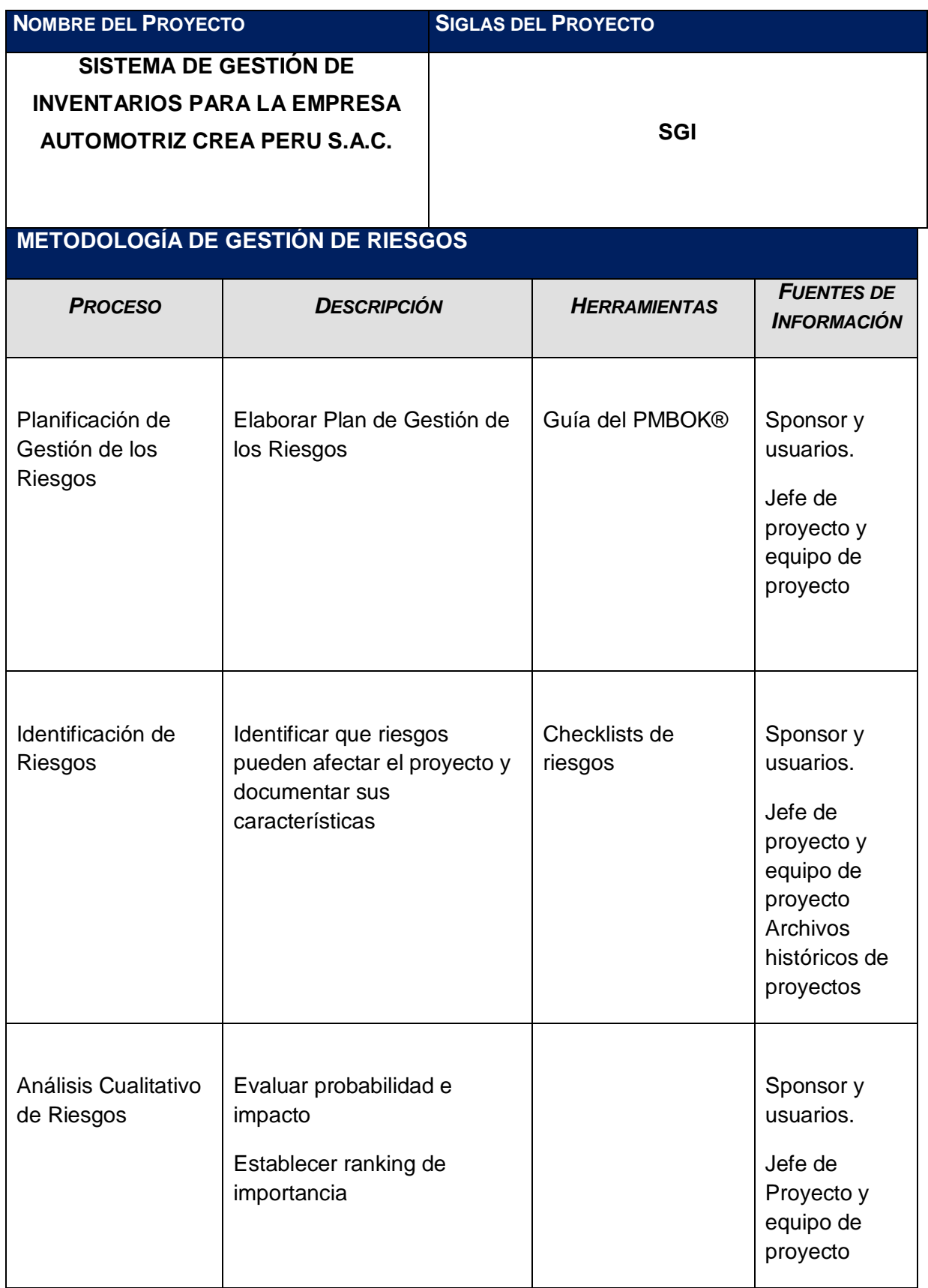

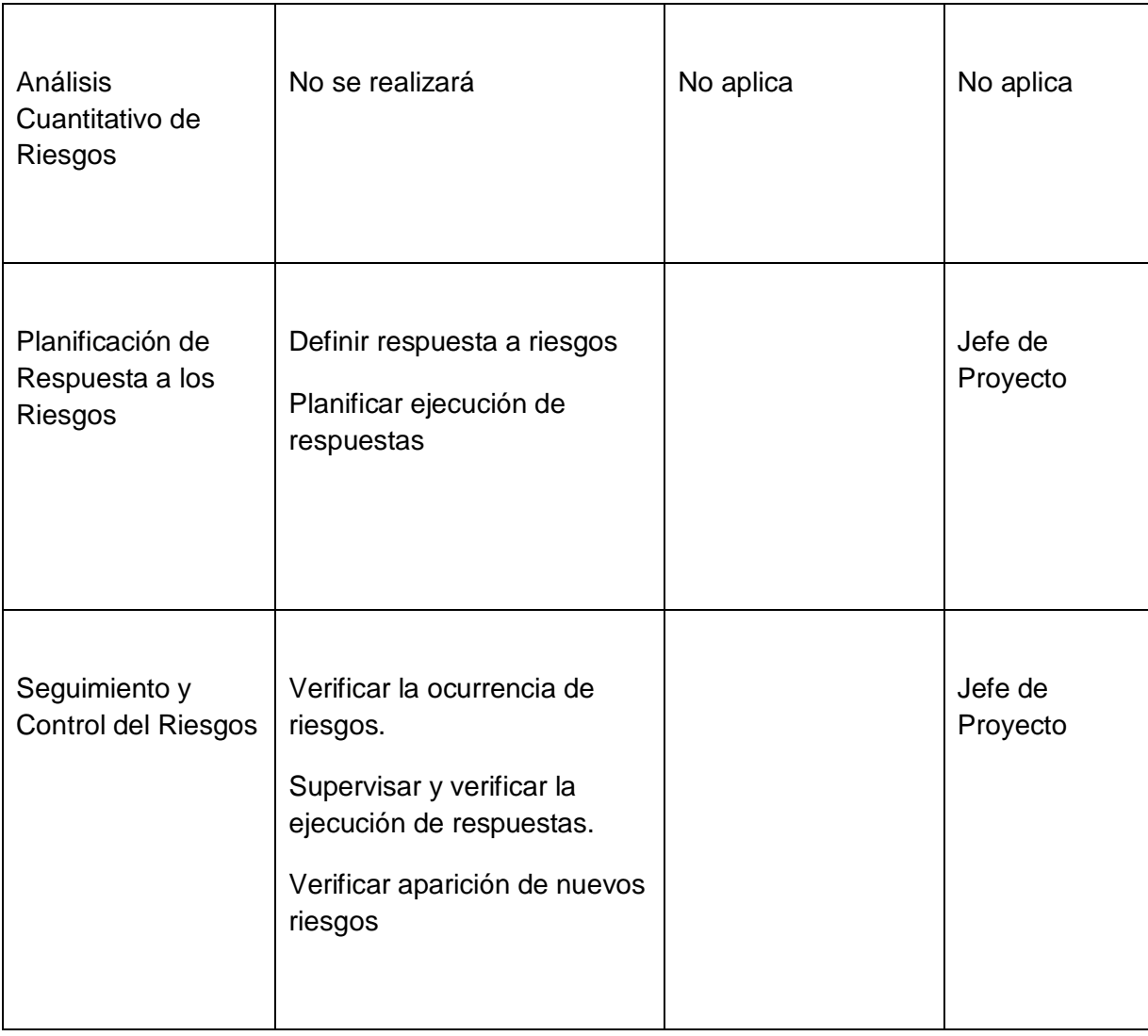

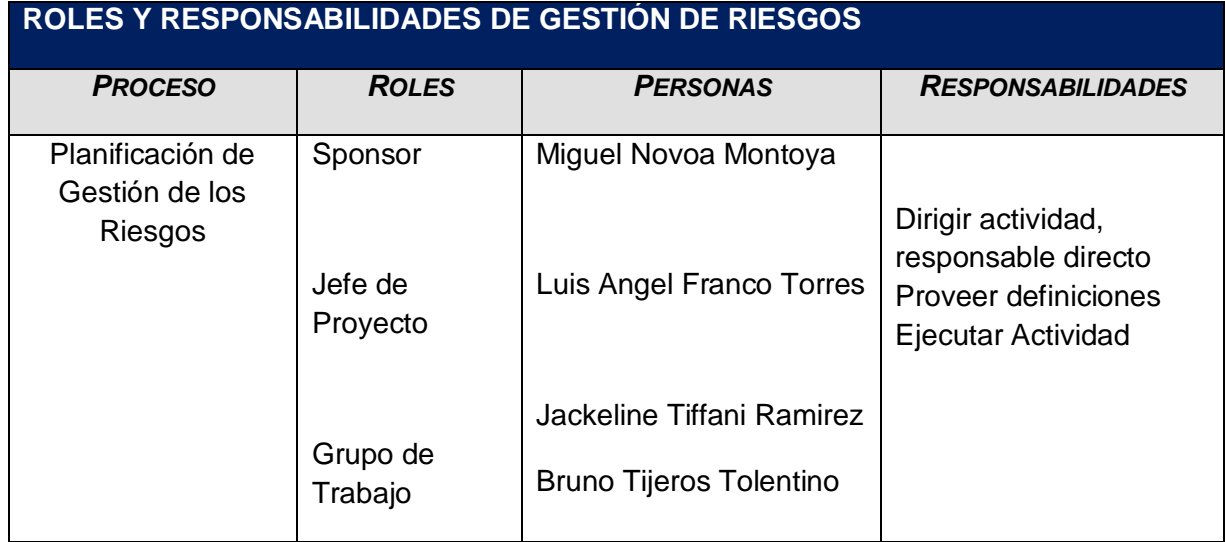

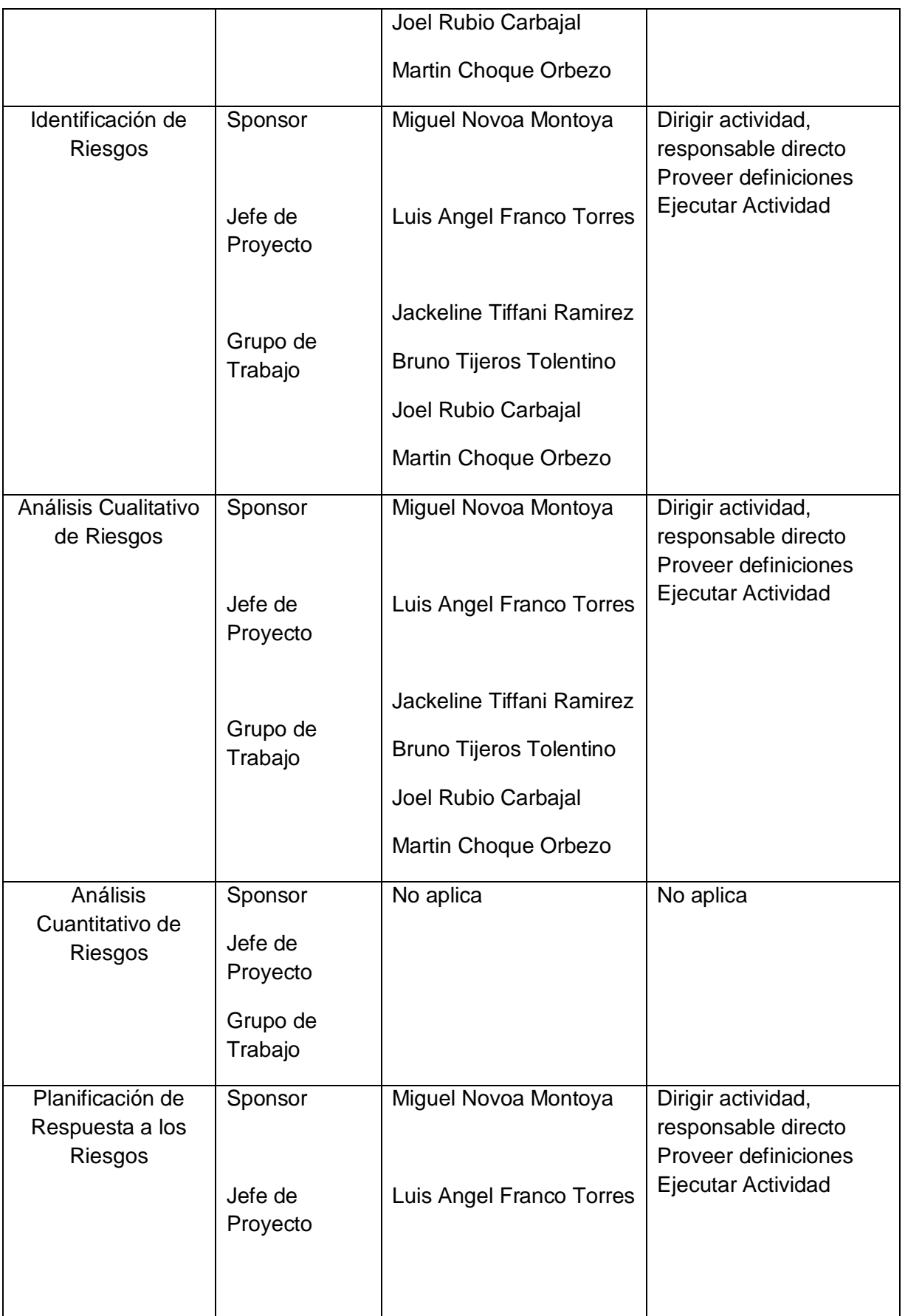

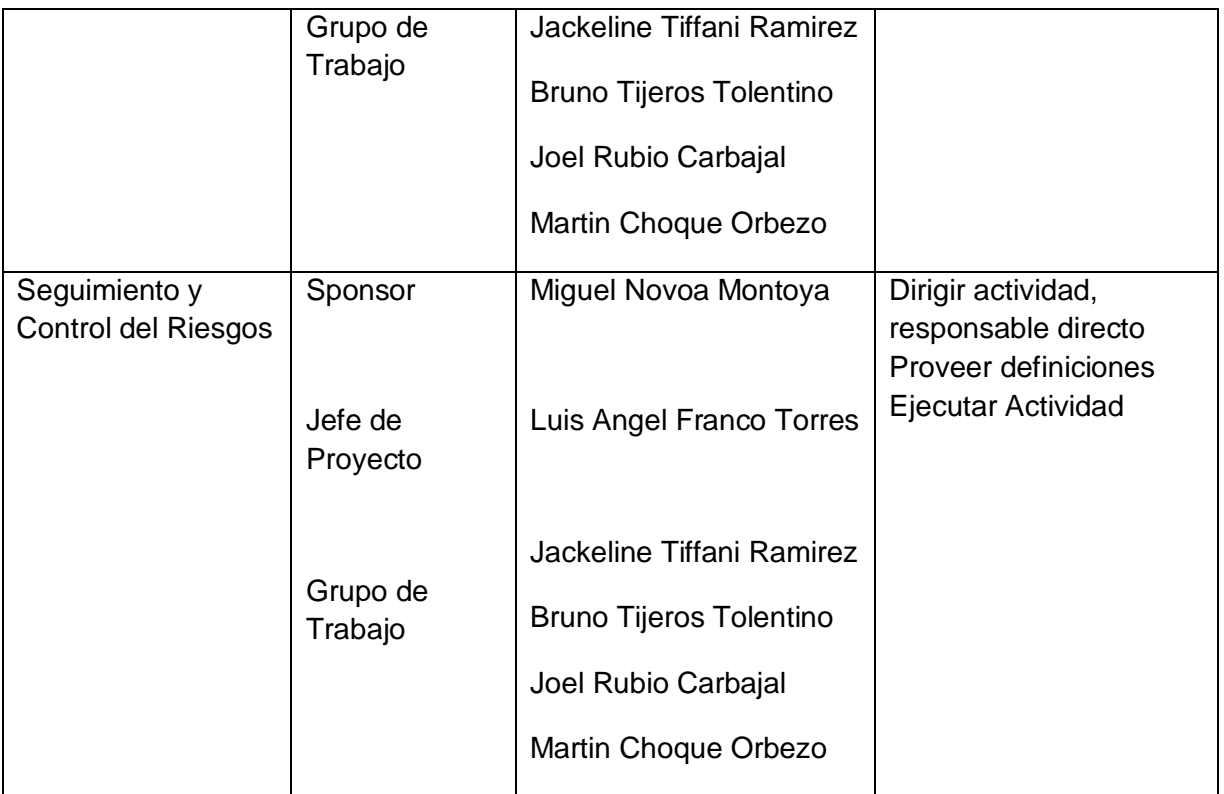

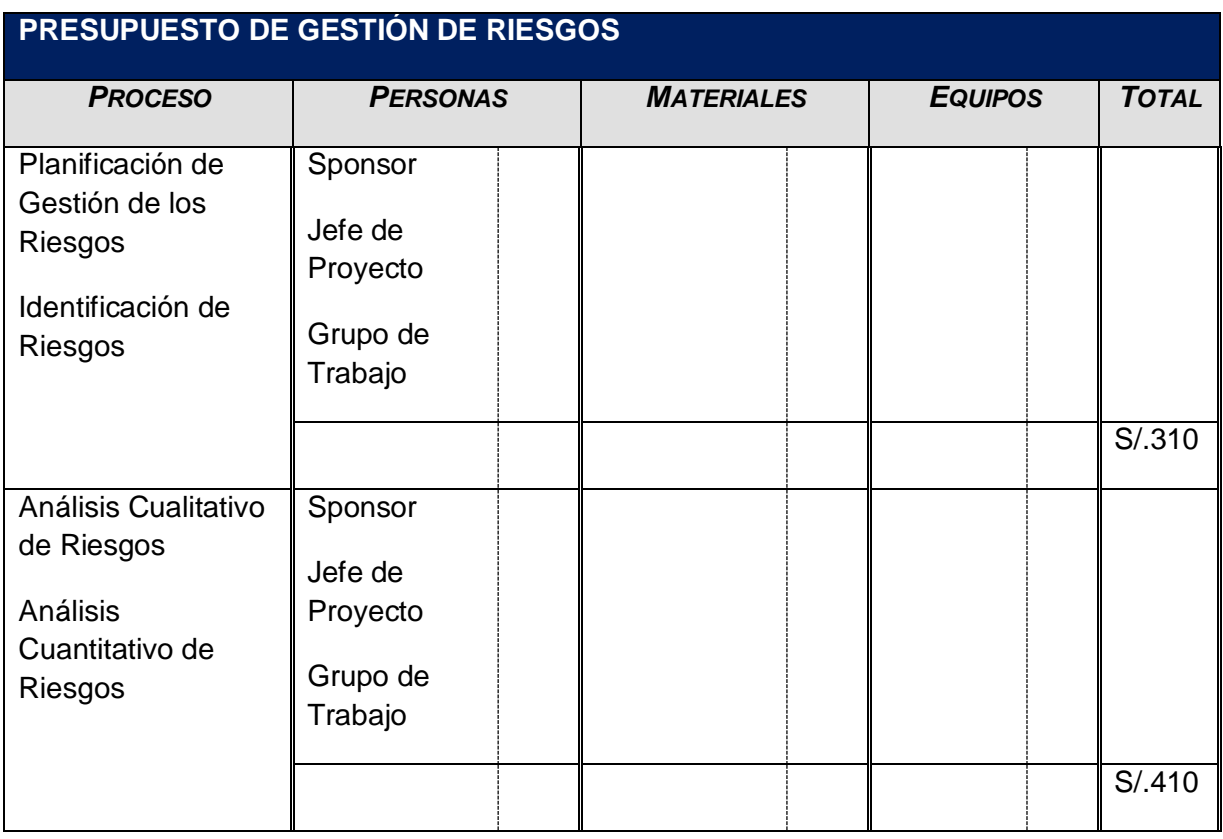

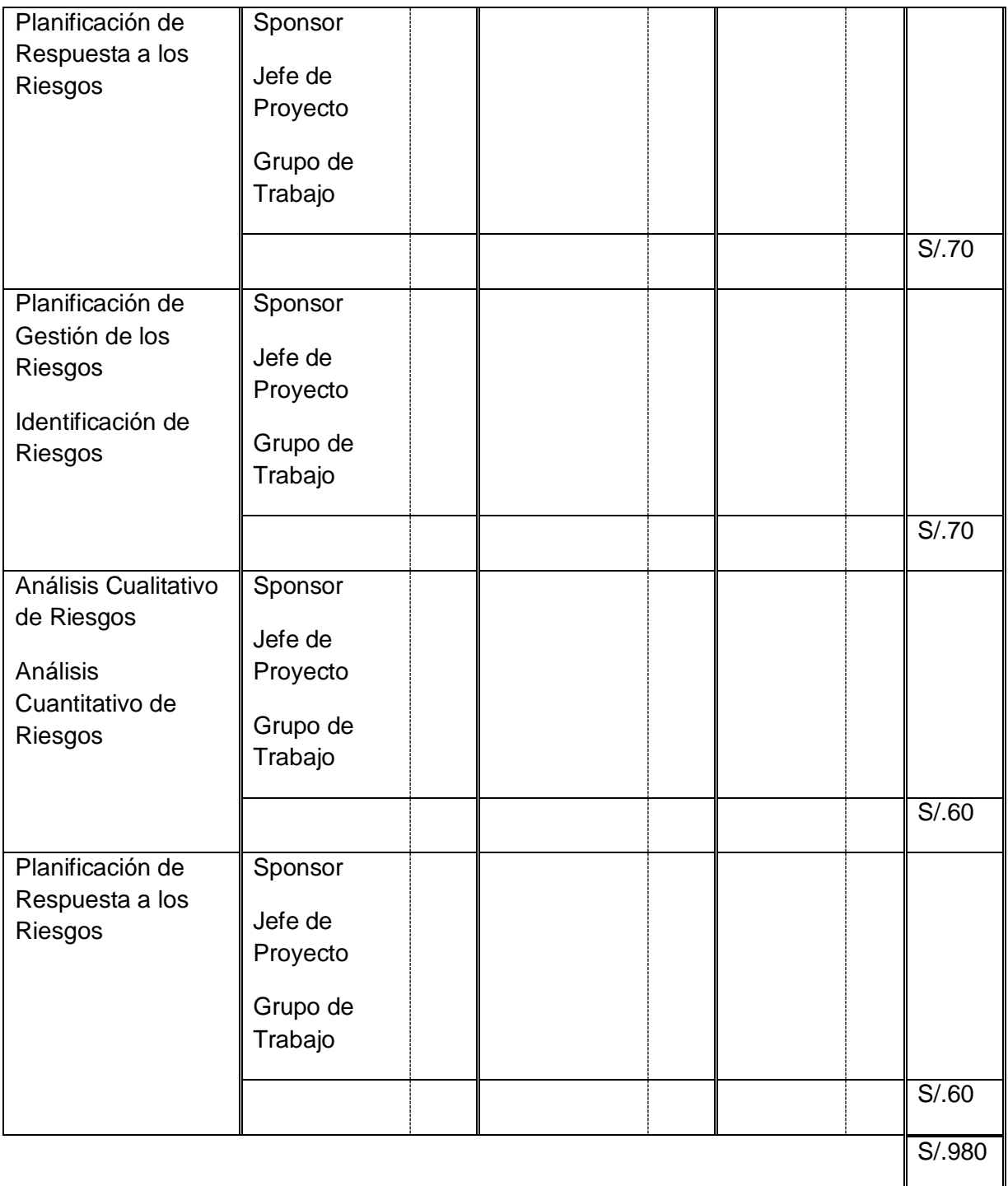

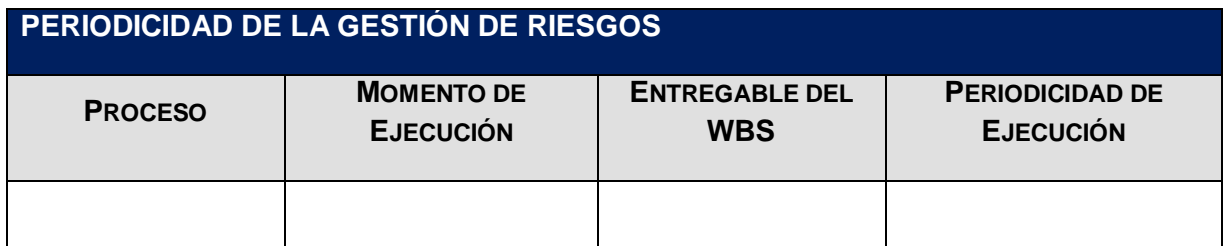

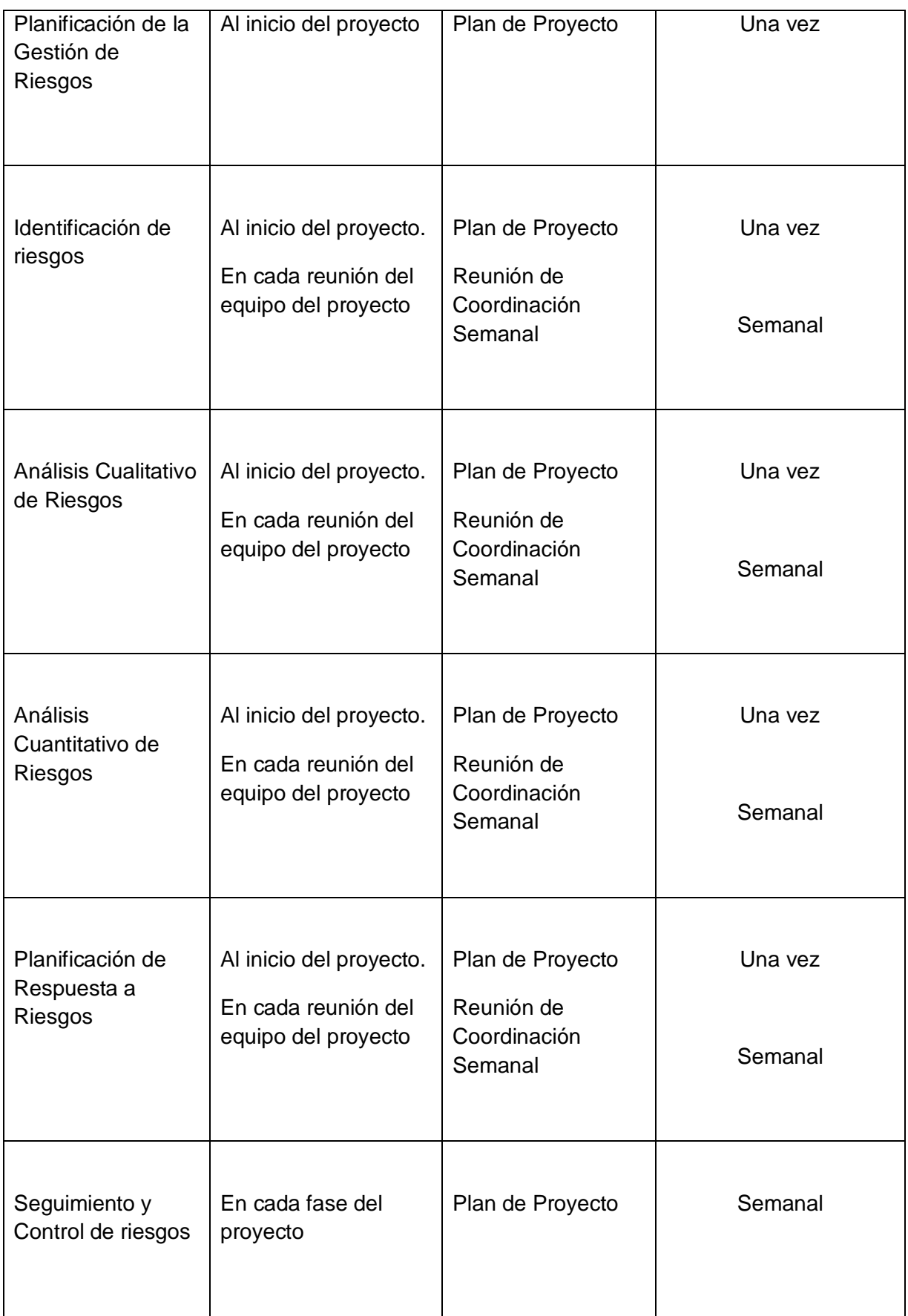

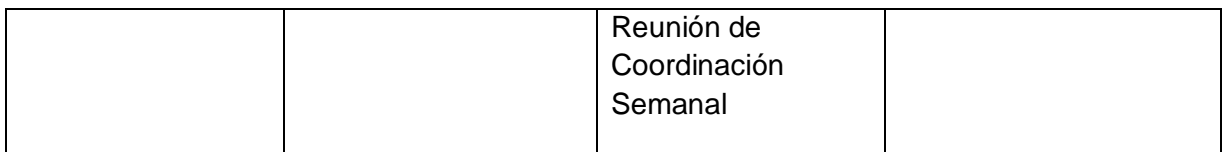

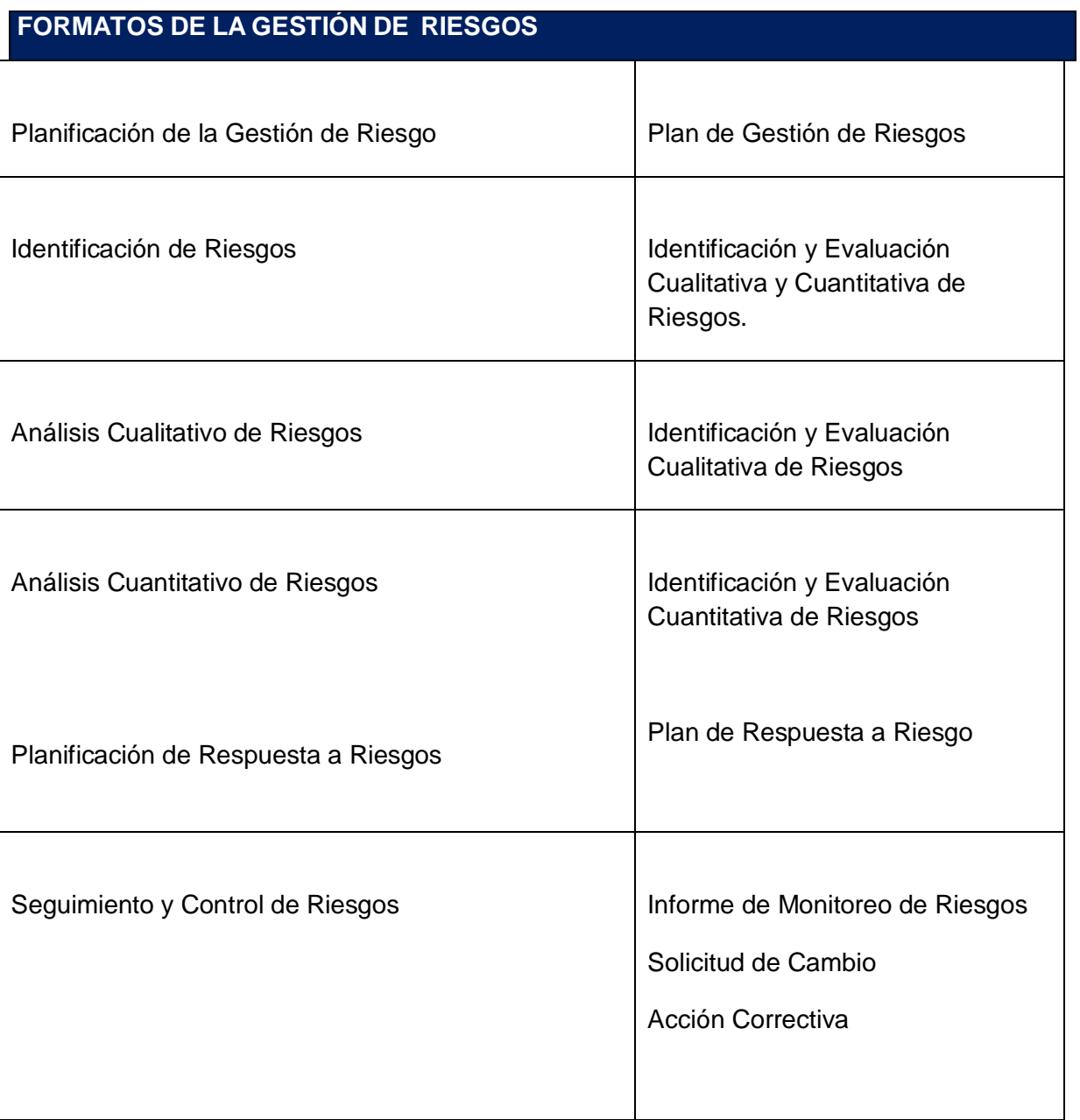

# **FORMATO N° 8: PLAN DE GESTIÓN DE ADQUISICIONES**

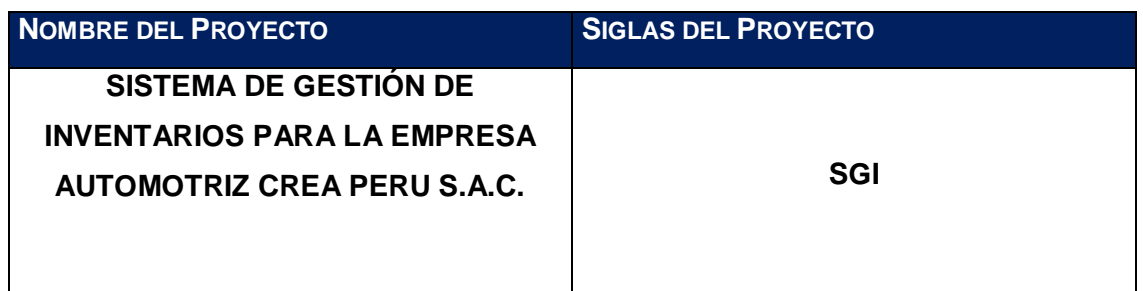

# **PROCEDIMIENTOS ESTÁNDAR A SEGUIR:**

Para el contrato de adquisición de servicios, equipos y útiles de oficina se realizaran los siguientes procedimientos:

- 1. Lista de posibles proveedores
- 2. Lista de especificaciones técnicas
- 3. Emitir la Solicitud de Propuesta
- 4. Emitir la Solicitud de Cotización
- 5. Evaluar las propuestas de las posibles proveedores
- 6. Seleccionar al proveedor que tenga la mejor propuesta
- 7. Firma de Contrato

### **FORMATOS ESTÁNDAR A UTILIZAR:**

Crea Perú S.A.C no cuenta con estándares de contratos definidos para adquisiciones de forma directa o a través de procesos de licitación, por lo cual, se obtendrá en cuenta los estándares de calidad para este tipo de operación, los cuales se regirán de acuerdo a la legislación vigente y a los formatos que la compañía proveedora lo considere necesario, de acuerdo a los requerimientos del servicio, el periodo en el que se realizara y el monto a pagar.

**COORDINACIÓN CON OTROS ASPECTOS DE LA GESTIÓN DEL PROYECTO:**

En la Planificación del proyecto se establecieron lineamientos que podrían variar de acuerdo a las restricciones y consideraciones del caso:

Contrato de adquisición de servicios, equipos y útiles de oficina:

- 1. Lista de posibles proveedores
- 2. Lista de Especificaciones Técnicas
- 3. Emitir la Solicitud de Propuesta
- 4. Emitir la Solicitud de Cotización
- 5. Evaluar las propuestas de los posibles proveedores
- 6. Seleccionar al proveedor
- 7. Firma de Contrato

**COORDINACIÓN CON LA GESTIÓN DE PROYECTOS DE LOS PROVEEDORES:**

El contrato de adquisición de los servicios, equipos y útiles de oficina, se realizara del tipo suma global o precios fijos, los cuales debe ser coordinado con el proveedor seleccionado con 15 días de anticipación para cumplir con los requisitos indicados durante la licitación.

Las coordinaciones con el proveedor se realizaran telefónicamente o mediante correo electrónico.

El pago del servicio se realizará al 100% a la entrega de los equipos y útiles de oficina y se especificaran en el contrato.

Cualquier modificación que se requiera deberá solicitarse con un máximo de 48 horas antes de la firma de contrato.

#### **RESTRICCIONES Y SUPUESTOS:**

Las restricciones y /o supuestos que han sido identificados y que pueden afectar las adquisiciones del proyecto son las siguientes:

#### **1.Consideraciones en el tipo de cambio:**

 Dado que el importe a cancelar está en soles, el tipo de cambio puede generar variaciones en la conversión de la moneda local, por lo que en el contrato se especificara el tipo de cambio, como el promedio del mes a la fecha de firma del mismo y deberá ser respetado a los largo del periodo de pago.

#### **2. Consideraciones en el tiempo:**

 Se considera que las modificaciones en las fechas de cumplimiento del servicio y las compras no deberán exceder a lo establecido en el contrato, por lo que cualquier solicitud en la ampliación de tiempo deberá ser incluida como adenda al contrato.

#### **RIESGOS Y RESPUESTAS:**

Según el Plan de Respuesta a los Riesgos, se tiene lo siguiente:

- 1- En el caso de los servicios, el pago se realizara de acuerdo a las cláusulas del contrato y a la legislación vigente.
- 2- En el caso de la adquisición de equipos y útiles de oficina, el pago se realizara al 100% a la entrega de los equipos y útiles.
- 3- Los incumplimientos en los plazos de entrega deberán ser notificados con anticipación de 48 horas y se desarrollara una adenda al contrato para el nuevo plazo.
- 4- Se especificará en el contrato las penalidades por el incumplimiento en el tipo de servicio brindado y las posibles interrupciones por índole técnico, así como en fecha de entrega de equipos y útiles.

# **FORMATO N° 9: PLAN DE GESTIÓN DE INTERESADOS**

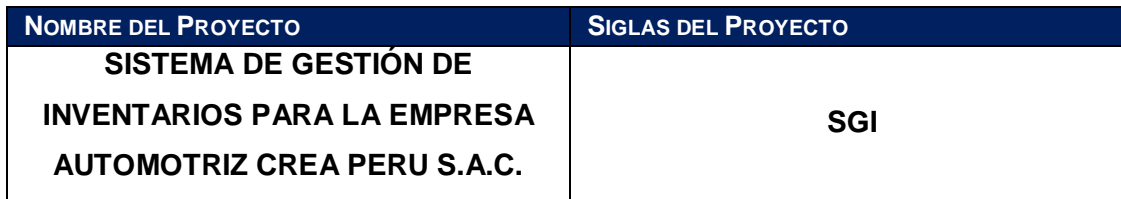

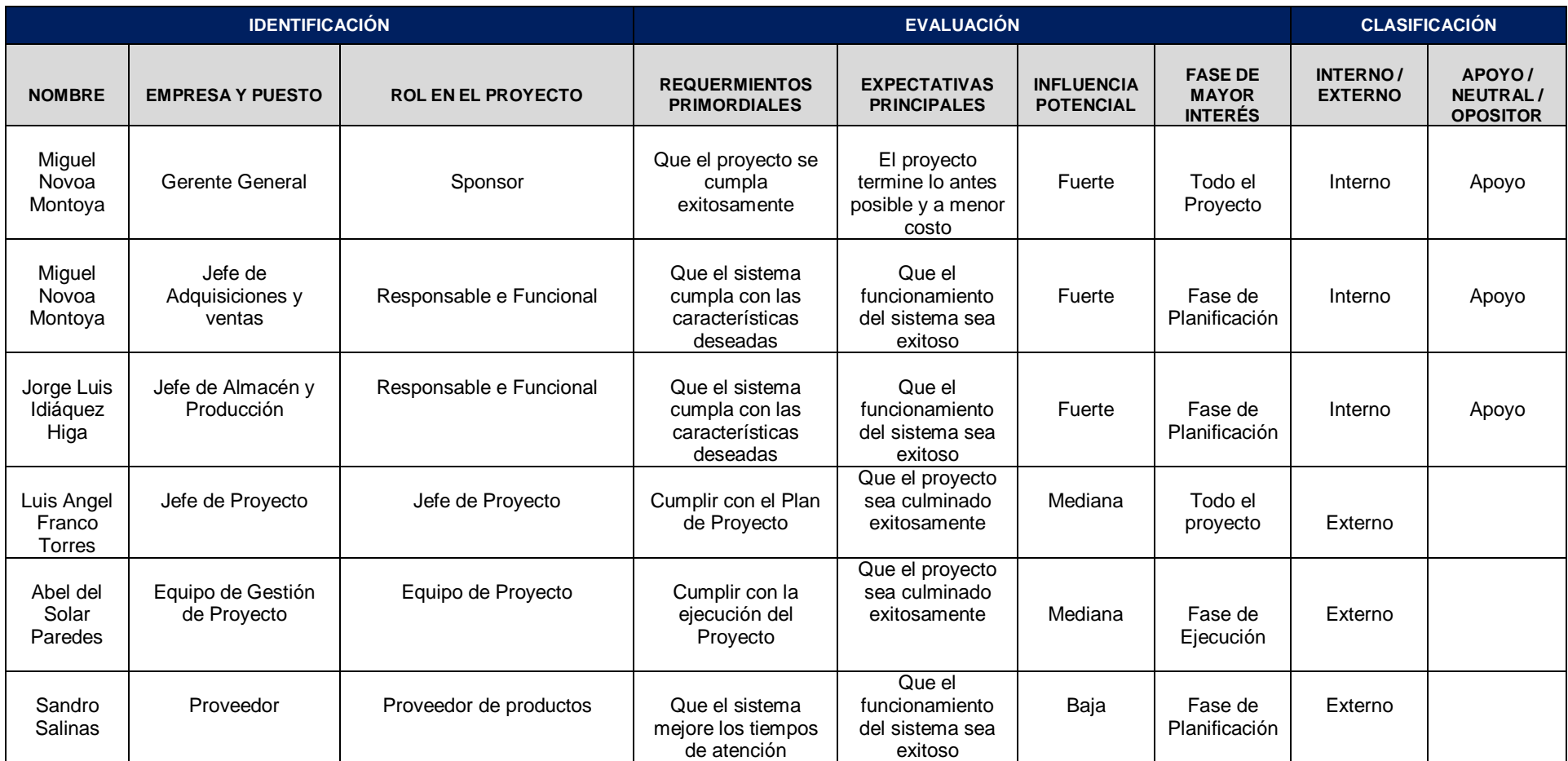

# **FORMATO N° 10: SOLICITUD DE CAMBIO**

**Fecha de la solicitud:** 10/05/2015

**Solicitado por:** Luis Angel Franco Torres, Jefe de Proyecto

**Responsable**: Abel del Solar, Gerente de Proyecto

**Fase del proyecto:** Planificación.

## **DESCRIPCION DEL CAMBIO**

Debido a que el cliente desea tener su sistema de información para el día 16/06/15, se procedió a evaluar el cambio y fue aprobado, lo que llevó a generar cambios en el cronograma, costos, por motivo de adquirir un recurso (PROGRAMADOR SENIOR) para que apoye en la etapa de Construcción del Proyecto y de tal manera satisfacer el nuevo requerimiento del cliente.

# **REQUERIMIENTOS NUEVOS, MODIFICADOS O ELIMINADOS**

No aplica.

# **PRIORIDAD**

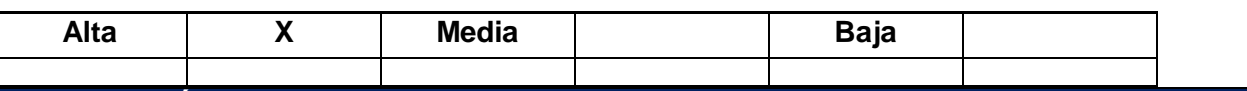

### **JUSTIFICACIÓN**

Acelerar el desarrollo del producto (software) adquiriendo un nuevo recurso para llegar a cumplir con el pedido del cliente.

### **IMPACTO DEL CAMBIO**

### **ALCANCE**

No aplica.

### **TIEMPO**

El tiempo estimado en el cronograma se redujo en 15 días laborables.

# **COSTO**

288

El costo inicial del proyecto era S/. 40,360 nuevos soles, debido al nuevo requerimiento el costo total del proyecto será S/. 41,200 nuevos soles, siendo éste aprobado por el sponsor del Crea Perú S.A.C.

# **ITEMS DE LA GESTION DE LA CONFIGURACION**

La documentación que deberá reflejar el cambio serán:

- Acta de Constitución
- Cronograma
- Plan de Gestión del Proyecto
- Hoja de Costos
- Hoja de Recursos Humanos

**ACCIONAR A TOMAR:**

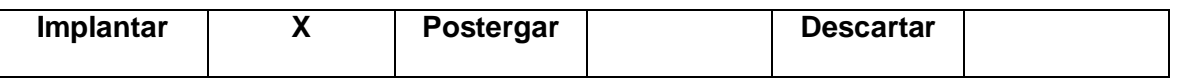

# **Firma de APROBACIÓN**

Para dar la conformidad al presente documento, se requiere las firmas de las personas indicadas a continuación:

Miguel Novoa Montoya

**SPONSOR** 

CREA PERÚ S.A.C

Luis Angel Franco Torres

Jefe de Proyecto

CONSULTORIA SGI

# **FORMATO N° 11: ACTA DE ACEPTACIÓN DEL PROYECTO**

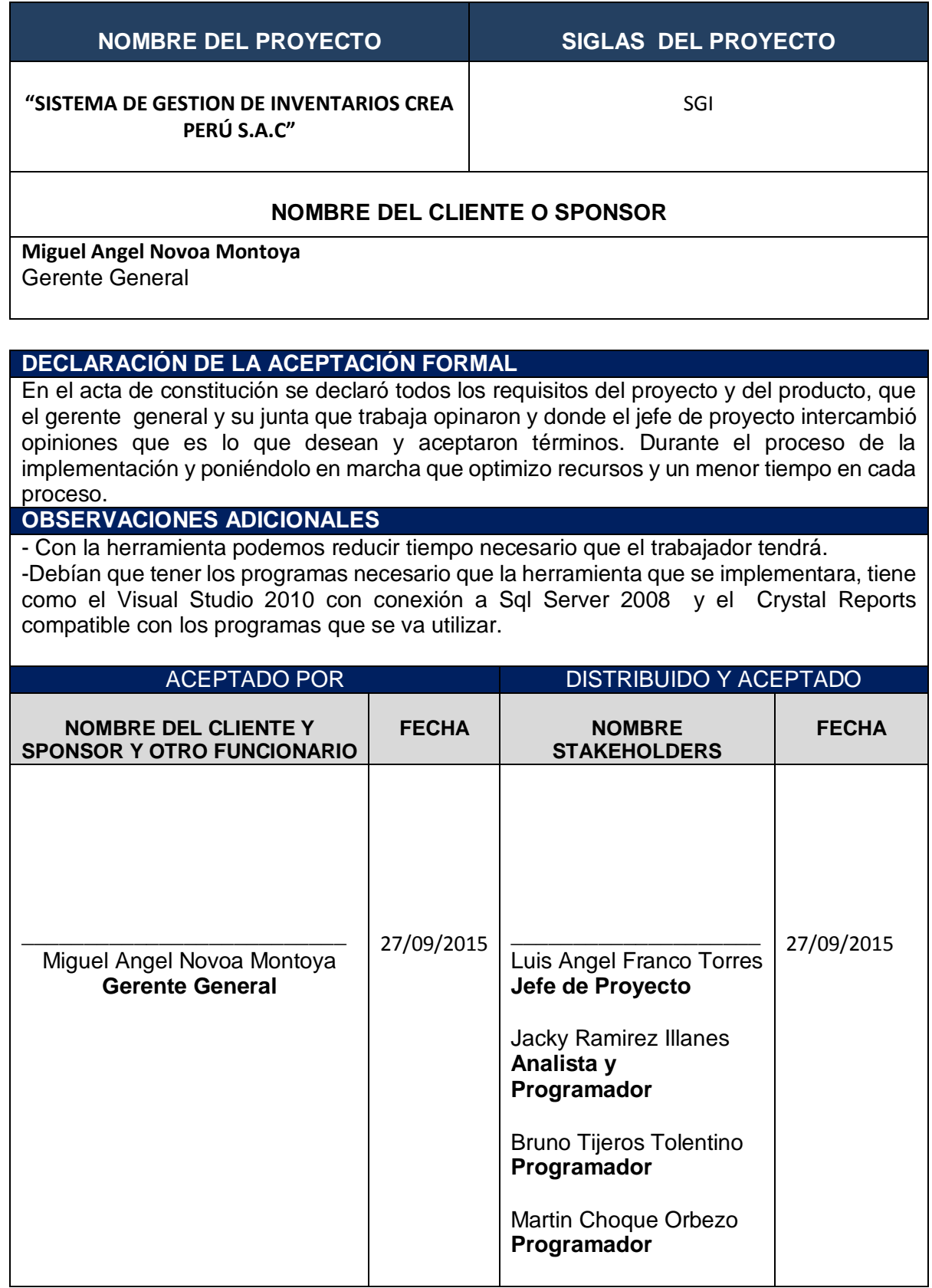

# **FORMATO N° 12: ACTA DE APROBACIÓN DE ENTREGABLES**

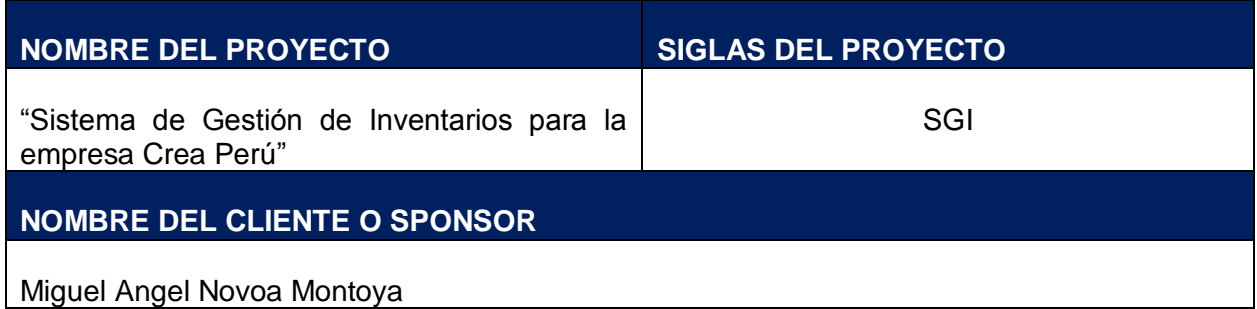

## **DECLARACIÒN DE LA ACEPTACIÓN FORMAL**

Por medio de la presente acta se deja constancia de la finalización y aceptación del proyecto "Desarrollo de un sistema SGI" a cargo del jefe de proyecto. Manager, iniciado en Abril del 2014 y culminando en Agosto del 2015.

En este punto se da por concluido el proyecto, por lo que habiendo constatado el SPONSOR, el LÍDER USUARIO y el JEFE DE PROYECTO la finalización, entrega y aceptación del sistema "Desarrollo de un sistema SGI" se certifica el cierre del proyecto, el cual culmina de manera exitosa.

El proyecto comprendía la entrega de los siguientes entregables:

# **Gestión del Proyecto:**

- Project Charter
- Plan de gestión del proyecto
- Informe de seguimiento del proyecto
- Acta de fin del proyecto

# **Adquisiciones:**

- Contrato de un programador externo (consultora externa)
- Contrato de Licencias de Software
- Contrato de Convenio con proveedores (establecimientos)

### **Análisis:**

- CRQ Catálogo de requerimientos
- DAR Documento de análisis funcional o requerimientos

### **Diseño**

- DET Documento de Especificaciones Técnicas
- DPT Documento de Prototipos
- MCP Matriz de casos de pruebas Funcionales
- Plantilla de plan de pruebas

# **Desarrollo**

- Modulo de consulta del beneficio
- Modulo de configuración de políticas de beneficio
- Modulo de reporte de evidencia

#### **Certificación**

- Catalogo de resultado de pruebas internas
- Catalogo de pruebas de pruebas de aceptación
- Acta de aceptación de Prueba
- Informe de resultado pruebas internas

#### **Puesta en producción**

- Manual de usuario
- Acta de Capacitaciones
- Formato de pase a producción

Si se desea realizar algún comentario al respecto, podrá indicarse en el apartado de "Observaciones".

Los abajo firmantes dan conformidad al contenido del presente documento:

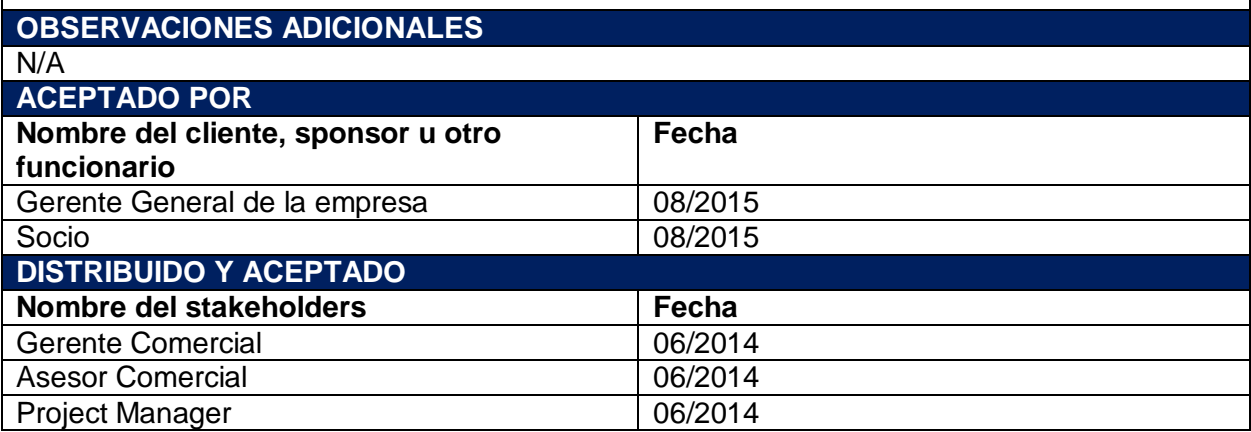

# **FORMATO N° 13: LECCIONES APRENDIDAS**

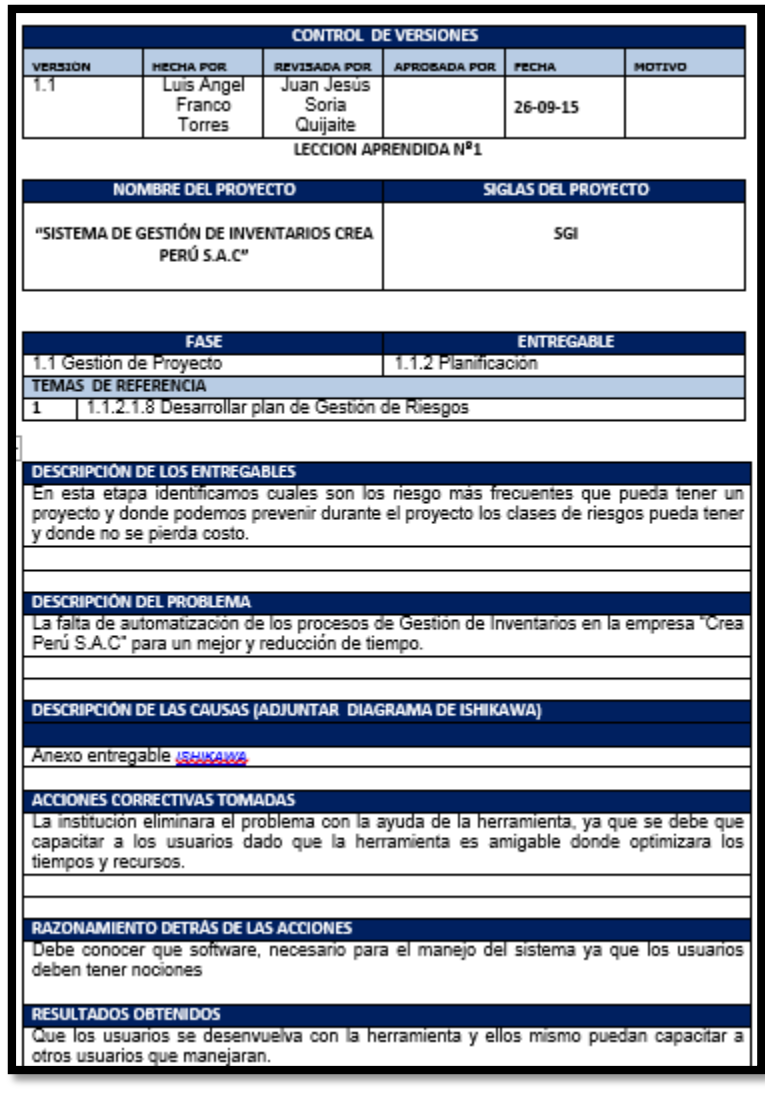

LECCIÓN APRENDIDA (CONOCIMIENTO REUTILIZABLE QUE SE PUEDA APROVECHAR PARA<br>MANEJAR LA PERFORMANCE FUTURA DEL PROYECTOS)<br>- Durante el desarrollo del proyecto, tuvimos que adquirir información de la empresa Crea<br>Perú S.A.C pr

# **FORMATO N° 14: ACTA DE CIERRE DE PROYECTO**

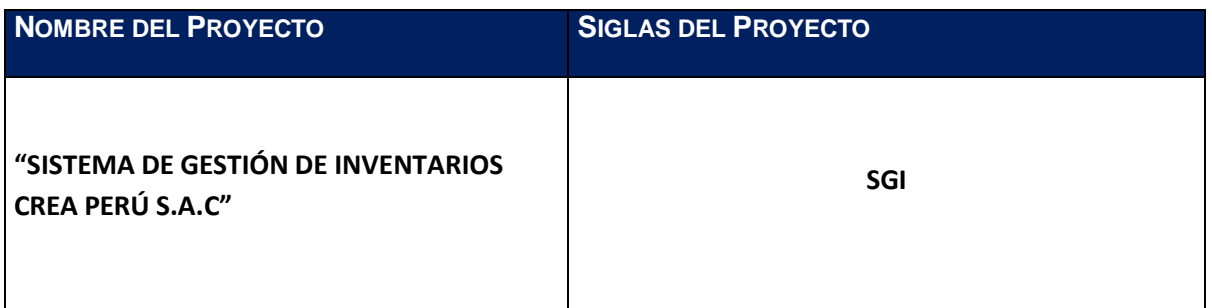

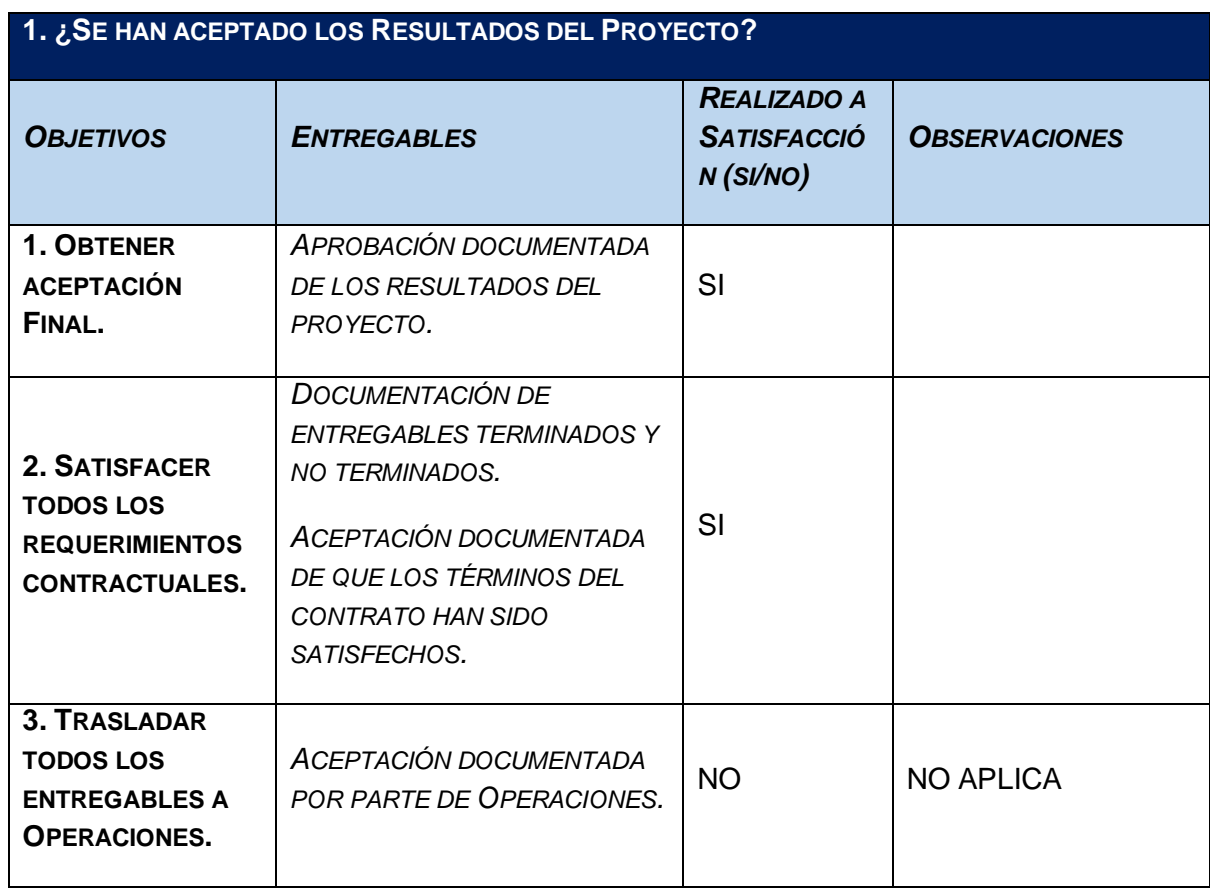

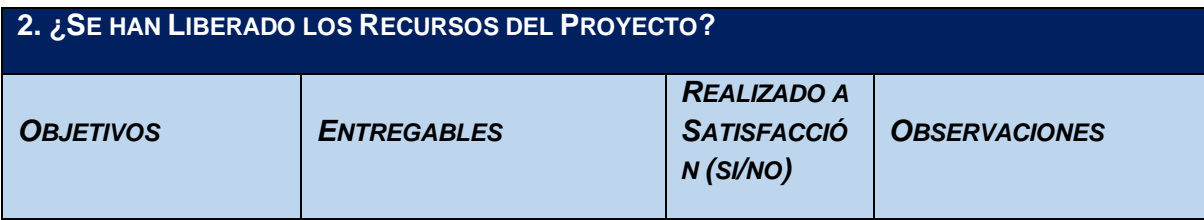

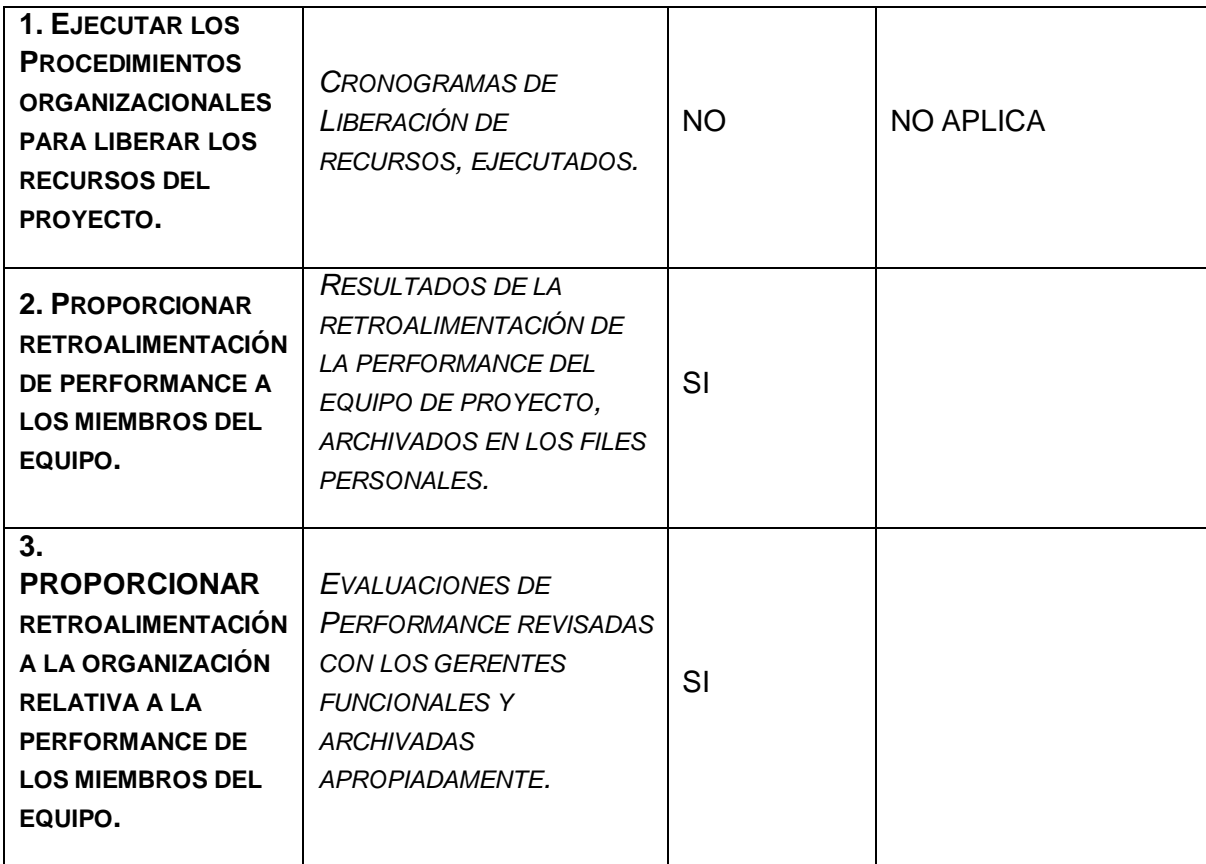

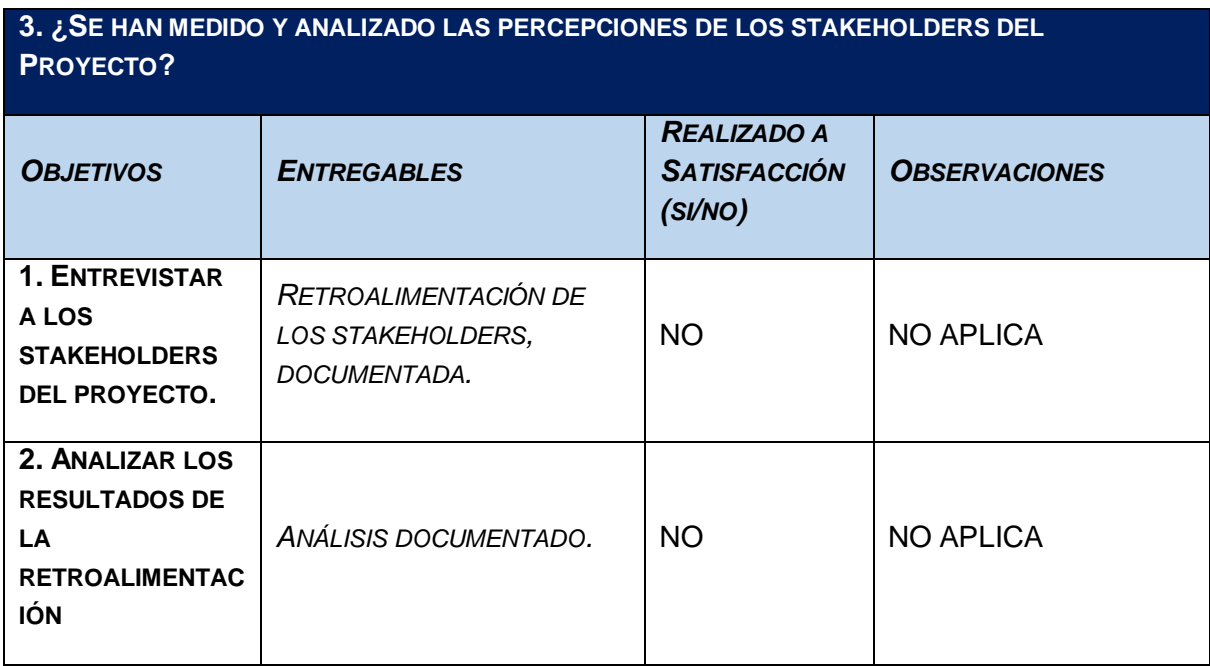

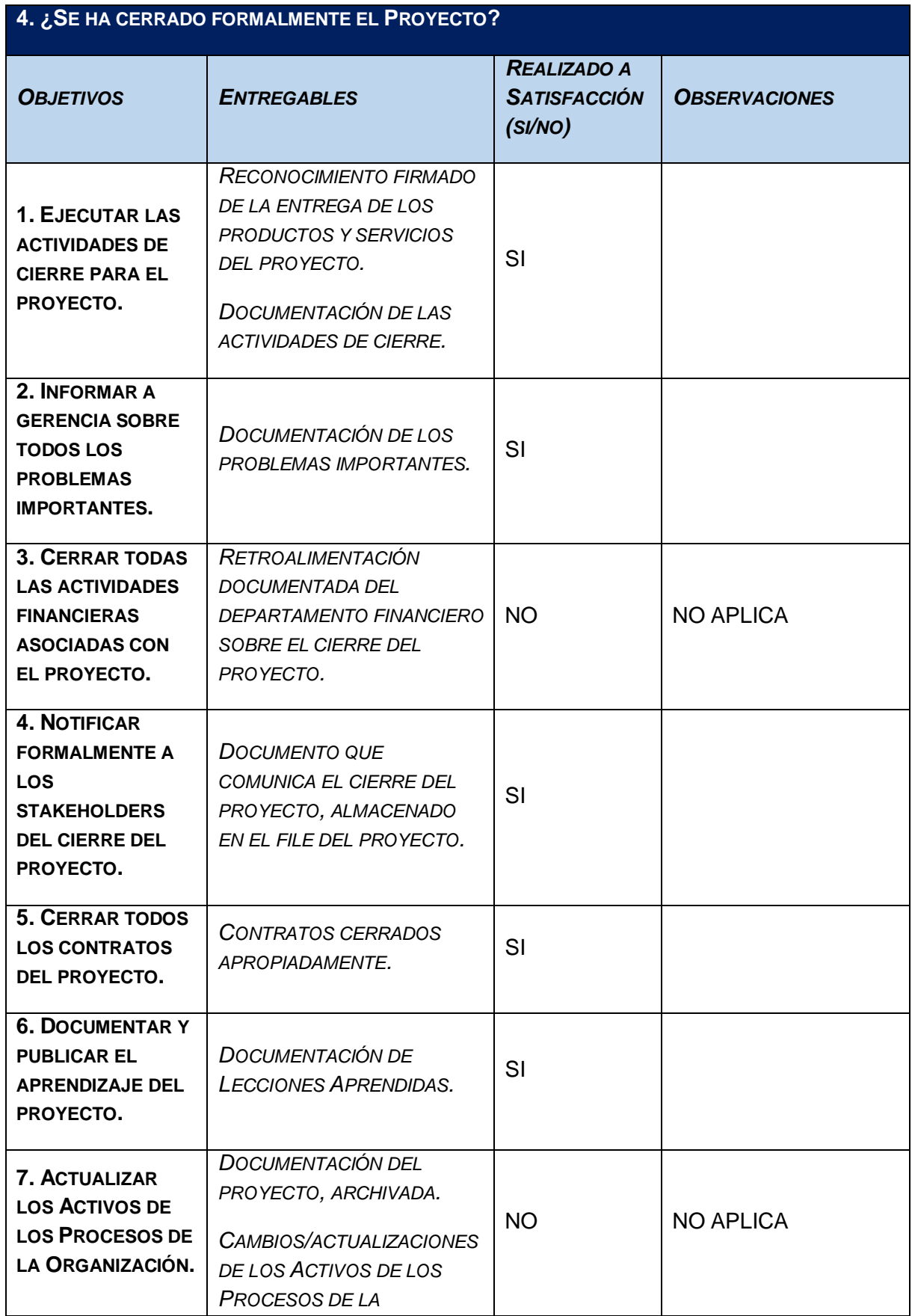

**ANEXO N° 2:**

# **MANUAL DE USUARIO**

**"SISTEMA DE GESTIÓN DE INVENTARIOS PARA LA EMPRESA AUTOMOTRIZ CREA PERÚ S.A.C"**

# **ÍNDICE**

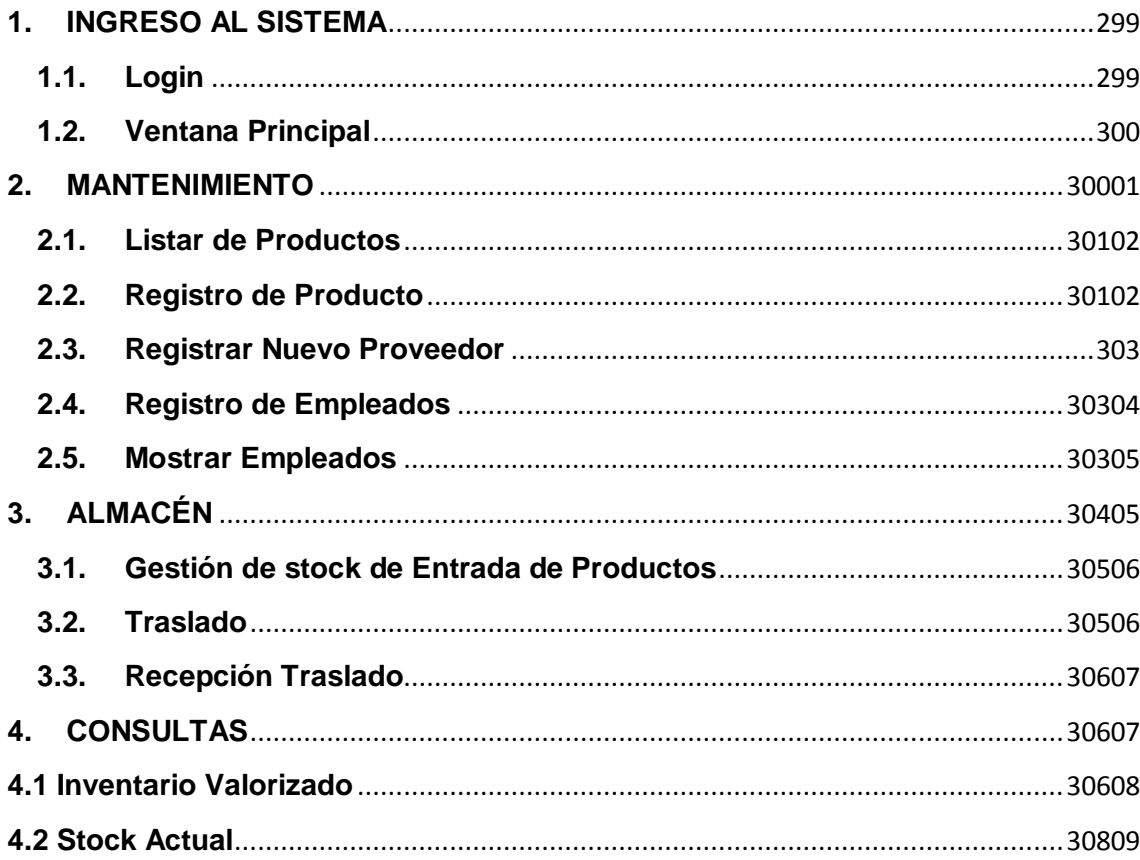

# **MANUAL DE USUARIO DEL SISTEMA DE GESTIÓN DE INVENTARIOS PARA LA EMPRESA AUTOMOTRIZ CREA PERÚ**

Este Manual está dirigido al personal de la empresa Crea Perú S.A.C que usará el área de almacén.

# <span id="page-315-0"></span>**1. INGRESO AL SISTEMA**

# **1.1. Login**

<span id="page-315-1"></span>Se ingresa el Usuario y clave proporcionado únicamente a los usuarios indicados por el sponsor. Por defecto habrá un usuario ADMIN, que se entregara al responsable del Área de T.I. Ya de ahí se pueden crear los demás usuarios y configurarlo.

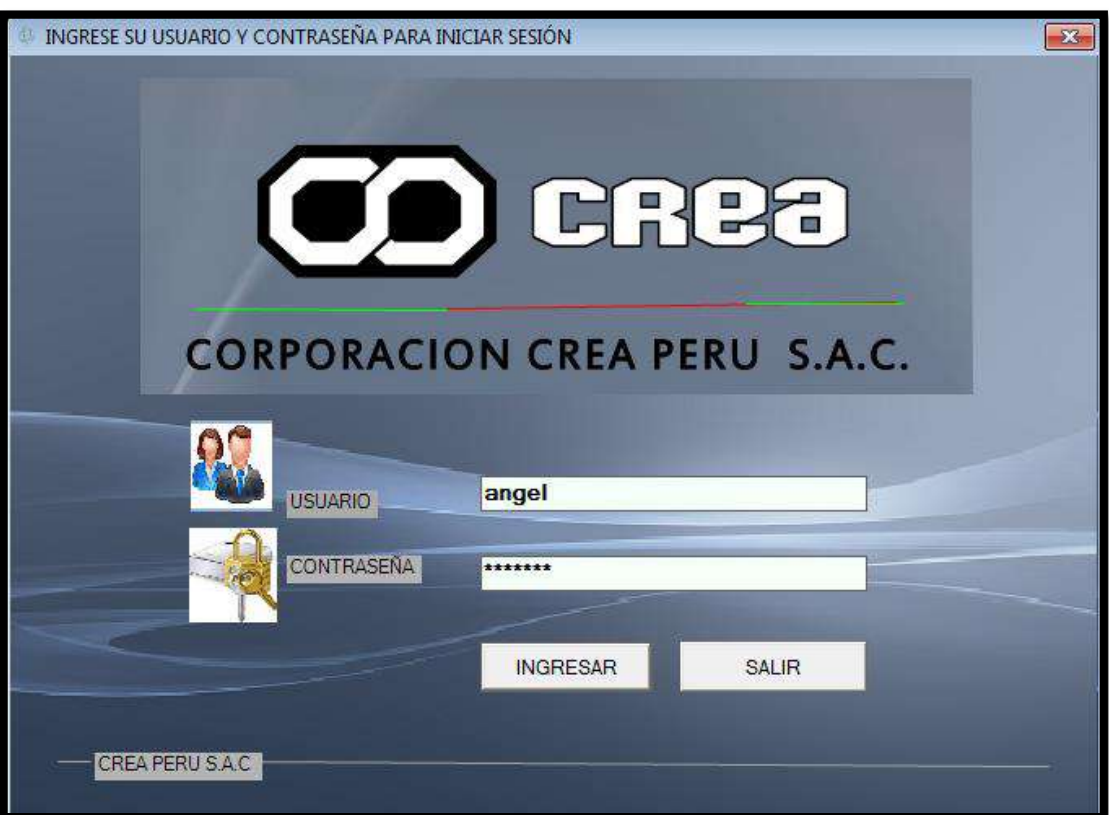

# **GRÁFICO N°146: Login**

**Fuente: Elaboración Propia**

Una vez ingresado la contraseña correspondiente al usuario, si es incorrecta, la ventana de Login continuara abierta hasta que se coloque el usuario con su contraseña correspondiente,

299

en caso que se coloque la correcta, aparece un mensaje dando la bienvenido al sistema, luego se visualiza la ventana principal del sistema

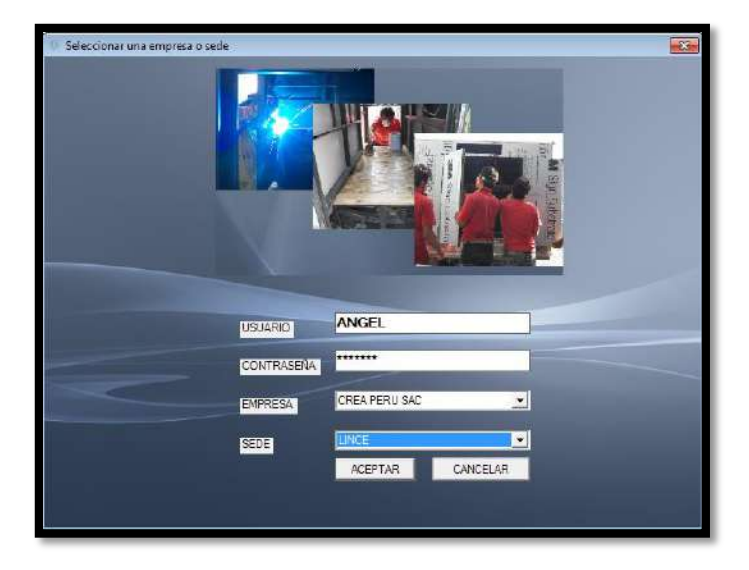

**GRÁFICO N°147: Selección de la Sede**

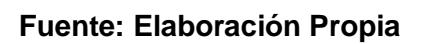

<span id="page-316-0"></span>**1.2. Ventana Principal**

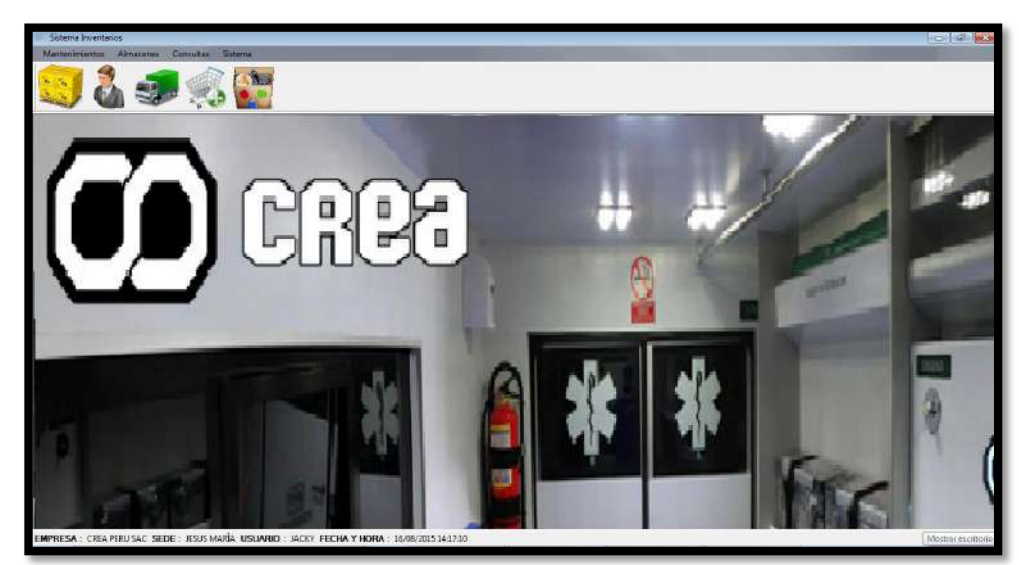

**GRÁFICO N° 148: Ventana Principal**

**Fuente: Elaboración Propia**

La ventana principal es la interfaz que nos permitirá ingresar a todas las demás interfaces que proporciona el sistema SGI, todas las opciones se encuentran divididas en la barra de menús de la siguiente manera:

- **Mantenimientos**: Presentará las opciones requeridas para administrar los ingresos de los productos, maquinaria y contratos.
- **Almacén**: tienes todas las herramientas para controlar materiales y herramientas que ingresan y salen del almacén, pedidos en caso que se carezca del insumo o herramienta.
- **Consultas**: Se encuentras las ventanas con la información de los inventarios valorizados y el stock actual.

Cada opción imprime reportes incluidos en esa sección o exportar en formato PDF y Excel.

# <span id="page-317-0"></span>**2. MANTENIMIENTO**

# **GRÁFICO N°149: Menú Mantenimiento**

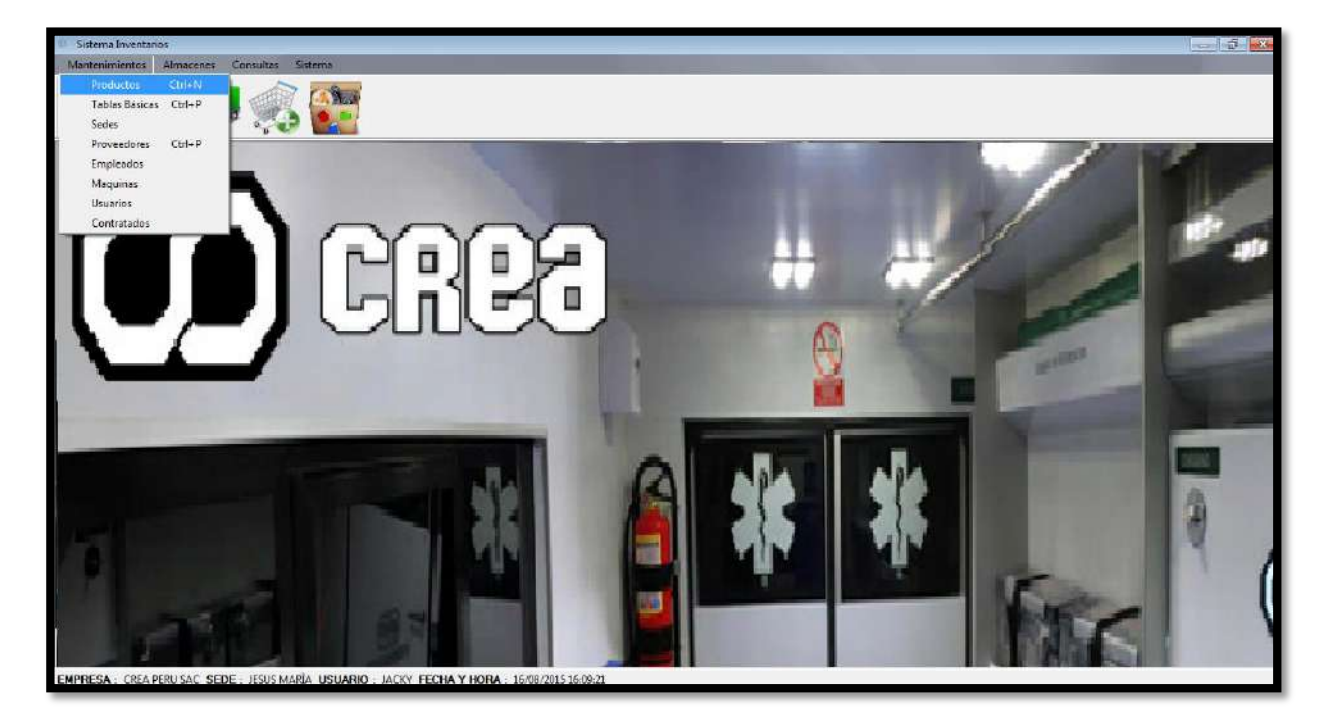

**Fuente: Elaboración Propia**

#### <span id="page-318-0"></span>**2.1. Listar de Productos**

Permite Observar un historial de productos que han sido registrados y también agregar nuevos productos que adquiera la empresa para su evaluación cotización y su adquisición.

| Telema howita a - 1157-200 by Pittill CSDIL |                    |              |                   | <b>COLLEGE ROOM</b> |
|---------------------------------------------|--------------------|--------------|-------------------|---------------------|
| Maintenant Abustre Locala Salem             |                    |              |                   | $-41$               |
|                                             |                    |              |                   |                     |
|                                             |                    |              |                   |                     |
| <b>All Car</b>                              |                    |              |                   |                     |
|                                             |                    |              |                   |                     |
| <b>ZX 3-3-4</b>                             |                    |              |                   |                     |
| <b>Salaris av Indiamore</b>                 |                    |              |                   |                     |
|                                             | Capel <sup>1</sup> |              | 4275<br>Continues |                     |
|                                             |                    |              |                   |                     |
| <b><i><u>ROMERO</u></i></b>                 | COD. COITABLE      | FIEDD        |                   |                     |
| <b>JU FRINCH SE</b>                         | 001007295          | <b>YE 27</b> |                   |                     |
| AGAILIAN 2840A                              | 0214-14030         | 2680         |                   |                     |
| AGRIDE                                      | 001084530          | 22.00        |                   |                     |
| <b>JULIUS KE</b>                            |                    | sount.       |                   |                     |
| ALAMBRE TELEPOND 2020YWL                    | 0.0 03853          | 11:37        |                   |                     |
| <b>ALCNING</b>                              | ecossin            | 5.00         |                   |                     |
| ANN ALIMINO TIME                            | (011.19.90 B)      | 36.92        |                   |                     |
| ANC REINBOLD? NAT                           | 00110308           | 1000         |                   |                     |
| AND ALLIN BEG 177 NAT                       | 531-78308          | 15.95        |                   |                     |
| ANGULD LEX SHOCKT                           | 001047722          | 15.72        |                   |                     |
| ANGELO DE 3/8 INTERNEDIO NATE               | DOM REASON         | 10.30        |                   |                     |
| ANSULO LANNOL                               | 021006764          | iner.        |                   |                     |
| ANGULOS.                                    | 021000000          | $-0.38$      |                   |                     |
| <b>MILOR 450 10</b>                         | <b>GOSGERITE</b>   | $-11.28$     |                   |                     |
| AVELO FLAND 1/2                             | 00106511           | 10.30        |                   |                     |
| ANTISPLASA 1/217                            | <b>ABISTIS</b>     | 12.38        |                   |                     |
| ARMELLA.                                    | (0110679)          | 0.25         |                   |                     |
| ADPIRACION A CHARTACHA META DECAR ADDITION. | contractors:       | 700.00       |                   |                     |
| AUTORIAL MOVEMENTS ENDING:                  | GOT HINKAB         | line.        |                   |                     |
| Address                                     | AksWell            | 1.65 -       |                   |                     |
| BIRTALICTS, STENA FARLASTE                  | 213-25725          | 3,665.30     |                   | ٠                   |

**GRÁFICO N° 150: Listado de Productos**

# **Fuente: Elaboración Propia**

# <span id="page-318-1"></span>**2.2. Registro de Producto**

Esta ventana nos permitirá registrar nuevos productos y equipos un formulario a llenar.

**GRÁFICO N° 151: Registro de Producto**

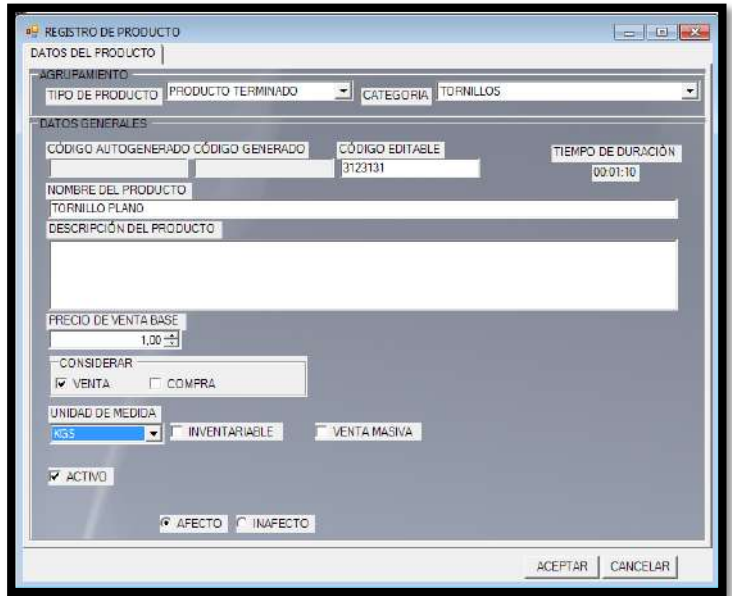

**Fuente: Elaboración Propi**

# <span id="page-319-0"></span>**2.3. Registrar Nuevo Proveedor**

Nos permite mediante un formulario registrar una nueva empresa proveedor en nuestra Base de datos

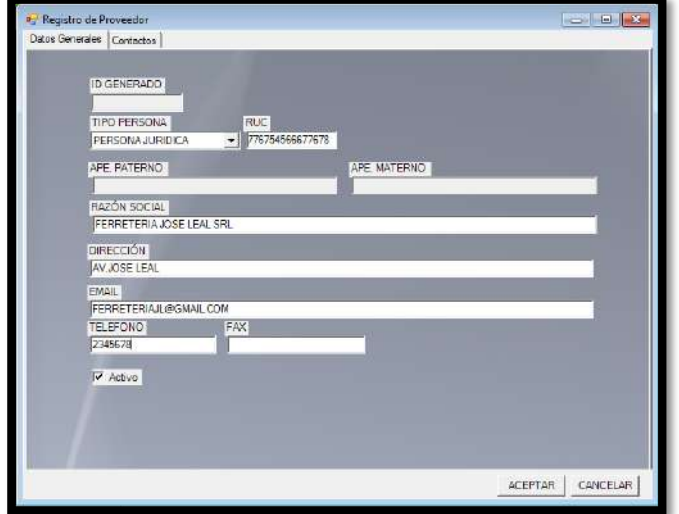

**GRÁFICO N° 152: Registrar Nuevo Proveedor**

**GRÁFICO N° 153: Listado de Proveedores**

| Satema burertance - (Lista de Proveedone) |                                                                                              | <b>Controlled Made</b> |
|-------------------------------------------|----------------------------------------------------------------------------------------------|------------------------|
|                                           | Marterimento: Almaceum Cannalter, Science                                                    | $-$ 17.                |
|                                           | <b>3 </b>                                                                                    |                        |
| <b>ZXLW</b>                               |                                                                                              |                        |
|                                           |                                                                                              | Constad 75             |
| <b>CINVRIST</b>                           | NOMBRE/RAZON SOCIAL                                                                          |                        |
| 20315738823                               | <b>BA SA</b>                                                                                 |                        |
| 20384242067                               | CORPORACIÓN AMBIENTAL ALANCO PERU SAC                                                        |                        |
| 20492573718                               | FERROT EINL                                                                                  |                        |
| 10104585159                               | COMERCIAL RUT Y JASMIN                                                                       |                        |
| 20506054814                               | RERRO & ACERO CENTER SAC                                                                     |                        |
| 28100030932                               | YOHERSA YOSHINDTO HERMANDS SAC                                                               |                        |
| 10603940931                               | <b>PARTES Y REFLECTIVOS E.A.C.</b>                                                           |                        |
| 10410429476                               | DISTRIBUILDRA IQUITOS                                                                        |                        |
| 30549761498                               | FERRETERIALD SELEAL SPL                                                                      |                        |
| 26428788711                               | FERRETERIA TABOADA E HUOS SAC                                                                |                        |
| 10067835031                               | PROMPERA SERVICIOS GENERALES                                                                 |                        |
| 20516555000                               | FEINDRO EIRL                                                                                 |                        |
| 20136225631                               | INTERFOREST SAC                                                                              |                        |
| 20100353752                               | MULTITOP SAC                                                                                 |                        |
| 10067349071                               | MARTINEZ SEMINARIO, PEDRO JORGE                                                              |                        |
| 10439137351                               | LLANOS CCAMA LLIZ LIDIA                                                                      |                        |
| 15952410352                               | FARTER Y REFLECTIVOS SAC                                                                     |                        |
| 20109379736                               | VIDRIERIA ARIAD SAC                                                                          |                        |
| 20518935811                               | FV CALCHOSSAC                                                                                |                        |
| 20511315337                               | I.R. ELECTRONIC'S EFL.                                                                       |                        |
| 20492298442                               | FIC AUTOPARTES & ACCESORIOS SAC.                                                             |                        |
|                                           | EMPRESA : CREA PERU SAC SEDE : JESUS MARÍA USUARIO : JACKY FECHA Y HORA : 16/08/2015 1747/56 |                        |

**Fuente: Elaboración Propia**

#### <span id="page-320-0"></span>**2.4. Registro de Empleados**

Permite al usuario Registrar los empleados a la base de datos, la ventana está compuesta por un formulario en donde se debe registrar el código de orden del empleado.

En caso que se desee eliminar un empleado se deberá seleccionar realizando dobleclick y en el botón que contiene eliminar empleado y luego dar click en el botón Eliminando, se confirmara la eliminación del pedido al desaparecer este la de tabla inferior.

Para Terminar la realización Registro de empleado se deberá realizar click en el Botón inferior "Aceptar", registrando al empleado en la Base de datos.

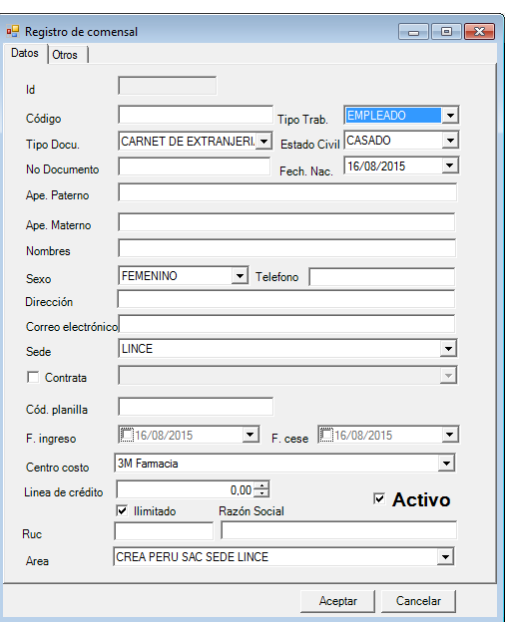

**GRÁFICO N° 154: Registro de Empleados**

**Fuente: Elaboración Propia**

#### <span id="page-320-1"></span>**2.5. Mostrar Empleados**

Esta ventana nos permite mostrar las facturas registrada en un intervalo del tiempo, el usuario debe colocar desde que fecha hasta que fecha desea que se muestre las facturas registrara en la tabla

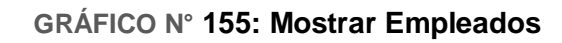

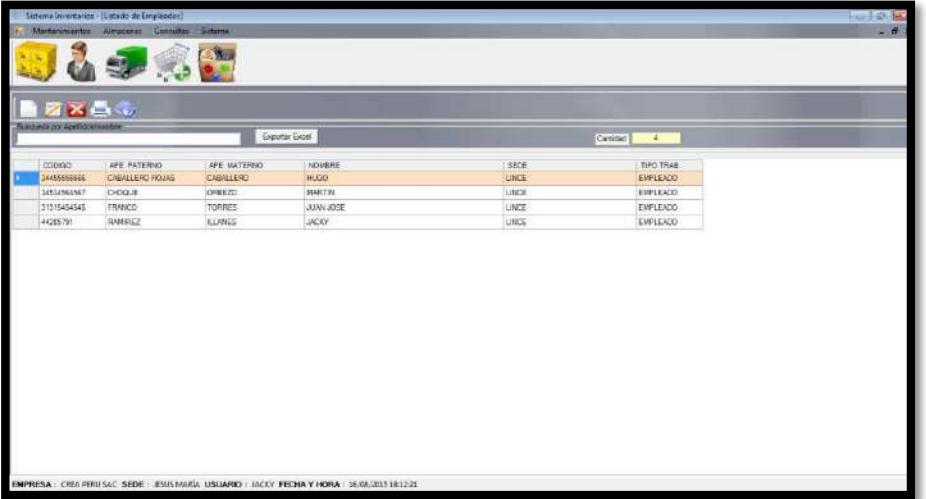

# **Fuente: Elaboración Propia**

# <span id="page-321-0"></span>**3. ALMACÉN**

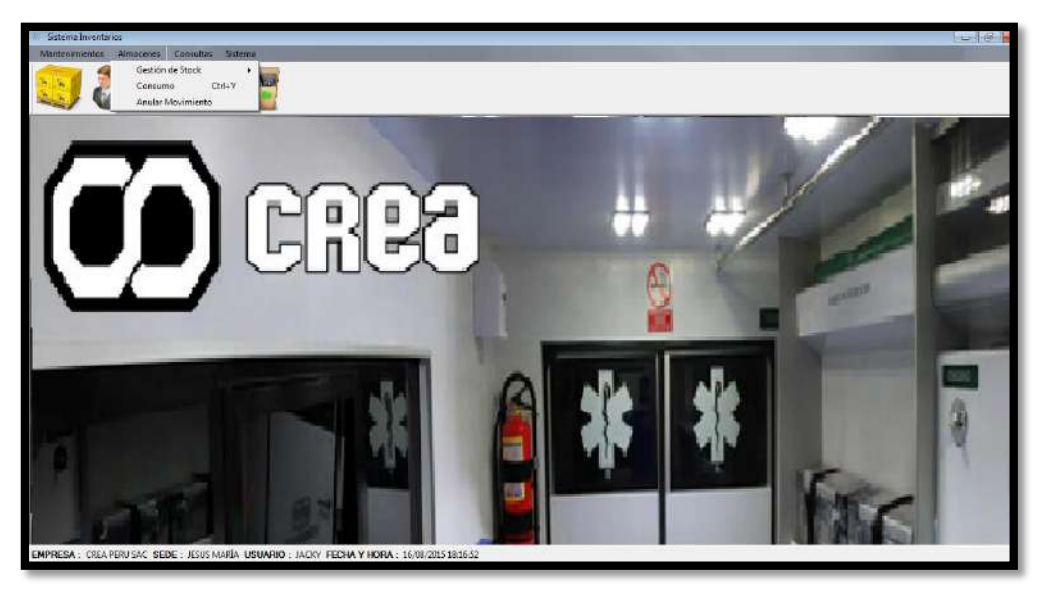

# **GRÁFICO N° 156: Menú de Almacén**

**Fuente: Elaboración Propia**

### <span id="page-322-0"></span>**3.1. Gestión de Stock de Entrada de Productos**

Muestra la Ventana del control de inventario donde se puede seleccionar el mostrar todo el inventario general.

| Manterianizatos Alemanyas Consultas Seneras<br><b>COMPANY</b><br><b>MOG</b><br>Frevendor COFIFORNICA HAGILE & ADOCIADOS SA<br>Disflie: 2047573.618<br>Taletonic<br><b>LINCE</b><br>02/07/2015<br>ENTRADA POR COMPRA<br>$\leq$ Sets.<br>Fecta topera<br>Tree Movements<br>- Fecha decempeas 102/07/2015<br>- Número 241243245646454<br>Moneta SOLE<br><b>IKILETA DE COMPRA</b><br>Tipo documento<br>P Concre<br>Cast.<br>Dacto<br>10<br>F Precio con IGV F Precio sin IGV<br>000033<br><b>PRODUCTO</b><br>0,9900<br>LUMBAD<br><b>ITEM</b><br><b>CANT</b><br><b>P COMPRA</b><br>DER'N<br>DESC<br>EV.<br><b>IMPORTE</b><br>KW<br><b>ISCUT</b><br><b>CAMILLADEPL</b><br>3.90 UND<br>720.02<br>10.00<br>10.00<br>78.00<br><b>MAXWAZZ</b><br>43.50<br>270.00 0001 |       | Sutama Investment - (Entrada de Productos) |  |  |  |  | <b>Lesia</b>           |
|----------------------------------------------------------------------------------------------------|-------|--------------------------------------------|--|--|--|--|------------------------|
|                                                                                                    |       |                                            |  |  |  |  |                        |
|                                                                                                    |       |                                            |  |  |  |  |                        |
|                                                                                                    |       |                                            |  |  |  |  |                        |
|                                                                                                    |       |                                            |  |  |  |  |                        |
|                                                                                                    |       |                                            |  |  |  |  |                        |
|                                                                                                    |       |                                            |  |  |  |  |                        |
|                                                                                                    | Coseo |                                            |  |  |  |  |                        |
|                                                                                                    |       |                                            |  |  |  |  | <b>ID ADMOSTRATIVE</b> |
|                                                                                                    |       |                                            |  |  |  |  |                        |
|                                                                                                    |       |                                            |  |  |  |  |                        |
|                                                                                                    |       |                                            |  |  |  |  |                        |
|                                                                                                    |       |                                            |  |  |  |  |                        |
|                                                                                                    |       |                                            |  |  |  |  |                        |
|                                                                                                    |       |                                            |  |  |  |  |                        |
|                                                                                                    |       |                                            |  |  |  |  |                        |
| ×<br>270.00                                                                                                    |       |                                            |  |  |  |  |                        |

**GRÁFICO N°157: Ventana del control de inventario**

# **Fuente: Elaboración Propia**

### <span id="page-322-1"></span>**3.2. Traslado**

- .

Permite Observar un historial del traslado de productos en stock para su evaluación cotización y su adquisición.

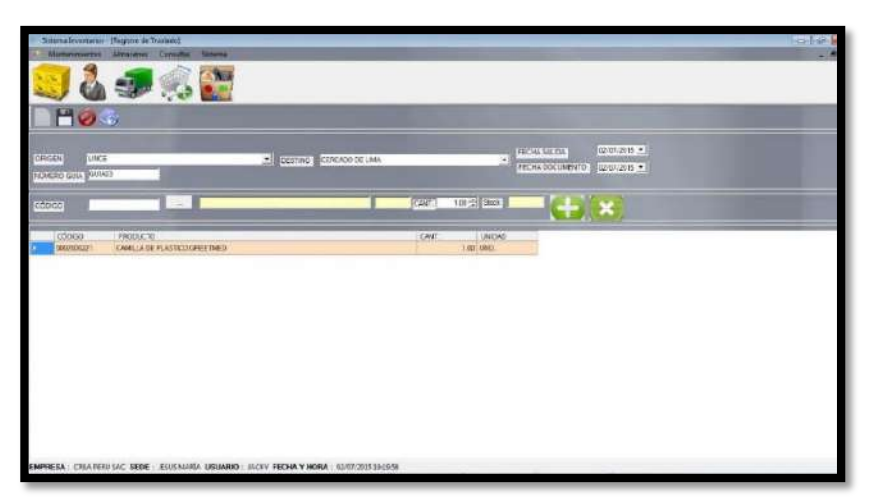

**GRÁFICO N° 158: Traslado**

**Fuente: Elaboración Propia**

#### <span id="page-323-0"></span>**3.3. Recepción Traslado**

Permite al traslado de una herramienta o material anteriormente registrado en la Base de Datos, para la búsqueda del material y/o herramienta a retirar del inventario, el usuario deberá ingresa en el cuadro de "Cantidad a retirar" un número menor a la cantidad total en el stock, en caso no cumplido esta premisa cuando se le de click en el Botón "Retirar" aparecerá un mensaje indicando que la cantidad a retirar debe ser menor a la cantidad existente en el almacén, una vez ingresado correctamente los campos.

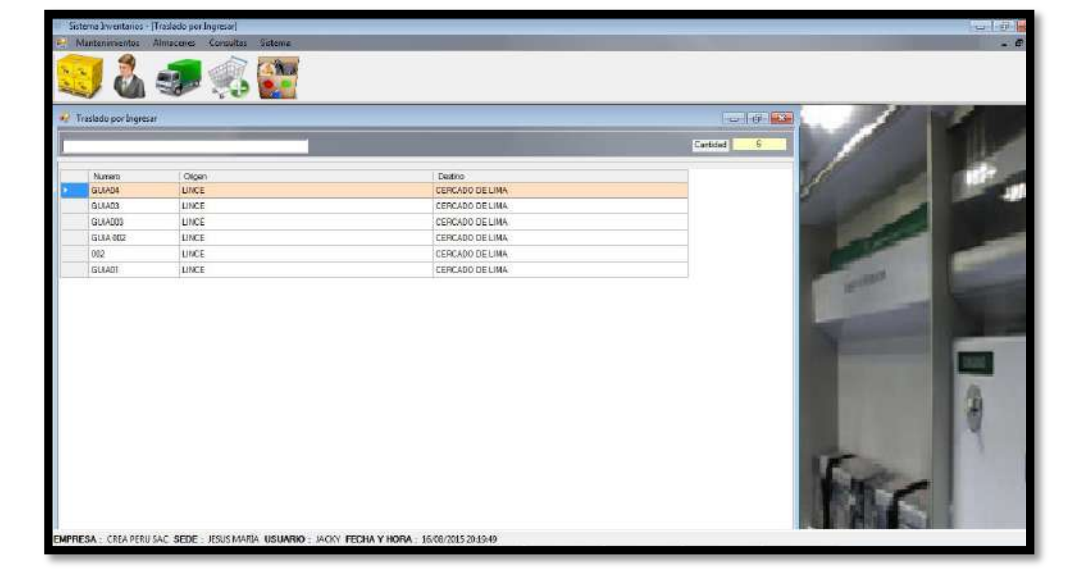

## **GRÁFICO N° 159: Recepción Traslado**

### **Fuente: Elaboración Propia**

# <span id="page-323-2"></span><span id="page-323-1"></span>**4. CONSULTAS**

#### **4.1 Inventario Valorizado**

Permite al usuario Realizar una orden de pedido en caso que material y/o herramienta solicita se encuentre agotada en el almacén, la ventana está compuesta por un formulario en donde se debe registrar los datos del solicitante, a que área pertenece, datos del pedido, área destinada y la prioridad, una vez llenado el formulario se da click primero en el botón "Agregar" una vez realizada esta acción se llenara una tabla con los datos del pedido ingresados, este botón da la opción para que en una solicitud de pedido se pueda ingresar más de un tipo de pedido diferente, siempre y cuando sea solicitada por la misma persona.
En caso que algún campo se haya llenado erróneamente se deberá seleccionar realizando dobleclick en la celda que contiene el pedido ingresado erróneamente, una vez realizado ello se llenara los campos con el pedido en la parte superior y se podrá realizar la corrección requerida, para actualizar la edición se deberá dar click en el botón "Editar" en caso de darle en el botón "agregar" la ventana asumirá como un nuevo pedido en vez de realizar la edición de este.

En caso que se desee eliminar un pedido se deberá seleccionar realizando dobleclick en la celda que contiene el pedido a eliminar y luego dar click en el botón Eliminando, se confirmara la eliminación del pedido al desaparecer este la de tabla inferior.

Para Terminar la Realización de la Orden de pedido se deberá realizar click en el Botón inferior "Finalizar", registrando la orden de pedido en la Base de datos.

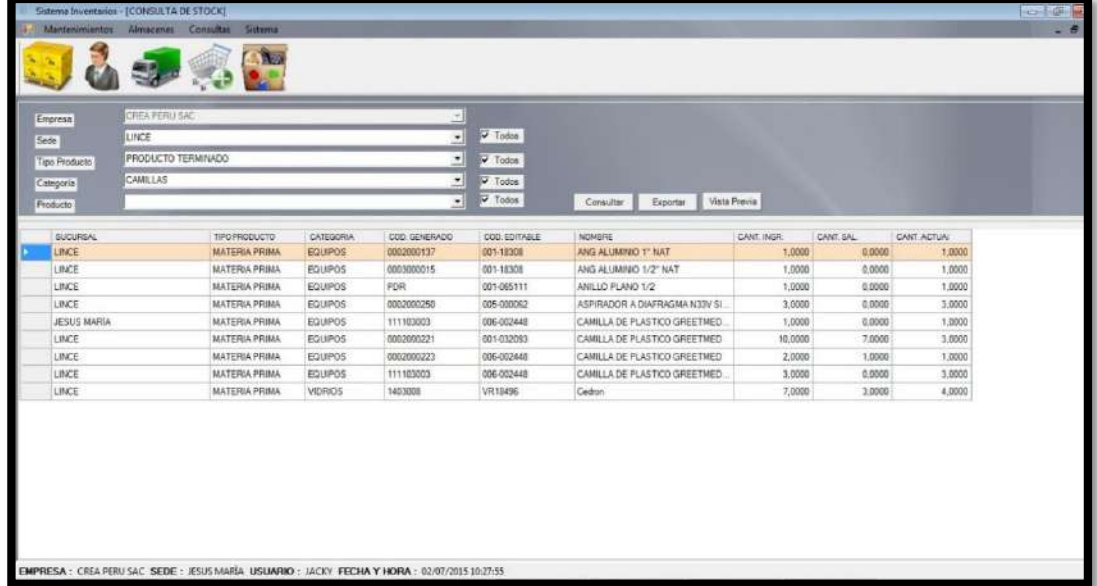

#### **GRÁFICO N° 160: Inventario Valorizado**

#### **Fuente: Elaboración Propia**

Aquí al usuario permitirá ver todo el stock actual.

**GRÁFICO N°162: Stock Actual**

|                                               | $P_{\rm{H}} = 2$<br>CREA PERU SAC<br>킈 |                                                        |                      |                |              |                                                       |                                |             |           |              |
|-----------------------------------------------|----------------------------------------|--------------------------------------------------------|----------------------|----------------|--------------|-------------------------------------------------------|--------------------------------|-------------|-----------|--------------|
| Empresa<br>Sede<br>Tipo Producto<br>Categoria |                                        | ≝<br>LINCE<br>PRODUCTO TERMINADO<br>븨<br>CAMILLAS<br>회 |                      |                |              | V Todos<br>$\overline{v}$ Todos<br>V Todos<br>V Todos |                                |             |           |              |
|                                               |                                        |                                                        |                      |                |              |                                                       |                                |             |           |              |
|                                               |                                        |                                                        |                      |                |              |                                                       |                                |             |           |              |
|                                               |                                        |                                                        |                      |                |              |                                                       | Vista Previa                   |             |           |              |
|                                               | Producto                               |                                                        |                      |                | 킈            |                                                       | Exportar<br>Consultar          |             |           |              |
|                                               | <b>BUCURSAL</b>                        |                                                        | TIFO PRODUCTO        | CATEGORIA      | COD GENERADO | COO. EDITABLE                                         | <b>NOMERE</b>                  | CANT. INSR. | CANT. SAL | CANT. ACTUAL |
|                                               | LINCE                                  |                                                        | <b>MATERIA PRIMA</b> | EQUIPOS        | 0002000137   | 001-18300                                             | ANG ALUMINIO T' NAT            | 1,0000      | 0.0000    | 1,0000       |
|                                               | <b>LINCE</b>                           |                                                        | MATERIA PRIMA        | EQUIPOS        | 0003000015   | 001-18308                                             | ANG ALUMINIO 1/2" NAT          | 1,0000      | 0.0000    | 1,0000       |
|                                               | LINCE                                  |                                                        | <b>MATERIA PRIMA</b> | <b>FOUROS</b>  | PDR:         | 001-065111                                            | ANIELO PLANO 1/2               | 1,0000      | 0.0000    | 1,0000       |
|                                               | <b>LINCE</b>                           |                                                        | <b>MATERIA PRIMA</b> | EQUIPOS        | 0002000250   | 005-000062                                            | ASPIRADOR A DIAFRAGMA N33V SI. | 3,0000      | 0.0000    | 3,0000       |
|                                               | <b>JESUS MARÍA</b>                     |                                                        | <b>MATERIA PRIMA</b> | EQUIPOS        | 111103003    | 006-002448                                            | CAMILLA DE PLASTICO GREETMED.  | 1,0000      | 0,0000    | 1,0000       |
|                                               | LINCE                                  |                                                        | <b>MATERIA PRIMA</b> | EQUIPOS        | 0002000221   | 001-032093                                            | CAMILLA DE PLASTICO GREETMED   | 10,0000     | 7,0000    | 3,0000       |
|                                               | LINCE                                  |                                                        | <b>MATERIA PRIMA</b> | EQUIPOS        | 0002000223   | 006-002448                                            | CAMILLA DE PLASTICO GREETMED   | 2,0000      | 1,0000    | 1,0000       |
|                                               | LINCE                                  |                                                        | <b>MATERIA PRIMA</b> | <b>EQUIPOS</b> | 111103003    | 006-002448                                            | CAMILLA DE PLASTICO GREETMED   | 3,0000      | 0.0000    | 3,0000       |
|                                               | <b>LINCE</b>                           |                                                        | <b>MATERIA PRIMA</b> | VIDRIOS        | 1403008      | VR15496                                               | Cedron                         | 7,0000      | 3,0000    | 4,0000       |

**Fuente: Elaboración Propia**

**ANEXO N° 3:**

#### **PRESENTACIÓN DE LAS DIAPOSITIVAS DE LA TESIS**

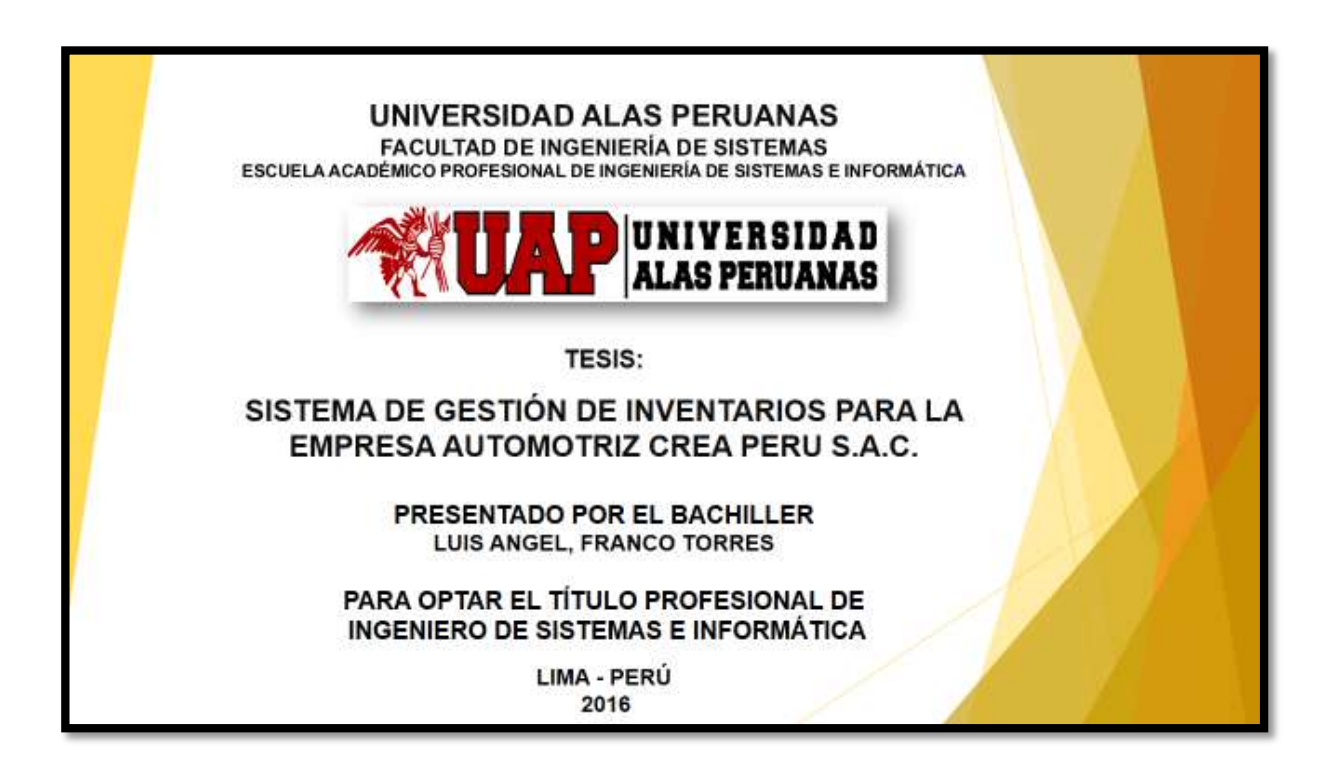

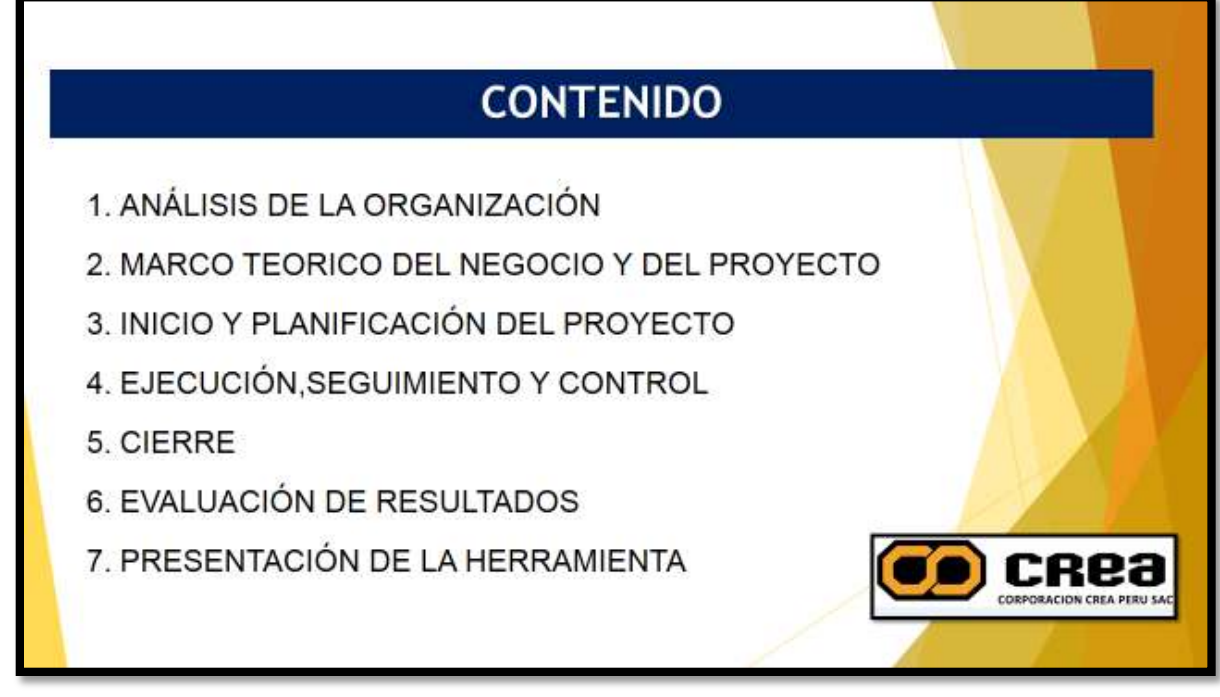

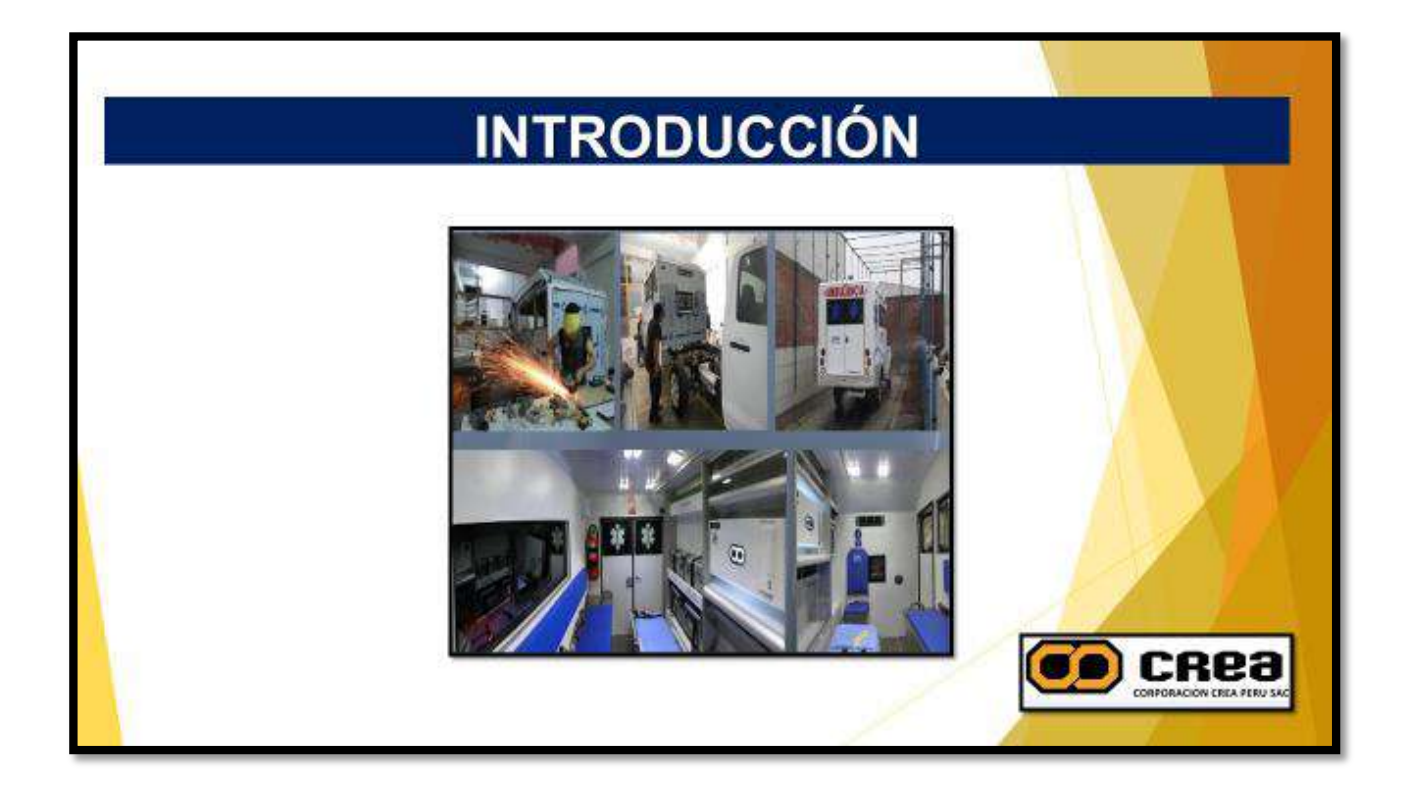

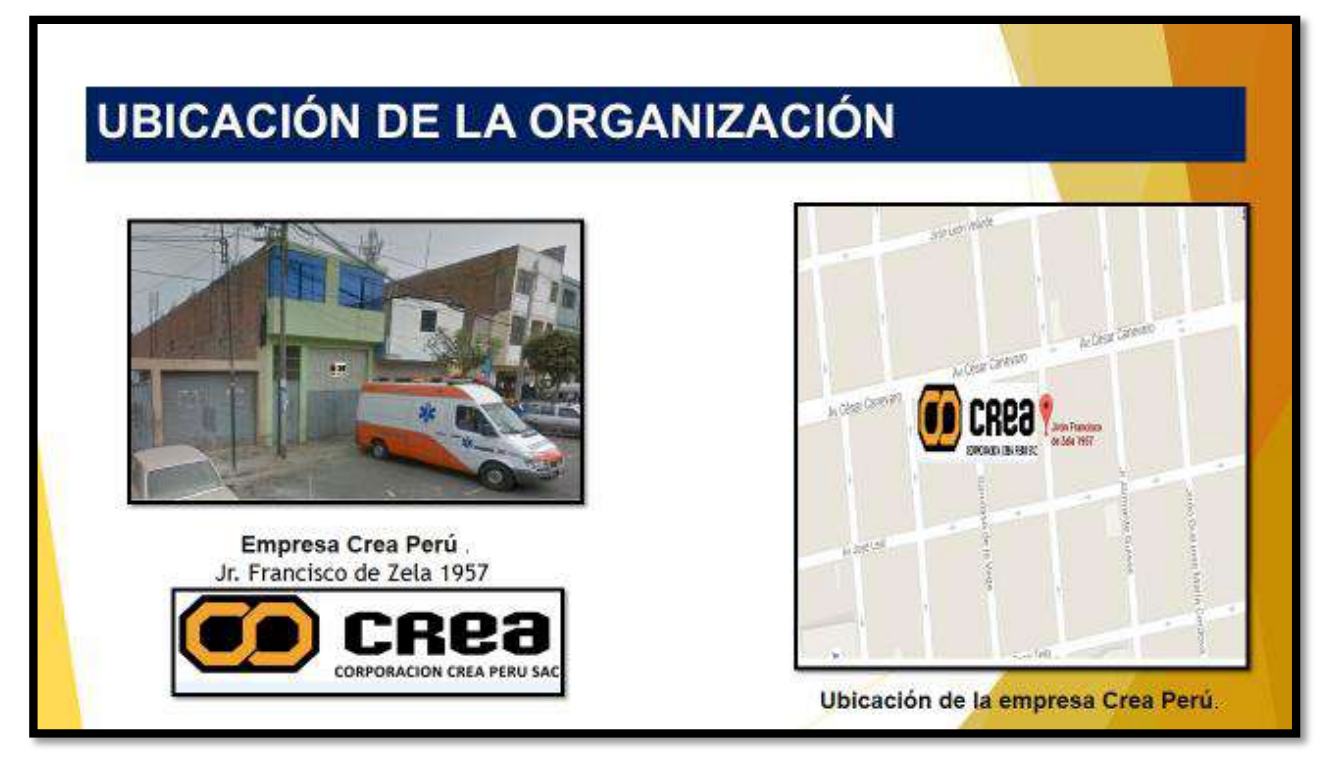

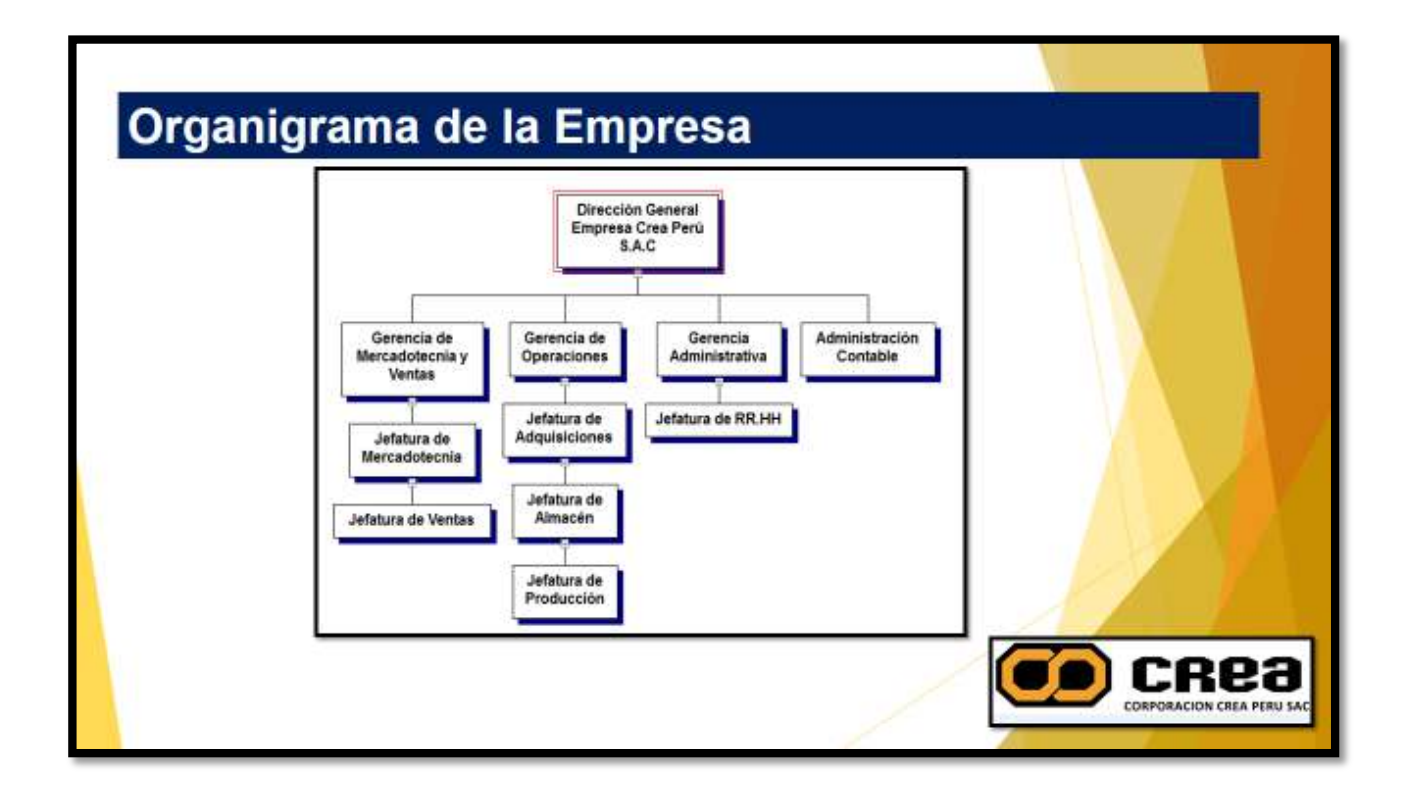

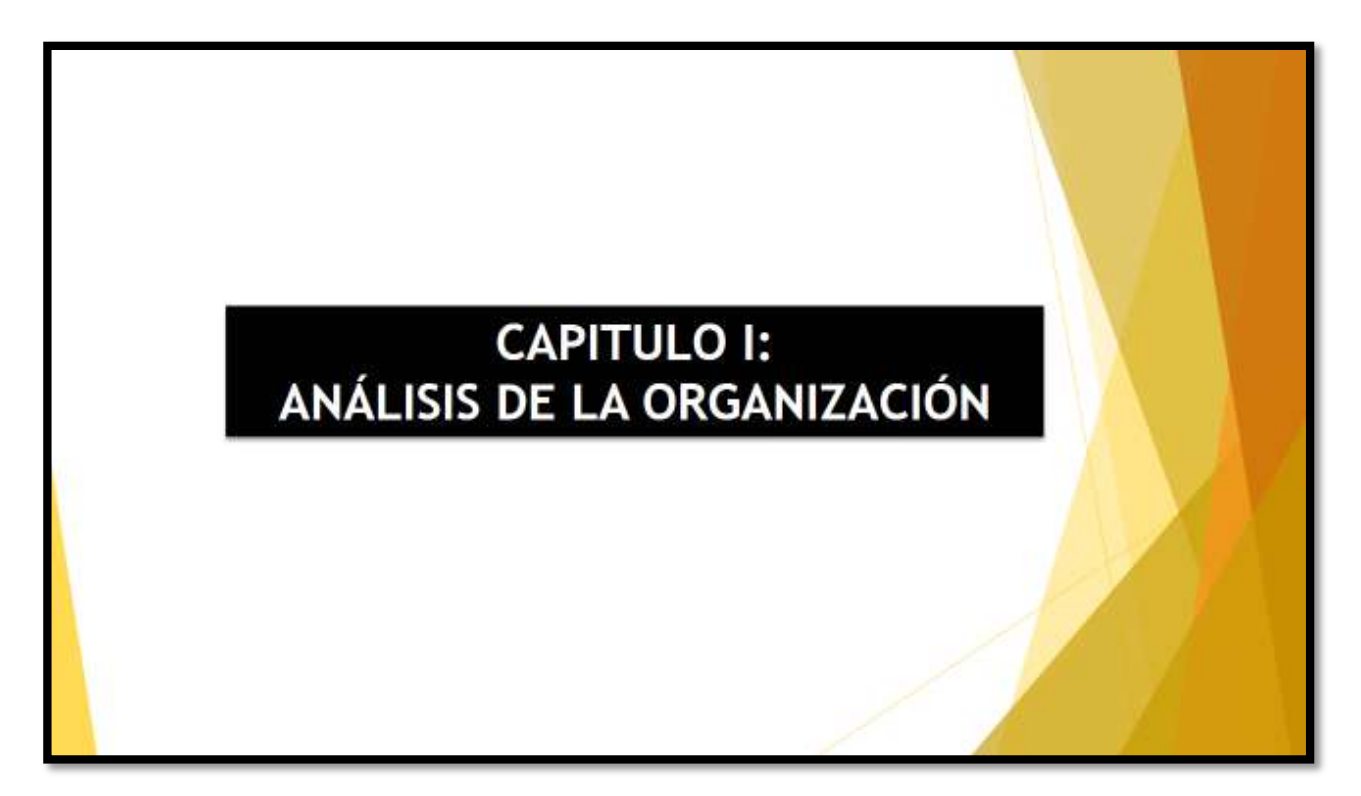

#### Análisis de la Organización

**MISIÓN** 

**VISIÓN** 

La misión de "Crea Perú S.A.C." es la de fabricar. acondicionar y equipar ambulancias rurales y urbanas, vehículos para resguardo, minería e industria, además carros de bomberos y recreativos todos sus materiales e insumos son de tecnología con diseños industriales e ingeniería avanzada es su mejor garantía.

Ser una empresa altamente competitiva en fabricación, acondicionamiento y equipado de ambulancias ampliando su participación en el mercado apoyándose en la satisfacción del cliente, basándose en estándares de calidad e innovación que se ofrece al realizar el producto ya terminado.

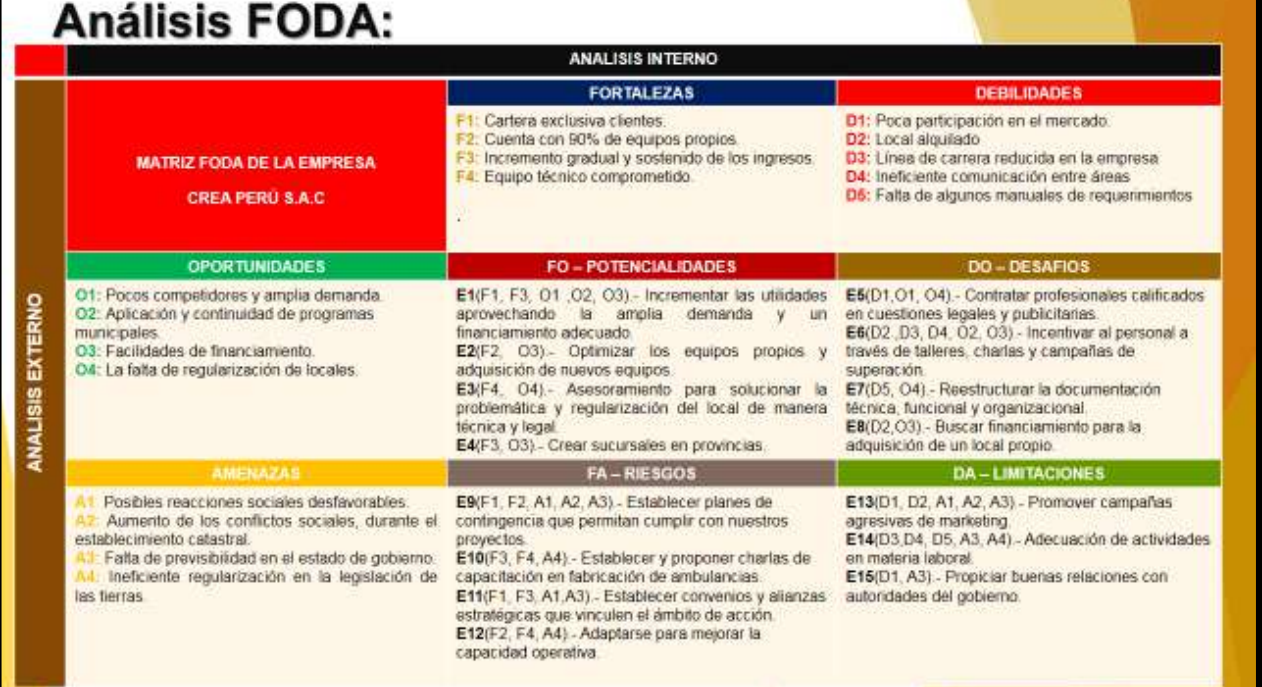

**CREa** 

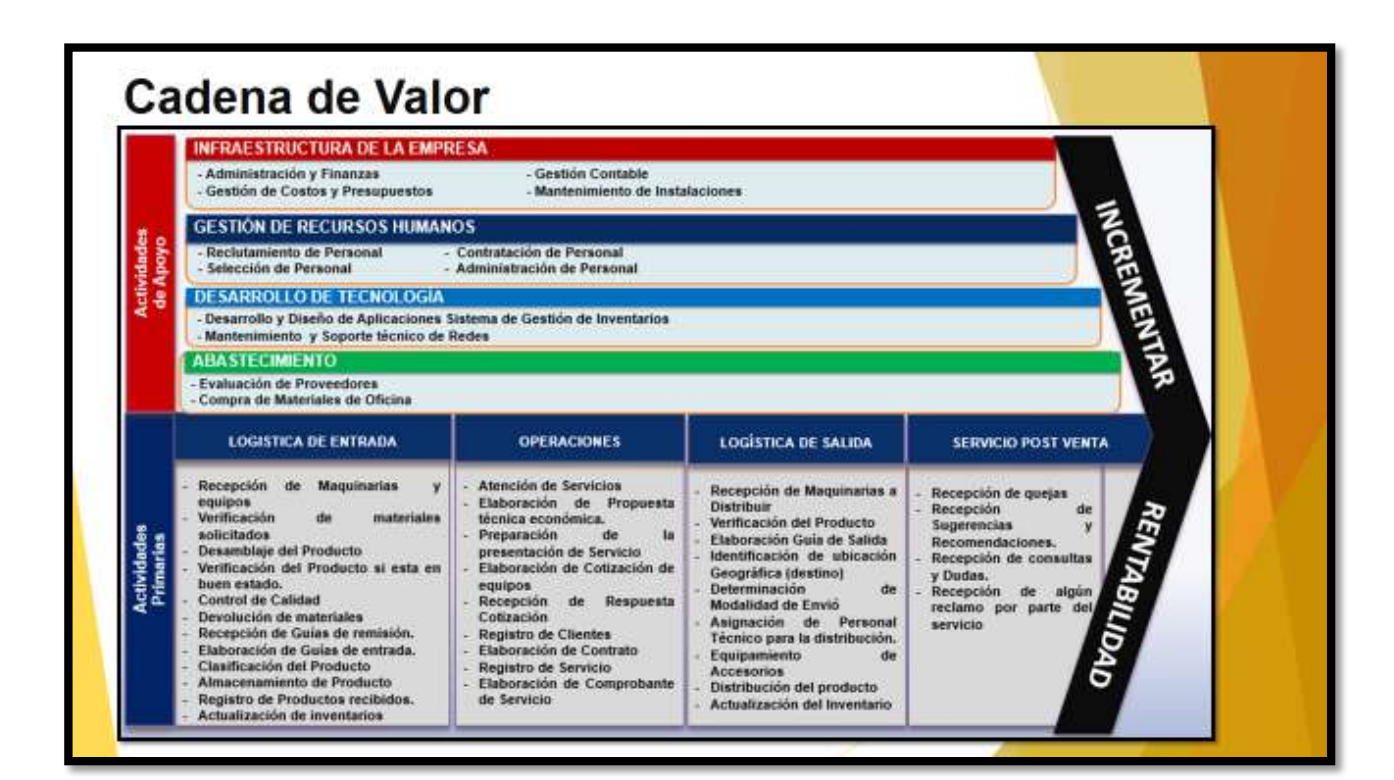

# **OBJETIVOS ESTRATÉGICOS**

- · Desarrollar sistema nuevo en el plazo definido.
- El proyecto debe basarse dentro lo propuesto pactado.
- Eliminar el uso de Excel como controlador de Inventario
- Generar Pedidos de Reposición Automáticos
- Emitir Informes de Gestión

#### **Objetivos Principales:**

- √ Desarrollar sistema nuevo en el plazo definido.
- ← El proyecto debe basarse dentro lo propuesto pactado.
- ← Eliminar el uso de Excel como controlador de Inventario
- $\checkmark$  Generar Pedidos de Reposición Automáticos
- ← Emitir Informes de Gestión
- √ Mantener personal competente y motivado.
- √ Mantener una plataforma de tecnología de la información adecuada, disponible y segura.
- √ Garantizar la mejora continua de los procesos.

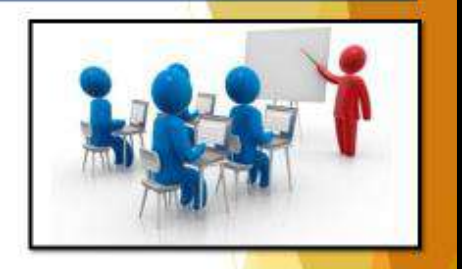

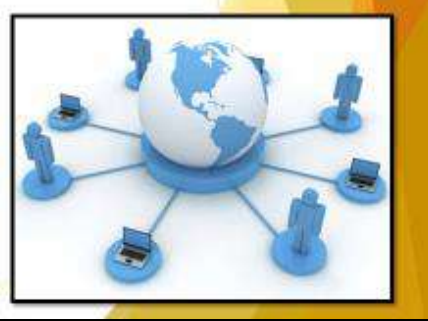

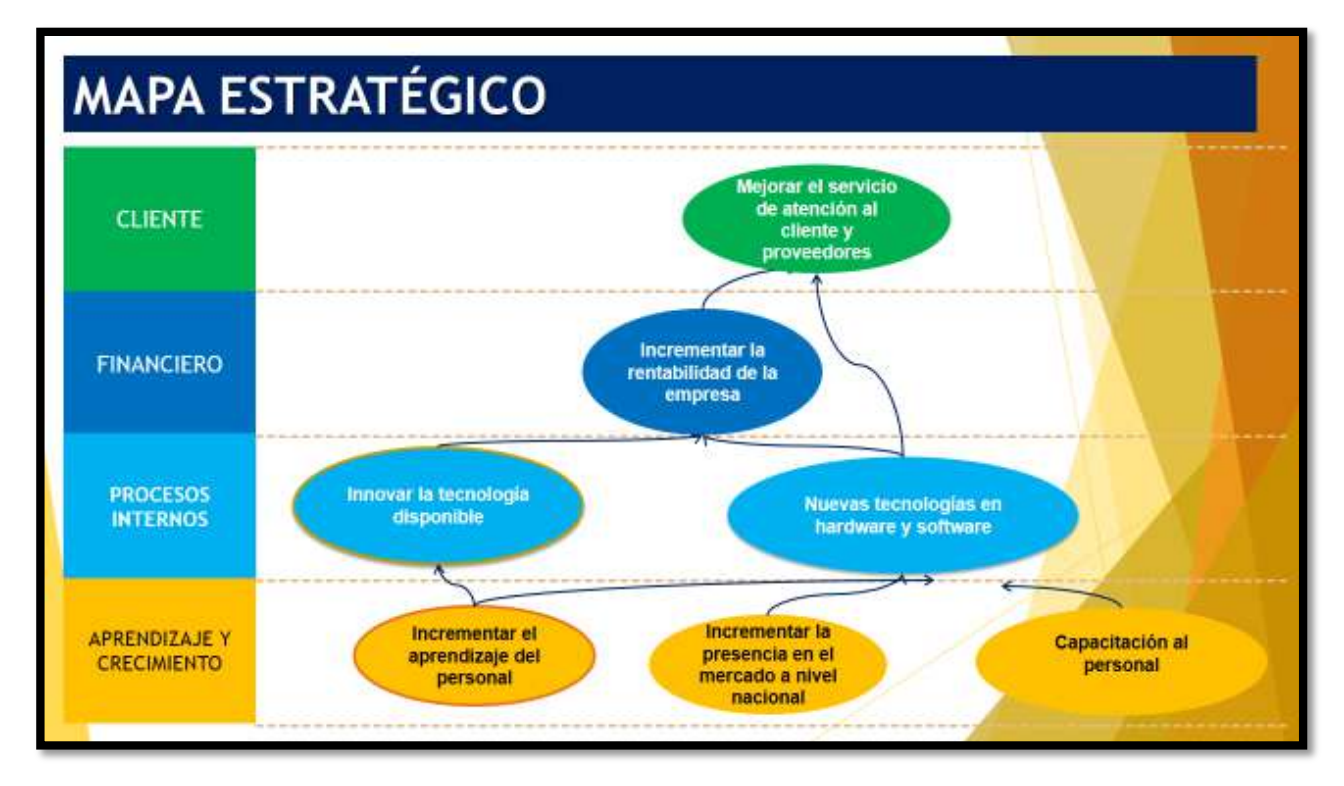

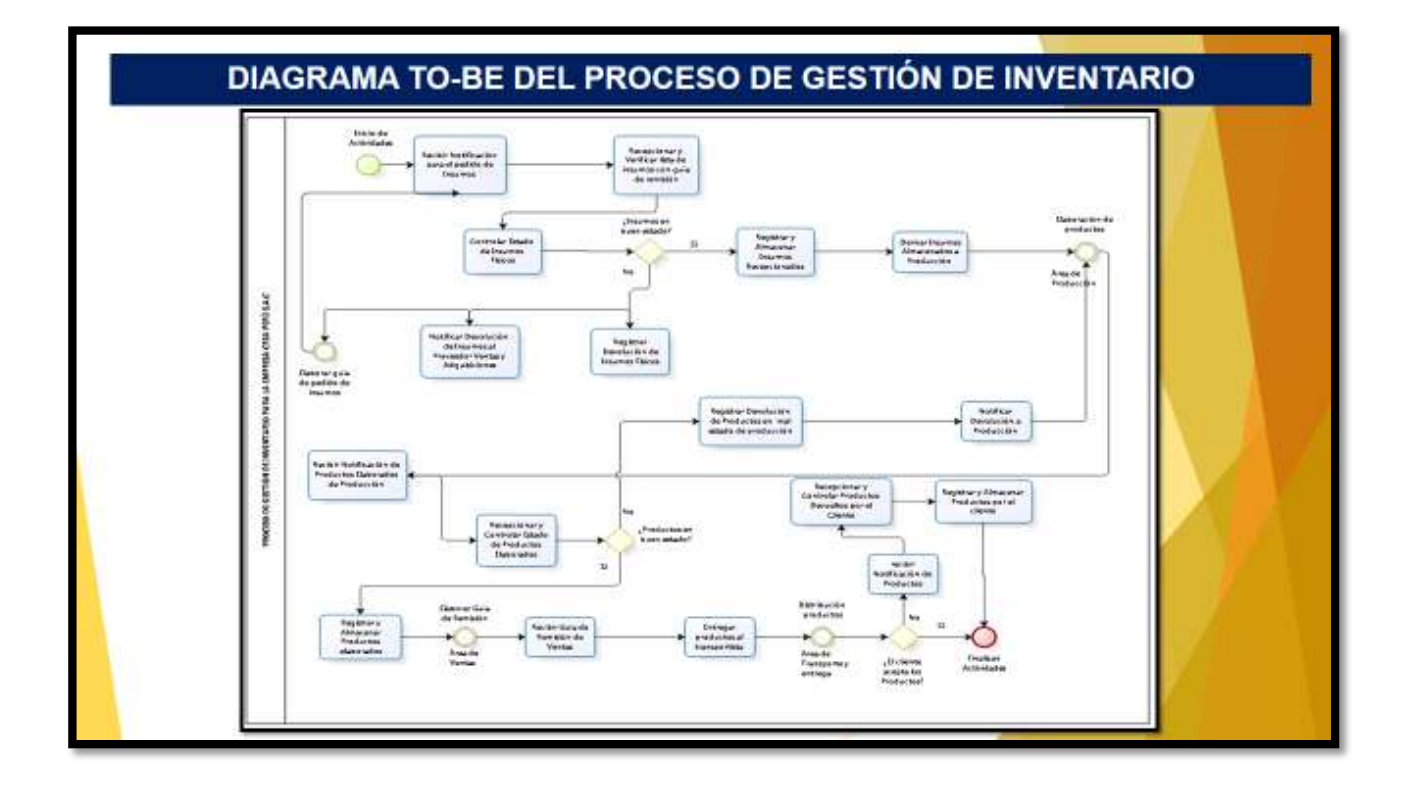

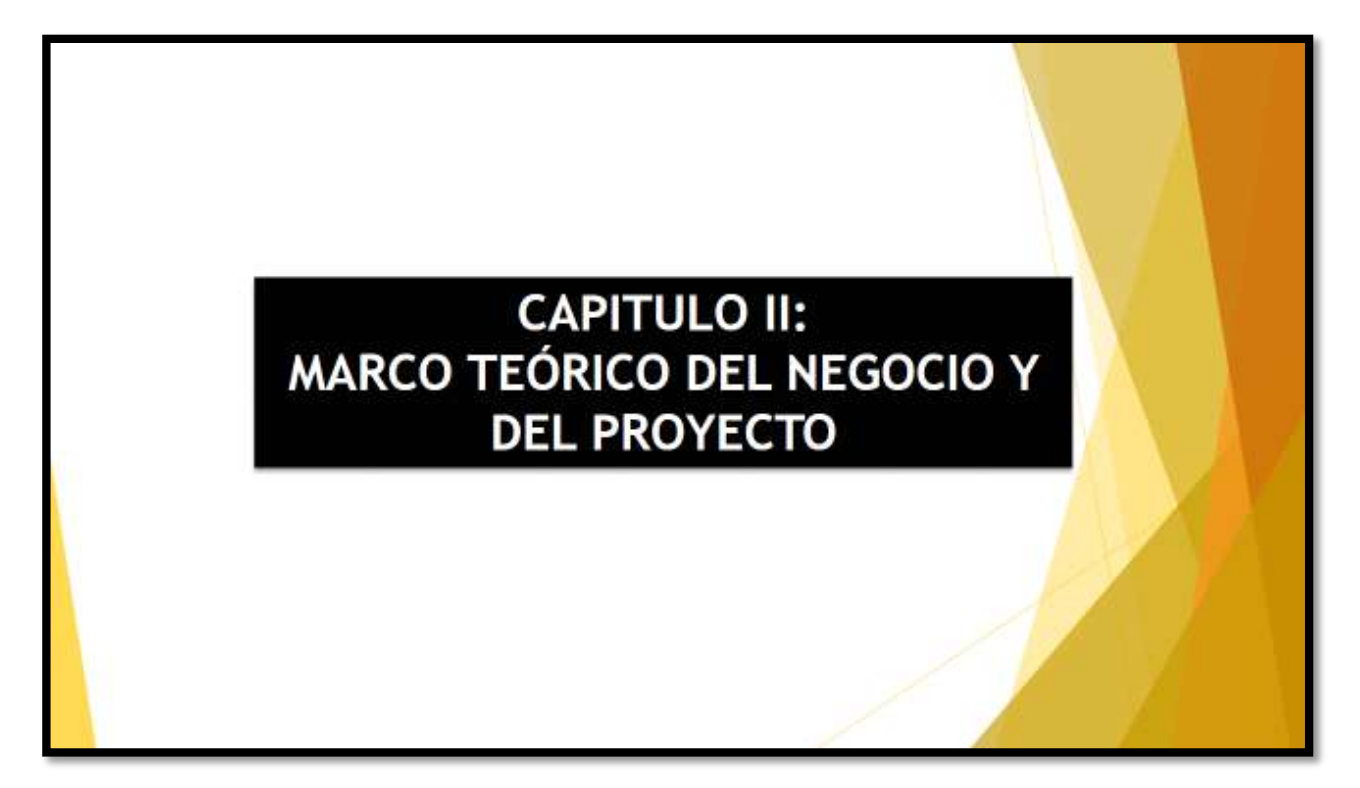

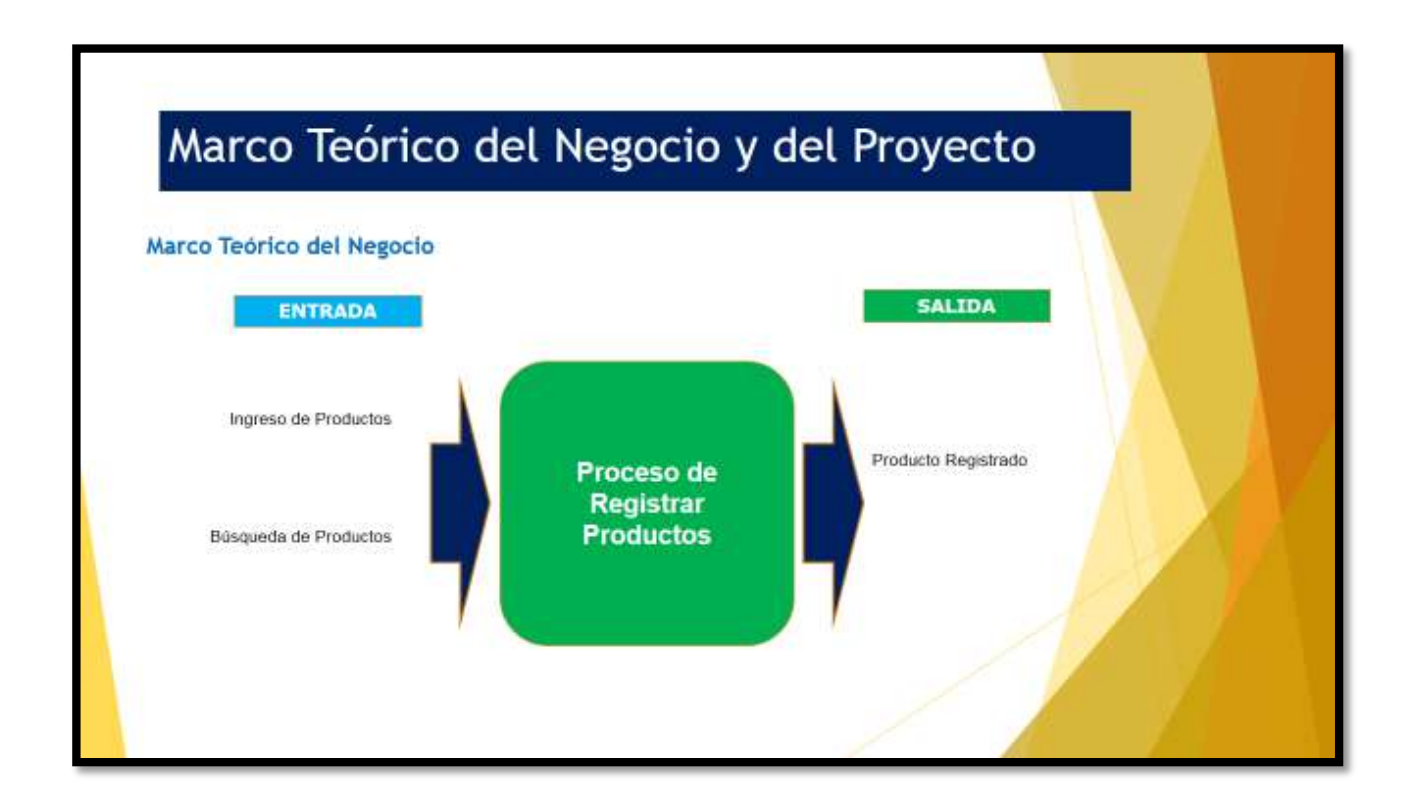

#### Proyecto: Que es? Descripción del Proyecto: La necesidad del cliente consiste en la administración de inventarios<br>implica la determinación de la cantidad de inventario que deberá mantenerse, la fecha en que deberán colocarse los pedidos y las cantidades de unidades a ordenar. Por qué? Justificación: El motivo por el que se pretende realizar este proyecto es para optimizar el stock en inventario, reduciendo los costos asociados de mantener<br>stock inmovilizado y evitando las compras innecesarias por la<br>desactualización de la base de datos, en lo cual se incurre actualmente er <mark>fast cast cost</mark> Para qué? Importancia: SGI es una herramienta que automatizará los procesos de gestión de inventarios hará que la gestión de inventarios sea mas eficiente y eficaz reduciendo los tiempos.

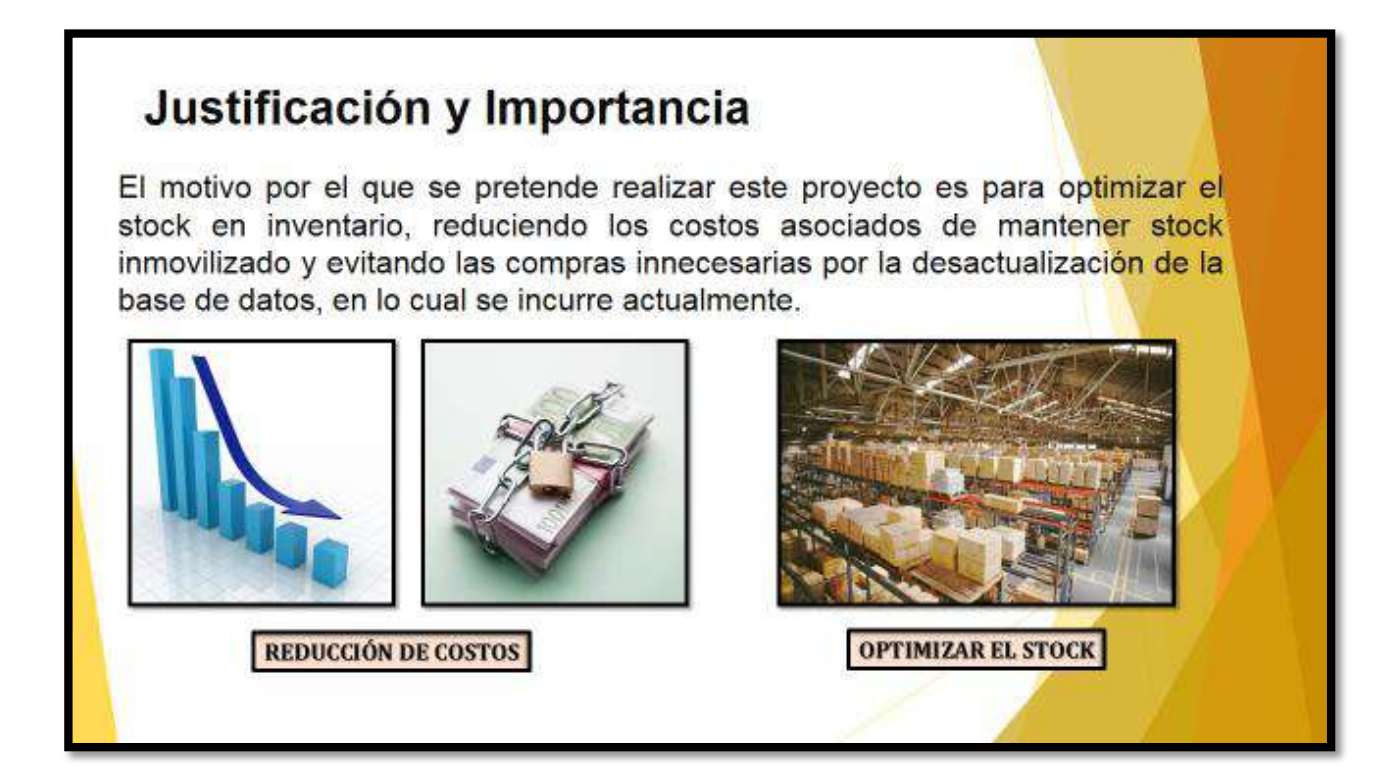

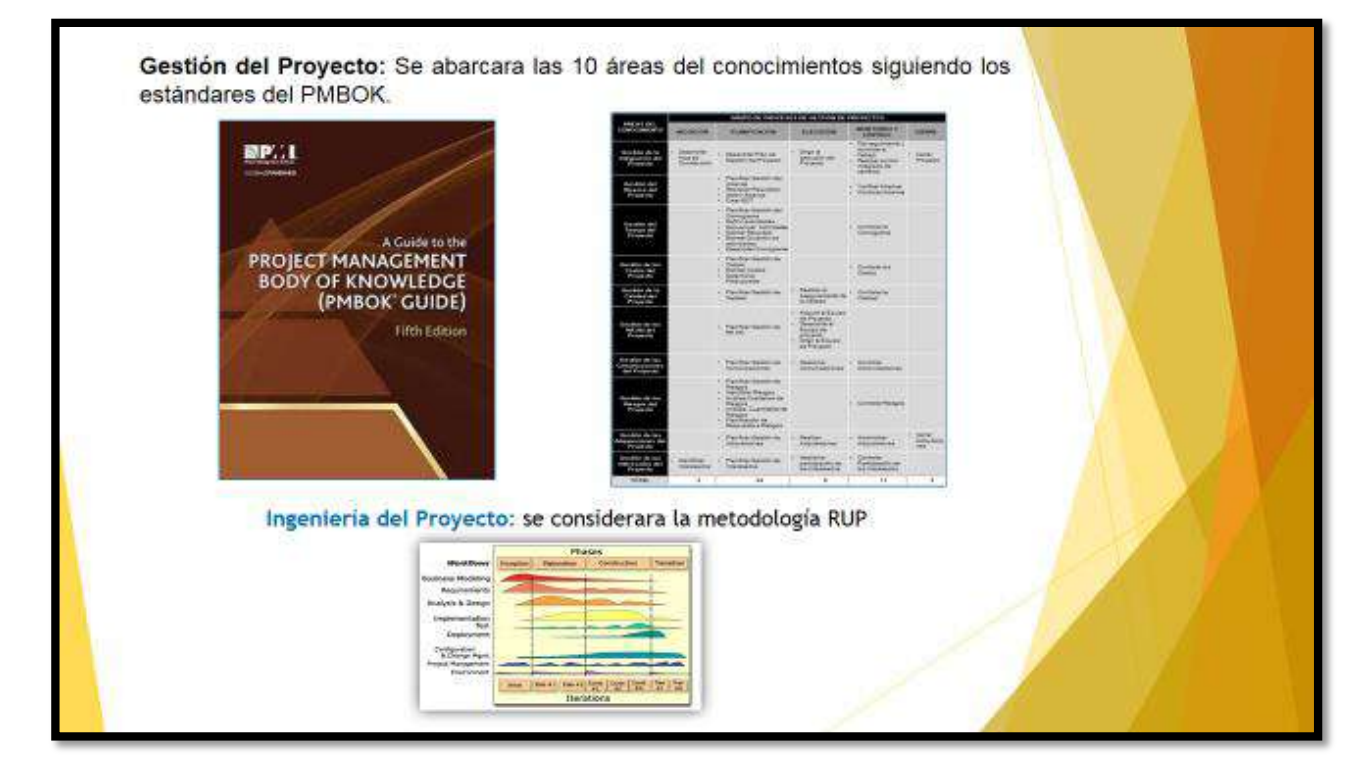

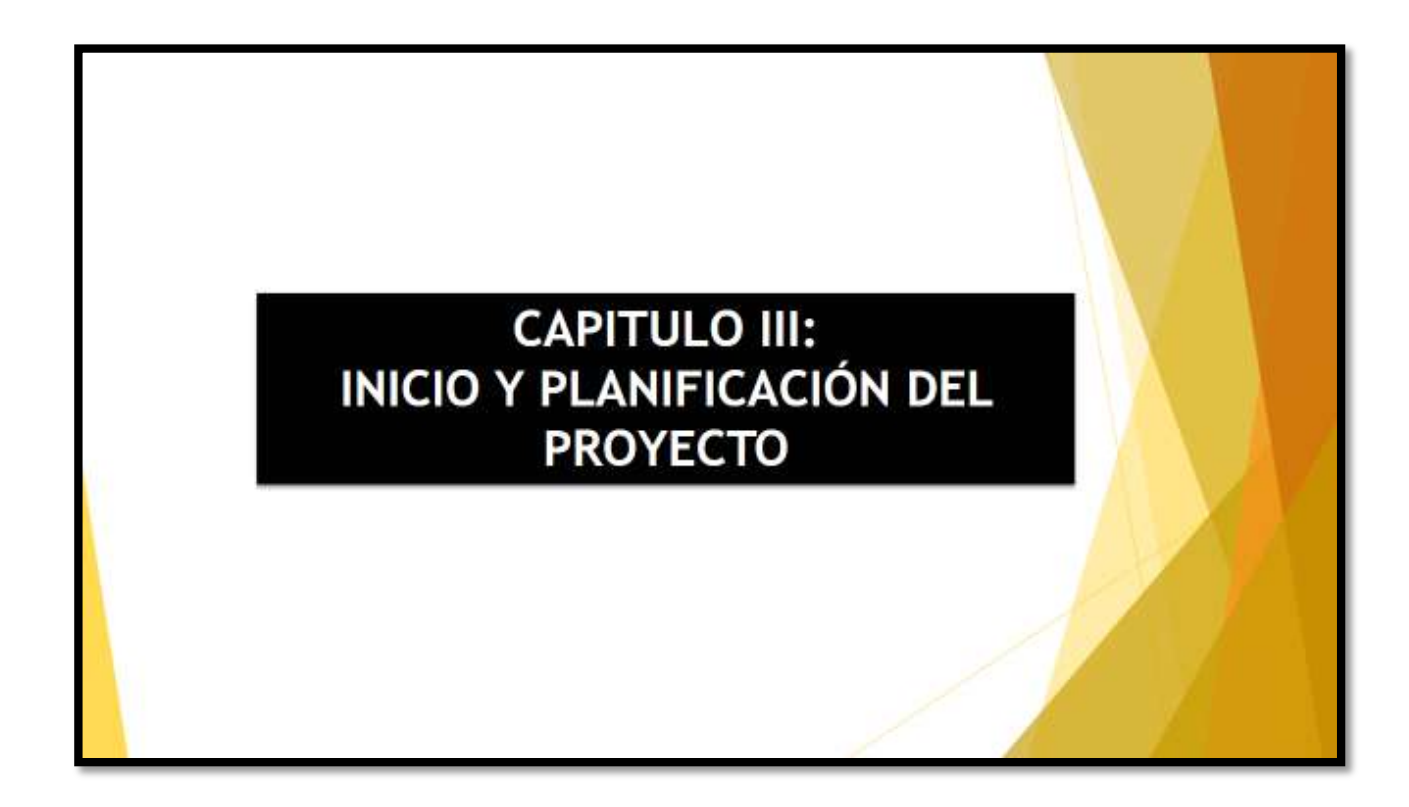

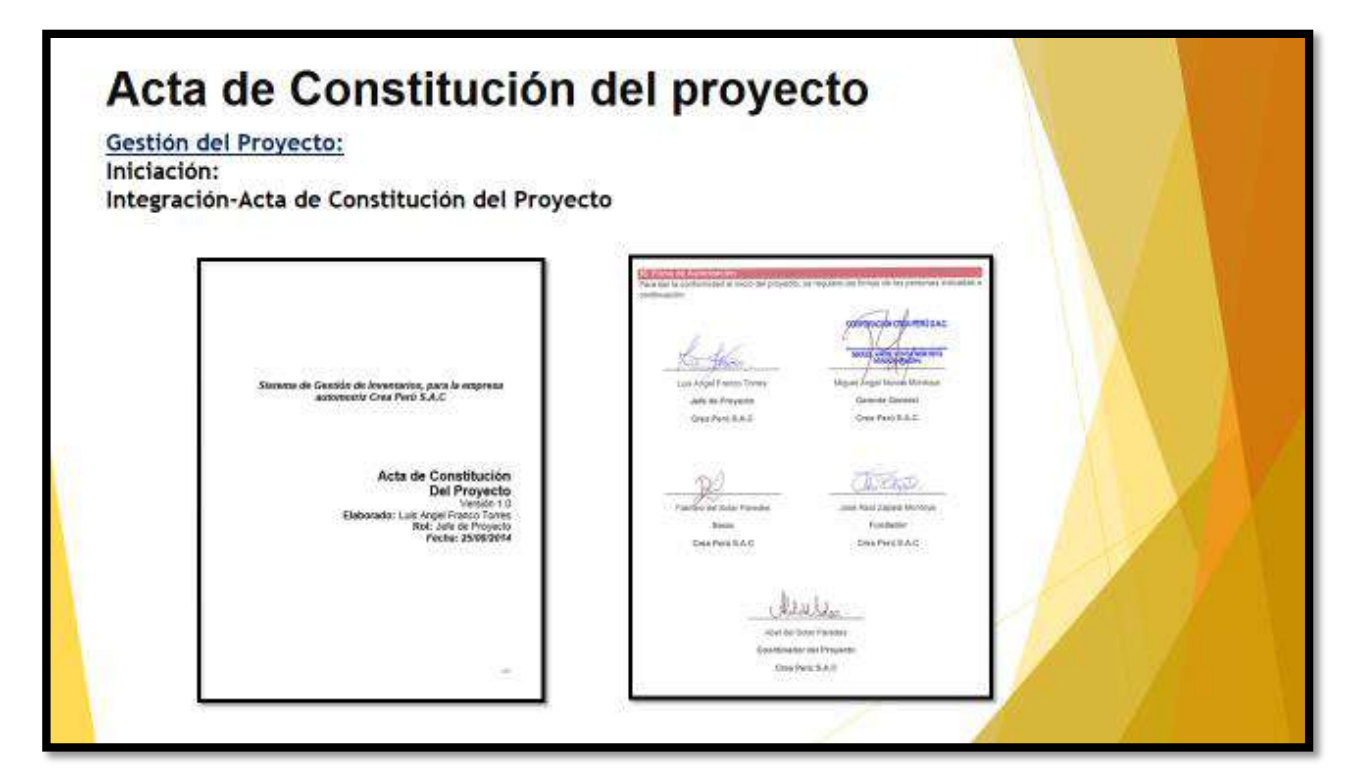

### **AREAS DEL PMBOK**

#### **Alcance**

Plan del Proyecto, indicando el cronograma de trabajo, organización del proyecto y entregables verificables. Debe considerarse los estándares del PMI para la gestión del proyecto y la metodología RUP para la construcción del software. El Plan de Trabajo debe presentarse en un máximo de 10 (diez) días calendario de suscrito el contrato. Cualquier modificación posterior deberá contar con la aprobación de la Coordinación del Componente 3 para su aplicación.

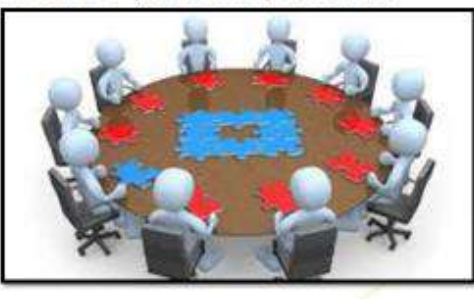

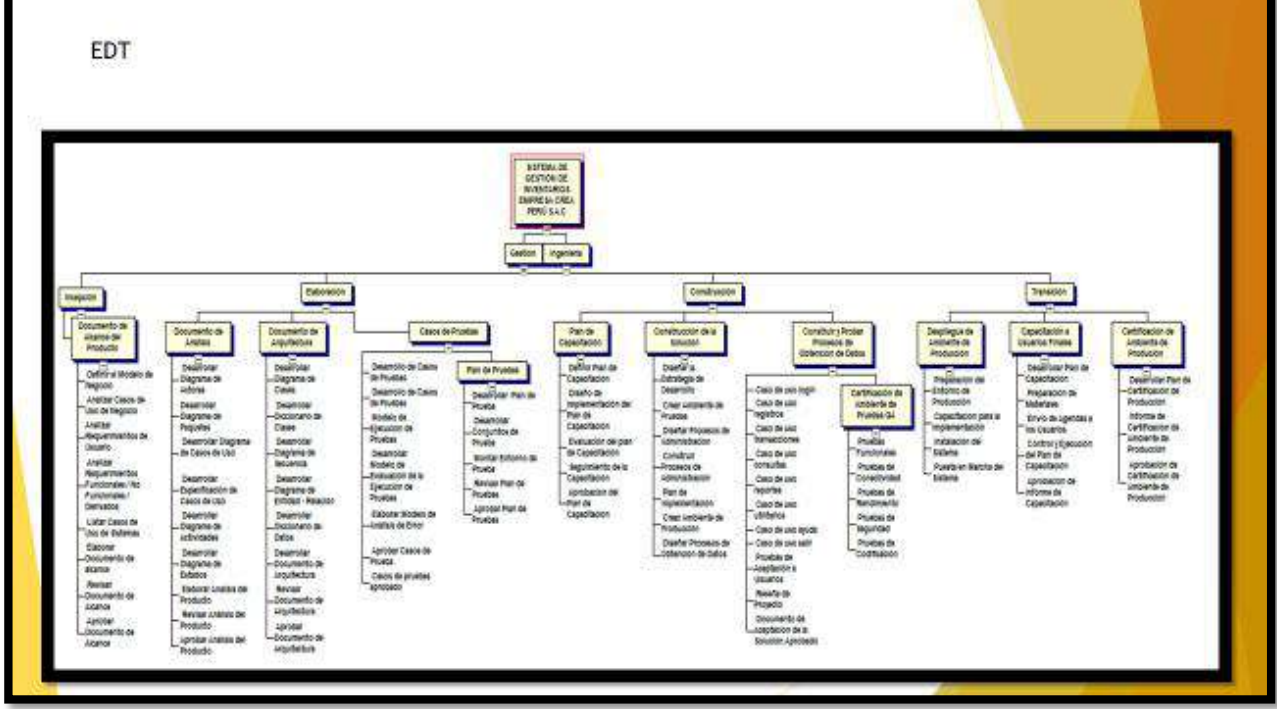

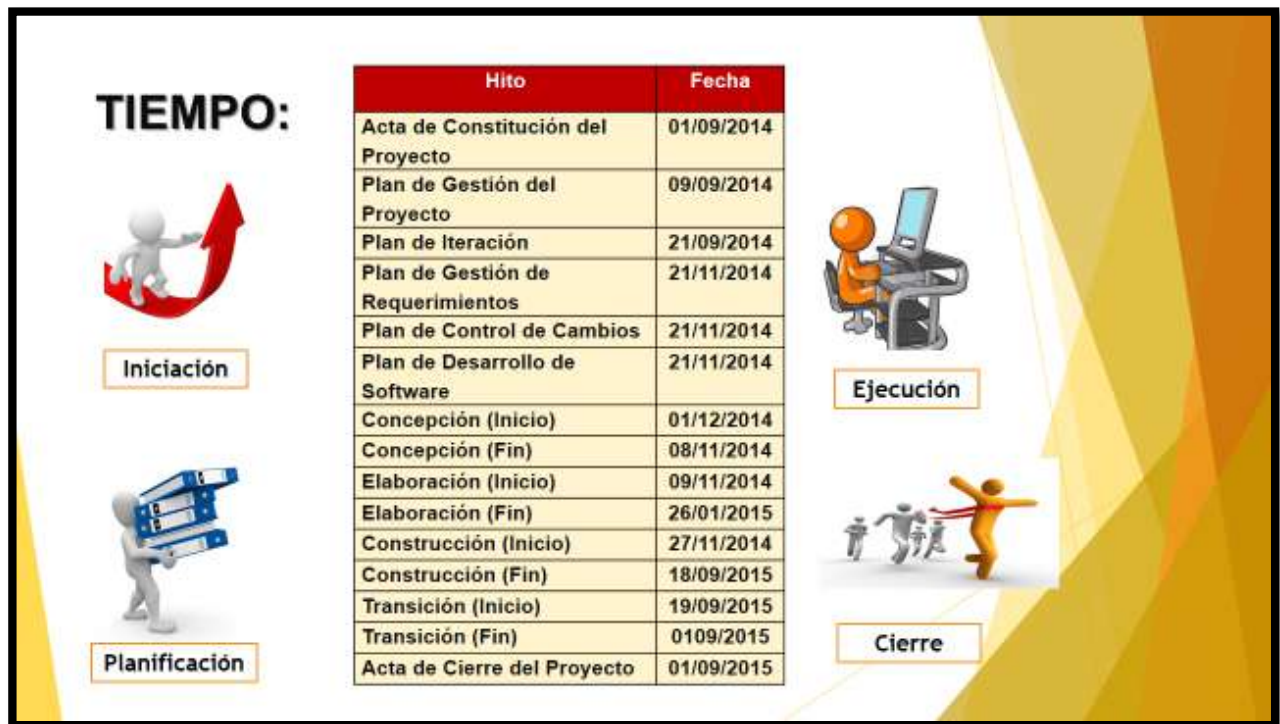

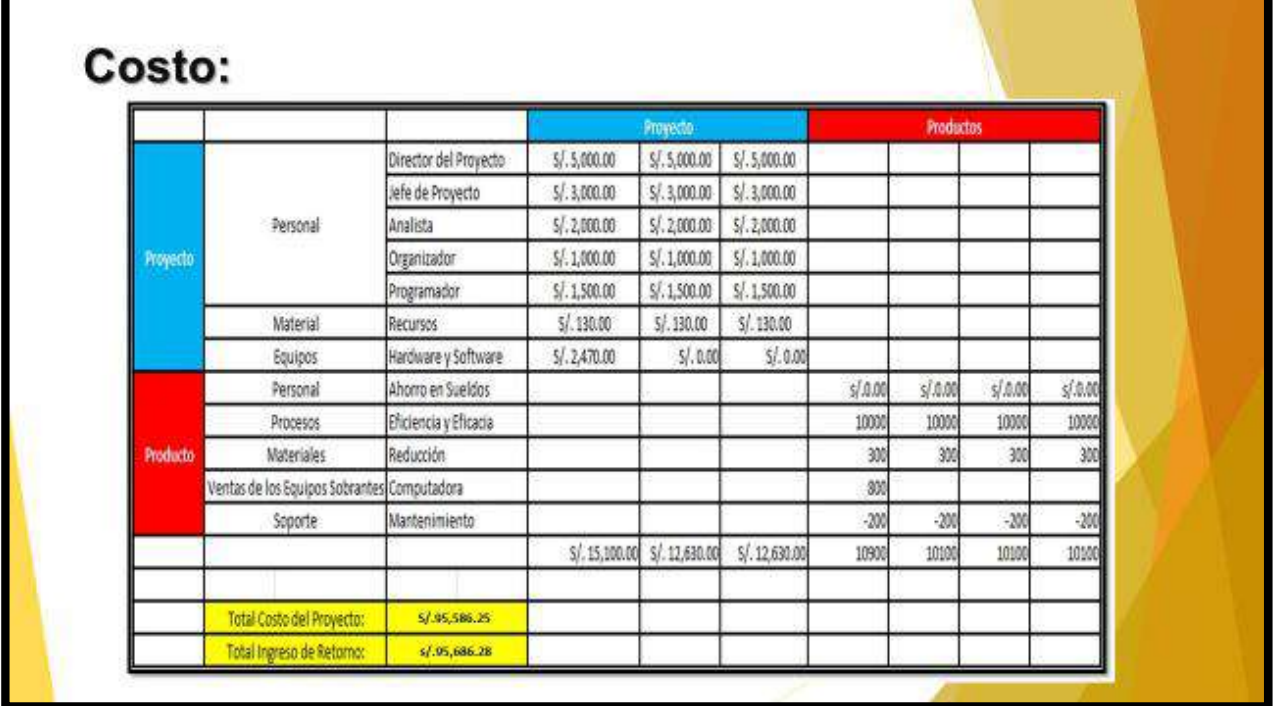

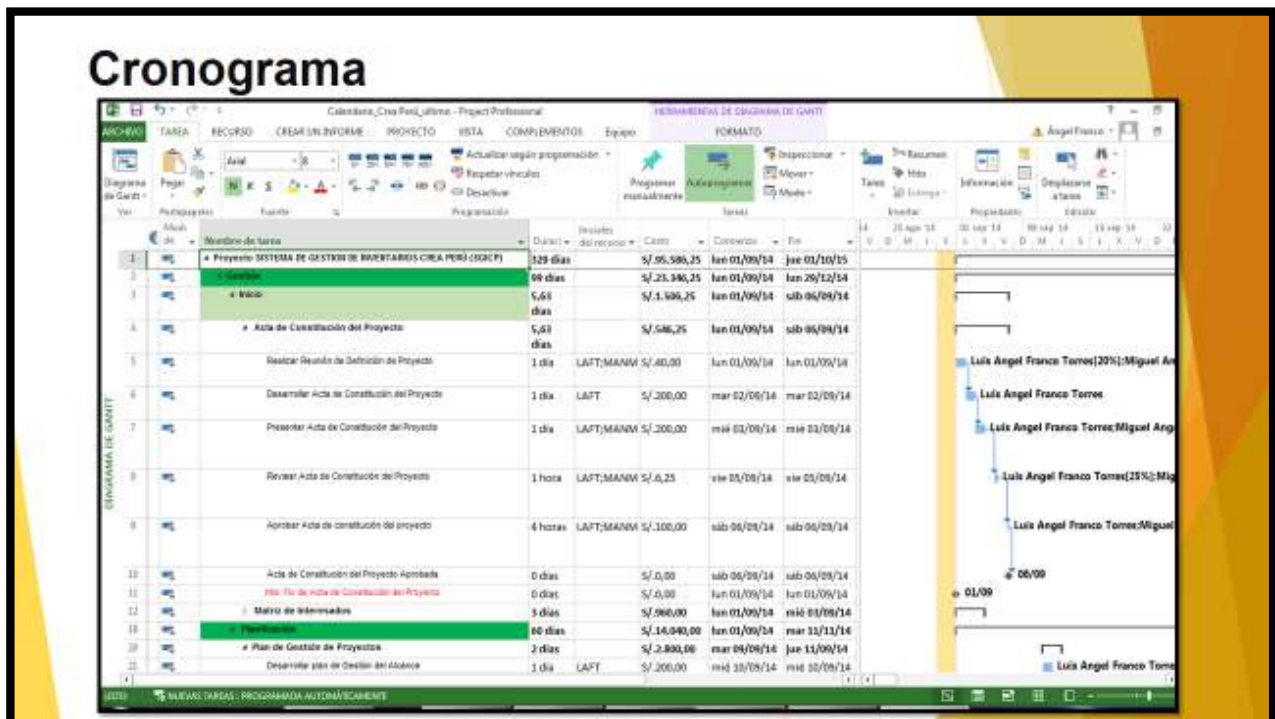

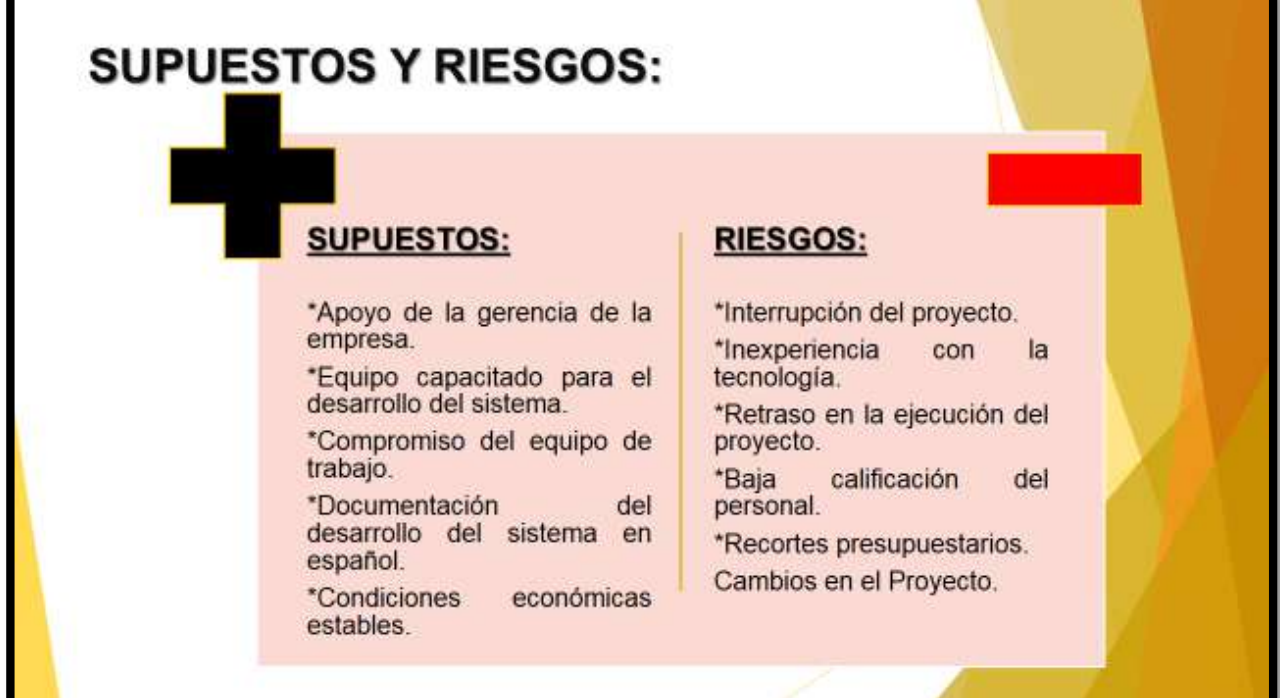

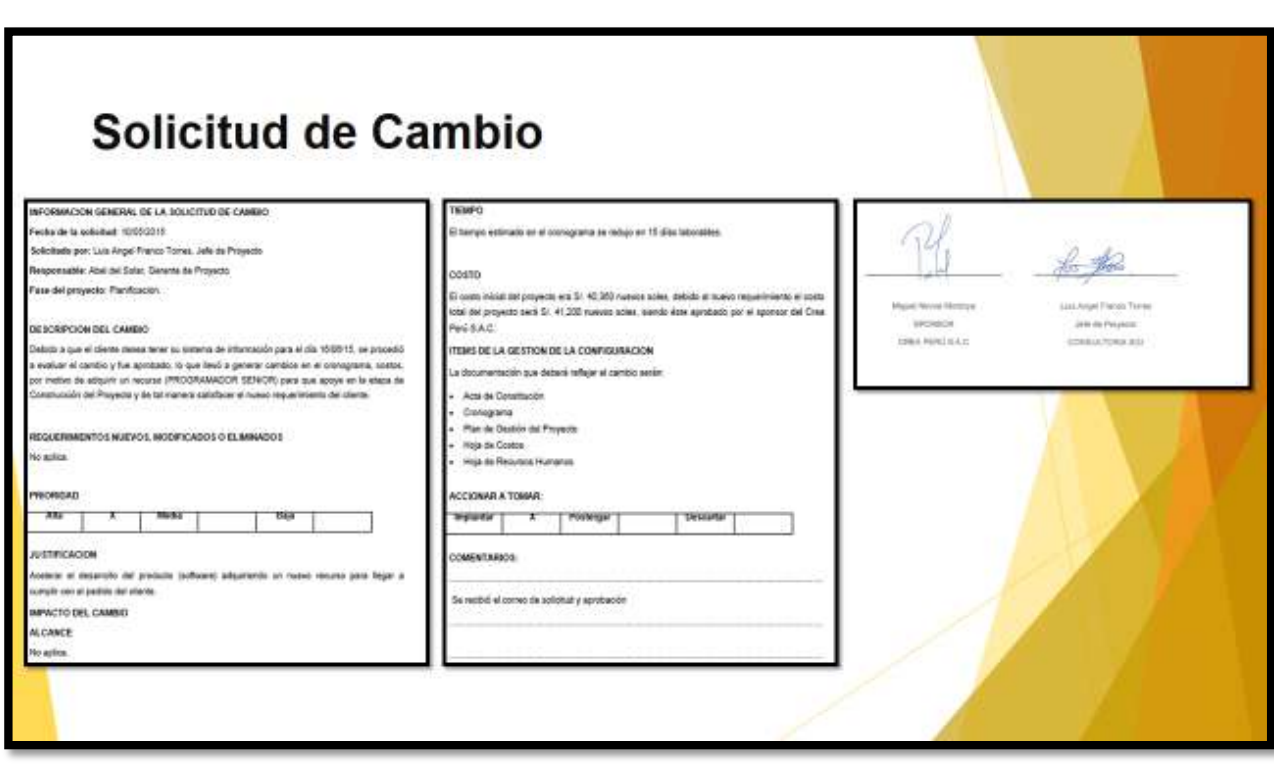

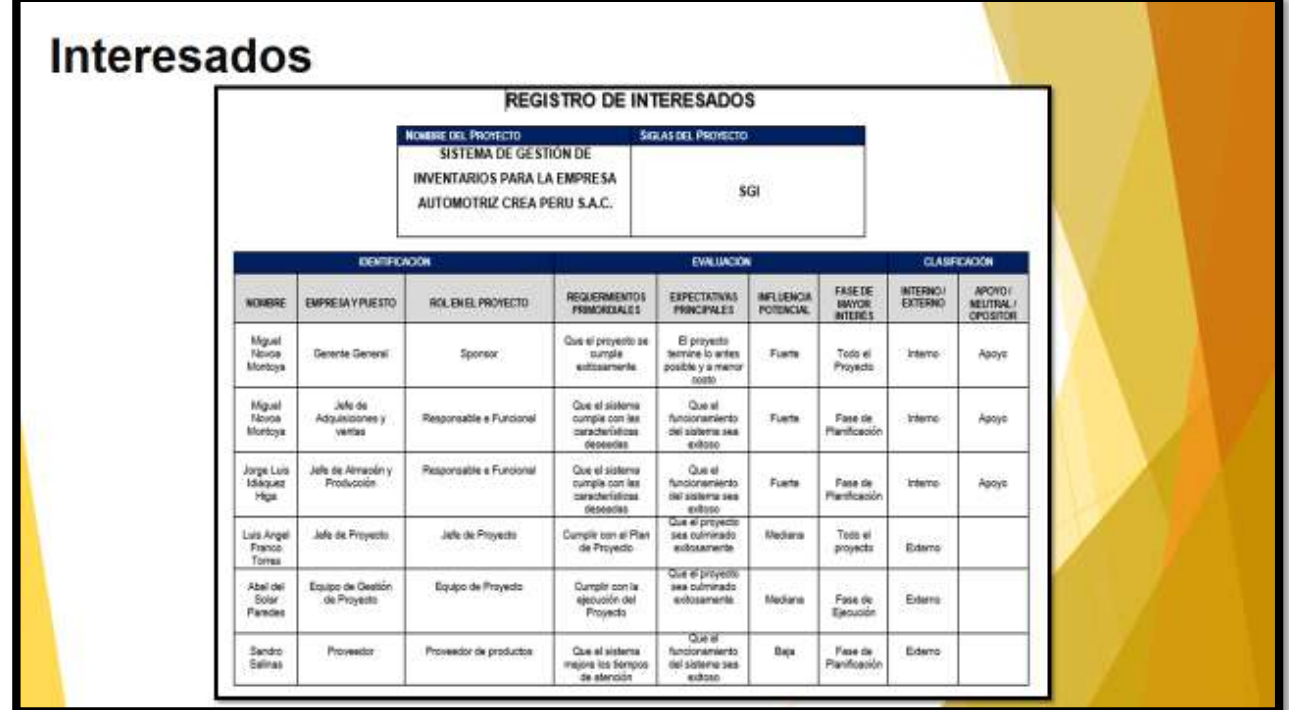

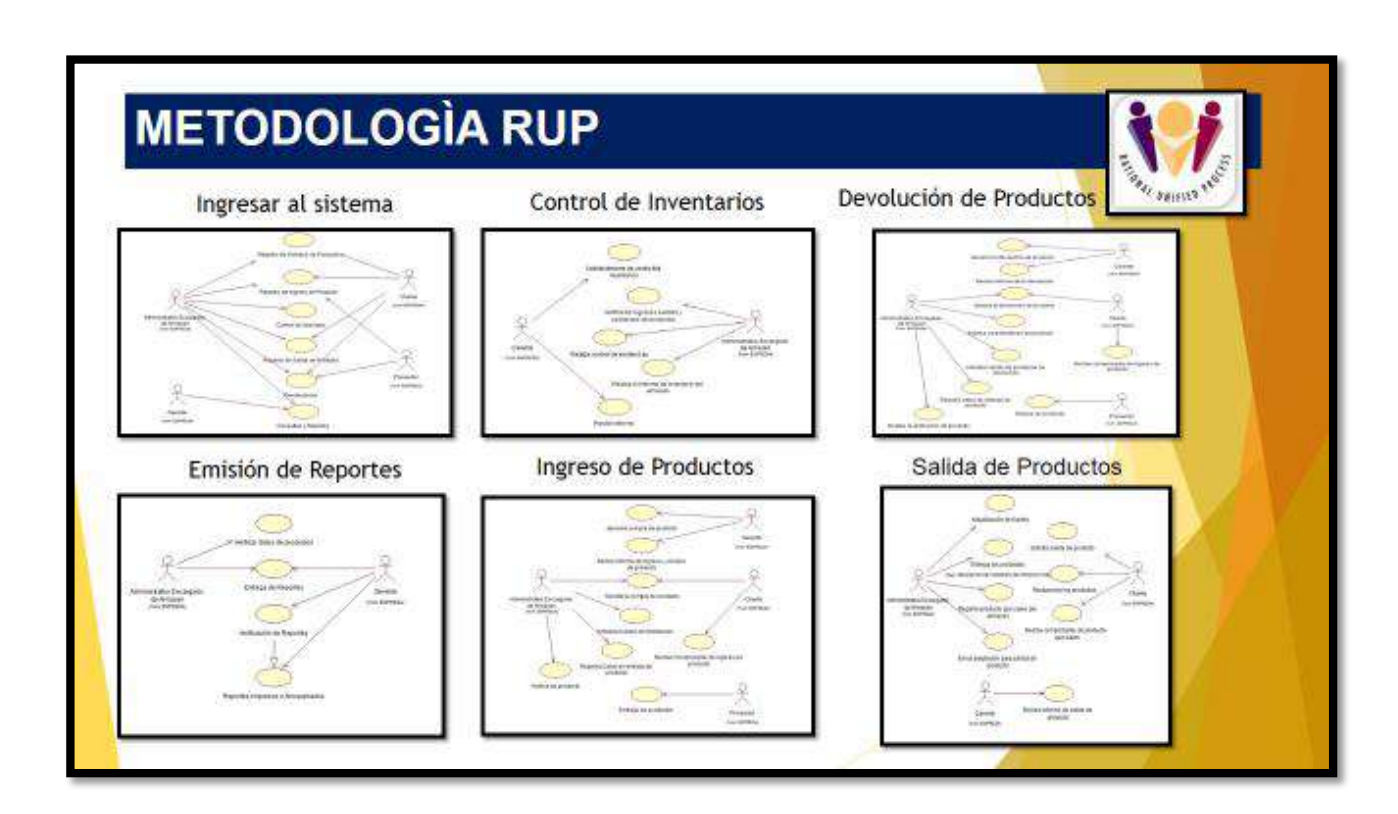

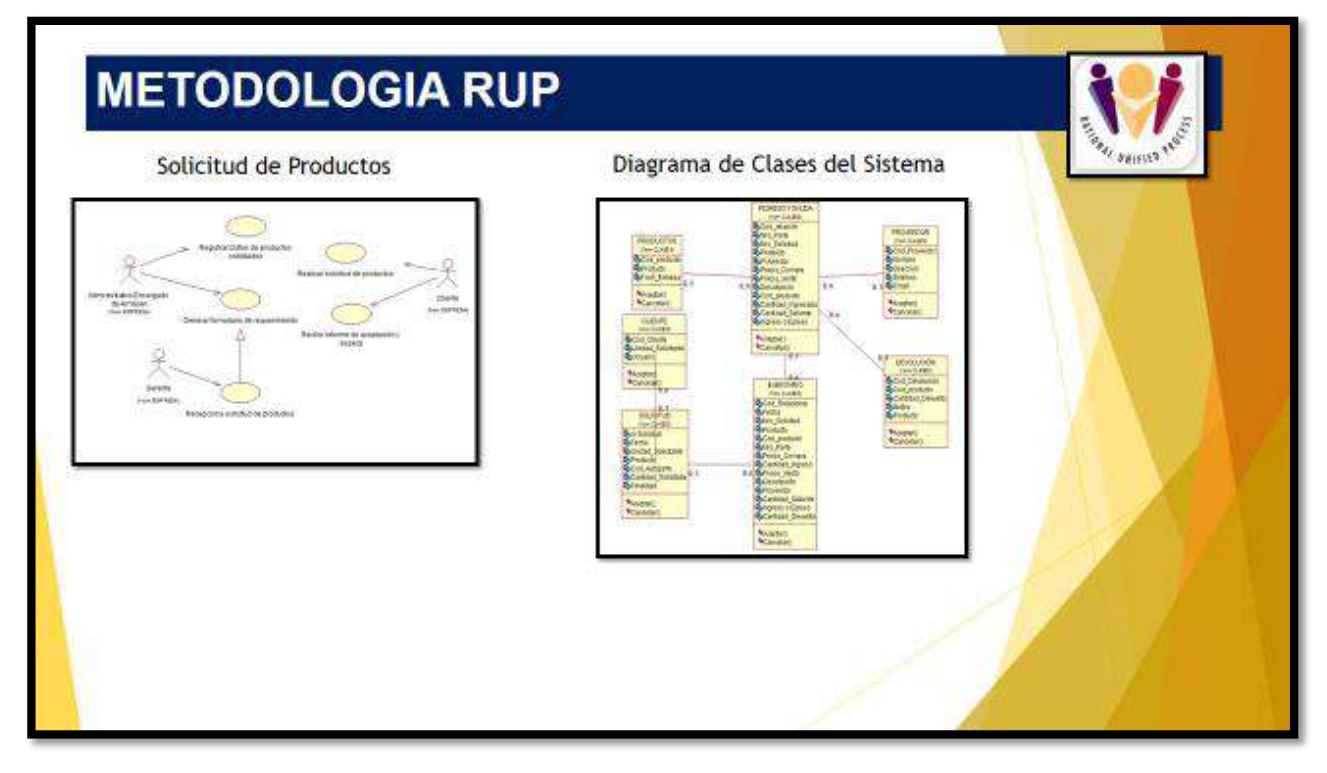

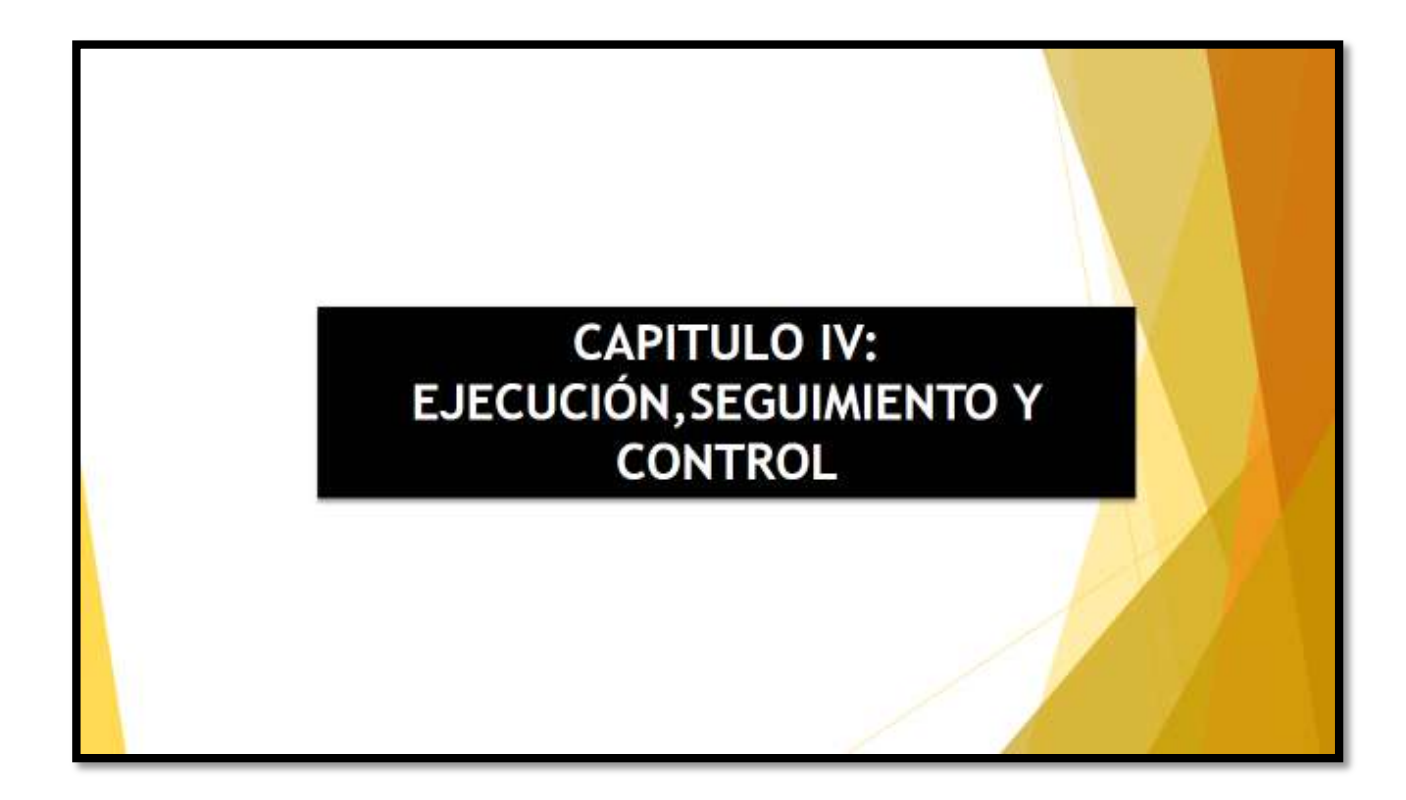

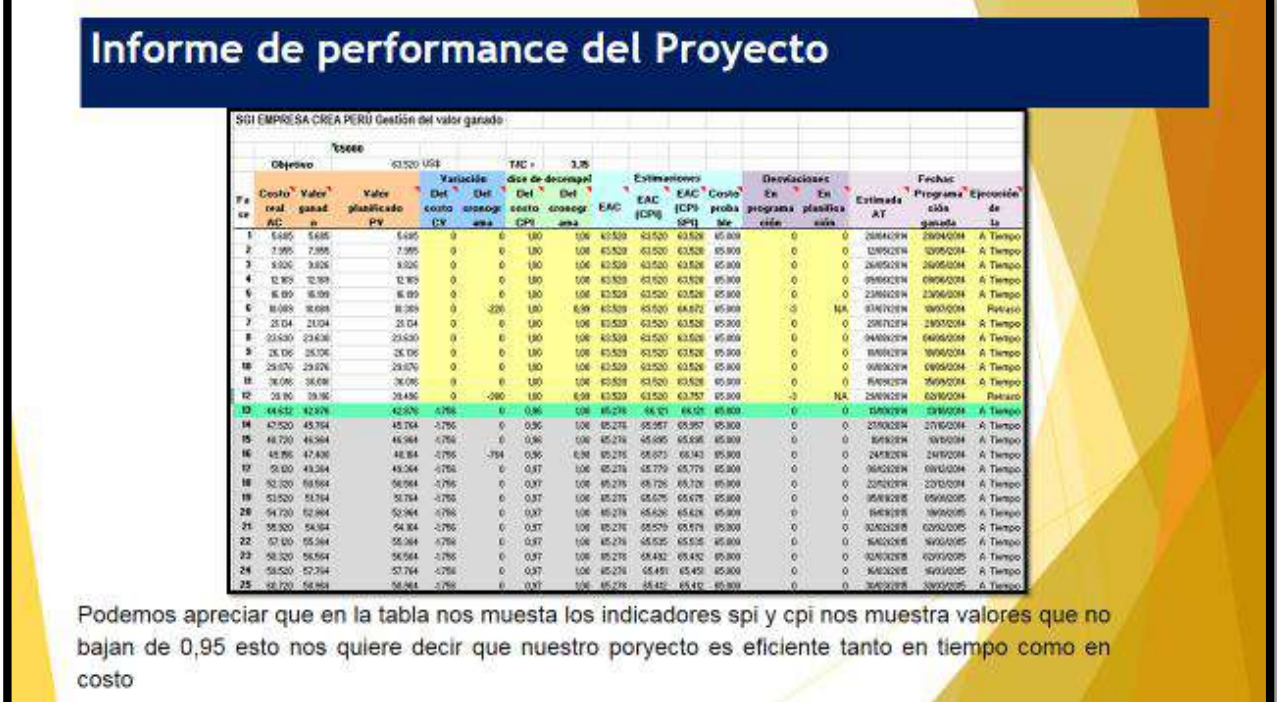

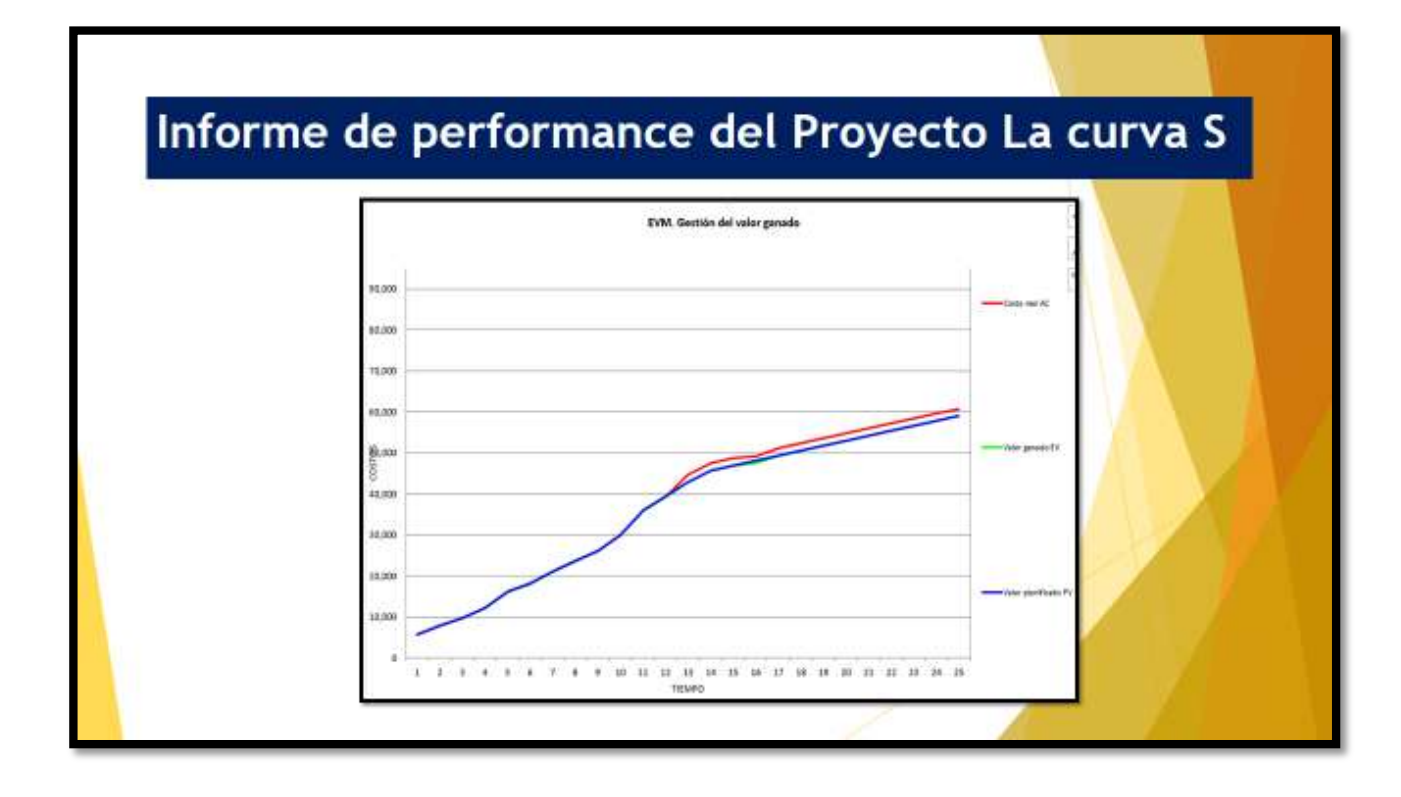

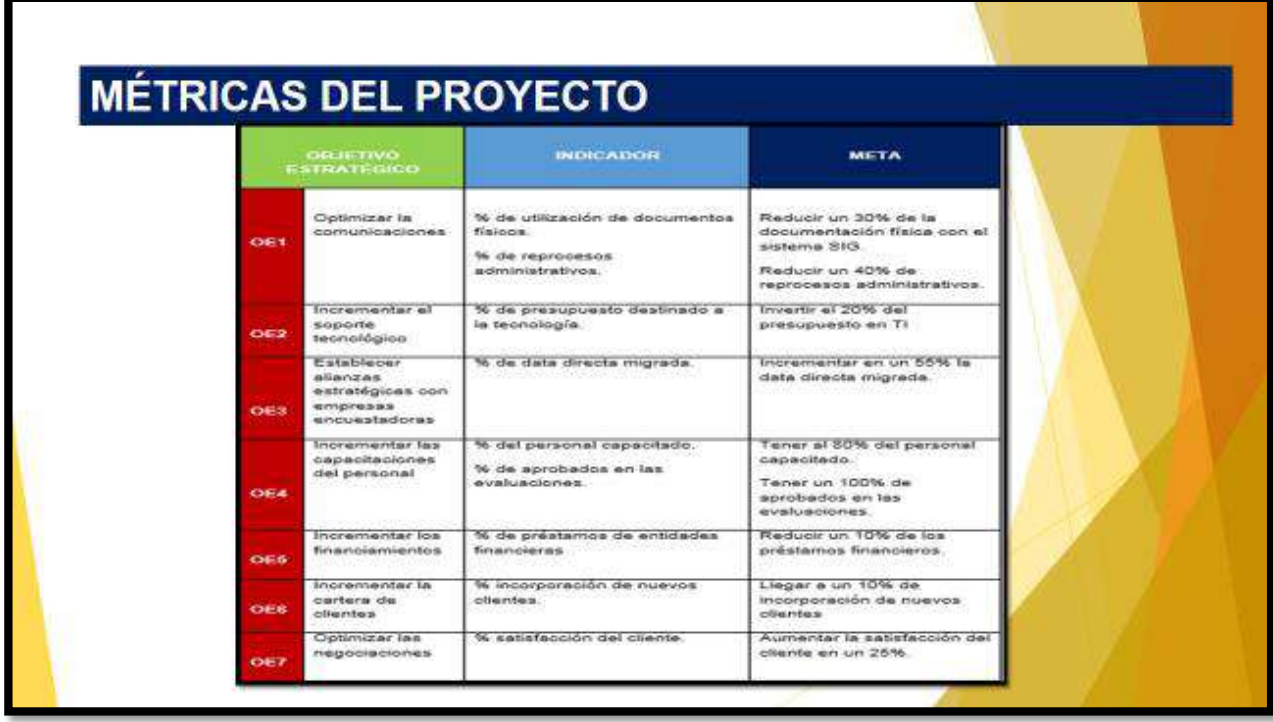

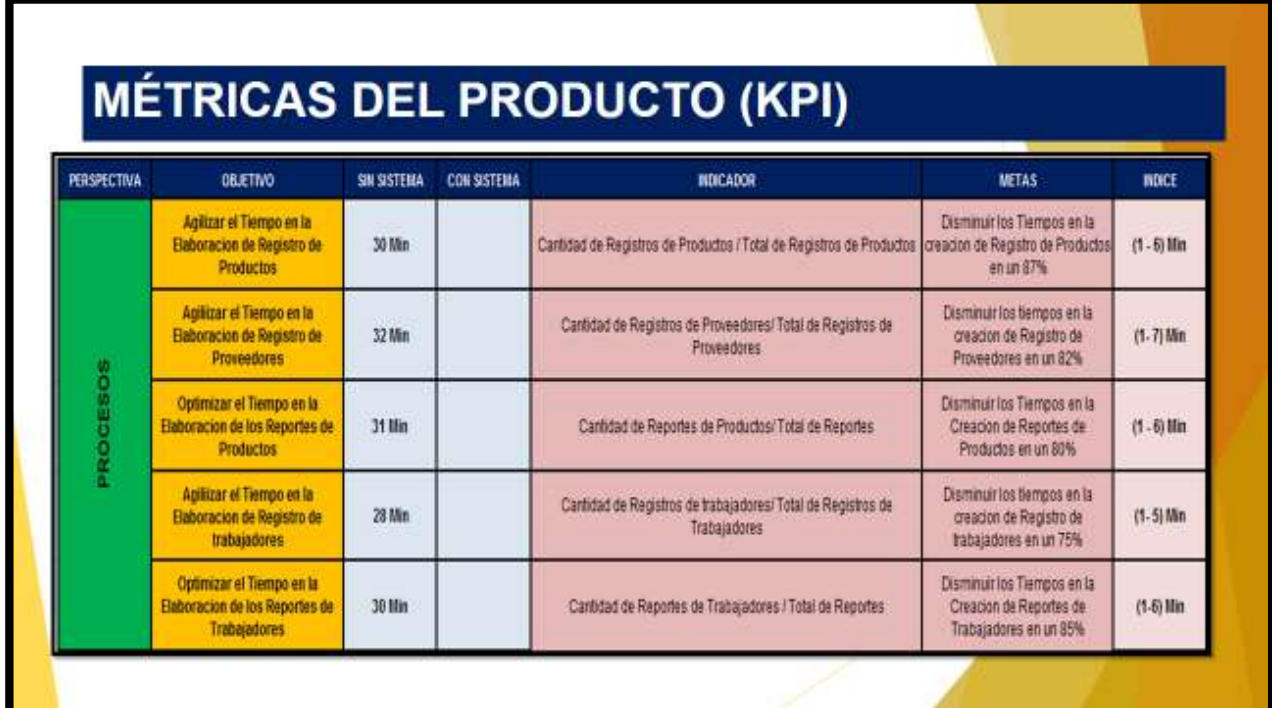

# Objetivos del proyecto: Tomando en cuenta la triple restricción: El sistema desarrollado debe satisfacer los requerimientos especificados en el Plan de Trabajo y Descripción del Servicio proporcionados por SGI. El proyecto debe terminar en el plazo especificado en el Plan de Trabajo y Descripción del Servicio proporcionado por SGI en el nuevo tiempo calculado según la Gestión del Cambio. El proyecto debe terminar dentro del presupuesto especificado en el Plan de Trabajo y Descripción del Servicio proporcionado por SGI o en el nuevo presupuesto calculado según la Gestión del Cambio.

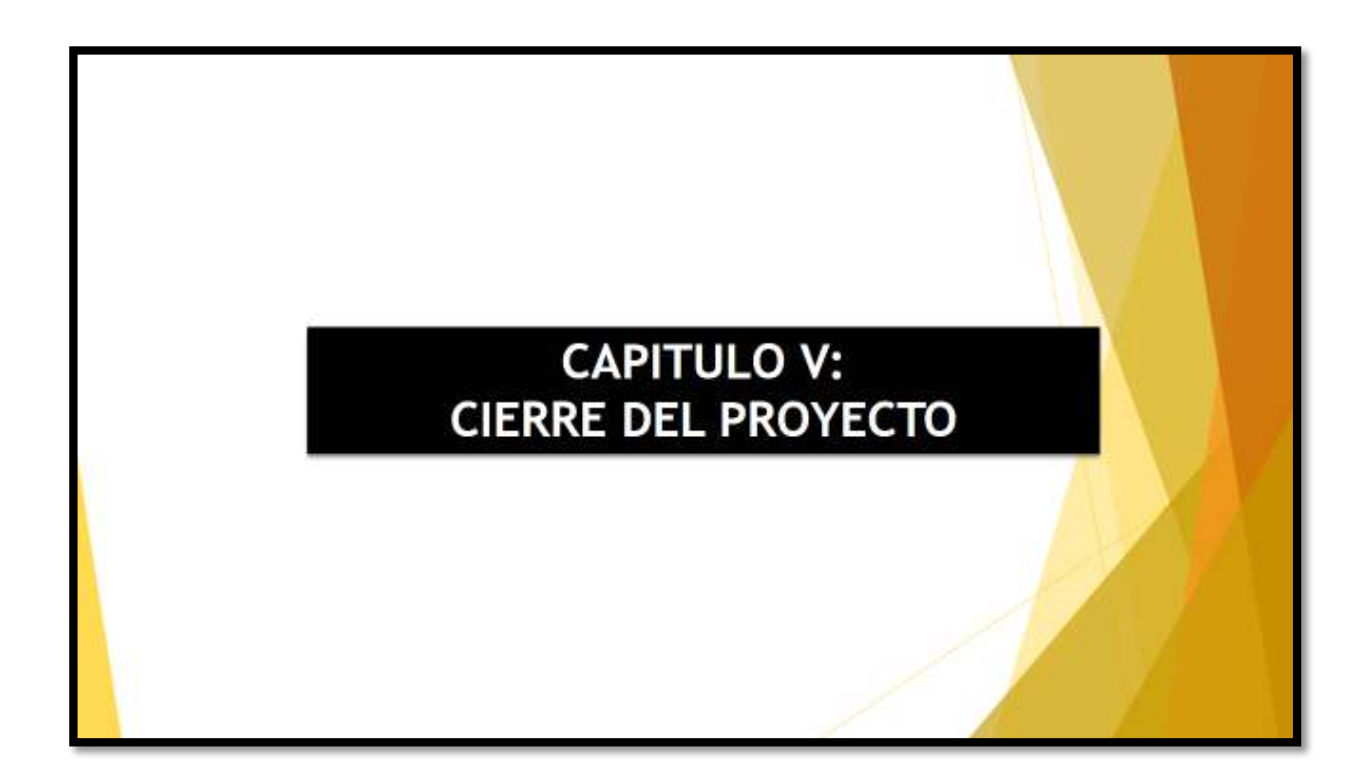

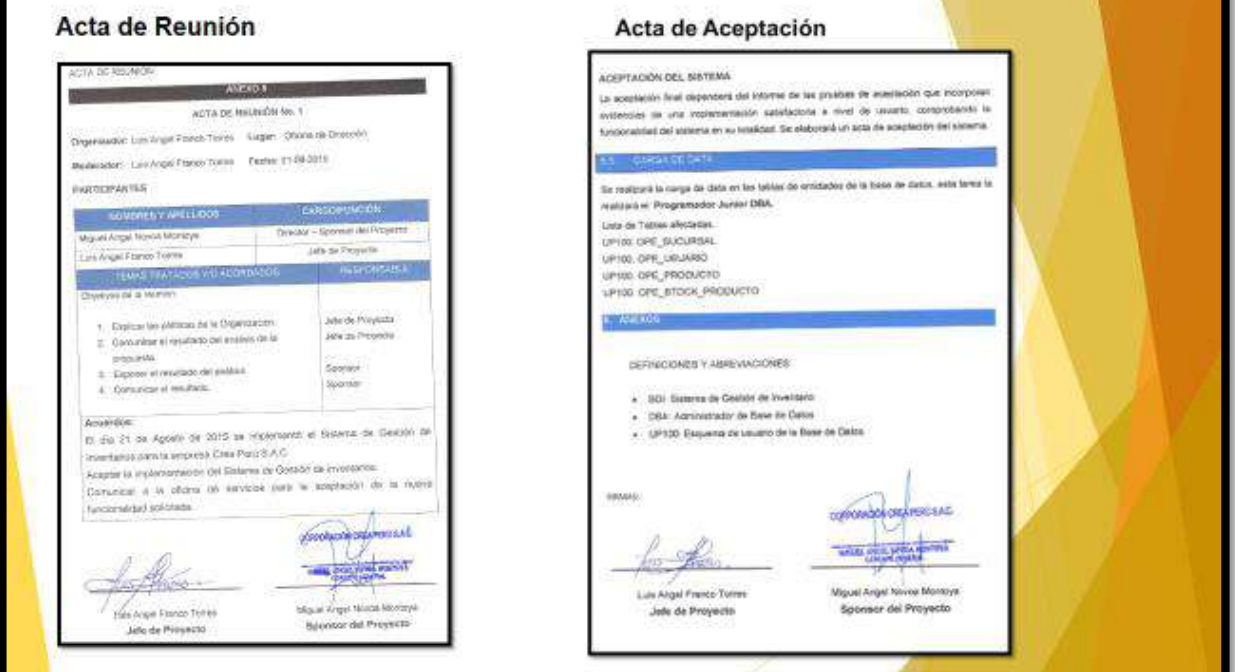

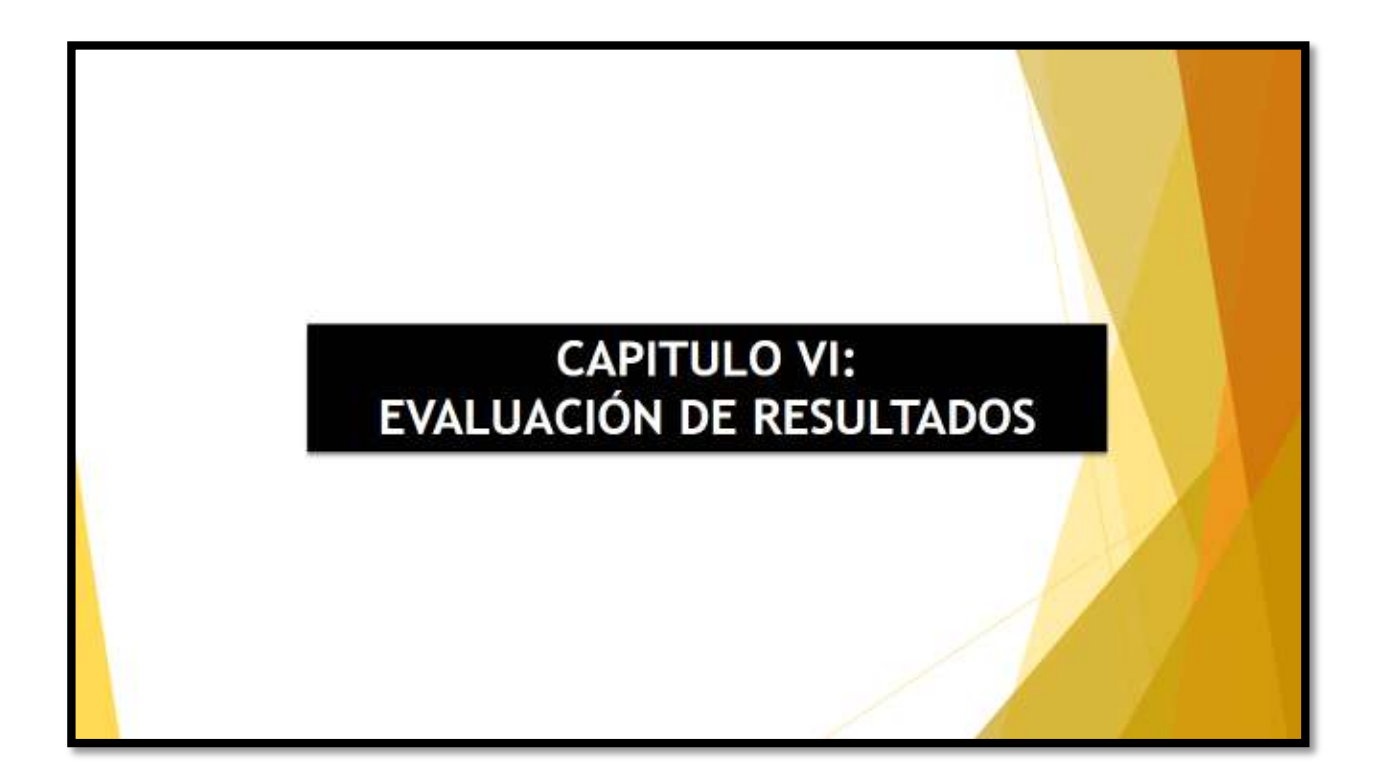

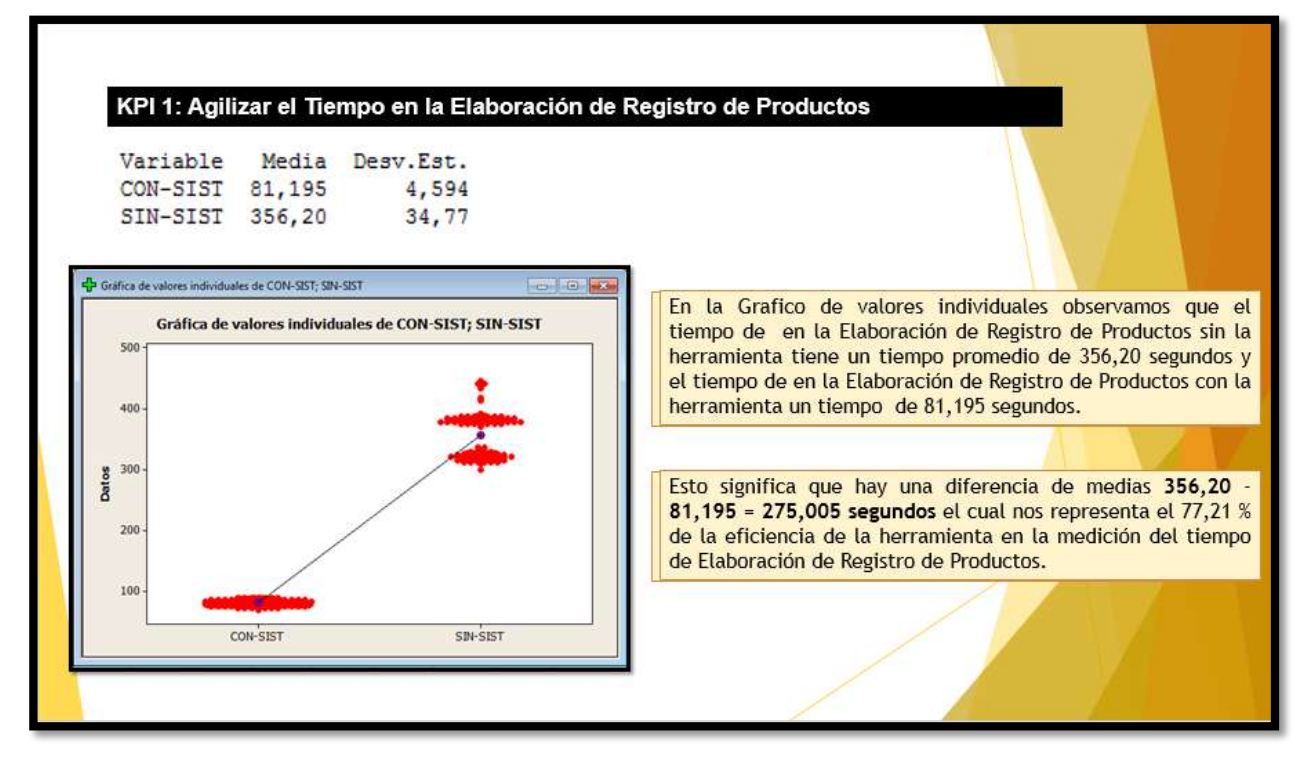

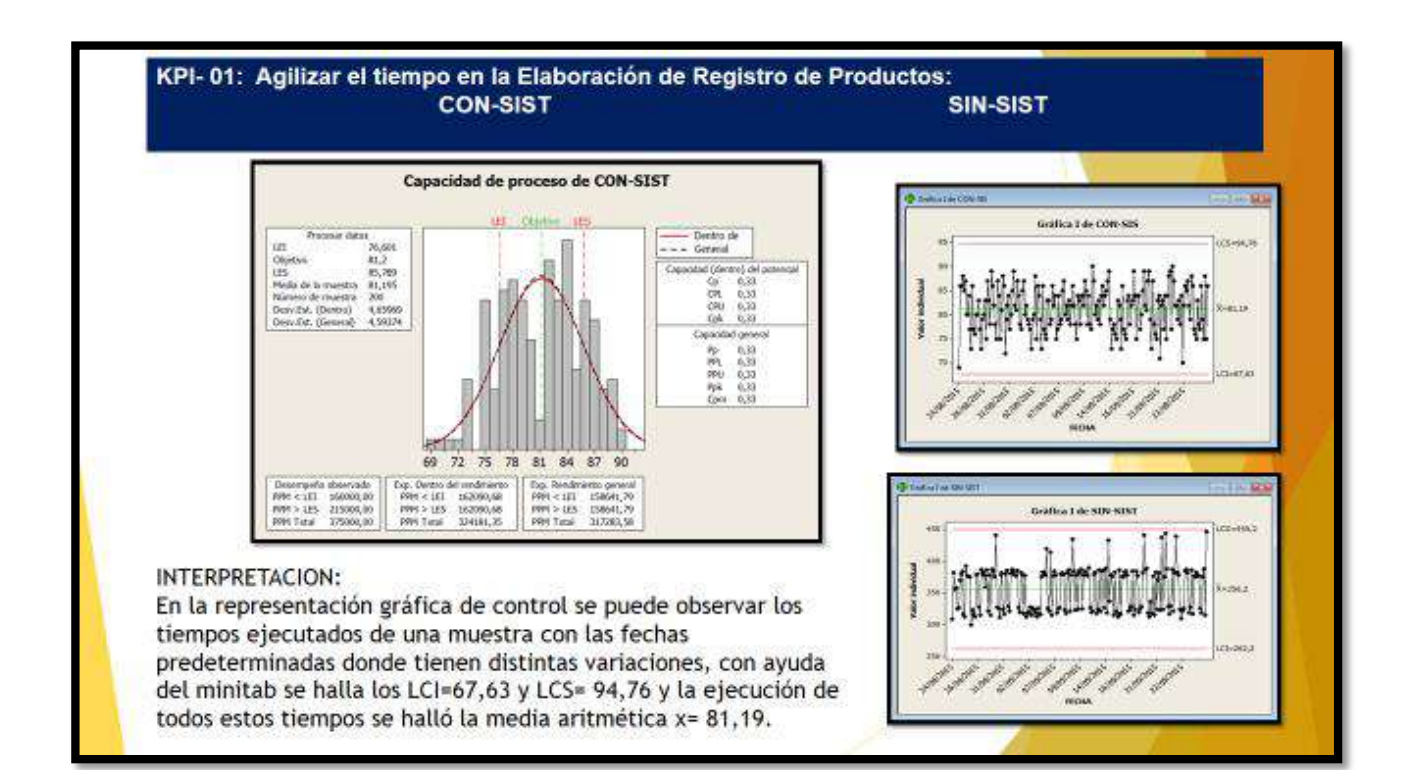

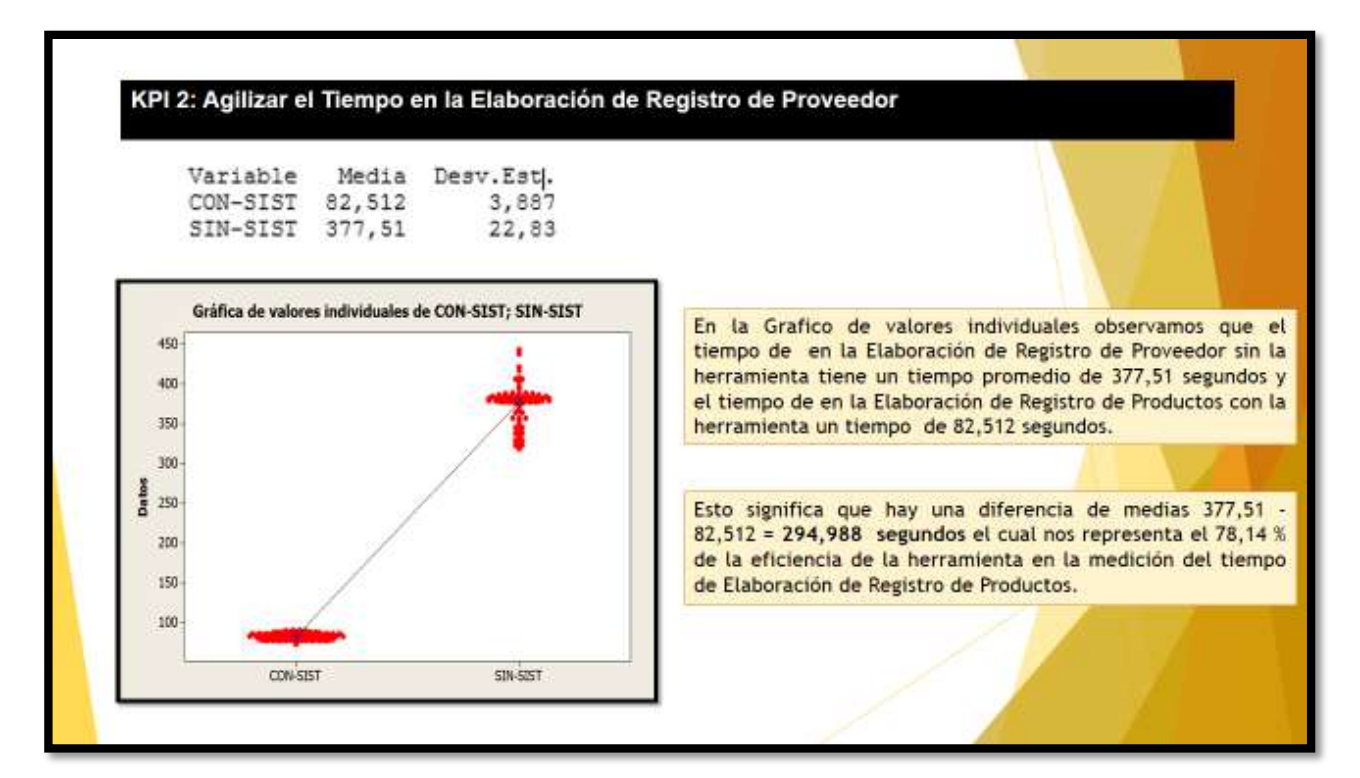

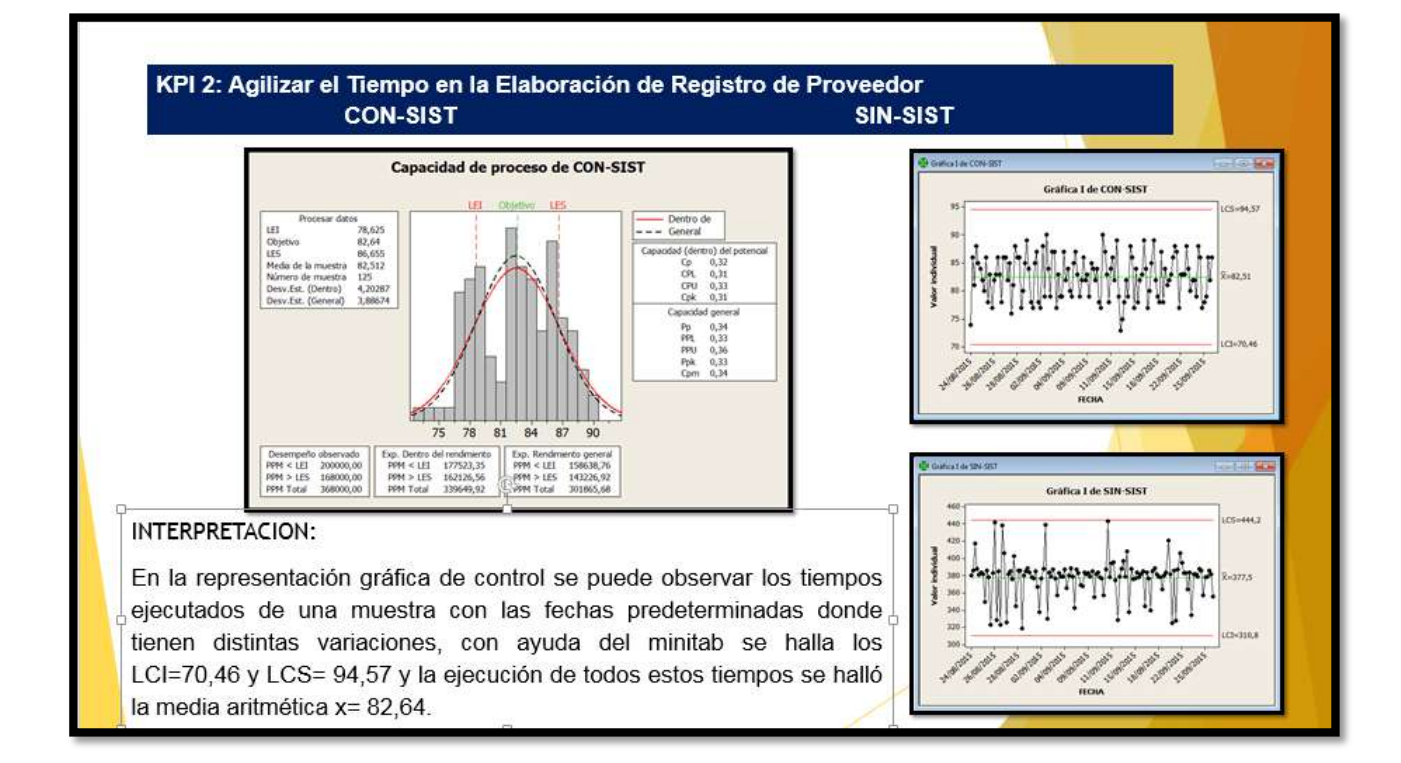

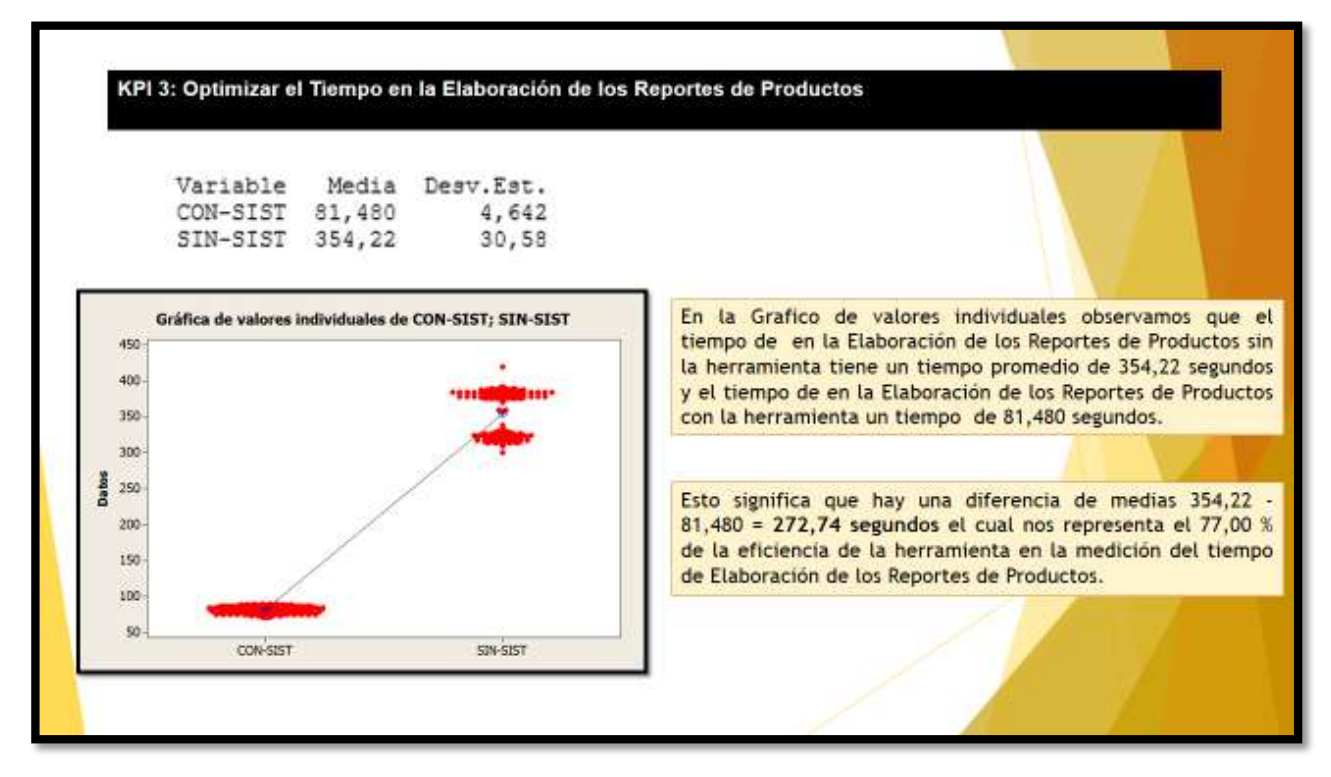

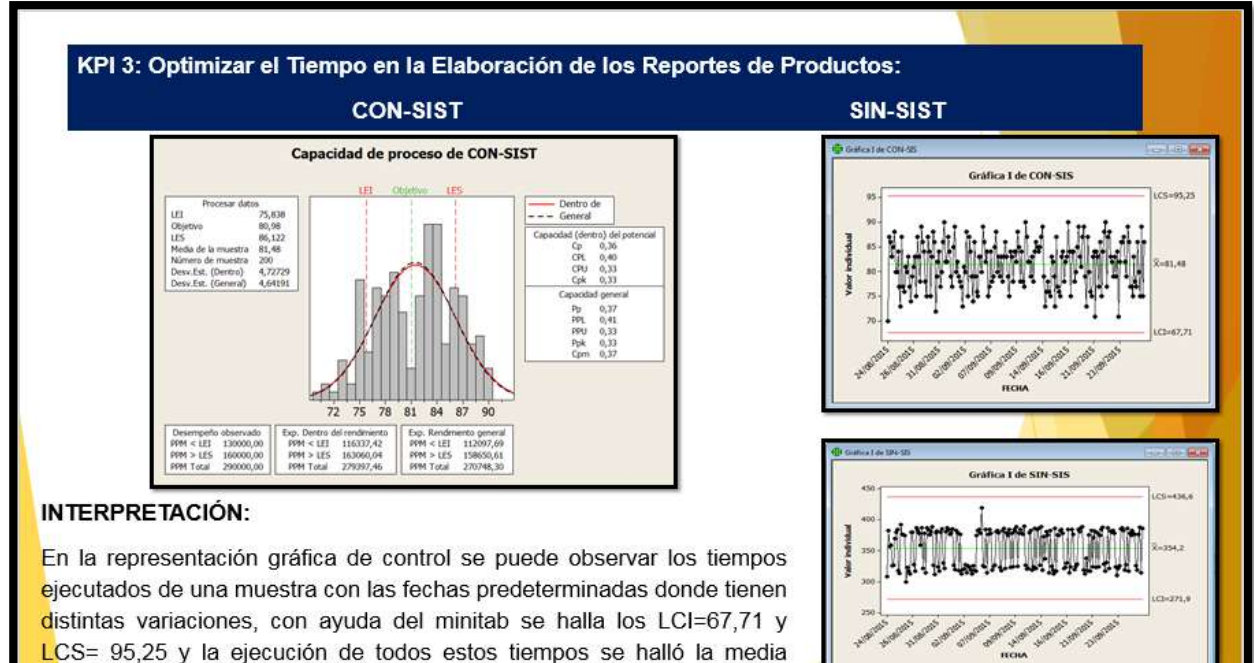

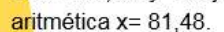

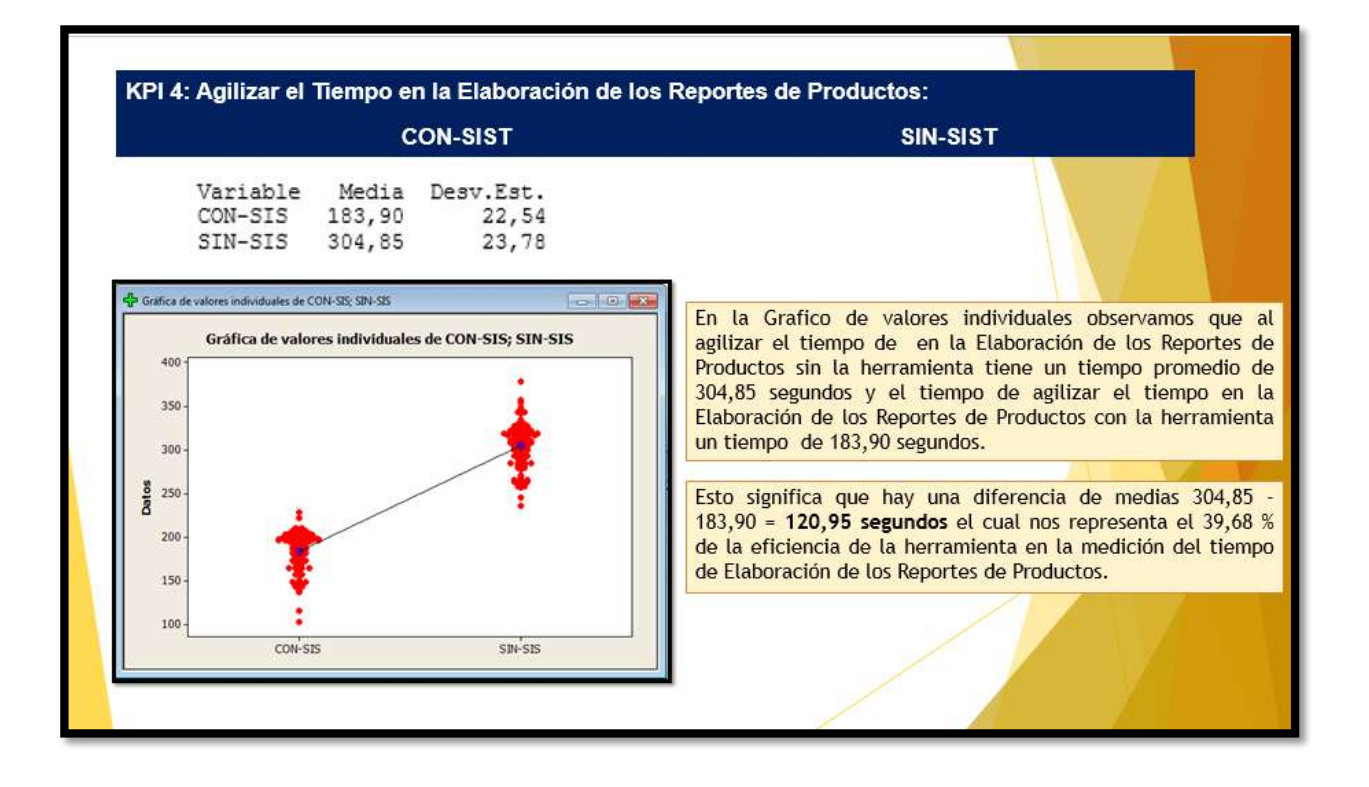

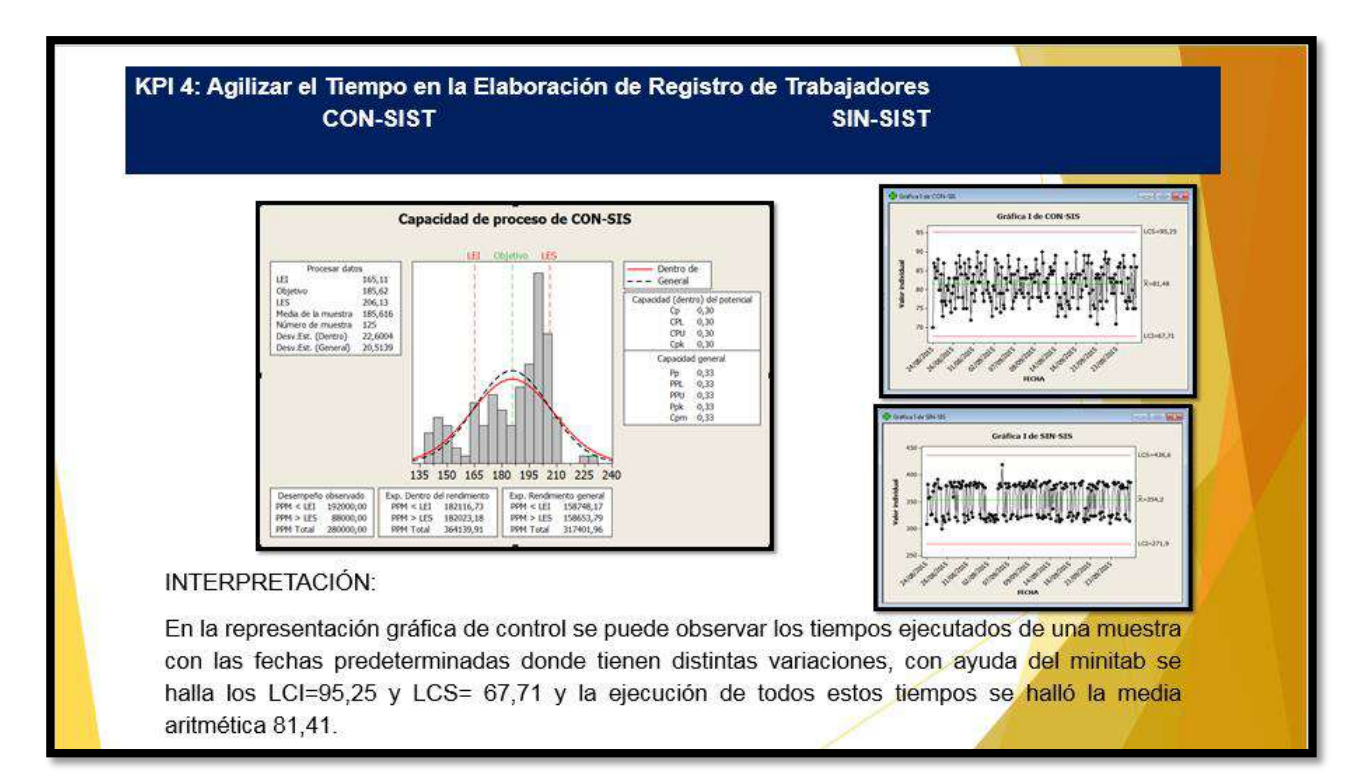

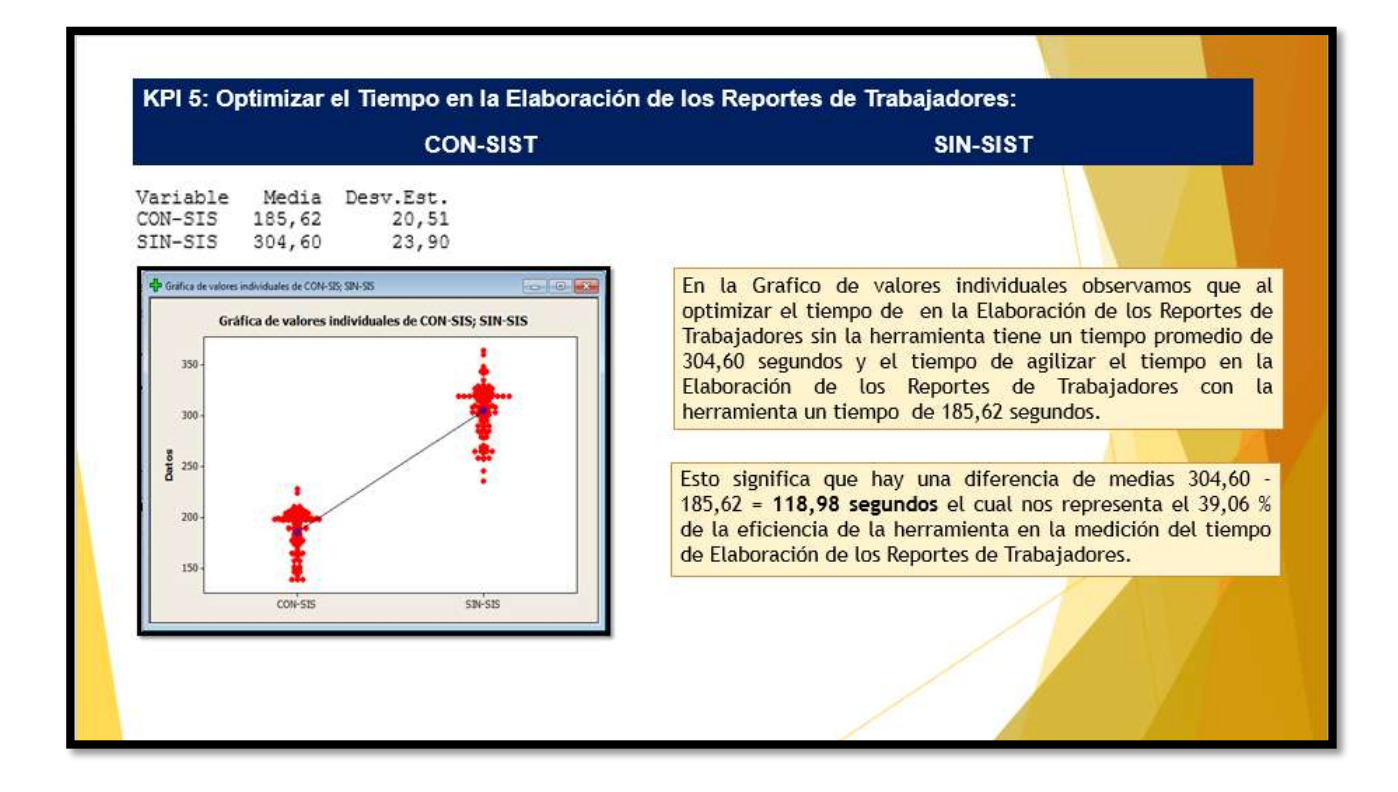

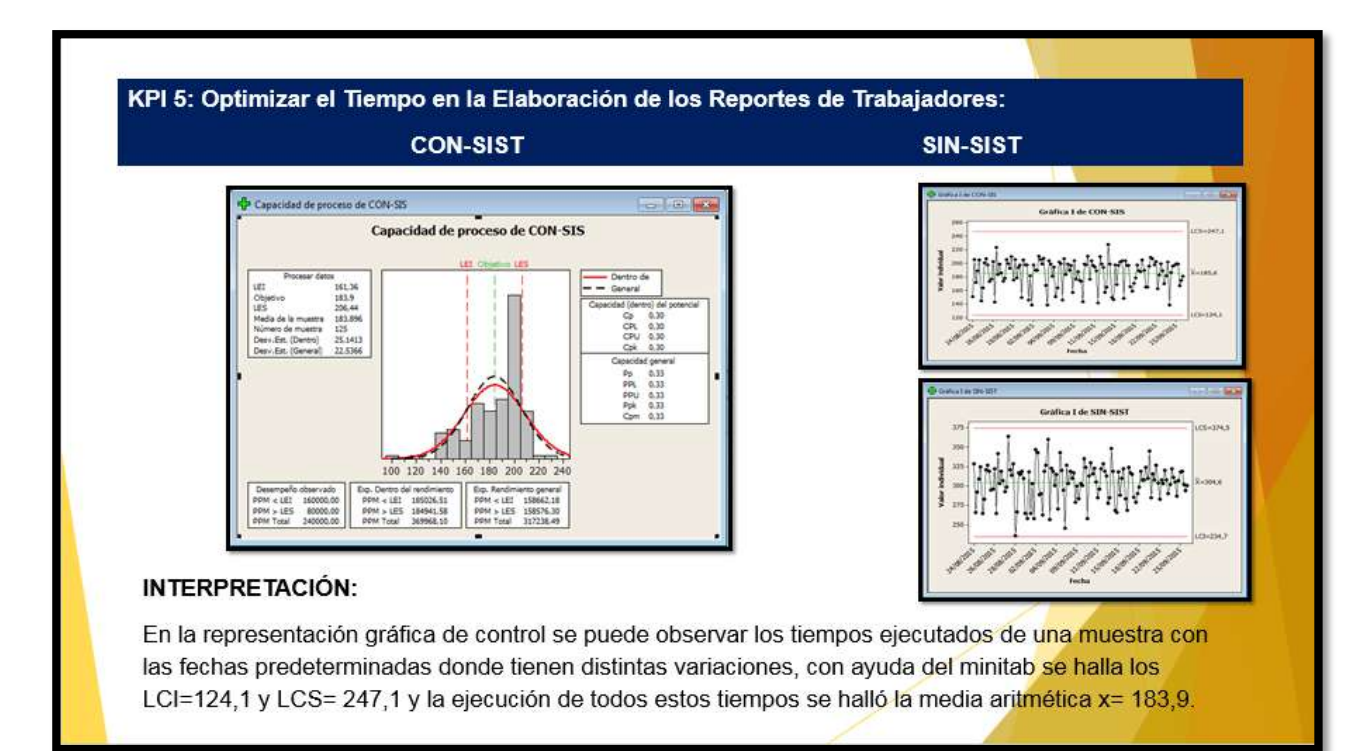

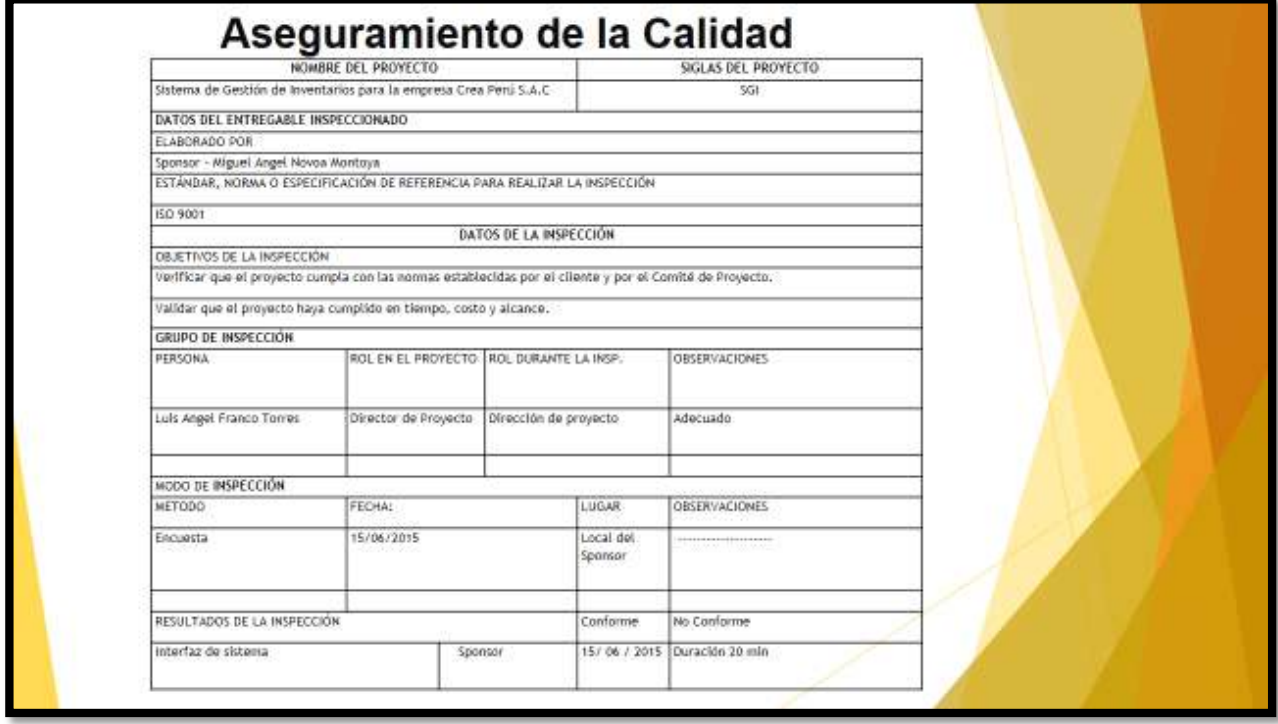

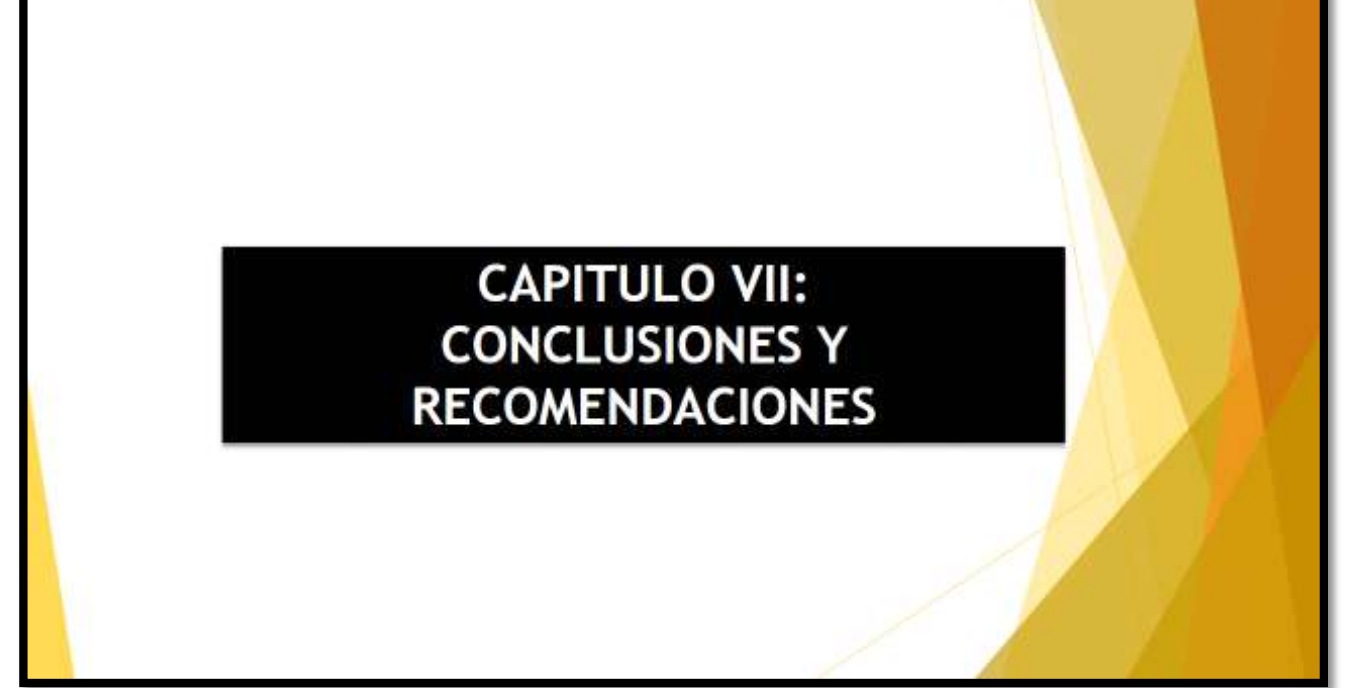

### **CONCLUSIONES PRODUCTO**

1. En el primer KPI1 es de agilizar el Tiempo en la Elaboración de Registro de Productos para optimizar y reemplazar la elaboración de Registros de Productos manualmente debido a que manualmente que tomaba más tiempo en registrar los productos.

2. En el segundo KPI2 Agilizar el Tiempo en la Elaboración de Registro de Proveedor, aquí se va poder minimizar los registros de proveedores en menos tiempo.

3. En el tercer KPI3 es Optimizar el Tiempo en la Elaboración de los Reportes de Productos, la empresa Crea Perú S.A.C necesita hacer reportes en menos tiempo.

4. En el cuarto KPI4 es Agilizar el Tiempo en la Elaboración de Registro de Trabajadores, aquí se va poder elaborar los registros de trabajadores en menos tiempo establecido.

5. En el quinto KPI5 es Optimizar el Tiempo en la Elaboración de los Reportes de Trabajadores, aquí se podrá ser reportes en menos tiempo de lo acordado y la empresa generara más ganancias.

### **RECOMENDACIONES PROYECTO:**

1. Implementar un sistema en escritorio para gestionar los inventarios de productos para la empresa Crea Perú S.A.C, debido a que los ingresos de los productos se realizan vía telefónica.

2. Implementar un sistema que facilite la gestión de productos adquiridos del negocio, con la finalidad de controlar dichos ingresos.

3. Es importante revisar la documentación de los procesos, verificar su veracidad y cumplimiento enfocado al proceso de inventarios. De esta forma se puede evaluar si el área de la compañía apunta al cumplimiento de los objetivos y políticas corporativas.

4. Se debe generar un cargo dentro de la compañía para gestionar directamente el manejo de los inventarios, ya que actualmente es administrado por personal cuya prioridad esta dirigida a otras áreas. El personal que manipula y administra actualmente el inventario es de nivel administrativo lo que presente un evidente desorden de la gestión de inventarios.

5. Es necesario que la empresa realice análisis sectorial para saber qué tan beneficioso le es tener estas inversiones en inventario almacenado, bajo determinadas condiciones de mercado y teniendo en cuenta las perspectivas del comportamiento general de la industria para proyectar variaciones en los precios de las materias primas y comportamiento general de la demanda.

#### **RECOMENDACIONES PRODUCTO:**

1.Se debe de capacitar al personal en el procedimiento de planificación de la demanda para que vean la importancia de seguir un proceso y que además entiendan que de esa manera van a poder tener mayor cantidad de tiempo para planificar sus actividades y no tener que estar reaccionando conforme se vayan presentando las dificultades.

2. Implementar e integrar los demás módulos con el sistema desarrollado, con el propósito de mejorar la gestión del proceso de almacén y contribuir con la gestión de ventas,

3. Capacitar al personal en el uso y manejo de la herramienta escritorio, tomando como punto de partida el sistema de almacén y los futuros sistemas a implementar.

4.Realizar un buen plan de gestión de tiempo, con el propósito de elaborar administrador el cronograma de manera eficiente, evitando un mayor impacto en el periodo de ejecución del proyecto.

5. Contratar la asesoría de un gestor de proyectos, para realizar una buena gestión desde el inicio hasta finalización de futuros proyectos, evitando de esta manera la variación de la línea base.